A-PDF Image To PDF Demo. Purchase from www.A-PDF.com to remove the watermark

नमाज याहला उभाइ राश्ल

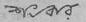

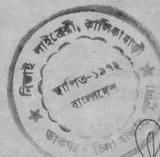

বাক্-সাহিত্য প্রাইম্ভেট লিমিটেড কলিকাতা-৯

প্রকাশক : ভীম্বপনকুমার মুথোপাধ্যায় বাক্-সাহিত্য প্রাইভেট লিমিটেড ৩৩ কলেজ ব্লো কলিকাতা-৭০০০০১

पुष्टकः শ্রীমতী মহামায়া রায় সনেট প্রিন্টিং হাউদ ১৯, গোয়াবাগান স্ত্রিট কলিকাতা-৬

শ্রীমনিলকুমার ঘোষ শ্রীহরি প্রেস ১৩৫এ মুক্তারামৰাবু ষ্ট্রটি কলিকাতা-৭

প্রচ্ছদ-শিল্পী: শ্ৰীকানাই পাল

যোলো টাকা পঞ্চাশ পয়সা

| গ্রথম প্রকাশ ঃ    |       | চতুদশ মুজ্ঞণ :                                                                                                    |      |
|-------------------|-------|----------------------------------------------------------------------------------------------------|------|
| বৈশাপ,            | 7999  | —বৈশাথ,                                                                                                    | 2495 |
| —এঞ্চিল,          | >>9=  | —এজিল,                                                                                                    | 2942 |
| ষিতীয় মৃদ্রণ :   |       | পঞ্চনশ মুদ্রণ :                                                                                                    |      |
| —বৈশাশ্ব,         | 2099  | —বৈশাখ,                                                                                                    | 3095 |
| —८म,              | 2240  | —এশ্বিল,                                                                                                    | 2942 |
| ত্তীয় মুজণ:      |       | ষোড়ল মুন্ত্ৰণ :                                                                                                    |      |
| —टेवार्छ,         | 2099  | —Zania,                                                                                                    | 2096 |
| —জুন,             | 2940  | —মে,                                                                                                    | 2942 |
| চতুৰ্থ নুদ্ৰণ :   |       | সপ্তদশ মুদ্রণ :                                                                                                    |      |
| — <b>atat</b> is, | 2099  | —আধাঢ়,                                                                                                    | 3092 |
| -खूनाइ,           | 294e  | —জুন,                                                                                                    | 2992 |
| পঞ্চম মৃদ্রণ ঃ    |       | অষ্টাদশ মৃত্রণ :                                                                                                    |      |
| —আবন,             | 2099  | শ্ৰাবণ,                                                                                                    | 2044 |
| —আগই,             | 29.0  | —আগষ্ট,                                                                                                    | 2992 |
| ষষ্ঠ মুদ্রণ ঃ     |       | উনবিংশ মুদ্রণ :                                                                                                    |      |
| – আখিন,           | 2099  | —আখিন,                                                                                                    | 3096 |
| -সেপ্টেম্বর,      | 29.60 | —অক্টোৰর,                                                                                                    | 2342 |
| সপ্তম মুদ্রণ :    |       | বিংশ মুদ্রণ :                                                                                                    |      |
| — অগ্রহায়ণ,      | 2099  | -পৌষ,                                                                                                    | 3095 |
| —লভেশ্বর,         | 239.  | —ডিনেম্বর,                                                                                                    | 2992 |
| অষ্টম মুদ্রণ :    |       | একবিংশ মৃদ্রণ                                                                                                    |      |
| —অগ্রহায়ণ,       | 2099  | —মাখ,                                                                                                    | 2015 |
| —ডিদেম্বর;        | 2965  | ফেব্রুয়ারী,                                                                                                    | 2995 |
| নবম মূজণ :        |       | দ্বাবিংশ মুদ্রণ :                                                                                                    |      |
| –গৌষ,             | 3099  | - <b>কান্তন</b> ,                                                                                                    | 2048 |
| -জান্দুহারী,      | 2992  | —মার্চ,                                                                                                    | 5845 |
| জনম মূদ্রণ :      |       | ত্রযোবিংশ মৃদ্রণ                                                                                                    |      |
|                   | 2099  | —চেত্র,                                                                                                    | 2098 |
| —ফ্ব্রেন্থারী,    |       | —এঞ্চিল,                                                                                                    | 2895 |
| একাদশ মূদ্রণ      |       | চতুবিংশ মৃদ্রণ :                                                                                                    |      |
| —ফান্তন,          |       | -alslö                                                                                                    | 5092 |
| ফেব্ৰুৱারী,       | 2942  | —জুৰ,                                                                                                    | 2895 |
| দ্বাদশ মৃত্রণ :   |       | রঞত ৰয়ন্তী মূদ্রণ :                                                                                                    |      |
|                   |       | and the second second s | 2093 |
| —মার্চ            | 292   | —আগষ্ট,                                                                                                    | 2995 |
| অয়োদশ মুদ্রণ :   |       | ষড়বিংশ মুদ্রণ :                                                                                                    |      |
| — চৈত্ৰ,          |       | —অগ্রহারণ,                                                                                                    |      |
| -এলিল,            | 2992  | —ডিদেম্বর,                                                                                                    | 2995 |
|                   |       |                                                                                                    |      |

সপ্তবিংশ মুদ্রণ : - (कल्यांत्रो, ১৯৭৩ खडेविश्न मूजन : -2000. 5092 -- 415. SPAC উনবিংশ মুদ্রণ : -2218. 3.05--01. 5290 আিলে মুত্তণ : -অগ্রহায়ণ, ১৬৮০ OPEC -ডিসেম্বর, একবিংশ মৃদ্রণ : --কারন, ১৩৮+ -- 415. 3798 ৰাতিংশ মৃত্ৰণ : -2018. 3003 10.45 - खन, जन्नविरमं मूखनः -- 御御司, 3053 -ফেব্রুরারী, ১৯৭৫ চতুতিংশ মুদ্রশ : -रेवाहे, @ २७४२ 3956 - (4, পঞ্চবিংশ মুত্রণ : ---কারন, 3053 2296 -115. रहेविश्न मूजन : --অগ্রহারণ, 3000 -ডিদেশ্বর, 3290 मश्रविः न मूजन : -25al. 3058 -- 416. 3294 অষ্টাত্রিংশ মুত্রণ : -- জাজন, JOUR -- 415. 1292 উনচডারিংশ মুদ্রণ : -শাঘ, 3049 -खासुप्रात्री, ১৯৮.

চছারিংশ মুরুণ : 30000 - ভাল. 1943 -- 2118, একচন্থারিংশ মৃত্রণ : 30002 -শ্রাবণ, - জ্লাই, 5466 षिष्ठवादिः म मूजन : -(918.

-- वांस्यात्री,

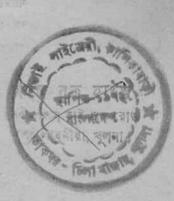

1000

ওপার বাংলায় বুড়ীগল্গা নদীতীরের সেই অকুতোভয় যুবকরুন্দকে— ধাদের প্রেম, নিষ্ঠা ও ত্যাগে বঙ্গভাষা একটি স্বাধীন দেশে রাষ্ট্রভাষার মর্যাদা লাভ করেছে ৷

1757 41 3

pier in shirts

ATER ATTAC

2103

Interim-

P 105-11 State-FREE A PRESS বেদিন সন্নিয়া থাবো ডোমাদের কাছ থেকে— দ্রে কুয়াশান্ন চলে যাবো, সেদিন মরণ এসে অন্ধকারে আমার শরীর ভিক্ষা করে লয়ে যাবে ;—সেদিন ছ'দণ্ড এই বাংলার তীর— এই নীল বাংলার তীরে শুয়ে একা একা কি ভাবিব, হায় ;— সেদিন রবে না কোনো ক্ষোভ মনে—এই সোঁদা খাসের ধ্লান্ন জীবন যে কাটিয়াছে বাংলায়—

আবার আসিব ফিরে ধানসিড়িটির তীরে—এই বাংলায় হয়তো মাহুষ নয়—হয়ডো বা শঙ্খচিল শালিকের বেশে; হয়তো ভোরের কাক হয়ে এই কাতিকের নবান্নের দেশে কুয়াশার বুকে ভেসে একদিন আসিব এ কাঠাল-ছায়ায়।

আবার আগিব আমি বাংলার নদী মাঠ ক্ষেত ভালোবেদে জলাকীর ঢেউরে ডেজা বাংলার এ সবুজ করুণ ডাঙায়।

> জীবনানন্দ দাশ —রপসী ৰাংলা

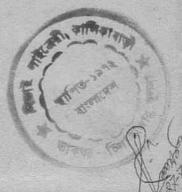

এই গ্রন্থের রচনাকাল ডিসেম্বর ১৯৬৭—ডিসেম্বর ১৯৬৯। প্রথম অংশটি ফেব্রুয়ারি ১৯৬৮ সালে দেশ পত্রিকায় প্রকাশিত হয়।

साठा, तहाठा, भांच छह, यह, सम्मितन, भगांद्र द्वार हालकि हाल तसल अस्त्रेल आणित व मेर्गिल-हातान्त्र

## লেখকের নিবেদন

নানা কারবে এই বইটিকে আমার লেথকজীবনের এক নতুন পদক্ষেপ বলে মনে করি। পৃথিবী দেখবার লোভে একদিন দেশ ছেড়ে বেরিয়ে পড়েছিলাম, কিন্তু ভূ-প্রদক্ষিণ শেষ করে বুঝেছি দ্র থেকে স্বদেশ ছাড়া আর কিছুই দেখা হলো না।

আমাদের পারিবারিক ও ব্যক্তি জীবনে সম্প্রতি ধেসব জটিলতা হুষ্টি হয়েছে বা হতে চলেছে তার পরিপ্রেক্ষিতে 'এপার বাংলা ওপার বাংলা'র কোনো কোনো অভিজ্ঞতা পাঠক-পাঠিকাদের কাজে লাগলে আনন্দিত হবো।

ষ্মার একটি কথা। এপার বাংলা ওপার বাংলা বলতে মামার চোথের সামনে হুটি বাংলা ছাড়াও মহাসাগরের অপর পারে তৃতীয় এক বাংলার ছবি ভেলে ওঠে। ইউরোপ, আফ্রিকা, আমেরিকা, অষ্ট্রেলিয়া এবং এশিয়ার নানা প্রান্তে যেখানেই বাঙালী আছেন সেখানেই ছোট্ট এক একটি বাংলা স্প্রি হয়েছে — এঁদেরই কয়েকজনের সাক্ষাৎ-সান্নিধ্যে এসে আমি মাতৃত্তমি এবং মাতৃভাষাকে ভালবাসবার অন্তপ্রেরণা পেয়েছিলাম

নাতৃত্বাৰ এবং নাতৃতাবাকে তাগবাদ্যায় অংশেয়না চোয়াহলাৰ এপার ওপার বলতে তাঁদের কথাও যে আমার মনে ছিল তা রুতজ্ঞচিন্তে স্বীকার করতে চাই। তৃতীয় এই বাংলার স্নেহ-প্রশ্রয় ছাড়া আমার পক্ষে বাঙালীকে আবিষ্কার করা এবং 'এপার বাংলা ওপার বাংলা' লেখা সন্তব হতো না।

১লা বৈশাথ, ১৩৭৭

\* कड़

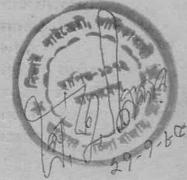

শংকর এর করেকটি বই ছোট বড় সবার জন্য এক ব্যাগ শংকর 30.00 চিরকালের উপকথা 50'00 উপন্যাস বিত্তবাসনা ১০ \* • • সোনার সংসার ১০'০০ স্থবৰ্ণ স্কুযোগ ১২'০০ একদিন হঠাৎ ১০'০০ মরুভূমি ১২'০০ নবীনা ৮'০০ মানসন্থান ১২'•• अधाउँ ७ खुमात्री ১२'०० রগতাপন ৭'•• জন-অরুণ্য ১০'০০ (ठोव्रणी २७'०० আশা আকাজ্ঞা ৮'০০ ত্ৰয়ী উপন্যাস জনাভূমি ১৫' •• ন্ধৰ্গ মৰ্ভ পাতাল ১৯\*০০ যুগল উপন্যাস তন্যা ১৫' • • বিশ্ব ভ্রমণ যেথানে যেমন ১২ •• আরও কয়েকটি বই এক ডুই ডিন ১০'০০ পাত্রপাত্রী ৮'৽• যোগ বিয়োগ গুণ ভাগ ১০ ০০ এক যে ছিল ১০'০০ সার্থক জনম ৯ • • • মানচিত্র ১২' • • ছানীয় সংবাদ ১২'০০ বোধোদয় ১২' •• সীমাবদ্ধ ১২'০০ নিবেদিতা রিদার্চ ল্যাবরেটরি ১২ ০০ পদ্মপাতায় জল ৭'০০ ষা বলো তাই বলো ৮' •• কত অজানারে ১২'০০

এপার বাংলা ওপার বাংলা-র পরবর্তী পরিপূরক গ্রন্থ : যেথানে যেমন ১২ টাকা

লাইলেনী,

TTT.

ê

赦

## এপার বাংলা ওপার বাংলা

কথাটা আমি ভূলেই গিয়েছিলাম। লগুনে বি-বি-সির বাংলা বিভাগের স্থ্রসিক বন্ধু মনে করিয়ে দিলেন—''বিদেশে বাডালী মাত্রই সজ্জন, তাই না ?'

দ্বিতীয় মহাযুদ্বের আগে বনগ্রামের বন থেকে একদা রেলে চড়ে শিয়ালদহ স্টেশনে এসেছিলাম এবং সেখান থেকে সেকেণ্ড ক্লাশ ঘোড়ার গাড়িতে চড়ে সেই বে হাওড়ার নতুন বাসায় হাজির হয়েছিলাম তারপর আর নড়াচড়া করিনি। কাত্মন্দিয়ার আধা-মফংস্বল পরিবেশে জীবনের দশ আনা ব্যয় করে হঠাৎ বিদেশে পাড়ি দিয়েছি। অদেশের ৰাইরে প্রথম একশ ঘন্টার ভ্যাবাচাকা খাওয়া অবস্থার বর্ণনা দিচ্ছিলাম বি বি-সির কমলবাবুকে।

কমলৰাবু প্ৰশ্ন করলেন, ''এই ক'দিনের সৰচেয়ে ম্মরণীয় অভিজ্ঞতা কী হলো বলুন ৷''

বললুম, 'বিলেতের ইতিহাস-ভূগোল-অর্থনীতির বড় বড় ব্যাপারগুলো অথন ও মনে ধরছে না। আমার অপরাধ মার্জনা করবেন, আমি 'প্রভিলিয়াল' বঙ্গ সন্তান – বার্মিংহামের ঘটনাটাই বুকের মধ্যে গেঁপে রয়েছে।"

যে-শহরে ছোটবেঙ্গা থেকে মান্থুয় হয়েছি. যেখানকার লবণে জীঅঙ্গ তেত্রিশ বছর ধরে পুষ্ট হয়েছে, সেই হাওড়াকে বাংলার বার্মিংহাম বলা হয়। আসল বিলিন্ডী বার্মিংহাম দেখার লোভটা ছোটবেলা থেকেই প্রবগ ছিল। ভাই প্যান আমেরিকান বোয়িং ৭০৭ থেকে লগুনের মাটিতে পা দিয়েই বার্মিংহামের কথা ভাবতে গুরু করেছিলাম। স্থযোগ এসে গেলো এবং ছ-একদিনের মধ্যে 'ভারঙীয় বার্মিংহামের' রেচিন্টার্ড নাগরিক আমি বিলিন্ডী বার্মিংহামের উদ্দেশে রেল গাড়িতে চড়ে বসলাম। বার্মিংহাম স্টেশনে ট্রেন থেকে নেমে মালপত্তর একটা হোটেলের ঘরে চুকিয়ে দিয়ে রাস্তায় বেরিয়ে পড়লাম।

বাইরে তথন সন্ধ্যার ধোঁয়াশা নেমেছে—স্থপ্রিয় বন্দ্যোপাধ্যায়ের কাছ থেকে ধার-করা ভারি ওভারকোট ফুঁড়ে শিল্পনগরীর শীত সমগ্র দেহে ছুঁচ ফোটাচ্ছে। সে-যন্ত্রণা যদিও বা সহা হয়, অসহা লাগছিল নিংসঙ্গতা। এই তো ছদিন আগেও কেমন কলকাতায় পরিচিত প্রিয়জন পরিবেষ্টিও

হয়ে মনের স্থথে নরকগুলজার করছিলাম। নিজেকে বার্মিংগাঁওয়ের এই স্বেচ্ছানির্বাসনে পাঠাবার হুর্মতি কেন যে আমার মাথায় এলো ভেবে নিজেকে তিরস্কার করতে লাগলাম।

রান্তায় পথচারীর অভাব নেই। রেন্তোর্বায়, পাব-এ, রুতাকেন্দ্রে রসিক নাগরিকরা সামনে পানপাত্র রেখে আসর জমিয়ে বসেছেন। রানী এলিঙ্গাবেথের তরুণ প্রজারন্দ রুলেটশপে জুয়ার ভিড় জমিয়েছেন। বার্মিংহাম পৌরসভার হিসেব অন্তযায়ী সামান্ত কয়েক বর্গমাইলের মধ্যে বেশ কয়েক লক্ষ লোক গিজ গিজ করছেন—তব্ আমি একা বোধ করছি। বাংলার বার্মিংহামের এক বাদামী রঙের সন্তান সম্পর্কে বিলেতের বার্মিংহামে কারও কোনো আগ্রহ নেই। ভাবটা এই রকম : টিকিট কেটে এসেছো, ভাল কথা। ওয়েলকাম টু আওয়ার সিটে। পয়সা ফেলে হোটেলে থাকো, কলকারখানায় নিজের কাজকর্ম থাকলে সেরে ফেলো, ফিরে এসে হোটেলের লাউঞ্জে কিংবা নিজের ঘরে বসে টিভি দেখো, তাতে মন না ভরলে অদুরে মঞ্চা লিমিটেডের নাইট ক্লাব রয়েছে। অরাই ডো ক'দিন আগে তোমাদের ইণ্ডিয়ার একটা অর্ডিনারি মেয়েকে বিশ-হ্বন্দরী বানিয়ে দিয়েছে। কয়েক শিলিং প্রবেশমূল্য দিয়ে নাইট ক্লাবে ঢুকে নাচ দেখো, গান শোনো, কপাল ঠুকে কোনো বার্মিংললনাকে রত্যে নিমন্ত্রণ জানাঙ, দেবী সন্মতি দিলে 'বার্মিং' হৃদয়ে অবশ্রেই শান্তিবারি সিঞ্চিত হবে।

কোথায় যেন একটা দূরত্ব থেকে যাচ্ছে, আন্তরিকতার ম্পর্শ যে অন্তপস্থিত তা বৃষতে হ'দিন-দেশ ছাড়া মনটার একটুও অস্তবিধে হচ্ছে না। ভ্রমণ-বিজ্ঞানীরা হয়তো একেই হোম-সিকনেস বা 'গৃহ-ব্যাধি' বলে থাকেন, মৃত্ব ভং'সনা জানিয়ে উপদেশ দেন—''সময়ই এই ব্যাধির একমাত্র চিকিৎসা। হু'দিন পরে সব ঠিক হয়ে যাবে; তখন যাতে দেশে না ফিরতে হয় তার জন্তে নিজেই কত চেষ্টা করবে এবং সেইসব চেষ্টা আশান্ত্র্যপ ফলবতী না হলে শরীর খারাপ করবে।"

অভশত বুঝেও মন ছটফট করছে, একটা অব্যক্ত মানসিক বন্ত্রণা নিজেকে মোচড় দিচ্ছে, আর ভর্ৎসনা করছে: 'তাঁতি, বেশ তো হাওড়ায় তাঁত বুনে থাচ্ছিলে, এঁড়ে গোরু কিনে নিজের এই হাল করবার কী দরকার ছিল ? না হয়, মার্কিন সরকারের রাষ্ট্রদূত তোমাকে তাঁর দেশ

দেখৰার সাদর আমন্ত্রণ জানিয়েছেন। তুমি যে সেই শিবুদা'র মতো হলে, ষাঁর সম্পর্কে রেল আপিসের সহকর্মীরা বলতো—বিনা পয়সায় বিষ পেলেও শিবু ছাড়ৰে না।'

ফুটপাথের একধারে দাঁড়িয়ে যখন এই সব কথা ভাবছিলাম, ঠিক সেই সময় নির্ভেঙ্কাল পূর্ববঙ্গীয় উচ্চারণে বাংলা কথা কানে এলো। কয়েক গঙ্গ দূরে ফুটপাথের উপরেই বিলিতী টুইডের কম্বিনেশন স্থাটপরা বাদামী রঙের হুই আলোচনারত পুরুষ: ''যা কইতেসি গুন্থান। আরও বিশ পাউণ্ড স্টক কর্যান, আবার কবে আইব জানি না।''

ইদানীং কালে সরকারি উত্তোগে কথাটার মানে থারাপ হয়ে গিয়েছে, না হলে বলতাম—আমার মনে হলো আকাশবাণী তুনছি। ভক্তের বিপদে স্থির থাকতে না পেরে ভগবান স্বয়ং এই ফ্লেফদেশে আমার জন্তে বঙ্গতায়ী পাঠিয়ে দিয়েছেন। গল্প, উপত্থাস, কবিতা অনেক পড়েছি, গানও তুনেছি বহু, কিছু কিছু সাহিত্যচা নিজেও করেছি, কিন্তু মোদের গরব মোদের আশা এই বাংলা ভাষায় যে কী জাহু আছে ভা জীবনে এই প্রথম স্তদ্যঙ্গম করলাম।

সৌজজের ব্যাকরণে অমার্জনীয় ক্রটি হলেও এই হুই অপরিচিত পথচারীর প্রায় নাকের ডগায় এসে দাঁড়ালুম। বিনা অন্নমতিতে তাঁদের প্রাইভেসি ভঙ্গ করে বললাম, "আমার অপরাধ মার্জনা করবেন, আপনারা বাংলায় কথা বলছেন গুনে আর স্থির থাকতে পারলাম না। আমি কলকাতা থেকে সবে বিদেশে এসেছি, বাংলায় কথা বলতে না পেরে হাঁপিয়ে উঠেছি, আর পারছি না।"

ভদ্রলোক হজন পরম আদরে আমাকে আগ্র্য্য দিলেন। বললেন, 'আপনিও বাঙালী, আমরাও বাঙালী। এতো কিন্তু-কিন্তু করছেন কেন ? এটা তো আমাদের প্রত্যেক বাঙালীর হক।"

অস্ত ভন্ধলোকটি বঙ্গলেন, ''খুব খুশী হলাম পরিচয় করে। যদি আপত্তি না থাকে, গরীবের সঙ্গে এক কাপ চা খাবেন ?'' তারপর একটু কিন্তু-কিন্তু করে বঙ্গলেন, ''একটা কথা অবস্থ আপনাকে বলে রাখা ভাল; হয়তো আপনি ভেবেছেন আমরা ইণ্ডিয়ান—কিন্তু আমরা পাকিন্তানী।''

তাতে যে আমার কিছুই এদে যায় না একথা জানিয়ে দিতে আমার

এক মুহূর্তও লাগলো না। ভল্তলোক ত্বজন পরম আদরে আমাকে কয়েক গজ দূরের এক রেন্তোরাঁয় এনে ঢোকালেন। এঁদের একজনই যে রেন্তোরাঁর মালিক তা এবার প্রকাশ হলো। চট্টগ্রামের বাসিন্দা, সংসারস্রোতে ভাসতে-ভাসতে এই বামিংহামে নোঙর ফেলেছেন।

আর একজনের নাম আজিজ। আজিজ গাহেব বললেন, ''আমি মশাই মাছের ব্যবসা করি। ইংলণ্ডে যত ইণ্ডিয়ান আর পাকিস্তানী রেস্তোরাঁ আছে সেখানে চিংড়িমাছ সাপ্লাই করি।''

"এইটুকু দেশে আর ক'টা দেশী রেস্তোরাঁ আছে।" আমি উত্তর দিই। আজিজ আমার ভূল ভাঙলেন। "বলেন কী! লগুনেই তো আমরা প্রায় দেড়শে। রেস্তোরাঁয় মাল সাপ্লাই করি। এই বার্মিংহাম শহরেই তিরিশ-চল্লিশটা ইন্দো পাকিস্তানী দোকান আছে। লগুনে ভ্যানের মধ্যে মাছ বোঝাই করে আমি সমস্ত বিলেত দেশটা চযে বেড়াই। আমাদেরই হয়েছে মুশকিল—কোনটা যে ইণ্ডিয়ান দোকান আর কোনটা যে পাকিস্তানী তা বোঝা যায় না। তাই আমার পার্টনার নিয়েছি কলকাতার এক ভল্ললোককে—জেন্থইন ইণ্ডিয়ান-পাকিস্তানী প্রতিষ্ঠান, কেউ কোনো খুঁত বার করতে পারবে না।"

আজিজ সায়েব এবার আমার পরিচয় চাইলেন—কী করি, কিসের ধান্দায় কালাপানি পার হয়েছি, তিনি কোনো উপকার করতে পারেন কিনা, ইত্যাদি প্রশ্ন।

ঋগত্যা নিজের পরিচয় দিতে হলে। এবং শোনামাত্রই ভন্ডলোক লাফিয়ে উঠলেন। ''এতক্ষণ বলবেন তো স্থার, আপনি বাঙালী রাইটার। আপনার বই তো আমি ঢাকা থেকে কিনে এনেছি, আমার বাড়িতে রয়েছে। আহা, আগে জানলে বইখানা সঙ্গে রেখে দিতাম, আপনাকে দিয়ে সই করিয়ে নেওয়া যেতো।''

বাংলা ভাষা ও সাহিত্যের ওপর আজিজ-এর অসীম-শ্রদ্ধা। "আমাদের বাংলা সাহিত্য যে কী জব্য, সে তো এ দেশের লোকগুলো বুঝলো না," আজিজ ছংখ করতে লাগলেন। চায়ের কাপে চুমুক দিয়ে তিনি বললেন, "আপনাদের বলতে বাধা নেই, ব্যবসা থেকে টু-পাইস কামাচ্ছি। পূর্ব পাকিস্তান থেকে মাছ আনাচ্ছি। আপনাকে এ টা নিস্তু উপকার করতে হবে। কোম্পানিটা আমার নিজের মেয়ের মতো। একটা ভাল নাম করে দিতে হবে। সায়েবী নাম-টাম না মশাই —এমন নাম যাতে বোৰা যায়, এতে ইণ্ডিয়ান আছে এবং পাকিস্তানীও আছে।''.

''নাম দিন গলা-পদ্মা লিমিটেড !' এই বলে হাসতে লাগলাম।

"আপনি হাসছেন বটে, কিন্তু নামট। চমৎকার।" আজিজ অকপটে ত্তার আনন্দ প্রকাশ করলেন। রেস্তোরাঁর মালিক ইতিমধ্যে কিছু খাবার নিয়ে এসেছেন। কাজকর্মের তোয়ার্ক। না-করে, আমাদের টেবিলে বসে তিনি প্রাণভরে গল্প করতে লাগলেন।

ঘড়ির দিকে তাকিয়ে আজিজ প্রশ্ন করলেন, ''আপনার তো এখন কোনও কাজ নেই। চলুন আমাদের গাড়িতে, আরও ছ'-একটা রেস্তোর<sup>\*</sup>ায় পায়ের ধুলো দিন।''

গাড়ি চালিয়ে মাইল খানেক দূরে আর এক দোকানে আমাকে হালির করলেন আজিজ। ওঁর কথাবার্তা শুনে কে বলবে আমাদের আলাপ মাত্র আধ ঘন্টার! দোকানে ঢুকেই আজিজ চিৎকার করে উঠলেন, "ও মিঞ্জা, আজকে শুধু মাছ বিক্রি করতে আসিনি; বড় এক বাংলা রাইটার ধরে এনেছি। বই পড়ে মানে বোঝবার কপাল করে তো আসনি, থোদ রাইটারদের দেখে চোখ সার্থক করে।"

আমি আপত্তি করতে গেলাম, কিন্তু কোনো ফলই হলো না—দোকানের সাহেব থদ্দেরদের ফেলে রেখে পূর্ব পাকিস্তানী মালিক আমাদের আদর-যঙ্গ গুরু করলেন। নিজের হাতে চা নিয়ে এলেন এবং "গরীবের এখানে রাত্রের ডিনার করলে" যে কৃতার্থ হবেন, তা জানালেন।

চায়ের কাপে শেষ চুমুক লাগিয়ে আজিজ সাহেব আমার সুখের দিকে তাকালেন। বললেন, ''কেবল পাকিস্তানী দেখে-দেখে আপনার মন খারাপ হচ্ছে। চলুন, আপনাকে এক কলকাডার পোলার কাছে নিয়ে যাই।''

প্রায় জোর করেই আজিজ আমাকে আবার গাড়িতে তুললেন। মাইল কয়েক ড্রাইভ করে এবার যে রেন্ডোরাঁর সামনে গাড়ি থামালেন সেটি আকারে বৃহৎ। দোকানে তখনই নৈশভোজীদের ভিড় গুরু হয়েছে। সায়েব-মেমসায়েব জোড়ে-জোড়ে টেবিল দখল করছেন। আজিজ ফিস ফিন করে বললেন, 'এ আর কি দেখছেন। এখন যারা থেতে এসেছে তাদের ডিনারের পরে অস্তু কোথাও আাপয়েন্টমেন্ট আছে। আসল

খদ্বেররা আসবে এক ঘন্টা পরে তথ্বন এখানে লোক ধরবে না। অর্ধেক টেবিল আগে থেকে রিজার্ভ করা আছে। আমাদের চৌধুরীদা বছর কয়েক আগে নিঃসম্বল অবস্থায় বিলেডে এসেছিলেন। অতি সামাশ্ত অবস্থা থেকে গুরু করেছিলেন – এখন খোদা মুখ তুলে চেয়েছেন। কোন দোকান কেমন চলছে তা আমি নাছের অর্ডার থেকে বুঝতে পারি। চৌধুরীদা আমার কাছ থেকে সপ্তাহে আড়াই শ' পাউণ্ড চিংড়িমাছ নিচ্ছেন, আমি ছাড়া আরঞ সাপ্লায়ার আছে।''

আমাকে একটা টেবিলে বসিয়ে আজিজ সাহেব এবার চৌধুহীর সন্ধানে কিচেনে চুকে গেলেন। দেখলাম কাঁচের ভলায় লেখা--'ইলোরা রেস্তোরাঁ---বেস্ট অফ ইণ্ডিয়ান, পাকিস্তানী আণ্ড চাইনিজ হসপিটালিটি'। এযুগের ইংরেজ যুবক-যুবতীরা এণীয় খান্তে আগ্রহী--কিন্তু রন্ধনকলায় ভারতবর্ষ পাকিতান চীন ইত্যাদির পার্থক্য অত দূর থেকে তাঁরা হৃদয়ঙ্গম করতে পারিন না। আমরা এতে বিরক্ত বোধ করতে পারি, কিন্তু মেচ্ছদেশে খারা একটা ছোট দোকান খুলে বসেছেন তাঁদের সমস্তা সমাধান করতেই হবে। তাই লিখতে হয়েছে--ভারতীয়, পাকিস্তানী ও চীনা আভিথেয়তার পরাকাষ্ঠা য়দি একত্রে একই খরচে একই সদ্ধ্যায় উপভোগ করতে চান ভা হলে ইলোরা রেস্তোরাঁয় পদধূলি দিন এবং বন্ধুদের বল্ন। বান্ধবীকে যদি হতাশ না করতে চান, তা হলে আগে থেকে টেবিল রিজার্ড কর্জন। আমাদের একটি জুয়ার দোকানও আছে--সেখানে ভাগ্যপরীক্ষার আধুনিক সর্বপ্রকার যন্ত্র রয়েছে। আপনার অর্থ দ্বিগুনিত, ত্রিগুনিত, চতুগুঁণিছ কঙ্গন। ইলোরা কফি-বারে কফি এবং নান্ধিয় ( কফি জ্যান্ড কম্পানি) ছুই-ই মধুর।''

চৌধুরী ক্রন্ড বেরিয়ে এসে আমার হাওটা জড়িয়ে ধরলেন, যেন কোনো নিকট আত্মীয় বহুদিন পরে বিদেশে তাঁর সঙ্গে দেখাকরতে এসেছে। বললেন, ''আহ্মন আহ্মন, কি সৌভাগ্য, একজন দেশের লোকের সঙ্গেদেখা হয়েগেলো।'

আজিজ বললেন, ''ৰত পাউগু চিংড়ি দেৰো ? তিন শ' পাউণ্ডের অর্ডার লিখি ?''

চৌধুরী বললেন, "ইউনিভার্সিটি বন্ধ, ছেলেমেয়েদের ভিড় কম, ছু'শ পাউগু করুন।"

আমার দিকে তাকিয়ে চৌধুরী বললেন, "আপনাদের আশীর্বাদে সায়েবরা ইন্দো-পাকিন্তান কারির মূল্য বুবতে আরম্ভ করেছে। আমি যখন প্রথম লগুনে এলাম, তখন ইণ্ডিয়ান রেন্ডোরাঁর প্রধান ভরসা ছিলেন ইণ্ডিয়-ফেরত বুড়ো সায়েবগুলো। তাঁদের ওপর নির্ভর করে থাকলে আমাদের ব্যবদাকেও ওঁদের সঙ্গে গোরহ্বানে পাঠাতে হতো। কিন্তু ভগবানের দয়ায় ছেলে-ছোকরারা এখন ঝালের মর্ম বুঝেছে। 'ডেট'দের সঙ্গে করে ইণ্ডিয়ান হোটেলে আসাটা এখন ফ্যাশন। এমনভাবে চললে, আর কিছুদিনের মধ্যে চীনাদের হারিয়ে দেবো আমরা। ইণ্ডিয়ান রেন্ডোরাঁ বহু রাত পর্যন্ত খোলা থাকে। এখানে থাবার ভাল, দাম ত্যায্য মহারাঞ্জা-মহারানীর খাতির"।

আজিজের কাছে গুনলাম, ইলোরা রেন্ডোরাঁর এই টেবিল-চেয়ারে বসে বছরে অন্তত শতখানেক যুবক তাদের বালিকা-বান্ধবীর কাছে 'প্রন্তাব' করেন। এখানুকার এমনই স্থানমাহাত্ম্য যে বধু হবার 'প্রপোজাল' স্বন্দরীরা প্রত্যাখ্যান করতে পারেন না।

চৌধুরী বললেন, "আজকে ছটি থেয়ে যেতেই হবে।" কোনো ওজর আপন্তি না-গুনে চৌধুরী রান্নাঘরে খাবার সন্থন্ধে বিশেষ নির্দেশ দিজে গেলেন। মালিকের সাময়িক অন্নপস্থিতির হৃযোগ নিয়ে সাদা শার্ক-স্থিনের হ্র্যট ও কালো বো-টাই-পরা ছই ওয়েটার যুবক একসঙ্গে এগিয়ে এলো আমার দিকে এবং অভ্যন্ত কৌতৃহলী হয়ে জিজ্ঞেস করলে, "কলকাতা থেকে আসছেন।"

বঙ্গলাম, "আজে হাঁ।"

"আমার নাম বরুণ সাহা। আমরাও যাদবপুরে বাসা নিসি।"

সঙ্গের সহকর্মীকে দেখিয়ে সাহা বললে, "এর নাম জিয়ায়ুল হক। এদের জন্তেই তো আমাদের যন্ত ছুর্গতি। ছিলাম বরিশাল; চাল-চুলা ছাইড্যা আজ এ রিফুজি কলকাতা আইলাম। তারপর ভাই বোন-বাবা মা সমেত ন'জন ফেমিলি মেম্বারকে 'সেভ' করার জন্ত কালাপানি পার হইলাম।"

হক এতক্ষণ ফিক ফিক করে হাসছিল। শুদ্ধ পশ্চিমবঙ্গীয় উচ্চারণে সে বললে, "আমাদের বাড়ি ছিল হাওড়ার বাঁকড়া গ্রামে। রিফ্রাজি হয়ে

বাবা পাকিস্তানে এলেন। তারপর পেটের দায়ে দেশ থেকে পালয়ে বার্মিংগাঁওয়ে এসে ফা-ফা করে ঘুরে বেড়াচ্ছিলাম। হঠাৎ সাহাদার সঙ্গে একদিন রাস্তায় আলাপ হয়ে গেলো। দাদা আমার চাকরি করে দিলেন; এখন ছ`জনে একখানা ঘর ভাড়া করে একসঙ্গে আছি।"

বরুণ সাহা বললো, "ল্যাখাপড়া শিখি নাই, তাই আমাদের ওয়েটার হওয়া ছাড়া গতি কী ? কিন্তু আমার কাকা ভবল গ্র্যাজুয়েট, দিল্লী:ভ হাই-অফিসার। কাকা লিখেছেন মাসে দশ টাকা সঞ্চয় করতে পারেন না। আপনাদের আলীর্বাদে আমি মান্থলি বারশ' টাকা 'সেভ' করত্যাসি।"

স্থদুর বিদেশে ওয়েটারের কাজে মধ্যবিন্তু শিক্ষিত ঘরের সন্তান বরুণ লাহা তেমন মনোবল পাচ্ছিল না। তাই আমার কাছে ভরসা চাইলো, "বিদেশে আইস্তা ভুল করিনি, কী বলেন ?"

"মোটেই না।" আমি উত্তর দিই।

"তবে চিরকাল থাকছি না। কয়েক হাজার টাকা কামাই করে রুলকাতায় ফিরে একটা চপ-কাটলেটের দোকান দেবো।"

বরুণ সাহার আরও কিছু বলার ইচ্ছে ছিল। কিন্তু মালিক ফিরে আসায় আর কথা হলো না।

পাছে আমি বিত্রত হই, তাই চৌধুরী নিজেই আমার সঙ্গে থেতে বসলেন। পরম আদরে নানারকম মধুর অভ্যাচারে আমাকে ব্যতিব্যস্ত করে অতিথিসেবাপর্ব শেষ করলেন। দেশ ছাড়বার আগে অনেকের কাছে গুনেছি, বিদেশে 'কারি' পাওয়া যায় না, 'কারি'র নামে সায়েবদের কাছে যা বিক্রি করা হয়, তা কারির 'আপেলজি'! কারির বিরুদ্ধে বারা এই সব গুজব ছড়িয়ে বেড়ান, ডাঁদের কাছে আমার বিনীভ অন্থরোধ, একবার বার্মিংহামে চৌধুরীর রেস্তোরাঁয় পদধূলি দেবেন। ভারতবর্ষের উত্তর থেকে দক্ষিণে, পূর্ব থেকে পশ্চিমে বছ পরিবারে এবং বছ দোকানে কারি থেয়েছি, কিন্তু আমার কারি-অভিজ্ঞতায় প্রথম স্থান দিতে হকে চৌধরীর দোকানকে।

চৌধুরী সেদিন শুধু আপ্যায়নই করেননি, নিজের জীবনসংগ্রামের কথা, বিধবা মায়ের এবং ভাঁর বিদেশিনী স্ত্রীর বিবরণও দিতে ছিধা বোধ

করেননি। রেন্ডোর'ার কাজকর্মে সাময়িক বিরতি দিয়ে, নিজের গাঁড়ি বার করে আমাকে ৰার্মিংহাম স্টেশনের ধারে অ্যালবানি হোটেলে পৌঁছে দিয়েছিলেন এবং বিদায় নেৰার আগে বলেছিলেন, "বার্মিংহামে এই আপনার শেষ হোটেলে থাকা—ফের যখন এখানে আসবেন তখন গরীবের বাড়িতে উঠতেই হবে।"

সেদিন হোটেলে ফিরে টে লিভিশনে ছবি দেখতে দেখতে মনে মনে খুর্বপাকিস্তানী আজিজকে ধন্তবাদ জানিয়েছি। সাতচল্লিশ সালে দেশ যখন হ'ভাগ হলো তখন আমি ইস্কুলের ছাত্র, নিজের চোখে পূর্ব বাংলা দেখার সৌভাগ্য হয়নি। পাকিস্তানীদের সম্বদ্ধ কোনো ব্যক্তিগত অভিজ্ঞতাও আমার ছিল না। সংবাদ ও সংবাদপত্রের মাধ্যমে যে-ছবিটা মনের মধ্যে তৈরি হয়েছে সেটা তেমন উৎসাহজনক নয়। এই প্রথম বিদেশের মাটিতে একদা-স্বদেশের এক ভাই-এর সঙ্গে সাক্ষাৎ হলো এবং প্রথম সাক্ষাতেই যে তাঁকে হালয় দিয়ে ফেলেছি তা বুঝতে পারলাম।

লগুনে বি বি-সি বিচিত্রার কর্মকর্তা কমলবাবু এই কাহিনী শুনেই মনে ক্ষরিয়ে দিলেন – বিদেশে বাঙালীমাত্রই সজ্জন।

লগুনে ফিরে এসে আর এক ভন্তলোককে মনের কথা বলছিলাম। বিদেশী বাঙালীমাত্রই যে সজ্জন তার আর একটি পরিচয় আমাদের এই এস আর চৌধুরী। অক্সফোর্ড খ্রীটের ওপর অফিস নিয়ে তিনি বাংলা চলচ্চিত্রের ব্যবসা করেন, আর দেশের লোক পেলেই পাকড়াও করে বাড়িতে নিয়ে যান মাছের বোলভাত থাওয়াতে। লগুনে ওয়াকিবহাল মহলে এঁর স্ত্রীর রন্ধন-খ্যাতি আলোচনার বিষয়। শুধু রন্ধন-প্রতিভা থাকলেই বড় রাঁধুনি হওয়া বায় না স্থ্যহে চৌধুরীমণায়ের মতো একজন সমঝদার আমী প্রয়োজন। চৌধুরীমণাই বললেন, "বিলেতে বাংলা সংস্কৃতির প্রধান সাপোটার পূর্ব পাকিস্তানের তরুণ-তরুলীরা। বাংলা সিনেমার থব্য পেলেই তাঁরা দল বেঁধে আসবেন।" এঁদের বক্তব্য, "আমরা উৎসাহ না দেখালে বাংলার জিনিস আর বিদেশে আসবে না।"

এই প্রসঙ্গে আমার হিন্দীর খ্যাতনামী কবি জ্রীরামধারি সিং দিনকরের কথা মনে পড়ে গেলো। পাটনা থেকে কলকাতা আসবার পথে ট্রেনে

দিনকরজীর সঙ্গে আলাপ। হিন্দী প্রচারে তাঁর 'মিশনারী উৎসাহ'। ছংখ করে বললেন, ''ব্যাপারটা কি জানেন, উত্তর ভারতের লোকেরা হিন্দীর জন্তে রক্তপাত করতে রাজী আছেন, কিন্তু অর্থব্যয় নৈব নৈব চা কোটি-কোটি লোকের ভাষা, কিন্তু হিন্দীতে বই বিক্রী হয় ক'ধানা ? ক'জন হিন্দীভাযী তাঁদের শ্রেষ্ঠ কবি, শ্রেষ্ঠ উপত্থাসিকের নাম জানে ? ক'জন তাঁদের লেখার সঙ্গে পরিচিত ?''

চৌধুরী উত্তর দিলেন, ''ঠিক বলেছেন। পূর্বপাকিস্তানীদের প্রীতি ও উৎসাহ না পেলে আমার পক্ষে বাংলা ছবি দেখানে। বোধ হয় অসম্ভব হয়ে পড়তো।''

যাৰার আগে চৌধ্রী সাহেব একটা দরকারী উপদেশ দিয়েছিলেন। "বিদেশে যখন একবার ৰেরিয়েছেন, পূর্ববাংলার ছেলেদের সঙ্গে একট্ট ভাবসাব করবেন। আপনারা বাংলাভাষা ও সাহিড্যের সেবা করেন, ওদের সব থেকে ভাল করে আপনারাই বুঝতে পারবেন।"

ট্রান্স-ওয়ার্লড-এয়ারলাইনস্-এর জেট বিমানে আটলান্টিক মহাসাগর অতিক্রম করার সময়ে, কেন জানি না চৌধুরীর কথাগুলো মনে পড়ে গেলো। ভাবলাম, হয়তো বিদেশে বহুদিন বাস করে বাংলা কালচার সম্বন্ধে চৌধুরী অতিরিক্ত রোমান্টিক হয়ে উঠেছেন, তাই-চিন্তা না করে ভাবালু একটা উপদেশ দিয়ে দিলেন।

কিন্তু সংসারের যুদ্ধে অনেক ধার্কা-থাওয়া চৌধুরী যে সত্যি কথা যলেছিলেন, তার বহু নিদর্শন মার্কিন মুলুকে অচিরেই পাওয়া গেলো।

মার্কিন দেশ ভ্রমণরত বিদেশীদের অভ্যর্থনার জন্তে ওয়াশিংটনে একটি বেসরকারী প্রতিষ্ঠান আছে। সরকারের কাছে সামান্স অর্থসাহায্য নিয়ে ম্বেচ্ছাসেবক এবং সেবিকারা একটি সেন্টার গড়ে তুলেছেন, সেখানে বিদেশীরা নিজেদের মধ্যে ভাববিনিময় করেন এবং মার্কিনীদের সঙ্গে বন্ধুছ গড়ে তোলেন। বিদেশ সম্বন্ধে কৌতৃহলী অনেরু মার্কিন যুবক-যুবতীও নতুন বন্ধুর সন্ধানে এখানে আসেন। প্রজ্ঞাপতির যড়যন্ত্রে অনেক আন্তর্জাতিক বিবাহের ভিত্তিপ্রস্তরও এখানে স্থাপিড হয়েছে।

জলস্রোতের মতো বিদেশের প্রায় সবদেশ থেকে অতিথি প্রতিদিন ওয়াশিংটনে আসেন। পৃথিবীর আর কোনো শহরে সরকারী খাতে এতো যাত্রীর আগমন হয় না। বিমানবন্দরে মার্কিন পররাষ্ট্র দপ্তরের অতিথিসৎকার বিভাগের কোনো কর্মীর সঙ্গে জানা-শোনা থাকলে গুনবেন, একই দিলে তিনি যাঁদের স্বাগতম্ জানালেন তাঁদের মধ্যে হয়তো রয়েছেন মাদাগাস্বারের মেয়র, সিয়েরা-লিয়নের আইন বিভাগের ডেপুটি সেক্রেটারি, সাইপ্রাসের জেলাশাসক, কোরিয়ার জন্মনিয়ন্ত্রণ সংস্থার ভাইস প্রেসিডেন্ট, থাইল্যাণ্ডের নাট্য-উন্নয়ন বোর্ডের সহকারী উপদেষ্টা, ইরানের স্বাস্থ্য দপ্তরের মুখ্যসচিব, খানার সেচ বিভাগের স্থপারিনটেঙিং ইঞ্জিনীয়র, নাইজেরিয়ার গ্রামোরয়ন পরিষদের ম্যানেজার। ভারত ও পাকিস্তান খেকেও নিশ্চয় আধিডজন অতিথি থাকবেন। যথা (নামগুলি কাল্পনিক)ঃ আয়কর বিভাগের অ্যাসিন্ট্যান্ট কমিশনার কে জনাদনম্, সার নির্মাণ কর্পোরেশনের সরকারী বৈজ্ঞানিক উপদেষ্টা এস নাগরাজন, ভারতীয় রেলপথের অটোমেশন সংক্রান্ত বিভাগের অফিসার অন-স্পেশাল ডিউটি সর্দার মোহন সিং, সমাজসেবা বোর্ডের সভানেত্রী জীমতী অন্তরাধা খান ( প্রাক্রিবাহিতা জীবনে যিনি অন্তরাধা মিত্র নামে স্থপরিচিতা ছিলেন), পাকিস্তান উন্নয়ন বোর্ডের সদস্ত আকসার আলি সি-এস-পি ( আমাদের আই এ-এস-এর পাঞ্চিন্তান সংস্করণ—সিভিল সার্ভিস অফ পাকিন্তান) এবং কৃষি বীজ সংগ্রহ ও বিতরণ কর্পোরেশনের চেয়ারম্যান অবসরপ্রাপ্ত ত্রিগেডিয়ার ধারশীদ রহমান।

এই অতিথিদের জন্থ সেন্টার প্রায়ই বাসভাড়া করে ওয়াশিংটন দর্শনের বাবস্থা করেন। রবিবার সকালে একদিন বাস-এর জন্থে অপেক্ষা করছি। একজন মার্কিন স্বেচ্ছাসেবককে জিজ্ঞেস করলাম, "আজকের দলে কোনো ইণ্ডিয়ান আছেন।" ইণ্ডিয়ান নেই, বরং একটু ইতন্ততঃ করে বললেন, তিনজন পাকিন্তানী আছেন। পাকিন্তানের সঙ্গে ভারতের কী সম্পর্ক জা জানতে হুনিয়ার কারুর বাকি নেই। স্বেচ্ছাসেবক তাই বেশ ঘাবড়ে গেলেন; তাঁর মুখ দেখে মনে হলো আগন্ধা করছেন গাড়ির মধ্যেই আমরা রা আর এক ইন্দো-পাকিন্তানী যুদ্ধ বাধিয়ে বসি।

পাকিস্তানী ভন্তলোকরা একটু পরেই হাজির হলেন। বুদ্ধিমান মার্কিন

স্বেক্তাসেবকটি ইচ্ছে করেই ওঁদের আমার থেকে একটু দূরে বসালেন, যদিও আমার পাশে তিনজনের বসবার মতো খালি জায়গা ছিল।

বাস চলতে শুরু করলো। শুজা খেচ্ছাসেবিকা ভাঁর সোনালী কণ্ঠখরে ভয়াশিংটন মহানগরীর ইতিহাস ও অবন্থান বর্ণনা শুরু করলেন। "ভার্জিনিয়া ও মেরিলাতে রাজ্যের মাঝামাঝি কলাম্বিয়া ডিস্ট্রিকটে পটোম্যাক নদীর খারের এই জায়গাটি জর্জ ওয়াশিংটন শ্বয়ং পছন্দ করেছিলেন। এই শহরের ছুশো কুড়ি মাইল পূর্বে নিউইয়র্ক, ১১১৫ মাইল দক্ষিণে মিয়ামি, আর পশ্চিমপ্রান্তের লস্ অ্যানজেলস ২৭২৫ মাইল। রাজধানীর জমি কেনা হয় ১৭৯১ সালে এবং নগর পরিকল্পনা করেন একজন ফরাসী ইঞ্জিনীয়র মেজর পিয়েল ল' এফ্যান্ট। অত্যন্ত আধুনিক সব পরিকল্পনা দেওয়ার জন্য এঁর চাকরি যায়।"

"বুকুন দাদা, সাম চাচার কাণ্ডটা। এমন শহর বানাবার পুরস্কার হলো চাকরিটি খাওয়া।" হঠাৎ খাঁটি বাংলায় কানের গোড়ায় নার্কিন ইতিহাসের বিশ্লেষণ গুনে বাইরে থেকে দৃষ্টি ফিরিয়ে এনে দেখি পাকিস্তানী জ্ঞালোকদের একজন আমার পাশে বসে পড়েছেন।

"তা দাদার আসা হচ্ছে কোধা থেকে।" ভন্সলোক জিল্জেস করলেন।

''কলকাতা থেকে,'' উত্তর দিলাম।

"দূর থেকে দেখে ঠিক ধরেছি। নিরীহ গোবেচারা বাঙালী ছাড়া এই বিদেশে বাদের মধ্যে অমন মুখ কাঁচুমাচু করে বদে থাকৰে কে ?"

এমন আয়ুদে লোকের সক্ষে ভাব হয়ে যেতে এক সেকেণ্ড লাগে। সাম মকবুল আমেদ। কোটের বুকপকেট দেখিয়ে বললেন, 'কর্তারা নাম টিকানা বংশ পরিচয় সব এখানে কার্ডে লিখে দিয়েছেন। ওই পরে বুক ফুলিয়ে ঘুরে বেড়াচ্ছি। আর আমার বন্ধু মহম্মদ আলী ওইখানে বসে রয়েছে পাঠান শের আলীর সঙ্গে।"

এঁরা ছ'জনে পাকিস্তান অর্থদপ্তরের উচ্চপদস্থ সরকারী কর্মচারী। সকর্ল বললেন. "আমরা তিনজনেই এ-আই-ডির মাল। এক বছর এখানে থেকে কাজকর্ম শিথে ফিরে গিয়ে দেশোদ্ধার করবো। আমাদের এরুপে খান পাঁচেক লম্বা-চওড়া ইণ্ডিয়ান আছে, কিন্তু একটাও বঙ্গভাষী সহ।"

আমি গন্তীরভাবে কোনো উত্তর না দিয়ে ওঁর কণা গুনে বাল্ডিলাম। মকবুল বললেন, "কী দাদা ? একটা কিছু মতামত ছাডুন। না, আপনিও সেই বাহু সায়েবের দলে ? নিউ ইয়র্কে আলাপ হলো ওঁর সঙ্গে। উনিও আমার মতো এ-আই-ডির মাল। বাংলায় কথা বলাটাকে ভজলোক প্রাদেশিকতা মনে করেন। দিল্লিতে হাইপোস্টে চাকরি করে করে এমন বাঁটি ইণ্ডিয়ান হয়েছেন যে, প্রথমে হিন্দী বলবেন, আর দরকার হলে সঙ্গে ইংরেজা তর্জমা দিয়ে দেবেন। তা দাদা, আমিও ইসলামাবাদে পোস্টেড, শণ্ডরবাড়ির লোকদের ধারণা চাকরিটা নেহাত ছোট করি না, কিছ বাংলায় কথা না বললে প্রাণ্টা আই-চাই করে।"

আমি হাসছিলাম। মকবুল বললেন, "আমরা যাকে জাতীয়তা মনে করি, এই বিদেশে ইণ্ডিয়ার বেঙ্গলীদের কাছে গুনছি সেটা প্রাদেশিকতা।"

মকবুল বেশ চড়া গলায় কথা বলে বাচ্ছেন। আমি সামান্ত বিব্ৰজ্ঞ বোধ করছিলাম। মকবুল বললেন, ''প্রাণের স্থুখে গলা ফাটিয়ে বাংলায় পল্ল করে যান দাদা—এখানে কোনো ব্যাটা বুঝবে না।'

মকবুল এবার আমাকে নিয়ে পড়লেন। "সীভাকে ইসলামাবাদে ফেলে রাম বনবাসে এসেছে। এখানে চ্থ'মাস কেটেছে, আরও ছ'টা মাস। ইতিমধ্যে বিবি তো ওখানে একখানা বিরহের পছর বই ছাপিয়ে ফেলেছেন। বা লায় এম-এ পাশ করে প্রফেসরী করেন। তা আপনি এদেশে কোন ছাখে। গভরমেন্টের কোন্ ডিপার্ট আপনার গ্"

নিজের পরিচয় দিতে হলো এৰার। গত বছর মার্কিন রাষ্ট্রদুত চেষ্টার বোলজ হঠাৎ এক চিঠি পাঠিয়ে বসলেন। এতো লোকজন থাকতে বিহারী চক্রবর্তী লেনের আমাকে কেমন করে তিনি খুঁজে বার করলেন জানি না। চিঠিতে বিদেশ ভ্রমণের জন্তে নিমন্ত্রণ—নিজের চোখে মার্কিন দেশ দেখুন, হাঁদের সঙ্গে কথাবার্তা বলতে চান বলুন এবং সেই স্থযোগে আপনি নিশ্চয় মার্কিন বুদ্ধিজীবীদের মধ্যে আপনার দেশ সম্পর্কে আরও তাল ধারণা গড়ে তুলবার চেষ্টা করবেন। বিমানের টিকিট ও ভ্রমণের খরচ পররাষ্ট্র বিভাগের এক গ্রান্ট থেকে যোগানো হবে। নিমন্ত্রণ গ্রহণ করেও শেষ পর্যন্ত ব্যক্তিগত কতকগুলো বাধার ফলে প্রথম বছর যাওয়া হলো না। হন্তরেথাবিদ এক বন্ধু বললেন, হাতে রাজসন্থান ও বিদেশ ভ্রমণের যোগাযোগ রয়েছে, কিন্তু

অখনও পেকে ওঠেনি। পরের বছরে বোধ হয় সমুজ্যাত্রার ফুল ফুটলো, ভাই বিদেশে হাজির হয়েছি।

মুহূর্তের মধ্যে একেবারে পাল্টে গেলেন মকর্ল। আলীকে চিংকার করে এদিকে আসতে বললেন। আলী আসতেই বললেন, ''কি সৌভাগ্য আমাদের। আজ যে কার মুখ দেখে উঠেছিলাম। আপনার যতগুলো বই পাকিস্তানে পাওয়া যায় আমার স্ত্রী সব কিনেছেন। আপনার 'কত অজ্ঞানারে' বই-এর পাকিস্তান সংস্করণে আপনি যা ভূমিকা লিখেছিলেন তা আমার মনে আছে। ''সাহিত্যের নীল আকাশের নিচে কোনো ভৌগোলিক রাজনৈতিক সীমানা নেই—আমরা সবাই সেখানে রাজা, সেখানে আমাদের একমাত্র পরিচয় আমরা মান্নুষ।''

মহম্মদ আলীকে মকবুল বললেন, ''কি লজ্ঞা, একজন লেখককে আমি বাংলা ভাষা সম্বন্ধে এতোক্ষণ লেকচার দিচ্ছিলাম।''

বললাম, "লেকচার আপনি দেননি, তবে পূর্বপাকিস্তানের বাঙালী হিসেবে পশ্চিম ৰাংলার প্রত্যেকটি লোককে লেকচার দেবার অধিকার আপনাদের আছে। মাতৃভাষার জন্ত আপনারা রক্ত দিয়েছেন—আমরা তো লোভী রান্মণের মতো মায়ের দেবার নাম করে গুধু নিয়েই চলেছি।"

আমি নিজেকে ইমোশনাল মনে করতাম, কিন্তু দেখলাম পূর্ববাংলার মাটিতে আমার থেকে অনেক বেশী ইমোশনাল জন্ম নেয়। মকবৃল আমেদ ও মহম্মদ আলী শুধু যে আমার সঙ্গী হলেন তা নয়, আমার হাতের ব্যাগ ও ক্যামেরা পর্যন্ত বইতে লাগলেন।

পাঠান গের আলী এদিকে একলা পড়ে গিয়ে বার বার সঙ্গীদের কাগুকারখানা দেখছেন। কিন্তু এঁদের বিন্দুমাত্র জ্রাক্ষপ নেই। মকবুল তথন বলছেন, ''কি জাছ বাংলা গানে, গান গেয়ে দাঁড় মাঝি টানে—কেমন করে ছনিয়াকে বোঝান যায় বলুন। এরা কি মেঘনার বুকে বাঙালী মাঝিদের গান গুনেছে ''

আমি অবাক হয়ে এঁদের মুখের দিকে তাকিয়ে আছি। মকবুল শুরু করলেন, ''বলুন কলকাতার অবস্থা। শুনছি নাকি মানুষের বড় কষ্ট ওথানে। অন্ন নেই, বন্ত্র নেই, চাকরি নেই, শান্তি নেই। সত্যি কথা নাকি !''

''মোটেই মিথ্যে নয়। মান্নযের এতো তুর্গতি আগে কখনে। দেখিনি।

পশ্চিম বাংলা বলতে এখন প্রায় কলকাতা। একটা ক্ষয়িষ্ণু শহর কেমন করে ভারতবর্ষের পঞ্চাশ কোটি লোকের অবহেলাভরা চোখের সামনে বিনা চিকিৎসায় মৃত্যুর মুথে এগিয়ে চলেছে তা ভাবলে মন বিষয়হয়ে ওঠে।"

আমার কথা গুনে মকবুল গন্ধীর হয়ে উঠলেন। বললেন, "আমিও ডো কলকাতার ছেলে। ছোটবেলাটা মিরজাপুর স্ত্রীটে কাটিয়ে অসেছি। দিলখুসা রেস্তোর ার কবিরাজী কাটলেট, পুঁটিরামের দোকানের রাজভোগ, দ্বারিকের দোকানের লুচি আর ছোলার ডাল এখনও মুখে লেগে রয়েছে। ক্টার, রঙমহল আর গ্রীরঙ্গমে থিয়েটার এখনও চোখের সামনে দেখতে শাই। যখন শুনি সেই কলকাতা বাকি ভারতবর্ষের সঙ্গে পেরে উঠছে সা তখন বড় কষ্ট হয়।"

"দূর থেকেও বেচারা কলকাতাকে ভালবাসার লোক আছে ভাবতে শ্ব ভাল লাগছে, মকবুল সায়েব।"

মকবুল বললেন, ''এক এক সময় ভাবি কলকাতা যদি মরে যায়, তার জন্মে আমাদের অপরাধ কম হবে না। আমরা যদি ভূল বোঝাবুঝি করে মিজেদের মধ্যে থুনোখুনি না করতাম তাহলে কলকাতা শুকিয়ে যেতো না।''

মকবুলের মুথের দিকে তাকালাম, ওঁর মধ্যে যেন এক পরম বন্ধুর কণ্ঠস্বর শুনতে পাচ্ছি। বাইরে তথন ওয়াশিংটনে নয়নাভিরাম দ্রষ্টব্যগুলি একের পর এক এগিয়ে আসছে। কিন্তু সেদিকে আমাদের দৃষ্টি নেই— আমাদের মন তখন পড়ে রয়েছে ছংখিনী কলকাতায়।

বললুম, ''খাঁটি বাংলা সংস্কৃতি বলতে যা বোঝায় তা একদিন হয়তো ক্ৰেবল পূৰ্ব-পাকিন্তানেই বেঁচে থাকবে।''

মকবুল শিউরে উঠলেন। "কী যে বলেন! কলকাতাকে বাদ দিয়ে ৰাংলা কালচারের কথা ভাবা যায় না।"

আমি বললাম, "নীরোদ চৌধুরীর নাম গুনেছেন ? ময়মনসিংহের ছেলে। 'একজন অখ্যাত ভারতীয়ের আত্মজীবনী' নামক গ্রন্থের ছমুঁখ লেখক হিসেবে এখন দেশ-বিদেশে স্থপরিচিত। মহাপণ্ডিত লোক, ৰাঙালীদের মতো গোঁয়ার এবং কোনোরকম রেখে-ঢেকে কথা বলেন না। শুঁর ধারণা, আপনারাই নির্ভেজ্ঞাল বাঙালী সংস্কৃতির শেষ ছুর্গ।"

মকবুল বললেন, 'আমাদের একটা স্থবিধে আমরা সংখ্যাগরিষ্ঠ।

পাকিস্তানের জনসংখ্যার শতকরা ৫৫ তাগ ৰাঙালী। আমাদের পছন্দ না হলেও লাখি মেরে দূরে সরিয়ে দেওয়া যায় না। গোড়ার দিকে আমরা মার খাল্ডিলাম – কিন্তু এখন একটা হিসেব দিতে হচ্ছে। ইসলামাবাদেও বাংলা সাইন বোর্ড দেখবেন, বাংলা আমাদের বড় প্রিয় আমাদের আদরের ধন<sup>19</sup>

মাঝে মাঝে বাস ধামছে। লিংকন্ মেমোরিয়াল, জেকারসন মেমোরিয়াল। আমরা তিনজন একসঙ্গে সিঁড়ি তেঙে উপরে উঠে দেখছি, আর মকবুল প্রাণতরে বাংলা বলে যাচ্ছেন। ''আমার কি মনে-হচ্ছে জানেন ? অনেকদিন পরে যেন হারানো তাইকে খুঁজে পেয়েছি।"

মহম্মদ আলী বললেন. ''আমি দাদা কোনোদিন কলকাতায় যাইনি। তবে গল্প তনেছি অনেক। আমার থুব ইচ্ছে ওখানে গিয়ে থিয়েটার দেখি আর সন্দেশ খাই।''

আমি বললাম, "পূর্ববাংলাও আমার চোৰে দেখা নয়। তবে আমারও একটা স্বপ্ন আছে। যদি কেউ আমাকে বলে বিলেত ভ্রমণ আর পূর্ব পাকিন্তান ভ্রমণের মধ্যে একটা বেছে নাও, তাহলে আমি পাকিন্তানে বেড়াতে যাবো। পদ্মার বুকে ষ্টিমারে চড়ার আশাটা আমার বুকের মধ্যে অনেকদিন লালিত হচ্ছে। আর ষ্টিমারে ইলিশ মাছ আর ভাত – তার কাছে পারির ম্যান্তিমও লাগে না।"

মকবুল বেশ হুংখ পেলেন। ক্ষমতা থাকলে তখনই আমাকে ঢাকায় নেমন্তম করে বসতেন। বললেন, ''এই ষ্টিমারে পদ্মা পেরিয়ে কতবার জো ঢাকা গিয়েছি. কিন্তু কই কখনও তো তার মূল্য বুঝিনি।''

"হাতের মধ্যে থাকলে তার মৃণ্য বোঝা যায় না, ভাই। কলকাতার লোক আমরা মিনার্ভা, রঙমহল, স্টার-এর দাম বুঝি না। শিয়ালদার ব্যারনস হোটেল, কলেজ স্ত্রীটের জ্ঞানবাবুর চায়ের দোকান, হাতিবাগানের রামলাল, সিমলার চাচা, আর মানিকতলার গাল্হরাম আমাদের মনে আনন্দের শিহরণ জাগায় না। আমরা ধরে নিয়েছি, এরা আমাদের হাতের পাঁচ। বদি কখনও এদব হারাই তখন আবার ভাল লাগবে, হয়তো চোধের জলও পড়বে." আমি বলি।

ইতিমধ্যে যাত্রীদল পটোম্যাক নদীর ধারে এনে দাঁড়িয়েছে। মকবুল

বললেন, "ঠিক বলেছেন দাদা। ছোটবেলায় যখন কলকাতায় ছিলাম তার কোনো মূল্য ব্ঝিনি। কে হিঁহু, কে মুসলমান, কে খেষ্টান এইসব বিষ কিন্তু তখনই মাধায় ঢুকে গিয়েছিল। এখন তাবি, সাত সমুদ্র তেরো নদা পেরিয়ে ওয়াশিংটনে চলে এলাম, অথচ ইসলামাবাদ থেকে ঢাকা ফেরার পথে কলকাতায় থেমে ছোটবেলার স্মৃতিগুলো দেথবার উপায় নেই।"

মহম্মদ আলী বয়সে তরুণ। যে পাঁকের মধ্যে গড়াগড়ি থেয়ে আমরা নিব্বের মাকে ভাগ করেছি তার প্রত্যক্ষ স্মৃতি নেই তার। সে জিজ্ঞেস করলো, "কেন এমন হলো বলুন তো ?"

মকর্ল বললেন, "সে আর ভেবে লাভ নেই। হাঁড়ি আলাদা হয়েছে, ঠিক হ্যায়, এখন অন্তত হ'ভাই-এর মধ্যে সন্তাব হোক। এই খাওয়া-খাওয়িতে কে মরছে বুঝছো না ? মরছে বাঙালীর গান, বাঙালীর ভাষা, বাঙালীর প্রাণ, বাঙালীর আশা।" এবার একটু লজ্জা পেয়ে গেলেন মকর্ল। "না, লেখকের সামনে বড় বড় কোটেশন চালিয়ে ফেললাম। আসলে কি জানেন, এসব ভাবলেই বুকটা মৃচড়ে ওঠে—কত ভাব মনে আসে, কিন্তু ভাষা খুঁজে পাই না, তেমন করে তো বাংলা শিথিনি।"

পটোম্যাক নদীর ধার থেকে বাসে চড়ে আমরা চললাম বেশ কয়েক মাইল দুরে মাউন্ট ভারননে। এইথানেই জর্জ ওয়াশিংটনের বাড়ি। বিরাট এক পার্ক, আর তারই মধ্যে ওয়াশিংটনের স্মৃতিবিজ্ঞড়িত ছোট দোতলা বাড়ি। ওয়াশিংটনের ব্যবহৃত জিনিসপত্র পরম যত্নে এথানে রেখে দেওয়া হয়েছে। প্রতিদিন বহু জনসমাগম হয়।

মহম্মদ আলী বললো, "দিনটা ভালই কাটছে। গোটা কয়েক মান্থযের মন্ডো মান্থযের পীঠস্থান দেখা গেলো। ওয়াশিংটন, লিংকন, জেফারসন, কেনেডি দর্শন হলো চার ঘণ্টার মধ্যে, আর কি চাই।"

পশ্চিমী সভ্যতার একটি প্রয়োজনীয় অঙ্গ হলো Tips—বকশিস ৰললে ঠিক সৰটা বোঝায় না। কারণ ৰকশিসের মধ্যে দাতার একটা খুশী হওয়ার ভাব আছে, কিন্তু টিপ্স জিনিসটা শুধু আবস্থিক নয়, কিছু কিছু ক্ষেত্রে তার থেকেও ৰেশী।. বিদেশীদের পরামর্শ দেবার জন্তে যেসব পুন্তিকা ছাপানো হয় তাতেও টিপ্সের শতকরা হার লেখা থাকে। ট্যাক্সির ড্রাইভার, হোটেলের বেলবয়, রেস্তোরাঁর ওয়েটার—এরা সকলেই নির্দিষ্ট হারের কমে টিপ্স পেলে সোজাস্থজি বিরক্তি প্রকাশ করবার স্বাধীনতা উপভোগ করে। টিপ্স ফিরিয়ে দেওয়ার তিনটি পদ্ধতি আছে ' 'মহাশয়, আপনি ভ্রমক্রমে আপনার ভাঙানি ফেলে যাচ্ছেন।'' কিংবা, ''মহাশয়, এই অর্থব্যয় বোধ হয় আপনার সাধ্যের অতিরিক্ত, এটি ফেরত নিন।' অথবা সোজাস্থজি, ''ট্যাক্সিতে ডোমায় যে দশ ডলার সেবা করলাম তার জন্যে মাত্র এক ডলার স্বীকৃতি ?'

মকবুল বললেন, ''দাদা, এ-দেশে পা-ফেলার আগে এই টিপ্স সম্বন্ধে যেনব গল্প গুনেছি তাতে গায়ের রক্ত ঠান্ডা হয়ে যায়। হু' একজন আমেরিকান ছোকরা টিপ্স না দিয়েই ট্যাক্সিতে ম্যানেজ করে। কিন্তু গরীব দেশের লোক আমরা, যা স্থায্য পাওনা তার থেকেও হু'একটা পয়সা বেশী দেবেন, না হলে মান-ইজ্জত থাকবে না।''

বাসের জনৈক যুবতী ইতিমধ্যে সহযাত্রীদের কাছ থেকে টিপ্স সংগ্রহ করতে আরম্ভ করেছে, বিদায়ের আগে ড্রাইভারকে সামান্ত নগদ প্রীতি উপহার দিয়ে যাওয়া নাকি রেওয়াজ। আমরা ব্যাগ বার করছিলাম, মকবুল নিজেই একটা ডলারের নোট বার করে দিয়ে বললেন, ''আমাদের এই তিনজনের গ্রাপের জন্তে।'

আমি আপন্তি করতে যাচ্ছিলাম, মকবুল বললেন, "ছ'একটা ডলার বাঁচাতে পারলে দেশে নিয়ে যান--ফরেন এক্সচেঞ্জের জন্তে দেখবেন রোগীর চিকিৎসা হচ্ছে না, ছেলেদের পড়া হচ্ছে না, কারখানা বন্ধ হয়ে যাচ্ছে। ছনিয়ায় এত খাবার হচ্ছে, অথচ এই ডলার নেই বলে আপনার আমার মা-ভাই-বোন শুকিয়ে রয়েছেন।"

পাকিস্তানী অভিধিদের থোঁজ করতে মার্কিন স্বেচ্ছাসেবক এদিকে এনে আমাদের আড্ডার বছর দেখে অবাক। ছোকরা রসিকতা করে বললো, ''ভল্তমহোদয়গণ, আপনাদের মনে করিয়ে দেওয়া কর্তব্য মনে করছি যে, খবরের কাগজ থেকে যা জানা যায় ভাতে আপনাদের ছই দেশের মধ্যে প্রবল মনোমালিন্তা।''

আমরা তিনজনেই হেদে ফেললাম। মকবুল বললেন, "তাহলেই বুঝতে পারছেন আপনাদের খবরের কাগজে কী রকম সত্যনিষ্ঠ খবর ছাপা হয়।"

বাস থেকে নেমে মকর্ল তাঁর পশ্চিম পাকিন্তানী সহকর্মীর কাছে

এপার বাংলা ওপার বাংলা—২

গেলেন। আমি হোটেলের দিকে হাঁটতে গুরু করেছিলাম, কিন্তু ওঁরা এনে পাকড়াও করলেন। "মিঞার সঙ্গে লাঞ্চের কথা ছিল, কৌশল করে নিদ্ধৃতি পাওয়া গেছে। এখন চলুন গরীবের বাসায়।"

আমি একটু দ্বিধা করছিলাম, কিন্তু তুজনেই নাছোড়বান্দা। "আমরা দাদা, একটা অ্যাপার্টমেন্ট ভাড়া করে আছি। আমার তো প্রথমে এখানে এসে না থেয়ে মরার অবস্থা। লোকে পরিকার পরিচ্ছন্ন বলে. কিন্তু চারদিকে হারামের মাংস। সব গায়ে গায়ে রেখে দিয়েছে। আপনি হিঁত্ব বাউন, আপনার নিশ্চয় আরও শোচনীয় অবস্থা।"

আমাকে অ্যাপার্টমেণ্টে এনে ত্বজনে যে আতিথেয়তা গুরু করলেন তাতে লক্ষায় মরে যাই। মহম্মদ আলী তাড়াতাড়ি রান্নার যোগাড় আরম্ভ করলে, আর মকবুঙ্গ ফ্রিজ খুলে তিন গেলাশ ফলের রস বার করলেন। ফলের রস থেয়ে গেলাশ ধৃতে যাচ্ছিলাম, মকবুল হাত চেপে ধরে বললেন, "এর থেকে গলায় ছুরি দিন। নিশ্চয় বইতে পড়েছেন, আমেরিকায় অতিথিকে নিজের কাপ-ডিদ ধুয়ে দেবার প্রস্তাব করতে হয়। তা দাদা, এই গরীব পাকিস্তানীর ওপর আপনার মার্কিনী কায়দা ফলাচ্ছেন কেন ? না হয় কাশ্মীর নিয়ে আপনাদের সঙ্গে আমাদের প্রবল ঝগড়াঝাঁটি চলছে।"

মকরুল বললেন, "গরীব দেশের লোক হলে কি হয়, চিরকাল লর্ডের মত মান্থয হয়েছি। আগে মায়ের রান্না খেয়েছি, পরে বিবির রান্না। প্রফেসার হলেও বিবি রানা ভালই জানে। আমার একটা মেয়ের নাম দিয়েছি অরুন্ধতী। ভাবছেন, মুদলমানের অমন হিঁতু নাম হলো কী করে ? হিঁতুরা ইণ্ডিয়াতে আসবার অনেক আগে থেকে অরুন্ধতী নক্ষত্র আকাশে শোভা পাচ্ছে। আমাদের ছেলে হলে নাম দেবো ভাস্কর। আজকাল অনেকে হাফ ইংরিজী নাম রাখছে, শুনলে পিত্তি জ্বলে যায়।"

মহম্মদ আলীর কাছ থেকে রান্নার দায়িত্ব নিয়ে মকবুল গুরু করলেন, "আমার মা যদি শোনেন তাঁর ছেলে হাত পুড়িয়ে রান্না করে, তাহলে কেঁদে সারা হবেন। কিন্তু কেমন অভ্যাস হয়ে গিয়েছে।"

বললাম, "আমার জন্তে শুধু শুধু কষ্ট করছেন।"

"কি যে বলেন ! আমার বিবি থাকলে আপনার জন্তে এভক্ষণ হৈ চৈ লাগিয়ে দিতো। বাংলা বই ওর প্রাণ। হেমন্ত মুখার্জি, দেবত্রত বিশ্বাসের

রবীন্দ্রসঙ্গীত, আর বিমল মিত্তিরের উপস্থাস। খানকয়েক বই ভদ্রলোক যা লিখেছেন, অন্থ দেশ হলে মাথায় করে রাখতো।''

রান্নার মধ্যে মধ্য মকর্ল সাহিত্য আলোচনা চালিয়ে যেতে লাগলেন। "পাকিস্তানের ছেলেরা চেষ্টা করছে, কিন্তু এখনও সায়েব-বিবি-গোঁলাম, কড়ি দিয়ে কিনলাম লেখবার মতো কজির জোর হয়নি। আমার ওয়াইফ বলে, বিমলবাবুর কিছু লেখার মধ্যে বাঙালী জাতের ইতিহাসটা রয়ে গেলো। যদি কোনোদিন দেখা হয় আমার ওয়াইফ ওঁকে একটা প্রশ্ন জিজ্ঞেস করবে: সেই পলাশীর যুদ্ধ থেকে এই ১৯৬২ সালের সেপ্টেম্বর পর্যন্ত বাংলার সব সম্পর্ক ও সংঘাতের কথা লিখলেন তিনি; কিন্তু হিন্দু-মুসলমান সম্পর্কটা এড়িয়ে গেলেন কেন ?"

আমি বললাম, ''ওঁর সঙ্গে দেখা হলে প্রশ্ন করবো। তবে ওই বিষয়ে লেখা পড়বার যোগ্যতা আমরা বোধ হয় এখনও অর্জন করিনি। হয়তো আরও সময় লাগবে; হয়তো মহাকাল যখন ঝাঁট দিয়ে আমাদের যুগের সবাইকে ইতিহাসের আবর্জনান্তুপে ফেলে দেবে, তখনই আমাদের কোনো সন্থদয় প্রপৌত্র প্রপিতামহদের সেই লঙ্জাজনক কাহিনীকে কেন্দ্র করে বৃহৎ কোনো সাহিত্য স্থষ্টি করবে।''

মহম্মদ আলী আমার দিকে একবার ফিরে তাকালো। মকবুল বললেন, "আলী লাজুক মান্থব, ও বেশী কথা বলে না, কিন্তু আপনাদের থুব ভক্ত লোক।"

খাবার সাজিয়ে নিয়ে মকবুল বললেন, ''যদি কখনও হঠাৎ কলকাতায় যাই, থিয়েটারের টিকিট কিনিয়ে দেবেন, খুব ভিড় হয় নিশ্চয় !''

"কোথায় ভিড়? বাংলার নিজস্ব সব জিনিযগুলোর ওপর শনির দৃষ্টি পড়েছে। মিষ্টির দোকানে মিষ্টি নেই, চিড়ে মুড়ির দোকানে মাছিরাও সময় নষ্ট করে না, কলেজ স্ট্রীটে বাংলা বই-এর দোকানে বিক্রি হু-ছ করে কমছে, বাংলা সিনেমা তৈরির থরচ উঠছে না, বাংলা ফিল্ম স্টুডিওর দশা দেখলে চোথে জল আসে, নটে-প'টো বাঙালী থিয়েটার করে, কিন্তু দর্শকদের কাছ থেকে চাল কেনার টাকাও ওঠে না।"

আমার কথা গুনে বিমর্যভাবে বদে থাকেন মকবুল। "ইণ্ডিয়ার রেস-এ বাংলা ক্রমশঃ পিছিয়ে পড়ছে, তাই না ?"

মহম্মদ আলী বললে, ''বাংলার 'বাং' পড়েছে পাকিস্তানে, শুধু 'লা' দিয়ে ওঁরা কত দূর কী করবেন গৃ'

মকবুল বঙ্গলেন, "আপনি আমাকে প্রাদেশিক ভাববেন না। কিন্তু ইণ্ডিয়া-পাকিস্তানের লোকরা অক্স যত বিষয়ে ঝগড়া করুক, বাঙালীরা যে গোলমেলে জাত, সে বিষয়ে সবাই একমত। এর কারণ কী ?"

মহম্মদ আলী বলে বসলো ''বাঙালীর যে ত্রেন আছে।''

"ওসব আর সত্যি নয়," সঙ্গীকে মৃত্ ভর্ৎসনা করলেন মকবুল। "পলাশীর যুদ্ধটা বাংলা দেশে হয়েছিল বলে বাংলা প্রথম পশ্চিমের আলো পেয়েছিল। সে তো কবেকার কথা—তারপর পদ্মা দিয়ে অনেক জল বয়ে গিয়েছে—বাঙালী সর্বস্ব হারিয়ে নিজের ভাই-এর গলায় ছুরি লাগিয়েছে। হিঁতু বাঙালী পোঁটলা নিয়ে শেয়ালদা স্টেশনে হাজির হয়েছে, মৃ্যলমান বাঙালী ঢাকার রেফ্রাজি ক্যাম্পে নাম লিখিয়েছে। এখনও হিসেব নিয়ে মারামারি হচ্ছে: আমরা ভাল লোক, তোমাদের তেযটি জনের বদলে আমরা মাত্র তেতাল্লিশ জনকে মেরেছি।"

কলকাতা সন্বন্ধে এতো উন্বেগ আর কোথাও দেখিনি। কলকাতা যে পিছিয়ে যাচ্ছে, ভূবে যাচ্ছে, বিনাচিকিৎসায় অকালমৃত্যুর প্রবল সম্ভাবনা যে তার সর্বাঙ্গে দেখা দিচ্ছে, এতে কারুর কোনো চিন্তা নেই। কলকাতা যেন বাঙালীদেরই শহর, এই শহরের দোকান-পাট ব্যবসা-বাণিজ্যের আয়টুকু যেন বাঙালীরাই উপভোগ করছে; এই শহরের বড় বড় বাড়িগুলোর মালিকান। যেন বাঙালীদের; পার্ক খ্রীট-চৌরঙ্গীর বড় বড় হোটেলে, রেন্ডোর্রায়, ক্লাবে জীবনের সব আনন্দ যেন বাঙালীরাই উপভোগ করছে; শহরে যত মোটর গাড়ি আছে তা সব যেন বাঙালীরাই চড়ে বেড়াক্ডে; কলকাতার কোটি কোটি টাকা ব্যাংকের ম্যানেজাররা যেন বাঙালীদের নামে লেজার লিথে রেখেছেন। কিন্ড এই শহরের সব বদনামের দায়িত্ব কেবল তাদেরই, আর কারুর নয়।

কয়েক শ বছর ধরে ছনিয়ার ছরস্ত লোকরা টাকা কামিয়ে বড়লোক হবার নেগায় কলকাতায় এসেছে। পৃথিবীতে যত রকম ব্যবসায়িক কেলেঙ্কারি আছে তার কালিমা মাখিয়ে দেওয়া হয়েছে কলকাতার মুখে; আর কলহপ্রিয় অলস বাক্ সর্বম্ব আত্মঘাতী অভিমানী বাঙালী

রাঙ্গনৈতিক প্রগতির নামে ট্রাম জালিয়ে, রাস্তা বন্ধ করে, কারখানায় তালা লাগিয়ে, বক্তৃতা করে, পোস্টার মেরে বেচারা কলকাতাকে সোনার সিংহাসন থেকে পথের ধুলোয় নামিয়ে আনছে। 'যৃত্তিকার সন্তানদের' সংগঠনী প্রতিভার নিদর্শন কলকাতা কর্পোরেশন ও রাষ্ট্রীয় পরিবহণ; জ্ঞানতপস্থা ও মনীযার স্তস্ত আজকের কলকাতা বিশ্ববিহ্যালয় ; পরিচ্ছন্নতা ও রুচিবোধের প্রমাণ শ্র্যামবাজার অঞ্চলের পথঘাট এবং শিয়ালদহের য্ত্রাগার ; এবং সৌজন্তের শ্রেষ্ঠ প্রমাণ বাস কণ্ডান্টর ও ড্রাইভার নামক হতভাগ্য জীবদের উদ্দেশে এক শ্রেণীর বঙ্গসন্তানদের মধূভাবণ। এই আড়াইশ বছরের ইতিহাসে কলকাতা সন্থন্ধে সামগ্রিকভাবে এবং বৈজ্ঞানিক পন্থায় চিন্তা করবার জন্তে একটি কানাকড়ি কেউ বার করেননি। এ-বিষয়ে যে একটি মাত্র প্রতিষ্ঠান এগিয়ে এস্ডেনে, সেটি যে একটি বিদেশী ফাউণ্ডেশন তা ভাবতে কলকাতার হুন-খাওয়া বড়লোকদের, কলকাতায় চাকরি-করা প্রত্যেকটি মধ্যবিত্তের এবং প্রত্যেকটি ম্যাট্রিক পাশ করা বাঙালীর এবং আমাদের সকলের লজ্জা হওয়া উচিত ছিল।

কিন্তু এ সৰ কী অবান্তর প্রসঙ্গে চলে যাচ্ছি ? স্বদেশ থেকে বহুদুরে বিদেশী হোটেলের ঘরে বসে বসে এরকম অনেক চিন্তার কথা বছ ভূতপূর্ব কলকাতাবাসীদের কাছে শুনেছি, মন খারাপ হয়ে গিয়েছে। কিন্তু মকবুল আমাকে আশার বাণী শোনালেন: ''দেখবেন দাদা, আমাদের চিরকাল এই অবস্থা থাকবে না। পূর্বপাকিস্তানের কথাই ধরুন না। আমাদের তো তেমন ব্যবসা-বাণিজ্যে মন ছিল না। এখন অনেক বাঙালী ব্যবসায় নামছে, কলকারখানা-খুলছে এবং আপনাদের আশীর্বাদে তারা থুব খারাপ করছে না। বাংলা গান, বাংলা গল্প, বাংলা কবিন্তার মধ্য দিয়ে আপনারা জাতটাকে জাগিয়ে তুলুন, দেখবেন মরা নদীতে আবার জোয়ার আসবে।''

মকবুল আমেদের সঙ্গে এইভাবেই শেষ কথা হয়েছে। খাওয়া-দাওয়ার পরে মকবুল আমাকে হোটেল পর্যন্ত পৌছে দিতে এসেছিলেন। আমি বলেছিলাম, আমি একলাই চলে যেতে পারবো। কিন্তু মকবুল কথা শোনেমনি। ওয়াশিংটনে আর একজন পাকিস্তানী আমার বিপত্তারণের

ভূমিকা নিয়েছিলেন। নারীঘটিত ব্যাপার থেকে তিনি কী ভাবে আমাকে রক্ষা করেছিলেন, তা অন্সত্র বলবো।

ওয়াশিংটনে আরও কয়েকজন পূর্বপাকিস্তানী বন্ধুর সঙ্গে পরিচয় হয়েছে। তাঁরা শুধু গল্প করেননি, প্রাণভরে রবীন্দ্রসঙ্গীত ও লোকসঙ্গীত গুনিয়েছেন এবং হাল আমলে পূর্বপাকিস্তানের সাহিত্যের খবরাখবর দিয়েছেন।

মার্কিন দেশে যেসব গ্রন্থাগারে বাংলা বই বাখা হয় এবং যেসব বিশ্ববিত্তালয়ে বাংলাচর্চা করা হয়, তার ছ-এক জায়গায় গিয়েছি এবং আলোচনা করে একটা ভূল ভেঙে গিয়েছে। কলকাতায় বসে থেকে যখন গুনতাম, বিদেশের অমুক অমুক জায়গায় বাংলাচর্চা হচ্ছে তখন গর্বের সঙ্গে ভাবতাম, দেখো আমাদের সাহিত্যকে আমরা কতখানি সমূজ করেছি, বিদেশের লোকরা এখন বাংলা সম্বন্ধে আগ্রহ প্রকাশ করছেন। কিন্তু বাইরে গিয়ে বুঝলাম, বাংলার এই আন্তর্জাতিক মর্যাদার পিছনে পাকিস্তানীদের দান অনেক বেশী। বিদেশে বাংলা চর্চার অন্ততম কারণ বাংলা একটি স্বাধীন দেশের সরকারী ভাষা।

এই সম্বন্ধে একটা ছোট্ট ঘটনা মনে পড়ছে। ঈশ্বর জানেন, ভারতবর্ষের সভ্যতা ও সংস্কৃতি প্রচার বিদেশে আমার অস্ততম লক্ষ্য ছিল, নিজের সাধ্যমতো ভারতবর্ষ সম্বন্ধে অজ্ঞতা পরিচিত মহলে দূর করবার চেষ্টা করেছি। ভারতবর্ষ বাঁচলে যে আমরা সবাই বাঁচবো, এ কথা এক মুহূর্তের জন্তেও ভুলিনি। কিন্তু আমার মাতৃভাষার সমূদ্ধিও আমাকে আনন্দ দেয়। কোনো একটি ঘরোয়া বৈঠকে জনৈক মার্কিন ভন্ডলোকের সঙ্গে কথা হচ্ছিল, আর একজন ভারতীয় সেখানে উপস্থিত ছিলেন। মার্কিন ভন্ডলোক ভারতবর্ষ সম্বন্ধে বিশেষ কোনো থবর রাখেন না। আমি লেখক গুনে জিজ্ঞেদ করলেন, আমি ইংরিজীতে বই লিখি কি না। ওঁর ধারণা শিক্ষিত ভারতীয়রা ইংরিজীতেই লেখালেথি করেন। বললাম, না, আমি ইংরিজীতে লিখি না। "ও, তুমি তাহলে হিন্দীতে লেখো গ়" তিনি জানতে চাইলেন। আমি বললাম, আমি বাংলাভাষায় লিখি। বাংলা জিনিসটা কি জানতে চাইলেন বললাম, এটি ভারতবর্ষের অনেকগুলি সংবিধান-যীর্তত ভাষার মধ্যে একটি এবং এটি পাকিস্তানের রাষ্ট্রভাষা।

আমার ভারতীয় সঙ্গীটি আর ধৈর্য রাখতে পারলেন না। সঙ্গে সঙ্গে

বলে ফেললেন, "পাকিস্তানের নয়, পূর্বপাকিস্তানের বাঙালীদের ভাষা।" কাছাকাছি একজন পূর্বপাকিস্তানী তরুণ বসেছিলেন। তিনি এগিয়ে এসে বললেন, "মহাশয়, বাংলা শুধু পূর্বপাকিস্তানের ভাষা নয়, ইসলামা-বাদেও বাংলা সাইনবোর্ড দেখতে পাবেন। পাকিস্তানে সরকার স্বীকৃত ঘুটি ভাষার একটি হলো বাংলা।"

এই ভদ্রলোকের সঙ্গে পরিচয় হলো। দেখলাম, বাংলা সাহিত্যের অনেক থবরাথবর রাখেন। বললেন, "আমেরিকার বাঙালীরা একদিকে ভাগ্যবান। স্থানীয় লাইব্রেরিতে ছুই বাঙলা থেকেই বই আসে, যে-স্থ্যোগ ঢাকা বা কলকাতার লোকরা একেবারেই পান না। বাংলা সাহিত্যের সামগ্রিক পরিচয় পেতে হলে আপনাদের আমেরিকায় আসতে.হবে বুঝলেন স্থার।"

ব্যাপারটা মোটেই মিধ্যে নয়। লাইব্রেরিতে গিয়ে দেখলাম, পাকিস্তানের বাংলা সাহিত্যের ফসল থাকে থাকে সাজানো রয়েছে। অথচ এমন যে কলকাতার ফ্রাশনাল লাইব্রেরি, সেখানে পাকিস্তানের বাংলা বই ক'খানা আছে ? বুঝলাম, পঁয়ষট্ট সালের গগুগোলের পর পাকিস্তানের বই সংগ্রহ শক্ত হয়ে উঠেছে। কিন্তু তার আগেকার সমস্ত বই কি তাঁদের আছে ? ধরে নিচ্ছি, সরকারী প্রতিষ্ঠানের নানা অস্থবিধা। কিন্তু বাংলা সাহিত্যের প্রাণকেন্দ্র কলকাতায় কি এমন একটি প্রতিষ্ঠান বা বিশ্ববিচ্চালয় নেই যাঁরা প্রয়োজন হলে লণ্ডন বা নিউইয়র্কের কোনো পুস্তক ব্যবসায়ীর মাধ্যমে পূর্বপাকিস্তানে প্রকাশিত সব বাংলা বই একখানা করে কিনে আনেন ? ওয়াশিংটনের লাইব্রেরী অফ কংগ্রেসের তালিকাটা দেখলেই তো অর্ধেক কান্ধ হয়ে যেতে পারে।

এই পাকিস্তানী বন্ধু প্রশ্ন করলেন, ''আপনাদের অনেক বই যুদ্ধের আগে পাকিস্তানে প্রকাশিত হতো। গুনেছি আপনারা তার জন্মে কিছুই পান না।''

বললাম, "আমরা বহু ঠকেছি, আর্থিক ক্ষতিগ্রস্ত হয়েছি। কিন্তু শুনেছি, পাকিস্তান সরকারের ইচ্ছে নয় ইণ্ডিয়ার বই ওখানে চলুক, সেই জন্তে তাঁরা দরিন্দ্র বাঙালী লেখকের সামান্ত প্রাপ্যটুকু পাঠাবার অন্তমতি কোনোদিন দেননি, যদিও বিলেত আমেরিকার লেখকদের সম্পর্কে তাঁরা ন্ধরাজহস্ত। তবে একটা কথা সোজাস্থুজি বলতে চাই। পাঠকের পড়া এবং আমাদের কিছু প্রাপ্তি একসঙ্গে হলে থুব ভাল, কিন্তু আমরা টাকা পাবো না বলে পাঠকের পড়া বন্ধ হলে সেটা থুব ছংখের কারণ হবে। আমাদের আনন্দ, কিছু লোক বাংলা বই পড়ছে তো। পাঠক তো লেখকদের ঠকাতে চায় না, ঠকাচ্ছে অন্থ কেউ।"

ছুই বাংলার সাহিত্যের সমগ্ররূপ সম্বন্ধে আরও জানা গেল শিকাগো শহরে। শিকাগো বিশ্ববিন্তালয়ের বাংলা বিভাগের প্রাণস্বরূপ ডাক্তার এডওয়ার্ড ডিমক সাধু প্রকৃতির লোক। এরকম নিরহয়ারী, বিনয়ী এবং প্রকৃত বৈষ্ণব বিরল। বাংলাচর্চায় তিনি ও তাঁর বিভাগের ছাত্র ও শিক্ষকদের উৎসাহ না দেখলে বিশ্বাস হয় না। এঁদের একজন ছিলেন বুদ্ধিদীপ্ত কবি ও সাংবাদিক জ্রীজ্যোতির্নয় দত্ত। জ্যোতির্ময় আমার সঙ্গে এক মার্কিন -যুবকের আলাপ করিয়ে দিয়েছিলেন—নাম ক্লিণ্ট সাঁলি! সাহিত্যরসিক প্রতিভাবান তরুণ মার্কিন ছাত্রদের গবেষণার বিষয়ের অভাব নেই। কিন্তু ক্লিন্ট কাজ করছেন তাঁর প্রিয় কবি জীবনানন্দ দাশের ওপর। পিস কোরের স্বেচ্ছাসেবক হয়ে পুর্ব-পাকিস্তানের এক ইস্কুলে ক্লিন্ট বছরখানেক মান্টারি করে এদেছেন, আর বরিশালের গ্রামে গ্রামে ঘুরে বেড়িয়েছেন বরিশালের -ছেলে জীবনানন্দ দাশ রপসী বাংলার যে ছবি এঁকেছেন তার অর্থ হৃদয়ঙ্গম করতে। ক্লিন্টের সঙ্গে কথা বললে বোঝা যায় পূর্ব বাংলায় যারা যায়নি তারা পুরোপুরিভাবে জীবনানন্দকে বুঝতে পারবে না। আবার জীবনের একটা বড় অংশ জীবনানন্দ কলকাতার আশে-পাশে কাটিয়েছেন। তাই ক্লিণ্ট কলকাতায় আসবার পরিকল্পনা করছেন। ধানসিড়ি নদীর তীরে একদা আরেকটি নদীর জন্ম হয়েছিল, বহু পথ অভিক্রম করে দে এসে হারিয়ে গেল কলকাতায় সেন্ট্রাল অ্যাভিনিউর ফুটপাথের হাইড্রান্টে— যেখানে 'কুষ্ঠরোগী চেটে নেয় জল'। ক্রিন্ট যা পারবেন, ঢাকা বা কলকাতার কোনো ছেলে তা পারবে না, কারণ তারা যে যার নিজের কোটে দাঁড়িয়ে আছে, বেরোবার উপায় নেই।

শিকাগোর আগে নিউইয়র্কে বেশ কয়েকজন পূর্বপাকিস্তানীর সঙ্গে আলাপ হয়েছে, ভাবে ও কাজে তাঁরা আমাদের থেকে অনেক বেশী বাঙালী এবং নিউইয়র্কের মতো জায়গাতেও তাঁরা একটুও বাঙালী ভাব তাগ

করেননি। অথচ বাঙালীর নিজস্ব অন্নষ্ঠান বিজয়া দশমীতে এঁদের আসন্তে দেওয়া ঠিক হবে কিনা এ নিয়ে তু-একজন সরকারী কর্মচারীকে অস্ত একটি প্রখ্যাত শহরে গোপনে দল পাকাতে দেখেছি.।

নিউইয়র্কের কলম্বিয়া বিশ্ববিত্তালয়ে একজন কলকাতার ছেলে তারতবর্ষের মুখোজ্জল করছেন। তিনি এনথ প্রলজি বিতাগের সহকারী অধ্যাপক ডক্টর মণি নাগ। হঠাৎ ভেসে-আসা দেশের লোকদের জন্তে মণিবাবু এবং তাঁর ল্রী কল্পনা সব সময় তাঁদের বাড়ির দরজা খুলে রেখেছেন। মণিবাবুর ওখানেই একদিন খ্যাতনামা লেখক চাণক্য সেন-এর দেখা পাওয়া গেলো। চাণক্য সেন শুধু গল্প-উপস্থাস লেখেন না, তিনি নামকরা সাংবাদিক এবং চীন-বিশেষজ্ঞ। চীন এবং পাকিন্তান সম্পর্কে কি একটা ভঙ্কখট ব্যাপারে তিনি জটিল গবেষণা চালাচ্ছেন কলম্বিয়া স্কুল অফ ইনটারন্তাশনাল ষ্টাডিঙ্গে। চাণক্য সেন ছল্মনামের আড়ালে যে ভবানী সেনগুপ্ত লুকিয়ে আছেন, তিনি একদিন তাঁর অফিসঘরে এক তরুণ পাকিস্তানী লেখকের সঙ্গে আলাপ করিয়ে দিলেন—নাম জিয়া হায়দার।

জিয়া হায়দার পূর্বপাকিস্তানের বাংলা আকাদমীর সঙ্গে সংযুক্ত এবং এক স্কলারশিপে নাটক ও অভিনয় সংক্রান্ত বিষয়ে জ্ঞানার্জনের জন্তে ওদেশে গিয়েছেন। ভবানীবাবু বললেন, ''জিয়াকেই আমার লোকাল গার্জেন বলতে পারো। আমি যখন কিছুদিন আগে নতুন এলাম তখন হারিয়ে যাবার অবস্থা। কিন্তু জিয়ার সঙ্গে কয়েকটা দিন একঘরে রাজি কাটিয়েছি এবং একজন বয়োজ্যেষ্ঠ অথচ সমব্যবসায়ী লেখকের যা প্রাপ্য তার দশগুণ বেশী আদর যত্ন উপভোগ করেছি।''

নিয়া হাসতে হাসতে বললেন, ''দাদার 'বাস্তব-ভিত্তিক' উপস্থাসে কী পরিমাণ গাঁজা থাকে এবার আন্দাজ্ঞ করতে পারছি। আসলে আমার হোস্টেলের ঘরে একটা সীট সাময়িকভাবে খালি ছিল, সেখানেই দাদাকে কয়েকদিন টেনে নিয়ে গিয়েছিলাম। আর ওস্তাদের তামাকটা-পানটা এগিয়ে না দিলে কোন সাকরেদ ভাল কাজ লিখতে পারবে ।''

জিয়া বললো, "যখন পড়াশোনা আর ইংরেজি ভাষার চাপে মেজাজটা চেপ্টে যায় তখন আড্ডার রোদে মনের বালিশটা একটু ফুলিয়ে নিতে দাদার কাছে চলে আসি।" ''আমাদের বেশ ভালই জমে'', ভবানীবাবু জানান।

জিয়া হাসতে হাসতে বললো, ''আকাশবাণীর দিল্লী কেন্দ্র থেকে বিভিন্ন 'সমীক্ষা' আর 'পরিক্রমার' নামে পাকিস্তানের উদ্দেশে যত বিষ দাদা এককালে উদ্গার করেছেন এখন সেগুলো একলা আমাকে সহু করতে হয়।''

"বেশী ফাজলামি কোরো না, তোমার ইণ্ডিয়াবিরোধী বক্তৃতা গুনে গুনে আমার 'ব্রেন ওয়াশিং' প্রায় সম্পূর্ণ হতে চলেছে ! বাইরে বোকা-সোকা, ধর্মনিরপেক্ষ, গণতান্ত্রিক এবং আন্তর্জাতিক অথচ ভিতরে হিপক্রিট, কম্যুনাল, ইমপিরিয়ালিস্ট এবং সেলফিদ ইণ্ডিয়া অক্তায়ভাবে কাশ্মীর দথল করে বনে আছে—এটা মাথায় বেশ ভালভাবে ঢুকছে !"

এবার আমরা সবাই হা-হা করে হেসে উঠলাম। জিয়া বললো, ''বৃষ্টিতে ভিজে মেজাজ স্যাৎসেতে হয়ে গিয়েছে, এখন কফি খাওয়াবেন চলুন।"

কফির পরও আড্ডা হলো। তারপর ভবানীবাবু এক মিটিঙে চলে গেলেন, আর জিয়া আমাকে নিয়ে যেতে চাইলো তার হোস্টেলে। বাইরে সেদিন রষ্টি নেমেছে, নিউইয়র্কের ব্যবসায়ী আকাশেও সেদিন উদাসী মেঘের সমারোহ। নিজের রেনকোটটা খুলে আমার গায়ে চড়িয়ে দিলো জিয়া। ৰললে, ''আমরা এখানে কিছুদিন আছি, অনেকটা সহু হয়ে গিয়েছে—আপনি নতুন লোক, অস্থধ বাধিয়ে বসবেন না।''

হোস্টেলের ঘরে জিয়া আবার কফি তৈরি করলো, খাবার বার করলো আর শুরু করলো বাংলা কবিতার কথা। ছেলেটির বড় কাব্যিক মন। বললো, "কাল রাত্রেও রৃষ্টি পড়ছিল। হঠাৎ দেশের কথা মনে হডে লাগলো। বাবার শরীর থুব খারাপ, আমি বড় ছেলে, মা-ভাই-বোনেরা হয়তো আমার মুখ চেয়ে বসে আসে। গ্রামের পথ, বাজার, নদীর ধার, আমাদের সেই ছোট বাড়িটা—সব মনের মধ্যে এসে হাজির হলো। যথনই এমন হয়. তখনই কাগজকলম নিয়ে কবিতা লিখতে বসি। আর কবিতা লিখলে একটা শ্রোতা চাই, তাই ভবানীদাকে বিরক্ত করি। ওঁর অসীম ধৈর্য, খুব মন দিয়ে শোনেন, উৎসাহ দেন, আবার সমালোচনাও করেন।"

জিয়ার নতুন লেখা কবিডাটা প্রথম শোনার সৌভাগ্য আমারই হলো। শ্র্যামলী বাংলা থেকে হাজার-হাজার মাইল দূরের ইস্পাত কঠিন শহরে এক প্রধাসী যুবকের ঘরে ফেরার কামনা। কডদিন হলো সে দেশ ছেড়েছে,

UE

গ্রামের কত না পরিবর্তন হয়েছে, বাবা হয়তো আরও বৃদ্ধ হয়েছেন, মার চুলে হয়তো পাক ধরেছে, আদরের ছোট বোনটা কৈশোর ছাড়িয়ে যৌবনে প্রবেশ করেছে। শাড়িপরা মেয়েটার মধ্যে সেই ফ্রুকপরা বোনটাকে খুঁজে পাওয়া যাবে কি, যে আসবার সময় বলেছিল, 'দাদা তুমি একটা মেম বিয়ে করে এনো।' কবিতাটি অত্যস্ত আন্তরিক। কবির কল্পনায় জিয়া দেখছে তার ঘরে ফেরার দিন এসে গিয়েছে, সে এইমাত্র তার দেশের বাড়িতে মায়ের কাছে ফিরে এসেছে।

পড়তে পড়তে জিয়ার চোখহুটো সজল হয়ে উঠলো। তারপর লজ্জা পেয়ে বললো, ''নিজের মনের ভাবটা আপনার ওপর অন্তায়ভাবে চাপালাম।''

জিয়া সেদিন আমাকে আমার আশ্রয়ন্থল মণিবাবুর বাড়ি পর্যন্ত গ্রুগিয়ে দিয়ে গিয়েছিল।

রান্তা দিয়ে হাঁটতে হাঁটতে জিয়া বলেছিল, ''আমার কি ইচ্ছে হয় জানেন ? সমস্ত বাঙালী জাতটাকে ধরে নিয়ে গিয়ে কোনো ডাক্তারের চেম্বারে হাজির করি। এই তো এতোদিন বিদেশে আছি, কত লোকের সঙ্গে দেখা হয়, কিন্তু ভবানীদার সঙ্গে (এমন কি সামাত্য কিছুক্ষণের মধ্যে আপনার সঙ্গেও) কেমন ভাব হয়ে গেলো। অথচ আইনত আপনাদের সঙ্গে আমাদের ঝগড়া, আমরা সেই সাতচল্লিশ সাল থেকে এই লাতবট্টি সন পর্যন্ত বহুবার খুনোখুনি করেছি। মাথার ডাক্তাররা একমাত্র অর কারণ বলতে পারে, এর জন্তে চিকিৎসা দরকার।"

জিয়া জিজ্ঞেস করেছিল, ''হাওয়াই দ্বীপে যাচ্ছেন নাকি ? ওখানে অনিমেষ রায় বলে এক পাকিস্থানী ছোকরা ইস্ট-ওয়েস্ট সেণ্টারে পড়ে। ওর সঙ্গে আলাপ করৰেন।''

সার। মার্কিন দেশ ঘুরে ঘুরে অবশেষে হাওয়াই দ্বীপে এসে অনিমেষ রায়ের থোঁজ করেছিলাম। কিন্তু যোগাযোগ হয়ে ওঠেনি। তার বদলে আলাপ হয়েছিল ঢাকার ছেলে বেনেডিকট গোমেজের সল্প। প্রাণ-রসায়নের কৃতি ছাত্র বেনেডিকট এবং তাঁর ন্রী স্থানীয় সমস্ত বাঙালীদের গার্জেন। বেনেডিকট আমাকে একদিন তার বাড়ীতে খাওয়ার নেমন্তন্ন করেছিলেন। সেদিন বিকেলেই ইস্ট-ওয়েন্ট সেণ্টারের জনৈক অধ্যাপকের

সঙ্গ সাক্ষাৎ হয়েছিল। জিজ্ঞেস করলেন, সন্ধ্যাবেলায় কী করছি। বললাম, এক পাকিস্তানী ভদ্রলোক মাছের ঝোল-ভাত খাবার নেমন্তন করেছেন। ভেবেছিলাম, এই অস্বাভাবিক ইন্দো-পাকিস্তান পীরিতের সংবাদে তিনি একটু অবাক হবেন।

কিন্তু বিশ্বয়ের কোনো লক্ষণই তার মধ্যে দেখা গেলোনা। তিনি বললেন, "পৃথিবীর বহু দেশের ছেলেরা এখানে আসে, কিন্তু তাদের রাঙ্গনৈতিক গোলমালকে তারা ব্যক্তিগত পর্যায়ে টেনে আনে না। এখানে আমরা একটা আদর্শ-পরিবার স্থাপনের স্বপ্ন দেখি।" তিনি বললেন, "আপনি তো শুধু নেমন্তর খেতে যাচ্ছেন। তবে শুন্থন একটা গল্প।"

"অনেক ইস্কুল-কলেজ থেকে আমার কাছে অন্নরোধ আসে, বিদেশের ছাত্র পাঠাতে, তাদের দেশ সম্বন্ধে বক্তৃতা করতে। এক কলেজের কাছ থেকে চিঠি এলো ইন্দো-পাকিস্তান সমস্তা, বিশেষ করে কাশ্মীর সম্পর্কে বলবার জন্তে হ'দেশ থেকে হজন ঝান্থ বক্তাকে পাঠানো হোক। হজন ছাত্রকে আমরা জিজ্ঞেস করলাম, তাঁরা থুব উৎসাহের সঙ্গে রাজী হলেন।"

তর্কের দিনে বেশ বিপদ। দেখা গেঙ্গ, ভারতীয় ছাত্রটিই শুধু সেই কলেজে হাজির হয়েছে। সে তীব্র ভাষায় আধঘন্টা ধরে পাকিস্তানকে ছিন্নভিন্ন করে ভারতের বক্তব্য পেশ করলো। হাততালি পড়লো। তারপর একটু থেমে, একগ্লাস জল থেয়ে সে আবার উঠে দাঁড়ালো। ''ভজ্রমহোদয় ও মহোদয়াগণ, আমার বিরুদ্ধে পাকিস্তানের বক্তব্য পেশ করবার কথা ছিল ঢাকার মিন্টার অমুকের। কিস্তু হুর্ভাগ্যক্রমে তিনি হঠাৎ অস্বস্থ হয়ে পড়েছেন এবং গতকাল রাত্রে তাঁর সঙ্গে আমি হাসপাতালে দেখা করে এ-বিষয়ে আলোচনা করেছি। পাকিস্তানের বক্তব্য তিনি আমাকে বুঝিয়ে দিয়েছেন এবং কয়েকটি পয়েন্ট লিখে দিয়েছেন। তাঁর অন্থপস্থিতিতে আপনাদের সামনে এবার আমি পাকিস্থানের বক্তব্য পেশ করছি।'' আধঘন্টা ধরে আবার আগুনের মতো বক্তৃতা দিয়েছিল সেই যুবক।

বেনেডিকট গোমেজ নাম থেকে মান্নযটাকে যেমন কল্পনা করেছিলাম, তার সঙ্গে আসল লোকটার মিল হলো না। গুধু দেখতে নয়, হাবে-ভাবে, কথা-বার্তায়, চিন্তায় সম্পূর্ণ বাঙালী কোনো চরিত্রকে যদি কোনোদিন কোনো উপস্থাসে আঁকতে হয় তাহলে আমি বেনেডিকট গোমেজকে আর-একবার অরণ করে কলম নিয়ে বসৰো। বলা বাহুল্য বেনেডিকট ক্রীশ্চান। হিন্দু বাঙালী ও মুসলমান বাঙালীর ভুল বোঝাবুঝি অনেক কমেছে; কিন্তু বহু যুগ ধরে সঞ্চিত আবর্জনার যতটুকু অবশিষ্ট আছে তার চাঁচর উৎসবে পৌরোহিত্য করতে ডাকবো ক্রীশ্চান বাঙালীকে।

বেনেডিকটের সেই এক কথা, ভায়ে-ভায়ের ঝগড়া আমরা কোর্ট ঘরে এনেছি; উকিলের পয়সা গুনছি। অথচ অর্থাভাবে মায়ের যন্দ্রারোগের চিকিৎসা হচ্ছে না। ঘরের দেওয়ালে বেনেডিকট বাংলার মাহরে তৈরি গ্রামের ছবি টান্ডিয়ে রেখেছিলেন। লেখাপড়া প্রায় শেষ, শিগগির দেশে ফিরবেন, এবং দেশের ছাত্রদের প্রাণ রসায়ন সম্পর্কে উৎসাহী করে তুলবেন।

বেনেডিকট রেকর্ডে নজরুলের গান শোনালেন। বললেন, ''স্বার্থ-পরতাই বলুন, সম্বীর্ণতাই বলুন—ৰাঙালীর একটা নিজস্ব কালচার আছে। সেটা অন্তের থেকে উংকৃষ্ট বলছি না, কিন্তু কিছুটা স্বতন্ত্র। তাকে সম্পূর্ণ পদ্মায় বিসর্জন দিয়ে অন্ত কালচার গ্রহণ করা বাঙালীর পক্ষে বেশ কঠিন হয়। কিন্তু তার অর্থ এই নয়, অন্তের কালচারের প্রতি, অন্তের ভাষার প্রতি আমাদের প্রদ্ধা নেই। আমরা আমাদের ভাষাকে ভালবাসি, কিন্তু অন্ত ভাষাকে 'হঠাও' বলি না, অন্ত ভাষার গায়ে আলকাতরাও লেপে দিতে পারি না।"

বেনেডিকট বললেন, "অথচ দেখুন বাংলা সাহিত্যের যা সেরা তা পৃথিবীকে আমরা উপহার দিতে পারছি না। ছনিয়ার যছ-মধু লেখকদের কবিতার বই ইংরিজীতে অন্দিত হয়ে বিদেশের দোকানে শোভা পাচ্ছে— আর আমরা রবীন্দ্রনাথকেও প্রচার করতে পারলাম না। কত বাঘা-বাঘা সাহিত্যের অধ্যাপকদের সঙ্গে এদেশে দেখা হয়। তাঁরা রবীন্দ্রনাথের নামও শোনেননি। অকৃতজ্ঞ আমরা মাথা ঘামাচ্ছি রবীন্দ্রনাথ বেঁচে থাকলে তাঁর পাসপোর্টের রং কী হতো! আমরা ভূলে যাই, পৃথিবীর সব ভাল জিনিসে সব মান্থবের সমান অধিকার।"

বেনেডিকট বললেন, ''ৰাংলার সাহিত্য, বাংলার গান কখনও নীচতাকে প্রশ্রেয় দেয়নি, গৃহবাসীকে বাংলার কবি সর্বদা দ্বার খুলতেই বলেছে, বন্ধ করতে নয়। ছেলেমান্নুযী হয়তো, কিন্তু আমার কি ইচ্ছে হয়

জানেন ? ছনিয়ার লোককে ডেকে বলি—আমরা একেবারে ভিখিরী নই, আমাদেরও কিছু দেবার আছে। কিন্তু পারি কই ?"

সেদিন আরও কয়েকজন পাকিস্তানী ও ভারতীয় যুবক-যুবতী উপস্থিত ছিলেন। প্রতিটি কথার মধ্য দিয়ে বিচক্ষণ, সংযতভাযী বেনেডিকট আমাদের সকলের অদয় জয় করেছিলেন। বেনেডিকট বলেছিলেন, "অনেকে মনে করেন, দেশবিভাগই আমাদের কাল হলো। দেশবিভাগটা হুংখের কারণ, কিন্তু তার জন্তে সব কিছু গোল্লায় ঠেলে দেবার প্রয়োজন নেই। হাঁড়ি আলাদা হয়েছে বলে মুখ দেখাদেখি বন্ধ হবে কেন ? পুবের বাগান এবং পশ্চিমের বাগানে সাহিত্যের নতুন ফল ফলুক, হাটে গিয়ে আমরা হু'রকম ফলই মায়ের জন্থে নিয়ে আসবো।"

কথাবার্তার মধ্য দিয়ে রাত্রি যে বেশ এগিয়ে গিয়েছে খেয়াল ছিল না। হঠাৎ ঘড়িতে নজর পড়তেই বললাম, ''কাল না আপনার পরীক্ষা ?''

আমরা এবার উঠে পড়লাম। বেনেডিকট বললেন, "বাংলার লেখকদের ওপর অনেক কিছু নির্ভর করছে। ছই বাংলার অগণিত মান্নযের মনে আজও আপনাদের অবাধ গতিবিধি। আপনারা মান্নযের মনকে উন্নত করুন, তাদের আশা দিন, তাদের বলুন—জয় হবে, জয় হবে।"

বাড়ি থেকে বেরিয়ে আমরা রাস্তায় এসে দাঁড়িয়েছি। বেনেডিকট আমাদের গাড়ির মধ্যে তুলে দিলেন। গাড়ি স্টার্ট করতে যাচ্ছিল, কিন্তু হুঠাৎ থামতে বলে বেনেডিকট দ্রুত বাড়ির ভিতরে চলে গেলেন। একটু পরেই ফিরে এলেন ডিনি। হাতে একটা মাছরের আসন। গাড়ির মধ্যে মুখ ঢুকিয়ে বেনেডিকট বললেন, ''আপনাকে দেওয়ার মতো কিছুই নেই। দেশ থেকে আসবার সময় মাছরের এই আসনটা নিয়ে এসে-ছিলাম — এর উপরে পূর্ববলের গ্রামের একটা ছবি আঁকা আছে। এইটাই দেওয়াল থেকে খুলে এনে আপনাকে দিলাম। যখন আপনি দেশে ফিরে যাবেন, কলকাতায় নিজের টেবিলে বসে যখন আবার আপনি বাংলায় লিখতে বসবেন তখন এই সামান্ত স্মৃতিচিহ্নটুকু যেন সীমান্তের অপর পারে আর-এক রূপসী বাংলার কথা আপনাকে স্মরণ করিয়ে দেয়। সেদেশের বাঙালীরা এখন হয়তো আপনার বই পড়ে না, কিন্তু একদিন তারা পড়বে। আপনার লেখাও যেন সেই সন্তাবনার পথকে প্রশস্ত করে দেয়।" আমাদের গাড়ি চলতে আরম্ভ করলো। প্রায়ান্ধকারে সজল চোখে বেনেডিকট ও তাঁর বন্ধরা আমার উদ্দেশে হাত নাডতে লাগলেন। আর নিরুত্তর আমি মাথা নিচু করে বসে রইলাম।

## চ্যাপেল হিল

গ্রে-হাউগু বাস থেকে চ্যাপেল হিল এর মাটিতে নেমে প্রথমেই যাঁর কথা মনে পড়ে গেলো তাঁর নাম লুইস কার্নাহান।

মাত্র তিন দিন আগে মার্কিন দেশের রাজধানী ওয়াশিংটনে কার্নাহান্দ সাহেবের ঘরে বসে আলাপ হচ্ছিল। তিনি কাউনসিল অন লিডারস আও স্পেশালিস্ট-এর প্রোগ্রাম অফিসার। মার্কিন পররাষ্ট্র বিভাগেরু নিমন্ত্রণে আমেরিকায় ছ'মাস কাটাবার জন্তে এখানে হাজির হয়েছি। ভাঞ্চিনিয়া অ্যাভিনিউ-এ ওঁদের নিজস্ব দপ্তরে প্রাথমিক অতিথি সৎকারের পর স্টেট ডিপার্টমেন্টের প্রতিনিধি বললেন, ''আপনাকে এবার আমরা আঠারো স্ট্রাটের ৮১৮ নম্বর বাড়িতে পৌছে দেব। সেখানে মিস্টার লুইস কার্নাহান আমাদের পক্ষ থেকে আপনার দায়িত্ব গ্রহণ করবেন।''

লুইদ কার্নাহান বিরাট এক লম্বা-চওড়া পঞ্চাশোত্তর আমেরিকান। সেক্রেটারিয়েট টেবিলের ওপার থেকে লম্বা হাতটা বাড়িয়ে দিয়ে তিনি আমায় করমর্দন করলেন। মার্কিন দেশে আমাকে যথাবিহিত স্বাগজ জানালেন, তারপর পররাষ্ট্র বিভাগের যুবতী অফিসারটিকে দেখিয়ে বললেন, "মিস স্নেটার এখন দায়মুক্ত হলেন, এবার আমাদের কাজ শুরু হলো। একটি ব্যাপার ছাড়া, আর সব বিযয়ে আপনার স্থবিধা-অন্থবিধারু কথা আমাদের কাছে নিবেদন করতে হবে। মিং কার্নাহান ও মিসা স্নেটারের মুখে অর্থপূর্ণ হাসি ছড়িয়ে পড়লো।

মফঃস্বল ও কলকাতার আইন-আদালতে একসময়ে অনেক ঘোরাযুরি করেছি আমি। চাপাহাসি দেখলেই আমার সন্দেহ উপস্থিত হয়। তাই গন্তীর ভাবে বললাম, ''ভন্দ্রমহোদয়, যে-ব্যাপারটি সম্বন্ধে আপনার সক্ষে যোগাযোগ করা যাবে না তার ওপর কিছু আলোকপাত করুন।''

লুইস কার্নাহান আমাকে আশ্বস্ত করলেন। ওই বিষয়টি হলো। আমি এবং এই কাউন্সিল। আমাদের বিরুদ্ধে যদি আপনার কোনো অভিযোগ থাকে তাহলে অবশ্যই আপনি স্টেট ডিপার্টমেন্টের সক্ষে যোগাযোগ করবেন।"

স্থরসিকা মিস স্লেটার বললেন, 'হরে রাম-এর মত ছটি শব্দ আগামী হু'মাস স্মরণ রাথবেন—লুইস কার্নাহান।'' হরে রাম শব্দ ছটি হিপিদের কল্যাণে আমেরিকায় বেশ চালু হয়ে গিয়েছে। কোনোদিন না ওয়েবস্টারের অভিধানে জায়গা হয়ে যায়।"

কার্নাহান এবার মিস স্নেটারকে বললেন, "এই প্রশস্তির পর আপনার মনোরঞ্জন না করলে মহাপাতক হতে হবে।" কার্নাহান তাঁর তরুণী সেক্রেটারীর খবর বললেন এবং মিস আইলীন ঘরে ঢুকতেই তিন কাপ কফির অন্নরোধ জানালেন।

একটু পরে স্বয়ং মিস আইলীনই যখন হাসিমুখে তিন কাপ কফি এনে আমাদের সামনে রাখলেন তখন বেশ চিন্তায় পড়ে গেলাম। স্বদেশে অনেক অফিসে যাতায়াত আছে, কিন্তু বেয়ারা ছাড়া আর কাউকে চা আনতে বলার পরিণাম কী হতে পারে তাই কল্পনা করছিলাম।

অভিজ্ঞ কার্নাহান বোধহয় লোকের মনের কথা সহজেই বুঝতে পারেন। আমার দিকে কপির কাপ এগিয়ে দিয়ে বললেন, "এইটাই বোধহয় আপনার প্রথম বিদেশ-ভ্রমণ। তাই আপনাদের দেশের সঙ্গে অনেক পার্থক্য নজরে পড়বে। আমাদের এখানে টাইপিস্ট বালিকাদের জন্জে কাজের মধ্যে একটি কাজ হলো—কর্মকর্তা এবং তাঁর অভ্যাগতদের জন্থে কফি প্রস্তুতকরণ ও বিতরণ।"

ব্যাপারটা আমার ঔংস্থক্য জাগাচ্ছিল। কিন্তু প্রতি সেকেণ্ড সময়ের কড়াক্রান্তি হিসেব রেখে চলেন পশ্চিমদেশের লোকরা। স্থতরাং কার্নাহানকে তাঁর প্রসঙ্গ উত্থাপনের স্থযোগ দিলাম। এবং তিনি কাজের কথা গুরু করলেন—''কাউন্সিল অন লিডারস অ্যাণ্ড স্পেশালিষ্ট-এর সঙ্গে মার্কিন স্টেট ডিপার্টমেণ্টের সম্পর্কটা কী তা আপনাকে বুঝিয়ে বলা উচিত।''

তিরিশ বছরের অভিজ্ঞ অধ্যাপকের প্রথম বার্ষিক শ্রেণীতে প্রথম লেকচারের মত কার্নাহান স্বচ্ছলে বলতে শুরু করলেন, ''আমাদের নাম কাউলিল অন লিডার স্পেশালিস্ট থেকেই বুঝেছেন এটি একটি বেসরকারী প্রতিষ্ঠান! নিজেদের দেশে বিভিন্ন বিষয়ে খ্যাতি অর্জন করেছেন এমন অনেক বিশিষ্ট পুরুষ ও নারী প্রতিবছর মার্কিন দেশ ভ্রমণে আসছেন। তাঁরা কোথায় যাবেন, কার সঙ্গে দেখা করবেন, কোধায় কতদিন থাকবেন এইসব সময়মত ঠিক করে দেওয়ার কাজে আমরা স্পেশালিস্ট। এই ব্যবসায়ে আমরা লাভের লোভে ভুগি না, রোজগার থেকে থরচ চলে গেলেই আমরা সন্তুষ্ট। মার্কিন পররাষ্ট্র বিভাগও তাঁদের নিমন্ত্রিত ব্যক্তিদের আমাদের হাতে তুলে দেন—কিছু ফি-এর পরিবর্তে আমরা তাঁদের দায়িত্ব লাঘব করি।"

দেউট ডিপার্টমেন্টের অফিসার মিস জেটার হাসতে হাসতে বললেন, "কাজটা যতটা সোজা মনে হয়, তার থেকে চের শক্তা এই এক সপ্তাহের মধ্যে আমরা যাঁদের এখানে পাঠিয়েছি তাঁদের মধ্যে রয়েছেন—আফ্রিকার একটি শহরের মেয়র, ইনি ইংরিজী জানেন না; দক্ষিণ আমেরিকার মহিলাদের ফ্যাশন সংক্রান্ত তিনটি পত্রিকার সম্পাদিকা; একজন গ্রীক ভাক্ষর, যিনি ইংরিজী জানেন না বললেই চলে; সাইপ্রাসের উদীয়মান এক নাট্যবিশারদ; ভারতবর্ষের খাতগবেষণা বিভাগের জনৈক বৈজ্ঞানিক, যিনি নিজে মাছ-মাংস ম্পর্শ করেন না; আর একটি এশীয় রাজ্যের জন্মনিয়ন্ত্রণ আন্দোলনের নেত্রী, যিনি গুয়োর খান না!"

কফির কাপে চুমুক দিতে-দিতে লুইস কানহান বললেন, 'বুঝতেই পারছেন, লেখক, খান্তগবেষক এবং জন্মনিয়ন্ত্রণ-প্রচারবিদের জ্রস্টব্যস্থল এক হতে পারে না। আমাদের কাজটা তাই দরজির মত-প্রত্যেকটি লোকের আলাদা-আলাদা মাপ নিয়ে, তাঁদের রুচি ও প্রয়োজনের সঙ্গে খাপ খাইয়ে অমণ-স্ফী সেলাই করতে হয়। তাল দরজির দোকানের মত এখানেও ফাইনাল সেলাই-এর আগে ট্রায়ালের ব্যবস্থা আছে।''

কান'হোন বলেছিলেন, ''সাহিত্যিকদের ভ্রমণ-স্থচী রচনা করতে ভাল লাগে—কারণ তাঁদের আগ্রহের পরিধি খুব 'চওড়া'। মাতৃজঠরে জীবনের উৎপত্তি থেকে গুরু করে গোরস্থানে জড়দেহের নিষ্পত্তি পর্যন্ত সর্ববিষয়ে কৌতৃহলী হবার লাইদেন্স আপনাদের রয়েছে।"

কার্নাহানের সঙ্গে এর পর কয়েকদিন ধরে স্থদীর্ঘ আলোচনা হয়েছিল। কার্নাহানের মতে এই আলোচনা খুবই প্রয়োজনীয়। ''মাত্র ছ'মাসের জন্মে এই বিরাট দেশে এসেছেন—ফুতরাং আপনার যা-যা দেখার ইচ্ছে তা যেন বাদ না যায়। মনে রাখবেন, ভ্রমণের ব্যাপারে আপনি সম্পূর্ণ স্বাধীন, আমরা গুধু আপনাকে সাহায্য করবার জন্মে রয়েছি। যদি আপনার ইচ্ছে হয় ওয়াশিংটনের পার্কে বদে ছ'মাস আপনি কেৰল পাতা-ঝরা দেখবেন আমাদের তাতে আপত্তি নেই। আবার যদি ভাবেন যাট দিনে অন্ততঃ বাটটা জায়গা চযে বেড়াবেন আমরা তার ব্যবস্থাও করে দেবো।"

আমার সঙ্গে কথা বলতে-বলতে কার্নাহান অভিজ্ঞ ডাক্তারের মত আমার মনের ইচ্ছেগুলো নোট-বইতে টুকতে লাগলেন। বললেন, ''বড়ো বড়ো লেখকদের সঙ্গে নিশ্চয় আলাপ করতে চান ?''

বললাম, "আপনারা না-চাইলে আমার তেমন ইচ্ছে নেই। লেখকদের সঙ্গে পরিচিত হবার শ্রেষ্ঠ উপায় তাঁদের লেখা বই পড়া; সাহিত্য-সমালোচক ও জীবনীকাররা তাঁদের সঙ্গে কথাবার্তা বলে কাঁচামাল যোগাড় করতে পারেন, আমার কাছে সাধারণ মান্থয় দেখার স্থ্যোগটা আরও ম্ল্যবান। পণ্ডিতদের গ্রন্থাগারে বসে পাত্রাধারে তৈল না তৈলাধারে পাত্র বিচার করে যাট দিন নষ্ট করতে চাই না।"

হেনে উঠলেন কার্নাহান। আমাকে নির্দ্বিধায় মনের ভাব প্রকাশ করতে উৎসাহ দিয়ে তিনি জানালেন, এই চেয়ারে বসে এর থেকে অনেক বেশী অবুঝ অতিথির সৎকার করেছেন তিনি।

কার্নাহান বললেন, "যত ইচ্ছে সময় নিয়ে চিন্তা করুন।" হাতের কাছের টেলিফোন দেখিয়ে বললেন, "বেল-টেলিফোন কোম্পানির কল্যাণে এই মুহূর্তে এখানে বদে বদে ডায়াল ঘুরিয়ে ঘুরিয়ে আমি যে-কোন মার্কিনীর সঙ্গে কথা বলতে পারি ! কুড়ি কোটি লোকের জন্তে এই দেশে দশ কোটি টেলিফোন বসানো হয়েছে।"

আমাদের দেশেও টেলিফোন নামক বস্তু রয়েছে এবং এই যন্ত্রের কেরামতি কতথানি সে সম্পর্কে অভিদ্রতা আছে, ডাই মনে মনে হাসছিলাম! কিন্তু কার্নাহানের কাছে ধরা পড়ে গেলাম। তিনি বললেন, ''একটা পরীক্ষা করা যাক না। আমেরিকার যে-কোন জায়গায় কেউ আপনার পরিচিত থাকলে তাঁর নম্বর দিন।''

বললাম, "আমার এক কলেজের সহপাঠী বন্ধু আছেন—তাঁর ঠিকানা জানি, কিন্তু ফোন-নম্বর জানি না।"

'ঠিকানাই বলুন, এখুনি ফোন-নম্বর বার করে নিচ্ছি।"

"আমরা বসে রয়েছি ওয়াশিংটনে, কিন্তু তিনি থাকেন সান-ফ্রানসিসকোতে।"

কার্নাহান আশ্বাস দিয়ে বললেন, ''তাতে কী হয়েছে ? মাত্র তিন হাজার মাইলের তফাত।''

নামের দিকে তাকিয়ে কার্নাহান বললেন, "ইনি কি সেই বিখ্যাত সেতারবাদক নিখিল বন্দ্যোপাধ্যায় ?''

বললাম, ''আজে হাঁ৷''

একটা নম্বর ডায়াল করে কার্নাহান নিখিলের ফোন-নম্বর বার করে নিলেন। তারপর আবার ডায়াল করলেন। ফোনটা আমার দিকে এগিয়ে দিয়ে বললেন, ''এই নিন আপনার বন্ধুর নম্বর—শুধু মনে রাখবেন, আমাদের এখানে সকাল এগারটা হলেও ওখানে সবে ন'টা বাজলো।''

মুহূর্তের মধ্যে তিনহাজার মাইল দূরের কণ্ঠস্বর শুনে সত্যি অবাক হয়ে গেলাম। তবে কপাল খারাপ, নিখিলকে পাওয়া গেলো না। অনেকগুলো প্রোগ্রামের দায়িত্ব নিয়ে সে ক্যালিফোর্নিয়া রাজ্যের বাইরে ঘুরছে।

কার্নাহান বললেন, ''মন খারাপ করবেন না। আমেরিকার কোথাও না-কোথাও আপনাদের হুই বন্ধুর প্রোগ্রাম একসঙ্গে পড়ে যাবে, তখন হুজনে জমিয়ে গল্প করতে পারবেন।''

এবার বিরাট একটা ম্যাপের সামনে এসে দাঁড়ালেন লুইস কার্নাহান। একটু নাটকীয় ভঙ্গিতে বললেন, ''এই আমাদের দেশ—এর সর্বত্র আপনার অবাধ-গতিবিধি। জলপথে, স্থলপথে, অন্তরীক্ষে যে-ভাবে খুশী কোধায় যাবেন বলুন ?''

থে-সব নাম ছোটবেলা থেকে বার বার গুনেছি, সেগুলো এবার হুড়হুড় করে বলে যেতে লাগলাম : নিউ ইয়র্ক, ফিলাডেলফিয়া, পিট্সবার্গ, বোস্টন, বাল্টিমোর, শিকাগো, ডেট্রয়েট, মিনিয়াপলিস, ওকলাহামা, ডালাস, লস এঞ্জেলস, লা ডেগা, সানফ্রানসিসকো, মিয়ামি, হনলুলু।

কান্যাহান ধৈৰ্যের সঙ্গে আমার লিষ্টি গুনলেন; বললেন, ''যতদুর বুৰুছি, নাগরিক জীবনেই আপনার আগ্রহ।''

বললাম, ''আমার জন্ম শহরে না হলেও আমি শহরে পালিত, শহরে বর্ধিত এবং সব ঠিক মত গেলে শহরে মৃত হব। তাছাড়া আমেরিকা ৰলতে শুধু আমি নই, আমার পাড়ার বন্ধুবান্ধবদের সকলের চোখের সামনে ভেসে ওঠে নিউ ইয়র্কের এম্পায়ার স্টেট বিল্ডিং, শিকাগোর ঐশ্বর্য, লস এঞ্জেলসের হলিউড। স্থতরাং বুঝতেই পারছেন…"

কার্নাহান দ্বিরুক্তি করলেন না। শুধু বললেন, ''আমার কাছে এই নামগুলো সবচেয়ে প্রিয় নয়। স্থল্পর আমেরিকা বলতে আমার চোথে অস্থ অনেকগুলো জায়গার ছবি ভেসে ওঠে।''

প্রোগ্রাম নিয়ে কার্নাহানের সঙ্গে আমার অনেক দরাদরি হয়েছিল। কিন্তু আমি নাছোড়বান্দা, বড়ো বড়ো শহরেই আমি চৌদ্দ আনা সময় ব্যয় করতে চাই; দরাদরিতে ইণ্ডিয়া যে পৃথিবীর সব দেশের ওপর, একথা এক বিরক্ত জাপানী ভন্তলোকের কাছে গুনেছিলাম। স্থযোগ বৃঝে কার্নাহানকে তা জানিয়ে দিলাম, যাতে তাঁর নার্ড ছর্বল হয়ে পড়ে।

অগত্যা আমার ইচ্ছে অন্নযায়ী প্রোগ্রাম তৈরি হলো। আসার সময় আটলান্টিক পেরিয়ে নিউ ইয়র্কে মার্কিন মাটি স্পর্শ করেছিলাম। সেখানে কোনো সময় নষ্ট না-করে পরের প্লেনে ওয়াশিংটনে হান্ধির হয়েছিলাম। আবার নিউ ইয়র্কে ফিরবো। সেখান থেকেই শুরু হবে আমার দেশ-দর্শন এবং আন্তে আন্তে ভাসতে ভাসতে পূর্ব থেকে পশ্চিম প্রান্তে চলে যাবো যেখানে প্রশান্ত মহাসাগরের অশান্ত জলরাশি সানফ্রানসিসকোর তীরভূমির ওপর বারংবার আছড়ে পড়ে অনন্তকাল ধরে নিজের বিরক্তি প্রকাশ করছে। সানফ্রানসিসকো থেকে আরও উত্তরে সীয়াটল—যেখানে বোয়িং কোম্পানির বিমান তৈরি হয়। তারপর হাওয়াই। সেখানেই মার্কিন দেশ-ভমণের সমাপ্তি।

কার্নাহান এবার বললেন, ''নিউ ইয়র্কে যাচ্ছেন যান, তবে আমার অন্থরোধ যাবার পথে ছোট একটা জায়গায় তু-একদিনের জন্তে থামুন।'' হাসতে হাসতে কার্নাহান বলেছিলেন, ''আমাকে বিশ্বাস করুন, ঠকতে হবে না। চ্যাপেল হিল আপনার যাবার পথেই পডবে।''

অগত্যা রাজী হয়েছিলাম এবং একদিন বিবেনে ওয়া টেনের গ্রে-হাউণ্ড বাসস্ট্যাণ্ডে গিয়ে চ্যাপেল হিল-এর বাদে চড়ে বসেছিলাম।

84

থে-হাউগু কোম্পানির চ্যাপেল হিল-গামী বাস বিকেলে ছাড়ে। বাস-স্ট্যাণ্ডে আমাকে তুলে দিতে এসেছিলেন ওয়াশিংটন থিখবিতালয়ের জীধীরেন ঘোষ। চেঁকি অর্গে গিয়েও ধান ভানে, আর আমাদের এক বন্ধুর (সহজবোধ্য কারণে তিনি নাম প্রকাশে রাজী নন) বন্ধু জীধীরেন ঘোষ সাত সমুদ্র তেরো নদী পেরিয়ে ওয়াশিংটনে এসেও বঙ্গসেবা ও বন্ধুকুত্য করছেন। কলকাতার বন্ধুটিও ভরসা পেয়ে দরাজ হাতে স্লিপ কেটে যাচ্ছেন। এঁর জানা-শোনা লোক প্রায়ই ওয়াশিংটনে গিয়ে ধীরেন ঘোষকে ফোন করেন।

ধীরেনবাবুর উৎসাহে এবং জীমতী ঘোষের প্রশ্রয়ে ওয়াশিংটন ডি-সির ঘোষনিবাস একটি বেঙ্গলী ট্রানজিট ক্যাম্পে পরিণত হয়েছে। খাওয়া-দাওয়া আদর-আপ্যায়ন ছাড়াও একটি শোফার চালিত ফোকসওয়াগন পাওয়া যায়। শোফার স্বয়ং ধীরেন ঘোষ, যিনি শুধু এয়ারপোর্ট বা হোটেল থেকে আপনাকে বাড়িতে নিয়ে আসবেন তা নয়, আবার রাত্রে (সে যদি রাত তিনটেও হয়) স্বস্থানে ফিরিয়ে দিয়ে যাবেন। তবে অতিথি রাত্রে থেকে গেলে উভয়ে আরও খুশী হন-কারণ মার্কিন দেশের হাড়-ভাঙ্গা খাটুনির পরও গাঁওকা আদমির সঙ্গে গল্প-গুজবে বিনিজ রজনী যাপন করতে এঁরা রীতিমত পট়।

ধীরেন ঘোষ তাঁর যথাবিহিত সেবাযত্ন পর্বের শেষ অধ্যায়ে আমাকে 'সী অফ' করার জন্মে ( ওঁর ভাষায় অতিথিকে 'সমুদ্রে ফেলে দিতে' ) বাস-স্টাণ্ড পর্যন্ত এসেছিলেন। কলকাতার রেজিস্টার্ড নাগরিকের বাস সম্বন্ধে কী ধারণা তা একদা কলকাতাবাসী ধীরেন ভালভাবেই জানেন—তাই বললেন, 'এ-বাস সে-বাস নয়।''

"অর্থাৎ ?" আমি প্রশ্ন করি।

"একদিকে এরোপ্লেন অন্তদিকে মোটরগাড়ির সঙ্গে লড়ে বাস কোম্পানিকে বেঁচে থাকতে হয়। রেল কোম্পানি তো অনেক আগেই এদের কাছে হেরে গিয়েছে। মার্কিনী বাসব্যবস্থা নিজের চোথে না দেখলে বিশ্বাস হয় না। ইচ্ছে করলে নিউ ইয়র্ক থেকে বাসে কয়েক হাজার মাইল পেরিয়ে সানজানসিদকো বা লস এঞ্জেলস্-এ যাওয়া যায়। নিউ ইয়র্ক থেকে সানজানসিদকোর বিমান-দূরত্ব সাড়ে ছ'ঘণ্টা, আর বাস-দূরত্ব ৭৮ ঘণ্টা। বাসে রাত্রে ঘূমোতে পারেন। আর অবিশ্বাস্য এদের সময়জ্ঞান। বাস আসার সময় যদি দেখেন বাস আসেনি, তাহলে বুঝতে হবে আপনার ঘড়ির মেরামতের সময় হয়েছে।"

ধীরেন ঘোষের কথায় নিজের ঘড়ির দিকে তাকালাম। বিরাট বাস-অফিস--আমাদের বড়ো রেলওয়ে স্টেশনের মত।

ধীরেন বললেন, ''এই ক'শো মাইল পথ আপনাকে কয়েক ঘণ্টায় নিয়ে যাবে। দেখবেন এখানকার পথ-ঘাট। গাড়ির জন্তে পথ তৈরি হয়েছে এদেশে, গাড়িঘোড়ার জন্তে নয়।''

সময় হয়ে আসছিল। টিকিট দেখিয়ে গাড়ির তলপেটে মালপত্র জমা রেখে সীটে এসে বসলাম। ড্রাইভারের মাধার ওপর দেখলাম একটা প্লেট ঢোকানো রয়েছে। লেখা 'আপনাদের দেখাশোনা করবেন হিউ রবিনসন।'' এদেশে এইটাই রীতি – দূরপাল্লার গাড়িতে ড্রাইভারের নাম লেখা থাকে; এবং তিনি একাধারে ড্রাইভার, কনডাক্টর এবং গ্রে-হাউণ্ড কোম্পানির জনসম্পর্ক-অধিকর্তা।

গাড়ি ছাড়বার আগেই যাত্রীদের কাছ থেকে টিকিটের কাউণ্টার-ফয়েল সংগ্রহ করতে লাগলেন হিউ রবিনসন। আমাকে সাদর অভার্থনা জানিয়ে হিউ জিজ্ঞেস করলেন, ''ইণ্ডিয়া গ'' বললাম, ''ঠিক ধরেছেন।'' হিউ এবার দ্বিতীয় প্রশ্ন ছাড়লেন, ''হিন্দী আর পাকিস্তান ?'' বুঝলাম, ওঁর ধারণা—হিন্দী আর পাকিস্তান এই ছ'দেশ নিয়ে ইণ্ডিয়া।

হিউ রবিনসন আমাকে আপ্যায়ন করে ড্রাইভারের ঠিক পিছনের সীটে জানালার ধারে বসতে দিলেন। বললেন "তুমি চিন্তা কোরো না। চ্যাপেল হিল এখনও অনেক দূরে। তোমাকে ঠিক জায়গায় নামিয়ে দেওয়া হবে। তবে আমি অতদূর যাবো না, আমার ডিউটি তার আগেই শেষ হয়ে যাবে।"

গাড়ি চলতে আরম্ভ করলো।

সেপ্টেম্বরের শেষে গাছের পাতায় রঙের আগুন লেগেছে-মার্কিনী

নাম 'ফল'। ঝরার আগে গাছের পাতা রং বদলের নেশায় মেতে ওঠে, সে এক অপরপ দৃষ্ট! বাসের জ্ঞানালা দিয়ে বাইরে তাকিয়ে দেখলাম, রাস্তার হ'ধারে ঘন অরণ্য রঙের নেশায় মাতাল হয়ে উঠেছে। শরংকালের প্রকৃতি বসন্তের হোলিখেলায় নেমেছে। নয়নাভিরাম রঙের দেশ তারতবর্ষ—বেশ কয়েকজন বিদেশী যাত্রীর কাছে শুনেছি, এতো 'কলারফুল' সাধারণ মান্নয পৃথিবীতে কম আছে। কিন্তু মার্কিনী অরণ্যে রঙের রায়ট ভারতবর্ষ প্রতিপালিত আমার চোখ ছটোকেও অবাক করে দিলো।

এখানকার ধনীদের মত এখানকার প্রকৃতিও রঙের কোটিপতি। না হলে কেউ এমন বেহিসেবী রঙের খেলায় নামতে পারে ? তবে এই খামখেয়ালী বেহিসেবীপনার মধ্যেও এমন সৌন্দর্য রয়েছে যা অরসিকের হৃদয়েও ঝল্কার তোলে, দৃষ্টিতে গঁদের আঠা লাগিয়ে দেয়। ফলে, চোথ ফিরিয়ে নেওয়া যায় না।

হাওড়া পৌরসভার রেজিস্টার্ড নাগরিক মনকে একটু ৰকুনি দিলাম— তুমি গরীব দেশের গরীব লেখক, সাধারণ মান্থযের স্থখ-হুংখ নিয়ে তোমাকে ব্যস্ত থাকতে হবে—তোমার আবার এই প্রকৃতি-প্রেমের বড়মান্থযী কেন ?

কিন্তু ফল হলো না। পৃথিবীর বিরাট এক প্রেক্ষাগারে বসবার ত্বর্গভ স্থযোগ পেয়েছি আমি—প্রকৃতির নি**জ**স্ব রঙিন চলচ্চিত্র অনৃ**গ্র এক** প্রোজেক্টর থেকে আমার চোথের সামনে প্রতিফলিত হচ্ছে।

হিউ রবিনসন স্টিয়ারিংয়ে হাত রেখে মাইকের সামনে গোঙানির মত শব্দ করে কি যেন বললেন। ব্য়লাম, সামনের স্টপেজের নাম। যেমন কলকাতায় আমাদের সর্দারজী কনডাস্টর চিৎকার করেন—হর্সন রোড, হুসন রোড। যেমন বার্মিংহামে সর্দারজী কনডাস্টরের মুখে গুনেছিলাম, 'ফারপিজ, ফারপিজ'। আন্দাজ করেছিলাম, 'ফারপোজ, ফারপোজ।' এখানে তাহলে বাসেও ফারপোর পাঁউরুটি যিক্রি হয়, ভাবছিলাম। তথন সহযাত্রী উদ্ধার করলেন। বললেন—'ভাড়া দাও, ফেরার প্লিজ।' দেশে দেশে বাস-ড়াইভার ও কণ্ডাস্টরদের উচ্চারণ নিয়ে ইউনেসকো যদি কোনো প্রামাণিক গ্রন্থ প্রকাশ করেন, তবে পৃথিবীর বিভিন্ন দেশের মান্নযের স্বভাব ও প্রকৃতি সম্পর্কে অনেক মৃল্যবান তথ্য উদঘাটিত হবে। এক জায়গায় দেখলাম ৰাসের গতি কমে আসছে। সামনে রাস্তা জুড়ে বিরাট এক গেট। ড্রাইভারকে জিজ্ঞেস করলাম, ''এটা কী ব্যাপার !'' হিউ রবিন্দন বললেন, ''এখানে রাস্তা-ভাড়া দিতে হবে।''

রাস্তা-ভাড়া ! জিনিসটা আমার মাথায় ঢুকছিল না ।

হিউ বললেন, "কোনো কোম্পানি বা প্রতিষ্ঠান গাঁটের পয়সা খরচ করে এই রাস্তা তৈরি করেছে—এখন ভাড়া আদায় হচ্ছে। এই নতুন রাস্তায় আমাদের সময় বাঁচছে, পেট্রোল সাত্রায় হচ্ছে, স্থতরাং পয়সা দিতে আপত্তি কি ''

হিউ জানতে চাইলেন, "তোমাদের দেশে বুঝি রাস্তার ভাড়া লাগে না ?"

বললাম, "ছ-এক জায়গায় পুল পেরোবার জন্মে টিকিট কাটতে হয়, কিন্তু রাস্তা তৈরি করে ভাড়া দেৰার বুদ্ধিটা এখনও আমাদের দেশে ব্যবসায়ীদের মাথায় চোকেনি।"

হিউ বললেন, ''মতলবটা এখান থেকে নিয়ে যাও। তোমাদের দেশে ঠিকমত চালু করতে পারলে মিলিয়নেয়ার হয়ে যাবে।''

প্রায় একঘন্টা চলার পর বাস থামলো। বোতাম টিপে ছিউ রবিনসন বাসের অটোমেটিক দরজা খুলে দিলেন। কিছু যাত্রী নামলেন, ছ-একজন মাত্র উঠলেন। বাস এখনও প্রায় খালি বললেই চলে। এক কাপ কফি খেয়ে হিউ নিজের সীটে ফিরে এলেন এবং বোতাম টিপে দরজা বন্ধ করে দিলেন। তারপর গর্জন করে এয়ার-কণ্ডিশনড্ বাস আবার যাত্রা শুরু করলো। পথে আবার প্রকৃতির রঙের মেলা শুরু হলো। মাইলের পর মাইল শুধু রঙ আর রঙ—এর যেন শেষ নেই।

পরের স্টপেজে ড্রাইভার বদল হলো। নিজের নেম-প্লেটটা যথাস্থানে তুকিয়ে দিয়ে বাদের ভিতরটা তদারক করে নিয়ে নিজের সীটে গিয়ে বসলেন নতুন ড্রাইভার জর্জ রাদারফোর্ড।

জর্জ রাদারফোর্ডের বয়স হয়েছে। ছোটখাট হাসিখুশী মান্নুযটি। আমার দিকে তাকিয়ে বললেন, ''মাই ইয়ং ফ্রেণ্ড, তোমার কোনো অস্তবিধা হচ্ছে না তো ? তুমিই তো ইণ্ডিয়া থেকে আসছো—আমার সহকর্মী বলে গেলো তোমার দেখা-শোনা করতে।'' অসংখ্য ধন্তবাদ দিয়ে বললাম, ''আমাকে তরুণ বলায় পুলকিত বোধ করছি। কিন্তু উত্তর-তিরিশে থোকা সেজে থাকলে তরুণরা বিরক্ত বোধ করতে পারেন।''

"কাম অন! পঞ্চাশ বছর না হওয়া পর্যন্ত সবাই যুবক। ডোন্ট্ ফরগেট, তুমি এখন ইউনাইটেড স্টেটস অফ আমেরিকায় রয়েছো" জর্জ বেশ আমুদে গলায় এবং মাত্র একটি হুকুমে আমার যৌবন ফিরিয়ে দিলেন।

জর্জ যে ধরনের মান্থুয় তাতে একটু গল্প-গুজব করা চলবে মনে হলো। জিজ্ঞেস করলাম, ''রাদারফোর্ড নামে যে বৈজ্ঞানিক বিশ্ববিখ্যাত, তাঁর সঙ্গে তোমাদের কোন আত্মীয়তা আছে নাকি ?''

''মোটেই না। আমার ঠাকুর্দা কোন্ কালে বিলেত থেকে পালিয়ে এসেছিলেন। লেখাপড়ার সঙ্গে তিনপুরুষ আমাদের সম্পর্ক নেই ! ঠাকুর্দা ছিলেন রেলরোডে। বাবা ছিলেন রেল ইঞ্জিন ড্রাইভার, আমি হয়েছি বাস ড্রাইভার, ইউ উইল বিগ্ল্যাড টু নো আমার ছেলে পাইলট। আমার নাতিকে স্কুলমান্টার করার ইচ্ছে। তা যদি সস্তব হয়, তাহলে আমার ছেলের নাতি হয়তো কলেজ প্রফেদর হবে। তখন বৈজ্ঞানিক রাদারফোর্ডদের সঙ্গে কোনো একটা সম্পর্ক আবিদ্ধার করা যাবে।'' হা হা করে হেসে উঠলেন জর্জ।

বেশ দিল-খোলা লোক জৰ্জ। আমার একটা ভিজিটিং কার্ড দিলাম ওঁকে। জর্জ প্রশ্ন করলেন, ''তোমাকে সবাই কি বলে ডাকে ?''

উত্তর পেয়ে বললেন, 'তাহলে আমিও তোমাকে শংকর বলে ডাকবো, আর তুমি আমাকে জেরি বলো।''

জারালাম, "মি: রাদারফোর্ড, একটু মুশকিল আছে। আমরা আমাদের বাবার বয়সী লোককে নাম ধরে ডাকি না।

বেশ কৌতৃহলী হয়ে উঠলেন রাদারফোর্ড। গাড়ি তথন ৬৫ মাইল বেগে ফ্রিগুয়ে দিয়ে ছুটে চলেছে। নিপুণ হাত ছুটো স্টিয়ারিংয়ে রেখে পথের দিকে তাকাতে তাকাতে ড্রাইভার বললেন, "ভারি ইণ্টারেস্টিং ব্যাপার তো। আমার এক ভাই যুদ্ধের সময় ইণ্ডিয়াতে ছিল। সে বলেছিল বটে, সিনিয়র লোকেদের ইণ্ডিয়াতে যে সম্মান করা হয়, এমন কোথাও করা হয় না।" বললাম, "পৃথিৰীর অন্থ জায়গার খবর জানি না, তবে নানা পরিবর্তনের মধ্যেও আমরা এখনো গুরুক্তনদের প্রাপ্য সম্মান দেবার চেষ্টা করি। যদিও এই সম্মান দেওয়ার নিয়ম-কান্থন আগে আরও জোরালো ছিল।"

জর্জ জানতে চাইলেন, ''তোমরা তাহলে বয়োজ্যেষ্ঠদের কী বলে ডাকো গ''

বললাম, ''সামান্স পরিচয়েই আমরা একটা পারিবারিক সম্পর্ক পাতিয়ে নিই। বয়সে বড়ো হলে দাদা দিদি, না হলে কাকা কাকিমা মাসিমা মেসোমশায় এই রকম যা-হয় একটা বলতে হবে। আমার এক দিদি বৌবাজারে থাকেন। সে-পাড়ার গোটা পঞ্চাশেক ছেলেমেয়ে আমাকে পাইকারী হারে 'শংকরমামা' না হয় 'মামা' বলে ডাকে।"

"কি মিষ্টি বলো তো! আমাদের দেশের ছেলেদের ইণ্ডিয়াতে ম্যানার শিখতে পাঠানো উচিত। আমি তো গুনলাম তুমি আমাদের সরকারের অতিথি হয়ে এদেশের পণ্ডিতদের সঙ্গে ভাবের আদান-প্রদান করতে এসেছো! যেখানেই স্থযোগ পাবে, ছেলে ছোকরাদের তোমাদের দেশের এই দিকটার কথা বলো। বয়োজ্যেষ্ঠদের সম্মান করতে এই দেশ একেবারে তুলে গিয়েছে।…যাই হোক, তুমি বরং আমাকে মি: ফোর্ড বলে ডাকো", জানালেন জর্জ রাদারফোর্ড।

রাস্তাটা এক জায়গায় ভিন ভাগ হয়ে গিয়েছে, সেথানে একটা বাঁক মিতে মিতে মিঃ ফোর্ড বললেন, "আমার হাতের দিকে কী দেখছো ? আটত্রিশ বছর ধরে গাড়ি চালাচ্ছি। প্রথমে চালাতাম ট্রাক। তারপর দেখলাম. আমার স্ত্রীর বেজায় আপত্তি। ট্রাক-ড্রাইভারদের বউদের মনে নাকি শান্তি থাকে না। ইতিমধ্যে যুদ্ধ লেগে গেলো। ওয়ারেও ট্রাক চালিয়েছি – কত দেশে গিয়েছি—বিন্তু ইণ্ডিয়ায় যাওয়া হয়নি। ফিরে এসেই বাস কোম্পানিতে ঢুকেছি।"

বাঁ-হাতের সোনার ঘড়িটা এবার আমার দিকে এপিয়ে দিলেন মিঃ ফোর্ড। বললেন, ''এটা পেয়েছি কোম্পানি থেকে বিমা হুর্বটনায় দশ লক্ষ মাইল নিরাপদে গাড়ি চালানোর জন্থে।''

গর্বিত মিং ফোর্ড এবার ঘড়িটা মণিবন্ধ থেকে থুলে ফেলে আমার হাতে দিলেন–পিছনে ওঁর লেখা নাম ও কোম্পানির প্রশংসাপত্রের দিকে

PETS(3)

আমার দৃষ্টি আকর্ষণ করলেন। ঘড়িটা সযত্নে ওঁর হাতে ফিরিয়ে দিয়ে বললাম, ''আমার সৌভাগ্য যে আপনার মত একজন ড্রাইভারের গাড়িতে চড়তে পেয়েছি।''

মিঃ ফোর্ড বললেন, ''কাঠ ছোঁও, কাঠ ছোঁও,। সবই তো ঈশ্বরের ইচ্ছা। কখন তাঁর মনে কী খেয়াল চাপবে কে জানে।''

গ্রবার টাই থেকে একটা পিন খুলে ফেলে আমার হাতে দিলেন মিং ফোর্ড। আমস্টার্ডামে কাটা আসল একটা হীরা আছে এই টাই-পিনে —তিন বছর আগে পেয়েছি, কুড়ি বছর নিরাপদে গাড়ি চালানোর জন্তে। বিরাট এই কোম্পানিতে ডজন খানেকের বেশী লোক পাবে না যারা এই হীরের টাই-পিন পেয়েছে।"

আমি মিং ফোর্ডকে অভিনন্দন জানালাম। মিং ফোর্ড বললেন, "আমার স্ত্রী বলেন, এমন দামী জিনিস, বাড়িতে রেখে যাও। কিন্তু এটানা পরলে আমি ডিউটি করে শান্তি পাই না। তাছাড়া ছেলে-ছোকরাদের উৎসাহ দেওয়া প্রয়োজন। তারা দেখুক। চেষ্ঠা করলে, ডিউটিতে আসবার আগে মদ না খেলে, বউ-এর সঙ্গে ঝগড়া করে মাথা গরম না করলে, স্তিয়ারিং ধরে অক্ত মেয়েমান্নযের কথা না ভাবলে এবং সবার ওপরে ভগবানে বিশ্বাস রাখলে তারাও একদিন এই হীরের টাইপিন পরে ঘুরে বেড়াতে পারবে।"

আমরা ছ'ব্বনে মনের স্থেখ গল্প করে যাচ্ছি। বাসে মাত্র আর একজন মহিলা যাত্রী। তিনি পিছন দিকের সীটে হেলে পড়ে দিবানিদ্রা উপভোগ করছেন। মিঃ ফোর্ড বললেন, ''এত খালি বড়ো একটা যায় না। সব বাস বোঝাই গেলে তো গ্রে-হাউগু কোম্পানি সোনার বাস চালাতে পারতো। আজকে খালি হয়ে ভালই হয়েছে, তোমার সঙ্গে গল্প জমানো যাচ্ছে।''

আমি সায় দিলাম। মিঃ ফোর্ড বললেন, ''বাস-ড্রাইভারের জীবনে এই বন্ধুৰটুকুই লাভ। বাস চালানো একঘেয়ে। এই রাস্তায় কোথায় ক'টা ল্যাম্প-পোষ্ট আছে, কোথায় কী গাছ আছে, তোমায় মুখস্থ বলে যেতে পারি। কিন্তু মান্নুযগুলো নতুন। অনেক মুখের সঙ্গে অবশ্য বার বার দেখা হয়ে যায়—কিন্তু তাদেরও ভাল লাগে।"

একটু ফিস ফিস করে মি: ফোর্ড বললেন, "ওই যে মহিলাযাত্রী দেখছো,

এরপর নিজের কনিষ্ঠ কন্সার কথা বলে যেতে লাগলেন মি: ফোর্ড। "ভু'বছর স্টেডি যাবার পরে কী যে হলো জানি না। সে ছোকরা নাকি এক

00

"ওহো, তোমাদের ইণ্ডিয়াতে তো চাইল্ড ম্যারেজ। টেলিভিশনে দেখেছিলাম—একটা আট বছরের মেয়ের সঙ্গে বারো বছরের ছেলের বিয়ে। 'স্টেডি' মানে, আমার মেয়ে তখন একজন মাত্র ছোকরার সঙ্গে ডেট করছে। তার মানে ছজনেরই ছজনকে মনে ধরেছে, কিন্তু তখনও বাগ্দান হয়নি, বা পাকাপাকি মনস্থির হয়নি।"

হু'বছর এক ছোকরার সঙ্গে স্টেডি গেলো।'' ''আজ্ঞে এই 'গোয়িং স্টেডি' কথাটা আরও হু'এক জায়গায় গুনলাম,

ব্যাপারটা কী ?'

অফিসে লেডি সেক্রেটারি। বিয়ে হবার নাম-গন্ধ নেই।" "এই ছোট মেয়েটার জন্তেই আমি আর আমার স্ত্রী প্রায়ই ভাবি।

নিজের ঘরের অনেক কথা বলতে লাগলেন মিস্টার ফোর্ড। বড়োমেয়ে বিয়ে করেনি। তার ডাইং-ক্লিনিংয়ের দোকান আছে। তাল রোজগার করে। মেন্ডমেয়ে নাস, বিয়ে করেছে এক পশু-চিকিৎসককে। থাকে আইওয়া স্টেটে। মেন্ডমেয়ে প্রতি শনিবার দূরপাল্লার ফোন করে বাবা-মার থৌজ নেয়। সেন্ডমেয়ে এয়ার হোস্টেস ছিল, বিয়ে করেছে এক স্থইস ছোকরাকে। এখন থাকে 'দি হেগ'-এ, জামাই ওখানকার স্থইস এয়ার লাইনের চাকুরে। ছোটমেয়েকে নিয়েই চিন্তা—নিউ ইয়র্কে আই-বি-এম

আমি অবাক হয়ে গুনছিলাম মিং ফোর্ডের কথা। দূর প্রবাসে এই সামাক্তক্ষণের মধ্যে এমন আলাপ হয়ে যেতে পারে তা বিশ্বাস হয় না।

ছিল তখন থেকে দেখছি— তারপর বিয়ে হলো, ছেলে হলো। বাড়তে বাড়তে কোমর ৩২ ইঞ্চি পেরিয়ে গেলো। হ'বছর আগে বেচারার ডিভোস হয়ে গিয়েছে। ছেলেও ভিয়েতনামের যুদ্ধে ক'দিন আগে মারা গিয়েছে। এসব আমার জানবার কথা নয়। কিন্তু ছেলে মারা যাবার পরে সেদিন কাগজে ওঁর ছবি বেরিয়েছিল। তার থেকে জানতে পারলাম। প্রতি মঙ্গলবার ওঁকে এই বাদে দেখবে। শনিবার ওয়াশিংটনে যান, কোন্ কাজিনের সঙ্গে উইক-এণ্ড করতে. ফেরেন সোমবারে।"

উনি এ-লাইনে অনেকদিনের যাত্রী। ওঁর কোমরের মাপ যখন ২২ ইঞ্চি

মাঙ্গাজ-বাথের স্থইডিস মেস্থুয়ার সঙ্গে জমে গিয়েছে। সে যাকগে। অককথায় তো বিয়ে হয় না, হওয়া উচিতও নয়। ছ'চারটে ঠোরুর থাওয়া দরকার, তবে তো বিবাহিত জীবনের মর্ম বুঝবে। তা আমার মেয়ে দেখতে স্থন্দরী, থুব ভাল কথাবার্তা বলতে পারে। অনেক ছোকরাই এমন মেয়ে পেলে বর্তে যাবে। কিন্তু কি যে হল মেয়ের মনে, প্রতি শনিবার আমাদের এখানে এসে হান্ধির হয়। তাবো, সমর্থ কুমারী মেয়ে তোমার, যদি উইক-এণ্ডে ডেট না করে বাড়িতে এসে বসে থাকে, তাহলে বাবা-মার ছন্দিন্তা হবে না ?'<sup>3</sup>

"আমরা ভো শেষ পর্যন্ত ফন্দি করে মেয়েকে বললাম, কেটি, সামনের হুটো উইক-এণ্ডে আমরা একটু বেড়াতে বেরুবো। তুমি আসতে চাইলে ওয়েলকাম, আমরা নেবারের কাছে চাবি রেখে যাবো। কিন্তু এতথানি কষ্ট করৰে কিনা ভেবে দেখো।"

"এতে ফল হয়েছে বলে মনে হয়। কারণ মেয়ে আমার তার পরের তু'সপ্তাহ আসেনি। শনিবার ওর অ্যাপার্টমেন্টে টেলিফোন করেও আমার স্ত্রী ওকে পায়নি। তার মানে নিশ্চয় ও আবার ডেট করছে। তাছাড়া কিছুদিন আগে মাথায় ভূত চেপেছিল, পীস-কোরে যোগ দিয়ে আফ্রিকায় যাবে। এবারের চিঠিতে মাকে লিখেছে, পীস কোর-এ যোগ দেবার পরিকল্পনা এখন বাতিল।"

এই মেয়েটার বিয়ে হয়ে গেলেই ঝাড়া-হাত-পা হয়ে যান মিস্টার ফোর্ড। বললেন, ''রোজগার তোমাদের দশজনের শুভেচ্ছায় মন্দ করি না। মাইলেজ অ্যালাউন্স নিয়ে তা মাসে হাজার আটেক, টাকা হয়। বাড়িতে তু'খানা গাড়িও আছে। থাকি রলে শহরে। স্যার ওয়াল্টার রলের নাম গুনেছ তো ? .ইংলণ্ডের রাণী প্রথম এলিজাবেথ যাঁকে খুব পছন্দ করতেন। তাঁর নামেই আমাদের শহরের নাম। যদি কখনও রলেতে আসো, আমার বাড়িতে ড্রপ কোরো। আর তিন বছর পরে রিটায়ার করবে।। গিন্নী ওখানকার এক মুদির দোকানে আানিস্টেণ্ট – হাজার তিনেক টাকা মাস গেলে ঘরে নিয়ে আসেন। তিনিও রিটায়ার করবেন ভাবছেন। তারপর কর্তা-গিন্নী মিলে ইয়োরোপ বেড়াতে যাবো। এশিয়াতে যাবারও ইচ্ছে, কিন্তু অনেক খরচ। কতদিন বাঁচতে হবে ঠিক নেই, আর ডলারের দাম যেভাবে কমছে তাতে খরচপত্তর সাবধানে করতেই ছবে।''

ষ্টিয়ারিংয়ের ওপর অভিজ্ঞ হাত ছটো রেখে মিস্টার ফোর্ড বললেন, "দেশভ্রমণের আনন্দটা আমি বাঙ্গের বিদেশী যাত্রীদের সঙ্গে আলাপ করে মিটিয়ে নিই। একবার তোমাদের দেশের এক মেয়ের সঙ্গে আলাপ হয়েছিল। দল বেঁধে ওরা যাচ্ছিল চ্যাপেল হিল-এ, অতগুলো স্কার্টের মধ্যে একটা শাড়ি-পরা মেয়ে। আহা, যেমন চোখ, তেমন চুল, আর ঠিক তেমন ধীর শান্ত কথাবার্তা। আমার একটা ফটো নিয়েছিল, আমার ঠিকানাও চেয়ে নিয়েছিল। কন্ত লোকই তো ফটো তোলে, ঠিকানা চায়, কিন্তু পরে কোন উত্তর আসে না। এই মেয়েটার ভারি স্থলর নাম– শকুন্তলা বস্থা সে আমাকে শুধু ছবি পাঠায়নি – সঙ্গে একটা লর্ড গণেশের মূর্তি পাঠিয়েছিল। ভেরি স্থইট গার্ল। দেশে ফিরে গিয়েছে, কিন্তু ক্রিস্টমাসে এখনও কার্ড পাঠায়। আমি তো সেদিন একটা ছোট্ট গিফ্ট পাঠালাম ওকে।"

মিং ফোর্ডের সঙ্গে কথাবার্তায় বেশ জমে গিয়েছি। এশিয়া আফ্রিকা সন্বন্ধে ভদ্রলোক অনেক কথা বললেন। ইণ্ডিয়ার দারিন্দ্রা সন্বন্ধে বহু প্রশ্ন জিজ্ঞাসা করলেন। "টেলিভিশনে তোমাদের দেশের হুরবন্থা দেখি। বিহারের কয়েকটা বাচ্চাছেলের কন্ধালদার ছবি দেখে আমার স্ত্রী তো কেঁদেই ফেললেন! বড়ো নরম ওঁর মনটা। আমাদের এখানে এত রুটি, কত থাবার তো আমরা নষ্টই করি, আর তোমাদের দেশে ছোট ছোট ছেলেরা থেতে পাচ্ছে না।"

বললাম, "আপনার মত মানুযের শুভেচ্ছা ও সহান্তভূতির জন্মে আমরা ক্রুতজ্ঞ, মিস্টার ফোর্ড।"

মিঃ ফোর্ড বললেন, ''আমরা সামাত্ত মান্নহয। তবু আমার জ্রী বলেন, সবারই যথাসাধ্য করা উচিত। আমাদের চার্চ থেকে অনেক গুঁড়ো ছধ পাঠানো হচ্ছে তোমাদের দেশে। আমরা হুজনে ছ'মাস ধরে দশ ডলার করে দিয়ে যাচ্ছি।''

আফ্রিকা সম্বন্ধেও অনেক কথা বললেন মিঃ ফোর্ড। 'আপনি দেখছি অনেক পড়াশোনা করেন'', বললাম ওঁকে।

"পড়াশোনা! ওসৰের পাট অনেকদিন চুকিয়ে দিয়েছি! তবে টেলিভিশ্বনটা মন দিয়ে দেখি। সারা পৃথিবীর খবর পাওয়া যায়। চোথের সামনে পৃথিবীর পাঁচটা মহাদেশের ছবি দেখতে পাই। আমার যতটুকু বিতে এই টেলিভিশন দেখে। বিশেষ করে এডুকেশন টি-ভিটা আমার ভাল লাগে। আমার জীর আবার অস্ত চ্যানেল পছন্দ। তাই ছটো টি-ভি সেট রাখতে হয়েছে।"

সাধারণ মান্নবের শিক্ষায় টেলিভিশন সত্যি কি বিপ্লব আনতে পারে তা চোখে না দেখলে বিশ্বাস হয় না। সমস্ত পৃথিবীটাকেই প্যাকেটে পুরে প্রতিটি পরিবারের ড়য়িংরুমে পাঠিয়ে দেওয়া হচ্ছে প্রতিদিন। খবরের কাগজে খবর পড়া, কিংৰা রেডিওতে খবর শোনার সঙ্গে টি-ভিতে খবর দেখার যে কি আকাশ-পাতাল পার্থক্য, তা টি-ভি দেখার আগে কখনও কল্পনাও করতে পারিনি।

চোখের সামনে যা দেখা বায় তাই মনের মধ্যে গেঁপে যায়—অপচ কোনো চেষ্টা করতে হয় না, স্থইচটা অন করে টি-ভি সেটের সামনে বসে থাকলেই হলো।

অক্ষরে পড়া বা কানে শোনার সঙ্গে চোখে দেখায় ভফাং কত নিজেই বুঝেছিলাম, যেদিন টি-ভিত্তে কলকাতার ছাত্র আন্দোলনের দৃশ্য দেখলাম। কলকাতায় নিজের বাড়িতে বসে এর আগে বছবার কাগজে রিপোর্ট পড়েছি, ছ'তিনবার দূর থেকে হৈ-হুল্লোড়ও দেখেছি, পুলিস আগছে বুঝে ভ্রুতবেগে পালিয়েছি—কিন্তু আসল রণটা কখনও চোখে দেখিনি। পরের দিন শুধু কাগজে পড়েছি—এডগুলি টাম ভন্মীভূত, পুলিসের এতো রাউগু কাঁদানে গ্যাস ও এতো রাউগুগুলি চালনা, এতোজন হতাহত, এতোজন গ্রেপ্তার। কিন্তু লঙ্কাকাণ্ডটা চোখের সামনে দেখলে অক্তরকম উপলন্ধি হয়। যে-দৃশ্য কয়েকজন পুলিস, কিছুসংখ্যক দালাকারী এবং সামাক্ত কয়েকজন ডাক্তার দেখে থাকেন, আমরা দশহাজার মাইক দুরে হোটেলের নিশ্চিন্ত আশ্রয়ে বনে তা পুরোপুরি দেখলাম।

টি-ভিতে এই দৃশ্য দেখতে দেখতে মনে হয়েছে, আমরা সবাই যদি চোথের সামনে এই ছবি দেখতাম, তাহলে এর পুনরাবৃত্তি বন্ধ করতে আমরা অনেক বেশী তৎপর হতাম। হয়তো আমার ভুল ধারণা, কিন্তু

আমাকে অন্থ লোকেরা কীভাবে দেখছে আমরা দে-সম্বন্ধে সচেতন থাকি না, তাই মাঝে-মাঝে আয়নায় নিজের মুখ দেখলে লাভ ছাড়া লোকসান হতে পারে না।

পরবর্তী বাস-স্টপে মিস্টার ফোর্ড আমাকে কফির দোকানে টেনে নিয়ে গেলেন। সেখানে নিঞ্জেই কফির দাম দিলেন, আমার ডায়েরিতে নিজের নাম সই করে, ত্রাকেটে পিথলেন 'চ্যাপেল হিল-এর বাস-ডাইভার'।

প্রশ্ন করলাম, ''এটা লিখলেন কেন ?''

'বা রে ! না লিখলে তোমার মনে থাকবে কেন ? মার্কিন মহাদেশ ভ্রমণে এসেছো, কত গুণী জ্ঞানী লোকের সঙ্গে দেখা হবে, কত লোকের ঠিকানা লেখা হবে তোমার থাতায়, তারপর যখন দেশে ফিরে যাবে তখন হয়তো ঠিক করে উঠতে পারবে না—কে কোন্ জন ! মুখগুলোর সঙ্গে নামগুলো মিলিয়ে নিতে হবে তো ? যখন দেখবে লেখা আছে জর্জ রাদারফোর্ড, বাস-ড্রাইভার, তখনই মনে পড়ে যাবে ওয়াশিংটন থেকে চ্যাপেল হিল-এর পথে এই কয়েক ঘণ্টার কথা।"

এদিকে কথার ফাঁকে-ফাঁকে কখন স্থান্তের সময় হয়েছে। নতুন পৃথিবীর আকাশে সারাদিন ডিউটি দিয়ে বয়োহাদ্ধ স্থ্য কখন পশ্চিমের আকাশে তাঁর ক্লান্ত রশ্মি প্রসারিত করেছেন। আমরা কখন নর্থ ক্যারোলিনা রাক্ষ্যের প্রায় হৃদয়ন্তলে হাজির। অরণ্যময় মার্কিন দাক্ষিণাত্যের পাইন ওক পপলার আর ওয়ালনাট গাছগুলোর লম্বা ছায়া মাটির বুকে সেখানে নানা নক্সা স্থষ্টি করেছে।

ঘড়ির দিকে তাকিয়ে বুঝলাম বিদায় নেবার সময় প্রায় সমাগত। আর কয়েক মিনিটের মধ্যে চ্যাপেল হিল-এ গাড়ি পে ছবে।

ঘড়ির কাঁটার সঙ্গে মিলিয়েই সত্যি বাসটা চ্যাপেল হিল বাস-স্টেশনে চূকে পড়লো। আমার ব্যাগহুটো নিজের হাতে বাস থেকে নামিয়ে দিয়ে জর্জ রাদারফোর্ড তাঁর ভারী হাতখানা এগিয়ে দিলেন। দীর্ঘ উষ্ণ করমর্দনের পর রাদারফোর্ড আশীর্বাদ করলেন, "হ্যাভ এ গুড টাইম। মনের আনন্দে আমাদের দেশ দেখো; আর খেয়াল রেখো, ভালোর সঙ্গে কিছু কিছু বদ লোকও ঈশ্বর সর্বত্র ছড়িয়ে রেখেছেন।"

29

এপাৰ ৰাংলা ওপাৰ বাংলা-8

চ্যাপেল হিল-এর মাটিতে পা দিয়েই মনটা জুড়িয়ে গেলো। বেশ বুঝতে পারলাম, চ্যাপেল হিল আমার ভাল লাগবে।

লুইস কার্নাহানের কথা মনে পড়ে গেলো। ওঁকে বিশ্বাস করে আমার যে ঠকতে হচ্ছে না তা এই দীর্ঘ বাস-যাত্রায় বুঝে গিয়েছি। আর মনে পড়লো আমার মা-র কথা। যাবার আগে মা বলেছিলেন, যখন যেখানে থাকবি সেখানকার সবকিছু দেখে নেবার বুঝে নেবার চেষ্টা করিস। দেশের কথা ভেবে মন খারাপ করিস না—তাতে বাড়িও পাবি না, বিদেশও দেখা হবে না।

ঠাণ্ডা-ঠাণ্ডা আমেজ রয়েছে, পরিচ্ছন্ন চ্যাপেল হিল-এর নির্মল হাওয়ায়, কিন্তু ওভারকোট চাপাবার মত অবস্থা মোটেই নয়। তবু ওই বস্তুটা গায়ে চড়াতে হলো—কারণ কোটের মালিক (তিনি ওটি আমাকে দীর্ঘ মেয়াদে ধার দিয়েছিলেন) স্থপ্রিয় বন্দ্যোপাধ্যায় বুদ্ধি দিয়েছিলেন, বিদেশে সহজেই ঠাণ্ডা লেগে যায়।

গলায় ক্যামেরাটা ঝুলিয়ে নিয়ে এবার হু'হাতে হুই ব্যাগ পাকড়াও করে নিজের মনেই ফিক করে হেসে ফেললাম। স্থানভেদে সত্যি একই পাত্র অক্ত পাত্রের রূপ নেয়। কলকাতায় এই হু'থানি আধমনি ব্যাগ বইবার কথা আমি ভাবতেও পারতাম না। আমার এই অবস্থার কথা আন্দাজ করে লগুনে আমার স্থানীয় গার্জেন শল্যচিকিংসক শুভরত রায়চৌধুরী বলেছিল, "মাল বইতে-বইতে দেশ দেখার আনন্দ বেরিয়ে যাবে।" গুভরত সেলফ্রিজের দোকান থেকে একটি চাকাওয়ালা বেল্ট কিনে দিয়েছিল। গুভরতর রসিকতা: "দেখুন দাদা, কী কল বানিয়েছে সায়েব কোম্পানি; চাকাতে মাল চলে আপনি-আপনি।"

এই চাকা বিদেশে আমার বিপদভঞ্জন মধুস্থদন ! ব্যাগের গায়ে চাকা বেঁধে বেমালুম কান ধরে হিড় হিড় করে টানতে টানতে ব্যাগ ছটো একটা ট্যান্সির সামনে এনে হাঙ্গির করলাম।

চ্যাপেল হিল-এর ট্যাক্সিওলা আমাকে ক'মিনিটেই আমার গন্তব্যস্থল 'ক্যারোলিনা ইন্'-এ পোঁছে দিল। মনে আছে, ছোটবেলায় হলে হলে মুখস্ত করতাম 'আই ডবল এন ইন্—ইন্ মানে সরাইখানা'। তারপর এই তেত্রিশ বছরের জীবনে সরাইখানার কত গল্প পড়েছি, কত কথা গুনেছি। সরাইখানায় থাকার স্থযোগ হবে জেনে তাই বেশ পুলকিত হয়েছিলাম।

গাড়ি থেকে নেমেই বুঝলাম, নামেই ইন্ আসলে হোটেল। হোটেলের থাতায় নাম লিখে, নিজের ঘরে না-গিয়ে বাইরের বাগানে বেরিয়ে এলাম। বড়ো ভাল লাগছে জায়গাটা। চ্যাপেল হিল-এর আকাশে বাতাসে অনির্বচনীয় প্রশান্তি ছড়িয়ে রয়েছে। উটের পিঠে চড়ে হাজার হাজার মাইল মরুভূমি পেরিয়ে ক্লান্ত বেহুইন আমি জীবনে এই প্রথম আমার স্বপ্লের শান্তিনিকেতনে এলাম।

ছরন্ত মানবশিশুদের ঘুম পাড়াবার জন্তে স্নেহময়ী পৃথিবী রাত্রির কোমল আঁচলখানি বিছিয়ে দিয়েছেন চ্যাপেল হিল-গ্রর বুকে।

চ্যাপেল হিল-এর প্রথম রাত্রির কথা ভাবলে আজও আমার অবাক লাগে। হঠাৎ পার্ল্টে গিয়েছিলাম। ইট-কাঠ-লোহার তৈরি কলকাতায় জীবন কাটিয়ে যে স্তকুমার প্রবৃত্তিগুলো আজম মনের মধ্যে ঘুমিয়ে ছিল, বিদেশের সঞ্জীবনী স্থধায় সেগুলো হঠাৎ চোখ মেলে ডাকাতে শুরু করলো।

বিশ্ববিন্থালয় বলতে এতোদিন কলেজ খ্রীটের আগুতোয ভবনটাই চোথের সামনে ভেসে উঠতো। এবার অস্ত ধারণ। হলো। প্রকৃতির কোলের মধ্যে ভূবনমনোমোহিনী শান্তিনিকেতনে জ্ঞানের মন্দির প্রতিষ্ঠিত হয়েছে। ইউরোপ-আমেরিকায় যন্ত্রসভ্যতার অত্যাচারের কথা ইস্কুলে পড়েছিলাম, মান্থুয় নাকি সেখানে ছয়োরাণীর মত গ্র্যামলী প্রকৃতিকে নির্বাসনে পাঠিয়েছে। কিন্তু বিদেশে এসে বুঝলাম, প্রকৃতিকে এরা আমাদের থেকে অনেক বেশি ভালবাসে, অনেক বেশি মূল্য দেয়।

লবলোলি পাইন আর সাইপ্রেস গাছের মাধার ওপর চাঁদ উঠেছে, টিউবলাইটের স্নিগ্ধ আলোয় চ্যাপেল-হিল-এর নিস্তব্ধ রাজপথে চিরজ্যোৎস্না নেমে এসেছে। আর আমি নির্বাক বিদেশী মুগ্ধনয়নে তাকিয়ে আছি রাতের গাউন-পরা অপরপা চ্যাপেল হিল-এর দিকে।

হঠাৎ সংবিৎ ফিরে এল একটি প্রশ্নে : ''মাপ করবেন। আপনি কী ভারত থেকে এসেছেন এইমাত্র ! আপনার টেলিফোন।''

\$3

টেলিফোন ধরলাম। ওদিক থেকে ভেসে এলো, ''আমি প্রফেসর এ সি হাওয়েল কথা বলছি। ওয়েলকাম টু চ্যাপেল হিল। কাল সকালে আপনার কাছে যাবো আমি। ইতিমধ্যে আপনার কোনো অস্ত্রবিধে হলে আমার বাড়িতে ফোন করবেন।''

টেলিফোন নামিয়ে, মালপত্র নিয়ে এবার ঘরে গেলাম। সিঁ ড়ির কাছে দেখলাম হোটেলের ইতিহাস লেখা রয়েছে। বিশ্ববিতালয়ের আগন্তুক ও অতিথিদের জন্থে বহুদিন আগে এই সরাইখানা তৈরি হয়েছিল। নানা হাত ফিরি হয়ে অবশেষে এর মালিক হলেন এক মার্কিন-দম্পতি। মৃত্যুকালে তাঁরা এই মূল্যবান সম্পত্তিটি বিশ্ববিতালয়কে দিয়ে গিয়েছেন, এখন বিশ্ববিতালয় নিজেই এটি পরিচালনা করেন।

ঘরে ঢুকে সবেমাত্র জামা-কাপড় পাল্টে বসেছি, আবার ফোন। এবার খাঁটি বাংলায়, ''হ্যালো, শংকরবাবু গু'

চ্যাপেল হিল-এ বাংলা কথা শুনে মনে হলো যেন টেলিফোন থেকে থাঁটি মধু ঝরছে। "আমি বাস-স্ট্যাণ্ড থেকে কথা বলছি। আপনার ওথানে যেতে পারি ?"

চলে আসতে বললাম। মিনিট দশেক পরেই ঘরে টোকা পড়লো। তিন জন ভারতীয়কে একসঙ্গে দেখে আমি তো অবাক। এঁদের একজন কেরালার লোক, একজন অন্ধ্র প্রদেশের এবং আরেকজন বঙ্গনন্দন, যিনি ফোন করেছিলেন।

ওঁরা বললেন, "ইণ্ডিয়ান নেই মানে ? এখানে আমরা ভারতীয় ছাত্র সমিতি পর্যন্ত করেছি। এটা জেনে রাখবেন যে, নয় নয় করেও মার্কিন দেশে যাটহাজার ভারতীয় আছেন।"

সি পি রাও, যিনি স্থানীয় ভারতীয় অ্যাসোসিয়েশনের প্রেসিডেন্ট, বললেন, ''আমেরিকার বিশ্ববিতালয়ে গত কয়েক বছরে আটযটি হাজার ভারতীয় পড়াশোনা করেছেন। এখনও প্রায় আট হাজার ছাত্র-ছাত্রী পড়ছেন। বিশ্ববিতালয়ের ফ্যাকাল্টিতে কয়েক হাজার ভারতীয় মাস্টার-মশায়ও রয়েছেন।''

"যেতাবে আপনি ফিগার দিচ্ছেন তাতে মনে হয় স্ট্যাটিসটিকস-এর চর্চা করেন আপনি," বললাম আমি। "আমি স্কুল অফ বিজনেস অ্যাডমিনিসট্রেশনের ছাত্র। তবে সুস্বভাবত ই স্ট্যাটিসটিকসে আগ্রহী। স্ট্যাটিসটিকসে এই বিশ্ববিভালয়ের থুব নাম।"

এবার জানলাম, প্রফেদর হাওয়েলের নির্দেশে ওঁরা আমাকে অভার্থনা জানাতে বাস-স্ট্যাণ্ডে গিয়েছিলেন। কিন্তু মোটর বিভ্রাটে পৌছতে একট দেরি হয়ে যায়। ওঁরা ভারতীয় সমিতির পক্ষ থেকে কোনো এক সন্ধ্যায় ছোটখাট আসরে আমার সঙ্গে মিলিত হতে চান। প্রফেদর হাওয়েল আমাকে একটা চিঠিও দিয়েছেন।

অতিথি-আপ্যায়নে বিশ্ববিত্যালয় কর্তৃপক্ষের যত্ন ও ধৈর্য অশেষ। প্রফেলর হাওয়েল আমাকে চিঠিতে আগত জানিয়েছেন, চ্যাপেল হিল-এ আসবার জন্ম আনন্দ প্রকাশ করেছেন, এবং আমার সঙ্গে কয়েকজন বিশিষ্ট পণ্ডিতের সাক্ষাৎকারের সময় ঠিক করে রেখেছেন। তাছাড়া প্রতিটি লাঞ্চ ও ডিনার বুক্ড্। চিঠির সঙ্গে রয়েছে বিশ্ববিত্যালয়ের ছোট্ট একটি ইতিহাস—আর একটি ম্যাপ. যা পকেটে থাকলে হারিয়ে যাবার কোনো ভয় নেই।

ভারতীয়দের সঙ্গে বেশ থানিকক্ষণ আড্ডা দেওয়া গেলো। অমৃল্য নস্বর ও তাঁর স্ত্রী ত্বজনেই এখানে পদার্থ বিত্যা সংক্রান্ত গবেষণায় লেগে আছেন। অম্ল্যবাবুর বন্ধু জানালেন, ত্বজনেই হু'নামের আলাদা আলাদা পাসপোর্ট নিয়ে এদেশে এসেছিলেন। তারপর কি ছিল বিধাতার মনে। এখানেই বিয়ের ফুল ফুটলো।

আর একজন হাসতে হাসতে বললেন, "ভারতীয় নেয়েদের এথানে থুবই দাম।"

"মানে ?"

"মানে, দেশে ফিরে গিয়ে কন্তাদায়গ্রস্ত মেয়ের বাবাকে বৃদ্ধি দিতে পারেন, কোনোরকমে মেয়েকে এদেশে পাঠিয়ে দিতে। বিনা পণে একেবারে প্রথম শ্রেণীর হীরের টুকরো জামাই যোগাড় ছয়ে যাবে।"

'সত্যি নাকি ?"

ওঁরা বললেন, ''এসম্বন্ধে আপনাকে আরও তথ্য দেওয়া হবে।'' কথাবার্তা আর চললো না, কারণ হ্'জন ছাত্রের তখন ল্যাবরেটরিতে কাজ ছিল। শুধু অম্ল্যবাবু রয়ে গেলেন।

অমূল্যৰাবু বললেন, "চ্যাপেল হিল এবং কাছাকাছি অঞ্চলে আপনি

নিজের দেশের লোক অনেক পাৰেন। শ্রামবাঙ্গার, পাইকপাড়া, বৌবাজার. ভবানীপুর, বালিগঞ্জ – যেখানকার লোক চান আলাপ করিয়ে দেবে।।"

ন্ডনে একটু ভরসা পাগুয়া গেলো। জীবন-সংগ্রামের প্রতিটি ক্ষেত্রে বাঙালীরা যেভাবে পিছিয়ে যাচ্ছে, তাতে বিদেশে তাদের হাসিমুখ দেখবো আশা করিনি। গুনলাম ছাত্রীও আছে – তাদের একজন জ্রীমতী শিপ্রা রক্ষিত, আমাকে ফোন করবে এবং সময়মতো দেখা করবে। ''বিদেশে আমরা তো রোজ-রোজ দেশের লোক পাই না। স্থতরাং কেউ এলে তাঁর ওপর আমরা একটু অত্যাচার করি, দেশের খবরাথবর তো আমরা কিছুই পাই না।'' বললেন অমূল্যবাবু।

অম্ল্যবাবু বললেন, ''আর একটা কথা বলে রাখি; প্রফেসর হাওয়েলের কাছে গুনেছি, ইন্-এ মাত্র তিন দিনের জন্থ সীট পাওয়া গিয়েছে। ফুটবল খেলার জন্থে হোটেল আগে থেকে রিজার্ভ করা রয়েছে। চতুর্থ দিনের রাত্রিটা আমাদের বাড়িতে কাটাবেন, অন্থ কাউকে কথা দেবেন না ''

বিদেশে বাঙালীমাত্রই সজ্জন, কথাটা বন্ধিমচন্দ্রের জ্যেষ্ঠভ্রাতা সঞ্জীবচন্দ্র বহুকাল আগে লিখেছিলেন—কিন্তু বক্তবাটা যে এখনও সমান সত্য তার প্রমাণ বিদেশে বার-বার পেয়েছি। নাম-ধাম-পরিচয়ের অপেক্ষা না-রেথে কত বাঙালী অপরিচিত পরিবেশে আমাকে সাহায্য করতে এগিয়ে এসেছেন। লণ্ডনের শ্র্যামাপ্রসাদ পালের কথাই ধরুন না। হিধরো বিমান-বন্দরে এঁর সঙ্গে দেখা না হলে কী রকম বিপদেই যে পড়ে যেতাম। সে এক গল্লের মতো। সে-কাহিনী পরে একসময় বলা যাবে।

কোথায় খাওয়া পাওয়া যায়, রাত্রি কোথায় কাটবে, এইসব চিন্তায় অভ্যন্ত বঙ্গসন্তান আমি হঠাৎ উল্টপুরাণের দেশে হাজির হয়েছি। এদেশে ঘন-ঘন টেলিফোন, ঘন-ঘন সাক্ষাৎকারে প্রবাসী বঙ্গসন্তানের বিনীত অন্তরোধ—"কোনো ওজর-আপত্তি গুনতে চাই না, আমাদের বাড়িতে হুটো ডাল-ভাত থেতেই হবে। জানি সরকারী অতিথি হয়ে এসেছেন, বড়ো বড়ো হোটেলে থাকার স্থবিধে অনেক। কিন্তু যদি গরীবের বাড়িতে ওঠেন তাতে আপনার কষ্ট হবে, কিন্তু আমাদের মুখ চেয়ে রাজী হোন। বুঝতেই তো পারছেন পেটের জালায় দেশ ছেড়ে ধিদেশে পড়ে রয়েছি—না-হয় একটু আমাদের জন্তে কষ্ট করলেন।" ছোটবেলায় নবদ্বীপ হালদারের কমিক গুনেছিলাম, ''কী অত্যাচার কী অত্যাচার। মশায়, সন্দেশ খাবো না বলছি, তবু জোর করে মুখের মধ্যে গুঁজে দিলো।''

বিদেশে প্রবাসী ৰাঙালীর এই পরমান্নীয়বোধ আমাকে বিস্মিত করেছে। গভীর কৃতজ্ঞতায় এবং অপার আনন্দে আমার চোখ বার বার অঞ্চসিক্ত হয়েছে।

## 11 8 1

সকাল-সকাল যুম ভেঙেছিল। ভাবলাম একটু বেড়িয়ে আসা যাক। সোনালী স্থর্যের তরুণ কিরণ এসে পড়েছে পথের ওপর। দলে দলে ছাত্রছাত্রীরা বই হাতে বেরিয়ে পড়েছে পথে। পৃথিবীর সবচেয়ে বিত্তবান দেশের যুবক যুবতীদের মধ্যে একটু বাবু-বিবিভাব এবং চালবাজী থাকবে এমন একটা ভূল ধারণা মনের মধ্যে ছিল। দেখলাম ঠিক উল্টে।।

জামা-কাপড় সম্বন্ধে ছেলেমেয়েদের কোনো লক্ষ্য আছে বলেই মনে হলো না। যার যা-খুশী গায়ে দিয়ে পথে বেরিয়ে পড়েছে। ছেলেদের কেউ পরেছে খালাসী-নীল টাইট ফুলপ্যান্ট, ওপরে শার্ট। কেউ হাফপ্যান্ট, হাফ-হাতা স্পোর্টস গেঞ্জি এবং রবারের স্লিপার পরে রান্তা দিয়ে হাঁটছে।

মেয়েরা আরও সহজ ও স্বাভাবিক, যদিও কেউ কেউ হাঁট পর্যন্ত লন্ধা ধি কোয়াটার প্যান্ট আর চলচলে রাউজ পরেই দোকানে এসেছে কফি কিনতে। মহিলাদের সৌন্দর্যবৃদ্ধির জন্তু মার্কিন দেশে কোটি কোটি ডলারের প্রসাধন ব্যবসা চলছে—কিন্তু চ্যাপেল হিল-এর ছাত্রীদের দেখে মনেই হলো না তারা রুজ, লিপষ্টিক, ক্রিম, মেক-আপ, স্নো ইত্যাদি নিয়ে মাধা ঘামায়।

আর স্বাস্থ্য! প্রশস্ত হৃদয়ে ঈশ্বর এদের আশীর্বাদ করেছেন। যেমন দীর্ঘ দেহ, ডেমনি স্থগঠিত তন্তু; প্রতিটি মুখে আত্মবিশ্বাসের ছবি। বেশ কিছু মেয়ে লম্বা চুল রেখেছে। গুনলাম, দক্ষিণ আমেরিকার কিছু মহিলাদের দেখাদেখি লম্বা চুল বিশ্ববিত্তালয় মহলে এখন জনপ্রিয়। বলা যায় না, হয়তো এরা একদিন আমাদের দেশের থোঁপার জন্তে পাগল হবে, এবং কেবল থোঁপা-বাঁধা শিখিয়ে আমাদের দেশের কিছু মহিলা প্রচুর অর্থ নিয়ে আসবেন ডলার-ক্ষুধার্ত ভারত্বর্যে। সামনের একটা দোকানের দিকে যাচ্ছে বেশীর ভাগ ছেলেমেয়েরা। আমিও সেদিকে পা বাড়ালাম। দোকানটার বাইরে একটু বাগানের মতো রয়েছে—এবং সেখানেও কিছু টেবিল ও চেয়ার রয়েছে। দোকানে খাবার ও স্টেশনারী একসঙ্গে বিক্রি হচ্ছে। লাইনে দাঁড়িয়ে ছেলেমেয়েরা কফি, ন্থাগুউইচ, ডিম, আইসক্রিম, ফলের রস, হধ যা খুশী কিনছে। যারা বিক্রি করছে তারাও ছাত্রছাত্রী। এক ঘণ্টা কাজ করলে আড়াই ডলারের মত আয় হয় গুনলাম।

খাৰারগুলোর দিকে তাকাচ্ছিলাম। যে-ছেলেটি বিক্রি করছিল, সে ৰললে, ''আপনাকে সাহায্য করতে পারি কী ় মনে হচ্ছে, আপনি নিরামিষ কোনো খাবার থুঁ জছেন।''

ধন্তবাদ জানিয়ে জিজ্ঞেন করলাম, ''আপনার এরকম মনে হলো কেন ?'' ''আপনাদের দেশ সম্বন্ধে কিছু কিছু বই পড়েছি।'' ছেলেটি হেনে উত্তর দিলো।

বললাম, "আমি মাছ-মাংস খাই-তবে গরু খেতে অনভাস্ত।"

ছেলেটি যত্ন করে ডিমের স্থাগুউইচের একটা প্যাকেট গুগিয়ে দিলো। অন্থ একটি মহিলা কাগজের কাপে কফি এগিয়ে দিয়ে বলল, "আপনি গুখানে খাবেন না নিয়ে যাবেন ?"

হেসে বললাম, ''এটা জানতে চাইছো কেন ?''

ছাত্রীটি হাসিতে মুখ ভরিয়ে বঙ্গলে, ''আপনি যদি বাইরে নিয়ে যান তাহলে একটা কাগজের ঢাকনা লাগিয়ে দেব কফির গ্লাসের ওপর—খুলো পড়বে না, কফি বেশীক্ষণ গরম থাকবে।''

কফির টেবিলে হুধ ও চিনির প্যাকেট রয়েছে — কিন্তু দেখলাম প্রায় সব ছেলেমেয়েই ওদিকে হাত বাড়াচ্ছে না। কালো তেতো কফি খাওয়াটা এদের সভ্যতার প্রায় অঙ্গ হয়ে দাঁড়িয়েছে।

কফি ও স্থাগুউইচ নিয়ে বাইরের টেবিলে বসলাম। প্রায় সব টেবিলই ভরা। আইসক্রিম হাতে করে একটা ছোকরা এসে আমার টেবিলে বসলো। একট্ একট্ আইসক্রিম কামড়াচ্ছে আবার বইয়ের মধ্যে ডুবে যাচ্ছে।

''হাই। জেরি'', দেখলাম বইপত্র হাতে করে একটি মেয়ে আমাদের টেবিলের কাছে এসে দাঁড়িয়েছে।

জেরি নামক যুবক উত্তর দিলো, ''হাই, লিণ্ডা। তোমার তো দেখা পাওয়াই ভার।''

লিণ্ডা বললো, 'পরীক্ষা, পরীক্ষা, পরীক্ষা। পাগল হয়ে গেলাম। কালকে ভোর তিনটের সময় ঘুমোতে গিয়েছি।'

জেরি কপট সহান্নভূতি দেখিয়ে বললো, "পুথর গার্ল ! ডোমার চোখের কোণে কালো দাগ পড়ে গিয়েছে—ভাগ্যিস কারণটা বললে, না হলে আমি ভাবতাম ডরমিটরি থেকে পালিয়ে বুধবার রাত্রেও কোধাও ডেট করেছো।"

স্তদেহিনী লিণ্ডা জ্রধন্থ ডঙ্গ করলো, 'বটে ! এর উত্তর দিচ্ছি। আগে কফি নিয়ে আসি।"

"তার আগে", এই বলে জেরি তার আধ-খাওয়া আইসক্রিম কোন্টা লিণ্ডার দিকে এগিয়ে দিলো। লিণ্ডা খিল-খিল করে হেসে বেশ খানিকটা আইসক্রিম চেটে নিলো।

লিগুর ছই সহপাঠিনী ইতিমধ্যে কফির জন্তে লাইন দিয়েছে— লিগুর কার্যকলাপের দিকে তাদের কোনো জ্রক্ষেপ নেই। প্রত্যেকেই প্রত্যেকের ব্যক্তিগত স্বাধীনতাকে সম্মান করে, অন্তের ব্যাপারে নাক গলিয়ে অথবা অযথা কৌতূহল প্রকাশ করে নিজের সময় অপচয় করে না।

দেখলাম বান্ধবী ছ'জন কফির গ্লাস হাতে করে গাছের তলায় ঘাসের ওপর বসলো। হাতের খাতা থুলে ছ'জনে এবার লেখা পড়ায় মন দিলো। একজন একটু পরে সটান ঘাসের ওপর গুয়ে পড়ে পায়ের চটিটা ফুটবলের মত দূরে ছুঁডে দিল।

ওয়াশিংটনের এক বাঙালি ভন্দলোকের কথা মনে পড়লো। তিনি বলেছিলেন, 'আমরা যা, ওরা ঠিক তার উল্টো। আমরা যদি শীতের তারখয়ানস্ক হই, তাহলে অরা গ্রীম্বের জেকবাবাদ! আমাদের আগে বিয়ে পরে প্রেম, এদের আগে প্রেম পরে বিয়ে। আমাদের জীবনে চির-বার্ধক্য, সরকারীভাবে সেখানে যৌবনের প্রবেশ নিষেধ, এদের জীবনে যৌবনেরই জয়জয়কার। যৌবনকে আষ্টেপৃষ্ঠে শিকলে বেঁধে এরা ধরে রাখতে চেষ্টা করে।'' ভন্তলোক বলেছিলেন, ''যৌবনকে নিয়ে এই আদেখ লেপনা আমার চোখে মশাই দৃষ্টিকটু ঠেকে, এতো পণ্ডিত হয়েও এরা বোঝে না যৌবন দেরিছে এসে সৰার আগে চলে যায়।" কিন্তু তিনিও স্বীকারু করেছিলেন, "যৌবন নিয়ে যুক্তিহীন মাতামাতিতে যদি আপনার ক্লান্ডি আসে তাহলে কোনো নামকরা বিশ্ববিন্ঠালয়ে চলে যাবেন। যৌবনের আদর্শ বিকাশ ওখানে দেখতে পাবেন।

সত্যি, ভোরের আলোয় চ্যাপেল হিল-এর ক্যাম্পাদে যুবক-যুবতীদের মধ্যে সংযত অথচ প্রাণবন্ত যৌবনের যথার্থ চিত্র দেখতে পেলাম। এরা সবুজ এবং স্বপ্নে ভরা, অথচ আত্মনির্ভর এবং দায়িত্বশীল।

প্রাচীন যুগে ঋষিদের আগ্রম সম্বন্ধে আমার যা কল্পনা ছিল তারই আধুনিক সংস্করণ যদি কোথাও খুঁজতে হয় সে এইখানে, এইখানে। এমন বিরামহীন জ্ঞানের তপস্থা এখন আর কোথায় হচ্ছে গ ভোরবেলায় গ্রন্থাগারের দরজা সেই যে খুললো, মধ্য রাতের আগে তা আর বন্ধ হয় না। আর বই গ গোটা কয়েক ন্থাশনাল লাইব্রেরি ঢুকে যাবে এমন গ্রন্থাগার আমেরিকার বন্ধ বিশ্ববিত্যালয়েই আছে। বাংলাভাযায় প্রকাশিত সমস্ত বই কেনা হয় এমন মার্কিন গ্রন্থাগারের সংখ্যাই সতেরোটা। সেখানে যা বাংলা বই আসে, কলকাতার ন্থাশনাল লাইব্রেরিও তা সংগ্রহ করতে পারেন না।

এইসব ভাবনার মধ্যে সময়টা বেশ কেটে যাচ্ছিল। হঠাৎ খেয়াল হলো প্রফেনর হাওয়েলের আসার সময় হয়ে গিয়েছে। হোটেলের লবিতে ঢুকতেই দেখলাম এক সৌম্য ব্রদ্ধ বদে আছেন আমার জন্থে। নমস্কার জানিয়ে বললেন, ''আমিই হাওয়েল। আমি এখানকার বিদেশী ছাত্রদের দেখাশোনা করি।"

হোটেল থেকে বেরিয়ে পথ হাঁটতে-হাঁটতে হাওয়েল বললেন, "আগে আমি ইংরিজি সাহিত্যের অধ্যাপনা করতাম। প্রফেদর ধাকাকালীন দেশ-বিদেশের ছেলেমেয়েদের সঙ্গে মিশতাম খুব—এটা আমার একটা নেগার মত। অধ্যাপনা থেকে অব্সর নেবার পরও কাজটা চালিয়ে যাচ্ছি। আমার মনে হয় আমাদের প্রত্যেকের স্মরণ রাখা উচিত 'বিশ্ববিদ্যালয়' কথাটার মধ্যে 'বিশ্ব' শব্দটা অনেকখানি জায়গা জুড়ে আছে।" আমি মৃছ হাসলাম ! অধ্যাপক হাওয়েল বললেন, "গত তিরিশ বছরে কত দৈশের ছেলেমেয়ে দেখলাম । দেশে দেশে কত পার্থক্য, আবার সব মান্থুয এবও বটে । আমি অবাক হয়ে ছাত্রদের লক্ষ্য করি । হঠাৎ যখন নিজের দেশ ছেড়ে বিদেশী পরিবেশে হাজির হয়, তখন কত রকমের প্রতিক্রিয়া হয় । আমার সাধ্যমত এদের সাহায্যে আসবার চেষ্টা করি ; যাতে ওরা এই পরিবেশে অভ্যস্ত হয়ে গুঠে, অপচ নিজের বৈশিষ্ট্য হারিয়ে না ফেলে । সেইটাই আমার লক্ষ্য ।"

বললাম, ''ভারতীয় ছাত্রও আছে নিশ্চয় এর মধ্যে ?''

হাওয়েল বললেন, ''প্রচুর ভারতীয় ছাত্র পেয়েছি আমি।''

''আশা করি তারা আপনার ছশ্চিন্তার বোঝা খুব বাড়ায় না,'' আমি ওঁকে উদ্দেশ করে বলি।

হেন্দে ফেললেন হাওয়েল। "ছম্চিন্তার ধারাবাহিক সরবরাহ না থাকলে বিশ্ববিত্তালয় আমাকে রাথবেন কেন বলুন? তবে, আই মাস্ট সে, ভারতীয় ছাত্রদের এখানে যথেষ্ঠ স্থ্নাম। তারা পরীক্ষায় থুব ভাল করে, বিশেষ করে অঙ্কে এত খাসা মাথা খুব কম জাতেরই আছে।"

এব টু থেমে হাওয়েল বললেন, ''আপনার দেশের ছেলেরা এদেশের সংস্কৃতির সঙ্গে সহজেই খাপ খাইয়ে নেয়। তাদের নিয়ে ইদানীং বরং অহু ধরনের অন্থবিধায় পড়ি। লেখাপড়ার পাট চুকিয়ে, পরীক্ষায় পাস করার পর তারা দেশে ফিরতে চায় না, বলে এখানেই চাকরির ব্যবস্থা করে দিন। ব্যক্তিগতভাবে এর মধ্যে আমি কোনো অন্থায় দেখি না, আমাদের পূর্বপুরুষরাও তো একদিন অন্তদেশ ছেড়ে এদেশে এসেছিলেন। আর মেধানী ও প্রতিভাবান ছেলেরা যদি এদেশে পাকতে চায় তাতে আমেরিকার লাত। কিন্তু মার্কিন সরকার এখন অন্থবিধার স্প্রে করছেন। তাঁদের বক্তব্য, ভারত সরকার এবং অন্তান্ত উন্নতিশীল দেশের কর্তৃপক্ষ এর বিরোধী। এরই নাম নাকি 'ব্রেন ডেন'—দেশের ছেলে যদি দেশের কাজে না লাগলো, তাহলে তাকে বিদেশে পাঠিয়ে লাভ কী ? আমেরিকার কর্মচারীসমন্তা সমাধানেব জন্তে তো অন্তদেশের প্রতিভাবানদের উচ্চশিক্ষা দেওয়া হয়নি।''

অধ্যাপক হাওয়েল জানতে চাইলেন "এ-বিষয়ে তোমার মতামত কী ?"

বললাম, "ঘরের ছেলে পর হয়ে গেলে কার না হুঃখ হয় ? তবু এ বিষয়ে আমার মতামত খুবই স্পষ্ট। আমি মান্থযের আধীনতায় বিশ্বাস করি। নগদ ধরচ করবার জন্তে যখন একটি মাত্র জীবন ঈশ্বর মান্থযেক দিয়েছেন তখন যার যেখানে স্থবিধে, যার যেখানে প্রাণ চায়, সে সেখানে খাকুক। ব্যক্তিগতভাবে আমার স্বগ্ন, আমার যদি কিছু দেবার থাকে সেটা প্রথমেই আমার হুঃখিনী মাকে নিবেদন করবো। কিন্তু দেবার থাকে সেটা প্রথমেই আমার হুঃখিনী মাকে নিবেদন করবো। কিন্তু দেবার থাকে সেটা প্রথমেই আমার হুঃখিনী মাকে নিবেদন করবো। কিন্তু দেবা আমার অভিক্রচি। নিজের মন থেকে এই ইচ্ছা কারুর মনে না এলে, গায়ের জোরে তাকে জন্মস্থানে ফেরত পাঠিয়ে দেওয়াটা আমার ত্যায়সঙ্গত মনে হয় না। আমার ছেলে বাড়ি থেকে পালালে আমি তার সঙ্গে আলাপ-আলোচনা করবো; কিন্তু অন্ত গৃহস্থকে বলবো না তুমি দরজা বন্ধ করে', তবে আমার ছেলে বাডি ফিরবে।"

হাওয়েল বললেন, "তাছাড়া শুনি, অনেকে ফিরে গিয়ে কাজের কোনো স্থযোগ পায় না, তাদের প্রতিভা ও শিক্ষা হুটোই নষ্ট হয়।"

আমি বললাম, "ত্রেন ড্রেনের সঙ্গে 'ব্রেন স্যাংচুয়ারি' কথাটা স্মরণ রাখবেন। বিশ্বের দেরা প্রতিভাধরদের একটা নিরাপদ আগ্রয়হলণ্ড তো দরকার! তুলনাটা এই পরিপ্রেফিতে খাটে না, কিন্তু যদেশ থেকে বিতাড়িত হয়ে কার্ল মার্কস যদি ইংলণ্ডে স্থান না পেতেন, আইনস্টাইনকে যদি হিটলারের জার্মানিতেই থাকতে হতো, তাহলে পৃথিবীর কী পরিমাণ ক্ষতি হতো ? কেউ থেচ্ছায় যদেশে ফিরতে না চাইলে আমার মনে হয় সেখানে আমাদের বিচার্য বিষয় হওয়া উচিত, তাঁকে রেখে আপনাদের কোনো লাভ হবে কি না। যদি তিনি আপনাদের বোঝা না হন, যদি কাজ খালি থাকে, ডাহলে তাঁকে স্রযোগ দিতে ক্ষতি কী ?'

হাওয়েল বললেন, "এই যে আমাদের বিশ্ববিন্থালয় দেখছো, এটি অদেশের প্রাচীনতম স্টেট ইউনিভার্সিটি। ১৭৯১ সাল থেকে এখানে জ্ঞান-চর্চা হচ্ছে। বিশ্ববিন্থালয়ের জন্থেই চ্যাপেল হিল শহরের স্তুপ্টি। ওই যে গাছটা দেখছো, ওর নাম ডেভি জুনয়র। এই বিশ্ববিন্থালয়ের জন্থে পছন্দ-মত জ্লায়গা থুঁজতে-খুঁজতে সেনাপতি ডেভি এইখানে এক গাছের তলায় বিশ্রাম নিয়েছিলেন। সেই গাছটা কিছুদিন আগে যখন মারা গেলো তখন এই গাছটা পোঁতা হয়—আগের গাছটার নাম ছিল ডেভি সিনিয়ের।"

বিশ্ববিন্থালয়টা একটা বিরাট বাড়ি নয়। অনেকগুলো বাড়ি নিয়ে ক্যাম্পাস—প্রতিটা বাড়ির আবার ইতিহাস আছে।

হাওয়েল বললেন, ''সরকারী সাহায্য ছাড়াও, বহুলোকের, বিশেষ করে প্রাক্তন ছাত্রদের দানে ধিশ্ববিত্তালয় উপকৃত হয়েছে। প্রাক্তন ছাত্রদের সঙ্গে আমাদের মধুর সম্পর্ক। অনেকে এখানে বেড়াতে আসেন, নিজেদের ছাত্রাৰস্থার দিনগুলোর কথা স্মরণ করে তাঁরা আনন্দ পান। বিশ্ববিত্তালয়ের জন্যে উইলে টাকা রেখে যাওয়াটা এদেশে কোনো খবরই নয়।''

আমি মনে-মনে কলকাতা বিশ্ববিদ্যালয়ের কথা ভাবছিলাম। ইস্কুল কলেজ বিশ্ববিদ্যালয় থেকে লেখাপড়া শিখে কত মান্নুযই তো জীবনে স্প্রতিষ্ঠিত হয়েছেন। কিন্তু এইসব প্রতিষ্ঠানের আর্থিক স্বাচ্ছন্দ্যের জন্মে আমরা কেউ কিছু করি না। আমাদের উইলে ছেলে-মেয়ে-বউয়ের একচ্ছত্র প্রতিপত্তি, কোনো কোনো ক্ষেত্রে ভাইপো-ভাইবি নাতি-নাতনীরাও ঢুকে পড়েন – কিন্তু শিক্ষা প্রতিষ্ঠানের সেখানে প্রবেশ নিষেধ। অথচ খবরের কাগজে প্রকাশিত শোকসংবাদে 'দানশীল' অথবা 'দানশীলা' শলটি প্রতিদিনই ব্যবহৃত হয়। মৃত্যুর পরে ধনীরা ছ'দশ লাথ অথবা ছ'দশ হাজার দিচ্ছেন কি না সেইটাই বড়ো প্রশ্ব নয়। জীবিত্র্কালে বাঁরা ছ'পাচ টাকা দিতে পারেন গ্রমন লোকও কম নেই। বছরে প্রতিটি প্রাক্তন ছাত্র পাঁচটি টাকা দিলে শিক্ষা প্রতিষ্ঠানে কত কাজই না করা যেতো।

হাওয়েল বললেন, "আমাদের এক প্রাক্তন ছাত্রের কথা গুরুন; এক সঙ্গে ছাত্রাবস্থায় এখানকার ল্যাবরেটরিতে জন মোটলে মোরহেড সামাষ্ঠ গবেষণা করেন। সেই গবেষণার স্তৃত্র ধরে বিখ্যাত ইউনিয়ন কারবাইড কোম্পানির প্রতিষ্ঠা হয়। বিশ্ববিদ্যালয়কে তিনি কিন্তু ভোলেন নি। মোরহেড ফাউণ্ডেশন থেকে আমরা অনেক টাকা পেয়ে থাকি। এ বছরে ৯৯টি ছাত্র মোরহেড বৃত্তি পাচ্ছেন। প্রতিটি বৃত্তির পরিমাণ বছরে পঞ্চাশ হাজার টাকারও বেশী। মোরহেড তাঁর কলেজে বেশ কয়েক লক্ষ টাকা থরচ করে পৃথিবীর সবচেয়ে আধুনিক প্রানেটোরিয়াম তৈরি করে দিয়েছেন। পৃথিবীর আর কোনো কলেজে এমন প্রানেটোরিয়াম নেই। মার্কিন মহাকাশচারীরা নক্ষত্রলোকের সঙ্গে পরিচিত হবার জন্থ্যে এখানে টেনিং নিতে আদেন। মোরহেডের যে বন্ধুর কথা বল্ছিলাম, তিনিও পরে অনেক

しる

অর্থ রোজগার করেন। তাঁর টাকাটা এমন ভাবে দিয়ে গিয়েছেন যে পৃথিবীর শ্রেষ্ঠ গুণী জ্ঞানীদের আমরা এখানে ভাল মাইনে দিয়ে অধ্যাপক হিসেবে আনতে পারি। ওঁর নাম অন্নসারে তাঁদের বলা হয় কেনান অধ্যাপক।'›

অধ্যাপক হাওয়েল এবার আমাকে অবাক করে দিলেন। জানালেন, "একজন কেনান অধ্যাপক তোমাদের দেশ থেকেই এখানে এসেছেন। স্ট্যাটিসটিকসে তাঁর বিশ্বজোড়া খ্যাতি নাম গুনে থাকবে হয়তো, রাজচন্দ্র বহু।"

অপরাধ স্বীকার করে বললাম, ''ওঁর সম্বন্ধে কিছু শুনিনি। গোলা লোকদের কাছে ও বিষয়ে আমাদের দেশে একটি মাত্র নামই পরিচিত। ডিনি হলেন অধ্যাপক প্রশান্তচন্দ্র মহলানবীশ।''

প্রফেনর হাওয়েল বললেন, "তোমাকে বিশ্ববিদ্যালয়ের কয়েকজন অধ্যাপকের সঙ্গে আলাপ করিয়ে দেবো। তুমি ইচ্ছে করলে বিশ্ববিদ্যালয়ে বে-কোনো ক্লাসে যোগ দিতে পারো। এখানে ভোরবেলা থেকে ক্লাস আরস্ত হয়। সন্ধ্যেবেলাতেও বিশ্ববিদ্যালয় বন্ধ হয় না। তুমি তো জানো, আমরা সন্ধ্যা ৬টার সময় ডিনার খেয়ে নিই। ডিনারের পর কিছূ-কিছু ক্লাস হয়, তাছাড়া নানা ধরনের মিটিং লেগেই আছে। বিভিন্ন হলে বিভিন্ন বিষয়ে বক্তৃতা হয়, ছাত্র ও অধ্যাপক দল বেঁধে সে-সব গুনতে আসেন এবং বক্তৃতার পর কফির সঙ্গে এ-বিষয়ে প্রশ্বোত্তর হয়। শুধু পরীক্ষায় পাস করার জন্থে বিদ্যালয়ে আসার মানে হয় না। বিশ্ববিত্তালয়ে মান্ন্যব আসে তার জ্ঞানের দিগন্ত প্রসার্ন্নিত করতে। তাই দেখবে সঙ্গীতের বক্তৃতায় পদার্থ বিজ্ঞানের ছাত্ররা ভিড় করছে, সাহিত্যের তেমন বক্তৃতা থাকলে তো তিলধারণের জায়গা থাকে না। আজ সন্ধ্যায় একটা বিশেষ বক্তৃতা করবেন প্রখ্যাত মার্কিন লেখক নরম্যান করউইন। আমাদের সৌভাগ্য, ওঁকে আমরা রাইটার-ইন-রেসিডেন্স হিসেবে পেয়েছি।"

"আবাসিক লেখক" ব্যাপারটা কি ঠিক বুঝতে পারছিলাম না। অধ্যাপক হাওয়েল বললেন, "এটা ইদানীং আরম্ভ হয়েছে। বড়ো বড়ো বিশ্ববিতালয় খ্যাতনামা প্রতিভাবান লেখকদের নিমন্ত্রণ করছেন ক্যাম্পাসে এসে কিছুদিন থাকবার জন্তে। বিশ্ববিতালয় তাঁদের কিছু সম্মানমূল্য দেন, থাকার স্থবিধে ছাড়াও লাইত্রেরি ব্যবহারের স্থযোগ পাওয়া যায়। লেখক

তাঁর নিজের কাজকর্ম নিয়েই ডুবে থাকেন। তবে মাঝে মাঝে বিশ্ববিচ্চালয়ের সাহিত্য-বিভাগের ছাত্র-ছাত্রীদের সঙ্গে আলাপ আলোচন। করেন এবং কথনও কথনও নিজের পছন্দমত কোনো বিষয়ে সন্ধ্যাবেলায় বতক্তা দেন। এইসব বক্তৃতায় অনেক সময় বসবার জায়গা পাওয়া যায় না।"

হাওয়েল বললেন. "এইভাবে বিশিষ্ট শিল্পী ও সাহিত্যিকদের সঙ্গে বিশ্ববিত্তালয়ের সংযোগ হওয়ার ফলে ছাত্ররা লাভবান হন। কারণ আমরা দেখেছি পেশাদার অধ্যাপক ও সাহিত্য-সমালোচকদের সালিধ্যে সাহিত্যের সব রসটুকু সংগ্রহ করা সন্তব নয়— যে গাছে ফল ফলে তার সঙ্গে সামান্থ পরিচয় থাকলে অনেক স্থবিধে। আবাসিক লেখকদের আমরা যথেষ্ট সন্মান দিই। তাঁরা কেউ আসেন ছ'মাসের জন্থে, কেউ এক বছরের জন্থে। ক্যাম্পাসের শান্ত পরিবেশে বিশ্ববিত্যালয় জীবনের সঙ্গে পরিচিত হয়ে তাঁরাও খুশী হন, অনেকে নতুন লেখার বিষয় পেয়ে যান।"

বিশ্ববিন্থালয়ের ক্লাসরুমে ছাত্র-শিক্ষকের সহজ সম্পর্কটা যে কোনো নবাগতের নজ্বরে পড়ে যায়। হাওয়েল বঙ্গলেন, "কে যে অধ্যাপক এবং কে যে ছাত্র, তা অনেক সময় বুঝতে পারবে না। কারণ আমাদের এখানে অনেক বয়সী ছাত্র আছেন। তাঁরা প্রথম জীবনে কাজ, কর্ম করে টাকা জমিয়ে আবার বিশ্ববিন্থালয়ে ফিরে এসেছেন।"

ক্লাশরুমেও পূর্ণ স্বাধীনতা। এক ক্লাশ থেকে আর এক ক্লাসে যাবার আগে এক যুবক তার বান্ধবীকে চুম্বন করলো; কিন্তু সেদিকে অন্থ কারও নজর নেই।

প্রফেসর হাওয়েল আমাকে নিয়ে একটা ক্লাসে ঢুকলেন। একজন ছাত্রীর সঙ্গে আলাপ করিয়ে দিলেন। "ইনি ডোমাদের ক্লাসটা করবেন, তারপর ওঁকে আমার ঘরে পোঁছে দিও।"

ছাত্রী বললেন, ''আমার নাম পলিন। তুমি আমার পাশে বসো।"

পলিন এবার সোজা জিজ্ঞেস করে বদলো, 'ডোমার বিষয় নিশ্চয় স্ট্যাটিসটিকস ?''

বললাম, ''মোটেই নয়। আঙ্কে তিরিশের বেশী কখনও পাইনি।''

পলিন বললো, ''একটু ভরসা পাচ্ছি—ইণ্ডিয়ান অথচ অঙ্কে কাঁচা ভাহলে সম্ভব। আমার বয়ফ্রেণ্ড স্ট্যাটিসটিকস পড়ে। ভারতীয় দেখলেই

দে তো কমপ্লেন্সে ভোগে; বলে, আমাদের ক্লাসে ছ'জন ইণ্ডিয়ান রয়েছে, স্থতরাং আমি আর কি রেজাপ্ট করবো ?"

ক্লাদের ছেলেমেয়েরা যে-যার সীটে বসে পড়েছে। কেউ-কেউ কফির কাপ হাতে ক্লাসে ঢুকলো। অধ্যাপক ক্লাসে ঢুকেই বললেন, "আমার সিগারেট ফেলে এসেছি। তোমরা যদি কেউ একটা সিগারেট দাও।" সঙ্গে সঙ্গে ছ'তিন জন ছেলে সিগারেট এগিয়ে দিলো।

সিগারেট ধরিয়ে, টেবিলের ওপর ঘোড়ায় চড়ার মত বসে ছলতে-হলতে পড়ানো গুরু হলো। অধ্যাপক বললেন, ''আজকের যে-বিষয়টা আমাদের পড়বার কথা, সে-সম্বন্ধে কয়েকদিন আগে খুব একটা ভাল বই পড়লাম। আমি একটা চ্যাপ্টার তোমাদের জন্মে টাইপ করে, সাইক্লোস্টাইল করে ফেলেছি। তোমরা কেউ কিছু ইণ্টারেস্টিং পেলে নাকি !''

অর্থাৎ ক্লাস লেকচার মানে মোটেই বক্তৃতা নয়। স্রেফ আলোচনা, যাতে ছাত্রছাত্রীরা পুরোপুরি অংশ নিচ্ছে এবং তাদের মতামত দিচ্ছে। কথা বলবার সময় ছেলেরা সীটে বসে থাকছে।

অধ্যাপক বললেন, ''এর পরের দিনের বিষয় সন্বন্ধে আমি একটা বইয়ের লিস্ট টাইপ করে রেখেছি। তোমরা যাবার সময় এই টেবিল থেকে নিয়ে যাবে আর তোমাদের এবারকার মতামতট। আমি লিখিত ভাবে চাই। তোমরা প্রবন্ধ লিথে ৫ই তারিথের মধ্যে আমার বাক্সে ফেলে দেবে।'"

একঘন্টার ক্লাস কোথা দিয়ে কেটে গেলো। একটা জিনিস সহজেই বোঝা যায়, এখানে মুখস্থ করবার জন্তে কেউ ব্যস্ত নয়। যাধীন চিন্তা করবার ক্ষমতা যাতে বিকশিত হয়, তার জন্তেই মার্য বিশ্ববিতালয়ে আসে। প্রফেদর হাওয়েলের কাছে রবার্ট হাচিন এর একটি চমংকার উদ্ধৃতি পেয়েছিলাম: "Freedom of inquiry, freedom of discussion, freedom of teaching—without these a university cannot exist... The university exists only to find and to communicate the truth. If it cannot do that it is nolonger a university.

ক্লানের শেষে পলিন আমাকে নিয়ে বেরুলো। প্রফেদর হাওয়েলের অফিসে যাবার পথে সে বললো, ''সেশনের শুরুতেই আমাদের টাইপ-করা প্রোগ্রাম দিয়ে দেওয়া হয়, কোন্তারিখের কোন ঘন্টায় কোন্চ্যাপ্টার পড়ানো হবে। আর ক্লাসটা কিছুই নয়, প্রতি ঘন্টা ক্লাসের জন্মে আমাকে অন্তত: চার-ঘন্টা লাইব্রেরিতে পড়াশোনা করতে হয়। এত চাপ যে পাগল হয়ে যেতে হয়।"

হাওয়েলের কাছে শুনলাম, এরই মধ্যে শনি-রবিবারে ডেটিং করতে হয়। কারণ শুধু পড়াশোনায় ভাল হলে কেউ ভাল বলবে না; পড়ার ফাঁকে-ফাঁকে প্রত্যেক ছাত্র-ছাত্রীকে ভবিষ্যতের আমী অথবা স্ত্রীর সন্ধান করতে হবে। ছেলে মেয়েদের বিয়ের ছশ্চিষ্ঠা মার্কিন বাবা মায়ের রাত্রের ঘুম নষ্ট করে না। দায়িম্বটা তাঁরা পুরোপুরি যারা বিয়ে করবে তাদের ঘাড়েই চাপিয়ে দিয়েছেন। ফলে, শনি-রবিবারে ছেলে-মেয়েদের মেশা-মেশি করাটা পরীক্ষায় পাশের মতই গুরুম্বপূর্ণ হয়ে ওঠে।

হাওয়েল বললেন, ''আর একটা ব্যাপার তোমার ভাল লাগবে। বিশ্ববিভালয়ে জানা-শোনা হয়ে অনেকেই বিয়ে করে ফেলে। তথন অনেক মেয়ে পড়াশোনা ছেড়ে চাকরি করে স্বামীর পড়ার খরচ যোগাবার জন্ডে ! পাল করে বেরুবার পরে স্বামী চাকরি করবে এবং তথন ত্রী আবার বিশ্ববিভালয়ে অ্যাডমিশন নেবে। এই সময় পরিকল্পনা অন্নযায়ী স্বামী-স্ত্রী ঠিক করেন কোন বছরে তাঁদের প্রথম সন্তান হবে।

হাওয়েল এবার আমাকে অধ্যাপক ডঃ গায় জনসনের কাছে নিয়ে গেলেন। অধ্যাপক জনসন সাদা-কালো সমস্তার একজন খ্যাতনাম। বিশেষজ্ঞ। এ-বিষয়ে বহু বই লিখেছেন। আমাকে দেখেই বৃদ্ধ ডঃ জনসন বললেন ''আমাকে ক্ষমা করবেন। ঘরখানার কা অবস্থা হয়ে রয়েছে। সন্তি। আমি লজ্জাবোধ করছি।''

দেওয়ালে, মেঝেয়, টেবিলে স্তুপীকৃত বই। টেবিলের কোণে একটা ছোট টাইপরাইটার বসানো রয়েছে। তপস্যাশীর্ণ দেহ ডঃ জনসনের। চোখত্টি বুদ্ধিতে উজ্জঙ্গ। ডঃ জনসন আমাকে এক কাপ কফি এগিয়ে দিয়ে বললেন ''যৌবনে আমার স্ত্রীকে বলতাম, কাজ-কর্ম একটু গুছিয়ে নিই, তারপর তুজনে ধুব হৈ-হৈ করবো। কিন্তু কাজ-কর্ম গুছোতে গুছোতে কখন বৃদ্ধ হয়ে পড়েছি।''

ড: জনসন বললেন, "আমার স্ত্রীকে কিছুতেই বোঝাতে পারি না, রাস

90 :

নেওয়াটা একজন অধ্যাপকের কাজের একশোভাগের দশভাগ মাত্র। আসল কাজ হল জ্ঞানায়েযণ। পৃথিবীর সব অধ্যাপকরা যদি ছাত্র পড়িয়ে বাড়ি চলে যেতে আরম্ভ করেন, তাহলে মান্নুযের অগ্রগতি স্তর হয়ে যাবে।"

নিগ্রো-সমন্তা সম্পর্কে ড: জনসনের সহান্নভূতি সর্বজনবিদিত। বললেন, "অনেকদিন থেকেই দেশের মান্নযদের চোথ খোলবার চেষ্টা করছি। এমন সময় গিয়েছে যখন এর জন্তে যথেষ্ট যন্ত্রণা সহ্ত করতে হয়েছে। আমার কর্মজীবনের শুরুতে বিশ্ববিদ্যালয় কমিটির কয়েকঙ্কন রাজনৈতিক নেতা আমাকে চাকরি থেকে তাড়াবারও চেষ্টা করেছেন। কিন্তু বিশ্ববিদ্যালয় যাঁরা চালান তাঁরা আমাকে সন্থ করেছেন, বলেছেন—স্বাধীন চিন্তার স্থযোগ না থাকলে নৃতন ভাবধারার জন্ম হবে কেমন করে।"

ডঃ জনসন বললেন, ''পমস্ত পৃথিবী আমাদের দিকে তাকিয়ে আছে, কেমন করে আমরা এই সমস্তা সমাধান করি। সমস্তা থাকাটা কিছু অন্তায় নয়, কিন্তু অপরাধ হল তার সমাধানের চেষ্টা না করা।''

''সাদা-কালো সমস্তাটা কালোর ওপরে সাদার অত্যাচারের মত সহজ হলে ভাল হতো। কিন্তু এর সঙ্গে ইতিহাস, অর্থনীতি, মনোবিজ্ঞানী জট পাকিয়ে এক বিচিত্র সমস্তায় রূপান্তরিত হয়েছে।'' ডঃ জনসন তাঁর মতামত আমাকে জানাচ্ছিলেন।

কথার ফাঁকে-ফাঁকে তিনি অনেকগুলো চিঠি সই করে ফেললেন। বললেন, ''পৃথিবীর নানা দেশ থেকে নানা বিষয়ে চিঠি আসে, আমার নিজের কাজের জন্মেও চিঠি লিখতে হয়। ইংরেজদের কাছ থেকে এই বদ অভ্যাসটা আমরাও পেয়েছি—চিঠি পেলে তার উত্তর দিতেই হবে।"

নিগ্রো-সমস্তা সম্পর্কে স্থদীর্ঘ আলোচনার মধ্যে ডঃ জনসন নিজের কার্ড ইনডেক্সের কাছে এগিয়ে এক একটি কার্ড বার করে বলতে লাগলেন : "তুমি যা বলতে চাইছো সে ৰিযয়ে ১৯৬২ সালে ৬ই জুন নিউ ইয়র্ক টাইমস-এ একটা প্রবন্ধ বেরিয়েছিল। সোসিয়লজি মার্চ সংখ্যাটাও দেখতে পারো।" এ দেশের সর্বত্র মেথড়। স্মৃতিশক্তির ওপর সর্বদা নির্ভর করে এঁরা অযথা শক্তির অপচয় করেন না। কার্ড ইনডেক্সের মাধ্যমে সমস্ত খবরাখবর নথাগ্রে রাখেন মার্কিন অধ্যাপকরা।

ডঃ জনসন এরই মধ্যে আমার কফির কাপটা নিয়ে ধুয়ে ফেগলেন।

তারপর একটা ঝাড়ন নিয়ে কয়েকটা বই ঝাড়তে লাগলেন। আর বার বার ক্ষমা প্রার্থনা করতে লাগলেন, "কিছু বই হাতের গোড়ায় না থাকলে কাজ-কর্মের অস্থ্বিধে হয়, তাই বাধ্য হয়েই এই অবস্থা। মেঝের বইগুলো পাড়া শেষ করে ফেলেছি, ওগুলো এবার ফেরত পাঠিয়ে দেবো।"

ডঃ গায় জনসনের ঘর থেকে বেরিয়ে সমাজ-বিজ্ঞানের অধ্যাপক ডঃ হ্যালোওয়েল পোপের কাছে আমার যাবার কথা ছিল। দেখলাম, একটা ঘরের বাইরে কার্ডে লেখা 'দি ভ্যাটিকান'।

ডঃ পোপ আমার জন্তেই অপেক্ষা করছিলেন। তরুণ স্থপুরুষ অধ্যাপক আমাকে বসতে বললেন। এঁর ঘরেও শুধু বই আর বই।

বললাম, ''একটা জিনিস বুঝলাম না, ঘরের বাইরে কেন 'ভ্যাটিকান' লেখা রয়েছে ?''

"সে কী।" আকাশ থেকে পড়লেন অধ্যাপক। তারপর দ্রুত বাইরে গিয়ে কার্ডটা দেখে বললেন, "কোনো ছণ্টু ছাত্রের কাজ। যেহেতৃ আনার নাম পোপ, সেই হেতু আনার ঘর পোপের রাজপ্রাদাদ ভ্যাটিকান।"

পাশের ঘরের অধ্যাপকের দরজায় যে-কার্ডটা রয়েছে সেটা পড়তে বললেন আমাকে। সেখানে লেখা, ''এই ঘরের অধিবাসীটির ধারণা পুথিবীর যত জ্ঞান সব তাঁর মগজ্জেই আছে।''

ডঃ পোপ দেখলাম বিরক্ত হলেন না। ''ছেলেরা এই সব<sup>া</sup> মজা করেই থাকে। রাগ করলে পড়ানো যাবে না।''

অত্যন্ত আমুদে ভন্তলোক এই ডঃ পোপ। বললাম, ''তিরিশে পড়বার আগেই অধ্যাপক হয়ে বদেছেন, সারাজীবন করবেন কী ?''

হেসে উঠলেন পোপ, ''যা বলেছেন। সারা জীবন খেটে মরতে হবে, অথচ উন্নতি হবে না।''

শুনেছিলাম, আজকের যুগের আমেরিকানদের জানবার সবচেয়ে সহজ ও নির্ভরযোগ্য উপায় হলো মার্কিন সমাজ-বিজ্ঞানী ও অ্যানথ পলজিস্টদের কয়েকটা বই পড়ে ফেলা। নিজেদের ব্যক্তিগত পারিবারিক এবং সামাজিক এমন কোনো বিষয় নেই যে-বিষয়ে মার্কিন সমাজ-বিজ্ঞানীরা অনুসন্ধান না চালাচ্ছেন। তাঁদের সিদ্ধান্ত প্রকাশিত হলে মাঝে মাঝে সমাজে বোমা ফেটে পড়ে—চাঞ্চল্য উপস্থিত হয়। যেমন ধরুন কীনদে

রিপোর্ট। ইনি মার্কিন দেশের যৌন সম্পর্কের বিষয়ে যে অনুসন্ধান করেছেন, তা নিয়ে সমস্ত পৃথিবীতে এখন হৈ-চৈ।

ডঃ পোপ বললেন, "আমাদের দেশ সম্বন্ধে বাইরে যে এতে। কুৎসা রটে তার অন্ততম কারণ আমরা আমাদের জীবনের কোনোদিক গোপন রাখি না। কত জন যোন ব্যাধিতে ভুগছেন, কত জন বিবাহের পূর্বেই যৌন অভিজ্ঞতা সঞ্চয় করেছেন, কত জন বিবাহের পূর্বেই মা হচ্ছে— এসব সংখ্যা আপনি বই খুললেই পেয়ে যাবেন। জাত হিসেবে নিজেদের ছর্বলতা সম্বন্ধে আমরা যতটা জানি, পৃথিবীর খুব কম দেশই বোধহয় নিজেদের সম্বন্ধে তা দাবি করতে পারেন।"

যে সব বিষয়ে ডঃ পোপের খ্যাতি স্বীকৃত, তার মধ্যে একটি হলে মার্বি ন সমাজে প্রাক্-বৈবাহিক যৌন-অভিজ্ঞতা। এ-বিষয়ে সম্প্রতি যে অন্নসন্ধান চালানো হয়েছে সে সম্বন্ধে ডঃ পোপ আমার সঙ্গে আলোচনা করলেন। কৌমার্য ও কুমারীত্ব সন্বন্ধে সমাজের চিন্তাধারা পাল্টাচ্ছে কিনা সে বিষয়ে বিস্তারিত গবেষণা করছেন ডঃ পোপ।

ডঃ পোপ বললেন, "আপনাদের দেশে মধ্যবিত্তরা সাধারণ ভাবে তাঁদের দেহে পবিত্রতা যেভাবে বজায় রাখেন সেটা এদেশে অনেকের কাছে অবিশ্বাস্ত। ডেটিং-এর মাধ্যমে বিয়ে ঠিক করার ব্যবহুটোই এমন যে বিয়ের আগে যৌন-সম্ভোগ প্রায়ই হয়। কিন্তু তা বলে যাঁরা প্রচার করেন, কুমারীত্ব জিনিসটা এদেশ থেকে বিদায় নিয়েছে তাঁরাও ঠিক নন।"

''কিছু উদাহরণ দিন'', বললাম ডঃ পোপকে।

ড: পোপ বললেন, ''১৯০০ সালের আগে যেসব বিবাহিত মহিলাদের জন্ম, তাঁদের মধ্যে এক সমীক্ষা চালানো হয়। দেখা যায়, তখনই শতকরা ২৭ জন মহিলা বিবাহের পূবে যৌন অভিজ্ঞতা লাভ করেছিলেন। ১৯০০-১৯১০-এর মধ্যে যাঁদের জন্ম তাঁদের মধ্যে শতকরা ৫১ জন বিয়ের পূবে অভিজ্ঞ হন, তবে মাত্র শতকরা ৬ জন হবু আমী ছাড়া অন্ত কারও শয্যাসঙ্গিনী হন। এই হিসেবের ওপর নির্ভর করে জনৈক সমাজবিজ্ঞানী দিতীয় যুদ্ধের কিছু আগে ভবিয়েৎবাণী করেন যে ১৯৪০ সালের পরে যে-সব মেয়ে জন্মাবে তাদের কেউই বিবাহের সময় কুমারী থাকবে না।"

ডঃ পোপ বললেন, "কিন্তু মধাবিত্ত সমাজে সেটা ভুল প্রমাণিত হয়েছে।

জন্ম-নিয়ন্ত্রণের নানা বাবন্থা সত্ত্বেও অবৈধ সন্থানের জন্ম ও আরও নানা ভয়ে শিক্ষিত মধ্যবিত্ত মহলে বিবাহ-পূর্ব মিঙ্গনে যথেষ্ট আপত্তি রয়েছে। ১৯৪০ সালে এরম্যান কিছু কলেজের ছাত্রদের মধ্যে এক সমীক্ষা চালান। তিনি দেখেন, শতকরা ১৭ জন ছাত্র-ছাত্রী মনে করে যে কুমারী অবস্থায় প্রেমাম্পদের সঙ্গে দেহ-সন্তোগ অস্থায় নয়। আর দশভাগেরও কম প্রেম না হলেও বল্প-পরিচিতের সঙ্গে মিঙ্গতে অরাজী নয়। ১৯৫৯ সালে ভার্জিনিয়ার কলেজে সমীক্ষায় দেখা যায় যে, শতকরা মাত্র চারজন মেয়ে এই মত্বাদে বিশ্বাসী। আর ১৯৬০ সালে জাতীয় স্থামপল সার্ভেতে দেখা যায় যে, দশভাগেরও কম মেয়ে বিবাহের পর্বে যৌন-সন্তোগ স্থায়সঙ্গত মনে করে।"

ডঃ পোপ বললেন, ''আমরা যা দেখছি তাতে এমন একটা সামাজিক অবস্থার স্থৃষ্টি হচ্চে যে কিছুদিন পরে বিবাহের জন্ম প্রতিশ্রুতিবদ্ধ নরনারীর মধ্যে দৈহিক মিলন প্রকাশ্র্যে স্বীকৃত হবে। ডেনমার্কে এইরকম একটা রীতি অনেকদিন ধরে চলে আসছে।''

আমার দিকে তাকিয়ে ডঃ পোপ বললেন, ''আমরা সমাজ-বিজ্ঞানী, সমাজের ছবি সমাজের সামনে তুলে ধরছি। কোনটা ভাল, কোনটা মন্দ সে বিচারের ভার আমাদের ওপর নেই। যেমন ধরুন চার্চের অনেকে অভিযোগ করেন যে, প্রকাশ্যে 'পেটিং' (আলিঙ্গন, চুম্বন ইত্যাদি) করাকে নীতিবাগিণরাও আর অন্তায় মনে করেন না। এককালে 'পেটিং' অসামাজিক ছিল। এখন অত্যন্ত গোঁড়া ঘরের মেয়েরাও এতে আপত্তি করেন না। ফলে যাঁরা বিবাহপূর্ব মিলনে বিশ্বাস করেন না, তাঁরাও কেবল 'টেকনিক্যাল ভার্জিন' থেকে যান।"

একটু থেমে ডঃ পোপ বললেন, 'সমস্যাটা কোথায় জানেন ? প্রাক্ বৈবাহিক যৌন-মিলন সম্বন্ধে মতামত যাই হোক, অবিবাহিতা মাতার লন্তানকে আমরা সামাজিক স্বীকৃতি দিতে রাজী নই। নানারকম সাবধানতা সত্ত্বেও জারজ সন্তানের সংখ্যা বেড়ে চলেছে। ওহিয়ো রাজ্যের প্রথম সন্তান জন্মের এক সমীক্ষায় দেখলাম, শতকরা একুশ জন মা বিবাহের পূর্বেই গর্ভবতী হয়েছিল।"

ড: পোপ বললেন, ''জারজ সন্থান নিয়ে আরও সামাজিক সমস্যার স্থৃষ্টি হতো, কিন্তু সোভাগ্যক্রমে বহু আমেরিকান পরিবার দত্তক নেবার

জন্তে ব্যাকুল। প্রতিটি বাচ্চার জন্তে দশ জোড়া দম্পতি আবেদন করেন। তবে ইদানীং একটু চিন্তার কারণ দেখা দিচ্ছে। কারণ দত্তক গ্রহণের জন্তে আবেদনের সংখ্যা কমছে।"

ডঃ পোপ এবার ঘড়ির দিকে তাকিয়ে বললেন, ''আমার একটা ক্লাস রয়েছে।''

ওঁকে অসংখ্য ধন্থবাদ দিলাম। উনি হাসতে হাসতে বললেন, "শিল্প-বিপ্লবের প্রানারের সঙ্গে-সঙ্গে আপনাদের পারিবারিক জীবনেও নানা সমস্যা আসবে। তবে আপনারা বহু হাজার বছরের অভিজ্ঞতায় একটা সমাজ-ব্যবস্থা গড়ে তুলেছেন— স্থতরাং নতুন ও পুরাতনের সমন্বয়ে যা ত্যায়সঙ্গত তাই গ্রহণ করার স্থযোগ পাবেন আপনারা। গুধু এইটা মনে রাখবেন, অনেক সমাজে গোপনে গোপনে কী হচ্ছে তার থোঁজ রাখা হয় না—সেটা মোটেই নিরাপদ নয়। আপনাদের দেশে সমাজ-বিজ্ঞান ও নতহের বিরাট স্থযোগ পড়ে রয়েছে।"

ডঃ পোপ এবার কাগরুপত্র হাতে আমার সঙ্গে বেরিয়ে এলেন। বললেন, ''যদি কখনও ভারতবর্ষে যাই যেন দেখা হয়।''

মার্কিন পারিবারিক জীবন সম্বন্ধে যা বললাম তা নতুন কিছু নয়, কিন্তু যে নিষ্ঠার সঙ্গে বিশ্ববিত্তালয়ের বৈজ্ঞানিকরা তাঁদের দেশকে পর্যবেক্ষণ করেছেন তা আমার মনকে পরম শ্রদ্ধায় ভরিয়ে দিয়েছিল।

তৃপুরবেলায় প্রফেসর হাওয়েল আমাকে ক্যান্টিনে নিয়ে গেলেন। সেখানে লাইন দিয়ে অস্তাস্ত ছাত্রদের সঙ্গে আমরাও থাবার নিলাম। যে টেবিলে বসলাম, সেখানে এক তরুণ অধ্যাপকের সঙ্গে আলাপ হলো। ইনি ভারতের জনসংখ্যা সমস্যা সম্বন্ধে কাজ করছেন। কিছুদিন দক্ষিণ ভারতের গ্রামে কাটিয়ে এসেছেন, আবার যাবেন ভারতবর্ষে; মনে হলো, ভারতের বিরাট বিরাট সমস্যা সম্বন্ধে ভারতের বুদ্ধিজীবিরা তেমন সচেতন নন বলে তিনি আশ্চর্য হয়েছেন।

একটু পরে আর একজন এলেন; অধ্যাপক ও উপস্থাসিক ম্যাক্স ষ্টাল—ইনি স্বষ্টিশীল সাহিত্য বিভাগের প্রধান। বললেন, "আমাদের বিভাগে ছাত্ররা গল্প, কবিতা, উপস্থাস লেখে। টেনিং দিয়ে কোনো লেখক তৈরি করা যায় না সত্যি কথা, কিন্তু আমাদের এইটুকু বিশ্বাস, নিজে

লেখার চেষ্টা করলে ভাল পাঠক হওয়া যায়। লেথকের জুতোয় একবার। পা না গলালে সমালোচকের অভিজ্ঞতা সম্পূর্ণ হয় না।"

প্রফেসর হাওয়েল লাঞ্চের পর বিদায় দিলেন। যাবার আগে বললেন, "প্রফেসর ষ্ঠীল তোমাকে বাড়িতে নিয়ে যাবেন সন্ধ্যাবেলায়। ওইখানেই তুমি ডিনার খাবে। তারপর উনিই তোমাকে নরম্যান করউইন-এর বক্তৃতা শোনাতে নিয়ে আসবেন।" একটু থামলেন হাওয়েল, তারপর গন্ধ্যীরভাবে বললেন, তোমাকে আমার বাড়িতেই নিয়ে যাওয়া উচিত ছিল। কিন্তু আমার বাড়ি বড়ো আগোছালো। আমার স্ত্রী কয়েকমাস হল যুত।" আমি চমকে উঠে বৃদ্ধ সদাপ্রসন্ন হাওয়েলের দিকে তাকালাম। উনি কিছুই থেয়াল করলেন না। বললেন, "আমি চলি, ইথিওপিয়া থেকে হুটি ছাত্র এসেছে। তাদের কম্বল নেই—আমার বাড়ির বাড়তি কম্বল ছুটো অফিস থেকে ওদের নিয়ে যেতে বলেছি।"

## 11 @ 11

'এই দেশে হাওয়েলের মত অনেক মান্থয পাবেন,'' বলেছিলেন খ্যাতনামা সংখ্যাওত্ববিদ রাজচন্দ্র বস্থু।

রাজচন্দ্র বস্থুর সঙ্গে আলাপ হলো ভারতীয় অ্যাসোসিয়েশনে বক্তৃতার পর। ভারতীয় ছাত্রদের বলছিলাম, "বিদেশে আপনারা ভারতের গৌরব বুদ্ধি করেছেন দেখে আমার আনন্দের সীমা নেই। 'নেই-নেই, পারি-না পারি-না, হচ্ছে-না হচ্ছে-না হতাশার পরিবেশ থেকে বেরিয়ে এসে আপনাদের মধ্যে আশার আলো দেখছি।" তারপর দেশের হাল আমলের খবর, দেশের সাহিত্যের সমস্যা সম্পর্কে কিছু কথা বলে যখন বসে পড়লাম তখন খ্যাতনামা অধ্যাপক বস্থু আমার কাছে এগিয়ে এলেন। বললেন, 'একদিন রাত্রে ডাল-ভাত খেতে আসতেই হবে।"

ডাল-ভাত খেতে গিয়েই গল্প হচ্ছিল। ওঁকে হাওয়েলের কথা শোনাডেই বললেন, ''এখানে কত জনের স্নেহ যে পেয়েছি সে আপনাকে কী বলবো।''

"কিন্তু সে কথা থাক, আপনার বক্তৃতা সেদিন আমার খুব ভাল লেগেছিল। আপনি বললেন, জীবনে ছৃংখ কষ্ট সমস্যা থাকবে, তার মধ্যেই আনন্দের আয়োজনে ভাগ ৰস তে হবে, আমাদের এমনভাবে কাজ করতে হবে যাতে অনাগত উত্তরপুরুষের কাছে আমরা ছোট হয়ে না যাই।"

এবার তুলসীদাসের এক দোহা স্থর করে গাইতে লাগলেন রাজচন্দ্র বস্থ। তুলসী বলছেন, "যথন তুমি এই পৃথিবীতে এসেছিলে তখন সবাই হেসেছিল আর তুমি কেঁদেছিলে, তুমি এমন কাজ করো যাতে যথন তুমি চলে যাবে তখন তুমিই কেবল হাসবে, আর সবাই কাঁদবে।"

রাজ্ঞচন্দ্র বস্থ যাট পেরিয়েছেন। সানজানদিসকো থেকে নিউইয়র্ক পর্যন্ত মার্কিন পণ্ডিত মহলে তাঁর প্রচণ্ড থ্যাতি। স্ট্যাটিসটিকস সংক্রান্ত বইয়ের পরিচ্ছেদে পরিচ্ছেদে তাঁর নাম এদে যায়। কিন্তু ঘরে রবীন্দ্রনাথের বই ঠাসা। অন্তুত স্মৃতিশক্তি – হুড়হুড় করে কবীর, বিতাপতি, রবীন্দ্রনাথ, কালিদাস থেকে মখস্থ বলে যেতে পারেন।

রাজচন্দ্র এখন আমেরিকান নাগরিক, কিন্তু পাসপোর্টের রঙ পাল্টালেও বাংলার সংস্কৃতিকে ভূলতে পারেননি। থাঁটি বাঙালীই রয়ে গেলেন নানা দিক দিয়ে।

বহুদিন পরে জন্মভূমির এক ভাম্যমাণ লেখকের সামিধ্য লাভ করে রাজচন্দ্র সেনিন নিজের মন থুলে দিয়েছিলেন। বলছিলেন নিজের প্রথম জীবনের কথা। "আইনতং আমি স্ট্যাটিসটকদের লোক নই — কারণ অঙ্ক নিয়ে এম এ পাস করেছিলাম কলকাতা থেকে। তারপর আশুতোষ কলেজে আশি টাকা মাইনের অধ্যাপনা করতাম, আর থাকতাম এক মেসে। পরীক্ষায় খুব ভাল করেছিলাম, কিন্তু বিশ্ববিদ্যালয়ে চাকরি ধোগাড় করতে পারলাম না প্রতিবারই তদ্বিরের জয় হলে।। শেষে রিসাচ করছিলাম। একদিন ডং মেঘনাদ সাহার বাড়িতে গিয়েছিলাম। জিজ্ঞেস করলেন, কী করছো ! বললাম, কতকগুলো অঙ্কের জামিতিক সমাধান নিয়ে থিসিস ভৈরি করছি।"

''সেইদিন ওই পর্যন্ত কথা হয়েছিল। সেই সময় প্রশান্তচন্দ্র মহলানবীশ ভারতীয় স্ট্যাটিসটিক্যাল ইনস্টিটিউট খুলছেন। ডঃ সাহার সঙ্গে গল্প করতে এসে প্রশান্তচন্দ্র একদিন বললেন জ্যামিতি জানা একটা ভাল লোকের সন্ধান করছি। ডঃ সাহা বললেন, একটি ছেলে এসেছিল কিছুদিন আগে। সে বলছিল ঐ বিষয়ে কাজ করছে। "একদিন প্রশান্থচন্দ্র আমার মেসে হাজির। বললেন, চলো আমার আই-এস-আইতে।" বললাম, আমি স্ট্যাটিসটিকসের কিছুই জানি না। উনি বললেন, কোনো অস্থবিধে হবে না, সে আমি শিথিয়ে পড়িয়ে নেব'থন " "কয়েক টাকা মাইনে বেশি হলো, আর চলে এলাম আই-এস-আইতে। এখানে কয়েকমাস কাজ করেছি। প্রায়ই প্রশান্থচন্দ্রকে বলি, কই আমাকে স্ট্যাটিসটিকস শেখালেন না ? উনি বলেন, হবে হবে, এত ব্যস্ত হন্ছো কেন ?" "পুজোর ছুটিতে সেবার সন্ত্রীক দার্জিলিং যাওয়া হলো। প্রশান্থচন্দ্র ইনপ্রিটিউটের বড়োবাবুকে বললেন, অমুক অমুক বইগুলো আমাদের সঙ্গে দার্জিলিয়ে যাবে। দার্জিলিংয়ে উনি বইগুলোর কয়েকটা পরিচ্ছেদ মার্কা করে দিলেন। বললেন, এইগুলো পড়ে ফেলো, তাহলেই তুমি স্ট্যাটিসটিন সিয়ান হয়ে যাবে।"

"স্তরাং আইনত: আমি একজন হাতুড়ে স্ট্যাটিসটিসিয়ান", হাসতে হাসতে বললেন রাজচন্দ্র বস্থ।

তারও অনেকদিন পরে একজন আমেরিকান অধ্যাপক ভিজিটিং অধ্যাপক হিসেবে বরানগরে স্ট্যাটিসটিক্যাল ইনষ্টিটিউটে এসেছিলেন। তিনিই হু'জন বাঙ্গালী অধ্যাপককে—সমর রায় ও রাজচন্দ্র বস্থকে— মার্কিন দেশে নিয়ে এসেছিলেন।

এরাই নর্থ ক্যারোলিনা বিশ্ববিত্তালয়ে স্টাটিসটিকসের গোড়াপত্তন করেন। অধ্যাপক সমর রায় কিছুদিন আগে চ্যাপেল হিল এ দেহত্যাগ করেছেন। তাঁর স্ত্রী ও ছোট ছোট ছেলেমেয়েরা ওখানেই রয়ে গিয়েছেন।

''মিসেন রায়ের সঙ্গে আলাপ হয়েছে ?'' জিজ্ঞেন করলেন রাজচন্দ্র। বললাম, ''আলাপ হয়েছে ! ছ'দিন রাত্রে ওঁদের বাড়িতে গিয়ে প্রাণভরে গল্প করেছি। অতি চমৎকার পরিবার। যে-ছেলেটি ডাজ্ঞারি পডে তার সঙ্গে আমার খুব ভাব হয়ে গিয়েছে।'

"ওঁদের বড়োছেলে রাটগাস বিশ্ববিত্তালয়ে এর মধ্যে অ্যাসিস্ট্যান্ট প্রফেসর হয়েছে," বললেন রাজচন্দ্র।

রাজচন্দ্র এবার নিজের কথায় ফিরে এলেন। ''ছোটবেলা থেকেই দেশ-ভ্রমণের নেশা ছিল—আমার গৃহিণীরও ওই রোগ আছে। তৃজনে আর্ড ক্লাসে ভারতবর্ষ চয়ে বেড়িয়েছি হোটেলের খরচ বাঁচাবার জন্তে

সারাদিন ঘুরে রাত্রে ট্রেনে চেপে বসেছি। দেশ দেখবার লোভেই এখান্দ এসেছিলাম প্রথমে। তারপর বুঝলাম, এখানে কাজের অনন্থ স্থযোগ।"

'গুণের সমাদরে এদের জ্বোড়া নেই, বুঝলে ভাই,'' বললেন রাজচন্দ্র। বিদেশে ক্রমে ক্রমে অনেক উন্নতি করলেন রাজচন্দ্র। কিন্তু অস্ত অস্থবিধাও দেখা দিলো। দেশরক্ষাসংক্রান্ত গোপনীয় কাজকর্ম মার্কিন নাগরিক ছাড়া অস্ত কাউকে দেওয়া হয় না। মার্কিন নাগরিকত্ব পাওয়াও সহজ নয়। শেষ পর্যন্ত আমেরিকান নাগরিক হয়ে গেলেন কলকাতা আগুতোষ কলেজের প্রাক্তন অধ্যাপক রাজচন্দ্র বস্থ।

রাজচন্দ্র বললেন, ''পরিবেশ যে মান্যুযকে কতথানি পাল্টে দেয় তার প্রমাণ আমি নিজে। কর্মজীবনের প্রথম অর্ধেক ভাগে কলকাতায় বসে যা করেছি, এথানকার বাকি অর্ধেকে তার থেকে পাঁচ ছ'গুণ কাজ করেছি।"

'ভারতবর্ষে প্রথম জীবনে খেটেথুটে কেউ একটা কাজ করে, তারপর সেইটা ভান্ডিয়েই বাকি জীবন চলে। এখানে তার উপায় নেই। কবে তুমি কী থিয়োরি আবিক্ষার করেছ বলে এখন বসে বসে সময় নষ্ট করবে, তা চলবে না।"

কাজকে প্রাণাধিক ভালবাসেন রাজচন্দ্র। নিড্য নতুন গবেষণায় এখনও তাঁর প্রচণ্ড আগ্রহ।

রাজচন্দ্র জিন্তেস করলেন, ''এখানে আপনার কী কী জিনিস চোখে পডলো ?'

বললাম, ''এত অল্প সময়ের মধ্যে এতবড়ো দেশকে বোঝবার মত স্পর্ধ' নেই। কোনো দেশ সম্বন্ধে একটা চালাও মহুব্য করতেও আমার মন চায় না। তবে এই প্রথম দেশের মাটি হেড়ে বিদেশে পা দিয়ে বুঝলাম – মান্নুযের একটা দাম আছে। অভাব অনটন ছর্ভিক্ষ বেকার সমস্থার মধ্যে প্রতিপালিত হয়ে এতদিন ভাবতাম মান্নুয আসলে একটা বোঝা, খাতায়-কলমে যাই বলি, আসলে তার কোনো দাম নেই।"

আমার মুখের দিকে চুপচাপ ভাকিয়ে থেকে, আমাকে কথা বলার স্থযোগ দিচ্ছিলেন রাজচন্দ্র বস্থ। সাহস পেয়ে আমি বললাম. ''অহ্ত মাহুযের দাম আছে বলেই এখানে প্রত্যেক মান্থযকে খাটতে হয়। আর এই সভ্যতার আদর্শ-বাদের দিকটা দেখতে হলে নর্থ ক্যারোলিনার মত বিশ্ববিত্যালয়ে আসতে হয়।'' রাজচন্দ্র বললেন, 'আমি অঞ্চের মান্থয—আ্যাভারেজ কথাটার ওপরু

জোর দিই। ছোটবেলায় যে-ভারতবর্ষে মায়ুষ হয়েছি - সেখানে বড়কে নিয়েই সবাই ব্যস্ত। সবচেয়ে বড়ো রাজা, সবচেয়ে বড়ো কবি, সবচেয়ে বড়ো শিল্পী, সবচেয়ে মহান জন-নেতা, সবচেয়ে বড়ো অধ্যাপক, সবচেয়েবড়ো কলেজ, সবচেয়ে ভাল ছাত্র – এই নিয়েই আমরা মাধা ঘামাতাম। অথন জিনিসটা ভাল লাগে না। অথন জানতে ইচ্ছে করে সাধারণ স্তরটা কেমন বলো। কিছুদিন আগে গুনলাম, আমার এক গুভান্থধ্যায়ী ভারতবর্ষে বলেছেন – 'দেশে ধাকলে রাজচন্দ্র নিজের প্রফেশনের চূড়ায় উঠতে পারতো।' আমি গুনে বলেছি – আমি যে-দেশে আছি সেখানে পর্বতশৃঙ্গ নেই – কিন্ত একটা উচু মালভূমির ওপর অস্ত অনেকের সঙ্গে আমিও দাঁড়িয়ে আছি।"

রাজ্ঞচন্দ্রের সঙ্গে কথা বলে সেদিন আমার দৃষ্টি উন্নীলিত হতে আরম্ভ করেছিল। সত্যি, চুড়োর দিকেই নজর আমাদের, সেই নিয়েই আমাদের মাতামাতি—সাধারণ গোল্লায় যাক, তাদের সন্বন্ধে ভাববার মত সময় আমাদের নেই।

রাজচন্দ্রকে বললাম, ' বিদেশ-ভ্রমণে এসে মার্কিনমূলুক কতথানি আবিক্ষার করছি জানি না, কিন্তু নিজের দেশের ছবিটা ক্রমশঃই স্পষ্ট হয়ে উঠছে।''

"ঈশ্বর আপনার দৃষ্টিকে আরও স্বচ্ছ করে তুলুন," এই আশীর্বাদ করে আমাকে তিনি বিদায় দিয়েছিলেন।

রাজচন্দ্রের বাসা থেকে বেরিয়ে চাঁদের আলোয় স্নান করা চাাপেল হিলকে দেখছিলাম। অধ্যাপক হাওয়েলের কথা মনে পড়ে যাচ্ছিল— "এমন স্থন্দর জায়গা পৃথিবীতে থুব কম পাবেন। চ্যাপেল হিল-প্রেমিক এক কবি লিখেছিলেন—জীবনে অন্তত শতরমণীকে ভালবেসেছি আমি, কিন্তু আমার ভালবাসার শহর একটিই—তার নাম চ্যাপেল হিল।"

চ্যাপেল হিলকে আমিও যেন আমার অজ্ঞান্তে কখন ভালবাসতে আরম্ভ করেছি। কিন্তু আমার বিদায়-মুহূর্ত আগত। আগামীকাল ভোরেই আমাকে আবার বেরিয়ে পড়তে হবে নিউ ইয়র্কের পথে।

পরের দিন ভোরে চ্যাপেল হিল থেকে বিদায় নেবার আগে, মনে মনে লুইস কার্নাহানকে ধন্মবাদ জানিয়েছি। ওঁর জবরদস্তিতে চ্যাপেল হিল-এর প্রকৃতি, বিশ্ববিত্যালয় আর মান্নুযগুলোকে দেখা হলো। এসব না দেখলে আমার বিদেশ ভ্রমণ এবং আমার শিক্ষা অসম্পূর্ণ থেকে যেতো।

## নিউ ইয়কেঁর পথে

চ্যাপেল হিল বিশ্ববিত্তালয়ের অদূরে সংখ্যাতত্ত্বের উদীয়মান অধ্যাপক জ্রীদেনের গাড়ির এক কোণে বসে পুরনো কথাগুলো ভাবছিলাম। সেন-গৃহিণী বললেন 'কী এত ভাবছেন, শংকরবাবু ?''

"ভাবছি, বন্ধিমচন্দ্রের দাদা সঞ্জীবচন্দ্র চট্টোপাধ্যায় বহুদিন আগে যে কথাটা কৌতৃকস্থলে লিখেছিলেন, তা আজও মিথ্যে হয়নি। বিদেশে বাঙালী মাত্রই সজ্জন। জীবনে এই প্রথম দেশ হেড়ে বিদেশে এসে কত যে মাতৃভাযীর সঙ্গে আলাপ হল এবং তাঁরা যেভাবে আমাকে আপন করে নিলেন তা নিজের চোখে না দেখলে বিশ্বাস করতাম না।"

অধ্যাপক সেন সরল সোজা মানুষ। বললেন, "বিদেশে বাঙালীর কথাটাও একটু ভাবুন। হয় বিভালাভ অথবা অর্থলাভের জন্তে নিজের দেশ হেড়ে কোধায় আমরা পড়ে আছি! স্বদেশের মানুষ দেখলে আমাদের একটু আনন্দ হবে না ? দেশওয়ালীর সঙ্গে গল্প করে, সময় কাটিয়ে. বাংলায় কথা বলে আমরা কিছুক্ষণের জন্তে বাংলায় চলে যাই যেখানে সণরীরে যেতে গেলে অন্ততংপক্ষে হাজার বারো টাকার এরোপ্লেন-ভাড়া লাগে।"

বললাম, ''আপনারা সংখ্যাতত্ত্বের পণ্ডিত, বেপাড়া থেকে অসে ধুরন্ধর আমেরিকানদের পর্যন্ত হিসেব শেখাচ্ছেন – আপনার সঙ্গে আমি কী করে কথায় পেরে উঠবো গ'

অধ্যাপক দেন ৰললেন, ''আমার এক বন্ধুর ৰাছে শুনেছিলুম— বিদেশের যে কোনো জায়গায় অপটিমাম বাঙালীর সংখ্যা আট। এর বেশী হলেই তুর্গাপুজো এবং থিয়েটার এসে পড়বে; এবং হটি উৎসব কেন্দ্র করে যে-রঙ্গসন্তান ঝগড়া না-পাকায় তার বাঙালীত্ব ল্যাবরেটরিতে পরীক্ষা করে দেখা দরকার।''

এবার গাড়ি ছাড়লো। সঙ্গে আরও ছ'জন বাঙালী বন্ধু আছেন। এঁরা সবাই আমাকে র্যালে বিমান-বন্দরে পৌছে দেবেন। কোথায় চ্যাপেল হিল আর কোথায় হ্যালে। কিন্তু চ্যাপেল হিলবাসীরা গুনলেন না। তাঁরা গুধু আদর যত্ন করলেন তাই নয়—ভোরবেলা অধ্যাপক সেন গাড়ি বার করলেন আমাকে এয়ারপোটে পৌছে দেবার জন্যে।

অধ্যাপক সেনকে বলেছিলাম, ''সমস্ত সপ্তাহ ধরে খাটাখাটি করেন--কেন এই ছুটির দিনের সকালটা আমার জন্তে মাটি করবেন ?''

কিন্তু কোনো কথাই চলেনি। ওঁর স্ত্রী বললেন, "জানেন তো জামাইয়ের নামে মেরে হাঁস, বংশ স্থদ্ধ খায় মাস ! আপনার নাম করে আমন্ত্রা সবাই আউটিং করতে পারছি এবং তার থেকেণ্ড বড়ো কথা, মিসেস দে-র সঙ্গে দেখা হওয়ার একটা স্থযোগ পাচ্ছি। জানেন, মিসেস দে-র সঙ্গে প্রায়ই টেলিফোনে কথা বলি— কিন্তু মাঝে মাঝে ওঁকে না দেখলে ভাল লাগে না। ওঁর মধ্যে একটা ব্যাটারি চার্জার আছে— যেন কোনো ঝিমিয়ে-পড়া ইণ্ডিয়ানকে নিজের স্নেহ ও উৎসাহে অণিমাদি আবার চালা করে দেন।"

ষ্ঠিয়ারিং ঘুরোতে-ঘুরোতে মিঃ সেন বললেন, 'মিসেস দে না থাকলে এথানকার বাঙালী গিন্নীদের থুব অন্থবিধে হতো। কারণ এঁদের বেশীর ভাগই তো স্বামী গরবে গরবিনী হয়ে বিয়ের পরই পাসপোর্ট হাতে করে এখানে হান্ধির হন। সংগার ও রান্নাবান্নার কোনো অভিজ্ঞতাই সঙ্গে নিয়ে আসেন না। অথচ বিদেশে কট্টর সায়েব বাঙালীও মাছের ঝোল-ভাত এবং পোস্তচচ্চড়ির জন্ম চোখের জল ফেলেন। রসনা পরিতৃপ্তির জন্মেই তো হাজার হাজর মাইল দূর থেকে বউ ইমপোর্ট করা--না হলে স্থন্দরী স্বাস্থ্যবতী স্থানীয় মেমসাহেবরা কী দোষ করলো ?"

জ্ঞীমতী দেন সঙ্গে সঙ্গে স্বামীকে প্রয়োজনীয় ভর্ৎসনা করলেন। কিন্তু বিশেষ ফল হলোনা। অধ্যাপক সেন বললেন, 'এই সব কাঁচা মেয়ে পিটিয়ে বউ করবার পবিত্র দায়িত্ব মিসেস দে স্বেচ্ছায় নিয়েছেন।''

র্যালের কাছে ডারহামে দে পরিবারের বাস। কর্ত। স্থানীয় বিশ্ববিত্যালয়ের অধ্যাপক। ওইথানেই গাড়ি থামলো।

ওঁরা আমাদের জন্তেই অপেক্ষা করছিলেন। অধ্যাপক দে আমাকে দ্বাগত জানিয়ে, সেনকে বললেন, ''সেই সকাল থেকে মুখ চেয়ে বসে আছি।

b2 - - - -

ভেবেছিলাম আরও আগে চলে আসবেন। রাস্তায় কোনো অন্থবিধে হয়নি তো ?"

অধ্যাপক দে ও তাঁর স্ত্রীকে না দেখলে আমার মার্কিন-ভ্রমণ সতিাই অসমাপ্ত থেকে যেতো। জীমতা দে ছু'তিন শ' বর্গ মাইল বিস্তৃত এক ভূখণ্ডের যতো বাঙালী আছেন তাঁদের পরামর্শদাতা ও গার্জেন। এমন মিষ্টি স্বভাবের মহিলা আজকাল জীবনে তো দূরের কথা, নাটক নভেলেও পাওয়া যায় না। জ্রীমতা দে আমাদের নিয়ে হৈ হে করতে লাগলেন। একজন ভক্ত রসিকতা করে বললেন. "ছুই পুত্রকে লালন এবং দাদাকে পালন করেও বৌদি এতো বাড়তি এনার্জি কোথা থেকে পান ?"

বৌদি হাসিমুখে চটপট উত্তর দিলেন, "কেন ? দেশে ফিরে গিয়ে হুরলিকসের বিজ্ঞাপন লিখবে নাকি ?"

জীমতী দে আমাদের খুবই আদর-যত্ন করলেন। কয়েক মুহূর্তের মধ্যে অমন আপন করে নিলেন যে, কে বলবে এখানে কয়েক মিনিট আগে এসেছি। মিসেস দে-র ছেলে ছটি পড়াশোনায় খুব ভাল। স্কুলে ও কলেজে যথেষ্ট নাম কিনেছে। কিন্তু মিসেস দে ছেলেদের বলে দিয়েছেন, আমি চাই তোমরা দেশে ফিরে যাবে, সেখানে দেশের যাতে ভাল হয় তার চেষ্টা করবে।"

চা খেতে-খেতে মিস্টার দে বললেন, ''এখানে বাড়ি করেছি। এত প্রাচুর্যের মধ্যে আছি—কিন্তু দেশের কথা কিছুতেই ভূলতে পারি না। দেশের লোকদের দেখলে দেশের মান্থযদের ছাথের কথাও মনে পড়ে যায়। অনেকে দেখি হতাশ হয়ে পড়েছেন—তাঁদের ধারণা ভারতবর্ষকে দিয়ে আর কিছু হবে না। কথায় না বড়ো হয়ে, কাজে বড়ো ৯ওয়ার চেষ্টা নাকি তেমন দেখা যাচ্ছে না। আমি কিন্তু হতাশ হইনি। আমার ধারণা, আমরা আবার বড়ো হবো—আমাদের সভ্যতার মধ্যে যে শক্তি ঘুমিয়ে রয়েছে তাকে কোনো রকমে জাগাতে পারলেই অন্তুত ঘটনা ঘটবে।"

আরও কয়েকজন স্থানীয় বাঙালী সন্ত্রীক এলেন দে নিবাসে। এদের সঙ্গে একে একে পরিচয় করিয়ে দিলেন এ্রীমতী দে। কেউ ওঁর দেওর, কেউ ভাই, কেউ ভাগ্নে। দে নিবাসে এসে সবাই আনন্দে উচ্ছল হয়ে ওঠে।

3-3

আড্ডা বেশ জমে উঠলো। এই ঘরের কথাবার্তা শুনলে কে বলবে আমরা স্বদেশ থেকে হাজার-হাজার মাইল দূরে অন্থ এক মহাদেশের প্রোন্তে বসে আছি।

অধ্যাপক দে বেশী কথা বলেন না, কিন্তু যা বলেন তা যে তাঁর অন্তর এথেকে বেরিয়ে আসছে তা বুঝতে একটও দেরি হয় না।

চাপা গলায় নিজের সংসারের বিবরণ দিতে-দিতে অধ্যাপক দে আমাকে বললেন, "আমার স্ত্রী সবসময় ছেলে ছটোর কথা চিন্তা করেন। "ওঁর ইচ্ছে ওরা যেন ভারতবর্ষের উপযুক্ত হয়ে উঠে। আমাদের এই যে আচ্ছল্য—এটা যে সাময়িক, আমাদের যে আবার ভারতবর্ষে ফিরে যেতে হবে এবং প্রয়োজন হলে মফস্বলে পৈতৃক বাড়িতে থাকতে হবে বেথানে সবেমাত্র ইলেকট্রিক এসে পৌচেছে, তা আমার স্ত্রী প্রায়ই ছেলেদের মনে করিয়ে দেন।"

গ্রীমতী দে আমাকে চা দিতে-দিতে বললেন, 'ঘরের ছেলেকে ঘরে 'ফিরিয়ে নিয়ে যেতে হবে না ? বলুন তো ?'

একট থেমে গ্রীমতী দে বললেন, ''ভগবানের দয়ায় ছেলে তুটো পড়াশোনায় বেশ ভাল, ইস্কুলে থুব নাম করেছে। সেদিন গুদের হেডমাস্টার মশায়ের সঙ্গে দেখা হলো। ভজ্জলোক বললেন মিসেস দে, ছটি সত্যি ভাল ছাত্র আমাদের উপহার দেবার জন্তে আপনাকে ধন্তবাদ। আমি সঙ্গে সঙ্গে মাধায় হাত দিয়ে বসলাম। বললাম, মিষ্টার রাইট, আপনার ধন্তবাদের জন্তে ধন্তবাদ। কিন্তু একটা কথা আপনাকে মনে করিয়ে দিতে চাই—আমার এই আপনাদের উপহার দেবার জন্তে ছেলে হুটিকে আমি লালন করছি না। সময় হলেই এদের আমি ইণ্ডিয়াতে নিয়ে যাবো— দেখানে ওদের আরও বেশী দরকার আছে।"

মিসেস দে এবং তাঁর অতিথিদের সঙ্গে সেদিন কতো মজার কথা হলো। মিসেস দে এরই মধ্যে কয়েকৰার টেলিফোন ধরলেন! ছ একটা কথাবার্তা যা কানে ভেসে এলো তা এই রকম।

'কে, রমেন কথা বলছো ? কী ভাই, ঠিকমত পড়াশোনা হচ্ছে তো ? দেখো বাপু. মেমসায়েবদের সঙ্গে ডেট-ফেটে জড়িয়ে পড়ো না— কী বললে ? শোনো ছোকরা, এই সব মেমসায়েব শো-কেসে সাজিয়ে

রাখবার পক্ষে থুব ভাল নিকিন্তু সংসার করলে হাড়ে ছর্বো গজিয়ে দেবে। যা হোক, সামনের শনিবার রাত্রে ডেট না করে এখানে চলে আসবে, মাছের ঝোল ভাত খাওয়ার নেমন্তর। রাত্রে এখানেই থেকে যাবে — হোল-নাইট আড্ডার ব্যবস্থা করা যাবে।"

আর একটা ফোন, "হ্যালো, কে স্থধীর নাকি ? শোন, তোমার ওভারকোট চ্যাপেল হিলে কিনো না। এখানকার সেলে এক ডলার সস্তা হবে আমি কিনে, কারুর হাতে পাঠিয়ে দেবো। মনে রেখো ভাই, ডলারগুলো জলে ফেলবার জন্তে নয়। আর ওই চাকরির ব্যাপারে চিন্তা কোরো না—ওখানকার টার্ম শেষ হলেই কাছাকাছি কোনো ইউনিভার্দিটিতে যাতে কিছু পাও তার জন্তে কর্তাকে রোজ তাগাদা লাগিয়ে যাচ্ছি।"

মিদেস দে-র এই মধুর বৌদি ভাবটা থুব ভাল লাগছিল। কানাঘুযায় জানা গেলে। বিদেশে বাঙালীদের বিপদ-আপদে স্থথ ছংখে জ্রীমতী দে সব সময় জড়িয়ে আছেন।

আড্ডার ফাঁকে-ফাঁকে কখন যে সময় গড়াতে আরম্ভ করেছে তা বুঝিনি। এরই মধ্যে প্রচুর খাওয়াদাওয়া হয়েছে। জ্রীমতী দে-র রামার প্রশংদা করতে-করতে একজন তদ্ধলোক বললেন—''একহাতে থুন্তি অপর হাতে ঝাঁটা, এই হচ্ছে আদর্শ বঙ্গরমণীর মূর্তি।''

অধ্যাপক দে ঘড়ির দিকে তাকিয়ে বললেন, "এবার উঠতে হয়। শংকরবাবুকে নিশ্চয় তোমরা প্লেন ফেল করাতে চাও না ?"

মিসেদ দে ভীর প্রতিবাদ জানালেন, ''তোমার সব কিছুতেই ডড়িঘড়ি। এখনও সময় রয়েছে। এ তো আর কলকাতার রাস্তা নয় যে, ঘণ্টায় পনেরো মাইলের বেশি যেতে পারবে না।''

ওঁদের বড়ছেলে বললো, 'কিন্তু মা ভুলো না-আজ আমাদের ফুটবল টীম ফিরছে।"

অধ্যাপক দে আঁতকে উঠলেন। ''তাই নাকি! দর্বনাশ। তাহলে আর এক মিনিটও দেরি না।''

এতে আঁতকাবার কি আছে, আমি ভাবছিলাম। অধ্যাপক দে জানালেন, ''এই ফুটবলের ব্যাপারে আমেরিকান জাতটা সমস্ত পরিমিতি-বোধ হারিয়ে ফেলে। আমেরিকার প্রেসিডেণ্ট এয়ারপোর্টে আস্থক—------ কিছুই ভিড় হবে না। কিন্তু ফুটৰল টীম অশ্ব জায়গায় জিতে নিজের স্টেটে ফিরছে— সে এক এলাহি ব্যাপার। কোনোরকমে ব্রেকফাস্ট গিলে ছেলে বুড়ো সবাই গাড়ি নিয়ে বেরিয়ে পড়বে—দেড়মাইল-হু'মাইল লম্বা, ট্রাফিক জ্যাম হয়ে যাবে।"

আমাদের স্থানীয় বন্ধুরা কয়েকটা দলে ভাগ হয়ে গেলেন। এক-একটা দল এক-একটা গাড়িতে চড়লেন।

আমাদের গাড়িটা অধ্যাপক দে নিজেই চালাচ্ছেন। রসিকতা করে তিনি বললেন, "স্বদেশ সম্বন্ধে যারা হতাশ হয়ে পড়েছে তাদের আমার ভাল লাগে না। আমার স্ত্রী তো ছেলেদের সব সময় বলছেন—মনে রেখো তোমাদের দেশ খুব গরীব, সেখানেই তোমাদের ফিরে যেতে হবে।"

আমি এবার জিজ্ঞেস করলাম : ''বিদেশে বসে আপনি ছেলেদের স্বদেশী করবার জন্মে এত চেষ্টা করছেন কেন ৷ আপনার স্বার্থটা কী ৷''

মিসেস দে হেসে ফেললেন। "ঠিকই আন্দাজ্ঞ করেছেন। এর পেছনে দেশপ্রেম ছাড়াও নিজের স্বার্থ আছে। এদেশে ছেলেমেয়েরা বুড়ো বাবা-মাকে দেখে না। আমি বাপু বুড়োবয়সে একা থাকতে পারবো না, ভাই ছেলেদের নিয়ে ইণ্ডিয়াতে চলে যেতে চাই।"

স্টিয়ারিং হুইলে হাত রেখে অধ্যাপক দে ৰললেন, "কোথায় যেন শুনেছিলাম, ভাগ্যবানরা জাপানে শৈশব, আমেরিকায় যৌবন এবং ভারতবর্ষে বাধক্য অতিবাহিত করেন।"

মিসেস দে পরামর্শ দিলেন ''এদেশে যখন এসেইছেন, তখন বাধক্যের সমস্থাটা একটু খু টিয়ে দেখবার চেষ্টা করবেন। অনেক গল্পের উপাদান পাবেন।''

এরপর তেমন আর কথাবার্তার স্থযোগ হয়নি। যা ভয় করা গিয়েছিল তাই হলো। ছুটির দিনে হাজার হাজার গাড়ি এয়ারপোর্টের রাস্তা প্রায় জমাট করে দিয়েছে—তাঁদের প্রিয় ফুটবল দল দেশে ফিরছেন, আর তাঁরা কি হাত-পা গুটিয়ে ঘরে বসে থাকতে পারেন ?

এয়ারপোর্টের আগেই গাড়ি থেকে নেমে পড়ে পদধাত্রা গুরু করতে হলো। ও রা আমাকে এরোপ্লেন কোম্পানির হাতে জমা দিয়ে একে একে বিদায় নিলেন। অধ্যাপক দে বললেন, "কোনো দরকার হলে চিঠিপত্র লিখবেন।"

বিমানবন্দরের লাউঞ্জে ৰসেই কেমন নিঃসঙ্গ মনে হতে লাগলো। এই এতোক্ষণ দেশওয়ালী পরিবৃত হয়ে ছিলাম, আর এখন একা—সত্যিই বিদেশে বাস করছি।

আশেপাশে হু'একজন যাত্রী আমারই মত প্লেনের অপেক্ষায় রয়েছেন। কিন্তু এঁদের সঙ্গে সেখে আলাপের লোভ সংবরণ করতে হলো। বিদেশ-যাত্রার আগে জনৈক শুভান্থখ্যায়ী হাতে একখানা পুস্তিকা ভিড়িয়ে দিয়েছিলেন—'হোয়াট টু ছু অ্যাণ্ড হোয়াট নট টু ছু ইন আমেরিকা' মার্কিন মূলুকে ভারতীয় মূশাফির কী করতে পারেন এবং কী করতে পারেন না সে সন্থকে লারতীয় মূশাফির কী করতে পারেন এবং কী করতে পারেন না সে সন্থকে নানা গোপন উপদেশে এই বইটি বোঝাই। যেমন, 'ধ্যংক ইউ' শব্দদ্বয়ের চালাও বিতরণ যে অবশ্চকর্তব্য তা বার বার স্মরণ করিয়ে দেওয়া হয়েছে। কোনো মার্কিন গৃহে ভিনারে নিমন্ত্রিত হলে নিজের এঁটো থালা-ৰাটি মেজে দেবার প্রস্তাব অতিথির সৌজগুবোধের অঙ্গ। কোনো গৃহে পরিবারে অতিথি হলে—সবচেয়ে অসভ্যতা বাথর্ক্সম ভিজে রেখে চলে আসা। আমার বন্ধু জগাকে এটি বলায় সে কিছুই বুঝতে পারলো না। 'পিঁয়াজি রাখো—কথাটার কোনো মানেই হয় না।'—বাথর্ক্রম যে ভিজে ছাড়া আর কিছু হয় তা খাঁটি বাঙালী জগার কল্পনাতীত।

আরও ছটি প্রয়োজনীয় উপদেশের কথা মনে পড়লো। কখনও গায়ে পড়ে আলাপ করাটা স্থশোভন নয়। দীর্ঘ বাস অথবা প্লেন যাত্রায় তোমার পাশের সীটের যুবতী মহিলা তোমার সঙ্গে মিষ্টি বাক্যালাপ করতে পারেন—কিন্তু মনে রেখো, তার মানেই তিনি তোমার প্রেমে পড়ে গিয়েছেন তা নয়। সাধারণ সৌজন্তকে হৃদয়দানের সবুজ নিশানা বলে ভূল করলে পস্তাবে।

বিনা ইনট্রোডাকশনে সায়েবরা যে পরিচিত হতে চান না, তার এক গল্প গিলবার্ট ও সালিতানের ছড়ার বই ব্যাব ব্যালাডস্ এ পড়েছিলাম। হু'জন সায়েব জাহাজড়বি হয়ে এক নির্জন দ্বীপে উঠেছেন। ছু'জনেই সমুদ্রের ধারে বসে আপন মনে নিজের আত্মীয় বন্ধুদের স্মৃতিচারণ করছেন, বিড় বিড় করে বকছেন—কিন্তু অহ্য জনের সঙ্গে কথা বলতে পারছেন না। কী করে ওঁরা কথা বলবেন ? ওঁদের যে ইনট্রোডিউস করে দেওয়া হয়নি ! লোকমুখে শোনা গিয়েছিল এই গোমড়া সামাজিকতা ইংরেজদের বৈশিষ্ঠ্য, মার্কিন মূলুকের মান্তুযরা অনেক সহজ এবং সরল। তবু সাহস হচ্ছিল না, নিজে থেকে কোনো সহযাত্রীর সঙ্গে আলাপ করার। মনের মধ্যে তখন হুটো ভাগ হয়ে গিয়েছে। একপক্ষ বলছে, ''এত লজ্জা কেন ? সামান্ত ক'দিনের জন্তে এমেছো এখানে। স্থতরাং দেশ ও মান্তুযকে জানবার বেযাগ হারিও না। এমন লাজুক মুখচোরা হয়ে থাকলে চলবে কেন ? যাও, এগিয়ে গিয়ে কথা বলো।"

অপর পক্ষ বলছে, ''কখনও না। এখনও কি ছেলেমান্নুযীর বয়স আছে ? এখন তুমি একজন প্রেটা ভারতীয়—সেধে আলাপ করতে গিয়ে কেউ যদি প্রত্যাখ্যান করে তাহলে গুধু তোমার নয়, পঞ্চাশ কোটি ইণ্ডিয়ানের অপমান—ইন ফ্যাক্ট, ইণ্ডিয়ান সিভিলাইজেশন ও কালচারের অপমান।'

মনকে বোঝালাম, হঠাৎ আলাপ থেকে অনেক সময় ভাগ্যের মোড় ফিরে যায়। হঠাৎ-আলাপের ফলেই অনেক স্মরণীয় ঘটনা পৃথিবীতে সম্ভব হয়েছে। স্বামী বিবেকানন্দের কথাই ধরা যাক। বিদেশ-বিভূঁইয়ে অপরিচিত স্বামীজীর সঙ্গে ট্রেনে যদি হঠাৎ হারভার্ড বিশ্ববিত্তালয়ের অধ্যাপক রাইটের পরিচয় না হতো তাহলে তিনি হয়তো শিকাগো ধর্ম মহাসম্মেলনে বক্তৃতা দেবার স্থযোগই পেতেন না। তার পরবর্তী ঘটনা গুলো সাজিয়ে নেওয়া যাক। সায়েবরা স্বামীজীকে ভাল না বললে, আমরা নিশ্চয়ই তাঁকে আদর করতাম না। রবীন্দ্রনাথ, বিবেকানন্দ থেকে আরম্ভ করে হাল আমলের সত্যজিৎ রায় ও রবিশঙ্কর পর্যন্ত সকলকেই আগে সায়েবদের সার্টিফিকেট নিতে হয়েছে, তবে দেশের লোকেরা তাঁদের গলায় বড়ো বড়ো মালা পরাবার ভরসা পেয়েছেন।

মনের এই অবস্থার মধ্যে হঠাৎ গেটের দিকে নজর পড়ে গেলো। দেখলাম এক বৃদ্ধ ভদ্রলোক ট্যাক্সি থেকে নেমে অনেকগুলো মালের চাপে নড়বড় করছেন! কুলি বস্তুটি এদেশে বিরল—নিজে যা বইতে পারবে না তা নিয়ে পথে বেরিও না, এই হল পথের বিধি। বিমান-বন্দরে অবশ্য স্বদৃষ্ঠ ঠেলাগাড়ি থাকে। তাতে মাল চাপিয়ে ঠেলে নিয়ে যাওয়া অনেক সহজ । হাতের কাছে সেটাও দেখা যাচ্ছে না। বৃদ্ধ ভল্কলোকের ডান

হাতটা একটু ছুর্বল মনে হলো। হাতটা মালের চাপে সামান্স কাঁপছে। মাল বওয়া আমার কোনোদিনই অভ্যাস ছিল না-কিন্তু কয়েক সপ্তাহ ফরেন ট্রেনিংয়ে এখন মুটে হওয়ার ভয় কেটে গিয়েছে। স্নতরাং দ্রুতবেগে একটা ঠেলা যোগাড় করে ওঁর কাছে এগিয়ে গিয়ে বললাম, "আপনাকে সাহায্য নরতে পারি কি ?"

সায়েব চরিত্রের একটি প্রধান বৈশিষ্ট্য পরনির্ভরশীলতায় আন্তরিক অনিচ্ছা। আমাকে ধন্তবাদ দিয়ে সায়েব বললেন, ''না না, আমি এই ক'টা মাল নিয়ে যাবার মত শক্তি রাখি। শুধু হঠাৎ ডান হাতটা একটু তর্বল হয়ে পডেছিল।"

আমি বললাম, ''আমার মালপত্তর আমার বন্ধুরা এইমাত্র তুলে দিয়ে গেলেন। এখন আপনাকে সাহায্য করবার স্থযোগ দিন।"

মালগুলো আমার হাতে তুলে দিতে পেরে ওঁর সত্যিই কষ্টের লাঘব হলো। এয়ার লাইনস কাউণ্টারে ভারমুক্ত হয়ে তিনি এসে আমার পাশে বদলেন। নিজের চশমাটা মুছতে মুছতে বৃদ্ধ বললেন, ''এই জন্মেই বলে, আমরা সময়ের দাস। কেউ কি বিশ্বাস করবে যে যৌবনে আমি একজন চ্যাম্পিয়ান ওয়েটলিফটার ছিলাম—অনেক প্রাইজ পেয়েছি।''

আমি কোনো উত্তর না দিয়ে ওঁর মুখের দিকে তাকিয়ে হাসলাম। ভদ্রলোক আমাকে এমনভাবে ধন্সবাদ দিলেন যেন মানবসেবার বিরাট এক রেকর্ড স্থাপন করেছি।

বললাম, ''আপনারা যে-বয়সে ভারি মাল নিয়ে একা একা ঘুরে বেডাচ্ছেন, সে-বয়সে আমাদের দাছ-দিদিমারা বিছানা ছেড়ে উঠতে পারেন না। আপনাদের শক্তি ও সামর্থ্যের আমি একজন ভক্ত।"

ভদ্রলোক এবার প্রসঙ্গ পরিবর্তন করলেন। জিজ্ঞেস করলেন 'গোয়িং ফার ? অনেক দুরে যাওয়া হচ্ছে নাকি ?"

গল্প করার স্থযোগ পেয়ে আনন্দের সঙ্গে জানালাম, ''এমন কিছু দুরে

হাতে যেন আকাশের চাঁদ পেলাম। প্যারিস থেকে ওয়াশিংটন

নয়-নিউ ইয়র্ক যাচ্ছি।" ভদ্রলোক বললেন, ''আমিও নিউ ইয়র্ক যাচ্ছি। স্থতরাং তোমার

কোনো অস্থবিধা হলে আমাকে বলতে দ্বিধা করো না।''

আসবার পথে নিউ ইয়র্কের জন এফ কেনেডি এয়ারপোর্টে প্লেন পালটিয়েছি। কিন্তু নিউ ইয়র্কের ভেতরে ঢোকা হয়নি। এই প্রথম নিউ ইয়র্কে যাচ্ছি। ওখানকার যে-সব গোলমেলে ব্যাপার শুনেছি, তাতে পথে জানাশোনা লোক থাকা খুবই ভাল।

্ৰত্মি কি ইণ্ডিয়া থেকে আসছো ?'' ভদ্রলোক জিজ্ঞেদ করলেন। ''আজ্ঞে।''

ভন্দলোক এবার আশ্বস্ত হলেন। ''যা ভেবেছিলাম, ঠিক তাই। ইণ্ডিয়ানদের ম্যানারস-এ স্বাভাবিক ডিগনিটি আছে।"

ওঁর কথায় বেশ অবাক হলুম। বললাম, ''আপনি কখনও ইণ্ডিয়াতে ছিলেন ?''

"কখনোই তোমাদের দেশে যাবার সৌভাগ্য হয়নি। কিন্তু আমি জানি, তোমরা এখনও কীভাবে বয়োজ্যেষ্ঠদের সম্মান করো। কয়েকজন ইণ্ডিয়ানের সঙ্গে আমার আলাপ হয়েছে। সত্যি, তারা অস্থ রকম—বৃদ্ধ মান্থুযদের সঙ্গে কীভাবে কথা বলতে হয় তারা জানে।"

ইতিমধ্যে প্লেন চড়ার ডাক এলো। বোয়িং বিমানের মধ্যে গিয়ে হু'খানা পাশাপাশি সীট আমরা দখল করলাম।

ভত্রলোক বললেন, "তোমার নাম জানতে পারি কি ? আমার নাম ডেভিড ফারপো।"

নিজের নানটা জানালাম। কিন্তু ওঁর নাম গুনেই আমার মৃখের ভাব পরিবর্তন দেখে উনি কৌতূহলী হয়ে উঠলেন। ''এই নামের কারুর সঙ্গে তোমার পরিচয় হয়েছে নাকি ?''

বললাম, 'কলকাতার লোকদের কাছে ফারপো নামটি অতি পরিচিত। আমাদের সবচেয়ে অভিজাত রেস্তোরাঁর ওই নাম। সেখানে অবশ্য ক'জন আর যেতে পারেন ? কিন্তু ওই কোম্পানি আবার পাঁউরুটি তৈরি করেন। গরীব বড়লোক অনেকেই এই ফারপো রুটির ওপর নির্ভরশীল।''

ভদ্রলোক হেসে বললেন, 'তোমাদের ফারপো নিশ্চয় আমারই মতো ইটালিয়ান গ'

আমি সন্ত্যিকথা নিবেদন করলাম। ''ছোটবেলা থেকেই সব বিদেশীকেই আমরা 'সায়েব' বলে জানি। সায়েবদের রং ফর্সা, চুল কটা,

স্বাস্থ্য ভাল এবং তাঁরা ইংরিজী বলেন, এই আমাদের ধারণা। সায়েবদের মধ্যে যে আবার নানা জাত আছে এবং অনেকেই যে ইংরিজী জানেন না, এই খবরটা আমাদের হাওড়ার গলিতে অনেকদিন পরে এসেছিল। তখন খবনাখবর নিয়ে জেনেছিলাম ফারপো রুটির ফারপো সায়েব ইটালিয়.ন।

মিস্টার ফারপো আমার কথা গুনে প্রাণ থুলে হাসলেন। তারপর বললেন, ''আমাকে তুমি একজন ইটালিয়ান-আমেরিকান বলতে পারো। জানো তো এই দেশকে মেলটিং পট বলা হয়। কয়েক-শ বছর ধরে বহু দেশের মান্নয ভাগ্যের সন্ধানে তাদের নিজস্ব বৈশিষ্ট্য নিয়ে প্রথানে হাজির হয়েছে—তারপর এই কড়াইয়ে সব ধাতু গলে গিয়ে মিলেমিশে নতুন এক সভ্যতা স্থষ্ট করেছে…তার নাম মার্কিনী সভ্যতা।"

মেলটিং পট কথাটা মন্দ লাগলো না। রবীন্দ্রনাথের কবিতা মনে পড়ে গেল। মিঃ ফারপোকে বললাম, ''আমাদের কবি বিভিন্ন মান্নযের একীকরণ সম্পর্কে আর একটি স্থন্দর উপমা দিয়েছেন।

"তাই নাকি ?"

"রবীন্দ্রনাথ তাঁর ভারততীর্থ কবিতায় এক একটি জাতিকে নদীর সঙ্গে তুলনা করেছেন—নানা পথ বেয়ে তারা ভারতবর্ষের মহামানব-সমুদ্রে লীন হয়ে াগয়েছে—কেহ নাহি জানে কার আহ্বানে কত মান্নযের ধারা, তুর্বার স্রোতে এল কোথা হতে সমুদ্রে হল হারা।"

মিং ফারণো বললেন, "আমাদের কল-কারখানার দেশ – তাই কামার-শালার উপমাটাই লোকের মাথায় এসেছে ৷ ভারতবর্ষের কবির মতো উদার দৃষ্টি আমরা কোথায় পাবো ?"

আমি বললাম, 'আপনার কথার সঙ্গে সম্পূর্ণ একমত হতে পারছি না —প্রকৃতির এমন ৰিচিত্র ঐশ্বর্য আর কোনো দেশে আছে কী ? আর আপনাদের সাধারণ মান্নুষ পর্যন্ত প্রকৃতিকে কতথানি তালবাসে এবং কতথানি আপন করে নিয়েছে সে তো নিজের চোথেই দেখছি।''

ইতিমধ্যে এক কাপ কফি পাওয়া গেলো। মি: ফারপো ৰললেন, "আশ্চর্য ঘটনা! আমেরিকার ঘরোয়া বিমান সার্ভিসগুলোতে যাত্রীসেবার কোনো চেষ্টাই নেই—সাধে কি আর এক জাপানী ভদ্রলোক বলেছিলেন, 'সার্ভিস' ৰা সেৰা কথাটা ডিকসনারি ছাড়া আমেরিকার আর কোথাও থুঁজে পেলাম না। সামান্ত কিছুক্ষণের ফ্লাইটে এই যে এক কাপ কফি পাওয়া গেলো এটা অপ্রত্যাশিত।''

ডোমেস্টিক মার্কিন বিমানে তেমন আদর আপ্যায়নের ব্যবস্থা নেই এটা সত্য কথা। তবে এর একটি কারণ, মার্কিনীরা বিমানকে বাস-এর মতন ব্যবহার করেন। হাজ্ঞার-হাজার লাখ-লাখ লোক সব সময় বিমান-বন্দরের দিকে ছুটছেন, মিনিটে-মিনিটে প্লেন ছাড়ছে এবং সব সময়ই কয়েক লক্ষ লোক আকাশচারী হয়ে রয়েছেন। স্বার নজর ঘড়ির দিকে, ছুশো পাঁচশো মাইল দূরের কাজটা ঝট করে সেরে ফেলে কী করে লাঞ্চের আগেই অফিসে ফেরা যায় তার চেষ্টা করছেন স্বাই।

সোজা হয়ে দাঁড়ালে মিস্টার ফারপো বোধহয় সাঁড়ে ছ'ফুট হবেন, যদিও বয়সের ভারে এখন একটু কুঁজো হয়ে পড়েছেন। আমাকে বললেন, "ইয়ং ইণ্ডিয়ান, তোমার সঙ্গে পরিচিত হয়ে খুব আনন্দ বোধ করছি। ডা তুমি এদেশে কী করছো ? কতদিনই বা ্র্শনে থাকবে ?"

বললুম, "এদেশে আমি কিছুই করছি না—বিনা ধান্দায়, নিজের খেয়ালে ঘূরে বেড়াচ্ছি। পৃথিবীর বিভিন্ন দেশ থেকে সরকারী এবং বেসরকারী নিমন্ত্রণে যে কয়েক হাজ্ঞার লোক প্রতি বংসর আপনাদের দেশ দেখতে আসেন, আমি সেই ভাগ্যবানদের একজন। সামান্ত কয়েক সপ্তাহে এই বিরাট সভ্যতাকে বুঝে ফেলবো এমন স্পর্ধা আমার নেই। তাই ছাত্রের মতো এসেছি আপনাদের দেখতে এবং আপনাদের জীবন থেকে শিক্ষা গ্রহণ করতে। একমাত্র আনন্দের কথা, ছাত্র হলেও মাধার ওপর পরীক্ষার আড়াইমণি বোঝাটা নেই। যা দেখছি, তার সব কিছু মনে রাধার দায়িত্বও নেই।"

মিস্টার ফারপো আমার মুখের দিকে গভীর আগ্রহের সঙ্গে তাকিয়ে রইলেন। আমি লিখি গুনে ওঁর মুখটা উজ্জল হয়ে উঠলো। বললেন, "আমি এক সময় ইনসিওর কোম্পানিতে চাকরি করতাম—'পলিসি' বিক্রি করে আরও কমিশন রোজগার করা ছাড়া আর কোনো পলিসি আমার কর্মজীবনে ছিল না। এখন রিটায়ার করেছি—এবার যদি লেখাপড়া একটু হয়। তবে লেখাপড়া করি না বলে লেখার কদর বুঝি না, এমন নয়।"

আমি ওঁর মুখের দিকে তাকিয়ে চুপচাপ কথা গুনে যাচ্ছিলাম। মিঃ ফারপো বললেন, "আমার এক বন্ধুর মতে, একমাত্র গল্প কবিতা উপস্থাসেই সমাজের সত্যি খবর পাওয়া যায়। সত্যি খবর সংগ্রহ করা আজকাল সমস্ত পৃথিবীতেই শক্ত হয়ে উঠেছে।"

একটু থামলেন মিস্টার ফারপো। তারপর বললেন, "ইয়ংম্যান, তুমি পৃথিবীর এক প্রাচীন দেশ থেকে এসেছো—আমাদের পারিবারিক সম্পর্ক সম্বন্ধে একটু থোঁজখবর করে যেও। আমরা নিজেদের অজ্ঞাতে এবং হয়তো অনেকের ইচ্ছার বিরুদ্ধে তিনপুরুষের মধ্যে যে-সম্পর্ক গড়ে তুলছি তা কতথানি আধুনিক তা দেথে যেতে তুলো না।"

বললাম, ''আপনি কি নাতি, বাবা এবং ঠাকুদা এই তিন ভূমিকার কথা বলছেন ?''

হেসে ফেললেন মিস্টার ফারপো। ''আজ্ঞে, ঠিকই ধরেছো। আজকাল সর্বত্র জেনারেশন গ্যাপ ( এক বয়সের লোকের সঙ্গে অন্থ বয়সের লোকদের দূরত্ব) কথাটা গুনতে পাবে। আমরা ক্রমশং পরস্পর থেকে সরে যাচ্ছি এবং সরে যাবার পরে নিজের চারিদিকে পাঁচিল তুলে নিজেকে আলাদা করে ফেলছি; তার ফলে নানা মানবিক সমস্তার স্থণ্টি হচ্ছে।"

মিস্টার ফারপো বললেন, ''না, আমি বড়ো ৰক বক করছি। বুড়ো বয়সের এইটাই রোগ। এই জন্তে ইয়ং আমেরিকানরা আমাদের সঙ্গে কথা বলতে চায় না।"

"আপনি কথা বলে যান, মিং ফারপো। আপনার সঙ্গে আলোচনার স্থযোগ তো রোজ পাবো না।"

মিস্টার ফারপো বেশ খুশি হলেন। বললেন, ''ইটালিয়ান-আমেরিকান, জার্মান-আমেরিকান, ইংরেজ-আমেরিকান, আইরিশ-আমেরিকান এদের সবারই কিছু কিছু বৈশিষ্ট্য লক্ষ্য করবে। তাছাড়া আছে ইহুদি— আমেরিকান, প্রোটেস্টাণ্ট আমেরিকান, ক্যাথলিক আমেরিকান। আর সাদা আমেরিকান ও কালো আমেরিকানের সমস্তাটা তো পৃথিবীর সমস্ত লোকদের জানা।"

নিঞ্চের কথা শুরু করলেন মিং ফারপো। তিনি ইটালিয়ান-আমেরিকান। ১৮৯৩ সালে তাঁর বাবা ইটালিতে সংসার চালাতে না পেরে

ভাগ্যসন্ধানে মার্কিন মুলুকে চলে আদেন। সঙ্গে করে এনেছিলেন বুড়ো বাৰা ও মাকে। ইটালি থেকে বহু চাষী পরিবার এই শতাব্দীর গোড়ার দিকে আমেরিকায় হাজির হন। এঁরা অনেকটা আমাদের মতো। যৌথ পরিবারের প্রতি আকর্ষণ ছিল, বৃদ্ধ বাবা ও মা সংসারে অনেক ক্ষমতা বাধতেন।

মিস্টার ফারপো বললেন, "নামের শেষে 'i' '0' 'u' থাকলেই বুঝবে ইটালিয়ান হবার সন্তাবনা। আমাদের নিজেদের মধ্যে টান এখনও কিছুটা আছে। এমন কি কাগজে দেখে থাকবে, আমাদের একটা সজ্য আছে—যারা প্রায়ই আর্থিক সাহায্যের জন্তে বিজ্ঞাপন দেয়। সজ্য এখন চেষ্টা করছে যাতে এই দেশে কেউ ইটালিয়ান-আমেরিকানদের হেয় করতে না পারে। নাটকে-নভেলে, থিয়েটারে টেলিভিশনে গুণ্ডার পার্ট থাকলেই তার ইটালিয়ান নাম দেওয়া হয়। খীকার করছি, শিকাগোর দেই বিখ্যাত ব্যানডিটদের বেশ কয়েকজন ইটালিয়ান ছিল। কিন্তু তাই বলে, গুণ্ডা ডাকাত মাত্রই ইটালিয়ান হবে এ কেমন কথা ?"

সাহিত্যিক, নাট্যকার এবং টেলিভিশন কোম্পানির এই যড়যন্ত্র বন্ধ করার জন্মে সভ্য এবার উঠে পড়ে লেগেছে। অনেককে তারা সাবধান করে দিয়েছে যে ইটালিয়ানদের যাঁরা হেয় করবেন, তাঁদের বয়কট করা হবে। সমস্ত মার্কিন দেশে ইটালিয়ানদের ক্রয়ক্ষমতা নেহাৎ কম নয়—প্রতি মাসে তাঁরা কোটি কোটি ডলার থরচা করেন; সভ্য শুধু সভাদের জানিয়ে দেবে, অমুক কোম্পানির মাল কিনো না, অমুক টেলিভিশনে তোমাদের কোম্পানির বিজ্ঞাপন দিও না।

এতে ফল পাওয়া যাচ্ছে। চোর-জোচ্চোরদের ইটালিয়ান নাম দেওয়ার আগে লেখক এবং প্রযোজকরা ভেবে দেখছেন। কিছুদিন আগে এক টেলিভিশন কোম্পানি প্রচার করলেন, অমুক দিনে শিকাগোর গুণ্ডা সর্দারদের জীবনকে কেন্দ্র করে তৈরি এক আকর্ষণীয় ছবি দেখানো হবে। সঙ্ঘ আগাম খবর পেলো, এবারণ্ড ভিলেন একজন ইটালিয়ান। সঙ্গে সঙ্গে তারা কর্তাদের জানিয়ে দিলো, এই ছবি দেখানো হলে আর্থিক বয়কটের সিদ্ধান্ত নেওয়া হবে। এদিকে শিরে সংক্রান্তি—এখন আর নাটক চেলে সাজাবার সময় নেই। শেষ পর্যন্ত গোপনে রফা হলো, তাঁরা গল্লের নায়ক ডিটেকটিভকেও একজন ইটালিয়ান করে দিচ্ছেন। আগে অঁর আকটা স্কচ নাম ছিল। ডিটেকটিভ মিস্টার এঙ্গাস এখন চাপে পড়ে হয়ে গেলেন ইটালিয়ান মিস্টার স্কালিঙ্গি। এতে ইটালিয়ানদের রাগ একট্র কম হলো—হাজার হোক একজন ইটালিয়ান বোম্বেটেকে একজন সৎ ইটালিয়ান প্রাণসংশয় করে ধরে দিয়েছেন।

গত্ন গুনে আমার মুখে বোধহয় একটু চাপা হাসি ফুটে উঠেছিল। মিন্টার ফারপো তা লক্ষ্য করে কারণ জানতে চাইলেন। বললাম, "আমাদের দেশেও এই সমস্তা আছে। তৃষ্ট, অসৎ ব্যবসাদার চরিত্রে পেটমোটা মাড়ওয়ারী দেখানো হয়ে থাকে প্রায়ই…এটা যে স্তায়সঙ্গত নয় তা আপনার কথা গুনে মনে হচ্ছে।

মিস্টার ফারপো বললেন, ''তোমাকে বলছি, ইটালিয়ানদের জনসমক্ষে হেয় করার চেষ্টা এবার বেশ কমে যাবে—কারণ পয়সার টানটা বড়ো টান। নাটক-নভেলে এক সময় ইছদিদের ছোট করা হতো—এখন এদেশে কারও সাধা নেই ইহুদিদের পিছনে লাগে। তার কারণ ইহুদিদের পকেটে ডলার আছে, দেশের অনেক বড়ো বড়ো দৈনিক ও সাপ্তাহিকের মালিক তারা এবং নিজেদের ইমেজ সম্পর্কে প্রত্যেক ইহুদি সচেতন। তাই কেউ তাদের ঘাঁটাতে সাহস করে না। উল্টোদিকে কোনো লেখকের ইহুদি নাম থাকলে, তাঁর জাতের লোকেরা গাঁটের কড়ি খরচ করে বই কিনে তাঁকে সাপোর্ট করেন। বিশ্বযিত্যালয় মহলে একটা চাপা রসিকতা আছে জুইশ বেস্টদেলার'। ইহুদি লেখকের বইয়ের বেস্টসেলার হবার সন্তাবনা অন্ত নামের লেখকদের থেকে বেশী।''

মনে মনে ভাগ্যকে ধন্থবাদ দিলাম—ভারতবর্ষে লেখক হিসেবে জন্ম নিয়েছি। আমরা অশিক্ষিত ও দরিদ্র, প্রাদেশিকতা, ভাষা, বর্ণ ও ধর্ম-সংক্রান্ত নানা সংকীর্ণতা সত্ত্বেও আমাদের সাহিত্য এখনও কলুষিত হয়নি। বই কেনবার সময় কেউ বলেন না মুসলমান লেখকের বই দেবেন না, বা মাহিন্থ লেখকের বই দেখান। প্রাদেশিকতার নানা লক্ষণ সত্তেও বাঙালী বিমল মিত্রের লেখা মাজ্রাজ, লক্ষ্ণে, আমেদাবাদ, গৌহাটি সর্বত্র সমাদৃত হয়। সব পাঠকই ভাল লেখা পেলে লেখককে নিয়ে মাতামাতি করেন, একবারও জিজ্ঞেদ করেন না তিনি মাজ্রাজী না গুজরাতী, বাঙালী না পাঞ্চাবী। সত্যজিৎ রায়ের ছবি দেখতে তাই সর্বপ্রান্তের শিক্ষিত ভারতীয় ভিড় করেন এবং বাঙালী প্রযোজিত, পরিচালিত এবং অভিনীত বোম্বাই-ছবির তীব্র সমালোচনা করতে কট্টর বাঙালীও দ্বিধা করেন না।

মিস্টার ফারপে৷ বললেন, "নিউ ইয়র্কের লা-গার্ডিয়া বিমান-বন্দরে নামতে আমাদের বেশী দেরি নেই। তোমার কাছে অন্নরোধ, এদেশের কৈশোর, যৌবন ও বার্ধক্যের দিকে নজর রাখবে, আপনজনদের মধ্যে পারিবারিক সম্পর্ক কী রকম নতুন রূপ নিচ্ছে লক্ষ্য করবে। কারণ আমার ধারণা, কয়েকটি বিষয়ে তোমাদের দেশ আমাদের পেকে অনেক এগিয়ে আছে। আমাদের অবস্থা দেখে এ-বিষয়ে সময় থাকতে সাবধান হতে হবে।

লা-গার্ডিয়া এয়ারপোর্টে নেমে আমরা আবার করমর্পন করেছিলাম। বৃদ্ধ ফারপো বললেন — "আমার স্ত্রী ও আমি এখান থেকে মাইল চল্লিশ দূরে এক শহরতলীতে থাকি। আমার ছেলে থাকে সানফানসিসকোয়। মেয়ে বোস্টনে। আমার বড়ো নাতিটি এখন জন হপকিল বিশ্ববিতালয়ে পড়াশোনা করছে। জন হপকিল্য, তুমি নিশ্চয় জানো। আমাদের রাজধানী ওয়াশিংটন ডি -সির খুব কাছে বাপ্টিমোর মেরিল্যাণ্ড স্টেটে। আমরা এখানে বেশীদিন নেই। নিউ ইয়র্ক রিটায়ার্ড লোকদের জায়গা নয়। আমরা এই বাড়ি করে শীন্ত্রই ফ্লোরিডা চলে যাবো। তুমি যদি একদিন চলে আসো, খুব খুশী হবো।"

নাম ঠিকানা ও টেলিফোন নম্বর দেওয়া কার্ডটা আমার দিকে এগিয়ে দিয়ে বৃদ্ধ মিস্টার ফারপো এগিয়ে চললেন।

নিউ ইয়র্কে আমার ঘাঁটি অধ্যাপক মণি নাগের বাড়ি। পাণ্ডিত্য ও রসবোধের রাসায়নিক সংমিগ্রণ হলে যে বিরল জিনিসটি পাওয়া যায় তারই একটি নমুনা আমাদের ডক্টর নাগ।

মণিবাবুর সঙ্গে আমার পরিচয় কলকাতায়—তিনি তখন অ্যানথ প-লজিক্যাল সার্ভে অফ ইণ্ডিয়াতে চাকরি করছেন। আমেরিকার ইয়েল বিশ্ববিভালয় থেকে রৃতত্বে ডক্টরেট নিয়ে মণিবাবু স্বদেশে ফিরেছিলেন। কিছুদিন পরে গেঁয়ো যোগী বিদেশে আবার বিরাট সন্মান পেলেন—কলম্বিয়া

- 22

বিশ্ববিষ্ঠালয়ের নৃতত্ব-বিভাগের সহকারী অধ্যাপকের পদে আমন্ত্রণ জানানো হল তাঁকে। আানথ ুপলজি বিষয়টি আমাদের দেশে এখনও তেমন কল্ফে পায়নি। সাধারণ লোকের ধারণা, এঁরা কেবল কোল, ভীল, উরাও ইত্যাদি আদিবাসীদের নিয়ে মাথা ঘামান এবং মাঝে মাঝে ঢাউস লাইজের অধোধ্য এবং অপাঠ্য রিপোর্ট প্রকাশ করেন। দেশের অগণিত লাধারণ মাহুষ সম্পর্কে তাঁদের কোনো আগ্রহ নেই। ব্যাপারটা মোটেই তা নয়। পশ্চিমের নানা দেশে এখন নৃতত্বের প্রচণ্ড সমাদর। ইস্কুলে প্রত্যেক ছাত্রকে নৃতত্ব পড়তে হচ্ছে। সরকারী বেসরকারী যে কোনো পরিকল্পনায় অ্যানথ প্লজিস্টকে ডাকা হয় মন্ত্রণার জন্তে। সামাজিক জীব হিসেবে মাহুষকে তাঁরা বিভিন্ন দৃষ্টিকোণ থেকে যাচাই করেন এবং রিপোর্ট লেখেন।

মণিবাব বললেন, "এখন যে-জিনিসটার ওপর থুব নজর, সেটা হলো সোন্তাল অ্যানথ পলজি।" মানবসম্পর্কের এমন কোনো দিক নেই যে বিষয়ে না তাঁরা সমীক্ষা করছেন। 'ফ্রোরিডার ভূমিহীন কৃষিকর্মী পরিবারে শিশুদের লজ্জাবোধের বিকাশ' থেকে আরম্ভ করে, 'বিশ্ববিভালয়প্রাঙ্গণে প্রণয়পদ্ধতি' অথবা 'হারলেম অঞ্চলে দরিদ্র নিগ্রো পরিবারে দিদিমার প্রভাব' প্রভৃতি নানা বিচিত্র বিষয়ে নিরস্তর কাজ চলছে। মণিবাবুর স্থপারিশক্রমে কয়েকটা রিপোর্ট পড়ে বিশেষ উপকৃত হয়েছি—যেমন 'উত্তর ভারতে গ্রাম্যজীবন', 'পশ্চিমবঙ্গের কয়েকটি গ্রামে বধূদের প্রজনন সম্পর্কে ধারণা।'

মণিবাবু বললেন, ''অনেকের ধারণা. আজকের আমেরিকাকে ভাল-ভাবে জানবার সহজতম উপায় হলো, আানধ পলজিস্টদের লেখা বই ও রিপোর্ট পড়া। এঁরা নিষ্ঠার সঙ্গে সমাজের বিভিন্ন স্তরের বিভিন্ন সমস্তা বা সম্পর্ক সম্বন্ধে সমীক্ষা চালিয়ে যাচ্ছেন এবং তার বিবরণ পণ্ডিত সমাজে পেশ করছেন। এঁরা কোনো value 'judgement' দেন না, শুধ্ যা দেখতে পান বা খবর পান তাই লিখে যান। মনে করুন, এঁরা স্কুলে-পড়া ছেলে-মেয়েদের যৌনবোধ সম্পর্কে সমীক্ষা করছেন ওঁদের সামনে যে-সব খবর আসছে তার ভাল-মন্দ, ত্যায়-অক্সায় বিচার নৃতত্ববিদরা করেন না, শুধু ছবি এঁকে যান। তাই এক একটা রিপোর্ট প্রকাশিত হলে প্রতিবাদের ঝড় ওঠে। নানা বাক-বিতণ্ডা হয়, কংগ্রেসে ও সেনেটে প্রশ্ন ওঠে, এবং শেষ পর্যন্ত আইন পালটানোর দাবিও তোলা হয়।

মণিবাবু বললেন, ''আন্দাজ বা গুলের ওপর আজকের কোনো প্রগতিশীল সমাজ নির্ভর করতে পারে না। তাই এখানে হিসেবের এবং উদাহরণের এত আদর।''

আর একজন ভারতীয় বিশেষজ্ঞ আমাকে বললেন, ''কলকাতায় এরকম কতো সমীক্ষা করা উচিত বলুন তো ? তাতে আমাদের চোখ থুলে যাবে — আমরা জানতে পারবো সমাজ কোন্ দিকে যাচ্ছে, বিভিন্ন শ্রেণীর মান্নুষ কী চিন্তা করছে। বিভিন্ন পাড়ার রক্বাজ ছেলেদের কথা ধরুন্ন না কেন। এদের নিয়ে সমীক্ষা হলে কত কথা জানতে পারা যায় এবং সেই অভিজ্ঞতার আলোকে সমস্তা-সমাধানের একটা চেষ্টা চলতে পারে। অথবা যারা সামান্ত স্থযোগ পেলেই লুট করে, দাঙ্গা বাধায়, ট্রামে-বাসে আগুন দেয় – এরা কারা ? প্রায়ই শোনা যায় এই লুটের বা থুনোথুনির মধ্যে মানসিক বিকারগ্রস্ত কিছু লোক থাকে। রাজনৈতিক দল বা নেতা সরল মনে মিছিল করছেন বা প্রতিবাদ তুলছেন – কিন্তু এই মানসিক রোগীরা তাঁদের অস্থ্য কামনা চরিতাথ করবার জন্তে গোলমালের স্থযোগ খুঁ জছেন। যেথানে সমস্তাটা এতো গোলমেলে নয়, সেখানেও আমাদের জানবার উপায় নেই কেন এতো জিনিস থাকতে বাস ট্রামের ওপরই উন্মত্ত জনতার রাগ।''

ভদ্রলোক বললেন, ''আমাদের দেশে সব বিষয়েই আমরা গভরমেণ্টের মুখ চেয়ে বসে আছি। নিজেদের সংগঠন বা সামর্থ্যের ওপর আমাদের একটুও বিশ্বাস নেই—সব কিছুই গভরমেণ্ট করুক এই পরনির্ভরতাবোঞ্চ আমাদের পদ্নু করে তুলছে। একেও এক ধরনের মানসিক পরাধীনতা বলতে পারেন। আর আমাদের ধারণা, হাইকোর্টের অবসরপ্রাপ্ত বিচারপতি ছাড়া আর কারুরই তদন্তের অধিকার নেই। পৃথিবীর সর্বত্র বিশ্ববিতালয়ের অধ্যাপকরা হাইকোর্ট জজের মওই নিরপেক্ষতার জন্তু সন্মানিত। তাঁরা সমান্ধের নানা সমস্তা সম্পর্কে অন্ধসন্ধান চালিয়ে যাচ্ছেন্—যার ফলাফল থেকে সকলেই উপত্বত হচ্ছেন। এ বিষয়ে আমরা কোথায় পড়ে রয়েছি ? স্বাধীনতার পরে বিশ্ববিতালয়ের সংখ্যা বছরের পর বছর বেড়ে

চলেছে। ছেলে-মেয়েদের পরীক্ষা নেওয়া এবং বিশ্ববিষ্ঠালয়ে মঞ্জুরী কমিশন থেকে আরও টাকা আদায়ের চেষ্টা ছাড়াও বিশ্ববিদ্যালয়ের যে কিছু করবার আছে—তা খবরের কাগজের রিপোট' পড়লে মনে হয় না।"

ভজ্জেক বললেন, "আমাদের দেশে ইদানীং কতো বৈপ্লবিক পরিবর্তনের স্তুচনা হয়েছে। গ্রামের চাষীর সামনে নতুন পৃথিবীর দরজা থ্লছে। মেয়েরা নিজেদের শক্তি সম্বন্ধে সচেতন হতে শুরু করেছে— অথচ নবীন ও প্রাচীনের এক অপরূপ সমন্বয়ের চেষ্টা করছে তারা। যৌথপরিবার ভেঙে পড়ছে—নতুন পরিবেশে গ্রামের মাহ্ম্য শিল্প-বিপ্লবের তথু ফার্নেদের সামনে এসে দাঁড়াচ্ছে। এসবের বিস্তারিত নির্ভরযোগ্য বিবরণ কোধায় ? বিশ্ববিচ্যালয়ের প্রধান জ্ঞান-তপস্বীরা এবং তরুণ গবেষকরা কী করছেন ? রাজনৈতিক দলগুলির ইতিহাসও তাঁরা লেখবার চেষ্টা করছেন না—এ বিষয়ে যে ক'টা ভাল বই বেরিয়েছে তা বিদেশীদের লেখা। একজন অধ্যাপক হিসেবে এর জন্থে আমি লজ্জাবোধ করি— কারণ আমি জানি আমাদের দেশে কাজ করবার লোক আছে, কিন্তু পরিবেশ নেই।

ভত্তলোকের কথায় মনটা খারাপ হয়ে গেলো। সত্যি, আমাদের উচ্চ-শিক্ষিত সমাজ দেশের মঙ্গলের জন্ত তাঁদের যতথানি করা উচিত তা করছেন কিনা তা তেবে দেখবার সময় এসেছে। উচ্চবিত্ত হওয়াটা আজকে ভারতবর্ষে যেমন একটা প্রিতিলেজ, উচ্চশিক্ষিত হওয়াটা এক অর্থে তার থেকেও বড়ো প্রিতিলেজ। কিন্তু উচ্চশিক্ষিতরা কী করছেন ? প্রাক্ স্বাধীনতা যুগে দেশের ডাকে অনেকে স্থখ বিসর্জন দিয়ে কারাবরণ করেছেন। আলকের যুগের তঙ্গণ ডাক্তার, ব্যারিস্টার বা বিশ্ববিদ্যালয়ের অর্থনীতির অধ্যাপক এ-সবে জড়িয়ে পড়তে চান না। তাঁদের একটু-আধটু ইচ্ছে থাকলেও তাঁদের স্রী এবং শ্বশুরমহাশয়ের প্রবল আপন্তি। এদের একদল, ফরেনে গেলে কত আদর পেতেন এবং কত ডলার মাইনে পেতেন এবং তাকে সাড়ে সাত দিয়ে গুণ করলে রুত টাকা হতো তাই ভেবে ভেবে শরীর খারাপ করছেন। আর একদল যুবক 'কনভেন্ট-শিক্ষিতা, প্রত্নত স্থলরী, স্বান্থ্যবতী, উচ্চপদস্থ পিতার একমাত্র কন্থারে স্বায়ী হবার যোগ্যতা অর্জনের জন্থা বিল্ডী সঙ্গাগরী অফিন্যের 'ম্যানেজমেন্ট কেরানী' হচ্ছেন। আর একদল দেশের সব অধ্যপতনের দায়িছ হয় উটিা-বিড়লা না হয় জ্যোতি বোস-অতুল্য ঘোষের ওপর চাপিয়ে নিশ্চিন্তে মোহনবাগান-ইস্টবেঙ্গলের ভবিয়ৎ সম্পর্কে গবেষণা করছেন।

মণিবাবু বললেন, 'অত উত্তেজিত হবেন না। দেশের মান্থযদের বিচার করবার অনেক সময় দেশে গিয়ে পাবেন। সামাত্ত কয়েক দিনের জন্ত বিদেশে এসেছেন, সায়েবদের জীবনযাত্রা দেখে যান।"

কথায় কথায় ফারপো সায়েবের নাম উঠলো। মণিবাবু বললেন, আমেরিকায় ইটালিয়ান পরিবারের ওপর সম্প্রতি কিছু ভাল সমীক্ষা হয়েছে। কী করে তাঁরা তাঁদের ইটালিয়ান বৈশিষ্ট্য হারিয়ে পুরোপুরি আমেরিকান হয়ে যাচ্ছেন, তার ছবি পাওয়া যাচ্ছে।"

এ-বিষয়ে জানবার লোভ সংবরণ করা গেল না। বিশ্ববিত্তালয় এবং স্থানীয় হ'একটা লাইব্রেরি ঘুরে যা থবরাথবর পেলাম—তাতে আমার চোখ খুলে গেলো। ইটালিয়ান-আমেরিকানদের সঙ্গে আমাদের মধ্যবিত্ত সংসারের অন্তত মিল রয়েছে।

রাজনৈতিক ও অর্থ নৈতিক সমস্তার ৰাইরে আমাদের সংসারের ছবিটা কী রকম ! আশাপূর্ণা দেবীর গল্প-উপক্তাসে এর চমৎকার বর্ণনা পাওয়া যায়। বড়োদের অভিযোগ—আজকালকার ছেলেরা বাবা-মাকে তেমন ভক্তি করে না, মাক্ত করে না। পরিবারের মান-সম্মানটা এককালে খুব বড়ো কথা ছিল। এমন কিছু করা যায় না যাতে দর্জিপাড়ার মিত্তির-বংশের, অথবা পাঁজিয়ার বোসদের বা পাতিহালের রায়দের মাথা নীচু হয়। আর এখন যে যার প্রাণ সামলাতে ব্যস্ত ! সবাই নিজের স্বার্থ গুছোচ্ছে।

মায়েদের অভিযোগ : "আমরা শাশুড়ীদের ভয়ে জড়সড় হয়ে থাকতাম, যা বলতেন তাই মানতাম। এখনকার বৌদের লাজলজ্জা নেই—ঘোমটা দেয় না, আধগজী ছিটের রাউজ পরে গুরুজনদের চোথের সামনে ধড়াস করে শোবার ঘরের খিল বন্ধ করে দেয়, বিয়ে হবার দশদিনের মধ্যে আলাদা হবার ফন্দি আঁটে। বিয়ে-থা'র ব্যাপারে বাবা-মা'রা এখন নিমিত্ত মাত্র— ছেলে হয় নিজেই মেয়ে পছন্দ করছে, না হয় ইয়ার-বন্ধু নিয়ে পাত্রী দেখতে যাচ্ছে। জ্রী-নির্বাচনে বাবা-মা-র মত থেকে বন্ধুর পরামর্শ অনেক বেশী ম্ল্যবান। অথচ 'ওঁরা' যখন বিয়ে করেছেন, তখন কোনো ছেলের সাধ্যি ছিল বলে, মেয়ে দেখবো। শ্বশুরমণায় যা কথা দিয়ে এলেন তাই হলো— শুভদৃষ্টি একেবারে সেই ছাঁদনাতলায়। তা বাপু, তাতে স্থ কী কম পেয়েছি <sup>°</sup> কি বাপু, ডায়াবিটিস না ডাইভোস কী বলো ওসৰ তো আমাদের সময় ছিল না। এখন তো সোহাগের ছড়াছড়ি, তারপরই ছাড়াছাড়ি।"

এই পরিবর্তন কী শেষ হয়েছে ? না আজকের বৌমা— যিনি শাশুড়ীর সামনে ঘোমটা দেন না, হট-হট করে একলা বাপের বাড়ি চলে যান, ছুটির দিনে স্বামীর সঙ্গে তুপুরবেলায় ঘুমোতে লজ্জা পান না—তিনি যখন, ছেলের বিয়ে দিয়ে বধু আনবেন তখন দিন-কাল আরও পাল্টে যাবে। ইটালিয়ান পরিবারের তিন পুরুষের এক সমীক্ষার কথা বলবো—তাতে হয়তো আমাদের সংগারের একটা ছবি পাওয়া যাবে। সাধারণ বাঙালী গৃহস্থ পরিবারের অনেকেই এখনও দ্বিতীয় পুরুষে রয়েছেন।

পল ক্যামপিসির তৈরি তিন পুরুষের ইটালিয়ান পরিবারে বিবর্তনের: এই বিবরণ পড়ে আনার চোখ খুলে গেলো।

পরিবারের এক একটা দিক ধরে বিচার করা যাক। প্রথম পর্বের ইটালিয়ানদের পরিবার-পরিকল্পনা নেই, আট-দশটা ছেলেমেয়ে থুবই আভাবিক। দ্বিতীয় পুরুষে চারটি পাঁচটি সন্তান। আর তৃতীয় পর্বে একেবারে ছোট্ট সংসার। প্রথম পর্বে বাবা বাড়ির দোর্দগুপ্রতাপ কর্তা। দ্বিতীয় পুরুষে খাতায়-কলমে বাবা সর্বশক্তিমান হলেও, তাঁর ক্ষমতা অনেক কমে গিয়েছে। তারপরের পুরুষে কর্তা, গিন্নী, ছেলেমেয়ে কেউই কম যান না-সবারই 'হাই স্ট্যাটাস্'।

প্রথম পর্বে, বাড়ির বড়োছেলের স্পেশাল খাতির, স্থাবর সম্পত্তি সে ইং পাবে। দ্বিতীয় পর্বে, বড়ো হলেই বেশী সম্মান এমন কোনো আইন নেই; যে লেখাপড়ায় ভাল, চাকরি বা ব্যবসায়ে কেষ্টবিষ্টু হয়েছে তার বেশী খাতির। নতুন অধ্যায়ে সবাই সমান। তুমি বড়ো বলে মাথা কিনে নাওনি।

প্রথম দিকে ইটালিয়ানরা ঘরসংসার, নড়াচাড়া পছন্দ করতেন না। যেখানে বাড়ি করা হলো বা ভাড়া নেওয়া হলো সেখানেই সারাজীবন কাটিয়ে দিতেন। দ্বিতীয় পুরুষে অস্থিরতা দেখা গেলো। এই শহরেই বাবা ছিলেন বলে আমাকেও এখানে জীবন কাটাতে হবে তার মানে নেই। আর তৃতীয় পর্বে, অস্ত আমেরিকানদের মত ভয়ন্ধর অস্থিরতা। নিউ ইয়র্কে জন্ম, আইওয়াতে লেখাপড়া, তিনহাজার মাইল দুরে লস্ এঞ্জেলেস্-এ চাক্রি-জীবন কাটিয়ে, মহাসমূদ্রের অপর পারে হাওয়াইতে অবসর জীবন যাপন করাটা মোটেই অস্বাভাবিক নয় !

প্রথম পর্বে, সন্তানদের কাছে মা-বাবা দেবতুল্য, তাঁদের স্থুখী করার জন্তেই সন্তানদের জীবনধারণ। দ্বিতীয় পর্বে, বাবা-মা মুথে সম্মান পান কিন্তু ছেলেমেয়েরা নিজেদের নিয়েই ব্যস্ত। তৃতীয় পর্বে, চাকা সম্পূর্ণ বুরে গিয়েছে। এখন ছেলেমেয়ের সেবা-যত্ন ও স্থথের জন্তেই বাবা-মা জীবনধারণ করছেন! আমেরিকান পারিবারিক সংস্কৃতির এইটাই নিয়ম এখন—যা আমাদের তথাকথিত কনভেন্ট-শিক্ষিত হাই সোসাইটিতে বেশ চাল্ হয়ে যাচ্ছে এবং যার লক্ষণ সমাজের অত্যস্তরেও ফুটে উঠতে দেখে বিদগ্ধজনরা শস্ধিত হচ্ছেন। নতুন পরিস্থিতিতে পিতৃমাতৃতক্তির কোনো দাম থাকবে না। বিদ্যাসাগর বা বিবেকানন্দের মাতৃতক্তির গল্প গুনে ছেলেমেয়েরা মুখ টিপে হাসবে, ভাববে সেকেলে লোকগুলো কত বোকা এবং সেন্টিমেন্টাল ছিল।

প্রথম পর্বের ইটালিয়ান ভাবতেন, যত ছেলে হয় ততই ভাল। বলদ ও লাঙলের মতই ছেলে-পুলে লক্ষ্মী, যত হয় চাবের কাজের তত স্থবিধে। দ্বিতীয় পর্বে কর্তা বুঝলেন—ছেলে ততদিনই সম্পদ যতদিন না বিয়ে-থা করছে। বিয়ের আগে যে ক'বছর লাভ পাওয়া যায়—তারপরই লোকসানের অন্ধ। আর আধুনিক অধ্যায়ে, ছেলে-পুলে মানেই খরচের ধার্কা—তাকে খাওয়াও, জামাকাপড় পরাও, ইস্কুলে দাও, মান্থয করো— সম্পর্ক গুধু দেবার, পাবার কিছুই নেই।

প্রথম পর্বে ইতালীয় পরিবারে উৎসব লেগেই থাকতো — আমাদের বারো মাসে তেরো পার্বণের মত। দ্বিতীয় পর্বে আমাদের মত বিয়ে-থা, পুজো-পার্বণ আছে, কিন্তু সংখ্যা কমতির দিকে। আর এখন উৎসবটা আর পরিবার-কেন্দ্রিক নেই—একমাত্র বহুদিন ছাড়া, যেদিন বাবা-মা ছেলেপুলে নাতি-নাতনিকে একত্রে লাঞ্চ থেতে দেখা যায়।

সংসারের দৈনন্দিন জীবনে ঢোকা যাক এবার। প্রথম পর্বে সংসার বলতে মা। তিনি রান্নাবান্না, কাচাকাচি নিয়ে সারাদিন ব্যস্ত থাকবেন, তাঁর চাকরির কথা চিন্তা করাও অশোভন। দ্বিতীয় পর্বে তিনি সংসারের কেন্দ্রমণি, কিন্তু প্রয়োজন হলে চাকরি করতে পারেন, অবসর বিনোদনের জন্যে এক-আধটা ক্লাবের মেম্বার হতে পারেন। বর্তমান পর্বে, মা সংসারের

দায়িত্ব অস্বীকার করেন না; কিন্তু তাই বলে সংসারের জয়ে নিজের ব্যক্তিগত স্থুখ বিসর্জন দিতে রাজী নন। ঝটপট বাড়ির কাজ গুছিয়ে তিনি অফিসেও যাবেন, নিজের সামাজিক সম্পর্কও রাখবেন।

প্রথম পর্বে, বাড়ির কর্তা রাগী মান্থয়, ছেলেকে দরকার হলে উত্তম-মধ্যম দিতে তিনি কস্থর করেন না। পরের পুরুষে, কর্তা মনে মনে থেয়াল রেখেছেন আমেরিকান আইনে নিজের ছেলেকেও ঠেঙিয়ে শাসন করা যায় না। আর এযুগের কর্তা বুঝে নিয়েছেন, আইন ছাড়াও মনস্তাত্বিক দিক থেকে ছেলে ঠেডিয়ে লাভ নেই, বরং ছেলে আরও বিগড়ে যেতে পারে।

মেয়েদের সম্বন্ধে প্রথম পুরুষের ধারণা ছিল—ইস্কুল-কলেজ মেয়েদের জন্তে নয়। তারা গৃহস্থালির কাজ শিখুক যাতে বিয়ের পরে স্থগৃহিণী হতে পারে। দ্বিতীয় পুরুষে ধারণা—একটু আধটু লেখাপড়া শিখুক, তবে বিয়েটাই উদ্দেশ্ত, স্থতরাং রান্নাবান্নার দিকেই যেন প্রধান নজরটা থাকে। আর এ যুগে লেখাপড়ার আসল উদ্দেশ্ত হল ব্যক্তিন্থের বিকাশ। ( পাঠককে স্ত্রীশিক্ষা সম্বন্ধে আমাদের পরিচিত মহলে সম্প্রতি যেসব ভাবনা চলেছে তা মনে করতে অন্তরোধ জানাচ্ছি।)

বিয়ের পর কী হতো ? বধুকে স্বামীর বাবার সংসারে শাশুড়ির আদেশ মেনে চলতে হতো। দ্বিতীয় পর্বে দেখা যায় শাশুড়ি-বৌয়ের সংঘাত পেকে উঠছে। বৌমা এখন আর সবকথা মাথা নিচু করে হজম করতে রাজী নন। শাশুড়ির ছুঃখ, ছেলে তাঁর কনট্রোলে নেই —বৌয়ের কথায় উঠছে-বসছে। আর এখন তো বৌমার স্বাধীনতা পর্ব। তিনিই এখন নিজের সংসারের সবে সর্বা, শাশুড়ি সেখানে ন'মাসে ছ'মাসে কয়েক ঘন্টার জন্তে অতিথি হয়ে আসেন এবং বড়জোড় বড়দিনের লাঞ্চ ও ডিনারটা খেয়ে যান।

ছেলের কাছে বাপ-মায়ের প্রত্যাশার পরিবর্তন লক্ষ্য করন। প্রথম পুরুষে বাবা আশা করেন, ছেলে খুব খাটবে এবং রোজগারের ডলার বাবা-মায়ের হাতে তুলে দেবে। দ্বিতীয় পর্বে খাতায় কলমে এ একই প্রত্যাশা আছে, কিন্তু বাবা-মা মনে মনে বুঝেছেন, কম ছেলেই পুরো রোজগারটা সংস্থারের কাজে তুলে দেয়। আর আধুনিক পর্বে, বাবা-মা শুধু আশা করেন ছেলে রুতী হোক, অনেক টাকা রোজগার করুক, কিন্তু কেউ ভূলেও আশা করেন না যে ছেলে তাঁদের হাতে কিছু টাকা দেবে।

এইসব ব্যাপারে আরও জানবার জন্তে একদিন মিস্টার ফারপোর বাড়িতে হাজির হয়েছিলাম। বৃদ্ধ ফারপো-দম্পতি আমাকে থুব আদর-যত্ন করলেন—বাড়িতে তৈরি ইটালিয়ান পিস্তা থাওয়ালেন। বৃদ্ধ হাসতে হাসতে বললেন, "শেষ পর্যন্ত এদেশে ইটালিয়ান কালচারের কিছুই থাকবে না—একমাত্র পিস্তা ছাড়া। এই থাবারটা প্রায় মার্কিন কালচারের অঙ্গ হয়ে গিয়েছে।"

বৃদ্ধা মিসেস ফারপো ৰললেন, "তুমি তো গুনেছো, আমরা এখান থেকে চলে যাচ্ছি। ক্লোরিডাতে সংসার-খরচ কম, আবহাওয়া এতো চরম নয়— এখানকার শীতটা বুড়োদের পক্ষে মোটেই প্রীতিপ্রদ নয়। ভেবেছিলাম, আমার ছেলে এই বাংলোটা রাখবে। কিন্তু নিউ ইয়র্ক স্টেট তার তাল লাগে না—সে সাউথ ক্যারলিনা পছন্দ করে।"

মিসেস ফারপো বললেন, "যুগ কীভাবে পাল্টাচ্ছে। প্রথমদিকে যৌথ সংসারে নতুন-বিয়ে-হওয়া স্বামী-স্ত্রীর থুব মুশকিল ছিল। প্রকাশ্যে কোনোরকম প্রেম দেখাবার উপায় ছিল না—শাশুড়ী তাহলে হৈ-চৈ বাধাতেন। তার পরের জেনারেশনে শ্বস্তর-শাস্তড়ী একটু উদার হলেন, নিজের যৌবনে কীভাবে ভূগেছেন র্তা ভূলতে পারেননি, তাই ছেলে-বৌ প্রেম প্রকাশে একটু বেশরম হলেও ভাঁরা ক্ষমা করতেন।"

মিসেস ফারপো বললেন, "বুঝলে ইয়ংম্যান, এই চাপা প্রেমটাই ছিল মধুর। আর আজকের জেনারেশনের স্ত্রী-পুরুষের প্রেমকার্য নিজের চোথেই দেখছো। ড্রইং-রুম, রাস্তা, স্টেশন, বিমান-বন্দর, ফুটপাথ যেখানে খুশী আলিঙ্গন, চুম্বন ও নানাবিধ আদর চলেছে। দেহমিলনের যে একটা রহস্থময় মাধুর্য ছিল—তা আজকের যুগের ছেলেমেয়েরা জানতে পারলো না। তাই সেক্সটা এতো তাড়াতাড়ি তাদের কাছে একথেয়ে হয়ে যাছে; নিত্যনতুন উত্তেজনা স্ঠের চেষ্ঠা করতে হচ্ছে; তারপর কেউ ছুটছে মনের ডাক্তারের কাছে, কেউ ডাইভোস আদালতে।"

মিস্টার ফারপো স্ত্রীর কথা শুনতে শুনতে হাসছিলেন। বললেন, "গুনেছি, আমার বাবার বিয়ে হয়েছিল সম্বন্ধ করে। ঠার্কুর্দা ও ঠার্কুমা মেয়ে পছন্দ করেছিলেন। আমার মা যে দেখতে থুব ভাল ছিলেন তা নয়—কিন্তু মায়ের বাবা এবং আমার ঠার্কুর্দা ছিলেন ইটালির এক

গাঁয়ের লোক, সেটা মন্ত কথা। বিয়েতে কিছু পণও পেয়েছিলেন বাবা---সেইটাই ছিল যুগের নিয়ম।"

"বলেন কী ?" আমার অবাক হবার পালা। "এদেশেও পণপ্রথা ছিল ?" "নিশ্চয়," হাসলেন মিস্টার ফারপো। "তারপর আমাদের বিয়ের গল্প বলতে পারি—যদি না আমার গৃহিণীর কোনো আপত্তি থাকে।"

গৃহিনী সলজ্জভাবে বললেন, "যদি কোনো ছুষ্টুমি না করে সোজাস্থুজি বলো তাহলে আপত্তি নেই। ডেভিড, তোমাকে আমি মনে করিয়ে দিতে চাই যে, বিবাহের স্বর্ণ-জয়ন্তীর পরও ডাইভোসের ঘটনা গত সপ্তাহে কাগজে বেরিয়েছে; এবং আমাদের মাত্র পাঁয়তাল্লিশ বছর বিয়ে হয়েছে।"

মিস্টার ফারপো বললেন, "হে বিদেশী কবি, তুমি দেখে যাও এই দেশে আমরা কী ভাবে স্ত্রী-দ্বারা নিগৃহীত হয়ে থাকি।"

"আমি বিদেশী, কিন্তু কবি নই", ওঁদের মনে করিয়ে দিলাম।

মিস্টার ফারপো বললেন, "কবির মন ছাড়া কে সাহিত্যিক হতে পারে ? আমরা তোমাকে কবি বলবোই।"

মিসেস ফারপো বললেন, "ডেভিড, আমার মা তোমাকে দেখে ঠিকই বলেছিলেন, এ ছেলে আমার মেয়েকে ভোগাবে।"

"তাই নাকি প্রিয়া ? তাহলে ওঁরা কেন আমার সঙ্গে তোমার বিয়ের অন্তমতি দিলেন ?" মিস্টার ফারপো জিজ্ঞেস করলেন।

তারপর আমার দিকে মুখ ফিরিয়ে বললেন, "তোমাকে বলে রাখি, আমরা যৌবনে অন্ত আমেরিকানদের মত অতটা আধুনিক হয়ে উঠতে পারিনি। বাবা-মার কথার মূল্য দিতাম আমরা। আমাদের সময় প্রেম-টেম আরম্ভ হয়েছে—কিন্তু বাবা-মার মত ছাড়া আমরা বিয়ে করতাম না। এই স্থন্দরী মেয়েটির সঙ্গে আমার প্রণয় একটু দানা বাঁধতেই ছ'পক্ষের বাপ মাকে খবর দেওয়া হয়েছিল। ওর বাড়িতে নির্বাচনী পরীক্ষা দিতে গিয়েছি; ওকেও দেখেছেন আমার বাবা এবং মা। বাবা-মা বলেছিলেন, "দেখো, দিনকাল পান্টাচ্ছে। তুমি আমাদের মত না নিয়েও বিয়ে করতে পারো জানি। কিন্তু বউ পছন্দের সময় দোহাই দেখো—সে যেন ক্যাথলিক হয় এবং ইটালিয়ান হয়। আর যদি আমার গাঁয়ের কোনো মেয়ে বিয়ে করো, তাহলে আমরা তো হাতে চাঁদ পাবো।"

Set

মিসেস কারপো বললেন, "তুমি পোয়েট, তোমাকে সব কথা বলা উচিত। আমার বাবা আমাকে বললেন, 'এই ছেলেকে যথন মনে ধরেছে আমাদের আপত্তি নেই।' মা বললেন, আমিও মত দিচ্ছি—হাজার হোক ছেলে লম্বা চওড়া, স্থন্দর। তবে বলে রাখলুম, জামাই একটু জেদী হবে। মেয়েকে আমার কড়া শাসনে রাখবে।' বাবা বললেন, 'সে তো ভাল কথা। মেয়েদের আদর করতে হয়, কিন্তু মাথায় তুলতে নেই।"

মিস্টার ফারপো বললেন, "অবশেষে আমাদের বিয়ে হয়ে গেলো। কিন্তু, বিয়ের আগে দেহের পবিত্রতায় আমাদের বিশ্বাস ছিল। বিয়ের আগে এক-আধ ডজন নিষ্পাপ চুম্বন ও আলিঙ্গন ছাড়া আমরা আর কোনো স্বাধীনতা নিইনি।"

"আর আজকালকার মেয়েরা ভাবে আমরা বোকা ছিলুম—কুমারিছ রক্ষে করতে গিয়ে কি জিনিস হারিয়েছি তা জানি না।" বললেন মিসেস ফারপো।

"যদি কোন আপত্তি না থাকে, আপনার ছেলেমেয়েদের বিয়ের কথা বলুন", আমি অন্তরোধ জানাই।

"তারা যুগের সঙ্গে তাল ফেলে চলেছে। পনেরো বছর থেকে ডেট করেছে। আমার ছেলে কোরিয়ার যুদ্ধ থেকে ফিরে এসে বিয়ে করল এক প্রোটেস্টান্টকে। বৌমার বাবা স্প্যানিশ-আমেরিকান, মা আইরিশ। বিয়ের ব্যাপারে আমাদের কোনো পরামর্শ চাওয়া হয়নি। তোমাকে না বলাটা অন্তায় হবে, বিয়ের ছ'মাস পরেই আমাদের একটি নাতি হয়।"

মিসেস ফারপোর সরলতায় মুগ্ধ হয়েছিলাম। তিনি বললেন, "মেয়ের সম্বন্ধেও আমার এরকম ভয় ছিল। রচেস্টারে কোডাক কোম্পানিতে সেক্রেটারির কাজ করতো—একটা আগপার্টমেন্টে থাকতো। তা ভগবানের দয়ায় একটি তাল ছেলেকে বিয়ে করেছে, ওথানকারস্থুলে মাস্টারি করতো। ওদের ছ'টি ছেলেমেয়ে—ওরা বড়ো ফ্যামিলি চায়—জন্ম নিয়ন্ত্রণ ওরা বিশ্বাস করে না। ছেলে হবার কিছুদিন আগে আমি একবার করে যাই। প্রসবের পরও মাস্থানেক থাকতে হয়। গুনছি ওদের আবার ছেলেপুলে হবে।"

ফারপো সায়েব বললেন, "তার মানে আমাকে আবার একটি সোনার মেডেল করাতে হবে।" "বেবি হলে, আপনারা মেয়েকে মেডেল দেন নাকি?" আমি জিজ্ঞেস করি।

"না না", হেসে বললেন ফারপো-গৃহিণী। "নাতি-নাতনী হলেই আমারখুব আনন্দ হয়। এই দেখো না আমার হাতের বালাটা। এই বালা থেকে ছোট ছোট মেডেল ঝুলছে। এক একটি নাতি-নাতনি হয়েছে আর আমার একটি মেডেল বেড়েছে। প্রত্যেক মেডেলে নতুন নাতি বা নাতনির নাম লেখা। মোট দশটা মেডেল হয়েছে।"

আমার মনের অবস্থা কর্তা বোধহয় আন্দাজ করলেন। বললেন, "এ আর কি! আমাদের প্রতিবেশিনী মিসেস ফ্রাপলির সাতচল্লিশটা মেডেল আছে। ওঁর নাতনির আবার মেয়ে হয়েছে।"

একটা পাইপ জালিয়ে মনের স্থথে ধেঁায়া ছাড়লেন মিস্টার ফারপো। তারপর বললেন, "তুমি হয়তো তোমার দেশের জনসমস্তার কথা ভাবছো। আমাদের এখানে পরিস্থিতি অত্যরকম। মেয়েরা স্বাধীন—কি করে সন্তানের জন্ম নিরোধ করা যায় সবাই জানে। কিন্তু খুব ছোট সংসারের মধ্যে একটু স্বার্থপরতা জড়িয়ে আছে। বেশী সন্তান মানেই কম স্থ বেশী খাটুনি। তা সত্ত্বেত অনেকে জেনে-শুনে বড়ো সংসার করছে। এই বিরাট দেশে এখনও কুড়ি কোটি লোক হয়নি। লোকের অভাবে কত কাজ হয় না, কত গম নষ্ট হয়, স্নতরাং লোক বাড়লে কতি নেই। বেশী ছেলেপুলে হওয়াটা একটা হাই ফ্যাশন—যা খুব কম স্বামী-স্ত্রীই অ্যাফোর্ড করতে পারেন।"

মিসেস ফারপে। বললেন, "আমার মা, ঠাকুমা ভূত-টুতৈ বিশ্বাস করতেন। পোয়াতি মেয়ে সম্বন্ধে ওঁদের কত রকমের সংস্কার ছিল। বাড়ির একটা অন্ধকার ঘরে আঁতুড়ের ব্যবস্থা হতো—সাহায্য করত দাই। আমার প্রথম ছেলে বাড়িতেই হয়েছিল, তবে দাইয়ের বদলে ডান্ডার এসেছিল। পরের মেয়ে হয়েছিল হাসপাতালে। আর এখন তো হাসপাতাল ছাড়া কথাই নেই। আমি তিনবছর পর্যন্ত মায়ের হুধ থেয়েছি। আমার ছেলে মেয়েও মায়ের হুধ থেয়েছে। এখন বোতলের যুগ—যত তাড়াতাড়ি পার বোতল ধরাও। স্তন্থপায়ী কথাটাই হয়তো কিছুদিন পরে এদেশের লোকদের সম্বন্ধে প্রয়োগ করা যাবে না।"

ফারপো-দম্পতির সঙ্গে কয়েক ঘন্টা কাটিয়ে মুগ্ধ হয়েছিলাম। ওদের আন্তরিকতা ও সত্যনিষ্ঠা আমায় ম্পর্শ করেছিল। সাধারণ মার্কিন নাগরিক চরিত্রের এই দিকটা সত্যই স্থন্দর। ম্যানেজারের ভড়ং ইংরেজদের তুলনায় অনেক কম, নিজের কোনো সাফল্য থাকলে গর্ব করে বলে ফেলেন—যাকে অনেক সময় ঔদ্ধত্য বলে ভুল হতে পারে। নিজের স্থে-ছংথের কথা বিদেশীর কাছেও বলতে কোনো দ্বিধা নেই। সামান্থ কিছু লোকের মধ্যে যেমন মার্কিন ডলারে আন্তর্জার্তিক উদ্ধত্য আছে, তেমনি অনেকেই অতি বিনয়ী এবং ভদ্র। কিছু লোক যেমন ধরে বসে আছেন—আমেরিকা ছাড়া পৃথিবীর পাণী-তাণ্দী দেশগুলোর মুজি নেই, তেমনি অনেকে অন্তরের সঙ্গে বিশ্বাস করেন তাঁদের পার্থিব ভোগলিন্সার সঙ্গে আত্মিক উন্নতির লক্ষণ দেখা যাচ্ছে না। প্রাচ্যের প্রাচীন সভ্যতার দিকে একশ্রেণীর মার্কিন তাই গভীর শ্রদ্ধার সঙ্গে তাকিয়ে আছেন।

ফারপো-দম্পতি আমাকে বাস-স্ট্যাণ্ড পর্যন্ত এগিয়ে দিয়েছিলেন। বাসে চড়িয়ে দিয়ে বলেছিলেন, যদি আবার কখন এদেশে আসি তা হলে ফ্লোরিডায় যেন একবার খোঁজ করি। দেখা নিশ্চয় হবে, কারণ ওঁদের এখন অনেকদিন বাঁচবার ইচ্ছে। চাকরি-বাকরির যন্ত্রণা এবং সন্তান লালন পালনের ঝানেলা চুকিয়ে এতদিনে ওঁরা যাধীন হয়েছেন। এই স্বাধীনতাই তো বুড়োবুড়ি উপভোগ করতে চান—যার মধ্যে যৌবনের লালসা বা জালা নেই—আছে ছোটবেলার অপার আনন্দ, গুরুজনদের শাসনটকু ছাড়া।

বাস চলতে গুরু করার সঙ্গে-সঙ্গে ওঁরা হাত নায়তে লাগলেন। কত অল্প সময়ের মধ্যে কত আপন হয়ে পড়েছিলাম ভেবে আমার চোখ ছলছল করতে লাগলো।

নিউ ইয়র্কে ফিরতেই মণিবাবুর স্ত্রী কল্পনা বললেন, "অ্যান রবিনস্ বলে একটি যুবতী মহিলা ফোনে বেশ কয়েকবার লেখকের থোঁজ নিয়েছে।"

কল্পনা বৌদির মুখে চাপা হাসি। বললেন, "একটু বুবে-স্থরে। হাজার হোক বিদেশ।"

বললাম, "অ্যান রবিনস্ সশরীরে ফ্র্যাটে হাজির হননি, আর নিউ ইয়র্কে এখনও টেলিভিশন-টেলিফোন চালু হয়নি যে ডায়াল তুললে অন্য-দিকের লোকটির ছবি দেখতে পাবেন। এমতাবস্থায় কি করে বুঝলেন অ্যান রবিনস্ যুবতী ?"

সোস্তাল অ্যানথুপলজিস্টের গৃহিণী, তায় শান্তিনিকেতনের প্রাক্তন অধ্যাপিক)—তার সঙ্গে তর্কে পেরে ওঠা আমার মতো হাওড়ার নাগরিকের পক্ষে সন্তব নয়। বৌদি বললেন, "বৃদ্ধাদের গলা গুনলেই বোঝা যায়।"

এমতাবস্থায় পরাজয় স্বীকার করতে হলো—তাছাড়া রণকৌশলের দিক থেকেও বৌদিদের কাছে দেবরদের সারেণ্ডার করা লাভজনক, তাতে আদর-যত্ন ও খাওয়া-দাওয়াটা ভাল হয়। কে না জানে স্নেহ নিম্নমুখী ? পরাজিত ও পতিতের প্রতি কোন নারী না দয়া বর্ষণ করেন ?

বৌদি বললেন, "ওঁরা তোমাকে ডিনারে আহ্বান করেছেন আজ সন্ধ্যায়।"

অ্যান রবিনস্ একবার সামাত্য কিছুদিনের জত্য ভারতবর্ষে এসেছিল-তথনও সে অবিবাহিতা। সামাজিক মনস্তান্বিক কি একটা বিষয়ে গবেষণা চালাচ্ছিল। সেই স্থত্রে ছ'একদিন দেখা হয়েছিল-কারণ আমি ছিলাম তার অত্যতম গিনিপিগ। ফিরে এসে বিয়ে করেছে রবিনস্ সায়েবকে। ওয়াশিংটন থেকেই খবর পাঠিয়েছিলাম-যদি একবার দেখার স্থ্যোগ হয়।

অ্যান ও জন আমার জন্তেই অপেক্ষা করছিল। স্বামীর সঙ্গে পরিচয় করিয়ে দেবার পরই অ্যান আমার 'লেগ্ পুল ( সোজা বাংলায় ল্যাজ টানতে ৷) শুরু করলো। "তরুণ লেখকদের নিয়ে নানা সমস্তা।"

"ভন্তে, আপনাকে স্মরণ করিয়ে দিতে চাই, একদা তরুণ বয়সে সাহিত্যযাত্রা করেছিলাম—কিন্তু এখন আর কোনো প্রকারেই আমাকে তরুণ বলা যায় না।"

অ্যান বললে, "মাস্ট বি হাভিং এ গ্লোরিয়াদ টাইম—ফোন করে কিছুতেই পাওয়া যায় না। লেখকদের এই স্থবিধে—যা-ইচ্ছে-তাই করার স্বাধীনতা।"

বললুম, "এখান থেকে সত্তর মাইল দূরে এক নির্জন শহরতলীতে সমস্ত হুপুরটা কার্ঠিয়ে এলাম। এক বৃদ্ধদম্পতি--বয়স ৬৭-র ওপর।"

জন আঁতকে উঠলো। "বলেন কি! এই দেশে সামান্য কয়েক-দিনের জন্মে এসে আপনি বুড়োদের সঙ্গে সময় নষ্ট করছেন।"

জন বয়সে তরুগ—ওর কথাতেই মনে হলো বুড়োদের সম্বন্ধে ওর ভক্তি-গ্রদ্ধা নেই।

জন বললো, "আপনি কিছু মনে করবেন না। আমাদের দেশ যে এতোখানি এগিয়ে গিয়েছে, তার কারণ কী জানেন ? আমরা উৎপাদন দিয়ে মান্থযের বিচার করি—যাদের কাজের ক্ষমতা কমে গিয়েছে এবং কথার ক্ষমতা বেড়ে গিয়েছে তাদের ওপর নির্ভর করলে আমরা আমাদের জীবনযাত্রার মান ঠিক রাখতে পারবো না।"

আমি বললাম, "যদি অন্থমতি করে। তাহলে বলি, যে-জিনিসটা আমাকে বেশ চিন্তায় ফেলেছে তা হল তোমাদের সমাজে বুদ্ধরা অবহেলিত। এদেশে বুদ্ধ কথাটাই যেন অপ্লীল।"

অ্যান বললো, "ঠিকই ধরেছেন, এখানে কেউ স্বীকার করতে চায় না সে রদ্ধ হচ্ছে।"

আমি বললাম, "মিস্টার রবিনস্, আমি এমন এক দেশ থেকে এসেছি যেখানে গুরুজনদের প্রতি শ্রদ্ধা আমাদের জীবনযাত্রার অঙ্গ। তাই যখন দেখি শ্রদ্ধা তো দূরের কথা, সম্মান ও সৌজন্যও পাচ্ছেন না বৃদ্ধরা তখন অস্বস্থি বোধ করি।

জন বললো, আপনি বোধহয় একটু সেন্টিমেণ্টাল হয়ে পড়ছেন। এসব স্তনতে ভাল—কিন্তু এতে কলকারখানায় উৎপাদন বাড়েনা। মনে রাখবেন, যৌবনের পেশীশক্তিতেই আমাদের সমাজ এগিয়ে চলেছে।"

জন বুঝলো, "আমি কথাগুলো তেমন বরদাস্ত করতে পারছি না । সে এবার বললো, 'আপনি একজন পর্যবেক্ষক। আমেরিকার যৌবনকে সমালোচনা করার আগে আপনি ছু'পক্ষের ছবি নিজের মনে এঁকে রাখুন।"

আান এবার আমার হয়ে বললো, "কিন্তু জন, ভারতবর্ষে না গেলে তুমি বুঝবে না সেখানে বয়োজ্যেষ্ঠদের আজও কি সম্মান দেওয়া হয়।"

জন বললো, ''এক সময় ভেবে দেখবেন এই বৃদ্ধনির্ভরত। আপনাদের দেশের অনগ্রগতির কারণ কি না। রাজনীতি, ব্যবসা, বাণিজ্ঞা, কৃষি সর্বত্র আপনারা বৃদ্ধদের এগিয়ে রেখেছেন—যারা দৌড়তে পারে না, যারা

নিজেদের স্বার্থের জালে জড়িয়ে আছে, যাদের চোখ সবসময় পিছনদিকে তাঁকিয়ে আছে তারাই আপনাদের ভাগ্যবিধাতা।"

অ্যান বললো, ''জন, তুমি নিষ্ঠুর হয়ো না।''

"ডার্লিং, নিষ্ঠুরতা নয়। ঈশ্বর এইভাবেই মারুষ স্বৃষ্টি করেছেন— জোরটা যৌবনের ওপর। মধ্যগগনের স্বৃর্যই বেশী উত্তাপ দেয়। তুমিই বলেছিলে না—ইণ্ডিয়ান ঋষিরা পঞ্চাশ বছরের উধ্বের্বনে যাবার উপদেশ দিয়েছেন।"

আমি বললাম, "যতোই যুক্তি দেখাও, ভারতবর্ষের লোকেরা আজও ভারতে পারে না তারা গুরুজনদের অবহেলা করবে।"

জন বললো, "এবার একটা নিষ্ঠুর সত্য কথা বলছি। আপনাদের দেশে ক'টা লোক বাটের বেশী বাঁচে ? আর আমাদের দেশের দিকে তাকিয়ে দেখুন-প্রতি বছরে মান্নযের আয়ু বাড়ছে। ৬৫ বছরের কমবয়সী লোকদের আমরা বুড়ো বলি না-এদের সংখ্যা ছ' কোটির ওপর, অর্থাৎ প্রতি একশো জনে দশ জন। তার ওপর প্রতি তিন বছরে দশ লক্ষ বুড়োবুড়া বাড়ছে।"

বললাম, "এটা তো সৌভাগ্যের কথা—আমাদের বাবা-মা-রা যদি দীর্ঘায়ু হন।"

"কিন্তু জানেন তো আমরা প্রত্যেকের নিজস্ব ব্যক্তিছের বিকাশে বিশ্বাস করি। আমার দাছ এবং দিদিমার ব্যক্তিহ ৮৫ বছরেও ঠিক আছে—তিনি নিজের ইচ্ছেমত জীবনযাপন করতে চান।"

রবিনস দম্পতির সঙ্গে ডিনারের শেষে এ-বিষয়ে অনেক আলোচনা হয়েছিল। পশ্চিমী সভ্যতার গোড়ার কথাই হল ইনডিভিজুয়াল বা ব্যক্তি। পরিবারটা যেন একটা ফ্যাক্টরি—যেখানে শিগুকে যুবকে পরিণত করা হয়। যৌবনই রাজেশ্বর। যৌবনসমাগমে ছেলেমেয়েরা বিবাহিত না হলেও বাবার সংসার ছেড়ে চলে যায়—অ্যাপার্টমেন্টে তার নিজের রুচি ও সামর্থ্য অন্তর্যায়ী থাকে। তারপর বিয়ে হয়। সংসারের কেন্দ্রবিন্দু হলো স্বামী-স্ত্রী—যথাসময়ে সাময়িকভাবে সন্তানরা হাজির হয়। সাময়িকভাবে এইজন্তে যে, ছেলে-মেয়েরা বড়ো হয়ে বিয়ে করে সংসার ছেড়ে চলে যাবে—সংসারে পড়ে থাকবে স্বামী-স্ত্রী।

মার্কিন বিশেষজ্ঞদের মতে যৌথ পরিবারের পক্ষে শিল্প বিপ্লবের সঙ্গে ১১৪ তাল রেখে চলা অসন্তব। আগে যে ছেলেরা বাবার ওপর বেশী নির্ভর করতো তার কারণ বাবার জমিতে বা কারখানায় ছেলে কাজ করতো। অন্ত কোথাও চাকরি যোগাড়ের জন্তেও বাবার ওপর নির্ভর করতে হতো। এখন বাজারে চাকরি অনেক, তার জন্তে বাবার সাহায্য-দরকার হয় না।

বিশেষজ্ঞদের আর একটি ধারণা, দরিদ্র সমাজে বুড়োদের সম্মান বেশী। দরিদ্র দেশে বৈজ্ঞানিক অগ্রগতি দ্রুত নয় বলে বুড়োরা কাজকর্মের ফেত্রে রাতারাতি অপ্রয়োজনীয় হয়ে পড়ে। কিন্তু ইয়োরোপ-আমেরিকায় বিজ্ঞান ও শিল্পের এতো দ্রুত উন্নতি হচ্ছে যে তার সঙ্গে তাল রেখে চলা বয়স বাড়ার সঙ্গে সঙ্গে বেশ কঠিন হয়ে পড়ে। নতুন নতুন আবিষ্ণারের ফলে কারথানায় নতুন নতুন যন্ত্র আসছে—যাতে লোক কম লাগে। বুড়োবয়সে আবার এই মেশিন চালানো শেখা বেশ কণ্ঠকর। গুধু কারখানার কর্মী নয়—বিজ্ঞানী এবং এঞ্জিনীয়রদেরও একই অবস্থা। সারা জীবন ধরে তাঁরা যা শিথেছেন তা হয়তো একবছরের নতুন আবিষ্ণারে পুরনো হয়ে গেলো। নতুন বিষয়ে একজন আঠাশ বছরের ছেলে হয়তো পঞ্চান্ন বছরের ম্যানেজারের থেকে অনেক বেশী জানে। প্রতিযোগিতার এই দৌড়ে বৃদ্ধকে পথ ছেড়ে দিতে হয়।

জন বললো, "অগ্রগতিটা দেখুন না—মাত্র পঁচান্তর বছরে গোরুর গাড়ি থেকে মহাকাশচারী-রকেট। আমার ঠার্কুদা ছোটবেলায় গরুর গাড়ি চড়ে ইস্কুলে গিয়েছেন। তাছাড়া আর একটা ব্যাপার কী জানেন, নতুন যুগের ছেলেদের বুড়োদের সন্বন্ধে কোনো এদ্ধা নেই। কারণ বুড়োরা তাদের যুগের অনেক সমস্তা সমাধান করতে পারেনি, বরং সমস্তাগুলো আরও জগাথিচুড়ি পাকিয়ে আমাদের ঘাড়ে ঋণস্বরূপ চাপিয়ে দিয়ে এখন হাওয়াই বা ফ্লোরিডায় বিমোচ্ছেন।

বললাম, "আমাদের দেশে বলে, সব ভাল যার শেষ ভাল। আমার বাবা আমার ঘাড়ে অনেক দায়িন্নের বোঝা চাপিয়ে মারা যান – ভারতবর্ষে বহুক্ষেত্রেই তা ঘটে – কিন্তু তা বলে তাঁর প্রতি আমার শ্রন্ধা তো কমেনি। পিতৃঞ্বলের বোঝা শোধ করা সন্তানের অন্ততম কাজ। এই ঝণ সন্বন্ধে রবীন্দ্রনাথের কবিতা আছে – তারপর সন্তানেরে দিয়ে যায় বংশ বংশ ধরি, নাহি ভ্রষ্টে অদুষ্টেরে, নাহি নিন্দে দেবতারে স্মরি।" জন বললো, "আমি কোনো মতামত দিতে চাই না। তবে এইটুকু বলতে পারি – আমাদের এই শিল্পসভাতায় এগিয়ে যাবার রেস এত কঠিন যে, অন্তের বোঝা নিজের মাথায় চাপালে জীবনে আনন্দ বলে কিছু থাকবে না। আপনারা পরজন্ম বিশ্বাস করেন – তাই কুড়ি বছরের স্বাধীনতায় দেশের একটু উন্নতি না হলেও আপনারা তেমন উদ্বিয় হয়ে ওঠেন না। আমরা জানি আমাদের একটাই জীবন আছে – তার মধ্যেই আমি ফল পেতে চাই। আমাদের চরিত্রের এই অশান্ত ভাবটা ভাল কি মন্দ জানি না, তবে এটা সত্যি, আমেরিকা বলতে যে ঐশ্বর্যময় দেশ দেখছেন, তা কয়েকজন ঘর-পালানো অশান্ত লোকের পরিশ্রমের ফল।"

বললাম, "গুনেছি, তোমাদের দেশে বৃদ্ধরা ক্রমশংই নিঃসঙ্গ হয়ে পড়েন। এর কারণ কী ?'

"কারণ সহজ। তাঁদের সঙ্গে কথা বলে আনন্দ নেই। তাঁরা যেন গত সন্তাহের খবরের কাগজ—পুরনো দিনের স্মৃতি নিয়ে পড়ে আছেন। এঁদের প্রধান কাজ আজকের ছেলেছোকরাদের দোষ দেখা।"

দেশের কথা মনে পড়ে গেলো। আমাদের বয়োজ্যেষ্ঠরা মাঝে-মাঝে হৃঃখ করেন, নতুন যুগের ছেলেরা ঠিক আর তাঁদের মত নেই। তারা খারাপ হয়ে যাক্ষে। তাদের উচ্চ আদর্শ নেই, গুরুজনে ভক্তি নেই; নিষ্ঠা নেই – আছে অনেক বেশী পরিমাণে ভোগলিপ্সা এবং বউকে খুশী করার তৎপরতা। কিন্তু তার মানে এই নয় – ছই প্রজন্মের যোগস্থ্র ছিন্ন হয়েছে। ছই পুরুষের সম্পর্কের মধ্যে কোথায় অদৃশ্য প্রীতিবন্ধন রয়েছে যার মূল্য বিদেশে না এলে বোঝা যায় না।

রবিনস্-দম্পতির সঙ্গে কথাবার্তীয় মনটা বেশ খারাপ হয়ে গেলো। কারণ ওঁরা বললেন, "এই অনিবার্য পরিণতি নাকি পৃথিবীর সব সমাজের ভাগ্যেই লেখা আছে।" জন বললো, "টেকনলজির উন্নতির সঙ্গে এই সমস্তা আসবেই। জাপানের দিকে তাকিয়ে দেখুন। এই সামান্ত ক'বছরের মধ্যে কিতাবে যৌথ পরিবার ভেঙ্গে পড়লো। মেয়েরা কেমন স্বাধীন হয়ে উঠলো। কেমন করে পরিবার বলতে স্বামী-স্ত্রীকেই বোঝাতে শুরু করছে —এই ছই পুরুষ কেমনভাবে পরস্পরের কাছ থেকে দূরে সরে যাচ্ছে, যদিও এখনও পুরনো দিনের মধুর স্মৃতি সম্পূর্ণ মন থেকে মুছে যায়নি।"

ভিনার থেয়ে বাড়ি ফিরে এসে গন্ডীর হয়ে বসেছিলাম। গৃহস্বামী মণিবাবু বললেন, ''ভাল-মন্দ মতামত দেবার এক্তিয়ার নেই আমাদের সায়েন্সে।"

মণিবাৰু বলেছিলেন, ''শুৰু দেখে যান-কোনো কিছুতে অভিভূত হয়ে পড়বেন না। এখন খাওয়া-দাওয়া করুন, নিউইয়র্কের লাচ-গান বিজ্ঞানীর উপভোগ করুন—তারপর স্থযোগ বুঝে ভ্রমণের সাক কোষাও একটা ৰন্ধনিবাস দেখে আসবেন, তীৰ্থদৰ্শনের কাজ হবে 🐲 ment

Æ

alterity

A- Frint at

মণিবাবুর পরামর্শ টা ভুলিনি। নিউ ইয়র্ক থেকে বেরিয়ে সপ্তাহথানেক পরে মাঝ-আমেরিকায় ছু'একটা ওন্ড এজ দেখার সৌভাগা হয়েছিল।

হোমের ম্যানেজার আমাকে সৌজন্যের সঙ্গে স্বাগতম জানালেন। হোমের পঞ্চাশ জন বাসিন্দা। "আসলে একটা বিশেষ ধরনের হোটেল বলতে পারেন। কেউ সিঙ্গেলরুমে থাকেন—কেউ বা হু'জনে একটা ঘরে থাকেন। মাথাপিছু থরচ মাসে অন্ততঃ ২২৫০ টাকা।'' ম্যানেজার বললেন, "আমরা খুব কম খরচেই রাখি, বুঝতে পারছেন।"

বললাম, "একটু ঘুরে দেখতে পারি ?"

ভদ্রলোক রাজী হলেন, কিন্তু মনের মধ্যে একটু কিন্তু-কিন্তু ভাব লক্ষ্য করলাম।

বললাম, "আপনার মনে কোনো দ্বিধা আছে নাকি ?"

"না। তবে কি জানেন, বার্ধক্য তো মান্দুযের সেরা সময় নয়। স্থতরাং আপনি হতাশ হতে পারেন-এমনকি আমাদের দেশ সম্বন্ধে ভুল ধারণা করতে পারেন।"

"ভদ্রমহোদয়, আপনার কাছে আমার নিবেদন-মারুষ বৃদ্ধ না হলে স্ত্রন্দর হয় না। আর আপনাকে আরও জানাতে চাই, আমি দোষ-সন্ধানী সংবাদ-লেখক নই। মাত্র আট সপ্তাহে আপনাদের এই বিরাট দেশের সব খবর সংগ্রহ করে স্বদেশে ফাঁস করবার রুচি বা আগ্রহ কোনোটাই আমার নেই। আমি সমস্ত জীবন ধরে মানব-জীবনের আলো-আঁধারিকে মনের ক্যামেরায় ধরতে চাইছি—এবং কখনও কখনও তার এক-আধটা আমার পাঠকদের কাছে নিবেদন করি। আপনি বিশ্বাস করুন, মান্নুয়কে হেয় করবার জন্যে প্রয়োজনীয় কাঁচামালের সন্ধানে এখানে আসিনি।"

মিস্টার ল্যারি বেশ লজ্জা পেলেন। আমিও কথাগুলো হুড়-হুড় করে বলে ফেলে লজ্জাবোধ করলাম। এতই স্পর্শকাতর হওয়া আমার পক্ষে উচিত নয়।

মিষ্টার ল্যারি বললেন, "এখন চায়ের সময়। ওঁদের অনেককে বাহিরে দেখতে পাওয়া যাবে।"

ঘর থেকে বেরিয়ে হোমের বারান্দায় দেখলাম জনাপনেরো পুরুষ ও মহিলা অতিবৃদ্ধ পাথির মত জড়সড় হয়ে বসে আছেন। সকলের দৃষ্টি গেটের দিকে। হু'একজন মোটা চশমার আডাল থেকে খবরের কাগজ পড়ছেন।

একজন রদ্ধের সঙ্গে মিস্টার ল্যারি আলাপ করিয়ে দিলেন। ''মিস্টার জান্টম্যান, আপনার সঙ্গে একজন ভারতীয় সাহিত্যিক বন্ধুর আলাপ করিয়ে দিতে চাই। সরকারের আমন্ত্রণে ইনি আমাদের দেশ দেখে বেডাচ্ছেন।''

মিস্টার জান্টম্যান কথাটা তেমন কানে নিলেন না। বললেন, ''মিঃ ল্যারি, তোমার কি মনে হয় আমার ছেলে আমার সঙ্গে দেখা করতে আসবে ?''

"উনি তো পনেরো দিন আগেও একবার এসেছিলেন। আগনি নিজেই তো তাঁকে বললেন, খন-খন এখানে আমাকে দেখতে এসে তোমার উইক-এণ্ডগুলো নষ্ঠ করো না।"

বৃদ্ধ জান্টম্যান বিরক্ত হলেন। আমার কাঁধে একটা হাত রেখে বললেন, "সেটা তো আর মন থেকে বলিনি। ওর স্ত্রীর গোমড়ামুখ দেখে বলেছিলাম।"

মিঃ ল্যারি আমাকে বললেন, "মিঃ জান্টম্যান অত্যন্ত পণ্ডিত লোক — আমাদের স্থানীয় কাগজ মিডওয়েস্ট ট্রিবিউনের সহযোগী-সম্পাদক ছিলেন।"

'সে সব অনেকদিন আগেকার কথা। সম্পাদনার সঙ্গে কুড়ি বছর আমার কোনো সম্পর্ক নেই। এক সময় হুড়মুড করে সম্পাদকীয় প্রবন্ধ ১১৮ লিখতাম—আর বিশ্বাস করবেন এখন নিজের নামটাও ভাল করে লিখতে পারি না। হাত কাঁপে। Such is god's will !

"না না, আপনার চেকগুলো তো স্থন্দরভাবে সই করেন, একটাও তো ফিরে আসে না," ল্যারি ওঁকে আশ্বাস দিলেন।

জান্টম্যান বললেন, "আগে বই পড়তাম। তিনমাস হলো তাও পারছি না। চোথের দৃষ্টি কমে আসছে।"

"আপনি ইণ্ডিয়া থেকে এসেছেন ? নেহরুর মেয়ে কেমন কাজ করছে ? গ্যাণ্ডীকে আপনারা মনে রেখেছেন ? জানেন, মিউওয়েস্ট ট্রিডিনে আমার শেষ সম্পাদকীয় কার ওপর ছিল ? সেদিন আমার চাকরির শেষ দিন, ভেবেছিলাম চুপচাপ বসে স্মৃতি-চারণ করে কাটিয়ে দেবো ৷ এমন সময় টেলিপ্রিণ্টারে খবর এল গ্যাণ্ডি নেই – তাঁকে খুন করা হয়েছে ৷ আমি আর পারলাম না – আবার লিখতে গুরু করলাম ৷ সেদিন সম্পাদকীয়ের নাম দিয়েছিলাম – যীগুর পদচিহ্ন ৷ ক্রাইস্টের পদচিহ্ন ধরেই তো তিনি এসেছিলেন ৷ পৃথিবার মান্নুষ আমরা তাঁকে আবার হত্যা করলাম ৷"

মিঃ ল্যারি অধৈর্য হয়ে উঠলেন। বললেন, "মিঃ জান্টম্যান, আমাদের আরও কয়েরজনের সঙ্গে আলাপ করতে হবে।"

আমি বললাম, "যাবার সময় আবার ঘুরে যাবে। "

''আচ্ছা, আমি আপনার জন্যে অপেক্ষা করব।''

আমরা একট এগিয়ে গিয়ে আবার থামলাম। সেখানে এক ভল্তলোক তাসের মত সাজিয়ে অনেকগুলো ফটো দেখছেন। ''আপনার নাতি-নাতনীরা কেমন আছে, মিঃ সিডেনহাম গ'

"এেট। বড়ো নাতনী এই উইক-এণ্ডে ডেটিং গুরু করছে। আমি আশা করছি কালকেই ফোন পাবো। বাই-দি-বাই, আমার স্ত্রীর কোনো খবর পেলেন গু'

"এখনও পাইনি। এলেই জানাবো।" মিস্টার ল্যারি এবার আমার কানে ফিস ফিস করে বললেন, "ওর স্ত্রীর ক্যানসার। যে কোনোদিন শেষ খবর আসবে।"

মিসেস ড্যাভেনপোর্ট একটা চেয়ারে বদে রুমালে ফুল তুলছেন।

পরিচয়ের চেষ্টা করতেই বললেন, ''আই অ্যাম স্তরি জেন্টলম্যান, তোমার সঙ্গে বেশীক্ষণ কথা বলতে পারবো না – আমাকে এই সন্তাহের মধ্যে আটখানা রুমাল শেষ করতেই হবে – অ্যাডভ্যান্স দাম নিয়ে নিয়েছি। আমি কাজ করি, তুমি ততক্ষণ বরং আমার ছেলে যে 'ভালো-হয়ে-ওঠো' কার্ড পাঠিয়েছে দেখো। কী স্থন্দর কার্ডখানা। হীরের টুকরো ছেলে, তাই না ! একদিন আমার একটু শরীর খারাপ হয়েছে অমনি 'গেট-ওয়েল কার্ড' পোষ্ঠ করেছে।"

"মহাশয়, সময় হলে এদিকেও একট আসবেন।"

গলার আওয়াজ শুনে সেদিকেই গেলাম। এক বৃদ্ধ ভত্তলোক বয়সের চাপে কুঁজো হয়ে গিয়েছেন। চোখছুটো ধক ধক করে জ্বলছে। মিঃ ল্যারি জানালেন, ওঁর স্ত্রী চু'মাস হল দেহ রেখেছেন।"

''হাউ ডু ইউ ডু !'' ছ'জনের করমর্দন হলো।

মিস্টার ক্রসবি বললেন, "লেখক ? আমার সময় আপনারা ক্রেডিট-ওয়ার্দি ছিলেন না। ব্যাংকে এসে একবার একঙ্জন বললেন, আমি লেখক। আমার উপত্যাসের পাণ্ডুলিপি জমা রেখে কিছু টাকা ধার দাও। আমি দিতে পারিনি।"

মিঃ ল্যারি জানালেন, উনি আমাদের ব্যাংকের ম্যানেজার ছিলেন।"

"ওসব বলে এখন লাভ কি ?" তদ্রলোক বিরক্ত হলেন।

"অবসর আপনার কেমন লাগছে ?" জিজ্ঞেস করলাম।

''বিনাগ্রম কারাদণ্ডের মত।''

"আপনার কী খারাপ লাগছে ? আপনি তো যা-খুশী তাই করতে পারেন।"

হেদে ফেললেন মিঃ ক্রসবি। "আমাকে আর স্তোক বাক্য দেবেন না, ইয়ংম্যান। শুধু এইটুকু জেনে রাখুন, একদিন আমার মতো আপনারও সময়ের কোনো দাম থাকবে না। একজন আমেরিকানের পক্ষে এর থেকে হুঃথের কী হতে পারে—যেদিন সে বলে ওঠে, অ্যালাস্! মাই টাইম হাজ নো ভ্যালু।"

মিঃ ল্যারি কানে কানে উপদেশ দিলেন, "এঁদের সঙ্গে বেশী কথা বলবেন না। এঁরা তাহলে আপনাকে ছাড়বেন না। বুদ্ধরা বাইরের বিশ্বের ১২০ লোকের আশায় এখানে প্রতিদিন অপেক্ষা করে থাকেন। ওঁরা আমাদের সভ্যতা থেকে যেন অনেক দূরে নির্বাসিত হয়ে আছেন। এঁদের কেউ-কেউ ভাগ্যবান – ছেলেমেয়েরা নিয়মিত দেখে যায় বা ফোন করে। কেউ কেউ মাসের পর মাস একলা বসে থাকেন। বড়দিনের সময় আমরা চেষ্টা করি যাতে সবাই কোনো না কোনো পরিবারে নেমন্তর পান।"

"এঁরা এথানে তাহলে কী করেন ?" আমি প্রশ্ন করি।

মিঃ ল্যারি বললেন, ''এঁরা সবাই মৃত্যুর ওয়েটি রুমে অপেক্ষা করছেন।''

আমি আর সহা করতে পারছিলাম না। জানতে চাইলাম, ''এঁরা ছঃখ পান না ?''

"কেন কষ্ট পাবেন ? জীবন যে এইভাবে শেষ হবে, তা তো আমরা প্রত্যেকেই জানি। এঁদের বাবা-মা তো এইভাবেই বিদায় নিয়েছেন, যৌবনে এঁরাও তাঁদের বাবা-মাকে এমনিভাবেই দূরে সরিয়ে দিয়েছেন। এই তো প্রকৃতির নিয়ম।"

মনে মনে বললাম, তাই বুঝি ! একেই বলে সভ্যতা !

আমার মন এত থারাপ হয়ে গেলো যে আর তাকাতে পারছিলাম না। বললাম, "যথেষ্ট হয়েছে মিঃ ল্যারি-এবার ফিরে চলুন।"

মিঃ ল্যারি বললেন, ''এ'দের ব্যস্ত রাখবার জন্যে আমরা নানা প্রোগ্রাম করেছি —আমাদের রিপোর্টে তার বিবরণ পাবেন।''

বললাম, ''বাঃ, চমৎকার।''

মিঃ ল্যারির কাছ থেকে বিদায় নিয়ে বেরোবার পরে দেখলাম. গেটের কাছে একটা ডেক-চেয়ারে মিডওয়েস্ট ট্রিবিউনের একটা-ছর্লান্ত সহযোগী-সম্পাদক মিঃ জানটম্যান আমার জন্তে অপেক্ষা করছেন। বললেন, "আপনার জন্তে একটা পুরনো কাগজের কাটিং ফাইল থেকে নিয়ে এলাম। গ্যাণ্ডী সম্পর্কে আমার শেষ এডিটোরিয়াল। আমার এই সব জিনিয-পত্তর কবে নষ্ট হয়ে যাবে। এটা আপনি রেখে দিন। স্বদেশে গিয়ে আপনার মনে পড়ে যাবে আপনাদের মত আমরাও তাঁকে বোঝবার চেষ্টা করেছিলাম।"

১৯৪৮ সালের সেই থিবর্ণ খবরের কাগজের টুকরোট। পকেটে পুরে ১২১ এপার বাংলা ওগার বাংলা—৮ আমি হাঁটতে লাগলাম। আর মনে পড়ে গেলো, আমার এক দরদী মার্কিন বন্ধু আমাকে একটা লেখার উদ্ধৃতি পাঠিয়েছিলেন। 'The United States is too wealthy a nation, too prosperous as individuals to need the old person. He can do little for us that we cannot do ourselves কথাগুলো আমার কানে বাজতে লাগলো: 'দেশ হিসেবে যুক্তরাষ্ট্র এতই সমৃদ্ধিশালী এবং ব্যক্তি হিসেবে আমরা এতোই সচ্ছল যে আমাদের জীবনে বৃদ্ধদের কোনো প্রয়োজন নেই। সংসারে এমন কোনো কাজ নেই যা বৃদ্ধরা পারে, অথচ আমরা পারি না।' স্থতরাং কে তাদের মনে রাখবে।

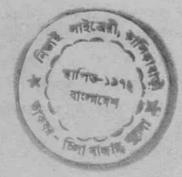

## নিউ ইয়র্কের তথ

মিসেস স্থৰমা চক্ৰবৰ্তীর সঙ্গে নিউ ইয়র্কেই দেখা হয়ে গেলো। এবং বিদেশে বাঙালীদের যা বদভ্যাস, জোর করে বাড়িতে ধরে নিয়ে গেলেন। বললেন, "জানি বড়ো হোটেলে অনেক আমেরিকান কেষ্টবিষ্টু তোমাকে লাঞ্চ ডিনার খাওয়াবে! কিন্তু মাঝে-মাঝে দেশের লোকদের জন্যে একট্ কষ্ট স্বীকার করতে হয়। আজকের রাতের খাওয়াটা আমাদের ওখানেই সারতে হবে।"

migt and

আমি তখনও গাঁই-গুঁই করছিলুম। মিসেস চক্রবর্তী বললেন, "এটা মনে রেখো, সম্পর্কে আমি তোমার মাসীমা হই! বিদেশে তোমার গতি-বিধির ওপর নজর রাখার নৈতিক দায়িত্ব আমার রয়েছে। এখানে উড়ে বেড়াচ্ছো কিনা সেটা জেরা করে বার করে নিতে হবে; আর যদি না যাও তাহলে আমার যেরকম ইচ্ছে সেরকম একটা রিপোর্ট দিদির কাছে পাঠাতে হবে।"

অগত্যা রাজী হয়ে যেতে হলো। এই যুগে ব্র্যাকমেলে কে না ভয় পায় বলুন ? ঠাকুর রামকৃষ্ণের নামেও কিছু রটলে তা বিশ্বাস করবার জন্তে বেশ কিছু লোক উঁচিয়ে আছে। আর আত্মীয়স্বজন ? তাঁরা তো এক একটি বারুদের চিবি। একটি গুজবের স্ফুলিঙ্গ পেলেই হলো।

সম্পর্কে মাসীমা হলেও স্থ্যমা চক্রবর্তীর সঙ্গে আমার মধুর সম্পর্ক। দেশে যখন দেখা হতো তখন অনেক রসের কথা বলতেন। এই ধরনের রসিক মহিলা বাংলাদেশ থেকে ক্রমশঃ অদৃশ্য হয়ে যাচ্ছেন। সংসার এ'দের অভাবে এখন আরও নিরানন্দ হয়ে উঠছে। স্ঠের মূল কথা যেমন আনন্দ, তেমনি বেঁচে থাকার গোড়ার কথাই হলো মজা। জীবনে যদি মজাই না রইলো, তাহলে বেঁচে স্থথ কী ? বাংলার নবযুগের তরুণ-তরুণীরা, সংসারের চাপে পড়ে এই সার সত্যটি ভুলবেন না।

মিসেস চক্রবর্তী আমাকে ওঁদের ফ্র্যাটে নিয়ে গেলেন ! বললাম, "বাঃ বেশ ভাল ফ্র্যাটখানা যোগাড় করেছেন তো !" "তোমার কিছু হবে না," ধমক লাগালেন মিসেস চক্রবর্তী। "ফ্র্যাট নয়, অ্যাপার্ট মেন্ট। বিলেতের তাঁবেদারিতে ছশো বছর থেকে তোমরা খাঁটি ইংরেজ হয়ে গেছো ?"

আমাকে মিসেস চক্রবর্তী মনে করিয়ে দিলেন, মার্কিন দেশে ক্ল্যাটের ইংরিজী হলে। অ্যাপার্ট মেন্ট। পেট্রল হলে। গ্যাস, সেডিউল হলে। স্বেডিউল। আর গেরস্থ বাঙালীদের খুব স্থবিধে। "ফাস্ট ক্লোর বলতে যে দোতলা বোঝায় তা না-জানার জন্ডে বাবার কাছে বকুনি থেয়েছি ! এখানে বিলিতী ভড়ং নেই, সেকেণ্ড ক্লোর মানে দোতলা, তিনতলা নয়।"

আমি মনে মনে মিসেস চক্রবর্তীর পুরনো দিনের কথা ভাবছিলাম। মিসেস চক্রবর্তী বুঝলেন. আমার মনের মধ্যে কিছু একটা তোলপাড় খাচ্ছে। বললেন, "কি ভাবছো? শিল্পী মানুষদের নিয়ে এই এক বিপদ ! দেখো বাপু, এখানকার রাস্তাঘাটে, যা গাড়ি, অন্তমনস্ক হয়ে বিপদ বাধিয়ে বোসো না।"

বললাম, "স্থ্ৰমা মাসী, আপনার কথাই ভাবছি। মনে আছে, আপনি একা রাস্তায় বেরোতে সাহস করতেন না। হাওড়া থেকে আপনার বৌবাজারের বাপের বাড়ি যাবার দরকার হলে আমাকে এসকটর্ রাথতেন। কতবার আপনাকে বৌবাজারে পৌছে দিয়ে এসেছি এবং সিনেমা হাউসের দরজা থেকে বাড়ি পর্যন্ত নিয়ে এসেছি।"

মিষ্টি হাসলেন স্থৰমা মাসী। বললেন, "দেখো বাপু দেশে গিয়ে যেন বদনাম ছড়িও না। এখন একা-একা নিউ ইয়ৰ্ক সহর চযে বেড়াচ্ছি। মনের স্থথে চড়বড় করে ইংরেজী চালিয়ে যাচ্ছি। কার সাধ্যি ভুল ধরে ? অথচ একবার তোমার মেসোকে পাবলিক ফোন থেকে কলকাতার অফিসে কল করতে গিয়ে ঘেমে উঠেছিলাম। ওদিক থেকে টেলিফোন অপারেটর মেমসায়েব যখন উত্তর দিলে, আমার মুখ থেকে একটা কথা বেরোল না!"

মিসেস চক্রবর্তী একটু থেমে বললেন, "এখানে বাপু শুধু শখের বাজার করতে যাই না, দরকার হলে ময়লার ভ্রাম পর্যন্ত কাঁধে চড়িয়ে কর্পোরেশনের গাড়িতে পেৌছে দিয়ে আসি। আগে হাওড়ার বাড়িতে হু'টো ঝি ছিল। একদিন মোক্ষদা না এলে চোখ দিয়ে জল বেরিয়ে আসতো। অথচ এখন কেউ নেই। একাই একশ হয়ে উঠেছি—আমিই মোক্ষদা, আমিই বাউনদিদি, আমিই কালুয়া জমাদার, আমিই তোমার মেসোর সেক্রেটারি, গার্ল ফ্রেণ্ড, ওয়াইফ সবকিছু।"

মিসেস চক্রবর্তীর কথা আমি মন দিয়ে গুনে যাচ্ছি। সত্যি, এই সামান্ত কিছুদিনে স্থ্যমা মাসী দশভূজা হয়ে উঠেছেন। রুচিও অনেক উন্নত হয়েছে। স্থ্যমা মাসীর বাড়িতে আমি তো কতবার গিয়েছি— চারদিকে ধুলো থাকতো, দড়িতে আধময়লা গামছা, শাড়ি, ফ্রক, লুঙি ঝুলতো, চাতালে এঁটো বাসনে মাছি ভনভন করতো। এখন কেমন ঝকঝকে তকতকে সংসার পরিচালনা করছেন স্থ্যমা মাসী।

হ্বমা মাসী বললেন, "এ-জি অফিসের কর্মচারীর বউ হয়ে যে কোনোদিন আমেরিকায় আসতে পারবো তা তো কল্পনা করিনি। যখন আমার বিয়ে হলো তখন তো উনি লোয়ার ডিভিশন ক্লার্ক। মিঠ্ হওয়ার সময় আপার ডিভিশন হলেন। তারপর আমার থেঁচা-থেঁচিতে তিতবিরক্ত হয়ে এস-এ-এস পরীক্ষায় বসলেন। ও ছাই আবার এমন পরীক্ষা যে একবারে পাশ করে কার সাধ্যি ? প্রথমবারে না পেরে উনি তো হাল ছেড়ে দিচ্ছিলেন। আমার চাপে পড়ে আবার দিয়ে কয়েকটা পার্ট পাশ করলেন। এবং শেষে স্থপারিনটেনডেন্ট হলেন। আমরা তো জানতাম না, এইসব লোকও বিদেশে পোষ্টেড হতে পারে। এগুলো দিল্লীর স্টাফরাই এতোদিন ম্যানেজ করতো – ধরাধরি করে নিজেরাই চলে যেতো বিদেশে। এখন অন্ত অন্ত সরকারী অফিসেও মাঝে মাঝে খোঁজ খবর নিচ্ছে। আমি ওঁকে অ্যাপ্লাই করতে বললাম - ওঁর রেকর্ড ভাল। তাছাড়া ছোটবেলায় এক গণংকার আমার হাত দেখে বলেছিল, তোমার সমুদ্র্যাতা আছে।"

স্থরসিকা স্থযমা মাসী বললেন, "দেখো, ফললো তো ?"

বললুম, "দিন না গণংকারের ঠিকানাটা। আমিও ফিরে গিয়ে হাতটা দেখাবো।"

"তথন কি আর অত চালাক ছিলাম, তাহলে নিজেই টুকে রাথতাম। একবার মিঠুর হাতটাও দেখিয়ে নিতাম।"

"মিঠ কোথায়?" আমি জিজ্ঞেদ করি।

"মিঠ আর মিঠ নেই। এখন মিস লীনা চক্রবর্তী – এখানকার এক

অফিসে চাকরি করছে। জানো, মাইনে কত আমাদের মিদ লীনা চক্রবর্তীর ? আমার নিজেরই বিশ্বাস হয়নি। ভেবেছিলুম—ছ'সাত শ কিছু একটা পেলে বর্তে যাবো—দেশে তো উনিও অত টাকার মুখ দেখেননি। কিন্তু লীনাকেই দিচ্ছে ওরা ২২০০ টাকা ! বারো দিয়ে গুণ করলে, বছরে ২৬৪০০ টাকা।"

আমি বললাম, "অত গুণ্টন করবেন না, আমার মাথা ঘ্রছে। আমাদের মিঠু ওই টাকা পাচ্ছে, আপনি না বললে আমি বিশ্বাস করতাম না।"

মিসেস চক্রবর্তী বললেন, "এখানে প্রথমে এসে হাঘরের অবস্থা। আঙুর, আপেল আর মূরগী খেয়ে-খেয়ে ঘেন্না ধরে গেলো। জানো, এমন আজব দেশ যে মাছের মুড়ো কুকুরে খাবে বললে ফ্রি পাওয়া যায়। আপেলের থেকে অনেক বেশী দাম টমাটোর। মূরগী হলো গরীবের খাত্ত। যারা নিজেদের দারিদ্র্য বোঝাতে চায়, তারা বলে, জানো আমার এমন অবস্থা যে শুধু মূরগী থেয়ে পেট ভরাতে হয়েছে। আর হুধ তো ভেসে যাচ্ছে। একেবারে খাঁটি হুধ আমার বাড়িতে, সব সময় রসগোল্লা সন্দেশ তৈরী করে ফি ্রজে রাখি। ওই যে ফি জ দেখছো, ভেবো না গাঁটের পান্তরা থায়। আর বাইরে যত শীতই হোক, গায়ে কম্বল চাপাবার দরকার নেই—ফাউ সেন্ট্রাল হিটিং রয়েছে। রেগুলেটার ঘুরিয়ে নিজের ইচ্ছে মত গরম করে নাও। কল টিপলেই গরম জল। টাণ্ডা জলও রয়েছে। প্রত্যেক বাড়িতেই টেলিফোন। আমরা টেলিভিশনও নিয়েছি। ওঁর গাড়ি হয়েছে একটা—যে গাড়ি দেশে রাজা মহারাজা এবং ফিল্লণ্টাররা চড়ে। স্থতরাং স্থথের শেষ নেই।"

বললাম, 'কুষ্ঠিতে ছিল, ভোগ করছেন। মেসোকে বলুন, যাতে বেশীদিন থাকা যায় তার চেষ্ঠা করতে।

"আমাদের ছু'বছর হলো, এই টার্মে আর এক-বছর। কিন্তু রক্ষে করে। বাপু, আর একটি বছর নমোনমো করে কাটিয়ে ঘরে ফিরলে বাঁচি।"

স্থৰমা মাসীকে মৃত্ব বকুনি লাগালাম। "এটা কি অকৃতজ্ঞতা হলে। না ় এই সোনার দেশ, এখানে এতো স্থখ পাচ্ছেন। তবু আপনারা সন্থঠ নন।"

স্থবমা মাসী বললেন, "দেশে খাবার নেই, জিনিসের দাম বাড়ছে। রেশন কার্ড হাতে করে প্রত্যেক সপ্তাহে লাইনে দাঁড়াতে হবে, তুধে ভেজাল--সব সতিয়। কিন্তু আমি ফিরতে পারলে বাঁচি।"

বললাম, "মা<u>সী, ইস্কুলে পড়েছিলাম স্বদেশে</u>র প্রেম যত সেই মাত্র অবগত বিদেশেতে অধিবাস যার।"

স্থমমা মাসী বললেন, "আমি বাপু দেশপ্রেমে হাবুড়ুবু থাচ্ছি না। দেশের জন্মে দেশে ফিরতে চাই না। নিজের ঘরসংসারের কথা ভেবেই আমাকে দেশে ফিরতে হবে।

মদকে স্থৰমা মাসীর খুব ভয় জানতাম। বললাম, "কেন ? মেসো এই -দারুণ শীতে একটু মদিরা পান করছেন নাকি ?"

দেখলুম, মাসীমা এই ছ'বছরেই অনেক উদার মতাবলম্বিনী হয়েছেন ! বললেন, "দ্রিংকস তো আমরা বাড়িতে রেখেছি। যদিও উনি খান না— তবে বন্ধুবান্ধব এলে অফার করতে হয়। মদ খাওয়াটা এমন কিছু খারাপ নয়, খারাপ মাতাল হওয়াটা।"

"বেমন কাটলেট। খাওয়াটা থারাপ নয়, কিন্তু তা বলে বেশী থেয়ে পেট খারাপ করা ঠিক নয়," আমি মন্তব্য করলাম।

মাসী বললেন, "তোমরা তো আটিস্ট মান্থয়। তোমাদের লাইনে তো ওসব চলে। যদি খেতে চাও একটু নিতে পারো।"

বললাম, "মদ খেতে অতি বিশ্রী লাগে, তাই খাই না। আমি শিবরাম চক্রবর্তীর দলে। উনি বলেছিলেন, নেশা যদি করতেই হয় রাবড়ির নেশা করো।"

হেন্দে ফেললেন মাসীমা। "সত্যি, শিবরাম চক্রবর্তীর লেখা আমার থুব তাল লাগে। মিঠও ওর থুব ভক্ত।"

শিবরাম চক্রবর্তীর খবরাখবর দিলাম মাসীমাকে। তারপর জিজ্ঞাস। করলাম, ''আপনার এদেশে কেন অরুচি হলো ?''

একটু চিন্তা করলেন মাসীমা। তারপর বললেন, "হাজার হোক তুমি গল্প-টল্ল লেখো, স্থতরাং তোমাকে আর ছোট ভাবা ঠিক নয়। তোমাকে সব বলা যায়। আমার একটা ঘটনার কথা বলি, তার থেকেই ভয় পেয়ে গিয়েছি।"

## মাসীমা আরম্ভ করলেন-।

এখানে একা থেকে-থেকে হাঁপিয়ে উঠেছি। টেলিফোনে হ'একজন বাঙ্গালীর সঙ্গে গল্প-টল্ল করি, ন'মাসে ছ'মাসে দেখাও হয়। কিন্তু তাতে দিন চলে না। তাই এই বাড়ির আমেরিকান গিনীদের সঙ্গে আলাপ জমাতে হয়েছে।

লক্ষী পুর্জোর দিনে আমাদের বাড়িতে কিছু রান্না করেছিলাম। সেগুলো নিয়ে পাশের ফ্র্যাটে মিসেদ ডসন-এর ওখানে হাজির হলাম। মিসেদ ডসনকে বললাম, "আমাদের দেশে এই রীতি। পুর্জোর প্রসাদ প্রতিবেশীকে দিতে হয়।" উনি আনন্দ করে নিলেন। বললেন, "থুব থুশী হলাম।" সেই থেকে ভাব হয়ে গেলো। উনি সময় পেলে আমাদের এখানে আসেন। আমার কাছ থেকে ইণ্ডিয়ান কারি আর পরোটা করা শিখেছেন।

মিস্টার ডসন মোটামুটি ভাল কাজকর্ম করেন। ছ'থানা গাড়ি আছে। তবু ছেলেটা সকালে খবরের কাগজ বিক্রি করে। বয়স এগারো বার বছর। এই দারুগ শীতেও ভোরবেলায় উঠে সে সাইকেল নিয়ে বেরিয়ে পড়ে। আর আমেরিকার কাগজ দেখেছো তো—রবিবারে ছেশো আড়াইশো পাতা থাকে। এখানে যদি পুরনো খবরের কাগজ বিক্রি হতো তাহলে বড়লোক হয়ে যেতাম। এইগন্ধমাদন পর্বত বাড়ি-বাড়ি দিয়ে আসা সোজা কার্জ নয়। একদিন ছেলেটার অস্থথ হলো, মিস্টার ডসন নিজেই দেখলাম ছেলের কাগজ বিক্রি করতে চলে গেলেন। একট্ও লজ্জা নেই। গুনলাম প্রেসিডেন্ট আইসেনছাওয়ার নাকি ছেলেবেলায় এমন কাগজের হকার ছিলেন। ভগবান জানেন!

ওদের মেয়ের নাম এলিজাবেথ। লিজা বলে ডাকে। বয়েস চৌদ্দ পনের। মেয়েটা দেখতে গুনতে বেশ। এরা ছোট বেলা থেকে খায় দায় ভাল—তাই কাঠামোটা খুব মজবুত। হুড় হুড় করে বেড়ে ওঠে। সমস্ত জাতটাই নাকি ক্রমণঃ লম্বা হচ্ছে।

লিজা প্রায়ই থুকুর কাছে আছে। বাড়িতে তার অবাধ স্বাধীনতা। স্বাধীন দেশ, তাই ছেলেমেয়েরাও সংসারে অনেক স্বাধীন। তবে স্বাবলম্বীও বটে। আমাদের বাড়ির ছেলেরা যেমন এক গ্লাস জল গড়িয়ে খায় না, তাদের জামাকাপড়ের থোঁজও মাকে রাথতে হয়, এথানে ১২৮ তা নয়। সবারই নিজের নিজের রুচি। ছোট ছেলেমেয়েকেও মায়েরা বলে, ইট ইজ ইয়োর ডল। স্থতরাং পুতুলকে ঠিকভাবে রাখার দায়িত্ব তোমার। যত তাড়াতাড়ি নিজের পায়ে দাঁড়াতে পারো তার চেষ্টা করো, এই হচ্ছে বক্তব্য।

লিজা একলা স্কুলে যায়। হৈ চৈ করে, সাইকেল চালিয়ে বেড়াতে বেরোয়। একেবারে স্বাধীন বলতে যা বোঝায়।

মিসেস চক্রবর্তীর গল্পে এবার বাধা পড়লো। বাহিরে বেল বেজে উঠলো। দরজা থুলে দিতেই মিঠুর প্রবেশ। মিঠুকে অনেকদিন আগে দেখেছিলাম। এখন অনেক পাণ্টে গিয়েছে। মাসী বললেন, "এই হচ্ছে আমাদের কুমারী লীনা চক্রবর্তী।" মিঠুকে বললেন, "তোর শংকরদাকে মনে পড়ে ? যখন হাওড়ার বাসায় থাকতিস তখন প্রায়ই আসতেন। তোকে শুটকী বলে রাগাতো।"

লীনা হেসে ফেললো। বললো, "সব মনে আছে। আমাকে যারা যারা ভূগিয়েছে তাদের ওপর প্রতিশোধ নেবো।"

বললুম "দেখো বাবা, টেকো বলে এখন বদলা নিও না।"

"তোমার এমন কিছু টাক পড়েনি।" সান্তনা দিলেন মাসী।

"আর তা ছাড়া লেখকের টাক হলে কদর বাড়বে। লোকে বলবে প্রবীণ অভিজ্ঞ লেখক।" লীনা মন্তব্য করলো।

বললুম, "মাসী, আপনার মেয়ে আপনার মতই স্তরসিকা হচ্ছে। কথাবার্তায় আপনাকে একদিন হারিয়ে দেবে।"

"অনেক ব্যাপারেই হারিয়ে দিচ্ছে। এর মধ্যে মোটর চালাবার লাইসেন্স নিয়েছে। আমার তো যা ভয় লাগে! আমি বলে দিয়েছি, লাইসেন্স করেছো করেছো, কিন্তু তা বলে গাড়ি চালাতে দিচ্ছি না।"

লীনা দেখলাম নাইলনের শাড়ি পরেছে। লম্বায় সে মাকে ছাড়িয়ে গিয়েছে। বেশ লাবণ্যময়ী। যদিও রংটা মায়ের তুলনায় সামাত্য চাপা। কিন্তু টানা-টানা চোখে রূপসী বাংলার গ্র্যামন্দ্রী ছড়িয়ে রয়েছে। মার্কিন প্রাচর্ষের পরিবেশে শরীরটাও বেশ স্থন্দর হয়েছে।

"কেমন লাগছে অফিসের চাকরি ?" জিজ্ঞেস করি লীনাকে।

"বড্ড খাটিয়ে নেয়, কিন্তু মাসে ২২০০ টাকা ভাবলেই আর ধারাপ লাগে না।"

"আজকে এলি কী করে ?" মাসীমা জিজ্ঞেস করলেন।

"টিউবেই চলে এলাম।"

"অফিসের সেই আমেরিকান ছেলেটা আবার লিফট দেবার কথা বলেনি তো ?" মায়ের ব্যাকুল প্রশ্ন।

"বললেই শুনছে কে ?" উত্তর দিল লীনা। লীনা বললো, "আজকে আপনার কাছে অনেক গল্প শুনবো, শংকরদা। পালাবেন না যেন। আমি স্নান সেরে আসি।"

লীনা চলে যেতেই মাসী বললেন, "মেয়ের আমার সব ভাল, শুধু যদি আর একটু ফর্সা হতো। তোমরা তো অনেককে চেনো—একটু ভাল ছেলেটেলের থোঁজ দিও।"

"পাত্রী আমেরিকায় চাকরি করছে গুনলে আই-সি-এস, কভেনেন্টেড অফিসার, চাটার্ড অ্যাকাউন্টেন্ট স্বাই স্থড়স্থড় করে এসে জড়ো হবে ?" আমি আশ্বাস দিই।

"তুমি তো জানো আমাদের সাওঁয় বলে কিছু ছিল না। এখানে এসে লীনা যা জমাচ্ছে তাতেই বিয়েটা হয়ে যাবে। কী বল ?"

"আলবং", আমি বলি।

আমার চাকরি-বাকরি করতে দেবার মোটেই ইচ্ছে ছিল না। যা কাঁচাখেগো ছোঁড়াদের দেশ। কিন্তু বাড়িতে বসে থেকেই বা করবে কী ? এখানে সব মেয়েই তো বয় ফ্রেণ্ডদের সঙ্গে ডেট করছে।"

মাসীমা জানালেন, "আমার মেয়েকে অন্সভাবে মান্থ্য করেছি। মায়ের কাছে সব কথা খুলে বলতে পারে। আর ওর শাড়িই হয়েছে কাল। যেখানে যায় নজরে পড়ে যায়। শাড়ির জন্য এখানকার লোকরা পাগল।"

নতুন জামা কাপড় হাতে আমাদের স্বামনে দিয়েই লীনা বাথরুমে গিয়ে ঢুকলো।

মাসীমা বললেন, "মিঠু বেরোবার আগে তোমাকে মিসেস ডসনের ব্যাপারটা যা বলছিলাম শেষ করে ফেলি। ওঁর মেয়ের চুল সোনালী। ১৩০ চোখগুলো কটা। ইস্কুল থেকে ফিরেই হৈ-গুল্লোড় করছে। ওর নিজের একটা ঘর আছে। সেখানে বসে বসে ছবি আঁকে।"

সেদিন বিকেলে ওদের ঘরে বসেই গল্প করছিলাম। মিষ্টার ডসন ট্যুরে গিয়েছেন। গিন্নী হাফ প্যাণ্ট পরে ঘরদোর পরিষ্কার করলেন। তারপর আমাকে টেবিলে বসিয়ে ছ'কাপ কফি তৈরি করলেন। মেয়ে এদিকে ঘরের মধ্যে ডেস করছিল।

বললাম, "আজ লিজা যে ডেেসে অনেক সময় নিচ্ছে ?"

মিসেস ডসন বললেন, "আজ ওদের পার্টি আছে। ওদের এক বন্ধুর জন্মদিন। তাই অনেক রাত ধরে নাচগান হবে।" মিসেস ডসন আরও জানালেন, মেয়ে তাঁর নৃত্যপটিয়সী। থুব ভাল কথাও বলে। তাই ওর ডেট পাবার জন্ম ছেলেদের মধ্যে ছড়োছড়ি।

আমি বললাম, "আমার মেয়েটাকে নিয়ে চিন্তা।" মিসেস ডসন আমার কথার উল্টো মানে বুঝলেন। বললেন, "চিন্তারই কথা। এতো বয়স হলো এখনও তোমার মেয়ের বয়ফে,ও হলো না। ডেট নেই।" আমি বললাম, "আমাদের দেশে ডেটিং নেই। বিয়ে দেওয়াটা বাবা-মায়ের দায়িত্ব।" মিসেস ডসন ফ্যাল-ফ্যাল করে তাকিয়ে রইলেন, বললেন, "আমার মেয়ে কাকে বিয়ে করবে তার মধ্যে আমি নাক গলাতে যাবো কেন ?"

লিজা এবার ঘর থেকে বেরিয়ে এল। ওর মৃথের মেকআপটা ঠিক হয়েছে কিনা সেটা মাকে দেখিয়ে নেবার জন্তে। মা আলোর কাছে নিয়ে গিয়ে অভিজ্ঞ জহুরীর মতো অনেকক্ষণ মেয়ের মুখ দেখলেন। তারপর বললেন, এয়ার ত্রাশটা একবার হান্ধাভাবে ঘুরিয়ে নেবার জন্যে।

এরপর আঁটসাট জামা পরে, পা থেকে মাথা পর্যন্ত বেশবাস করে কিশোরী কন্থা যখন বেরিয়ে এলো নিজের ঘর থেকে, তখন মায়ের বুক গর্বে ভরে উঠলো। বললেন, "তোমাকে ঠিকপরীর মতো দেখাচ্ছে, সোনা।"

কন্থার গণ্ড একটু ব্লাস করলো। মেয়েকে এবার খাবার টেবিলে বসিয়ে বললেন, "যদি কিছু মনে না করো, আজকে কোন ছেলেটিকে ডেট দিয়েছো তুমি ?"

'ডেভিডকে। থুব ভাল ছেলে। আমার থেকে একবছরের ছোট। থুব ভাল ফুটবল খেলে। সামনের বছর নিশ্চয় ইস্কুলটীমের ক্যাপ্টেন হবে।"

মা বললেন, "তাই নাকি ? তাহলে খুবই শর্বের কথা। ওর বাবা মা তো মুদিখানার দোকানটা চালান। তাই না ?"

"ঠিক ধরেছো মা। ডেভিড তো এখনই আসবে, দেখো কী রকম হাওসাম। গুখু ওর সামনের দাঁত ক'টা এবড়ো-খেবড়ো। এবড়ো-খেবড়ো দাঁত আমার বিশ্রী লাগে। ডেভিড ওর মাকে বলেছে। সামনের সপ্তাহে ডেনটিস্টের কাছে যাবে। আজকাল ডেনটিস্টরা তো যে কোনো দাঁতকে সোজা করে দিচ্ছে।"

মেয়ের জন্তে সামাত খাবার নিয়ে এলেন মিসেস ডমন। মেয়ে খেতে আরম্ভ করলে আলতো ভাবে। মা বললেন, "এখনও সময় রয়েছে। খাওয়া শেষ করে চোখের চুলগুলো পাল্টে ফেলো। ঠিক ম্যাচ করছে না। ঠোটে আর একটু লিপষ্টিক দিয়ে নাও।" মিসেস ডসন আমাকে বললেন, "এক মিনিট।"

ভিতরে গিয়ে ছ' একমিনিট কী খুটখাট করলেন। তারপর এক গেলাস ছধ নিয়ে ফিরলেন। গেলাসটা টেবিলে নামিয়ে দিয়ে বললেন, "বাছা, এইটা এবার খেয়ে নাও।"

"ছধ।" মেয়ে যেন আঁতকে উঠলো।

"তুমি পাগল হয়েছো মা, এখন আমি তুধ থাবো ?" মেয়ে বেশ রেগে উঠলো।

"সোনা মেয়ে, সকালে আজ ছধ খেতে ভূলে গিয়েছো, এখন খাও।"

মেয়ে বেজায় খাপ্পা হয়ে উঠলো। "সকালে ছধ খাইনি বলে এখন খেতে হবে তেমন কোনো আইন নেই।"

"না বাছা, তৃধ তোমাদের বয়সে খাওয়া উচিত।" মা বোঝাবার চেষ্টা করলেন।

মেয়ে বললে, "মা, তুমি কি চাও তোমার মেয়ে একটা কুমড়ীপটাস হয়? আমি এই মাত্র ওজন নিলাম। আমার একপাউণ্ড ওজন বেডে গেছে।"

"সে তো ভাল কথা, বাছা।"

"নিজে তো কেমন ছিপছিপে স্থন্দরীটি রয়েছো। আমার জামাকাপড় সব এত টাইট হয়ে গিয়েছে যে বলবার নয়।"

ম। আবার বোঝাবার চেষ্টা করলেন, "হুধ খাও বাছা। তোমাদের তো এখন বাড়বারই বয়স। শরীর এখন ক্রমশঃ নারীহের সৌন্দর্যকে ডেকে আনবে।"

"ওসব বাজে কথায় আমাকে ভোলাতে পারবে না। এই বাড়তি একপাউগুটা আমার হিপে জমা হয়েছে। এটা মোটেই ভাল নয়।"

মা বললেন, "বাছা, এই ছধে ক্যালরি তেমন নেই। তুমি লক্ষী মেয়ের মতো থেয়ে নাও।" মেয়ের সেদিকে কোনো জক্ষেপ নেই। মা তখন বললেন, "ক্যালরির জন্মে যদি এতো চিন্তা, তাহলে পেষ্টি থাক, তার বদলে ছধ খাও।"

মেয়ে পেষ্টিটা মুখে পুরে দিয়ে বললে, "ছধ আর পেষ্টি এক জিনিস না মা। পেষ্টি আমি খাবোই।"

মিসেস ডসন যে ছথ খাওয়াবার জন্যে কেন এতো ব্যাকুল হয়ে উঠেছেন ভগবান জানেন। আর তেমনি হয়েছে মেয়েটা। মাকে পাত্তাই দিলোনা।

ইতিমধ্যে ডেভিড নামক বালক স্থাট পরে হাজির হলো। মাথার চুলগুলো ছোট-ছোট করে ছাঁটা। এইটুকু ছেলে এই মেয়ের সঙ্গে ডেটিং-এ বেরোচ্ছে ভাবতে আমার হাসি লাগছিল। কিন্তু তাকে সাদর অভ্যর্থনা জানিয়ে মিসেস ডসন জিজ্ঞেস করলেন, সে কিছু খাবে নাকি। ডেভিড রাজী হলো না।

লিজা এবার টেবিল থেকে উঠে ঘরে চলে গেলো আই ল্যাশ পাল্টাতে। যাবার আগে বললে, "ডেভিড, আমি এক মিনিটের বেশী সময় নেবো না।"

কয়েক মিনিটের মধ্যেই লিজা বেরিয়ে এলো। মিসেস ডসনের মাথায় তথন যেন ভূত চেপেছে। দরজা পর্যন্ত চুধটা এগিয়ে নিয়ে গিয়ে বললেন, "লিজা, আমার কথা গুনে চুধটা থেয়ে নাও।"

মেয়ে রাজী হলো না। তথন হতাশ হয়ে মা তাঁর আন্তুষ্ঠানিক কর্তব্য করলেন। বললেন, 'হ্যাভ এ গুড টাইম। সব কিছু এনজয় করো। আর যদি পারো রাত বারোটার মধ্যে বাড়ি ফিরে এসো। তুমি না আসা পর্যন্ত আমার ঘুম আসবে না।''

"তুমি ঘুমিয়ে পড়ো। আমার কাছে তো ফ্র্যাটের চাবি রইলো।" এই কথা বলে লিজা বালকবন্ধু ডেভিডের হাত ধরে বেরিয়ে গেলো।

বিরস বদনে মিসেস ডসন তখন ছধের গেলাসের দিকে তাকিয়ে রইলেন। আমি আর ওঁর ছধ নিয়ে এত বাড়াবাড়ি সহু করতে পারছিলাম না।

বললাম, "সামান্য ব্যাপার নিয়ে এতো বিব্রত হচ্ছেন কেন ?"

"মোটেই সামান্ত নয়।" একটা সিগারেট ধরালেন মিসেস ডসন। সিগারেটের ধেঁায়া ছেড়ে তিনি বললেন, "আপনাকে বলতে লজ্জা নেই, আপনার গ্রোন আপ মেয়ে রয়েছে। আজকাল ডেটি-এ কি হয় কিছুই ঠিক নেই। ওদের এখনও বিচার-বুদ্ধি হয়নি। তাই প্রতিদিন লুকিয়ে ছধের সঙ্গে একটা বার্থ কন্ট্রোল পিল গুঁড়ো করে মিশিয়ে দিই। এই সব পিল জানেন তো নিয়মিত না খেলে কোনো কাজেই লাগে না। এই বয়সে একটা কেলেঞ্চারী হলে কী ফ্যাসাদ বলুন তো গ জানাশোনা তিনটে মেয়ে পনেরো বছরের মধ্যে প্রেগনেন্ট হয়েছে। তাদের বাপ-মায়ের অবস্থাটা ভাবুন।"

স্থুয়মা মাসীমা এইবার থামলেন। আমাকে বললেন, "মিসেস ডসনের কথা গুনে আমার জ্ঞানচক্ষ্ থুলে গিয়েছে। রক্ষে করো বাপু। মাথায় থাকুন ডলার। আমি মেয়েটাকে নিয়ে দেশে ফিরতে পারলে বাঁচি।"

লীনা এবার বাথরুম থেকে বেরিয়ে নিজের ঘরের দিকে যেতে যেতে বললে, "শংকরদা আর পাঁচ মিনিট।"

মাসীমা জিজ্ঞেদ করলেন, 'তা হলে তোর তুধ গরম করি ?"

মেয়ে বললে, "করো।"

লীনা ঘরের মধ্যে ঢুকে পড়তে মাসীমা বললেন, "মেয়ে আমার খুবই ভাল এখনও। দেশে গিয়ে জল মেশানো ভেজাল হুদই আবে নাথায় থাকুক পিল মেশানো খাঁটি হুধের দেশ।" বাংলার রবি

রবিশঙ্গর সম্পর্কে কথাগুলে। এখানেই বলে রাখি।

রাজধানীর সর্বশক্তিমান রাজনীতিকগণ এবং বোম্বাই-এর স্থদর্শন তারকারন্দ যতই অস্বস্তিবোধ করুন, যদি প্রশ্ন করা হয় বিশ্বসভায় এখন সবচেয়ে খ্যাতনামা ভারতীয়র নাম কী ? তাহলে সকলকে একবাক্যে উত্তর দিতে হবে : রবিশঙ্কর।

126Call

Ford a

এমন একদিন ছিল যেদিন ভারতের বিখ্যাত নেতারা বিদেশেও সম্মান ও এদ্ধা পেতেন। আমাদের অর্থ নৈতিক অ্যানিমিয়া ও নৈতিক অধ্যপতন সেই স্বর্ণযুগের অবসান ঘটিয়েছে। ফলে স্বদেশে যেসব পরম শক্তিমানের স্তুতিতে আকাশবাণী মুখরিত হয়ে ওঠে, গড়ে তোপধ্বনি হয় এবং সরকারী শঙ্খঘন্টা বাজে, বিদেশে তাঁরা কণামাত্র কৌতৃহল উদ্রেক করতে পারেন না। বিদেশী সংবাদপত্রে ও টেলিভিশনে তাঁদের অবহেলা ভি-আই-পিদের মর্মবেদনার কারণ হয়, এবং 'মম অপমান ভারতের অপমান' বিভবিড করতে করতে তার। স্বদেশে ফিরে আসেন। বিদেশী প্রেস লর্ড. রক্ষণশীল রাজনীতিবিদ এবং চীনা ও পাকিস্তানী কটনীতিকদের যতই ষড়যন্ত্র থাকুক, ঠাণ্ডা মাথায় ভেবে দেখলে কিছুতেই অস্বীকার করা যায় না-অগ্রসর ও অনগ্রসর সমস্ত দেশের সাধারণ মান্তবের হৃদয়ে আসন পাতবার মতো তেমন কোনো কাজ সাম্প্রতিককালে আমাদের দেশের রাজনীতিক, সাহিত্যিক, চিত্রশিল্পী, চিত্রতারকা কেউ করে উঠতে পারছেন না। এই আপাত নৈরাশ্যের মধ্যে শিবরাত্রের সলতের মতো একটি মাত্র প্রদীপ পশ্চিমদেশের আকাশে জলজল করছে। তাঁর নাম আবার ঘোষণা করছি—রবিশন্তর।

এই যে রবিশন্ধর কাহিনী নিবেদন করতে বসেছি তার কারণ তিনটি। প্রথম—আমার স্থির বিশ্বাস, সাম্প্রতিক কালে ভারতের সম্মানর্দ্ধিতে রবিশন্ধর এককভাবে যা করেছেন সে সম্পর্কে সরকার যথাযোগ্য স্বীকৃতি দেননি। বাৎসরিক খেতাব তালিকার নির্বাচকমণ্ডলী এতই দৃষ্টিকৃপণ যে,

কয়েক ডজন যত্ন-মধুর সঙ্গে এই বিশ্ববিজয়ীকে একই লাইনে দাঁড় করিয়ে একটি দ্বিতীয় কিংবা তৃতীয় শ্রেণীর সম্মান-প্রসাদ বিতরণ করেই তাঁরা সন্তুষ্ট।

আমার এক বন্ধু সন্দেহ করেন, স্বয়ং রবীন্দ্রনাথ জীবিত থাকলে 'ভারত রত্ন' বিবেচিত হতেন কিনা। বন্ধুর ধারণা মৃতদের সম্পর্কে দিল্লীর আমলাদের উৎসাহ জীবিতদের থেকে বেশী—কারণ মৃতরা নিরাপদ।

আমার লিখতে বদার দ্বিতীয় কারণ : গুধু সরকার নয়, দেশের জনগণ, যাঁরা কখনও দেশবাসীর কৃতিরে আনন্দপ্রদেশনে কার্পণ্য করেন না, তাঁরাও রবিশঙ্করের অভাবনীয় সাফল্য সম্পর্কে সম্যকভাবে অবহিত নন। বিশ্ববিজয় করে বিবেকানন্দ যখন শিয়ালদহ স্টেশনে প্রত্যাবর্তন করেছিলেন; তখন উৎসাহী যুবকরা তাঁর গাড়ি নিজেরা টেনেছিল। আজ শিয়ালদহ আছে, যোড়ার গাড়িও আছে কিন্তু যুবশক্তির মনে সব বিষয়ে ঠিক সেই উৎসাহ নেই। তৃতীয় কারণ : কবি সত্যেন্দ্রনাথ আজ জীবিত নেই। কবি বেঁচে থাকলে তাঁর "আমরা" কবিতায় আরও ছটি লাইন জুড়ে দিয়ে বাঙালী রবির বিশ্ববিজয়কে অভিনন্দিত করতেন। আমাদের যুগে কবি, সাহিত্যিকরা নানা কাজে ব্যস্ত—কোথায় কোন বাঙালী সেতারের স্থরে নতুন এক দেশের ফ্রদয় জয় করলেন বলে কবিতা লিখতে বসতে হবে, এ কেমন কথা ? আগের যুগের লেখক শিল্পার। অনেক বোকা ছিলেন, তাই অন্তের সাফল্যে উৎফল্ল হয়ে লিথে বসতেন :

জগৎ কবি সভায় মোরা তোমার করি গর্ব

বাঙালী আজ গানের রাজা বাঙালী নহে খব'।

দেশের রাজশক্তিকে কর্তব্যকর্মে উদ্বুদ্ধ করার মতো শক্তি আমার নেই। সত্যেন্দ্রনাথ দত্তের কাজও আমার পক্ষে অসম্ভব—কারণ আমি গান বা কবিতা লিখি না। বাংলার সাহিত্যিকদের একজন হিসেবে আমি শুধু আমার আনন্দ প্রকাশ করছি।

রবিশঙ্করই প্রথম ভারতীয় য'ার সঙ্গে আমেরিকায় আমার দেখা হয়। প্যারিসের অরলি বিমানবন্দর ত্যাগ করে, সাড়ে-সাত্যন্টা একটানা আটলান্টিক মহাসাগরের উপর দিয়ে উড়ে ট্রান্সওয়ার্ল'ড এয়ার লাইনস্-এর বোয়িং বিমান আমাদের নিউ ইয়র্কের কেনেডি বিমান বন্দরে নামিয়ে ১৩৬ দিল। নিউ ইয়র্ক আমার গস্তব্যস্থল নয়, আমি যাবো মার্কিন রাজধানী ওয়াশিংটনে। কাস্টমদের ঝামেলা চুকিয়ে কেনেডি এয়ারপোর্টে এক কাপ চা খাবার খোঁজখবর করছি, কারণ ওয়াশিংটনের প্লেন ছাড়তে ঘন্টাখানেক দেরি। ঠিক সেইসময় দেখলাম আমার থেকেও দৈর্ঘ্যে ছোট স্ফর্পন এক ভদ্তলোক ভারতীয় বেশে বিমানবন্দরে দাঁড়িয়ে রয়েছেন। বিমানবন্দরের আনক সাহেব তাঁর দিকে আড়চোখে কৌতূহলী দৃষ্টিপাত করে চলে যাচ্ছেন। এদেশে বিখ্যাত কাউকে দেখে ভিড় করে দাঁড়িয়ে পড়াটা বিশেষ শোভন নয় —কারণ গুণগ্রাহীরা এমন কিছু করতে চান না যাতে তাঁদের প্রদ্বাভাঙ্গন্দ ব্যক্তির প্রাইতেসী নই হয়, বা তাঁর কোনো অস্থবিধা হয়। যে-দোকান থেকে কফি কিনছিলাম, সেখানকার মহিলাটি আমার রং ও মুখ চোথের গড়ন দেখেই বৃহাতে পারলেন—আমি হয় ভারতীয় না হয় পাকিস্তানী। তন্দ্র-মহিলা আমার দিকে কফি এগিয়ে দিয়ে বললেন, "যদি কিছু মনে না করেন, ওই স্কদর্শন তন্দ্রলোকই কি আপনাদের উপমহাদেশের গর্ব রবিশস্কর গ্র

রবিশঙ্কর ছাড়া উনি আর কে হতে পারেন ? কখনও পরিচয় না হলেও দূর থেকে গানের আসরে এক আধবার দেখেছি ওঁকে। মহিলাকে বললাম, "হাঁা, উনিই রবিশঙ্কর।" কফি তৈরি বন্ধ করে ভদ্রমহিলা কিছুক্ষণ রবির দিকে তাকিয়ে রইলেন।

বিদেশে বঙ্গসন্থান দেখলে আলাপ করার লোভ সামলানো শক্ত ব্যাপার। বিশেষ করে প্যারিসের অভিজ্ঞতাটা তেমন জমেনি। এগিয়ে গিয়ে তাই রবিশন্ধরের সঙ্গে কথা বললাম। রবিশঙ্গর যে আধুনিক সাহিত্য সম্পর্কে বেশ ওয়াকিবহাল তা জানতাম না। দেখলাম আমার লেখার সঙ্গে ওঁর পরিচয় আছে।

অত্যন্ত আন্তরিকতার সঙ্গে রবি দেশের থবহাথবর নিলেন। পাশেই শাড়িপরা এক মহিলা দাঁড়িয়ে ছিলেন। রবি ইংরিজীতে ওঁকে ডাকলেন, "কমলা, তোমার সঙ্গে একজন লেথকের আলাপ করিয়ে দিই।" আমাকে বললেন, "ইনিই কমলা চক্রবর্তী, আমার দলে আছেন। কমলা হাতজোড় করে নমস্থার জানালেন, তারপর ভাঙাভাঙা মিষ্টি বাংলায় কথা বলতে আরম্ভ করলেন। গ্রীমতী চক্রবর্তী দক্ষিণ ভারতের মেয়ে, পরে বিয়ে করেন বোম্বাই-এর এককালের বিখ্যাত চিত্রপরিচালক স্বর্গীয় অমিয় চক্রবর্তীকে। রবিশঙ্কর বললেন, "আমি এখন নিউ ইয়র্কে মাস্টারি করছি। চারদিন এখানে থাকি, তারপর উইক এণ্ডে বেরিয়ে পড়ি—নানা জায়গায় বাজাবার প্রোগ্রাম থাকে।"

কমলা জানালেন, 'এখন আমরা চলেছি মন্ট্রিলে।"

"মন্টি য়ল ? সে তো কানাডায় !"

"আজ্ঞে। তবে কানাডা আর কত দূর গ প্লেনে বেশী সময় লাগে না। আমরা সোমবার ভোরেই ফিরে আসবো। ফিরে এসেই রবি নিউ ইয়ার্ক সিটি কলেজে ক্লাশ করতে যাবেন।"

রবি দেখলাম বেশ গল্পবাজ লোক। (যে-বাঙালী আড্ডা দিতে ভালবাসে না তাকে আমি সন্দেহের চোখে দেখি!)

রবি আমার ভ্রমণস্থচির খবরাখবর নিলেন। বললাম, ''এখনও পর্যন্ত কিছুই জানি না। সব ঠিক হবে ওয়াশিংটনে মার্কিন পররাষ্ট্র দগুরের সঙ্গে যোগাযোগ করার পর। তবে এইটুকু জানি, হু'মাস এই দেশে থাকছি।"

রবি আমার ঠিকানা-বইতে ওঁর বাড়ির নম্বর ও টেলিফোন নম্বর লিখে দিয়ে বললেন, "যেখানেই থাকুন, নিউইয়র্কে নিশ্চয় আসবেন। তখন দেখা করার ইচ্ছে রইলো। শুধু যদি টেলিফোনে আপনার প্রোগ্রামটা একটু আগে জানিয়ে দেন। কারণ কোথায় কখন যে আছি নিজেই জানি না।"

রবিশঙ্গরের প্লেন ছাড়বার সময় হলো। নিজেদের লাগেজ সামলাবার জন্মে আমরাও স্বস্থানে ফিরে এলাম।

ওয়াশিংটনের মাটিতে পা ফেলেই রবিশঙ্করের জনপ্রিয়তার নজির পেলাম। পররাষ্ট্র দপ্তরের যে-ভদ্রলোক আমাকে বিমানবন্দরে অভ্যর্থনা করতে গিয়েছিলেন, তিনি আমাকে হোটেলে পৌছে দেবার পথে হঠাৎ জিজ্ঞেস করে বসলেন, রাভিশঙ্কর আমার কেউ হয় কিনা। আমাকে বলতে হলো, আমার নামের সঙ্গে একটি শংকর থাকলেও বিখ্যাত শিল্পীর সঙ্গে আমার কোনো আত্মীয়তা নেই।

এরপর একদিন ঘুরতে ঘুরতে গ্রামোফোন রেকর্ডের দোকানে গিয়েছিলাম। এখানকার রেকর্ডের দোকানে খরিদ্দারদের অবাধ স্বাধীনতা। একের পর এক শেলফ রয়েছে, সেখানে আপনার পছন্দমতো রেকর্ড নিজেই বার করে নিন। তারপর যে কোনো রেকর্ড-প্রেয়ারে লাগিয়ে রেকর্ড শুনে পছন্দ করুন। অনেক জামগায় আবার হেডফোনের ব্যবস্থা আছে। অর্থাৎ এই যন্ত্রে কান লাগিয়ে যত ইচ্ছে গান শুত্বন-গান একমাত্র আপনিই গুনতে পাবেন, অন্ত কারও অস্তুবিধা হবে না। এরোপ্লেনে এই কায়দায় স্বাক চলচ্চিত্র দেখানো হয়—যাঁদের ছবি দেখার ইচ্ছে নেই, এতে তাঁদের বিরক্তি উদ্রেক হয় না। রেকর্ডের দোকানে নানা জনপ্রিয় শিল্পীর ছবি সাজানো, তার মধ্যে রবিশঙ্করকে উপস্থিত দেখে খুব আনন্দ হলো। আরও গর্ব হলো যখন দেখলাম একটা শেলফ আলাদা রয়েছে যেখানে কেবল তাঁর রেকর্ড। রবিশঙ্কর-শেলফ থেকে, মাত্র দশ মিনিটের মধ্যে অন্ততঃ হুজন লোককে রেকর্ড টেনে বার করতে দেখলাম। ওয়াশিংটনের এক পার্কে হিপিদের ভিড় হয়। সেথানে রবিশঙ্কর তো আধা-দেবতা। বীরপূজা বা ব্যক্তিপূজা কোনোটাই মার্কিনদেশে প্রচলিত নয়। কিন্তু এদেশের একশ্রেণীর যুবক-যুবতীর কাছে রবিশঙ্কর পরম পুজনীয় – তাই তাঁর ছবির পোষ্টার এদের ঘরে ঘরে শোভা পায়, ওঁর ছবিওয়ালা স্পেশাল বোতাম এরা বুকে এঁটে বেড়ায়। পকেটেও রবিশঙ্করের ছবি। আর মনের ইচ্ছা, হাজারখানেক টাকা জমিয়ে একটা সেতার কিনবে।

হিপিদের রবিপ্রীতি দেখেও আমি সমস্ত ব্যাপারটা বৃঝতে পারিনি, যতক্ষণ না চ্যাপেল হিলে নর্থ-ক্যারোলিনা বিশ্ববিষ্ঠালয়ে হাজির হয়েছি। এইখানেই এক চায়ের দোকানে পনেবো বছরের ইহুদি ছোকরা ডেভিড ক্রিডম্যানের সঙ্গে আলাপ হয়ে গেলো।

ইউনিভার্সিটির চায়ের দোকানে মাথার ওপর কোনো ছাদ নেই; কফি সংগ্রহ করে আমি গাছের তলায় একটা টেবিলের সামনে বসেছিলাম। সেই সময় আর এক কাপ কফি হাতে ডেভিড ফ্রিডম্যান এসে আমার অন্নমতি চাইলো চেয়ারে বসবার। একটু পরেই আলাপ জমে উঠলো। ডেভিড ফ্রিডম্যান নিউ ইয়র্ক থেকে মাইল পনেরো দূবে শহরতলীতে থাকে। বাবা কোনো ব্যাংকের কর্তাব্যক্তি। দাদা চ্যাপেল হিলে পদার্থবিজ্ঞানের ছাত্র। মা ও সে মাঝে-মাঝে চ্যাপেল হিলে আসে। উঠেছে হোটেলে। ভারী বুদ্ধিমান ছেলেটি।

আমার নাম গুনেই ডেভিড ফ্রিডম্যান প্রচণ্ড উৎসাহী হয়ে উঠলো।

"শংকর। আমার কতবড়ো সৌভাগ্য, আপনি নিশ্চয় ইণ্ডিয়ার গ্রেট রাভি-শংকরের কেউ হন।"

আমি জানালাম, "তিনি আমার কেউ হন না।"

ডেভিড ছোকরা কথাটা ঠিক বিশ্বাস করে উঠতে পারলো না। বললো, "আমরা আরও কয়েকজন ইণ্ডিয়ানকে চিনি। কিন্তু শংকর টাইটেল তো বেশী দেখিনি।"

আমি বললাম, "হিন্দুদের তিনজন প্রধান দেবতার একজন শংকর। তিনি ধ্বংসের দেবতা আবার নটরাজও বটে। তাই উত্তর দক্ষিণ পূর্ব পশ্চিম ভারতের সর্বত্র শংকর নামটি খুব সাধারণ, যদিও উপাধি হিসেবে এটি মোটেই সাধারণ নয়।"

বয়সে বালক হলে কী হয়, ডেভিড এখর বুদ্ধিমান। ওর টানা টানা চোখ হুটো বড়ো বড়ো করে বললো, "মানে ?"

বললুম, "যতদূর জানি, শংকর ওদের পারিবারিক উপাধি নয়। তার পরে একটা চৌধুরী ছিল, যেটা ওঁর পূর্বপুরুষ ত্যাগ করেন।"

ডেভিড ফ্রিডম্যানকে আশ্বস্ত করার জন্তে বললাম, "রবিশঙ্কর আমার আত্মীয় না হলেও আমি তাঁকে চিনি। এই তো কয়েকদিন আগে নিউইয়র্কে ওঁর সঙ্গে দেখা হলো। উনি নিজের হাতে ওঁর ঠিকানা আমার ডাইরিতে লিখে দিলেন।"

ডেভিড বিশ্বাসই করতে পারছে না। বললো, "উনি নিজের হাতে লিখে দিলেন।"

বললাম, "হ্যা। এতে আর আশ্চর্য কী।"

"তোমার কত বড়ো সৌভাগ্য ! আচ্ছা, তৃমি ওঁর সঙ্গে ফোনে কথা বলতে পারো ?"

"কেন পারবো না ? তিনি নিজেই তো ফোন নম্বর দিয়ে খবর করতে বললেন।" আমি ডেভিডকে বোঝাবার চেষ্টা করি।

ডেভিড বললো, "ওঁর সঙ্গে একবার ফোনে কথা বলতে থুব ইড্ছে করে। কিন্তু অতবড়ো ব্যস্ত শিল্পী, উনি কেন আমার মতো একজন সাধারণ ছেলের সঙ্গে কথা বলবেন ? আর ফোন নম্বরটাও তো গোপন। না হলে, লোকে যে ওঁকে সব সময় জ্বালাতন করবে।" রবিশঙ্করের সঙ্গে আমার পরিচয় আছে, এতেই আমার দাম বেশ বেড়ে গেলো। ডেভিড বললো, ''আপনি যদি খুব ব্যস্ত না থাকেন তাহলে আন্দ্রন হু'জনে একটু ঘূরে বেড়াই। আপনার কাছে আমার কত কি শেখবার আছে।"

সঙ্গীতে আমার বিছা যে ঘোড়ার পাতা পর্যন্ত এগোয়নি, একথা ডেভিডকে বলতে সাহস হচ্ছিল না। ভারতীয় সঙ্গীত সম্পর্কে ওর মনে এক বিচিত্র রহস্তের স্বষ্ঠি হয়েছে।

ডেভিড পথ দিয়ে হাঁটতে হাঁটতে বললো, ''ভারতীয় সঙ্গীতের রেকর্ড পেলেই আমি কিনে ফেলি। জানেন, আপনাদের সঙ্গীত আমাদের সামনে এক নতুন সন্তাবনার দ্বার খুলে দিয়েছে।"

আমি গুঁইগাঁই করি। কারণ যথেষ্ট গ্রদ্ধা থাকলেও সঙ্গীতের গভীরে প্রবেশ করে রস গ্রহণের শক্তি অর্জন করিনি। যখন এসব শেখার সময় তখন নিদারুণ দারিদ্যে কষ্ট পেয়েছি। অন্নসংস্থানের জন্ম প্রতিমুহুর্ত ব্যয় করেছি—শখের অবসর তখন ছিল না। আর এখন মনে হয়, বড়ো দেরি হয়ে গিয়েছে।

ডেভিডকে অবশ্য এসব কথা বলিনি। কিন্তু ডেভিডের কথায় আমি অবাক হয়ে গেলাম। ডেভিডের প্রশ্ন "বোম্বাইতে রবির বাড়ি দেখেছেন আপনি ? উনি তো বাড়ির নাম দিয়েছেন পাতলোতা।"

আমি জানতাম না। তাই ওর মুথের দিকে তাকালাম। ডেভিড বললো, "বিখ্যাত নর্তকী আনা পাতলোতা, যিনি ওঁর বড়ো তাই উদয়শঙ্করকে অন্নপ্রাণিত করেছিলেন।"

আমার আবার অবাক হবার পালা। বললুম, "এসব জানলে কী করে ?"

বেচারা ডেভিড লজ্ঞা পেলো। বললো, ''আমি আর কতটুকু জানি ? তবে ওঁর জীবন সম্বন্ধে আমার এবং আমার বোনের খুব আগ্রহ, আমরা সংবাদপত্র থেকে ওঁর সম্বন্ধে খবর কেটে রেথে দিই। একটা সেতার কেনবার ইচ্ছেও আছে।"

''তোমার দেশের গান তোমার ভাল লাগে না ?" আমি ডেভিডকে জিজ্ঞেস করি। "নিশ্চয়ই। আমি সারাদিন বসে বসে পপ মিউজিক স্তনতে পারি এবং আপনাদের দেশের সঙ্গীত আমাদের পপ মিউজিকে নতুন প্রাণের স্পর্শ আনবে।"

এইটুকু ছেলের সঙ্গীত সম্পর্কে আগ্রহ আমাকে বিস্মিত করে তোলে। সেতার সম্পর্কে যে অনেক খবরাখবর রেখেছে। "ছদিকে ছটো লাউ-এর খোলা থাকে। আর মধ্যিখানে আছে উনিশটা তার, যার চারটেয় স্থর এবং ছটোয় তাল—বাকি তেরোটায় কেবল ঝন্ধার ওঠে।" একটু থেমে ডেভিড বললে, "আমার দিদি ওদের কলেজের কমপিউটরে হিসেব করে দেখেছে আপনাদের বাহাত্তরটা স্কেলে মোট ৬৪,৮৪৮ রকম রাগ সম্ভব।"

রাগ-রাগিণীর অঙ্ক কষতে কমপিউটরের প্রয়োগ পশ্চিমী বুদ্ধিতেই সম্ভব—৬৪,৮৪৮ রাগের কথা গুনে তাই তাজ্জব বনে গেলাম। এরা আমাদের সঙ্গীতে আগ্রহী হয়ে উঠলে নিজেদের নিষ্ঠায় একদিন আমাদের পিছিয়ে ফেলে এগিয়ে যেতে পারে।

ডেভিডকে বললাম, "তোমার যখন এতই সেতার সম্পর্কে আগ্রহ, তখন সেতার শিখছো না কেন ?"

ডেভিড এবার বিষণ্ণ হয়ে উঠলো। "আপনি ঠিকই ধরেছেন, আমার সেতারে ওস্তাদ হবার খুব লোভ ছিল। কিন্তু একদিন টেলিভিশনে রবিশন্ধরকে দেখে আশা ছেড়ে দিয়েছি। রবি বললেন, ১৮ থেকে ২৫, এই সাত বছর গুরুর বাড়িতে তিনি প্রতিদিন বারো থেকে চোদ্দ ঘণ্টা সেতার অভ্যাস করেছেন। গানটা ওঁদের কাছে শখ নয়, জীবনের ধর্ম। এতেও আমি আশা ছাড়িনি। কিন্তু রবির আঙুলটা টিভিতে ক্লোজ আপে দেখানো হলো। আমি দেখলাম, অভ্যাস করে-করে ওঁর ডান হাতের আঙুলে বিরাট কড়া পড়েছে। কত বছর তারের সঙ্গে ঘর্ষণ হলে এটা সন্তব হয়! বাঁ হাতের আঙুলের মাংসগুলো ক্লতবিক্ষত—গুনলাম প্রায় সব সময় আয়োডিন লাগিয়ে রাখতে হয়। এরপর ওন্তাদ হবার আশা ছেডে দিয়েছি।"

বিদেশের রাস্তায় একটা পনেরো বছরের ছেলে আমাকে স্বদেশের সঙ্গীত সম্পর্কে যে শিক্ষা দিলো তাতে মনে মনে লজ্জা অন্থভব করছিলাম। কিন্তু ডেভিডের উৎসাহে ভাঁটা পড়বার লক্ষণ নেই। সে বললো, "আমরা তো একই হোটেলে আছি; যদি আপনি অসন্তুষ্ট না হন, ডিনারের পরে আপনার ঘরে গিয়ে দেখা করবো।"

আমি রাজী হয়েছিলাম। কারণ এই বয়সের আমেরিকান ছেলেদের সম্পর্কে আমার আরও জানবার আগ্রহ ছিল। আর এরা যে এমন সঙ্গীত পাগল তাও জানা ছিল না।

সন্ধ্যা সাতটার মধ্যেই ডেভিড আমার ঘরে এসে হাজির। সঙ্গে তার দিদিকেও এনেছে। দিদি নমস্কার জানিয়ে বললো, "ডেভিডের কাছে গুনলাম, আপনি রাভিকে ব্যক্তিগতভাবে জানেন, তাই আলাপ করতে এলাম।"

আমি ওদের বসতে বললাম। দিদির নাম রোজ। রোজ বললো, "রবিশত্বরের কনসার্ট আমি সাতবার" গুনেছি। ওঁর কনসার্টে গেলে মনে হয় যেন কোনো স্বর্গীয় পরিবেশে এসেছি। সবচেয়ে ভাল লাগে আপনাদের দেশের ধুপের গন্ধ। গান গুরু হবার আগে, শাড়ি পরে একটি মহিলা স্টেজের ওপর এসে ধুপ জ্বেলে দেন। কি স্থন্দর দেখতে এই মহিলাকে, আর ভারি মিষ্টি নামটি—কমলা। আচ্ছা কমলা মানে কি ? একজন ইণ্ডিয়ান বললে, নরম। ওই নরম soft চেহারা বলেই ওঁর নাম কমলা। আর একজন বললেন, অরেঞ্জ রং।"

আমি বললাম, "কমলা হচ্ছেন আমাদের দেবী লক্ষ্মী।"

"সত্যিই ওঁকে স্টেজে দেবীর মতো দেখায়। তাই না ? ডেভিড এবার বলে উঠলো।

আমি বললাম, "কেবল তোমরাই রবিশঙ্করের সঙ্গীত ভালবাসো, না তোমাদের বাবা-মায়েরও এতে আগ্রহ আছে ?"

রোজ হেসে ফেললো। "বাবার একটুও আগ্রহ ছিল না। প্রথমবার যখন ওঁদের জোর করে রবির বাজনা গুনতে নিয়ে গিয়েছিলাম, বাবা বললেন, এ কি বাজনা! ঘণ্টাখানেক ধরে একটা বিড়াল মিউমিউ করে গেল। আর তাছাড়া, এরা বড়ো সময় নষ্ট করে। রবিশঙ্কর সেতার রেডি করতেই স্টেজের ওপর অনেক সময় নিলেন। সেতার তৈরি করেই স্টেজে এলে হয়, তা হলে শ্রোতাদের যন্ত্রণা সহু করতে হয় না।"

ডেভিড বললো, "বুঝুন! আমার বাবা এবং মায়ের ইণ্ডিয়ান মিউজিক সন্বন্ধে কী রকম জ্ঞান ছিল। এখন কিন্তু আমার এবং দিদির পাল্লায় পড়েওঁদের কান তৈরি হয়েছে। হাজার হোক সাতশো বছর যে-যন্ত্রটা আপনাদের দেশে ব্যবহার হচ্ছে, এবং যার পিছনে আরও তেরশো বছরের সঙ্গীত ঐতিহ্য রয়েছে, আমরা তাকে কেমন করে রাতারাতি আয়ত্ত করে ফেলবো।"

রোজ এবার মুখ খুললো। "আপনার সঙ্গে দেখা করবার একটা উদ্দেশ্য আছে। আমার ভাই আপনাকে বলতে সঙ্কোচ করছে। রবিশহরের একটা সই সংগ্রহ করার ইচ্ছে বহুদিনের। আপনি যদি কিছু মনে না করেন, আপনার ডাইরিতে রবিশহুরের যে হাতের লেখা রয়েছে ওটা কেটে দিলে আপনার কাছে ডেভিড বিশেষ কুতজ্ঞ থাকবে।"

ডেভিড ও তার দিদির আগ্রহ,দেখে গর্বে আমার বুক ফুলে উঠেছিল। বললাম, "মোটেই আপত্তি নেই। অত্যস্ত আনন্দের সঙ্গে সইটা তোমাদের দিচ্ছি।"

সইটা কেটে ডেভিডের হাতে দিতেই আনন্দে তার মুখ উজ্জল হয়ে উঠলো। এবার ওর দিদি যা করে বসলো, তার 'জন্তে আমি মোটেই প্রস্তুত ছিলাম না। রোজ বললো, "শংকর, আপনি আমাদের যে ভালবাসা দেখালেন তার জন্তে আমরা আপনার কাছে রুতজ্ঞ। আমাদের ভালবাসার সামান্তা নিদর্শন হিসেবে, আপনার জন্তে একখানা লংপ্লেয়িং রেকর্ড এনেছি — ইহুদি মেন্হুইন এবং রবিশঙ্করে East Meets the West পুর্ব ও পশ্চিমের সাক্ষাৎ।"

আমি বেশ বিত্রত হয়ে পড়লাম, "আমাদের দেশে একটা নিয়ম আছে —বড়োরা ছোটদের দেয়, প্রতিদানে কিছু নেয় না। ছোটরা কিছু দিতে গেলে বড়োরা রেগে যায়। আমিও তোমাদের ওপর রেগে যাচ্ছি। তোমাদের রেকর্ডটা আমি নিচ্ছি না। তবে আমি রেকর্ডটা একবার শুনতে চাই।"

রোজ লজ্জা পেয়ে গেলো, কিছু বললো না। ডেভিড তড়াক করে বেরিয়ে গেলো। যাবার আগে বলে গেলো, "আমার পোর্টেবল রেকর্ড-প্লেয়ারটা এখনই নিয়ে আসছি।"

রোজ বললো, "আমার ভাই এতোই গানপাগল যে সঙ্গে রেকর্ড-প্লেয়ার রাখে। লেক বা বনের মধ্যে গি**য়ে** মাঝে-মাঝে গান শোনে।"

"মেনহুইন রবিকে খুব শ্রদ্ধা করেন," রোজ বললো। "জানেন, এই

রেকর্ড তৈরি করবার আগে মেনহুইন ড্র'দিন রবির কাছে তালিম নিয়েছিলেন, আমি নিজে টাইম ম্যাগাজিনে পড়েছি।"

বললাম, ''মেনহুইনের কাছে আমরা গভীরভাবে কুতজ্ঞ। ভারতীয় সঙ্গীতকে বিশ্বের দরবারে পৌছে দেবার পিছনে এই বিশ্ববিদিত বেহালা-বাদকের যে-দান রয়েছে তা আমরা কোনোদিন ভুলতে পারবো না।"

রোজ সঙ্গীতের ইতিহাস পড়ছে। ওকে বললাম, "ইদানীং কালের ভারতবর্ষে একটা আশ্চর্য জিনিস ঘটেছে। সাহিত্য, শিল্প, দর্শনের বাণী নিয়ে আমাদের কোনো মনীধী যখনই পশ্চিমের দ্বারপ্রান্তে এসেছেন তখনই তিনি একজন পশ্চিমী বন্ধু লাভ করেছেন এবং তিনি নিংস্বার্থভাবে তাঁর হাত ধরে এগিয়ে নিয়ে গিয়েছেন। পশ্চিমী দভ্যতার এই উদারতা আমাকে মুগ্ধ করে। ধরুন, আমাদের বিশ্বকবি রবীন্দ্রনাথ ও তাঁর গুণগ্রাহী শিল্প রোদেনস্টাইনের বর্থা। স্বামী বিবেকানন্দ ও তাঁর শিস্যা মিস মার্গারেট নোবলের কথা, পরে যিনি ভগিনী নিবেদিতা নামে আমাদের হাদয় জয় করেছিলেন। এবং এই কিছুদিন আগের উদয়শন্ধর ও নর্তকী পাতলোভার কথা।"

রোজ আমার থেকে অনেক বেশী খবরাখবর রাথে। সে বললো, "রবির দাদা উদয় সম্পর্কে কয়েকদিন আগেই একটা প্রবন্ধ পড়লাম। অনেকেই জানেন না, উদয়শঙ্কর চিত্রশিল্পী হিসেবে জীবন গুরু করেছিলেন। তিনিই প্রথম তারতীয় যিনি লগুনের রয়াল কলেজ অফ আর্টসের পরীক্ষায় প্রথম হয়েছিলেন। ১৯২৩ সালে তিনি যখন রটিশ মিউজিয়মে পড়াশোনা করছেন সেই সময় একদিন পাতলোতার নাচ দেখলেন। তুই শিল্পীর সেই সাক্ষাৎ ত্র'জনের গতীর পরিবর্তন নিয়ে এলো।"

রোজ বললো, "রবিশঙ্করের জীবন সম্পর্কে তাঁর পশ্চিমী ভক্তদের গভীর আগ্রহ। তাই আজকাল কাগজে নানা থবরাথবর বেরোয়। যেমন সেদিন পড়লাম, রবিশঙ্কর জীবন শুরু করেছিলেন নাচিয়ে হিসেবে। ১৯২০ সালে ওঁর জন্ম। দশবছর বয়স থেকে দাদার সঙ্গে নাচের দলে ইউরোপে ভ্রমণ করছেন। প্যারিসে রবিশন্ধর ফরাসী ভাষা শেখেন। রবিশন্ধর তখন বেজায় শৌখিন বাবু। একেবারে চোস্ত সায়েবদের মতো স্ম্যট পরেন, গলার এক একটা টাইয়ের দাম পাঁচ ডলার।" বললুম, "বিশ্বাস করো রোজ, শঙ্কর পরিবার সম্পর্কে তুমি আমার থেকে অনেক বেশী জানো।"

হেসে ফেললে রোজ। "আমার বিভে ম্যাগাজিন পর্যন্ত। তবে পত্রপত্রিকা পড়ে জ্ঞান আহরণ করা যায় না যারা বলে আমি তাদের দলে নই। এই ম্যাগাজিনেই পড়লাম, ১৯৩৬ সালে উদয়শন্ধর তাঁর দলে আলাউদ্দিন খা সাহেবকে আমন্ত্রণ জানালেন—পশ্চিমে প্রাচ্য-সঙ্গীতের পরিচয় দেবার জন্তে। ইউরোপে খাঁ সাহেবের এক সঙ্গীতের আসরেই হঠাং রবিশন্ধরের বোধোদয় হলো। তিনি ঠিক করলেন, নৃত্য নয় সঙ্গীতের মধ্যেই তিনি জীবনের সত্যকে খুঁজে বার করবেন। বারাণসী ফিরে এলেন রবি, প্যারিতে তৈরি স্থ্যট ছেড়ে থাদি ধরলেন, মাথার অমন মনোমোহন চুল কামিয়ে ফেলে মুণ্ডিতমন্তক হলেন এবং গুরুর আশ্র্রম মাইহারে চললেন সাতবছরের একাগ্র সাধনায় মগ্ন হতে।"

ডেভিড ইতিমধ্যে মেনহুইন ও রবিশঙ্করের দ্বৈত সঙ্গীত শোনাবার জন্মে তার পোর্টেবল রেকর্ড-প্লেয়ার নিয়ে এসেছে। রোজ বললো, "মেনহুইনের কাছে আমরা কৃতজ্ঞ—ভারতীয় সঙ্গীতের রত্নশালার সংবাদ তিনি পশ্চিমের কাছে নিয়ে এলেন। ভাগ্যে তিনি ১৯৫২ সালে ভারতবর্ষে বান্ধাতে গিয়েছিলেন এবং রবিশঙ্করের সঙ্গে তাঁর পরিচয় হয়েছিল। মেনহুইনের চেষ্টায় রবি বাথ ফেষ্টিভ্যালে আমন্ত্রিত হন এবং সেখানেই ত্ব'জনে পূর্ব পশ্চিমের মধ্যে সঙ্গীতের সেতৃবন্ধনের প্রথম চেষ্টা করলেন। সেই চেষ্টার অভাবনীয় ফল তো দেখতেই পাচ্ছেন।"

ডেভিডের প্রেয়ার এবার বেজে উঠলো। পূর্ব পশ্চিমের হুই দিকৃপাল তাঁদের সেতার ও ভায়োলিনের মিলন-গীতি শুরু করলেন। রোজ ফিস ফিস করে বললো, "আপনাদের কাছে এর কোনো দাম আছে কিনা জানি না, কিন্তু আমাদের কাছে এঁরা স্থ্রজগতের কলম্বাস, নতুন দিগস্থের সন্ধানে বেরিয়েছেন এঁরা।"

নিউ ইয়র্কে ফিরে এসে পরিচিত ভারতীয়দের সঙ্গে কথা বলেছি। তাঁরা সবাই একমত, সাম্প্রতিক কালে রবিশঙ্কর ভারতবর্ষের জন্তে যা করেছেন, তার কোনো তুলনা নেই। রবিশঙ্করের নামে চাঞ্চল্য পড়ে যায়। যেখানেই তিনি বাজান, কয়েকঘণ্টার মধ্যে সমস্ত টিকিট বিক্রি হয়ে যায়। কখনও কখনও এমন অবস্থা হয়, স্টেজের ওপর অনেককে বসতে হয়। তাঁর শ্রোতাদের মধ্যে শুধু হিপিরাই থাকেন না—আনেক কেষ্টবিষ্টুকেও দেখা যায়। যেখানে রবি সেখানেই টিভি ক্যামেরা ও ফটোগ্রাফারের হুড়োহুড়ি। আর বাইরে ঝড় রৃষ্টি বরফ উপেক্ষা করে হাজারখানেক যুবক দাঁড়িয়ে থাকে যারা ভিতরে যাবার টিকিট সংগ্রহ করতে পারেনি। তাদের অনেকে ফুল ছোড়ে, ঘণ্টা বাজায় এবং রব তোলে হরে কৃষ্ণ। হিপিদের গালাগালি করাটা শিক্ষিত ভারতীয় সমাজে একটা ফ্যাশন হয়ে দাঁড়িয়েছে। কিন্তু আমার নিবেদন, এই উল্টোপুরাণের সবটাই পাগলামি নয়। এর পিছনে অনেক কিছু ভাববার আছে। পশ্চিমের এই যুবকযুবতীদের প্রতি আমার যথেষ্ট স্নেহ ও সহান্নভূতি আছে।

রবিবারের এক ভোরবেলায় রবিশঙ্করের নিউ ইয়র্কের অ্যাপার্টমেণ্টে বসে গল্প হচ্ছিল। ঘরে ছিলেন রবি, কমলা চক্রবর্তী, ওঁদের হাউসকিপার এক বর্ষিয়সী মার্কিন মহিলা এবং রবির সেক্রেটারি। আমার সঙ্গে ছিলেন নিউ ইয়র্ক স্টেট বিশ্ববিহ্তালয়ের জীবতত্ত্বের খ্যাতনামা ভারতীয় অধ্যাপক ডক্টর জ্যোতির্ময় মিত্র। তার আগের দিনে জ্যোতির্ময়বাবুর অ্যাপার্টমেণ্টে গল্প করতে-করতে কখন আমরা সারারাত কাটিয়ে দিয়েছি। ভাগ্যে জ্যোতির্ময়বাবু তখনও বিয়েকরেননি। না হলে দাম্পত্য কলহের স্থি হতো।

রবিশন্ধরের মধ্যে যে জিনিসটা লক্ষ্য করা যায় সেটা হলো বিশ্বব্যাপী সাফল্য ওঁর মাথা ঘুরিয়ে দেয়নি। আর নিউ নিয়র্কের বিশাল বৈভবের মধ্যে বসে থেকেও তিনি স্বদেশকে ভূলে যাননি। অথচ দেশে কত লোকের ধারণা, ডলার ও পাউণ্ডের লোভেই তিনি শান্ত্রীয় সঙ্গীতের জাত নষ্ঠ করছেন।

বললাম, "এসব নিয়ে মাথা ঘামাবেন না। জ্ঞানেন তো, কালাপানি পেরোবার জন্মে রামমোহন রায়কে কত নিগ্রহ সহা করতে হয়েছিল। ভারতের সঙ্গীত সরস্বতীকে আপনিই তো সপ্তসমুদ্রের এপারে নিয়ে এলেন।"

রবিশঙ্কর মৃত্ হাসলেন। না, কারও বিরুদ্ধে কোনো অভিযোগ নেই তাঁর। বললেন, "আমার একটা গোঁছিল। এখনও বোধ হয় সেই গোঁ-এর জোরে এগিয়ে চলেছি।"

রবির তখন বছর পঁচিশ বয়স, ইউরোপ-প্রবাদী রবি তখনই শপথ

নিয়েছিলেন পশ্চিমের কাছে প্রাচ্যের সঙ্গীতকে স্বমহিমায় প্রতিষ্ঠিত করতে হবে। তরুণ বয়সে পশ্চিমের অনেক দিকপাল সঙ্গীতজ্ঞ—তোসচানিনি, সেগোভিয়া, ক্যাসেলস—এবং আরও অনেকের সঙ্গে তাঁর পরিচয় হয়েছে। সবার অভিযোগ ভারতীয় সঙ্গীত বড্ড একঘেয়ে, গুধুই পুনরাবৃত্তি।

"আমি বুঝতাম ওঁদের কথা, আমাদের সঙ্গীতে key চেঞ্জ হয় না, পশ্চিমী সঙ্গীতের মতো আমাদের সঙ্গীতে স্টাকাটো নোট নেই—তব্ মনে চুঃখ হতো, ভাবতাম কেমন করে আমাদের অপার সঙ্গীত ঐশ্বর্য ওদের বোধগম্য করা যায় ?"

রবি বললেন, "পশ্চিমীদের মনোরঞ্জনের জন্তে ভারতীয় সঙ্গীতকে আমরা অবশ্যই অধংপতনে নিয়ে যাবো না, কিন্তু ওঁদের স্থবিধের জন্যে সিঁড়ি দিতে দোষ কী ?"

"মেনছইন প্রথম স্থযোগ করে দিলেন। তারপর বহুদিন ধরে পশ্চিমের দরজা থুলবার ব্যর্থ চেষ্টা করেছি। এগারো বছর ধরে স্থযোগ পেলেই ছুটে এসেছি ইউরোপ-আমেরিকায়। তখন ভারতীয় সঙ্গীত সম্পর্কে কারও আগ্রহ ছিল না, বাজনা শোনাবার স্থযোগও পাওয়া যেত না। ইস্কুল, কলেজ ও বিশ্ববিচ্চালয়ের হলে বছরের পর বছর বাজিয়ে অবশেষে লোকের উৎসাহ স্থি করেছি। কিন্তু তখনও অনেকের ধারণা, সেতারের স্থর ও অস্তস্থ বেডালের মিউ মিউ-এর মধ্যে তফাং নেই।"

"তারপর একদিন অসম্ভব সম্ভব হলো। পশ্চিমের যৌবন একদিন পূর্বদেশের সঙ্গীতের জন্তে তাদের দ্বার থুলে দিলো। এই আশ্চর্য ঘটনা সম্ভব হলো পপ মিউজিকের রাজকুমার বিট্লদের জর্জ হারিসনের জন্তে। জর্জ হারিসনের কোটি কোটি ভক্ত। যেখানে তিনি যান সেখানে জন-সমুদ্ধ ভেঙে পড়ে। সেই বিট্ল হারিসন, পৃথিবীতে এতো জিনিস থাকতে আকৃষ্ট হলেন তারতীয় সেতারে। সেতার শেখার আগ্রহে তিনি রবিশঙ্করকে গুরু মনোনীত করলেন। প্রথমে ভেবেছিলাম, সবটাই একটা স্টান্ট। ওকে সেতার শেখানো সম্পর্কে আমার তেমন উৎসাহ ছিল না। কিন্তু পরিচন্ন করে দেখলাম হারিসনের নিষ্ঠায় কোনো ফাঁকি নেই। তথন ওকে শেখাতে আরম্ভ করলাম।" রবি বললেন।

যা করতে হয়তো একশ বছর লাগতো তা রাতারাতি সন্তব

হলো। পপ সঙ্গীতের ভক্ত ইংলণ্ড আমেরিকার তরুণ সমাজ গ্রহণ করলেন রবিশঙ্করকে। ভারতের রবি অকস্মাৎ বিশ্বের রাভি হয়ে দাঁড়ালেন। তাঁকে মাথায় তুলে নিলেন হিপির দল।

"এরা সবাই যে আমাদের সঙ্গীত বোঝে, তা মোটেই নয়—এদের অনেক ঘাটতি আছে—কিন্তু দরজা যখন থুলেছে তখন ঢুকে পড়াটাই যুক্তিযুক্ত মনে হলো। এর থেকেই একদিন আমরা আরও অনেক বড়ো স্তযোগ পাবো।"

"নিশ্চয়ই।" আমি রবিশঙ্করের কথায় সায় দিই।

"হিপিরা যে আমাকে হঠাৎ গুরু করে তুললো তার পিছনে আমার কোনো হাত নেই। আমার ইচ্ছের বিরুদ্ধেই ব্যাপারটা ঘটেছে। ফলে এ-দেশে অনেকে তুল বুঝতে আরম্ভ করলেন। অনেকের ধারণা, গাঁজা এবং এল-এস-ডির সাইকেডেলিক আনন্দের সঙ্গে ভারতীয় সঙ্গীতের সম্পর্ক অবিচ্ছেন্ড।"

রবিশন্ধর কফির কাপে চুমুক দিয়ে বললেন, "এই জন্সেই আরও কিছু দিন এদেশে আমার থাকার প্রয়োজন। আমাদের সঙ্গীত সম্পর্কে বিদন্ধ ইংরেজ ও আমেরিকানদের কৌতৃহল বাড়াতে হবে—সেই উদ্দেগ্রেই লস এঞ্জেলেসে কিন্নর ইস্কুল খুলেছি। সেই উদ্দেগ্রেই নিউ ইয়র্ক সিটি কলেজে ভিন্ধিটিং অধ্যাপক হিসেবে এসেছি। এখানে আমার চল্লিশজন ছাত্র, কিন্তু আরও শ'হৃয়েক ছেলেমেয়ে, যারা অহ্য বিষয়ে পড়াশুনা করে, তারাও ক্লাশ শুনতে আসে। এদের নিষ্ঠা ও প্রদ্বা যদি দেখেন। আমি ওদের ভারতবর্ষের ঐতিহ্যের কথা বলি, ভারত সংস্কৃতির সঙ্গে ভারতীয় সঙ্গীতের ওতপ্রোত সম্পর্কের কথা শোনাই। আমার সঙ্গে ওরাও ক্লাশ শুরু হবার আগে গুরু বন্দনা করে।"

রবিশঙ্কর বললেন, "হিপিদের নিয়েই আমার বিপদ। আমার বাজনার আসরে ওরা দলে দলে আসে। ওদের আমি ভালবাসি, আবার ওদের বিপথগামিতার জত্যে হুংখণ্ড হয়। যখনই স্থযোগ পাই, আমি প্রকাণ্ডে জানিয়ে দিই, ভারতীয় সঙ্গীতের সঙ্গে মদ ভাঙ গাঁজা আফিমের সম্পর্ক নেই। গুদ্ধ দেহ ও মনে আমরা স্থরসরস্বতীর আরাধনা করি এবং স্থরের পবিত্র স্রোতে অবগাহন করে আমরা যে আনন্দ পাই তার সঙ্গে রাসায়নিক সাইকেডেলিক আনন্দের অনেক তফাৎ। আমি বার বার ঘোষণা করি, আপনারা যেমন কোনো মাতালকে সিমফনি অর্কেষ্ট্রায় স্বাগত জানান না, আমার সঙ্গীতের আসরেও তেমনি মারিজুয়ানা বা এল-এস-ডি প্রেমিকের অভিপ্রেত নয়।"

রবির বড়ো বড়ো চোখ ছটো এবার গভীর বিশ্বাসে জ্বলে উঠলো। "আমি জানি, আমার পক্ষেই এসব অপ্রিয় কাজ করা সন্তব। ভারতীয় শাস্ত্রীয় সঙ্গীত যে পপ সঙ্গীত নয় একথা আমি যদি না বোঝাই তাহলে ভারতীয় সঙ্গীতের ভবিস্তুৎ বলে এদেশে কিছু থাকবে না। একটা সাময়িক উৎসাহ হৃষ্টি হয়েছে, তা আবার উধাও হয়ে যাবে।"

কথাবার্তায় বোঝা গেলো, এই ভূল বোঝাবুঝি দুর করবার জন্তে আমাদের দূতাবাসের কেষ্টবিষ্টু সাংস্কৃতিক এটাসিরা কিছুই করেন না। রবিশঙ্কর মন্ধো ও লেনিনগ্রাদে বাজাতে গেলেন। সেথানে সঙ্গীতের আগে ঘোষণা করা হলো : তদ্রমহোদয় ও তদ্রমহোদয়াগণ—তারতের প্রথ্যাত লোকসঙ্গীতজ্ঞ রবিশঙ্করের সঙ্গে পরিচিত হোন। অনিল বিশ্বাস এবং শংকর জয়কিষণের মতো ইনিও তারতীয় জনগণের হৃদয় জয় করেছেন…

বোম্বাই-এর ফিল্মী স্থরসম্রাটদের সঙ্গে একাসনে বসানোর জন্তে অভিযোগ নয়—হুঃখ, আমাদের দূতরা ভারতীয় ক্লাসিকাল সঙ্গীত সম্পর্কে উত্তোক্তাদের অবহিত করতে পারেন না। ফলে রবিকে বাজনা শুরু করবার আগে বলতে হলো, তিনি লোকসঙ্গীতজ্ঞ নন, তিনি ক্লাসিকাল সঙ্গীতের সাধক। এই সঙ্গীতের ধারা আমাদের দেশে প্রায় হু'হাজার বছর ধরে চলে আসছে।

বহুজনের মুথে রবির সঙ্গীত সম্পর্কে ভূমিকার উচ্ছুসিত প্রশংসা গুনেছি। উপস্থাপনের এই প্রতিভা তিনি সম্ভবত তাঁর দাদা উদয়শন্ধরের কাহে পেয়েছিলেন। বাজনা গুরু করবার আগে তিনি প্রায়ই ছোট্ট বক্তৃতা দেন, বুঝিয়ে দেন, ভারতীয় সঙ্গীতের বৈশিষ্ট্য কি, পশ্চিমী সঙ্গীতের সঙ্গে এর পার্থক্য কোথায়, কেমন করে এর রসগ্রহণ করতে হয়।

রবি বললেন, "স্বীকার করি, আমাদের সঙ্গীতের রসগ্রহণ করতে হলে কিছুটা সঙ্গীত শিক্ষা প্রয়োজন। কিন্তু তাই বলে দরজা বন্ধ করে বসে থাকাটাও আমার ভাল লাগে না। শ্রোতাদের সঙ্গে যতথানি সন্তব ভাবের আদান-প্রদান প্রয়োজন।"

রবির কাছে গুনলাম, এই উদ্দেশ্রে তিনি একখানি বই লিখেছেন, নাম

\*My Music My Life'—আমার সঙ্গীত আমার জীবন। রবির আত্মজীবনী ছাড়াও এতে ভারতীয় সঙ্গীত সম্পর্কে অনেক কথা রয়েছে যা অভারতীয়দের সাহায্য করবে।

বললাম. "অভারতীয় কেন, আমার মতো অনেক ভারতীয় এ-বিষয়ে জানতে আগ্রহী। অহেতুক পণ্ডিত সেঙ্গে থেকে নিজের অজ্ঞতাকে চেপে রাখার প্রয়োজন কী ?"

কোখা দিয়ে সময় কেটে গেল বুঝতে পারলাম না। রবি ও আমি নানা বিষয়ে কথা বলে চলেছি। গ্রীমতী কমলা চক্রবর্তী শাস্ত ভাবে গুনে যাচ্ছন—আমাদের বাংলা উনি বেশ বুঝতে পারছেন মনে হলো।

রবি বললেন, "আমার বড়ো আনন্দ যে পশ্চিমের বন্ধ দরজা খুলতে পেরেছি। এবার আমাদের দেশের সঙ্গীত-সাধকদের কাজ হবে আমাদের যা শ্রেষ্ঠ তা এঁদের কাছে হাজির করা। কয়েকজন গুণী সেই কাজ করছেন, আবার কিছু বাজে লোকও এই স্নযোগে ঢুকে পড়ছেন। এইটাই তুশ্চিম্ভার কারণ। ভেজালে ঠকলে এরা আমাদের সম্পর্কে শ্রদ্ধা হারিয়ে ফেলবে।"

ওঁর কাছ থেকে বিদায় নেবার সময় জিজ্ঞেস করলাম, "আপনি ভারতবর্ষের মস্ত বড়ো কাজ করছেন—যে কাজ একদিন রামমোহন, রবীন্দ্রনাথ ও বিবেকানন্দ করবার চেষ্টা করেছিলেন। হু'চারজন পরগ্রীকাতর লোক যা-ই গুজব রটাক, দেশের সাধারণ মান্থযের শুভেচ্ছা রয়েছে আপনার পিছনে। আপনি জয়যুক্ত হয়ে বিজয়রথে দেশে ফিরুন।"

রবি আবার স্নিগ্ধ হাসিতে মুখ ভরিয়ে ফেললেন।

আমি বললাম, "দেশের লোকদের কাছে আপনি কিছু জানাতে চান ?" রবি বেশ গন্তীর হয়ে উঠলেন। বললেন, "বিদেশে বসে প্রায় রোজই দেশের কথা ভাবি। একটা কথা আমাকে বড়ো বেদনা দেয়, আপনি তো বিদেশ দেখছেন, আপনাকেণ্ড দেবে। আমি যা বলছি আপনারণ্ড যদি তাই মনে হয়, তাহলে দেশের মান্থযদের বলবেন. যে-ভারতবর্ষকে এখন পৃথিবীর মান্থযরা আদ্ধার চোখে দেখে, সে অতীতের ভারতবর্ষ। আমাদের যুগে আমরা যে-ভারতবর্ষ স্থৃষ্টি করেছি সে সম্বন্ধে পৃথিবীর মান্থযের কোনো উৎসাহ নেই। বিশ্ববাসীর সম্মান পেতে হলে আমাদের অনেক পরিশ্রম করতে হবে।"

অনেক দুর

দার্শনিকদের ওপর সব ব্যাপারে আমি যে তেমন স্থপ্রসন্ন নই তার অন্ততম কারণ জনৈক চীনা দার্শনিকের ঐতিহাসিক উক্তিঃ নার্তাস লোকদের জন্ম ঈশ্বর রাস্তা স্থৃষ্টি করেননি—তাদের জন্মে রয়েছে দোলনা ও বিছানা।

m263.0. 1

efferte )

湖

প্রাচীন যুগের চৈনিক ঋষিরা অতি সামান্থ কথায় নির্ভেজ্ঞাল সত্যকে জনগণের কাছে উপস্থিত করতে পারতেন এ-কথা জেনেও, চীনা কথায়তের এই অংশ আমার বিশেষ মনোকণ্টের কারণ হয়েছে। কারণ আমি নার্ভাস লোক এবং পুঁটলি-পোঁটলা নিয়ে পথে বেরুবার কথা উঠলেই আমার মাথায় আকাশ ভেঙে পড়ে। কিন্তু তা বলে আমাদের মতো পুরুষদের পক্ষে দোলনা ও বিছানাই প্রশস্ত স্থান, এটা মথের ওপর গুনিয়ে দেওয়াটা থুবই হৃদয়হীনতার পরিচায়ক নয় কি ?

সত্যি কথা বলতে কি, পথ চলতে অন্থ সবার মতো আমারও ভাল লাগে। ঘূরে ঘূরে নানা দেশ দেখতে, নানা মান্নযের সঙ্গে পরিচিত হতে এবং বিশেষ করে নানা জাতীয় রন্ধনশিল্পীর স্থণ্টির সঙ্গে রসনার মাধ্যমে যোগসম্পর্ক স্থাপনের আগ্রহে আমি হিউ এন সান, ফা-হিয়েন, ইবনবতৃতা থেকে কম যাই না। কিন্তু আমার অভিযোগ—মান্নযকে যন্ত্রণা দেবার জন্থে ঈশ্বর যতরকম ক্লেশের স্থণ্টি করেছেন তার সবগুলোই পথের তৃ'ধারে অপেক্ষা করে আছে নিরীহ পথিকের ঘাড়ে ঝাঁপিয়ে পড়ার জন্থে। ঠাণ্ডা মাথায় পথক্লেশের কথা চিন্তা করলে দোলনা এবং বিছানার পক্ষেই সমস্ত ভোট পড়তো।

মান্নযের রক্তের মধ্যে লোভ নামক এক সর্বনাশা জীবাণু সর্বদা খেলা করছে। এই লোভের বশবর্তী হয়েই মান্নষ পথে বেরিয়ে পড়ে; যেমন এই মুহূর্তে আমি উড়ন্ত অবস্থায় রয়েছি। প্রায় একঘন্টা আকাশ বিহারের পর আমাদের প্রেনটা এখন পশ্চিম আমেরিকার এক বিমান বন্দরের মাথায় পাক খাচ্ছে। সহযাত্রীদের কেউ কেউ প্রাণ তরে জানলা দিয়ে প্রকৃতির শোভা দেখছেন, ছু' একজন জাপানী ফটাফট ক্যামেরায় ছবি তুলছেন। (কিংবা কে জানে, কায়দা করে জাপানী ক্যামেরার বিজ্ঞাপন প্রচার করছেন—ওঁদের ব্যবসাবুদ্ধির ক্ষৃরে নমস্কার।) কেউ কেউ অসমাপ্ত চিঠির শেষ ক'টা লাইন হুড় হুড় করে লিখে ফেলছেন। অথচ আমি ওসব কিছু না করে কেবল আমার লাগেজের কথাই ভাবছি। সপ্তাহখানেক ধরে ট্যুরিস্ট বেশে বিভিন্ন জায়গায় ঘুরে বেড়াচ্ছি। কোষ্ঠিটা বিচার করলে রাছর প্রাবল্য দেখা যাবে নিশ্চয়। রাছই তো গুনেছি মাম্লুষকে বন বন করে নাকে দড়ি দিয়ে ঘোরায়, এবং রাছর খণ্ণরেই য়েচ্ছ সংসর্গ হয়। এই কয়েক সপ্তাহে সায়েব দর্শন কম হয়নি—উপায় কী ? সায়েবদেরই তো দেশ, কালাপানি যখন পেরিয়েছি তখন য়েচ্ছ সান্নিধ্য ভোজন এবং য়েচ্ছ সংসর্গ এড়াবো কী করে ?

রাহুর কাছে আমার করুণ আবেদন জানাচ্ছিলাম : গুনেছি, আমার জন্মপত্র অন্নযায়ী আপনি আমার মঙ্গলকারক গ্রহ, আপনার হাতে আমার মঙ্গল ছাড়া অমঙ্গল কিছুই হবে না—এমন কি মেচ্ছরাও আমার প্রতি বিরপ হবেন না। সে ক্ষেত্রে আমাকে বিদেশের হু' একটি জায়গাতেই কয়েক সপ্তাহ রেখে স্বদেশে ফেরত পাঠালেই তো ভাল হতো। হু' একদিন ছাড়া-ছাড়া বালিশ-বিছানা গোটানো করিয়ে আমাকে আবার আকাশে তোলা কেন !

মার্কিন দেশে ইতিমধ্যে আমি ছ'সাতবার জায়গা পাল্টেছি—এবং এতোবার বিমান বন্দর থেকে লাইমুজিন চড়ে শহরে এসে, ট্যাক্সি যোগাড় করে হোটেল খুঁজে বার করে, নিজের বাক্সপত্তর খুলে সংসার পেতে ফেলে আবার সেসব গুছিয়ে ট্যাক্সি কিংবা বাসে চড়ে এয়ারপোর্টে পৌঁছে প্লেনের জন্তে ছোটাছুটি করেও আমি ঠিক ভ্রমণশিল্পে অভ্যস্ত হতে পারিনি। এই জিমন্তাষ্টিকে এখনও পর্যন্ত আমি এগারোটা জিনিস হারিয়েছি। এবং তিনটে জিনিস লাভ করেছি। লাভের মধ্যে ছটি হোটেলের চাবি— যা মনের ভূলে জনা না দিয়েই পকেটে নিয়ে চলে এসেছি। আর তৃতীয় বস্তুটি তো বুঝতেই পারছেন : অভিজ্ঞতা।

আমেরিকান হোটেলের চাবি নিয়ে মাথায় হাত দিয়ে বসতে যাচ্ছিলাম। কিন্তু আবিষ্কার করলাম—চাবির রিঙে থোদাই করা রয়েছে, 'যদি এই চাবি আপনি লইয়া গিয়া থাকেন, তাহা হইলে অন্নগ্রহপূর্বক নিকটস্থ

ডাকবাক্সে ফেলুন। মার্কিন ডাক বিভাগের সহিত বিশেষ ব্যবস্থা অন্নযায়ী চাবির ডাক খরচ আমাদের কাছেই সংগ্রহ করা হইবে।' মার্কিন হোটেল ইনডাসট্রিকে মনে মনে নমস্কার জানিয়েছি—কারণ ওই আধসেরী চাবি নিজ খরচে বিমান ডাকযোগে হোটেলে ফেরত পাঠাতে হলে আমাকে দেউলিয়া অফিসে থোঁজখবর নিতে হতো !

দেশ দেখানোর নাম করে মার্কিন ইণ্টারন্তাশনাল কাউন্সিল অফ লীডারস্ অ্যাণ্ড স্পেশালিস্টস্ সংস্থার প্রোগ্রাম অফিসার কার্নাহান সাহেব ইতিপূর্বে আমাকে আধডজন অজ্ঞানা জায়গায় পাঠিয়েছেন। কিন্তু এবারের লক্ষ্যস্থান নির্বাচনের দায়িত্ব সম্পূর্ণ আমার।

দেশ ছাড়বার আগে তাজুদি আমাকে মাথার দিব্য দিয়েছিলেন —বল, তুই একবার যে করেই হোক থুকুর ওখানে যাবি। গুধু কি দিব্য। রাত ছ'টোর সময় যখন দমদম ছাড়ছি তখ-ও তাজুদি কানে কানে বলেছিলেন, — খুকুমণির কথাটা ভুলিস না।" ওয়াশিংটনে পৌছে দেখলাম স্টেট ডিপার্টমেন্টের ঠিকানায় তাজুদির চিঠি আমার জন্তে অপেক্ষা করছে। আমাকে দমদমে তুলে দেবার আগেই তাজুদি বুদ্ধি খাটিয়ে বিমান ডাকে চিঠি ছেড়েছেন, "ভাই শংকর, তোকে থুকুর কথাটা মনে করিয়ে দিচ্ছি—দরকার হলে সাহিত্যিকদের সঙ্গে কম দেখা করবি, তুই না করলেও দেশোদ্ধার হবে। কিন্তু আমার মেয়ের কথা তোকে ভাগতেই হবে।"

তাজুদি সম্পর্কে আরও কথা পরে বলা যাবে, এখন এয়ারপোর্টে নামার ব্যবস্থা করা যাক। জেট প্লেনের যা প্রচণ্ড গতি, তাতে না আঁচানো পর্যস্ত বিশ্বাস নেই। এক একটি ল্যাণ্ডিং মানেই এক একটি ফাঁড়া।

প্লেন নিরাপদেই ভূমি ম্পর্শ করলো। বিমান থেকে নেমে এয়ারপোর্ট লাউঞ্জে প্রবেশ করতেই, এক ঝলক ছেলে-মান্নযী মাথা কণ্ঠস্বর কানে এলোঃ "শংকর মামা।"

হাঁা, আমার ভাগিনেয়ী তাজুদিকন্থা কুমারী স্থচরিতা চ্যাটার্জি মামাকে ডেলিভারী নেবার দ্রুন্থে সশরীরে বিমানবন্দরে হাজির হয়েছে।

স্থচরিতার মুখের দিকে যে একটু তাকাবো তার উপায় নেই---ছোটবেলায় যা করতো তেমনিভাবেই আমার কাঁধে হাত দিয়ে একটু লাফিয়ে নিলো। তারপর ওই পাবলিক প্লেসে মেঝেতে বসে পড়ে চিপ করে প্রণাম করলো। ওকে টেনে তুলে বললাম, "থুকুমণি, তুই সেই ছেলেমাম্নুষই রয়ে গেছিস।"

নিজের চুলগুলো সামলে নিয়ে স্থচরিতা বললো, ''এসব কী বলছো মামা ! না-হয় তুমি গল্প-উপন্থাস লেখো, না-হয় তোমার নবেল সিনেমা হচ্ছে ; তা বলে মেয়েমান্নুযুকে ছেলেমান্নুযু বলছো।"

বললাম, "শিবরাম চক্রবর্তী তোর কথাটা শুনলে আনন্দ পেতেন। তোর চান্স আছে আমাদের লাইনে।"

স্থচরিতার মুথের দিকে তাকালাম। হাঁ।, ওর চেহারায় বেশ লাবণ্য এসেছে। ওর চুলগুলো যেন আরও ঘন কালো হয়েছে, ওর চোখ হটো আরও উজ্জল দেখাচ্ছে, মুখ নাক গ্রীবা নতুন-বাড়া পেন্সিলের মতো ধারালো মনে হচ্ছে। ওর মুখের দিকে তাকিায় জানালান, "তোদের বাড়ির সব খবর তাল।"

"মার চুটো দাঁত পড়ে গেছে শুনলাম।"

"দাঁতের আর দোষ কি বল ় র্যাশনের চালে যা কাঁকর। তা তুই চিন্তা করিস না। ভাস্কর ডেনটিস্টের কাছে ছ দিন নিয়ে যাওয়া হয়েছে— নকল দাঁত এই সপ্তাহে পাবার কথা।"

মায়ের দাঁতের খবর পেয়ে স্থচরিতা একটু আশ্বস্ত হলো। আমি ওর আপাদমন্তক একটা অন্নসন্ধানী নজর দিয়ে ফেললাম। স্থচরিতা বললো, ''অত খঁটিয়ে কী দেখহো মামা ?''

"দেখছি খুঁটিয়ে এই জন্থে যে তাজুদিকে পুরো রিপোর্ট পাঠাতে হবে। তাছাড়া হু'সপ্তাহ পরে যখন সশরীরে কলকাতার ফিরবো তখন তোর মায়ের জেরায় আমার জীবন ওষ্ঠাগত হবে। মনে নেই তোর, সেই যেবার তোর দাদার জন্থে মেয়ে দেখতে গেলাম। তাজুদি হুকুম করলেন, এখনই হু' পাতার একটা ডেসক্রিপসন লিথে ফেলো—খোকার কাছে পাঠাবো।' আমি বললাম, মেয়েমান্নযের ওই রকম ডেসক্রিপসন কালিদাস দিতে পারতেন, আমার মত চুনোপুঁটি লেখকের পক্ষে সম্ভব নয়। তাছাড়া আমরা আধুনিক সাহিত্যিক, মান্নযের বাইরেটা নিয়ে অত মাথা ঘামাই না—আমরা ভিতরটা খুঁড়ি।" স্থচরিতা হেসে ফেললো। "শেষ পর্যন্ত মা তো ফটো পাঠাতে রাজী হয়েছিল তাই না—তার সঙ্গে তোমার দশ লাইন বর্ণনা।"

"তাজুদির মতো দিদির পাল্লায় তো তোদের পড়তে হলো না", বলে আমি হাসতে আরম্ভ করলাম। হাসিতে স্থচরিতাকে একটু ভিজিয়ে বললাম, "হ্যারে থুকু, তোর হাইট এখন কত ?"

"তুমি কি পাগল মামা ? জেট প্লেনে অনেকক্ষণ উড়লে মাথার বৃদ্ধি গোলমাল হয়ে যায়—এ সম্বন্ধে আমাদের মেডিক্যাল সেন্টারে গবেষণা চলছে।"

''মানে, তুই আমাকে বিদেশ বিভূঁই-এ পাগল বলছিস !"

"না না, পাগল বলবো কেন ? বলতে চাইছি, আমার হাইট আর তোমার হাইট একই—পাঁচ ফুট পাঁচ ইঞ্চি । তোমার ভাগনী তো ! বেঁটে হতেই হবে ! নারীনাম্ মাতুলাক্রমঃ !"

"তুই বিদেশে এসে বেশ হুষ্ট, হয়ে গিয়েছিস—শাসন করবার কেউ তো নেই। তা তোর উচ্চতা সেন্টিমিটারে বল—ইণ্ডিয়াতে এখন সব দশমিক হয়েছে—ইঞ্চিতে মাপজোক লিখলে পুলিশে ধরছে।"

স্থচরিতা ওখানে দাঁড়িয়েই আরও কথা বলতে যাচ্ছিল। কিন্তু ইতিমধ্যে লাগেজ আসতে আরম্ভ করেছে। আমি ওই দিকে ছুটে গেলাম। আগে বাবা লাগেজ তার পরে ভাগ্নে-ভাগ্নী।

টিকিট দেখিয়ে লাগেজ জড়ো করে গুণতে গিয়ে আমার মাথা ঘুরে গেলো।

"মামা, এই শীতে ঘামছো কেন ?" স্থচরিতা জানতে চাইলো।

"দাঁডা বাপু, আমার হিসেব মিলছে না-মাল কম হচ্ছে।"

স্থচরিতা এবার আমার স্থানীয় গার্জেনের দায়িত্ব নিলো। একটু মৃত্ বকুনি দিয়ে বললো "হারানো স্বভাব তোমার এখনও গেলো না। আমি দেখছি। বলো, ক'টা আইটেম হবে।"

বললুম, "রাস্তায় হারানো বন্ধ করার অব্যর্থ ওষুধ তাজুদি নিজে শিথিয়ে দিয়েছেন—ক'দফা মাল আছে সেটা বাড়ি থেকে বেরোবার আগে ছোট্ট এক টুকরো কাগজে লিথে নিবি, তারপর যেখানে স্থান পরিবর্তন সেখানেই একবার দফা মিলিয়ে নিবি। এখন মেলাতে পারছি না।" স্থচরিতা আমার হাত থেকে কাগজের টুকরোটা কেড়ে নিলো "দেখি ক'দফা ছিল তোমার।"

আমার উত্তর: "ছ'দফা, তার মধ্যে আমি নিজে এক দফা।"

"পারোও বটে তুমি, মামা। দেখছি তুটো স্থটকেশ, একটা ক্যামেরা, আর একটা হাওয়াই কোম্পানির দেওয়া কাঁধে ঝোলানো ব্যাগ—মোট তোমাকে নিয়ে পাঁচ দফা। একটা কম পড়ছে—কী ছিল !"

বিদেশে কোনো কিছু হারালে নার্ভাস হয়ে যাই। কপালে হাত দিয়ে ভাবতে লাগলাম যষ্ঠ দফার কথা। "না পেলে কী হবে বল দিকিনি ?" খুকুর কাছে করুণভাবে আবেদন করলাম।

"কী আর হবে ! এরোপ্লেন কোম্পানিকে একখানা চিঠি দিয়ে যাবো —ওরা মাল পেলে আমার ঠিকানায় পাঠিয়ে দেবে ৷ কিন্তু তার আগে জিনিসটা কী বলো !"

এবার মনে পড়েছে "ষষ্ঠ দক্ষা হলে। ওভারকোট। পরের জিনিস ধার করে এনেছি শীতের ভয়ে। কলকাতায় গিয়ে স্থপ্রিয়র মার কাছে কী করে মুখ দেখাবো, খুকু ?"

স্থচরিতা এক মুহূর্ত গন্ডীর হয়ে গেলো। তারপর ওর মুখ উজ্জল হয়ে উঠলো। "ওঃ, পারোও বটে তুমি মামা—ওভারকোট তোমার গায়ে।"

আমি লজ্জায় মরে যাই। নিজের পক্ষে সওয়াল করলাম, "বেরোবার সময় ওটা হাতে নিয়ে বেরিয়েছিলাম—তাই দফা বেড়ে গিয়েছিল। এখানে প্লেন থেকে নামবার সময় কখন পরে ফেলেছি। দোষটা ঠিক আমার নয়। এয়ারপোর্টে একটা ইয়া লম্বা-চাওড়া সায়েব ওভারকোট হাতে করে আমাকে হাঁপাতে দেখে বললো—ওভারকোট বইবার সবচেয়ে সোজা উপায় ওটা পরে ফেলা।"

স্থচরিতা মুচকি হাসতে লাগলো। "মামা, তুমি এখনও খুব মজা করতো পারো।"

মনে মনে একটু হাসলাম। সারাক্ষণই গন্ধীর হয়ে থাকি। মনের মধ্যে একজন উদাসী সারাক্ষণ বসে আছে, যে আমার সাহিত্যকে করুণ রসে ভরিয়ে দেয়। ভাগ্নে-ভাগ্নীদের কাছে আমি কিন্তু হাকা হবার চেষ্টা করি। স্থচরিতার ছোটবেলা থেকেই ওদের শিবরাম চক্রবর্তীর লেখা গল্প শুনিয়েছি, হাসিয়েছি, এবং সেই সঙ্গে নিজেও হেসেছি।

ঘোড়া দেখলে যে মান্থুষ খোঁড়া হয় তা আর একবার প্রমাণিত হলো। লাগেজের তদারকী খুকুর হাতে ছেড়ে দিয়ে নিশ্চিন্ত হলাম। সে কোথা থেকে একটা মিনি-ঠেলা যোগাড় করে নিয়ে এলো। সমস্ত মালপত্র ওই যন্ত্রের ওপর তুলে ফোন-বুথে গিয়ে কাকে ফোন করলো। জিজ্ঞেস করলাম, ''হ্যারে, এখন আবার কাকে ফোন করতে গেলি ?"

"পার্কিং কোম্পানিকে ফোন করে দিলাম—গাড়িটার জন্ম।"

"গুনেছিলাম গাড়ি কিনেছিস। তা ড্রাইভার রেখেছিস বুঝি ? খুব তাল।" ভাগ্নীর কৃতিত্বে আমি আনন্দ প্রকাশ করি।

"তুমি কি পাগল হলে মামা ? এটা তোমার ইণ্ডিয়া নয়—থোদ প্রেসিডেন্ট ছাড়া এদেশে আর কারও ড্রাইভার আছে বলে শুনিনি। এটা আরেকজনের গাড়ি—এখানে কতক্ষণ দাঁড়াতে হবে তার ঠিক নেই, তাই গাড়ির মালিক পার্কিং সেন্টারে আমার ফোনের জন্মে বসেছিল।"

বিদেশে সবাইকে প্রাণ থুলে প্রশ্ন করা যায় না—তাই সব সন্দেহ নিরসন হয় না। অনেক ব্যাপারে খটকা লেগে থাকে। নিজের ভাগ্নীর কাছে সৌজন্তের চিন্তা নেই। তাই সোজাস্থুজি জিপ্রেস করলাম, "যারা ডাইভিং জানে না—তাহলে তাদের গাড়ি চড়ার উপায় ?"

খুকু এবার হাসলো এবং তারপর যা উত্তর ছাড়লো তার জন্মে আমি মোটেই তৈরি ছিলাম না। খুকু বললো, ''উপায় একটা আছে—সেটা হলো, কোনো ড্রাইভারকে বিয়ে করা।"

থুকুর মুখের দিকে তাকিয়ে আমার পুরনো কথা মনে পড়ে যাচ্ছিল। বললুম, ''হ্যাঁরে, মনে পড়ে যখন তোর বিদেশে আসবার কথা হলো, তুই ও তোর মা হু'জনেই কী রকম নার্ভাস হয়ে পড়েছিলি।"

"খুব মনে আছে মামা। তুমিই তো তখন আমাকে ভরসা দিলে— বললে, আজকাল ফরেন যাওয়াটা কিছু নয়। অন্ধরা পর্যন্ত বুক ফুলিয়ে দেশ বিদেশে ঘুরে আসছে। তুমি কী করে বিদেশ ভ্রমণ করতে হবে সে সম্বন্ধে কত উপদেশ দিলে। তারপর বিলেত যাবার পথে তুমিই তো আমাকে বোম্বাইতে ব্যালার্ড পীয়ারে তুলে দিয়ে গেলে—সেবার তোমার কী কাজ ছিল বোম্বাইতে।"

খুকু তাহলে কিছুই ভোলেনি। চাপা হাসিতে মুখ ভরিয়ে সে বললে, "মামা, তুমি কাউকে বলোনি তো ব্যালার্ড পীয়ারে আমার কান্নার কথা ? বলেছিলাম, দরকার নেই মামা, ফিরে চলো।"

"পাগল হয়েছিস, সে সব গোপন কথা কাউকৈ ফাঁস করা চলে। তাছাড়া তাজুদি তোর কান্নার কথা গুনলে আবার শয্যা নিতেন। একে একটু মোটা মান্নয়ে-ব্লাডপ্রেসার ছাদে ওঠার জন্তে উচিয়ে আছে।

সেই দিনের স্থচরিতা আর আজকের স্থচরিতার কত তকাৎ ভাবছিলান। কান্নায় চোখ-লাল-করা সেদিনের সেই ভীরু মেয়েটা বিলেত থেকে প্রশান্ত মহাসাগর পেরিয়ে আমেরিকায় এসেছে; পরম আত্মনির্ভরতায় বিমান বন্দরে একা-একা ঘূরে বেড়াচ্ছে। আর বই-পড়া বিছে থেকে বিদেশ ভ্রমণ সম্বন্ধে যে বড়ো-বড়ো লেকচার দিয়েছিল সে-ই এখন শিস্থাকে গার্জেনের দায়িত্ব দিতে পথ পাচ্ছি না।

তাজুদির কথা মনে পড়ছে। মেয়েদের একা-একা ঘোরা দিদি মোটেই পহুন্দ করতেন না। সব সময় ভয়, কী হয়। কী হয়। কলকাতায় থাকবার সময় স্থচরিতা একবার গানের অডিশনের জন্তে একলা অল ইণ্ডিয়া রেডিও অফিসে গিয়েছিল বলে কী কাণ্ডটাই তাজুদি বাধিয়েছিলেন। মেয়ে যতক্ষণ না নিরাপদে বাড়ি ফেরে ততক্ষণ অন্নজল বন্ধ। সেই তাজুদিও শেষ পর্যন্ত আইবুড়ো মেয়েকে একা একা আমেরিকায় পাঠালেন।

জ্ঞামার লাগেন্ধের ঠেলাগাড়িটা স্নচরিতাই রাস্তার ধারে নিয়ে এলো। বিরাট একটা ফোর্ড গাড়ি এবার আমাদের সামনে দাঁড়ালো। গাড়ির চালক ছোকরা আমেরিকানটি পোলো কলারের শার্ট পরেছে। বয়স থুকুর মতই হবে—বড়ো জোর এক বছরের বড়ো।

থুকু বললো, ''বিল, মিট মাই শংকর মামা, যাঁর সম্বন্ধে তুমি অনেক কথা গুনেছো।" আর আমাকে বললো, "মামা, মিট উইলিয়ম কলিনস— আমার বন্ধু ও সহপাঠী।"

উইলিয়ম এক সঙ্গে গাড়ির চুটো দরজাই খুলে দিয়েছে। নতুন যুগের

ছেলেমেয়েদের নিয়মকান্থন এখনও রপ্ত হয়নি—তাই কোনো রকম ঝুঁকি না নিয়ে পিছনের সীটে বসলাম। খুকু বললো, ''তুমি পিছনে বসলে কেন ?" কিন্তু প্রতিবাদটা নিতান্তই মৃতু মনে হলো। এবার সে কলিনস-এর পাশে গিয়ে বসলো।

গাড়ি সঙ্গে সঙ্গে ছেড়ে দিল। উইলিয়ম ছোকরার দিকে এবার আড় চোখে তাকালাম। হাজার হোক দিদিকে সমস্ত রিপোর্ট তো দিতে হবে।

উইলিয়ম নিজেই বললো, ''মামা—এর মানে কী ?"

''মানে মায়ের ভাই", স্থচরিতা ওকে বোঝালো।

''আপনাকে আমিও তাহলে মামা বলে ডাকবো—ভেরি স্থইট নেম।" সর্বনাশ। বিলের কথা গুনে আমার গা ঠাণ্ডা হবার অবস্থা। মামাশ্বগুরকেও মামা বলে ডাকাটা আজকাল কলকাতায় ফ্যাশান হয়ে

বিল একটু পরে আমাকে সিগারেট অফার করলো। আমি সিগারেট খাই না, তাই প্রত্যাথান করলাম। কিন্তু থুকুর কাণ্ডটা বুঝুন, সে নিজে লাইটার জ্বেলে বিলের মুখাগ্রি করলো।

ছবির মতো রাস্তা ধরে আমাদের গাড়ি রাজহংসের মতো ভেসে চলেছে। বাইরে হুধারে শ্র্যামল বনঞ্জী। চোখ জুড়িয়ে যায়। বিরাট অঞ্চল ধরে তেমন কোনো লোকবসতি নেই। তবু কি পরিষ্কার—কে ফেন সমস্ত দেশটাকৈ নিজের লনের মতো পরিচ্ছন্ন করে রেখেছে।

উইলিয়ন প্রশ্ন করলো, "মামা, আপনার আমেরিকা কেমন লাগছে ?"

"তোমাদের দেশকে ঈশ্বর অকৃপণভাবে ঐশ্বর্যে মুড়ে দিয়েছেঁন— আর তোমরাও তার পরিপূর্ণ স্তযোগ নেবার জন্তে পরিশ্রমের কার্পণ্য করো না। পরগ্রীকাতর ছাড়া সবাই বলবে, প্রুব স্থন্দর দেশ। কিন্তু দেখো, তোমাদের দেশ যে রহৎ, শক্তিমান, ঐশ্বর্যশালী ও স্থন্দর—একথা তো আমার মতো একজন ট্যুরিস্টের বলার অপেক্ষা রাথে না। আমি নিজেও দাঁড়িপাল্লা, গজ-ফিতে নিয়ে মাপজোক করতে ব্যন্ত নই—আমি মান্তুষ দেথে বেড়াচ্ছি, ওই কাজটাই আমার কাছে লোভনীয়। যথন হাতে একট সময় থাকে, তথন স্থদেশের চিন্তা এসে যায়—মাধায়

দাঁডিয়েছে।

নানা মতলব ঘুরতে থাকে, কী করে নিজের জাতভাইদের একটু উন্নতি, মঙ্গল হতে পারে তাই ভাবি।"

খুকু দেখলো ব্যাপারটা একটু গন্ডীর হয়ে যাচ্ছে। সে বললো, ''বিল, ভুমি কি কিছু মনে করবে যদি মামাকে আমার ফ্যামিলির খবর জিজ্ঞেস করি ?" ''মোটেই নয়। সেইটাই তো স্বাভাবিক।"

আমি বললাম, "খুকু, তোর বাবার শরীর এখন ভাল। মধ্যিখানে সদিজ্ঞরে একটু ভূগেছিলেন। তোর দাদা বৌদি ভালই আছেন। ওদের বড়ো ছেলেটা খুব হুষ্টু হয়েছে—আমার লেখা হু'খানা বই ইতিমধ্যেই চিবিয়ে খেয়েছে। তোদের ঝি জ্ঞানদা আমাকে বার বার বলে দিয়েছে, তুই যখন ফিরবি তখন ওর জন্থে একখানা ভাল মাছ কাটার বঁটি নিয়ে যাবি। ওর ধারণা, এখানে ভাল শিল নোড়া আর বঁটি পাওয়া যায়।"

"খুকু" কথাটা বিলের কানে গিয়েছে। সে বললে, "মামা, তুমি চ্যারিটাকে কি 'কোক' বলে ডাকছো ? বেশ স্থন্দর নাম দিয়েছো তো।"

কোক ওরফে খুকুমণির কান লাল হয়ে ওঠার অবস্থা! বেশ রেগে-মেগে বাংলায় সে আমাকে বললো, "তুমি ওই নামে আমাকে কেন ডাকলে! এখানে আমাকে সবাই চ্যারিটা বলে।" বিলের দিকে তাকিয়ে সে বললো. "তুমি কিছুই বোঝোনি। মামা কোন হুংখে আমাকে কোকাকোলার অপভ্রংশ নামে ডাকতে যাবে। কথাটা খুকু, হুইচ মিনস, ছোট্ট মেয়ে। ইন ফ্যাক্ট প্রত্যেকটি ছোট্ট মেয়েই খুকুমণি। আত্মীয়-সজনদের পুরনো অভ্যাস থেকে যায়—মেয়ে বড়ো হলেও তারা ওই নাম ধরে ডেকে চলে, যদিও তা ঠিক নিয়ম অন্নুযায়ী অচল।"

বিল বললো, "তুমি কিন্তু অ্যাপ্রিসিয়েট করবে, একজন অ্যাভারেজ আমেরিকানের পক্ষে 'চ্যারিটা' থেকে কোক উচ্চারণ করা অনেক সহজ !"

"তোমরা তো হুটো জিনিস চেনো—হয় কোক না হয় হুইস্কি। এই হুটো বাদ দিলে, অ্যাভারেজ আমেরিকানের আর কী থাকে।" থুকুর উত্তরে বেশ ঝাল আছে।

আমরা অন্তত চল্লিশ মাইল পেরিয়ে এসেছি—কিন্ত চল্লিশ মিনিট সময় বোধ হয় লাগেনি। মোটর গাড়ির গতিই সমস্ত জাতটাকে গতিশীল করে তুলেছে। আমরা এবার গস্তব্যস্থানের কাছে এসে গিয়েছি। ডাউন টাউনে গাড়ির গতি কমে এলো। হু'ধারে বিরাট-বিরাট দোকান—রাস্তায় স্থবেশ নরনারীর ভিড়। সবার হার্তেই প্রায় একটা হুটো করে প্যাকেট। ডাউন টাউন ছাড়িয়ে গাড়ি এবার দক্ষিণে মোড় নিল। ছোট্ট একটা ত্রীঙ্গ পেরিয়ে আমরা শহরের আর এক প্রাস্তে এসে পড়লাম। উইলিয়মের গাড়িটা এবার একটা ইন-এর সামনে এসে দাঁড়ালো। স্থচরিতা বললো, "এই সরাইখানায় তোমার থাকবার ব্যবস্থা করেছি মামা। আমাদের ইউনিভার্সিটির বিশিষ্ট অতিথিরা এখানে ওঠেন। গুনেছি স্বামী বিবেকানন্দও এখানে হু'দিন ছিলেন।"

আমাকে ঘরে তুলে দিয়ে স্থচরিতা ঘড়ির দিকে তাকালো। বললো, "আমাকে মামা এক ঘন্টা সময় দাও। ততক্ষণে তুমি স্নানটান সেরে নাও — আমি একবার হোস্টেল থেকে আসছি।"

"কি করে যাবি ?"

''বিল নিচে দাঁজিয়ে আছে।''

আমি বললাম, ''বিলকে আমার ধন্তবাদ দিস। বেচারা আমার জন্তে অনেক খেটেছে।''

স্নান সেরে নিজের বিছানায় এসে চুপচাপ বসলাম। বিছানায় গুয়ে গুয়ে এই সময় এক কাপ চা থেতে ইচ্ছে করে। কিন্তু মার্কিন দেশে এটা বিরাট বাব্গিরি। থুব কম হোটেলেই রুম সার্ভিসের ব্যবস্থা আছে, এবং থাকলেও এক কাপ চায়ের দাম পনেরো টাকা পড়ে যেতে পারে। বেড-টি জিনিসটাই লোকাভাবে অচল। আমাদের দেশের হোটেল বেয়ারা এখানে এলে হৈ হৈ ফেলে দিতো। লগুন, প্যারিস, নিউ ইয়র্ক যাই বলুন আমাদের কলকাতার কিছু হোটেল-বেয়ারা ওদের গুরুগিরি করতে পারে।

লোকের অভাব এ-দেশে যন্ত্র দিয়ে মেটানোর চেষ্টা চলেছে। যা যন্ত্র দিয়ে হয় তাই সস্তা। যেথানে মান্তুষ লাগে সেখানেই চতুগুণ দাম—সে চুল ছাঁটা বা চা দেওয়া যাই হোক। প্রত্যেকটি মান্তুষও তাই যথাসন্তব নিজের ওপর নির্ভরশীল—নিজে গাড়িচালায়, নিজে ঘর পরিক্ষার করে, নিজে কাপড় কাচে, নিজে চা বানায়। নিজের হাত তু'টো খাটিয়ে যত পার স্থুখ ভোগ কর, অপরের হাত অপরের জন্থ। আমাদের দেশের কিছু মান্থৰ চির-নাবালক থেকে যান-প্রথম জীবনে মা, পরে স্ত্রী এবং বার্ধক্যে বৌমার ঘাড়েই সব দায়িত্ব চাপিয়ে এবং ঝি চাকর ঠাকুরের ওপর হুকুম চালিয়ে সমস্ত জীবনটা পরম স্থথে কাটিয়ে যান। আমাদের দেশে যদি কখনও মান্থবের দাম হয়, কলকারখানায় ক্ষেতে থামারে সব মান্থব যদি কাজকর্ম যোগাড় করতে পারে, তাহলে মধ্যবিত্তের জীবনযাত্রায় বৈপ্লবিক পরিবর্তন আসবে।

বাথরুমে দেখলাম 'সৌজন্থ কফির' ব্যবস্থা রয়েছে। সৌজন্থ কফি আর কিছু নয়—একটা হিটারের ওপর একটা কাঁচের পাত্র রয়েছে। কাঁচের পাত্র জলে পূর্ণ করলেই হিটার আপনা আপনি জ্বলে উঠবে। পাশে রয়েছে কাগজের ছোট ছোট প্যাকেটে কফি, চিনি, গুঁড়ো হুধ এবং টী ব্যাগ। টী ব্যাগ কাগজের ছোট একটা প্যাকেট তার থেকে একটা লম্বা স্থতো ঝোলানো আছে। এই প্যাকেটটা গরম জলের কাপে সামান্থক্ষণ ডুবিয়ে রাখলেই চা হয়ে গেলো। নিজের ইচ্ছামতো পাতলা বা কড়া করা যায়—তারপর ব্যাগটা তুলে ফেললেই হলো।

'নিমেষ চা' বানিয়ে বিছানার পাশে রেখে জানালা দিয়ে বাইরের দিকে তাকিয়ে রইলাম। প্রকৃতির প্রাঙ্গণে ঝরাপাতার বিচিত্র খেলার প্রস্তুতি চলেছে। গাছের পাতা নানা রঙে রঙিন হয়ে ওঠে এই সময়। ওরা বলে ''fall''—আমাদের শরৎকালের মতো! যাবার আগে ওরা পৃথ্বিবীকে রাঙিয়ে দিয়ে যায়—এ এক অপূর্ব দৃশ্য। না দেখলে বিশ্বাস হয় না।

এই পাতা ঝরার সময় বিশ্ববিছালয় প্রাঙ্গণে জীবন-বসন্তের আবির্ভাব হয়। দীর্ঘ ছুটির শেষে নতুন ক্লাশ আরম্ভ হয়। ক্যামপাসে অপরিচিত মুখের আবির্ভাব হয়—নতুন বছরের ছাত্র-ছাত্রীরা তাদের জীবন গুরু করে, সঙ্গে নিয়ে আসে নতুন প্রাণের স্পন্দন।

মার্কিন দেশে বিশ্ববিভালয় না দেখলে কিছুই দেখা হলো না। এ দেশের যা কিছু সেরা, যা কিছু আদর্শ তাকে দৈনন্দিন সংকীর্ণতার কলুয থেকে মুক্ত রাখার জন্তেই যেন এক একটা ক্যামপাদের স্থষ্টি হয়েছে। প্রতিটি বিশ্ববিভালয় এক একটি শহরের মতো—হাজার হাজার একর জমি—পথ ঘাট, বিহ্যুৎ, দোকানপাট, হোটেল সব কিছুই বিশ্ববিভালয় কর্তৃপক্ষের অধীন। পৃথিবীর সবচেয়ে স্থন্দর লেখাপড়ার প্রাকৃতিক পরিবেশ গুনেছি—ইথাকার কর্ণেল বিশ্ববিভালয়ে। স্বয়ং রবীন্দ্রনাথ এখানকার প্রাকৃতিক সৌন্দর্যে মোহিত হয়েছিলেন এবং কয়েকটি স্মরণীয় কবিতা এই বিশ্ববিভালয় ক্যামপাদে বদেই রচনা করেছিলেন।

মার্কিন মুলুকে ঘুরতে এসে আমি বিশ্ববিভালয়ের প্রেমে পড়ে গিয়েছি—ক্যামপাস ঘুরে দেখবার স্থযোগ পেলে আর কিছুই ভাল লাগে না।

এই সব বিশ্ববিচ্চালয়ে আজকাল নানা রকমের আন্দোলন হয়— ক্যামপাদের শাস্তি নানা সমস্তায় বিস্নিত। তবু অ্যাসফণ্ট ও কংক্রিটের জঙ্গল থেকে দ্বে, প্রকৃতির শাস্তিনিকেতনে জ্ঞানের যে বিচিত্র সাধনা এদেশে নীরবে চলেছে—তা দেখলে শ্রদ্ধায় মাথা নত হয়ে আসে। এর পেছনে বহু মান্নযের ত্যাগ রয়েছে। কিছু বিশ্ববিদ্যালয় যেমন সরকারী অর্থে চলে—তেমন বহু প্রতিষ্ঠান বেসরকারী সাহায্যের ওপর নির্ভরশীল ! বহু প্রাক্তন ছাত্র নিয়মিতভাবে তাঁদের 'আলমা মেটার'কে অর্থসাহায্য করেন। আনেকে তাঁদের উইলে সম্পত্রির এক অংশ বিশ্ববিদ্যালয়কে দিয়ে যান।.

মনে পড়লো, একবার প্লেনে আমার পাশে এক ব্লদার সীট পড়েছিল। বৃদ্ধা অল্প সময়ের মধ্যে আমাকে আপন করে নিয়েছিলেন। তিনি বললেন, "তৃ'বছর বিধবা হয়েছি। কিছুই ভাল লাগে না। নিজের ইচ্ছেমত এখানে ওখানে ঘূরে বেড়াই—আর ছ'মাস অন্তর একবার করে স্বামীর প্রিয় বিশ্ববিত্তালয় স্ট্যানফোর্ডে ঘূরে আসি।"

বৃদ্ধা বললেন ''আমার হাতের এই নিকেলের অংটিটা দেখছেন— এর একটা বিশেষ মূল্য আছে। আমার স্বামীকে বিশ্ববিভালয় থেকে এটি দেওয়া হয়। তিনি তাঁর সমস্ত সম্পত্তি বিশেষ ব্যবস্থা করে স্ট্যানফোর্ড বিশ্ববিভালয়ের হাতে তুলে দিয়েছেন। আমি বিধবা হিসেবে পাঁচশ ডলার মাসোহারা পাই। তেমন যদি আটকে যায় তাহলে বাড়তি কিছু টাকা পাওয়া যেতে পারে—আমার মৃত্যুর পরে স্বটাই বিশ্ববিভালয়ের।" ''আপনি বা আপনার ছেলেরা এডে আপত্তি করেননি ?" আমি জানতে চেয়েছিলাম।

স্নিশ্ন হাসিতে মুখ ভরিয়ে ব্লদ্ধা বললেন, ''আমার ছই ছেলে কৃতী, আমার মেয়েদের ভাল বিয়ে হয়েছে। তাদের আরও টাকা দিয়ে কী হবে ? আর আমার দিনও তো শেষ হয়ে এলো। বিশ্ববিত্তালয়ের হাতেই সব যাওয়া ভাল নয় ? মান্নযের উপকার হবে।''

ভদ্রমহিলা আমাকে বলেছিলেন, "ট্রামে-বাসে একটা পোস্টার পড়েছে —দেখেননি ? "বিশ্ববিত্তালয় আমাদের নেতাদের তৈরি করে, আপনি অর্থ সাহায্যে বিশ্ববিত্তালয়কে তৈরি করুন।" আমরা তো সামান্ত মান্নুয—কত লোক আরও কত কি দিয়ে যান। ভারত্তবর্ষেও নিশ্চয় আপনারা বিশ্ববিত্তালয়কে যথাসন্তব দেন।"

আমরা কাকে যে কি দিই, সে তো ঈশ্বরই জানেন। এককালে ধর্মের নামে কিছু দান হতো। এখন তাও কমে আসছে। বিতামন্দিরের জন্থ আমরা কানাকড়ি খরচ করতে রাজী নই। যে কথা আগেও উল্লেখ করেছি, আবার বলছি,—হাজার-হাজার লাখ-লাখ টাকা দেবার সামর্থ্য হয়তো অনেকের নেই, কিন্তু এই দেশের লক্ষ গ্র্যাজুয়েটদের ক'জন তাঁদের ইস্কুল, কলেজ বা বিশ্ববিত্যালয়ের জন্থে পাঁচ টাকা রেখে যাবার কথা চিন্তা করেন ?

বড়ো বড়ো কোম্পানির শেয়ারের মোটা অংশের মালিক—আমেরিকান বিশ্ববিত্তালয়গুলো। নানা পরিকল্পনার জন্তে নানা জন টাকা রেখে যান। কেউ চান তাঁর টাকায় ব্যানসারের গবেষণা হোক, কেউ চান তাঁর টাকায় কোনো বিশিষ্ট অধ্যাপককে বই লেখবার জন্তে ছুটি দেওয়া হোক, কেউ চান তাঁর টাকায় বিখ্যাত কোনো বক্তাকে সামান্ত কয়েক দিনের জন্তে বিশ্ববিত্তালয়ে আনা হোক, কেউ চান তাঁরা টাকায় মেধাবী ছাত্রদের বৃত্তি দেওয়া হোক।

আর শুনেছিলাম, ''মনে রাখবেন, বিভালয়ের সঙ্গে 'বিশ্ব' কথাটাও যুক্ত আছে—সমগ্র বিশ্বের দিকে নজর রাখতে হবে। তাই নানা দেশের গুণী-জ্ঞানীদের মার্কিন বিশ্ববিভালয় প্রাঙ্গণে অধ্যাপক হিসেবে দেখা যায়। এদের কেউ কেউ যে ভারতবর্ষ থেকেও আসেন তা সবাই জানে। আর আসে ছাত্ররা দেশ বিদেশ থেকে। বিশ্ববিদ্যালয় প্রাঙ্গণে ভারতীয় ছাত্র এবং অধ্যাপকদের খুব সম্মান।'

খুকুর কথা মনে পড়ে গেলো। খুকু পড়াশোনায় খুব ভাল—বি-এ এবং এম-এ হুটোতেই ফার্স্ট ক্লাশ পেয়েছিল। তারপর চিঠিপত্তর লিখে নিঙ্গেই ক্যামপাসে ব্যবস্থা করে নিয়েছে। গবেষণা করছে—এখান থেকে পি-এইচ-ডি নিয়ে যাবে। পয়সা-কড়ি লাগে না। বরং পড়িয়ে বেশ কিছু রোজগার করে।

স্থচরিতা আমার ভাগ্নী বলে বলছি না—ওর প্রতিভা সম্পর্কে আমার অনেকদিন ধরে বিশ্বাস ছিল। ওর স্মরগশক্তি থাসা, বেশী তালগোল না পাকিয়ে সহজেই যে কোনো জিনিস বুঝে ফেলে, নিজের মধ্যে দোনোমোনো ভাব নেই—নিজের লক্ষ্য সম্বন্ধে ম্পষ্ট ধারণা আছে। অথচ এই পুরুষালী গুণের সঙ্গে ওর স্নেহপ্রবণ মেয়েলী মন চমৎকার মিশে গিয়েছে। থুকু একটু আহরে, বাবা-মার চিঠি প্রতি সপ্তাহে না পেলে ভেবে আরুল হয়। আর আগে যা ছিল—এখন কী হয়েছে জানি না—একটুতে অভিমান হয়, চোখ ছলছল করে ওঠে। স্থচরিতা বেশী কথা বলে না. রসিকতা বোঝে— এবং পাণ্ডিত্য অর্জন করলেই যে ছেলেমান্মুয়ী বিসর্জন দিতে হবে তা বিশ্বাস করে না।

ঘরে টোকা পড়তেই বললাম, ''ভিতরে আস্থন।'

স্থচরিতা হৈ-হৈ করে ঘরে ঢুকে পড়লো। বিরাট একটা ওভারকোট চাপিয়েছে সে। বললাম, ''এ-রকম ভাল্পক সাজে গ''

"বাইরে যা ঠাণ্ডা! আর তুমি তো জানো আমার টুনসিলটার কোনো গতি করা গেলো না। সারাজীবন আইসক্রিম থেকে দুরে থাকতে হলো —আইসক্রিম খেলেই গলায় ব্যথা, জর।"

বললাম, ''আয়, এখানে বোস।''

আনন্দে উচ্ছল হয়ে স্থচরিতা বললো, "দেশবিদেশ ঘুরেও তুমি আধুনিক হলে না।"

''বলিস কী ? আমি সেকেলে ? তোর ছোট ভাই মন্টু পর্যন্ত আমার সামনে সিগারেট থাবার পারমিশন পেয়েছে।''

''মামা, কোনো লেডি ঘরে ঢুকলেই—সে তোমার নাতনীর বয়সী

হলেও তোমার প্রথম কাজ তাঁকে ওভারকোটমুক্ত করা। স্থচরিতা আমাকে শুনিয়ে দিলো।

"এই বললি খুব ঠাণ্ডা পড়েছে," আমি নিজেকে সামলাই।

"ঠাণ্ডার সঙ্গে বাড়ীর কি সম্পর্ক ? তুমি তো জানো, এ-দেশে ইন্টারন্থাল হিটিং ছাড়া বাড়ির প্লান পাশ হয় না। বাইরে বরফ পড়ছে—আর ভিতরে গেঞ্জি গায়ে দিয়ে বদে তুমি আইসক্রিম খেতে পারো।"

থুকুকে বললাম, ''দাঁড়া আমার কাজগুলো সেরে নিই। তোর সঙ্গে কী কী করতে হবে তা নোট করে রেখেছি।''

ব্যাগ খুলে, অতি সাবধানে এক কোণ থেকে গোটা তিনেক পুরিয়া বার করলাম।

"এক নম্বর—এটা হলো কালীঘাটের প্রসাদী ফুল। মাথায় ঠেকিয়ে ব্যাগে রেথে দে, তাজুদির নির্দেশ। তু'নম্বর—এই নে, জগল্পাথের প্রসাদ। মুথে একটু ঠেকা। তিন নম্বর, এইটি সম্বন্ধে তাজুদি হাতে ধরে বলেছেন—এই সোনার মাত্রলি লকেট করে গলার হার থেকে ঝোলাতে হবে।

"তুমিও কি পাগল হলে, মামা ?"

আমার উন্তর, ''এক নম্বর হু' নম্বর সম্বন্ধে তোর প্রাণ যা যায় তাই করতে পারিস—কিন্তু তিন নম্বর সম্বন্ধে কোনো উপায় নেই। পুরো একদিন উপবাসী থেকে তাজুদি ওটি তারকেশ্বর থেকে আনিয়েছেন। এর বিশেষ একটি উদ্দেশ্য আছে—সেটি যথাসময়ে জানতে পারবি; এখন জানবার চেষ্টা করিস না, খুবই কনফিডেনসিয়াল।"

এবার ব্যাগের গভীরে হাত চোকালাম। "তাজুদির এই অন্নুরোধটি রক্ষে করতে গিয়ে আমাকে মার্কিন কাস্টমসের খণ্ণরে পড়তে হচ্ছিল। তোর জন্তে যত্ন করে আচারের শিশিটি দিলেন—তুই তো টক খেতে ভালবাসতিস। আর এধানে যেমনি কাস্টম্সে ঢুকলুম অমনি জিল্ডেস করে বসলো—আমার কাছে গাঁজা ইত্যাদি কোনো 'জ্রাগ', কোনো ফল বা খাতদ্রব্য আছে কিনা। কী করে জানবো বিদেশের ফলফুলুরি সম্বন্ধে এদেশে এতো-হুঁ শিয়ারি—পাছে কোনো পোকা ঢুকে পড়ে। তা শেষ পর্যন্ত অশ্বত্থামা হত ইতি গজ করতে হলো। বললাম, গাঁজা, আফিম ইত্যাদি নেই, ফলও নেই, খাত্তস্ব্যও নেই। মিথ্যে বলিনি, কারণ লেবুর আচারটা আমি অথাত্ত বলেই মনে করি।"

স্থচরিতা আচারের শিশিটা হাতে নিয়ে খুশী হয়ে বললো, ''মামা, প্রত্যেক বছর তুমি ওয়াল ড ট্যুর করো—আর আমার জন্মে আচার নিয়ে এসো।"

"তৃতীয় অধ্যায়, তোর বেশবাস সম্পর্কে। ছ'খানা শাড়ি আর তেরোখানা রাউজ।"

''ব্লাউজগুলোর কথা আমি ভাবছিলাম,'' সুচরিতা জানালো।

বললাম, ''বাছা, এ-দেশে কি দজি নেই ?"

"দক্ষি থাকবে না কেন মামা ? কিন্তু নিজের মাপ দিয়ে আলাদাভাবে জামাকাপড় করানো স্বপ্নের ব্যাপার—খুব বড়োলোক ছাড়া কেউ পেরে ওঠে না। সবাই তাই দোকানে তৈরি ফ্রক কিংবা স্থ্যট কিনতে ছোটে। কলকাতায় আমরা যে সমস্ত রাউজ নিজের মাপ দিয়ে দর্জিকে বাড়িতে ডেকে এনে করাই, তা গুনে আমার বান্ধবীরা তেবেছে আমি নিশ্চয় কোন রাজক্রমারী বা মিঃ বিড়লার আত্মীয়া।"

খুকু বললো, ''মামা, আজকে ডরমিটরিতে নো-মিল করে এসেছি। তোমার সঙ্গে খাবো।''

বললাম, ''ধুব ভাল করেছিম। তা এখানকার খাওয়া-দাওয়া তো এতো ভালো শুনি—কিন্তু তুই তো মোটা হলি না।"

"রক্ষে কর। তুমি আমাকে ধুমসি হতে বলো নাকি ? এতেই কাজ করতে গেলে হাঁপিয়ে উঠি।"

বললাম, "দেখ পূর্ব ও পশ্চিমের সৌন্দর্যবোধের তফাৎ আছে। এদেশে যাদের স্লিম বলে—অর্থাৎ গাঁজার ছিলিমের মতো রোগা লম্বা—তাদের আমরা তারিফ করি না। নারীসৌন্দর্যের সঙ্গে আমাদের দেশে স্নেহের সম্পর্ক রয়েহে—স্নেহজাত পদার্থ দেহে থাকলে তাই ভাল হয়।"

"তোমাদের সব সেকেলে ধারণা। আমার বান্ধবীরা তোমার সঙ্গে আলাপ করতে আসছে—এদেশের মেয়েদের দেখবে কীরকম রোগা থাকবার চেষ্টা করছে। পরীক্ষা পাশ থেকে ওটা কম ছশ্চিন্তার কারণ নম্ব।"

আমি বললাম, ''তা এদেশের খাবার-দাবারের অন্ত গুণও রয়েছে— তোর তো চোখে চশমা ছিল, এখন দেখছি চোখ ভাল হয়ে গিয়েছে।''

3.50

"না মামা, চোথ ভাল হয়নি মোটেই এখানে এখন বেণীর ভাগ মেয়ে কনটাক্টি লেস পরছে—চোখের মণির সঙ্গে কাঁচ আটকে দেয়—আর ফ্রেম লাগে না। চশমার দগে পড়ে না নাকের ওপর। এখানে কারও দাঁত এবড়োখেবড়ো দেখবে না—সব মেয়েরই মুক্তোর মতো দাঁত। কারণ ছেলেবেলায় ডেন্টিস্টদের কাছে গেলেই তাঁরা এবড়োখেবড়ো দাঁত সোজা করে দেন।"

খুকু আমাকে ইউনিভারসিটি কাফেতে নিয়ে গেলো। ধালা হাতে লাইনে দাঁড়াতে হয় সবাইকে। বিরাট জায়গা-অধ্যাপক ছাত্রছাত্রী সবাই লাইনে দাঁড়িয়ে ডিনার কিনে এক-একটা টেবিলে বসছেন এবং থাওয়া শেষ করে এঁটো ধালাটা কনভয়ের বেস্টের ওপর চাপিয়ে দিয়ে বেরিয়ে যাচ্ছেন।

কতকগুলো ছেলেমেয়ে মাঝে মাঝে টেবিলগুলো মুছে দিল্লে। থাবার নিয়ে আমরাও একটা ছোট্ট টেবিলে এসে বসলাম। একটি মেয়ে আমাদের টেবিল মুছছিল। থুকুকে দেখে সে বললো, "হাই, চ্যারিটা।" খুকু বললে, "মামা, তোমার সঙ্গে আলাপ করিয়ে দিই, আমাদের সহপাঠিনী অনিতা গ্রান।"

বান্ধবী বিদায় নিলে খুকু বললো "অনিতা এখানে ঝিয়ের কাজ করে —কিন্তু ওর বাবা একটা বড়ো কোম্পানির ম্যানেজার। নিজেদের তিনথানা গাড়ি। তবু সে কাজ করে নিজের থরচা অনেকথানি তুলে ফেলে। এইটাই এদেশের নিয়ম। ছেলেনেয়েরাও বাপমায়ের ওপর পুরোপুরি নির্ভর করতে চায় না। যে যার নিজের চেষ্টায় রোজগার করতে এবং নিজের খুণী মতো জীবন উপভোগ করতে চায়। যতক্ষণ আমি কারও কাছে হাত পাতছি না ততক্ষণ আমার ব্যাপারে নাক গলাবার অধিকার নেই কারও।"

"তাহলে বোঝা যাচ্ছে, ব্যক্তিস্বাধীনতা জিনিবটা শুরু খাতায় লেখা থাকে না। দৈনন্দিন জীবনেও এর মূল্য রয়েছে।"

''যথেষ্ট। সেইটাই এই সভ্যতার শক্তি। আবার সেইটাই এদের যত কর্ত্বে কারণ বলতে পারো।"

স্নচরিতার মুথের দিকে তাকালাম। বয়সে আমার থেকে অনেক ছোট হলেও সমাজতত্ত্বে সে পণ্ডিত। খুকু নৃতত্ত্বে রিসার্চ করছে এবং

500

exita atemi venta atemi->>

তুদিন পরে নামের আগে ডক্টরেট জুড়বে, ওর কথা আমাকে মন দিয়ে শুনতেই হবে। স্তচরিতা বললো, ''সামা, লেখকরা তো মায়যের মন নিয়ে নাড়াচাড়া করে। তোমাকে অনেক জিনিস এখানে কয়েকদিনের মধ্যে দেখিয়ে দেবো। আমাদের তো পরীক্ষা-পাশের স্বার্থ রয়েছে—তোমার ওসব চিন্তা নেই—তুমি এদের আরও ভাল করে বুঝতে পারবে।"

আমি বললাম, ''সভাতাটা ভাল কি মন্দ সেটা বড়ো কথা নয়—কিন্তু আমাদের থেকে যে পৃথক তাতে সন্দেহ নেই। সাধে স্বামী বিবেকানন্দ এদের কর্মনিষ্ঠাকে এদ্ধা করতেন! কে কী কাজ করে তা দিয়ে এরা মান্থযের বিচার করে না—যা খুশী করবার স্বাধীনতা প্রত্যেক মান্থযের রয়েছে। কোনো কাজই এখানে ছোট নয়।"

''বরং ছোট কাজগুলোই ক্রমশঃ বড়ো হয়ে উঠছে! নাপিত, ধোপা, রাস্তার ঝাডুদার এখন ছোকরা অধ্যাপকদের থেকে বেশী রোজগার করছে। রাজমিস্ত্রীরা তো রীতিমত বড়ো লোক—ঘণ্টায় পঁচান্ডর টাকা রোজগার করে।" খুকুর কথা গুনে আমি তো তাজ্জব।

হঠাৎ মাথায় প্রশ্ন এলো "হাঁরে, এরা কি করে এতো এগিয়ে যাচ্ছে গ অথচ আমরা ক্রমশঃ পিছু হটে যাচ্ছি। খাতায়-কলমে প্রমাণ করা না গেলেও আমাদের দেশের সব লোকের ধারণা দিনকাল ক্রমশঃ খারাপ হচ্ছে।"

থুকু বললো, "আমার একটা থিওরি আছে। তুমি যে উইলিয়মক দেখলে তারও একটা থিওরি আছে। আমার ধারণা, এরা যে বড়ো হচ্ছে তার কারণ সন্ধ্যে সাড়ে-ছ'টার মধ্যে এরা ডিনারের পাট চুকিয়ে ফেলে। নারীজাতির মুক্তির পথে এটাই প্রথম পদক্ষেপ। আমাদের বাড়িতে মনে আছে—রাত সাড়ে-আটটা পর্যন্ত দক্ষে-দক্ষে চায়ের পাট চলেছে। মা, বৌদি, ফুচু, হুটো চাকর ও একটা রাঁধুনি চা সাপ্লাই করতে হিমসিম থাচ্ছে। তারপর খাওয়ার পালা। ন'টা থেকে আরম্ভ করে সাড়ে-এগারোটা পর্যন্ত বিভিন্ন লোক বিভিন্ন সময়ে ডিনার করছে। যে-জাতের বারো আনা জীবনীশক্তি বাজার করা, তরকারি কোটা, আঁচ দেওয়া, রামা করা, পরিবেশন করা এবং বাসনমাজায় বেরিয়ে যাচ্ছে সে-জাতের উন্নতি কী করে হবে মামা ? ভোর সাড়ে-পাঁচটা থেকে রাত সাড়ে-এগারোটা পর্যন্ত

বাংলাদেশের মধ্যবিত্ত পরিবারে যে ভোজনকেন্দ্রিক নাটক চলেছে তার সংস্কার না হলে আমরা পৃথিবীর অন্ত লোকদের সঙ্গে কিছুতেই পেরে উঠবো না :"

"মন্দ বলিসনি, খুকু! এ-বিষয়ে কেউ ডক্টরেট করলে আরও অনেক কিছু জানা যেতো।"

খুকু বললো, "মামা, এখানে সাতটার মধ্যে সবাই ঝাড়া-হাত-পা হয়ে গেলো, তারপর অজস্র কাজ করবার স্থযোগ। যে যার পছন্দমতো কিছু না কিছু নিয়ে মেতে আছে। বিশ্ববিষ্ঠালয়ে তো কথাই নেই—কেউ লাইব্রেরিতে যাচ্ছে রেকর্ড শুনতে বা বই পড়তে, কেউ গবেষণা করছে ল্যাবরেটরিতে গিয়ে, আবার বিরাট একদল টি-ভি'র সামনে বসে নাটক দেখছে এবং বিজ্ঞাপন কোম্পানির অত্যাচার সন্থ করছে।"

উইলিয়মের মতামতটা জানতে চাইলাম। থুকু বললো, ''বিলের ধারণা আমাদের অনগ্রসরতার পিছনে রয়েছে প্রোটিনের অভাব। বহু প্রজন্ম ধরে প্রোটিনের অভাবে গরীবদেশের মান্যুযরা পরিশ্রমের শক্তি হারিয়ে ফেলেছে। স্বতরাং সস্তায় কুত্রিম প্রোটিন আবিষ্কার করা বিশেষ প্রয়োজন। তারপর নাকি পৃথিবীর রূপ পাল্টে যাবে।"

ঘডির দিকে তাকিয়ে খুকু বললো, "মামা, এবার ওঠা যাক। হাতে বেশী সময় নেই, তোমাকে সব দেখিয়ে দিতে হবে।"

"এখন চলো আমাদের ডর্মে। মেয়েরা কীভাবে থাকে তা তোমার দেখা দরকার।"

"মেয়ে হোস্টেলের ভিতর। সর্বনাশ। সেখানে তুই আমাকে নিয়ে

"আঃ মামা, কী করে তুমি এদেশের প্রাণের কথা লিখবে যদি মেয়েদের না দেখো ? কলকাতার মেয়ে হোস্টেল আর এখানকার হোস্টেলের

295

"আমরা নিজেরাই এক-একটি দারোয়ান।" "তাহলে ছেলেরা ভিতরে ঢুকে পড়তে পারে।"

গিয়ে বিপদে ফেলবি নাকি ?"

অনেক তফাৎ। -আমার হু'একজন বান্ধবীকে তোমার কথা বলে রেখেছি।" ওদের ভর্মটা বিশাল এক সাততলা বাডি। বললাম, "হাঁরে, মেয়েদের হোস্টেলে দারোয়ান কই ?"

"একটু-আধটু বিধিনিষেধ আছে—কিন্তু সেটা নিয়ে কেউ মাথা ঘামায় না। আজ ওপেন হাউস—রাত এগারোটা পর্যন্ত সবার জন্তে দরজা খোলা।"

মধ্যরাতে স্বাধীনতার এই খবরটা পেলে তাজুদির মুখের অবস্থা কীরকম হবে ভাবছিলাম।

স্থচরিতা বললো, "বাইরের শাসনে এরা তেমন বিশ্বাস করে না। এরা মনে করে, বাইরে প্রলোভন থাকবেই—চব্বিশ ঘণ্টা কে তোমার গার্জেনি করবে ? তুমি নিজেকে সামলাতে শেথো। সেই শিক্ষাই সারাজীবন কাজে লাগবে।"

মেয়ে হোস্টেলের দরজার সামনে থমকে দাঁড়ালাম। স্থচরিতা ঘাড় ফিরিয়ে বললো, ''কি হলো মামা ?''

"মানে, লেডি স্থপারিনটেণ্ডেন্ট-এর পারমিশন নিয়েছিস তো !" আমি আমতা-আমতা করি।

"তোমায় বললুম না, রাত্তির দশটা পর্যস্ত কোনো অন্তমতি দরকার হয় না; তারপর কোনো কোনোদিন গেট বন্ধ হয়ে যায়।"

একতলায় ঢুকেই ডানদিকে বিরাট হল ঘর। "এইটা আমাদের কমন-রুম বলতে পারো," স্নুচরিতা জানালো।

কমনরুমে কয়েকটি ছোকরা সিগারেট ফুঁকছে। থুকুর টীকা—"এরা বোধ হয় কোনো বান্ধবীর জন্মে অপেক্ষা করছে। কিংবা মেয়েরা হয়তো ওদের বসিয়ে রেথে গিয়েছে—সবাইকে তো আর নিজের ঘরে নিয়ে যাওয়া যায় না।"

সিঁড়ি বেয়ে দোতলায় উঠলাম। ত্র'চারজন ছাত্রী বেশ থুণী মেজাজে গুণ গুণ করতে করতে তরতর করে সিঁড়ি দিয়ে নেমে যাচ্ছে। এদের হু'জন থুকুকে দেখে "হাই, হাই" করলো।

থুকু বললো "জানো মামা, এই কথাটা প্রথম-প্রথম কেমন কানে লাগতো। এখন অত্যাস হয়ে গিয়েছে—আমি নিজেও দিনের মধ্যে পঞ্চাশবার হাই বলছি।"

"যন্মিন দেশে যদাচার," আমি সমর্থন জানাই।

"এদের সমস্ত ব্যাপারে যদাচার করা অবগ্য বাঙালী মেয়েদের পক্ষে অসন্থব," খুকু উত্তর দেয়।

বেচু-কিন্নুতে লাভ লোকসান, এথানকার বেচু-কিন্নুতে জীবনমরণ।"

জায়গাতেই সমান।" স্থচরিতা হেসে ফেললো। ''নিষ্ঠা এখানে আরও বেশী। ওখানকার

আমি বললাম, "এতো টেলিফোন।" স্থচরিতা বললো, 'এ আর ক'টা। এ-ছাড়াও প্রত্যেক ঘরে ফোন আছে। কিন্তু সন্ধ্যেবেলায় হু'জন রুমমেটের একটা ফোনে চলে না, তাই বারান্দায় বাড়তি ফোনের ব্যবস্থা।" বললাম, "কলকাতার শেয়ারবাজার লায়নস রেঞ্জ ছাড়া আর কোথাও এতো লোককে এক সঙ্গে ফোন করতে দেখিনি। আর নিষ্ঠা ছু'

ভাবের আদানপ্রদান করছে। স্থচরিতা ক্রত এগিয়ে যেতে-যেতে আমাকে জিজ্ঞেস করলো, "কিছু বলবে নাকি ?"

খাজুরাহের স্থন্দরীদের স্মরণ করিয়ে দিচ্ছে। সবাই কিন্তু সাধনামগ্ন! কোনোদিকে দৃকপাত না করে ফোনমাধ্যমে

লম্বা করিডরে সারি সারি টেলিফোন বুথ—অন্ততঃ পচিশ-তিরিশটা হবে। প্রতি কোনের সামনেই একটি মেয়ে দাঁড়িয়ে রয়েছে। টেলিফোন ধরে বিচিত্রতঙ্গীতে দাঁড়িয়ে আছে এক-একজন। আর্টিস্ট ও তাস্কররা এখানে এলে মানবদেহের লীলা সম্পর্কে নতুন আইডিয়া পেতেন। কেউ সোজাস্থজি দাঁড়িয়ে ঘাড়টা ঈষৎ বেঁকিয়ে টেলিফোনটা কানের কাছে চেপে রেখেছে—হাতটা মুক্ত। কথার ফাঁকে-ফাঁকে হাতের নোখগুলো খুঁটিয়ে দেখা হচ্ছে। কেউ ঘুরে দাঁড়িয়ে দেওয়ালে ঠেস দিয়ে দাঁড়িয়েছে। কোমরটা একটু খেলিয়ে একটা পা দেওয়ালে তুলে দিয়েছে। নারীদেহের আরও কত ভঙ্গী ও ছন্দ—যার কয়েকটা নম্না যেন অজন্তা এবং

ল্যান্ডিং থেকে ডানদিকে মোড় ফিরতেই ছটো জিনিস নজরে পড়লো— টেলিফোন ও বেশবাস।

আমরা এবার তিনতলায় উঠে এসেছি। খুকুর রুম নম্বর ৩১৪— অর্থাৎ তিনতলায় চৌদ্ধ নম্বর ঘর। এই একটা ব্যাপারে ইংরেজদের থেকে আমেরিকানরা বুদ্ধিমান। থার্ড ফ্লোর মানে এখানে তিন তলা, চার তলা নয়। গ্রাউণ্ড ফ্লোর বাদ দিয়ে তলা গুনবার ছবুঁদ্ধি ইংলণ্ডেশ্বরীর মাথায় কী করে এসেছিল তা ভগবানও জানেন না! নিজের ঘরের সামনে দাঁড়িয়ে ব্যাগ থেকে চাবি বার করে থুকু বললো, ''আমার রুমমেট এখনও ফেরেনি মনে হচ্ছে।''

ঘর খুলে ফেললো স্থচরিতা। "দাঁড়াও, একটা ধুপ জালিয়ে দিই।"

ধুপ জ্বালিয়ে স্থচরিতা বললো, ''হু'খানা বিছানায় আমরা হুজনে থাকি। মার্থা এখনও ডিনার সেরে ফেরেনি।'' আমাকে ও পড়ার টেবিলের সামনে চেয়ারে বসতে দিলো। বেশ

আমাকে ও পড়ার টেবিলের সামনে চেয়ারে বসতে দিলো। বেশ বড়ো ঘরথানা। ছবির মতো সাজানো। বললাম, "ছেলেদের হোস্টেল থেকে মেয়েদের হোস্টেল অনেক পরিষ্কার হয়। তোর দাদার বি-ই কলেজ হোস্টেলে একবার গিয়েছিলাম। সবকিছু অগোছালো—একটু আগেই যেন ভূতের নৃত্য হয়ে গিয়েছে। তোদের এখানে বিছানার চাদর এমন ভাবে মোডা যেন হিলটন হোটেলের ডবল রুম স্থুইট।"

হ'দিকে হু'খানা পড়ার টেবিল। সেখানে গাদাগাদা বই ও খাতা। এককোণে হুটো টাইপরাইটার।

"তুই কি আজকাল টাইপ করিস ?" আমি জিজ্ঞাসা করি।

স্থচরিতা বললো, "মামা, আধুনিক সভ্যতার অবিচ্ছেগ্ত অঙ্গ হলো— টেলিফোন, টাইপরাইটার ও ট্রান্সপোর্ট। এই তিনটে ছাড়া জীবনের কথা এরা ভাবতে পারে না। বস্তিতে পর্যন্ত টেলিফোন দেখতে পাবে। কুড়ি কোটি লোকের জন্থে এদেশে দশ কোটি ফোন চালু রয়েছে। আর ইস্কুল কলেজ সর্বত্র টাইপরাইটার। হাতে লেখা কোন খাতা অধ্যাপকরা দেখতে চান না। সব কিছু টাইপ করে দিতে হবে। অধ্যাপকরাও ক্লাশে ডিকটেশন দিয়ে সময় নষ্ট করেন না। তেমন কিছু প্রয়োজনীয় বুঝলে তাঁরা নিজেরাই স্টেনসিল কাগজে টাইপ করে ফেলেন এবং ছেলেদের জন্থে কপি নিয়ে আসেন।"

''বলিস কাঁ।" আমার চোথ কপালে বেরিয়ে আসবার মতো অবস্থা।

"হাঁা মামা। তুমি তো জানো, আমি জুনিয়র ক্লাশ হু'একটা নিই। সেখানে সকলের টাইপরাইটার আছে—যেমন আমাদের দেশে মাষ্টার-মশায়রা আশা করেন প্রত্যেক ছাত্রছাত্রী লেখবার জন্তে পেন্সিল নিয়ে আসবে।"

"তা হলে ক্লাশে কীহয় ় আমাদের সময় কলেজে অনেক মাস্টার-১৭৪ মশায় তো সারাক্ষণই পুরনো খাতা থেকে নোট দিতেন। নোটবই আনতে ভুলে গেলে ক্লাশ বন্ধ থাকতো।"

স্থচরিতা বললো., "এখানে সবারই সময় দামী। যে-লোকের সময়ের দাম নেই সমাজেও তার কোনো দাম নেই। অথচ গরীব-বড়োলোক শিক্ষিত-অশিক্ষিত সবাই প্রতিদিন মাত্র চব্বিশঘণ্টা সময় পায়, স্থতরাং রেশনের জিনিস সবাই বুরুস্থেঝে খরচ করে। ক্লাশেও নোট দিয়ে সময় নষ্ঠ হয় না। মাষ্টারমশায়রা ছেলেদের ঝিন্থুকে করে হুধ থাওয়ানোতে বিশ্বাস করেন না। ওঁরা বলেন, আজকের ক্লাশে যা পড়ানো হবে সে সম্পর্কে কি কি তাল বই আছে তার নাম ও চ্যাপ্টার আগেই লিখে জানিয়ে দিয়েছি। ছাত্রছাত্রীরা এগুলো পড়ে ক্লাসে আসবে—তারপের আলোচনা শুরু হবে।"

"মানে, মাস্টারমশায়রা একঘণ্টা ধরে একতরকা লেকচার দিয়ে যাবেন, আর ছাত্ররা হাঁ করে গুনবে বা ঘাড়গুঁজে ডিকটেশন তা কেউ চায় না। এখানে ভাবের আদান-প্রদান হবে। এবং ছাত্ররা সীটে বসে বসে বিড়ি-সিগারেট খেতে-খেতেই আলোচনায় যোগ দেবে।"

বলল্ম, "বুঝেছি বাপু। এসব বড্ড বাড়াবাড়ি—আমাদের দেশে ছাত্র বা মাষ্টারমশায় কারুরই সহু হবে না।"

খুকুর ঘরের সঙ্গে লাগোয়া ছোট্ট বক্সরুমে রেজিজারেটর রয়েছে, আর একদিকে ড্রেসিং-টেবিল। বৈহ্যাতিক হিটার জ্বামার নজর এড়িয়ে গিয়েছিল। খুকু বললো, ''মামা, কফির ব্যবস্থা করি ?''

"এখন আবার কফি আনাবার হাঙ্গামা করবি কেন ?"

"আনাতে হবে না, এখানেই তৈরি করবো। রান্নার ব্যবস্থা নেই— কিন্তু ছোট্ট হিটার আর ফ্রিজের দয়ায় অনশনে না-মরার ব্যবস্থা আছে। একটা ফ্রিজের হুটো তাকে আমাদের হু'জনের জিনিসপত্তর থাকে। সকালের জলখাবার, রাতের সাপার, এমন কি মাঝে-মাঝে ডিনারের ব্যবস্থা ওই সব খাবার থেকেই হয়ে যায়।"

"মানে, তুই ঠিকমতো খাস না—দিদিকে বলতে হবে।"

"সপ্তাহে একদিন মুদির দোকান থেকে খাবার, ফলের রস, ডিম কিনে আনি। এখানকার মুদির দোকানে একবার নিজের চোখে দেখো মামা। মুদির দোকান ভিজিট না করলে আমেরিকা দেখা হলো না। দোকান আছে—অথচ দোকানি অন্থপস্থিত। দোকান থেকে বেরুবার পথে একজন ক্যাশিয়ার পয়সা নিচ্ছেন। সমস্ত দোকানেই তোমার অবাধ গতিবিধি। একটা ছোট ঠেলা নিয়ে নিজের পছন্দমতো মাল সংগ্রহ করো। আলু থেকে মাংস, মদ থেকে মিঠাই সব পাবে। সব জিনিসই ছোট ছোট প্যাকেটে রয়েছে— প্যাকেটের গায়ে ওজন এবং দাম লেখা আছে।

"আল্ও প্যাকেটে কিনতে হবে ? কলকাতার লোকদের তাহলে মন খারাপ হয়ে যাবে। আধঘণ্টা ধরে টিপে টিপে নিজের পছনদনতো যদি আলু না কেনা হলো এবং আলুওয়ালা যদি দাঁড়ি বাুলিয়ে তার থেকে হ' এক টা টপাটপ না ফেলে দিলো তা হলে বেঁচে থেকে লাত কী ?" আমি জানতে চাই।

"আলু কি বলছো মামা—বরফ পর্যন্ত এখানে প্যাকেটে বিক্রি হয়। এখানে বাজার করাটা কলকাতার ডুলনায় নিতান্ত অহিংস ব্যাপার— দরাদরি নেই, কথা কাটাকাটি নেই, চিৎকার করে লোক জড়ো করা নেই। আছে শুধু রঙিন প্যাকেট—যা সেলফ্ থেকে তোমার অন্ধগ্রহ পাবার জন্তে হাতছানি দিচ্ছে, আর আছে পোষ্টার। এক ডলারের মাল যে এই সপ্তাহে পঁচাশি সেন্টে দেওয়া হচ্ছে তার সগর্ব ঘোষণা। এখানে বাজার করার মুস্থিল কি জানো—এতোরকম জিনিস পাওয়া যায় যে তোমার মাথা থারাপ হয়ে যাবার অবস্থা। বিশেষ করে ছাত্র-ছাত্রীদের। যাদের হাতে কাঁচা-পর্যসা নেই অথচ যথেষ্ট রুচি আছে, তারা বাজারে গেলেই মনোকণ্ট পায়।"

দরজায় এবার টোকা পড়লো। খুকু বললে, ''মার্থা বোধ হয় এসে পড়েছে।"

বলতে-বলতেই মার্থার প্রবেশ। বয়স একুশ-বাইশ। লম্বায় থুকুর থেকে বেশ থানিকটা উঁচু; একমাথা কেঁকড়া চুল। থুকু কানে-কানে বললো, "একেই বলে হনি রগু।" কত রকমের যে রগু আছে ভগবান জানেন। মার্থার বেশবাসটি অন্তুত। হাফ শার্টের মতো টিলা রাউজ পরেছে — আর তলায় টাইট হাফপ্যান্টের মতো, যা হাঁটু থেকে তিন ইঞ্চি ওপরে আটকে আছে। পায়ে কোনো হোস বা মোজার বালাই নেই। একটা রন্ডিন স্লিপার পরেছে। বান্ধবীকে খুকু বললো, ''মামাকে আজই হোস্টেলে ধরে আনলাম।''

মার্থা বললো, "থুবই ভাল করেছো চ্যারিটা।"

আমার দিকে একটা সিগারেট এগিয়ে মার্থা জানালো, ''আমরা ক'দিন ধরেই আপনার অ্যারাইভালের জন্তে অপেক্ষা করছি। চ্যারিটার ভয়ানক আনন্দ।''

আমি বললাম, ''আমার ভাগ্নী আশা করি আপনাদের কোনো হৃশ্চিস্তার কারণ হয় না।''

''হশ্চিন্তা।'' মার্থা চিৎকার করে উঠলো। ''আপনার ভাগ্নীকে আমরা একটা ছোটখাট পরী মনে করি। যদিও, সত্যি কথা বলতে কি, আমাদের একটু হিংসেও আছে।''

"কারণ ?" আমি জানতে চাই।

"কারণ, ওই অন্তুত স্থন্দর শাড়ি। শংকর (আপনাকে নাম ধরে ডাকছি, আপনি আমাকে মার্থা বলবেন) আপনি জানেন না—রোপট্রিকের পর এই শাড়িই আমাদের দেশের ছেলেদের মাথা ঘোরাছে—শাড়ি একটা মধুর বিশ্বয়, যার রহস্ত ভেদ করতে সব ছোকরার সমান আগ্রহ।"

আমি হেসে ফেললাম। "আপনারা তাহলে শাড়ি পরতে আরস্ত করুম।"

"আশ্চর্য হবেন না, সত্যিই যদি আমরা ফ্রক ছেড়ে শাড়ির দিকে নজর দিই।"

মার্থার জন্সে খুকু এবার কফি আনতে গেলো। মার্থা আমাকে বললো, "চ্যারিটা হচ্ছে একরাশ মেয়ের মধ্যে একটি মুক্তো। কত ছেলে যে ওর সঙ্গে ডেট করার জন্যে পাগল।"

এসব কথা আমার তেমন ভাল লাগে না, তাজুদির কথা ভেবে। মার্থা বললো, "আমার বয়-ফ্রেণ্ডকে একদিন বকুনি দিয়েছি। ফের যদি চ্যারিটার কথা জিজ্ঞেস করো তা হলে ভাল হবে না।"

মার্থা ইংরিজী সাহিত্য পড়ে। ওর বাবা থাকেন নিউ ইয়র্কে, মা শিকাগোতে। বিয়ে ভেঙে বাবা এবং মা আবার বিয়ে করেছেন। হু'দিক থেকে সং ভাই এবং সং বোন হয়েছে মার্থার। মার্থা বললো, ''এবার

গরমের ছুটিতে বাবার কাছে ছিলাম এক সপ্তাহ, মায়ের কাছেও এক সপ্তাহ। তারপর আমার বয়স্রেণ্ডের কাছে চলে গিয়েছিলাম। ও সামার প্রোগ্রামে সিয়াটল-এ এক রেস্তোরাঁয় ওয়েটারের কাজ করছিল। তা হু'জনে মিলে বেশ রোজগার করা গেলো। মাইনে তেমন বেশী নয়, কিন্তু সিয়াটল-এর লোকরা থুব দিলদরিয়া। তাল বকশিস দেয়। প্রথম মাসে আমরা প্রতোকে তিনশ' ডলার স্তথ্টিপ,স থেকে পেয়েছি।"

মার্থা বললো, ''টাকাটা আমরা নষ্ঠ করছি না।"

খুকু কফির কাপ নামিয়ে দিয়ে বললো, ''টাকা ভোমাদের থরচ করলে কেমন করে চলবে ় ভোমরা বিয়ে করে সংসার পাতলে টাকাটার দরকার হবে।"

মার্থা এবার ঘড়ির দিকে তাকালো। থুকু বললো, 'মার্থা, তুমি সময় নষ্ট কোরো না। বব তোমার ফোনের জন্মে অপেক্ষা করবে। তোমার সাফল্য কামনা করি।"

মার্থা কোনোরকম লজ্জা না করে ঘর থেকে বেরিয়ে গেলো ফোনে বয় ফ্রেণ্ডের সঙ্গে সন্ধ্যাকালীন প্রেমালাপের জন্যে।

খুকু বললো, "কারা যে ভাল আছে — আমাদের দেশের মেয়েরা, না এরা, ববি না।"

"কেন ?" আমি প্রশ্ন করি।

"এই যে নিজের-বর-নিজে-থোঁজ পশ্চিমী পদ্ধতি এতে মেয়েদের ওপর বড়ো ধকল হয়।"

"বলিস কী ? আমার ধারণা ছিল, গণ-ভোট নিলে আমাদের দেশের ছেলে-মেয়েরা এখন বিবাহ ব্যাপারে স্থাবলম্বী হবার পক্ষেই মত দেবে।"

"জিনিসটার অনেক দিক ভেবে দেখবার আছে। এই বেচারা মার্থার অবস্থা দেখো না। কোথায় পরীক্ষার পড়া তৈরি করবে, তা নয় চললো ফোনে বয় ফ্রেণ্ডের মনোরঞ্জন করতে। প্রেমের একটা বিচিত্র অঘোষিত যুদ্ধ ক্যামপাসে সর্বদা চলেছে।"

"যুদ্ধ ? বলিস কি।"

"যুদ্ধ ছাড়া আর কী বলবে মামা ? জীবনমরণ প্রশ্ন। তুমি নিজে ভাল করে দেখো—তোমার মজা লাগবে। তাছাড়া যারা পুরোপুরি প্রেম

করে বিয়ের পক্ষে তারা কিছু ভাববার খোরাক পাবে তোমার লেখা থেকে।"

মার্থা ইতিমধ্যে ফোন সেরে ফিরে এলো। থুকু বললো, ''এত তাড়াতাড়ি গু"

মার্থা বেশ গন্তীর। কিন্তু প্রেমের ব্যাপারে এরা আমাদের দেশের ছেলেমেয়েদের মতো চাপা নয়। মার্থা বললো, ''চ্যারিটা, ববের কথায় মনো হলো সে একটু অধৈর্য হয়ে রয়েছে। কোথায় যেন বেরতে যাচ্ছে ঠিক সেই সময় ফোন এসেছে। আমি বুঝিয়ে দিলুম, তার যদি লম্বা ফোন করবার ইচ্ছে না থাকে আমারও তেমন মাথাব্যথা নেই।"

মার্থার মুখ-চোখ দেখে মনে হলো সে বেশ চিন্তিত হয়ে পড়েছে। থাতার প্ররনো পাতা থেকে সে কী যেন খুঁজতে লাগলো।

খুকু জিজ্ঞেস করলো, ''কী খুঁজছো ? ওই ডাচ ছোকরা লুসিংকের নম্বর ?"

মার্থা বললো, ''বেচারা সেদিমও আমাকে ডেটিং-এর প্রস্তাব দিয়েছিল, আমি বলেছিলাম পরে জানাবো। আমি ডেবেছিলাম বব ছাড়া আর কারও ডেট নেবো না।"

মার্থা আমার দিকে তাকিয়ে বললো, ''আশা করি তোমাকে বিব্রত করছি না। আমার বান্ধবীর কাছে গুনেছি—এই ব্যাপারে গুরুজনের সামনে আলোচনা করা তোমাদের দেশে শোভন নয়।"

আমি বললাম, ''আমি মোটেই বিব্রত নই। বরং আপনার ঘরে বসে আপনার গোপনীয়তা ডিসটার্ব করার জন্মে লজ্জিত।"

মার্থা নতুন টেলিফোন নম্বর নিয়ে আবার বেরিয়ে গেলো।

থুকু বললো, ''ডেভিড লুসিংক হলাণ্ড থেকে পড়তে এসেছে এখানে। মার্থার ওপর তার নজর রয়েছে—মার্থা এতোদিন পান্তা দেয়নি। আজ গুর টেলিফোন পেয়ে অবাক হয়ে যাবে।"

খুকু আমাকে বসতে বলে এক মিনিটের জন্থে বেরিয়ে গেলো। ফিরে এলো একটি ঝলমলে সোনালী চুলের মেয়েকে নিয়ে। এদেশের যেটা স্বাভাবিক সেই স্বাস্থ্যের প্রাচূর্য খুকুর এই বান্ধবীর মধ্যেও রয়েছে। খুকু বললো, ''আমার এই বান্ধবীর নাম হেলেন মিড।''

হেলেনের চোথে চশমা দেখে অবাক হলাম-সবাই তাহলে কনট্যাক্ট

লেন্সের দলে এখনও যায়নি। হেলেনের চোথ হুটো দেখলেই বোঝা যায় মেয়েটি একট ভাবুক প্রকৃতির।

হেলেন বললো, ''আপনার সঙ্গে পরিচয় করিয়ে দেবার জন্মে আপনার ভাগ্নীকে অন্নুরোধ করেছিলাম। ভারতবর্ষের মান্ধুযের সঙ্গৈ আলাপের স্থযোগ পেলে আমার খুব আনন্দ হয়।"

হেলেন সাধারণ এক-রঙা ফ্রন্স পরেছে। চুলটা আলগোছাভাবে থৌপা করা, অনেকটা আমাদের দিশী কায়দায়।

''আপনার সঙ্গে আলাপ করার একটা উদ্দেশ্য আছে আমার। কিন্তু সেটা পরে বলবো। তার আগে আপনি বলুন, এদেশের পুরুষ ও নারী সম্বন্ধে আপনার কীরকম অভিজ্ঞতা হচ্ছে ?''

হেলেনের প্রশ্নের ধরনটাই আলাদা। প্রশ্নের মধ্যেই ওর ব্যক্তিত্ব মেশানো আছে। বললাম, ''এক কথায় যে আপনার প্রশ্নের জবাব হয় না তা ব্যতেই পারছেন। এদেশে প্রতি মুহূর্তের অভিজ্ঞতা যে ইণ্টারেস্টিং তা বলাই বাহুল্য, কিন্তু এতো সহজে সব বলা যায় না। আপনাদের দেশের কিছু পুরুষ আমি স্বদেশে দেখেছি। ব্যবসায়, বাণিজ্যে, শিল্পে, বিজ্ঞানে আপনাদের দেশ মানবজাতির প্রথম সারিতে রয়েছে, তার থেকে প্রমাণিত যে আপনাদের পুরুষরা এই বিষয়গুলো ভাল বোঝেন। আপনি তো জানেন, আজকের যুগে সব দেশকে বিচার করা হয় তার উৎপাদন এবং মাথা পিছু আয়ের পরিমাণ দিয়ে। এদেশে পুরুষদের জীবনে দেখছি তুটো ভাগ—কীর্তি ও আদর্শ। কর্মক্ষেত্রে তুমি কতথানি কাজের লোক তাই দিয়ে তোমার বিচার হবে— দেখানে আদর্শের কোনো স্থান নেই। কাজেই সেই মান্নযটি সংসারে ফিরে এসে তার আদর্শের পরিচয় দিতে পারে— স্নেহ, মায়া, মমতা, এসব ছেলেপুলে, ল্রী, আত্মীয়-ব্যজনের জন্তো। এ ব্যাপারে কিছু বলবার মতো মতামত এখনও আমার তৈরি হয়নি। তবে মেয়েদের সম্বন্ধে কিছু বলতে পারি।"

হেলেন উৎসাহিত বোধ করলো। ''বলুন, মেয়েদের সন্বন্ধেই তো জানতে চাই।''

আমি বললাম, ''অনেকদিন আগে নতুন ভারতবর্ষের অন্ততম স্রষ্টা স্বামী বিবেকানন্দ আপনাদের দেশে এসেছিলেন। তিনি সন্ন্যাসী হয়েও

এদেশে নারী জাতীর স্বাধীনতা দেখে অত্যন্ত উৎসাহিত হয়েছিলেন এবং দেশে গিয়ে বার-বার নারীমঙ্গলের কথা বলেছেন। দেখতে ভাল লাগে, মেয়েরা এখানে কত স্বাধীন। ছেলেদের সঙ্গে তারা সব বিষয়ে স্মান তালে পা ফেলে চলতে পারে।''

হেলেন এবার ফিক করে হেসে ফেললো। জিড্জেস করলাম, ''হাসছেন কেন গ'

হেলেন বললো, ''আপনার সঙ্গে এ-বিষয়ে অনেক কথা বলার দরকার। চ্যারিটার কাছে আপনাদের সংসারের কথা গুনেছি এবং আপনাকে বলেই ফেলি, আমার ইচ্ছে ভারতবর্ষে যাওয়ার। কারণ, ভারতবর্ষ যে কত বডো, প্রায়ই দেখি আপনাদের দেশের লোকেরাই তা জানে না।"

আমি হেলেনের কথা শুনে অবাক। ওইটুকু মেয়ে যে জীবার হঠাৎ এমন গন্ধীর হয়ে উঠবে আশা করিনি।

হেলেন বললো, "বন্ধ ঘরের মধ্যে কেন ? চলুন, ডরম থেকে বেরিয়ে নদীর ধারে গিয়ে কোথাও বসা যাক।"

''বাইরে ঠাণ্ডা লাগবে না তো ?'' স্থচরিতার প্রশ্ন।

জানালার বাইরে রাখা থার্মোমিটারের দিকে তাকিয়ে হেলেন জানালো, ''বাইরের অবস্থা গ্লোরিয়াস।''

হেলেন, থুকু, ও আমি ওভারকোট হাতে ডরমিটরি থেকে বেরিয়ে পডলাম।

গাছে ঢাকা রাস্তাগুলো কর্মক্লান্ত দিনের শেষে হাত-পা ছড়িয়ে চোখবুঁজে পড়ে আছে। মাঝে-মাঝে হুস করে মোটরগাড়ি চলে যাচ্ছে। অদূরে বিশ্ববিন্তালয়ের বিরাট লাইব্রেরী বাড়িতে সমস্ত আলোগুলো জ্বলছে। পাশাপাশি আরও অনেকগুলো বাড়ির সামনে গাড়ি দাঁড়িয়ে আছে।

হেলেন বললো, "ল্যাবরেটরিতে কাজ চলছে। ওখানে ছুটি নেই।"

খুকু বললো, ''জানো মামা, হেলেনের একটা কবি-মন আছে।''

"তাই নাকি ?" আমি আগ্রহ প্রকাশ করি। কবিতা লেখে কিনা খোঁজ করি।

''লিখি না—কারণ এদেশের মেয়েরা তো স্বাধীন নয়। আর আপনি তো জানেন, স্বাধীনতা কবির প্রাণবায়ুর মতো।''

আমি একটু অবাক হয়ে ওর মুথের দিকে তাকালাম। হেলেন বোধ হয়

আমার মুখ দেখে কিছু আন্দাজ করলো। রাস্তা ধরে হাঁটতে হাঁটতে বললো, ''শংকর, আপনাকে একটা কথা জিজ্ঞেস করবো ? ঠিক উত্তর দেবেন ?''

''সাধ্যমতো চেষ্টা করবো, হেলেন।''

"এই মুহুৰ্তে আপনি কী ভাবছেন বলুন তো ?"

"তোমাকে মিথ্যে বলবো না, তোমাদের সঙ্গে বেড়াতে বেরিয়ে আনন্দ হচ্ছে। আর ভাবছি, সাধারণ আমেরিকানদের বয়সের তুলনায় একটু অগভীর বলে মনে হতো, সে ধারণা তোমাকে দেখে পাল্টে যাচ্ছে।"

হেলেন বললো, ''আপনার মুখে মধু পড়ুক। আমার যে প্রশংসা করলেন তার জন্ম সহস্র আন্তরিক ধন্মবাদ। আপনি যা ভাবছেন তার অর্ধেকও যেন সত্যি হয়।"

থুকু বললো, "হেলেনের পাল্লায় পড়ে আমরা মাঝে-মাঝে নৈশ ভ্রমণে বার হই।"

আমি বললাম, "খুব বেশি রাত পর্যন্ত একা একা ঘুরিস না।"

হেলেন হেসে ফেললো। "শংকর, আপনার ভাগ্নীর নিরাপত্তা সম্বন্ধে চিন্তিত হবার কারণ নেই। এটা ইউনিভার্সিটি শহর—নিউ ইয়র্ক, ওয়াশিংটন বা শিকাগো নয়।"

খুকু বললো, "মামা, ওয়াশিংটনে তোমার নিজের কী হয়েছিল ? একটা নারী গুণ্ডা তোমাকে তাড়া করেছিল ?"

বললাম, "তোকে তো লিখেছিলুম, দিন তুপুরে শনিবারের অপরাহেন্ নিগ্রো অঞ্চল দিয়ে আপন মনে হেঁটে যাচ্ছিলাম—এমন সময় নারী কুন্তিগীর হামিদাবান্থর মতো চেহারার একটি গুরুনিতন্বিণী মধ্যবয়সিনী সম্পূর্ণ মন্ত অবস্থায় আমাকে তাড়া করলো।"

খুকু রসিকতা করলো, "তোমাকে দেখে বোধ হয় খুব পছন্দ হয়ে গিয়েছিল !"

"লক্ষ্য আমার হৃদয় হলে অবগ্যই আনন্দের কারণ ছিল—কিন্তু জ্রীমতীর লক্ষ্য যে আমার মানিব্যাগ তা বুঝেই প্রাণপণ ছুটতে আরম্ভ করলাম। উল্টোপথে সৌভাগ্যক্রমে এক ঢাকাই ছোকরা আসছিল। আমার অবস্থা দেখে সে তেড়ে আসতে মহিলা বিদায় নিলো—বুঝলো তুই পুরুষের সঙ্গে লড়ে ওঠা তার পক্ষে সম্ভব হবে না।" খুকু বললো, "তা দিন-ডুপুরে তুমি কী বলে ছুটতে আরম্ভ করলে— মহিলার মনোবাসনা ঠিকমতো না জেনে ?"

"ইন্দো-পাকিস্তানী ব্যক্তিগত প্রতিরক্ষা চুক্তির স্থফল উপভোগ করে যখন মনে ভরসা এলো, তথন ভাল করে মহিলার দিকে তাকালাম ; ওই রকম ফোলা বেলুনের মতো চেহারা সচিত্র রামায়ণের তাড়কাবধ পর্ব ছাড়া কোথাও দেখিনি।"

"ছুটেছি বলে ভুই হাসছিস। কিন্তু আমার বিপদের বন্ধু সামস্থলিন ডাই সাহেব একটুও হাসেননি। কারণ এ তো আর কলকাতার রাস্তা নয় যে আত্মরক্ষার্থে একটা কিছু ছুঁড়ে মারবো। যা চকচকে রাস্তা—কোথাও একটুকরো ইট পর্যন্ত পড়ে নেই।"

হেলেন ও থুকু তথন থুব হাসছে। "সামস্থদ্দিন সাহেব আমাকে বিপমুক্ত করে যেমনি শুনলেন আমি বঙ্গসন্তান তেমনি ওঁর ভালবাসা ঝরে পড়তে লাগল। কিছুতেই ছাড়লেন না, জোর করে নিরাপদ অঞ্চলের এক ড্রাগ স্টোরে নিয়ে গিয়ে তুললেন।"

"কেন, তোমার গা-হাত-পা ছড়ে গিয়েছিল নাকি ? সে কথা তো লেখোনি।" খুকু জানতে চায়।

বললাম, ''আমি যেভাবে হাঁপাচ্ছিলাম তা দেখলে তোরা হয়তো কোরামাইন কিনতিস। কিন্তু ভাগ্যে এখানকার ডাগ স্টোরে ওষুধটা নিমিত্তমাত্র—বই থেকে বড়া সব কিছুই পাওয়া যায়। সামস্থুদ্দিন ভায়া আমাকে কফি খাওয়ালেন।''

হেলেন বললো, "এদের সঙ্গেই না আপনাদের বিরাট যুদ্ধ হয়ে গেলো ?"

"যুদ্ধ হয়ো গেলো বলে ভাই-এর বিপদে ভাই দেখবে না ? আমার বাবা মফঃস্বল কোর্টের উকিল ছিলেন। সেখানে দেখেছি—ছু'ভায়ে মামলা হলো। কিন্তু টিফিনের সময় বড়ো ভাই মিষ্টির দোকানে জলখাবার খেতে যাবার আগে ছোট ভাইকে ডেকে নিয়ে যাচ্ছে।"

"তোমার যত বানানো গল্প।" স্থচরিতা সংশয় প্রকাশ করলো।

''বানানো নয় রে, দাহু বাবা বেঁচে থাকলে জিজেস করতে পারতিস। আমি তখন তো বাবার সঙ্গে রোজ হাওড়া কোর্টে যেতাম—নিজের চোখে দেখেছি।'' সামস্থদ্দিন সেদিন কিছুতেই গুনলো না। আমার কফির দাম দিয়ে দিলো। বললো, 'দাদা, আমরা ব্যাংগলি—আমাদের ব্যাংগলির মতো থাকতে দিন। আমেরিকান মিঞাদের পয়সা অনেক, তব্ বাপের কাজ করে দিলেও ওরা পয়সা আদায় করে।

হেলেন বললে, "ইনটারেস্টিং মনে হচ্ছে। আপনি বলে যান।"

আমি বললাম, ''সামস্থুদ্দিন ঢাকায় কোন ফ্যাক্টরির লেবার অফিসার। একেবারে কট্টর বাঙালী। মার্কিনীদের ওপর তেমন প্রসন্ন নয়। তিনি বললেন, ''দাদা, আপনাকে কী বলবো—অন্তুত দেশ, এখানে সাবধানে থাকবেন। আপনাকে প্যাচে ফেলবার জন্ম চারিদিকে ফাঁদ পেতে রেখেছে।"

''মানে ?'' আমি প্রশ্ন করেছিলুম।

"পরসা আর সেক্স দিয়ে সর্বদা স্তৃত্তস্তুড়ি দিছে। কাগজের পাতা খুলুন, আধা ল্যাংটা মেয়েরা আপনার দিকে তাকিয়ে আছে। দোকানের শো-রুমে, সিনেমায়, থিয়েটারে, নভেলে, রাস্তাঘাটে সর্বত্র সেক্স। কিন্তু এই স্থুড়স্থুড়ি সহা করে নিজের কাজ করে যেতে হবে। কোনো বোকা যদি সরল মনে উত্তেজিত হয়ে উঠলো--তাহলে হৈ-হৈ পড়ে যাবে, কেলেংকারি ছড়িয়ে পডবে। আপনি বলুন দাদা, এটা কেমন ধরনের সভ্যতা ?"

আমি বলেছিলাম, "দিল্লীতেও এই রকম একটা খবর কানে গিয়েছিল। আফ্রিকা থেকে পড়তে-আসা এক ছাত্র হঠাৎ পাগল হয়ে গেল। পাগল হবার কারণ আর কিছু নয়—বেচারা সরল সভ্যতা থেকে এসেছে, সেখানে মুথে এক এবং পেটে এক জিনিস নেই। অথচ এই নতুন দেশে সে দেখলো, মেয়েরা নিজেদের আকর্ষণীয় করে তুলবার জন্সে আইন বাঁচিয়ে যতথানি সম্ভব নিল'জ্জভাবে সাজসজ্জা করছে—দেহের ভঙ্গী ও চোথের চাহনিতে সেল্প-আকর্ষণ বাড়াচ্ছে। অথচ বেচারা যখন আকর্ষণ বোধ করে কারুর সঙ্গে অন্তরঙ্গ হতে যায় তথন মেয়েরা আঁতকে ওঠে। লোকে তাকে অসভ্য জানোয়ার ভাবে। বেচারা এই সব হিপক্রিসির জন্মে তৈরি ছিল না। মনের স্বাভাবিক প্রবৃত্তি চাপবার চেষ্টা করতে গিয়ে বেচারা শেষ পর্যন্ত পাগল হয়ে গেলো।"

সামস্থলিন বললেন, "তাহলে ভাবুন দাদা, এসব তো আমাদের মধ্যে

ছিল না। বাঙালী মেয়েরা কোনোকালে এক গজ কাপড়ে তিনখানা ব্লাউজ বানিয়েছে ? এসব শিক্ষা বিলেত-আমেরিকা থেকে রপ্তানি হচ্ছে, যাতে আমাদের সংস্কৃতি নষ্ট হয়ে যায়।"

সামস্থদিন আরও যা বলেছিলেন তা গুনতে হেলেন আগ্রহ প্রকাশ করলো। বললাম, "কফি খেতে খেতে সামস্থুদিন বলেছিলেন, আমি হয়তো বোকা বাঙাল, তাই বুঝি না। কিন্তু দাদা, ষতই গরীব হোক, আমাদের দেশে যদি কেউ বলে, আস্থন দোকানে একট চা খাওয়া যাক-তার মানে, যে-আমাকে দোকানে যেতে বলছে সে-ই আমার চা-এর দাম দেবে। কিন্তু দাদা, এখানে তো আমি তাজ্জব! একজন আমেরিকান সহকর্মী আমাকে খাওয়াতে নিয়ে গিয়ে দেখি গুৰু নিজের খাবারের দামটা বার করে দিলো। আমার তো কান লাল হয়ে ভয়ন্ধর অবস্থা। এরকম অপমান দাদা জীবনে কথনও হইনি। রাতে ঘুম আসে না। শেষে আমাদের হোস্টেলেই চ্যাটার্জিবারু ছিলেন। উনি সব গুনে বললেন, 'সামস্থুন্দিন, এখানে ইংরেজী কথাগুলো মন দিয়ে গুনবে। জানো তো ইংরেজী ভাষাটা ডেনজারাস—ছ'মথো সাপের মতো—একই কথার দণটা মানে হতে পারে। মনের ভাব চেপে রাথবার জন্মই এই ভাষার স্ঠি হয়েছিল। তোমাকে ছোকরা কি বলেছিল ?—'আমার সঙ্গে লাঞ্চে চলুন' না 'আপনাকে লাঞ্চে নিমন্ত্রণ করছি।' আমি বলেছিলুম, হয়তো প্রথমটাই বলেছিল। কিন্তু তাহলেই কি সব দোষ মাফ হয়ে গেলো ?"

সামস্থদিনকে আমি বোঝাবার চেষ্টা করছিলাম, প্রত্যেক দেশে সৌজন্থ ও ভদ্রতার কতকগুলো বৈশিষ্ট্য থাকে, সেই অন্নযায়ী মার্কিনীরা হয়তো পরের বোঝা হতে চায় না। মার্কিনীরা অত্যন্ত সদাশয় বন্ধু হতে পারেন—তাঁরা যখন বাড়িতে নিয়ে গিয়ে অতিথি সংকার করেন তার তুলনা নেই, আমার নিজের অভিজ্ঞতা থেকে বলছি।

সামস্থদিন ভাই সাহেব কিন্তু আমার উত্তরে সন্তুই হলেন না। বললেন, "দাদা, এদের গোড়ার কথাই হলো, হিজ-হিজ,ইজ-হুজ—যে যার সামলাও। ফেলো কড়ি মাথো তেল, তুমি কি আমার পর ?"

সামস্থদিন সেদিন আর একটা মূল্যবান বুদ্ধি 'দিয়েছিলেন। আমি বলছিলাম, ''আজ যা ফাঁড়া গেলো—তাতে পকেটে পাশপোর্ট বা টাকাকড়ি নিয়ে বেরনো নিরাপদ হবে না। এবার থেকে এগুলো হোটেলে রেখে রাস্তায় বেরুতে হবে !"

সামস্থদিন আমার কথা মন দিয়ে গুনে বললেন, "পাশপোর্টটা কাছে রাখবেন না— কিন্তু দোহাই পকেটে পাঁচটা ডলার অন্তত রাখবেন। কোনো গুণ্ডা, সে পুরুষই হোক আর মেয়েই হোক, যদি আপনাকে কন্ধা করে দেখে পকেটে পাঁচটা ডলারও নেই, তাহলে রাগের মাথায় খুন করে বসতে পারে। জানেন তো, এদেশে সময়ের দাম কত। গুণ্ডার সময় মই করলেও আপনাকে থেশারত দিতে হবে।"

হেলেন জিন্ডেস করলো, ''আপনি কি সামস্থদিনের উপদেশ মেনে চলেছেন গ''

স্বীকার করতে হলো, "নিউ ইয়ক্রএবং শিকাগোতে বেশী রাত্রে ঘুরে বেড়ানোটা খুব নিরাপদ মনে হতোঁনা—এবং বন্ধু-বান্ধুব সবাই সান্ধ্য জনগের বিরুদ্ধেই মত দিতেন।"

''ঈশ্বর আমাদের সহায় হোন। আপনি পৃথিবীর সমস্ত শক্তির কেন্দ্র ওয়াশিংটনে এসেছেন; সমস্ত সম্পদের মকা নিউ ইয়র্কে আছেন—অথচ আপনার ব্যক্তিগত নিরাপত্তা সম্বন্ধে আপনি স্থনিশ্চিত নন। অথচ আমরা আমাদের সভ্যতার গর্ব করি।" হেলেন বেশ তৃংথের সঙ্গেই বলে উঠলো।

আনি বললাম, "এতে কর্তৃপক্ষের তো কোনো হাত নেই—তাঁরা তো চেষ্টার ক্রটি করেন না।"

''স্বীকার করছি চেষ্টা হয়—কিন্তু কে না জানে এই দেশে আমরা চেষ্টা দিয়ে মান্মখের বিচার করি না, ফল দিয়ে করি।'

থুকু বললো, ''মামা, আমরা অহেতুক সিরিয়াস হয়ে যাচ্ছি।''

আমি বললাম, "থুকু, তোমার সঙ্গে আমি একমত। গুণ্ডা ছাড়াও আরও অনেক কিছু আলোচনার বিষয় রয়েছে। হেলেন, আপনাকে একটা কথা বলে রাখি—আপনাদের অনেক দোষ থাকতে পারে, কিন্তু যতদূর জানি পৃথিবীর কোনো জাতই নিজেদের দোষ-ত্রুটি সন্বন্ধে এতটা ওয়াকিবহাল নয়। কোনো দেশেই নিজেদের দোষ সন্বন্ধে এমন নির্দিয় বিশ্লেষণ হয় না।'

খুকু বললো, ''রাজনৈতিক দিক থেকে ভারতবর্ষ এ-বিষয়ে কম যায়

না—তবে সামাজিক ও পারিবারিক ব্যাপারে আমরা এখনও নিজেদের সমালোচনা করতে তেমন অভ্যস্ত হইনি।''

হাঁটতে হাঁটতে আমরা নদীর ধারে এসে পড়েছি। সিঁড়ি ভেঙ্গে জলের কাছে নেমে এসে আমরা ঘাসের ওপর বসে পড়লাম। অদুরে কয়েক ডজন যুবক-যুবতী জোড়ে জোড়ে ঘনিষ্ঠ হয়ে আছে। কেউ ফিস ফিস করে কথা বলছে, কেউ গুন গুন করে গান গাইছে—কেউ বা আকাশের দিকে মুখ করে পাশাপাশি গুয়ে আছে।

হেলেন বললো, "আমি মাঝে-মাঝে এইখানে এসে লেখাপড়া করি। তুপুরবেলায় নদীর ধারে বসে বই পড়তে আমার থুব ভাল লাগে।"

হেলেন বললো, "আপনি একটু আগে বলছিলেন এই দেশে মেয়েরা স্বাধীনতা উপভোগ করে—কথাটা যদি সত্যি হতো, তাহলে থুব ভাল হতো।"

আমি বললাম, "আপনারা কেমন স্বাধীনভাবে ঘুরে বেড়ান। আপনাদের হাতেই গুনেছি দেশের বেণীর ভাগ টাকাকড়ি রয়েছে—ছেলেরা তাই আপনাদের খাতির না করে পারে না। আপনারা দেখি একা-একা ফ্র্যাট নিয়ে আছেন—আপনাদের রক্ষে করবার জন্তে মায়েরা সব সময় উংকষ্ঠিতা নন। আপনাদের বিয়েতে পাত্রপক্ষকে যৌতৃক দিতে হয় না—স্বামীর বাবা-মা আপনাদের ভাগ্য নিয়ন্ত্রণ করেন না।"

হেলেন বললো, ''লিস্টি আর বাড়াবেন না। আপনি যত ফিরিস্তিই দিন, আপনার ভাগ্নীকে দেখে মনে হয় আপনাদের দেশে নতুন যুগের মেয়েরা আমাদের থেকে স্বাধীন।"

''এ আপনি কি বলছেন! আমি অবাক হয়ে যাই।''

হেলেন বললো, ''আপনি দেশে গিয়ে বলবেন, একজন, আমেরিকান ছাত্রী নিজে আপনাকে বলেছে—মার্কিন দেশে মেয়েরা এখনও পুরুষের মুথ চেয়ে আছে। এখনও পুরুষরাই সর্বক্ষেত্রে জিতছে।''

খুকু বললো, ''এ-সম্বন্ধে হেলেনের চিন্তা বেশ স্বাধীন।"

হেলেন বললো, "আপনাদের কাছে স্বীকার করতে দ্বিধা নেই, আপনার ভাগ্নী একটি ছোটখাট জিনিয়াস। পড়াশোনায় আপনাদের দেশে শুধু নয়, এখানেও সে প্রচুর নাম কিনেছে। ওর বুদ্ধির দীপ্তি, ওর মেধা কি আপনার বা আপনার বোনের ছশ্চিন্তার কারণ ?"

''তুশ্চিন্তার কারণ হবে কেন ? বরং আমরা সবাই গবিত। থুকু যখন বিদেশে আসবার ব্যবস্থা করলো তখন ওর মা-বাবার কত আনন্দ। আমরাও সাধ্যমত ওকে উৎসাহ দিয়েছি। গুধু আমরা কেন, আমাদের আত্মীয়ম্বজন, খুকুর সহপাঠী ও সহপাঠিনী এবং অধ্যাপকরা গর্ব বোধ করেছেন। আপনাকে বলতে লজ্জা নেই, খুকু আজকের ভারতবর্ষে খুব একটা ছম্প্রাপ্য নিদর্শন নয়—মেয়েরা নতুন স্বাধীনতার উৎসাহে অথবা নিজেদের নিষ্ঠায় এখন বিশ্ববিত্তালয়ে ছেলেদের মুখে চুনকালি দিচ্ছে। তারা বহু বিষয়ে প্রথম হচ্ছে-ফাস্ট ক্লাশের তালিকায় ছেলেরা এখন মেয়েদের সঙ্গে পেরে উঠছে না। এবং এতে আমরা আশ্চর্য হচ্ছি না। বরং আমাদের মেয়ে, ভাগ্নী বা বোনদের এই কৃতিত্বে খুশী হচ্ছি। আমি যখন ছোট ছিলাম তথন লেডি ডাক্তার দর্শনীয় বস্তু ছিলো-এখন এমন অবস্থা হচ্ছে যে মেডিক্যাল কলেজে থুব শিগগিরি পুরুষ ছাত্রই দর্শনীয় বস্তু হয়ে উঠবে। শুধু হাসপাতাল কেন। আদালতেও মেয়েরা ঢুকে পড়ছে। মার্চেন্ট অফ ভেনিসের পোর্সিয়া আর গল্প নয়—আমার এক দিদি হাইকোর্টে বেশ ভাল পসার করেছেন। দিদির কাছেই আধ-ডজন মেয়ে উকিল শিক্ষানবিসী করছে—তাদের সঙ্গে কথা বলে দেখেছি, তারা মেয়েদের পেশায় বিশ্বাস করে। পেশায় নজর দিলে বিবাহিত জীবন যে বেনো জলে ভেসে যাবে তা মোটেই মনে করে না।"

হেলেন বললো, "আপনাকে উদাহরণ দিতে হবে না। আপনাদের সেরা উদাহরণ, এতো বড়ো দেশের প্রধানমন্ত্রী পদে একজন মেয়েকে সাভাবিকভাবে বসাতে পেরেছেন, অথচ তা নিয়ে কেউ নাচানাচি করে না। আপনারা যে জাপানীদের মত্ত 'ইকনমিক অ্যানিম্যাল' বা অর্থ নৈতিক জন্তু নন; ব্যবসায়িক বুদ্ধি প্রবল হলে আপনারা এই নারী স্বাধীনতার ফলাও বিজ্ঞাপন করে পর্যটকদের কাছে থেকে কোটি কোটি ডলার তুলতে পারতেন। এর জন্তে আমি অবগ্য একটুও উদ্বিগ্ন নই— কারণ বৈদেশিক বাণিজ্যে কে কত মুদ্রা আহরণ করলো তা দিয়ে যাঁরা জাতের বিচার করেন আমি তাঁদের খুব বিচক্ষণ লোক মনে করি না। জাপানীদের থেকে আপনারা যে অনেক বড়ো জাত তা আমার বলার অপেক্ষা রাথে না।" "হেলেন, তুমি একটু হাসো। তোমার মোহিনীমায়াজাল মামার ওপর একটু বিস্তার করো।" স্থচরিতা এবার ফোড়ন দিলো।

"তোমার চোথের সামনে তোমার মামার ওপর মায়াজাল বিস্তার করলে তোমার মামীমার হয়ে তুমি আমার মাথায় লাঠি মারবে। ইণ্ডিয়ানদের সঙ্গে স্বাধীনভাবে কথা বলে আমি আনন্দ পাই। এদেশে কোনো ছেলের সঙ্গে স্বাধীনভাবে কথা বলা যায় না—কারণ স্ত্রী-জাতির কাছে এদেশের যুবসমাজ মস্তিষ্ণ আশা করে না। যে-মেয়ের মাথায় ঘিলু আছে এদেশে তার সমূহ তুর্গতি।"

হেলেন প্রশ্ন করলো, ''স্টেটসে মেয়েদের স্বাধীনতা নেই কথাটা আপনার মনঃপুত হচ্ছে না বুঝি !''

"গুনে যে একট অবাক হচ্ছি, তা অস্বীকার করি কী করে ?"

হেলেন হাসলো। ওর চোখ হুটো উজ্জল হয়ে উঠলো। সে বললো, ''আমাদের এই ইউনিভার্সিটি টাউনে যে কয়েক হাজার মেয়ে দেখছেন এরা এখানে কেন এসেছে বলুন তো ?''

"লেখাপড়া শেখার জন্তে, ডিগ্রী পাবার জন্তে।" আমি উত্তর দিই। হেলেন এবার হুংখের সঙ্গে বললো, "কথাটা যদি সত্যি হতো তাহলে আমার কিছু বলার থাকতো না। আমার কাছে জেনে যান, ডিগ্রী পাবার থেকেও একটা বড়ো উদ্দেশ্রে রয়েছে—সেটি হলো একটি মনের মতো স্বামী যোগাড় করা।"

আমি হেলেনের মুখের দিকে তাকালাম। হেলেন একটুও বিচলিত না হয়ে বললো, ''আপনার ভাগ্নী তো অ্যানথ্রপলজিস্ট—মানবসমাজ নিয়ে ওর কাজ-কারবার—ওকে জিজ্ঞেস করুন।''

স্থচরিতা বললো, ''কথাটা বোধ হয় মিথ্যে নয়, মামা। <u>বিশ্ববিভালয়</u>-গুলো বৃহদায়তন প্রজাপতি-অফিস। ভাল জামাই পাবার লোভে মেয়ের বাবারা কণ্ট করেও অনেক সময় মেয়েকে বিশ্ববিভালয়ে পাঠান।''

হেলেন বললো, 'আপনারা নিশ্চয় চ্যারিটাকে যখন কলকাতা ইউনিভার্সিটিতে পাঠিয়েছিলেন তখন বলে দেননি, একটি মনের মতো পুরুষমান্থুযুকে পাকড়াও করা বিশ্ববিষ্ঠালয়ে তার অন্ততম কাজ হবে।"

আমি হেসে স্থচরিতাকে জিজ্জেস করি, "সে রকম কোনো গোপন

নির্দেশ তোকে দেওয়া হয়েছিল নাকি ? আমি তো জানি, তাজুদির মোটেই ইচ্ছে ছিল না যে ব্যাটাছেলেদের সঙ্গে তুই পড়িস। তোকে তো তাজুদি বলেছিল, মনে রেখো কলেজটা হচ্ছে পড়বার জায়গা। যদি কোনো-রকম বদনাম কানে আসে তাহলে আমাকে গলায় দড়ি দিতে হবে।"

হেলেন বললো, ''এখানে মেয়েদের মধ্যে গোপন ভোট নিন—ভাল বর চাই না ডিগ্রী চাই ? দেখন কী ফল হয়।''

স্থচরিতা বললো, "মামা, তোমার মনে আছে, রাণু মাসিমা আমাদের বলতেন, মেয়ে হয়ে যখন জন্মেছো—তখন বি-এ হও এম-এ হও বেথুন-বিউটি হও আর নূরজাহান হও, অল ইকোয়াল-টু বর।"

হেলেন উৎফুল্ল হয়ে উঠলো। "আমেরিকান মেয়েদের মনের কথাই তোমার মাসিমা চমৎকারভাবে বলেছেন। তুমি যাই হও, সব নির্ভর করছে বর কী রকম তার ওপর। তোমাদের সঙ্গে তফাৎ, বর খোঁজার দায়দায়িত্ব বাবা-মায়ের—এথানে বাবা-মা তোমাকে একটু-আধটু উপদেশ দিতে পারেন, স্থোগ থাকলে যে-সব জায়গায় তাল বর পাবার সম্ভাবনা আছে সে রকম কোনো কলেজে পাঠাতে পারেন। কিন্ত তোমার মাছ তোমাকেই ছিপে তুলতে হবে—এবং এই গুরুতর দায়িত্ব পড়াশোনার ফাঁকে-ফাঁকেই পালন করতে হবে। যে-রাঁধে তাকেই চুল বাঁধতে হবে—পড়তেও হবে এবং স্বামীও খুঁজতে হবে।"

বললাম, ''কথাটা ছেলেদের সম্বন্ধেও থাটে। আমাদের দেশের ছেলেরা জানে—পড়াশোনা করে যে ভাল বউ পায় সে।''

হেলেন আমার ছড়াটা পছন্দ করলো। গালে হাত দিয়ে সে বললো, ''আপনার বক্তব্যের উত্তর দিচ্ছি—কিন্তু তার আগে আপনাকে ছড়াটার জন্মে ধন্মবাদ জানাই।''

"ধন্যবাদ যখন জানালেন, তখন একটা ছোট্ট ঘটনা বলি। জানিস, খুকু, কলকাতার এক নামকরা মেয়ে-কলেজের ছাত্রীরা একবার বোটানিক্যাল গার্ডেনে চড়ুইভাতি করতে গিয়েছিল। মেয়েরা দল বেঁধে খেলাধূলো করছে। কিছুক্ষণের মধ্যেই কিছু ছোকরা জুটে গেলো। কোনো ইঞ্জিনীয়ারিং কলেজ থেকে তারা পিকনিক করতে এসেছিল। ছোকরাদের ব্যবহারে বিরক্ত হয়ে মেয়েরা ওদের লিডার এক বয়স্থা অধ্যাপিকার কাছে অভিযোগ জানালো। অধ্যাপিকা ছোকরাদের বেশ কিছু কথা গুনিয়ে দিলেন। তাঁর খবরদারিতে ছেলেদের রণে ভঙ্গ দিতে হলো। মেয়েরা তখন মিটমিট করে হাসছে। একজন ছোকরা তখন সেই দিকে তাকিয়ে বললো, 'ঠিক হায়, যাচ্ছি! সামনের বছরে ফাইনাল পরীক্ষায় পাশ করি—তখন তোমাদেরই বাবারা গিয়ে আমাদের জন্যে পায়ে ধরবে।"

হাসিতে ফেটে পড়ে স্থচরিতা জিজ্ঞেস করলো, ''হেলেন, তুমি ব্যাপারটা বৃষ্ণতে পারছো ?"

"খুব পারছি। ইঞ্জিনিয়ারিং পাশকরা ছেলেদের তোমাদের দেশে কত দাম তা বোঝা যাচ্ছে।"

হেলেন এবার ব্যাগ থেকে চকোলেট বার করে আমাদের দিকে এগিয়ে দিয়ে বললো, ''চ্যারিটা, নির্ভয়ে খাও—লো-ক্যালরি স্পেশাল চকোলেট, এতে ওজন বাডবে না।"

চকোলেট চুযতে চুযতে সে বললো, "শংকর, আপনি যে কথা আগে বলেছিলেন তার উত্তর দিই। ছেলেদেরও ভাবী বন্ট নির্বাচনের চেষ্টা করতে হয় সত্যি কথা। কিন্তু ছেলেরা জানে—যতদিন থেলানো যায়, যতদিন বিয়ে নামক বস্তুটি পিছিয়ে রাখা যায়, ততদিনই মজা। আর মেয়েরা বিয়ের জন্তেই প্রোম করতে চায়—তাদের আর কোনো উদ্দেগ্য নেই। ছেলেদের অনেক স্থুবিধে।"

আমি বললাম, "ম্যাক্সমূলর সম্বন্ধে এক গল্প শুনেছিলাম। যৌবনে এই জার্মান পণ্ডিত বহুদিন ধৈর্য ধরে অনেক কাঠখড় পুড়িয়ে এক ইংরেজ স্বন্দরীর কুপাদৃষ্টি লাভ করেছিলেন। পরে পরিণত বয়সে তিনি তাঁর ছেলেকে পন্ধী সন্ধান সম্পর্কে লিখেছেন, এবার তুমি একটি বধুর জন্থে উঠে পড়ে লাগো…মনে রেখো, পরীক্ষায় ভালো ফলের জন্থে তুমি যেমন প<u>রিজ্ঞাম ক</u>রছো, স্থন্দরীদের নির্বাচনী পরীক্ষায় উত্তীর্ণ হবার জন্তেও তোমাকে সেই নিষ্ঠা দেখাতে হবে।"

হেলেন বললো, ''যুগটা বোধহয় ঊনবিংশ শতাব্দী এবং দেশটা নিশ্চয় আমেরিকা নয়। এথানকার পুরুষমারুষরা আজকাল বেশ হুঁশিয়ার, নিজের বাজার দর সম্পর্কে তারা বেশ থবরাথবর রাথে।'' খুকু বললো, "মেয়েরা সত্যিই এখানে খুব উচ্চাভিলাযী নয়। কেউই মাদাম কুরী বা ইন্দিরা গান্ধী হতে চায় না। তারা বলে, রক্ষে কর। প্রতিভাময়ী মেয়ে হলে কেউ আমাকে বিয়ে করতে চাইবে না। আমাকে বেচারা আটি স্থশানের মতো চিরক্তুমারী থাকতে হবে! সবাই আমার মাথার প্রশংসা করবে কিন্তু কেউ প্রেম করতে চাইবে না। তার থেকে আমি বরং সেক্রেটারী হবো—হার্ডার্ডের গ্রাজুয়েট কার্তিকের মতো ছেলের সঙ্গে আটি বদল করবো, বিয়ের পর তার আদরযত্ব করবো—ছই ছেলে ও এক মেয়ের মা হবো এবং ওদের নিয়েই ব্যস্ত থাকবো। রক্ষে করো, আটি স্থশানের মতো আইবুড়ো রয়ে গেলে—একলা অ্যাপার্টমেন্টে থাকতে হবে, লোকে আড়ালে হাসাহাসি করবে।"

হেলেন জানালে, "চ্যারিটা যা বলছে তা মোটেই বাড়ানো নয়। ব্রেন থাকলেই মেয়েদের মুস্কিল—সেই রকম মেয়ের সঙ্গে ছেলেরা ডেট করতে চায় না। অনেক মেয়ে সেই জন্তে অঞ্চ নেয় না। অঙ্কে ভাল মেয়েদের কাছে ছেলেরা ইনফিরিয়ারিটি কমগ্রেজ্ঞে ভোগে। আমার এক বান্ধবী ইংরিজি কমপোজিসন পড়ে। বেচারা জানতো না, ডেটিং-এর দিনে সরল মনে ছেলে-বন্ধুকে নিজের সাবজেষ্ঠ বলে বসেছে। তারপর থেকে ছেলেটার খবর নেই। চিঠি দেবে বলেছিল, কিন্তু চিঠি আসে না। খবর নিয়ে জানলো—ইংরেজী সাহিত্য পড়লেও বা কথা ছিল, ইংরিজী কমপোজিসন পড়া মেয়েকে প্রেমপত্র লেখা নিরাপদ নয়—হয়তো ডজনথানেক বানান ভূল, ব্যাকরণ ভূল এবং প্রযোগ ভূল বার করে মনে-মনে হাসবে। কোনো পুরুষমান্ধেই মেয়েদের কাছে ছোট হতে চায় না।"

'তারপর ?'' আমি প্রশ্ন করি।

"বান্ধবী ঠেকে শিথলো। তারপর ডেটিং-এ ছেলে-বন্ধুকে বলে, ইংরিজী সাহিত্য পড়ি। প্রেম একটু জমে উঠতে আর এক বান্ধবীর পরামর্শ মতো মোক্ষম চাল দিলো। প্রেমপত্র লিখলো একখানা, যার মধ্যে ইচ্ছে করে তিনটে-চারটে বানান ভূল হলো। পরের ডেটিং-এ বয় ফ্রেগু বললো, হনি তোমার চিঠি পেলাম। চিঠিটা বুকে করে রেখেছি। কিন্তু তোমার মঙ্গলাকাক্ষমী হিসেবে বলছি, তোমাকে বানান সম্বন্ধে সাবধান হতে হবে, হাজার হোক ইংরিজী সাহিত্য পড়ছো তুমি। বান্ধবী অভিনয় করলো—লজ্জায় যেন তার কান লাল হয়ে উঠলো। বয়-ফেণ্ড তারপর চিঠিটা বার করলো। দেখা গেলো চারটে ভুলের মধ্যে মাত্র হুটো ধরতে পেরেছে সে। তারপর ছোকরা খুব উপদেশ দিয়ে বান্ধবীকে লম্বা চিঠি লিখেছিল। সে চিঠি আমি দেখেছি—যেমন বিঞ্জী হাতের লেখা, তেমনি অজন্ত বানান ভুল। বান্ধবী সব বুঝছে, কিন্তু ছেলেটি পাত্র হিসাবে খারাপ নয়—এমন বর হাতছাড়া করা যায় না। ওরা বিয়ে করে ফেলেছে। সামনের উইন্টারে ওরা প্রথম সন্তান আশা করছে।"

আমি বললাম, "আমাদের দেশে বিয়ের বাজারে পয়সা এবং পাত্রের রোজগার প্রধান হয়ে দাঁড়ায়। দর্শনশান্ত্রে প্রথম শ্রেণী পাওরা মেয়ের স্বামী নির্বাচনে অধ্যাপক থেকে বার্মিংহাম ফেরৎ কারিগরের কদর বেশী। পাত্রের চার অঙ্কের মাইনে হলে, স্থন্দরীর মধ্যবিত্ত পিতামাতা সর্বপ্রকার শিক্ষাগত দোষ ক্ষমা করতে রাজী আছেন।"

হেলেন বললেন "সম্বন্ধ-করা বিয়েতে এসব চলতে পারে—কিন্তু আমরা ভাবি, একমাত্র অসভ্য বন্তরা পরস্পরকে না জেনে বিয়ে করে। আপনি ভূলে যাবেন না, মিস মেয়ো যিনি মাদার ইণ্ডিয়া বইতে আপনাদের দেশ সম্বন্ধে কুৎসা রটিয়েছেন তিনি আমেরিকান ছিলেন।"

খুকু বললো, "মামা, তুমি হেলেনের কথাগুলো মন দিয়ে শোনো---তোমার কাজে লাগবে।"

হেলেন বললো, "আমি যা বলছি সে সন্বন্ধে এনগুপলজিস্টরা কিছু কিছু রিপোর্ট তৈরি করেছেন—সেখানেও একই কথা পাবেন। আমার কথাই ধরুন। যখন হাই-ইস্কুলে পড়ি তখন বাবা মা দাদা সবাই চায় আমি যেন পরীক্ষায় ভাল করি, না হলে নামকরা কলেজে ভর্তি হতে পারবো না। এদিকে বলছে পড়ো পড়ো। আর একদিকে আমাদের পাড়ার একটি রাঙা পলাশ ফুলের প্রশংসায় তারা পঞ্চমুখ : জেন কী স্থন্দর-ভাবে সাজে! জামা-কাপড়ে কী রুচি! ছেলেমহলে জেনের কী জনপ্রিয়তা। আমি কি নিজের সৌন্দর্য সন্বন্ধে আর একটু সাবধানী হতে পারি না ? অর্থাৎ ওঁরা চান, আমি একই সঙ্গে ইভ কুরি এবং এলিজাবেখ টেলর হই।"

"এটা বেশ ভালই বলেছেন হেলেন।"

হেলেন বললো, "এই তো শুরু। আরও আছে। মাদাম কুরি ও লিজ টেলরের টাগ-অফ-ওয়ার এখনও চলছে। কাকা সাধারণতঃ রবিবারের সকালে লং ডিসটেন্স ফোনে কথা বলেন। কাকা এখান থেকে হাজার মাইল দুরে থাকেন। টেলিফোনে কাকার প্রথম প্রশ্ন, শনিবার রাত্রে কোনো ছেলের সঙ্গে বেরিয়েছিলাম তো ? আমার উত্তর শুনে কাকার কী রাগ। 'ছোট্ট সোনা, তুমি আর খুকুটি নেই—তোমার যৌবন এসেছে। তুমি এ কি বোকামি করছো—কলেজের হটো প্রশ্বের উত্তর লেখবার জন্তে শনিবার ডরমিটরিতে পড়ে থাকলে! না সোনা, আর যেন কখনও এমন না শুনি।"

হেলেন বললো, "তারপরেই বাবার ফোন। বাবা আমাকে পড়া-শোনায় খুব উৎসাহ দেন। 'খুকু, প্রত্যেক পেপারে 'এ' পেতে হবে। কলেজ আর ক'দিন ? ছেলেদের সঙ্গে পার্টিতে যাবার সময় তো সারা জীবনই পাবে'।''

মার হাতে ফোন দিয়ে বাবা দাড়ি কামাতে চলে যান। মা বলেন "খুকু, তোমার বাবা সংসারের কিছু বোঝে না। মেয়েদের সমস্তা কোনো ছেলেরই মাথায় চোকে না। পড়াশোনায় তুমি ফেল করো তা আমি চাই না। কিন্তু এমনভাবে ডুবে থেকো না যাতে মনের মতো ছেলের সঙ্গে ঘুরে বেড়ানোর সময় পাওয়া যায় না। তোমার কাছে কিছুই চেপে রাখি না, স্থতরাং শোনো—পড়াশোনায় অতি ভাল হলে তখন মনে হবে কোনো ছেলেই তোমার যোগ্য নয়। প্রত্যেক মেয়ে চায়, স্বামী তার থেকে গুণে একটু বড়ো হোক। এখনও সময় আছে। ছেলেদের কাছে নিজেকে ইন্টারেষ্টিং করে তোলো। ছেলেদের সঙ্গে যখন মিশবে তখন খুব আয়ুদে ভাব দেখাবে, মুথে যেন সব সময় হাসি ফুটে থাকে।"

হেলেন বলে চললো, "আমার মাসিমা চান আমি নিজের বিষয়ে নামকরা পণ্ডিত হই। রবিবারের তুপুরে লাঞ্চের আগে ওঁকে ফোন করতে হয়। মাসিমা বলেন, হেলেন ভোমাকে ফোন করে আমি বিরক্ত করতে চাই না। ভোমার যখন সময় হবে, তুমি আমাকে কলেক্ট কল করবে।"

স্থচরিতা বললো, "কলেক্ট কল জানো তো মামা ? এদেশে তুমি ট্রাংক-ফোন করতে পারো, যার টাকা তোমাকে দিতে হবে না। যাকে ফোন করছো, সে দেবে। ফোন তুলে নিজের নাম জানাতে হয় এবং বলতে হয়, অমৃককে আমি কলেক্ট কল করতে চাই। অপারেটর সঙ্গে-সঙ্গে অপরপক্ষকে জিজ্ঞেস করবে, অমুক জায়গার অমুক আপনাকে কলেক্ট কলে ফোন করতে চান। তিনি যদি রাজী থাকেন, তাহলে কথা গুরু হয়।"

হেলেন বললো, "মাসিমা চান না ওঁকে ফোন করতে গিয়ে আমার পর্যা থরচ হয়, তাই এই ব্যবস্থা। মাসিমা আমার ফোন পেলেই বলেন, বাছা মেয়েদের নিজেদের পায়ে দাঁড়াবার সময় এসেছে। ডবল-বেড-এর মোহে নিজের ব্যক্তিহ নষ্ট কোরো না। নিজের পায়ে দাঁড়াও, তারপর ইচ্ছে হলে বিয়ে করে বাচ্চাদের ডায়াপার পরিষ্কার কোরো।"

"এর মধ্যে পথ খঁুজে বার করা সত্যি শক্ত", হেলেনের সমস্তা আমি আন্দাজ করতে পারছি।

হেলেনের উত্তর : "যে-সব মেয়ে একেবারে সাধারণ—জোড়া-বিছানাই যাদের লক্ষ্য তাদের তেমন অস্থবিধে হয় না। কিন্তু মুস্কিল হয় তাদেরই যাদের নিজস্ব ব্যক্তিহ আছে—চিন্তা করবার ক্ষমতা আছে।"

"মুস্কিলটা কিসের ?" আমি প্রশ্ন করি।

"প্রথম মুস্কিল, তারা আরুষ্ট হয় এমন ছেলের দিকে যারা বিছাবুদ্ধিতে তাদের থেকেও ভাল। কিন্তু এই ধরণের ছেলেরা বিছানায় শুয়ে ইনটেলেকচুয়াল আলোচনা করতে ভয় পায়—তাই তাদের নজর সেক্রেটারিদের দিকে। আর সাধারণ ছেলেরা ডেটিং-এর সময় মোরগের মতো মাথা উচু রাখতে চায়—পুরুষদের ওইটাই নাকি অধিকার। তাই মেয়েদের বর পেতে হলে বোকা সাজতে হয়। ইউনিভার্সিটির মেয়েদের মধ্য চারিটার অধ্যাপক কিছুদিন আগে এক গোপন সমীক্ষা করে-ছিলেন। দেখা গেলো, শতকরা, চরিশজন মেয়ে স্বীকার করেছে, বয় জেণ্ডের মন জয় করবার জন্তে তারা কোনো-না-কোনো সময়ে বোকা সেজেছে। পরীক্ষায় থুব ভাল নম্বর পেয়েও জানাতে সাহস করেনি; কোনো সময় কিছু জেনেও বলেছে—জন, এটা একটু বুঝিয়ে দাও না; কিংবা তর্কের সময় ইচ্ছে করে হার মেনেছে। তর্কে জিতলে আসল জায়গায় হার হতে পারে এই ভয়।"

রাত্রের অন্ধকারে নদীর নির্জন তীরে বসে মার্কিন-নন্দিনী হেলেন সেদিন নিজের হুঃখের কথা বলেছিল। হেলেন প্রথমে নিজের স্বকীয়তা

ছাড়তে চায়নি। নিজের প্রতিভার পরিচয় দিয়েছে, ছেলেদের তর্কে হারিয়ে দিয়েছে, পরীক্ষায় একের পর এক 'এ' পেয়েছে। মেয়েরা তাকে মাথায় করে নেচেছে, তাকে থাতির করেছে। ছেলেরা কিন্তু তাকে বৃর থেকে দেখেছে—ডেটিং-এ বেচারা হেলেনের দাম কমে গিয়েছে। দেখতে অস্বন্দরী না হলেও ছেলেরা তার জন্তু মাথা ঘামায়নি। ''কারণ আমি চিয়ারলিডার নই, 'গুপ্ত' চোথে পুরুষমান্নবের দিকে তাকিয়ে 'বেবি টক' করতে পারি না।'' ছেলেরা একেবারে সাধারণ মেয়েদের প্রেম গ্রহণ করেছে, বিবাহের প্রস্তাব দিয়েছে। দেখতে-দেখতে হেলেনের বেশীর ভাগ সহপাঠিনীরই একটা হিল্লে হয়ে গিয়েছে।

মার্কিন ক্যামপাসে যে-মেয়ের কোনো স্টেডি বয় ফ্রেণ্ড হচ্ছে না-তার অবস্থা শোচনীয়। মেয়ের বাবা-মা, বান্ধবী, দাদা, কাকা স্বাই তার মুখের দিকে তাকিয়ে আছে। প্রশ্ন একটাই—গত শনিবার কী হলো ? শনিবারটাই যেন জীবনের একমাত্র দিন—মিষ্টি সন্তাবনার একমাত্র রাত্রি। এই শনিবার রাত্রেই কত জীবনের ওপর ভাগ্যের দেবতা আশীর্বাদ বর্ষণ করেন। মেয়েরা উদ্মুখ হয়ে থাকে, কখন ডিনার এবং নাচের শেষে একান্তে নিয়ে গিয়ে ছেলেবন্ধু বলবে, "হনি, তোমার সঙ্গে কথা ছিল।" হাতহুটি ধরে খেলা করতে-করতে পুরুষ মান্থ্র্যটি সেই আশ্চর্য মিষ্টি কথাগুলো বলবে—যার জন্তে এতো উদ্বেগ এতো উৎকণ্ঠা— যার নাম "প্রপোজাল"। যুগ-যুগান্ত ধরে এই "প্রস্তাব" করবার অধিকার পুরুষরা উপভোগ করেছে—মেয়েরা শুধু গ্রহণ করতে পারে, বড়জোর প্রত্যাখান করতে পারে, কিন্দ্ত মুখ থুলে কিছু বলবার স্বাধীনতা নেই, বড়জোর ভাবে ইঙ্গিতে বুবিয়ে দিতে পারে, সে কাউকে চায়।

হেলেন বললো, "জানেন, প্রথম কিছুদিন তব্ সহা করা যায়। তথন সবাই সবার সঙ্গে ডেট করতে ব্যস্ত—সবাই ঘুরে-ঘুরে মধুপান করছে প্রজাপতির মতো। তথন কিছুটা স্বাধীনতা থাকে। তারপর একে একে ছেলেরা কারুর সঙ্গে স্টেডি হতে গুরু করে—প্রিয়বান্ধবী তথন জাল গুটোবার জন্তে বলে 'হনি' আমি সবাইকে জানিয়ে দিয়েছি আর কারুর সঙ্গে ডেট করবো না। তুমিও তাই তো ?' মেয়েরা ছেলেদের সরিয়ে নিতে চায়—হারাবার ঝুঁকি নিতে চায় না। কোনো মেয়ে যথন দেখে একে-একে সব বান্ধবীই প্রাণেশ্বর যোগাড় করে ফেলেছে, তথন নিংসঙ্গতায় তার মন ভরে ওঠে। শনিবারটা ভয়ের কারণ হয়ে ওঠে---কত জনকে আর মিথ্যে বলা যায়, কেন শনিবার সে বেরোচ্ছে না।"

ছেলেদেরও এমন অবস্থা হতে পারে। প্রেমের প্রতিযোগিতায় কেট কেউ হেরে যায়। কিন্তু তাদের তব্ আশা থাকে। তারা অপেক্ষা করতে পারে নতুন সেসনের জন্তে। গ্রীত্মের শেষে ক্যামপাসে প্রাণের বসন্ত ফিরে আসে। নতুন বছরের ছেলেমেয়েরা বিশ্ববিন্তালয় প্রাঙ্গণে হাজির হয়। সিনিয়র ছেলেদের অধিকার আছে, জুনিয়র মেয়েদের সঙ্গে ডেটিং করার। যারা এখনও "মুক্ত" আছে, তারা নতুন মেয়েদের মধ্যে ভাবী স্ত্রী খুঁজে বেড়ায়। কিন্তু সিনিয়র মেয়েদের সেই স্বাধীনতা নেই। জুনিয়র ছেলেদের সঙ্গে ডেট করা এক ধরণের অপ্লীলতা। কেট ডা বরদান্ত করবে না। নিজের বান্ধবীরা পর্যন্ত লুকিয়ে হাসবে— "অমুকের হলো কি! শেষ পর্যন্ত একটা 'গ্রীন কিড'-এর সঙ্গে ডেটে বেরুক্তে ! দেখেছ ওই ছোকরাকে ? ওর সঙ্গে একলা থাকলে আমার ডো বাৎসল্য রস এসে পড়বে।"

এমনি করেই প্রতি বছর বিশ্ববিভালয় প্রাঙ্গণে নীরবে করণ নাটকের অভিনয় হয়—পরাজয়ের অভিশাপ নেমে আসে পাঁচটি ছ'টি যুবতী ছাত্রীর ওপর যারা তাদের অনাগত নিঃসঙ্গ দিনগুলোর কথা ভেবে বিষণ্ণ হয়ে ওঠে। পরীক্ষায় খুব ভাল করেও তারা হেরে যায়। তাদের কোনো দাম থাকে না—বন্ধুমহলে নয়, পরিবারে নয়, এমনকি, নিজের কাছেও নয়।

আর বছরের শুরু থেকেই এই অনাগত পরাজয়ের আশঙ্কা জেগে থাকে প্রতিটি অনূঢ়া ছাত্রীর মনে—সবাই ভাবে, আমার ভাগ্যে এই অবস্থা হবে না তো ?

এই আশক্ষায় সব ছাত্রীই স্বামী নির্বাচনে ব্যস্ত হয়ে পড়ে। তথন শুরু হয় বুদ্ধি ও প্রেমের প্রতিযোগিতা। ভাবী স্বামী চাইছে দেরী করতে, আর পাত্রী চাইছে ঝঞ্চাট চুকিয়ে ফেলতে। জীবন কে না নিরাপত্তা চায় বলুন ?

থুকু বললো, ''মামা, এর ফলে বিচিত্র অবস্থার স্থষ্টি হয়। সব বিশ্ববিভালয়ে অনেক ছাত্রী লেখাপড়া শেষ করতে পারে না। বাবা-মায়ের কাছে সাহায্য নিতে তারা বিবাহিত জীবন-যাপন করতে চায়

না। তাই সাধারণ কাজকর্ম জুটিয়ে মেয়েরা বিশ্ববিভালয় ছেড়ে দেয় এবং বিয়ে করে। স্বামী তখনও তো ছাত্র থেকে যায়। মেয়েরা চাকরি করে সংসারের খরচ চালায়, স্বামীকে রোজ কলেজে পাঠায় এবং অপেক্ষা কবে কবে স্বামী বিশ্ববিভালয়ের ডিগ্রি নিয়ে বাইরের পৃথিবীতে বেরিয়ে তাকে দায়িছ থেকে মুক্তি দেবে।"

হেলেন বললো, "মার্কিনী-পুরুষরা অহুদিকে যতই তেজী হোক স্ত্রীর খরচে পড়াশোনা করতে তারা লজ্ঞা পায় না। এমনও জানি, যে-স্বামীর ভবিশ্বতের জন্থে স্ত্রী নিজের লেখাপড়া বিসর্জন দিয়েছে, তিন বছর খরচ চালিয়েছে, তিন বছর পরে তিনিই তালাক দিয়ে নতুন গৃহিণী নির্বাচন করেছেন।"

ঘড়ির দিকে তাকিয়ে খুকু বললো, ''আমরা অনেকক্ষণ বসে আছি— এবার ফেরা যাক।''

হেলেন বললো, "আপনার সঙ্গে গল্প করে বেশ আনন্দ পাওয়া গেলো। আপনি বুঝতে পারছেন, সভ্যতা হিদেবে আমরা যতথানি এগিয়ে আছি বলে ড্রাম বাজাই ততথানি আমরা এগোতে পারিনি। কিন্তু সবচেয়ে ঢ়ংখের কথা কি জানেন, সাধারণ ছেলে-মেয়েদের সঙ্গে এ-বিযয়ে কথা বললে তারা মোটেই আশ্চর্য হয় না—তারা ভাবে এইটাই স্বাভাবিক।"

স্থচরিতা বললো, ''হেলেন, তুমি বাজে কথা ছাড়ো। তোমার হাত দেখেছি আমি, এই বছরেই বিয়ের ফুল ফুটবে। ছাত্রদের টপকে কোনো হোকরা অধ্যাপকই তোমার চরণে হৃদয় নিবেদন করবার জন্তে ছটফট করবে।''

"ডোণ্ট বি কিডিং—কেন রসিকতা করছে। চ্যারিটা ? আমেরিকান পুরুষমান্থবদের কাছে আকর্ষণীয় হবার পক্ষে আমি একটু বেশী ইনটেলেক-চুয়াল। আমি 'বেবি-টক' করতে পারি না।"

হেলেনের কণ্ঠে কেমন রোদনের স্থর বেজে উঠলো। পরমুহুর্তে আনন্দে উচ্ছল হয়ে উঠে সে বললো' "তোমার মামাকে অনেক জ্বালাতন করেছি আমরা—তাঁকে এবার একটু শান্তি দেওয়া যাকৃ।"

"হেলেন তোমার কাছে আজ অনেক নতুন কথা গুনলাম। তোমাকে অসংখ্য ধন্তবাদ। আচ্ছা বলো তো, প্রেমের এই প্রতিদ্বন্দ্বিতায় কোনো

গুণগুলোর বেশী দাম ? আমাদের দেশে তো মেয়েদের গায়ের রং এবং রাপ, ছেলেদের রোজগার এবং মেয়ের বাবার টাকা, এবং কিছু কিছু ক্ষেত্রে বংশ পরিচয়।"

হেলেন বললো, "আমরা বলে বেড়াই, প্রজাপতি প্রতিযোগিতায় যুবক যুবতীর আকর্ষণীয় ব্যক্তিন্থটাই সবচেয়ে বড়ো কথা। কথাটা মোটেই সত্যি নয়। ছেলেদের কাছে রপটাই এক নম্বর—স্থন্দরী মেয়েদের বেজায় কদর। মেয়ের বাবার টাকা খুব বড়ো কথা নয়, যদি না তিনি মিলিয়নেয়ার হন। আর মেয়েদের প্রথম নজর খেলোয়াড়দের দিকে। ফুটবল টিমের ক্যাপ্টেনকে বিয়ে করবার জন্তে স্বাই পাগল। তারপর ভাবী-স্বামীর ভবিত্তৎ—কেমন রোজগার করবে মনে হয় গ ছাত্র কেমন গ বাড়ির অবস্থা কেমন গ'

আমি কোনো কথা বললাম না। হেলেন বললো, "এদেশের বিবাহিত জীবন কিসের ওপর দাঁড়িয়েথাকে তা আপনার জানা দরকার। প্রথম, স্বামী এবং স্ত্রীর পরস্পরের প্রতি গ্রদ্ধা। দ্বিতীয়, পরস্পরের সান্নিধ্য উপভোগের কামনা। যেটা আপনাদের দেশে সবে শুরু হয়েছে, গুনলাম। স্বামী এবং স্ত্রী একত্রে বেড়াতে যান, সিনেমায় যান, বন্ধুদের সঙ্গে দেখা করেন, এবং জীবনের সমস্ত আনন্দ একত্রই উপভোগ করেন। তিন নম্বর অবশ্চই যৌন স্থথ—এর গুরুত্ব ছোট করা যায় না। তারপর স্বামীর রোজগার। আয় বেশী হলে বিবাহ বিচ্ছেদের সম্ভাবনা কম। নিজস্ব বাড়ী থাকলে বিবাহ অপেক্ষাকৃত নিরাপদ। ভাড়াটিয়ারা বেশী বিবাহ-বিচ্ছেদ করে। এবং স্বামীর শিক্ষা—স্বামী অপেক্ষাকৃত বেশী শিক্ষিত হলে বিচ্ছেদ কম; স্ত্রী বেশী শিক্ষিতা হলে ডাইভোস বেশী।"

হেলেন ও খুকু এবার একসঙ্গে হেসে উঠলো। নির্জন রাস্তায় ছটো মেয়ের হাসি অনেক দূর ছড়িয়ে পড়লো। আমরা জোর কদমে এগিয়ে চললাম। এমন সময় পিছনে একটা গাড়ি এসে থামলো।

"হাই। কোক্"—এয়ারপোর্টে যাওয়া বিল-এর গলা। বিল আমাদের সবাইকে গাডিতে তুলে নিলো।

"কোনো রাত্রের এ্যান্ডভেঞ্চারে বেরিয়েছিলে নাকি ?" স্থচরিতা জিজ্ঞেস করলো। "মোটেই না। ল্যাবের কাজকর্ম সেরে ভাবলাম মামাকে একটু জ্বালাতন করা যাক। ওমা, টেলিফোনে গুনলাম নো পাত্তা! ভাবলাম, সাহিত্যিক মামার এই সন্দেহজনক অন্থপস্থিতির সংবাদটা কোককে দেওয়া যাক্। হা ঈশ্বর, ভাগ্নীও অন্থপস্থিত। গোপন সংবাদ পাওয়া গেলো, হেলেনও সঙ্গে বেরিয়েছে। তখন আন্দাজ করলাম, মামাকে এরা একলা চরে খেতে দেবে না। নিশ্চয় নদীর ধারে বসে ওরা মামাকে নৈশ প্রকৃতি উপভোগ করতে বাধ্য করাচ্ছে। তাই এদিকে খোঁজ করতে আসহিলাম। পথেই তোমরা ধরা পডে গেলে।"

থুকু কি আমার সামনে একটু অস্বস্তি বোধ করছে ? বুঝতে পারছি না।

বিল কলিনসের গাড়ি আমার হোটেলের সামনে এসে পড়েছে। আমি নেমে পড়লাম। হাত হটে। বাড়িয়ে হেলেন আমার সঙ্গে করমর্দন করলো। "সামনের বছর আমি নিশ্চয় ইণ্ডিয়াতে যাজ্যি। তথন চিনতে পারবেন তো ?" ওর উষ্ণ ম্পর্শে বুঝলাম, হেলেন আমাদের সান্নিধ্যে আনন্দিত হয়েছে।

আমি বললাম, "আমরা তোমাকে আমাদের দেশে আশা করবো হেলেন।"

গাড়ির মধ্য থেকে মুখ বাড়িয়ে ছোকরা বললো, "তাহলে মামা, গুড নাইট ক্রম বিল এণ্ড কোক।"

## 11 2 11

এই বিল ছোকরার মতিগতি আমার তেমন স্থবিধেজনক মনে হচ্ছে না। এর সম্বন্ধে ডায়রিতে কি লেখা যায় তাই সকালে বসে ভাবছিলাম। হুটো ভয়—এই ডায়রি তাজুদির হাতে পড়তে পারে। দ্বিতীয় ভয় আমার মৃত্যুর পরে। বিল সম্বন্ধে যদি কিছু তীব্র মন্তব্য করি—এবং পারিবারিক মতামতের বিরুদ্ধে স্নেহের ভাগ্নীটি যদি শেষ পর্যন্ত মিসেস কলিন্স হয়— তথন মামার এই ডায়রি তার হাতে পড়লে আমার ওপর খুকুর কোনো শ্রদ্ধা থাকবে না—হাজার হোক আমী ইন্ধ্ আমী। এমন সময় ঘরের বেল বেজে উঠলো। দরজা খুলতেই খুকু ঘরে ঢুকলো, এই ভোরবেলাতেই সে ফিটফাট—স্নান সেরে নিয়েছে।

আমি তাড়াতাড়ি ডায়রিটা বন্ধ করে ফেললাম। খুকু বললো, "মামা, তুমি এখনও রেডি নয়।"

"মানে দাড়ি কামিয়ে ফেলেছি। স্নানের ব্যাপারে সাহেবদের কায়দা ধরেছি—বাডিতে ফিরে বিকেল বেলায় বেদিং।"

খুকু বললো, "এখানে সবাই তাই করে। কিন্তু আমার পুরনো অভ্যাস রয়ে গিয়েছে—বেরুবার আগে স্নান, ফিরবার পরে নয়।"

আমি বললাম, "কালকে ফিরে গিয়ে তুই একটা টেলিফোন করলি না। আমার ভয় হলো, অত রাত্রে হোস্টেলে ঢুকতে পেলি কি না।"

খুকু বললো, "আমাদের কাছে চাবি থাকে মামা। আমি ভাবলাম, সারাদিন ঘুরে ঘুরে তুমি নিশ্চয় ক্লান্ত হয়ে পড়েছো—কলকাতায় কত তাড়াতাড়ি তুমি ঘুমিয়ে পড়ো তা তো জানি।"

আমি বললাম, "সকাল-সকাল উঠে পড়ছি এথানে। ভোরবেলায় বেড়াতে বেরিয়েছিলাম। বড়ো ভাল লাগলো। এত স্থন্দর জায়গায় মান্থবের এমনিই পড়তে ইচ্ছে করবে—একেই তো বলে তপোবন।"

"মামা, আজকে ছুটির দিন, তাই লম্বা প্রোগ্রাম। এখনই বেরিয়ে পড়বো আমরা। প্রথমে যাবো আমার লোকাল গার্জেনের বাড়ি। ওখানে তোমার ও আমার লাঞ্চে নেমন্তন্ন। তার পর বিকেলে চা, চিঁড়ে বৌদির বাড়ি। ওঁরা ডিনারে তোমাকে ডাকতে চেয়েছিলেন, কিন্তু আমি রাজী হইনি, কারণ আমাদের অন্ত জায়গায় যেতে হবে। সেথানেও তোমার ভাল লাগবে। তোমার হোটেলের ঘরটা যাবার সময় ছেড়ে দিয়ে যাবো।"

থুকু নিজেই একটা ছোট্ট গাড়ি কিনেছে। পুরনো ফোক্সওয়াগেন। যেমন জার্মান জাত, তেমনি এই ফোক্সওয়াগেন গাড়ি—ভীষণ নিষ্ঠাপরায়ণ, কিছুতেই খারাপ হয় না। আমেরিকান মোটরসম্রাটদের ঘুম কেড়ে নেবার ব্যবস্থা করেছে এই ক্ষুদে ফোক্সওয়াগেন।

খুকু অবলীলাক্রমে গাড়িতে স্টাট দিলো। বললাম, "তোর এই রকম একটা ছবি নেওয়া দরকার। ফটো না দেখলে তাজুদি বিশ্বাস করবেন না, তুই এইরকম পাকা ড্রাইভার হয়েছিস।"

খুকু ড্রাইভ করতে করতে বললো, "আমেরিকান বিশ্ববিছালয়ের স্থানীয় গার্জেন সিস্টেমটা আমার খুব ভাল লাগে।"

"ব্যাপারটা কি ?" আমি জিজ্ঞেস করি।

শুরু করলাম।

হুই থেকে হুশো ২ছর পর্যন্ত লাগতে পারে। আর যে-লোকের আণ্ডারে কাজ করি– অন্তুত মহিলা। ডক্টর মিস শিপেন। এঁর কথা পরে তোমাকে বলবো।" আমাদের গাড়ি হাই-ওয়ে ধরে হু হু করে এগিয়ে চলেছে। ভোরের মিষ্টি রোদ্দুর এসে পড়েছে গাড়ির ওপর। হু'পাশে ভুট্টার ক্ষেত–যত

খুকু এক জায়গায় গাড়ি থামিয়ে ছোট্ট একটা কফির দোকানে ঢুকে

"এখন নয় মামা। সকাল থেকেই উপোস চলছে। আজ আমার

খুকু দোকান থেকে কিছু মিষ্টি কিনলো। তারপর আমরা আবার যাত্রা

"ফিরলেই তো আর একখানা রেশন কার্ড বাড়বে—ইণ্ডিয়া গভরমেন্টকে আর একটা লোক খাওয়াবার দায়িম্ব নিতে হবে।" "রসিকতা পরে করিস খুকু", আমি আবেদন করি। "আসলে মামা. কবে যে ডক্টরেট পাবো তা কেউ বলতে পারে না—

''বিয়ে না হয় না-ই করলি। দেশে ফিরবি কবে বল ?''

ভেবে-ভেবে রোগা হয়ে যাচ্ছেন।" স্থচরিতা হেসে ফেললো। "হেলেন গত রাত্রে যে ইণ্ডিয়ার নতুন

সমাজকে এতো প্রশংসা করলো তা সব বৃথা !"

দুর দৃষ্টি যায় সোনা হয়ে রয়েছে।

পড়লো। আমাকে কফি থেতে বললো থুকু! "তোর কফি।" আমি জিজ্ঞেস করি।

তটো লোকাল ভাইকে ফোঁটা দেবো।"

চলছে।" ''কতদিন লাগবে তোর ডক্টরেট হতে ় তাজুদি তোর বিয়ের কথা

"তোর এ-দেশে ক'বছর হলো ?" হিসেব করতে বসি। "তু' বছরে ডিগ্রি নিয়েছি। দেড় বছর ডক্টরেটের থীসিস এর কাজ

খুকু বললো, "পাকে পড়ে ড্রাইভার হয়েছি। রিসার্চের কাজে কত জায়গায় ঘূরতে হয়, রাত-বিরেতে ফিরতে হয়—গাড়ি ছাড়া চলে না।" , "প্রত্যেক বিদেশী ছাত্রকে এরা একটা স্থানীয় পরিবারের সঙ্গে যোগ করে দেয়। এই সব পরিবার যেন এক-একটি ছেলে-মেয়েকে দত্তক নিয়েছে। উদ্দেশ্য, এত দূরে কেউ যেন নিংসঙ্গ বোধ না করে। সবাই যেন নিজের বাবা-মা ভাই-বোনের কাছ থেকে দূরে থেকেও আজীয় সান্নিধ্যের স্নফল পায়।

"জ্ঞানো মামা, আমার প্রথম রবিবারের কথা মনে পড়ছে। মিস্টার অ্যাণ্ড মিসেস ফিশার আমাকে হোস্টেল থেকে নিতে এলেন। আমাকে ওঁরা আগে টেলিফোন করে দিয়েছিলেন—আমি নিচে দাঁড়িয়েছিলাম। তথন নতুন এসেছি—বিদেশে মন তেমন বসেনি। মিসেস ফিশারের বয়স চল্লিশের মতো হবে। আমাকে জড়িয়ে ধরলেন, আদর করে চুমু থেলেন। তারপর বললেন, চলো তোমার বাড়ি দেখবে চলো।"

"তোর বাডি।"

"হাঁা, ওঁরা চান আমি যেন ওঁদের বাড়িকে আমার নিজের বাড়ি মনে করি।"

"এর জন্মে ওঁরা কি বিশ্ববিত্যালয় থেকে টাকা-কড়ি পান ?"

"মোটেই না। এঁরা মনে করেন প্রত্যেক মান্নবের কিছু সামাজিক কর্তব্য আছে—তাই ওঁরা স্বেচ্ছায় এই সব দায়িত্ব নেন। এই ধরনের লোকের কখনও অভাব হয় না এই আজব দেশে। কত লোক বিশ্ববিদ্যালয় এবং গভরমেণ্টকে চিঠি লেখে—আমাদের একটি বিদেশী ছাত্র বা ছাত্রী দেওয়া হোক। তাদের সঙ্গে মিলেমিশেই এঁদের আনন্দ। আমাদের কলকাতায় তো কত বাইরের ছেলে আছে—গুনেছো কোনো দিন কাউকে আমরা ভালবেসে বাড়িতে নিয়ে এসেছি।"

থুকু বললো, "তুমি বিশ্বাস করবে মামা ? আমাকে বাড়িতে আনবেন বলে ওঁরা ভারতবর্ষ সম্বন্ধে তৃ'থানা বই কিনে ফেলেছেন। ভারতবর্ষের ইতিহাস এবং ভারতবর্ষের সমাজ সম্বন্ধে জানবার জন্সে মিসেস ফিশার লাইব্রেরি থেকেও বই আনিয়েছেন। ওঁদের চারটি ছেলেমেয়ে— সংসারে কেউ সাহায্য করবার নেই। মিসেস ফিশারকেই বিরাট সংসার সামলাতে হয়। ওঁর স্বামী এখান থেকে কয়েক মাইল দূরে এক ইলেকট্রনিক কোম্পানিতে পদস্থ ইঞ্জিনীয়ার।"

"আমি এঁদের সঙ্গে ছুটির দিনটা কাটাই। খুব ভালো লাগে। ওঁরা কখনও বাইরে গেলে আমাকে নিয়ে যান। প্রত্যেক সপ্তাহে টেলিফোনে খোঁজ-খবর নেন এবং আমার অস্থখ-বিস্থুখ হলে ওঁরা যে কি রকম উদ্বিগ্ন হয়ে পড়েন তা না দেখলে বিশ্বাস করবে না। বিদেশে এরকম মান্থুয পাওয়া খুবই ভাগ্যের কথা মামা। আমেরিকার সাধারণ মান্থুযদের স্নেহ প্রীতির এই দিকটা দেখলে জাতটাকে তুমি না ভালবেসে পারবে না।"

আমাদের গাড়িটা এবার বড়ো রাস্তা ছেড়ে একটা সরু রাস্তা ধরে চলেছে। হু'ধারে গাছে ঢাকা, ছবির মতো ছোট ছোট বাড়ি। কোথাও কোনো শব্দ নেই—মাঝে-মাঝে হু'একটা নাম-না-জানা পাখির ডাক কানে আসছে। একটা বাড়ির লনে গৃহস্বামী আপন মনে মেসিন দিয়ে ঘাস কাটছেন। ছুটির দিনের সোনালী ঢিলেমি প্রকৃতির ওপরেও প্রভাব বিস্তার করেছে। বিশ্ব প্রকৃতির এই অপূর্ব সৌন্দর্য দেখে মনে হচ্ছে, আমাকে নিমন্ত্রণ না করে, অনেকদিন আগে এখানে বিভৃতিভূষণ বন্দ্যোপাধ্যায়কে আনা উচিত ছিল। আমরা আর একখানা আরণ্ডাক উপহার পেতাম।

আমরা এবার কাঁচা পথ ধরে চলেছি। গাড়ির চাকায় শুকনো পাতার ঘর্ষনে মিষ্টি মুচমুচে আওয়াজ হচ্ছে। খুকুর গাড়ি এবার একটা কাঠের বাড়ির সামনে থেমে গেলো। গাড়ি থেকে নেমে আমরা দরজা পর্যন্ত আসতেই—মজার একটা ব্যাপার হলো।

থুকু শুধু কলিং বেল টিপেছে—অমনি ভিতর থেকে কোকিলের ডাক শুরু হলো—কু-উ-উ কুউউ। ভিতরে গোটা কয়েক কোকিল যেন আমাদের অভ্যর্থনার জন্মেই বসন্তের পঞ্চম ধরেছে। ছটি তিনটি পুরুষ ও নারী কণ্ঠও যেন তার সঙ্গে গলা মেলাচ্ছে মনে হলো।

আমি একটু অবাক হয়ে যাচ্ছি। কিন্তু থুকুর মুথে হাসি। "ছষ্ট্ ছেলেদের কীর্তি—মজা দেথাচ্ছি।"

এবার দরজা খুলে গেলো। একটি বাচ্চা ছেলে দরজার সামনে দাঁড়িয়ে তখনও বলছে—কু-উ-উ, কুউউ।

খুকু ছেলেটাকে আদর করে বললো, "থুব ছষ্টু হয়েছো তোমরা।"

ছেলেটির কোনো জ্রক্ষেপ নেই—শুধু বলছে, কুউউ কুউউ।

খুকু বললো, মিস্টার ও মিসেস ফিশারকে আমি কাকা ও কাকিমা

বলি। ওঁরা আমাকে কুকু বলেন—থুকু উচ্চারণ করতে পারেন না। তাই আমার আমেরিকান ভাইবোনেরা কোকিল ডেকে মজা করে, আমাকে কথনও বলে কুকু বা কোকিল কখনও বলে ডিডি, দিদি কথাটা আসে না।

দিদি এবার গন্তীরভাবে বললো, "এখনই একটা বিরাট বেড়াল ডেকে আনছি—কোকিল ডাক বেরিয়ে যাবে !"

এবার আরও একটি বালক এবং বালিকার আবির্ভাব। ছেলেটির বয়স বার তেরো, মেয়েটির পনেরোর মতো। তারা সবাই খিল খিল করে হেসে উঠলো। কিন্তু কোনো অদৃশ্রু স্থান থেকে তখনও কয়েকটা কোকিল একসঙ্গে ডেকে চলেছে।

থুকু জিজ্জেস করলো, "বাবা-মা কোথায় ?"

ছোট ছেলেটি মিলিটারি কায়দায় হুকুম করলো, "অ্যাটেনশন।' তারপর মার্চ করতে-করতে বললো, "আমাকে ফলো করো।" অত্য ছেলেমেয়েরাও মার্চ করে এগিয়ে যেতে লাগলো। অপারগ হয়ে আমরাও মার্চে যোগ দিলাম।

সেনাপতির আদেশ মতো হলঘর পেরিয়ে আমরা বাঁয়ে ঘুরলাম, তারপর থামবার হুকুম হলো। বালকটি এবার আলিবাবা কায়দায় চিৎকার করলো, "চিচিং ফাঁক।" অমনি দরজা খুলে গেলো।

আবার হাসির হুর্রোড়। ভিতর থেকে বেরিয়ে এলেন শাড়িপরা এক মার্কিন মহিলা—উনিই যে মিসেস ফিশার তা বুঝতে আমার একটুও কষ্ট হলো না। পাশেই মিস্টার ফিশার, পাঞ্জাবী আর ধৃতি পরে জবুথবু হয়ে পড়েছেন।

তাঁরাও এবার ছেলেদের সঙ্গে হাসিতে যোগ দিলেন। হাসি সামলে কর্তা গিন্নী এবার ভারতীয় প্রথায় হাত জোড় করে আমাকে স্বাগত জানালেন।

মিস্টার ফিশার বললেন, "ছেলেরা তোমাকে কোকিল-অভ্যর্থনা জানাবার জন্ম এক সপ্তাহ ধরে ষড়যন্ত্র করছে। ন্যাচারাল হিস্ট্রী মিউজিয়ম থেকে ওরা কোকিলের স্বর টেপ করে এনেছে, বাড়িতে সাতদিন ধরে কোকিল ডাকের রিহার্সাল চলেছে, আমাকেও মহড়ায় অংশ নিতে হয়েছে।"

"কান ঝালাপালা, আমার প্রাণ ওষ্ঠাগত," মিসেস ফিসার অভিযোগ করলেন।

"তোমরা যেমনি এসে পৌছলে, অমনি টেপ রেকর্ডার চালু হয়ে গেলো, আর সঙ্গে তিনটি মান্নুয় কোকিলের কণ্ঠ।"

্র এই সরল সদানন্দ পরিবারের ছেলেমান্থবিটা সংক্রামক। আমিও হঠাৎ ছেলেমান্থুয হয়ে পড়লাম।

মিসেস ফিশার বললেন, "গুধু কি তাই, আমরা আজ ভারতীয় জামাকাপড়ে তোমাদের অভ্যর্থনা জানাবো ভেবেছিলাম। কিন্তু ছেলেরা আমাদের বন্দী করে ঘরে ঢুকিয়ে রেখে গেলো। ডিডিকে তারা আগে রিসিভ করবে, তারপর আমরা।"

থুকু জানালো, "প্রত্যেকবার আমার জন্তে এরা নতুন কিছু মতলব ফাঁদবে। এদের মাথায় এত বুদ্ধি কি করে আসে ভগবান জানেন।"

মিস্টার ফিশার বললেন, "আপনি আশা করি আমাদের এই ছেলেমান্থুযিতে কিছু মনে করছেন না। আমার ছেলে-মেয়েরা বাড়িতে সব সময় হৈ হৈ করে, আমি কখনও আপত্তি করি না এই জন্তো যে, বড়ো হয়ে এরা হয়তো হাসাহাসির সময় পাবে না।"

মিসেস ফিশার এবার পরম স্নেহের সঙ্গে আমাদের সকলকে ওঁদের বসবার ঘরে নিয়ে গেলেন। সেথানে ছোট ছোট ব্রেমে সাতটা ছবি সাজানো রয়েছে। কর্তা গিন্নী হু'জন, হুই ছেলে এবং হুই মেয়ে। এবং শেষে আমাদের খুকুও রয়েছে।

মিসেস ফিশার বললেন, "খুকুই তো আমাদের বড়ো মেয়ে। তাই ওর ছবিটা ওথানে রেথেছি। শুধু বড়ো মেয়ে নয়, আমাদের লক্ষ্মী মেয়ে, সোনা মেয়ে।"

ছোট ছেলেটা বললো, "ডিডি, এবার আমাদের ঘরে চলো।"

আমাদের সৰাইকে ওদের অন্থসরণ করতে হলো। সেখানেও মজা। দেওয়ালে বিরাট একটা কাগজে তাজমহলের ছবি আঁকা। আর পাশে মাথায় পাগড়ি পরা মহারাজবেশে ছোকরার নিজের ছবি।

মিসেস ফিশার বললেন, "কালকে ছুইভাই মিলে এঁকেছে—তোমাকে দেখাবে বলে।"

বড়ো ছেলে গর্ডন জিজ্জেস করলো, "কেমন হয়েছে ?"

দিদি বললো, ''আমাদের আসল তাজমহল থেকেও ভাল হয়েছে।'' মিসেদ ফিগার ছেলেদের কাণ্ডকারখানা দেখে বেশ আমোদ পাক্তেন।

নিসেদ ফিগার ছেলেদের কান্তকার্যানা দেবে বেশ আবোন নাজ্যন লিভিংরুমে ফিরে গিয়েই তিনি বললেন, "এবার তোমরা খাবে চলো।"

খুকু বললো, "দাঁড়ান ভাইফোঁটা সেরে নিই। তার আগে পর্যন্ত আমার উপোস। এইসব চুষ্ট, ভাইদের জন্মে আমাকে ভোরবেলায় স্নান করতে হয়েছে।"

চন্দন আর কোথায় পাওয়া যাবে ? খুকু ট্যালকাম পাউডারের গুঁড়ো জলে মিশিয়ে একটুখানি মণ্ড তৈরি করে ফেললো এবং গর্ডন ও ফিলিপকে হাত মুখ ধুয়ে মেঝেতে বসতে বললো।

''কি হবে ডিডি ? কেন আমরা মেঝেতে 'স্কোয়াট' করবো ?" গর্ডন ও ফিলিপ ত্ব'জনই চিৎকার করে উঠলো।

মিসেস ফিশার উত্তর দিলেন, "তোমরা অপেক্ষা করে দেখো। আজ কত মজা হবে। আজ যে ব্রাদারস্ ডে—ভাইক্ষোঁটা। মনে নেই গত বছরে ডিডি এই দিনে তোমাদের নিয়ে কত আনন্দ করেছিল ?"

"কী মজা।" ছেলেরা এবার চিৎকার করে উঠলো। "আমরা যদি আজ খুব হুষ্টুমি করি তাহলেও ডিডি আমাদের বকতে পারবে না।"

খুকু এবার ওদের হাঁটু-মুড়ে বসাবার চেষ্টা করতে লাগলো। ''ফোঁটা নেবার সময় ওই রকম পা ছড়িয়ে বসলে চলবে না। প্রার্থনার সময়, লর্ড বুড়ঢা যেভাবে বসে থাকতেন সেইভাবে তোমাদের পদ্মাসন হতে হবে'' থুকু ওদের পা ছটো মুড়ে দিল।

আমেরিকান ছেলেদের পা মুড়ে বসানো নিতান্ত সোজা কাজ নয়। ফিলিপ বলে উঠলো, ''ডিডি, এইভাবে কতক্ষণ থাকতে হবে ? আমার পা অবশ হয়ে যাচ্ছে—ভিতরে জ্ঞালা করছে।''

বড়ো ছেলে গর্ডন বললো, "আমার হাঁটুটা দড়ি দিয়ে বাঁধো, নাহলে এখনই পা সোজা হয়ে যাবে।"

খুকু তাড়াতাড়ি পরম-স্নেহে ওর বিদেণী হুই ভাই-এর কপালে ফোঁটা এঁকে দিল। ভাইফোঁটার মন্ত্র পড়লো—ভাই-এর কপালে দিলাম ফোঁটা, যম হুয়ারে পডলো কাঁটা……।

মিস্টার ফিশার ছেলেমেয়েদের বললেন, "তোমরা শোনো, বছরের এই বিশেষ দিনে ভারতবর্ষের বোনরা তাদের ভাইদের কপালে পবিত্র ফোঁটা পরিয়ে তাদের দীর্ঘজীবন কামনা করে। শত শত বছর ধরে এই স্বন্দর ঐতিহ্য চলে আসছে।"

ফিলিপ বললো, "বাবা, একটা জিনিস বুৰতে পারছি না। বছরে মাত্র একদিন কেন ? প্রতি সপ্তাহে ব্রাদার-ডটিং করলেই হয়।"

ফিলিপের কথায় আমরা সবাই হেসে উঠি। ফিলিপ এবার দিদি পামেলার দিকে তাকিয়ে বললো, "তুমি দাঁড়িয়ে দেখছো কি ? আমাদের কপালে পেন্টিং করো, গোপন কবিতা মুখস্থ বলো। আর মনে থাকে যেন, আজকে ভাইদের ওই বিগ্রী দাঁতগুলো বার বার দেখাতে নেই। ভাই ফিলিপ ভল করলেও তার চল টানতে নেই।"

ফিলিপ ছেলেটির কথায় বেশ বাঁধুনি। পামেলা এবার বসে পড়ে ডিডির কায়দায় ভাইয়ের কপালে ফোঁটা দিলো। তারপর উঠে দাঁড়িয়ে বললো, "ফিলিপ, আজ তোমার চুলে হাত দেবো না, কিন্তু তোমাকে মনে করিয়ে দিতে চাই যে আমার স্থির বিশ্বাস, তুমি একটি ওরাং ওটাং।"

তিড়িং করে লাফিয়ে উঠলো ফিলিপ। ''তবে রে। আমাকে ওরাং ওটাং বলা।" ফিলিপের লক্ষ্য পামেলার পশমের মতো নরম চুলগুলো।

মিসেস ফিশার ছেলেকে সামলে নিলেন। "মনে থাকে যেন ফিলিপ আমরা আজ ভারতীয় মতে চলেছি। ভারতবর্ষে কেউ বয়োজ্যেষ্ঠদের গায়ে হাত তোলে না। ওটা বেআইনী।"

ফিলিপ বেচারা একটু হতাশ হয়ে পড়লো। দাঁত-মুখ খিঁচিয়ে বললো, "বড়ো বলে কি মাথা কিনে নিয়েছে ় ইণ্ডিয়াতে কি বড়োরা হোটদের ওরাং ওটাং বলে গ"

খুকু হেদে ওদের মিষ্টি দিতে দিতে বললো, "বড়োরা রেগে গেলে ' মোটেই ওরাং ওটাং বলে না। বাঁদর বলে !"

এবার আবার হৈ-হৈ পড়ে গেলো। প্যামেলা লাফাতে লাফাতে বললো, "বেশ, তোমাদের এবার থেকে আমি তাহলে বাঁদরই বলবো।"

আমাদের লিভিং রুমে বসিয়ে রেখে খুকু হঠাৎ অদৃশ্ত হয়ে গেলো। ওর সঙ্গে ছেলেমেয়েরাও উধাও। ফিশার দম্পতিকে বললাম, "এই দূর বিদেশে স্নচরিতাকে আপনারা যে স্নেহ দিয়ে ঘিরে রেখেছেন তার জন্মে আমাদের কৃতজ্ঞতার অস্ত নেই। আপনাদের কথা বলতে গিয়ে খুকুর চোথে জল এসে যায়।"

মিস্টার ফিশার উত্তর দিলেন, "স্থচরিতার মতো মেয়ের সান্নিধ্যে এসে আমরা ধন্তা। আমাদের সংসারে সে আনন্দের বসন্ত নিয়ে আসে।"

মিশেস ফিশার বললেন. "আপনার ভাগ্নী একটি হীরের টুকরো। দশলক্ষে এমনি মেয়ে একটি হয় না। পড়াশোনায় এতো ভাল, সহপাঠীদের মধ্যে এমন ব্যক্তিত্ব অথচ একেবারে কচি মন। আপনাকে সত্যি কথা বলছি, আমার স্বপ্ন, আমার ছেলেমেয়েরা যেন ওদের ডিডির মতোই হয়ে উঠতে পারে।"

কম কথার মান্থুয় মিস্টার ফিশার। উনি জানালেন, "স্থচরিতা ম্যাচিওর অথচ ছেলেমান্থুয—সোনালী অথচ সবুজ। আমার কী মনে হয় জানেন, মেয়েদের এমনি হওয়াই উচিত, ওদের যে মা হতে হবে।"

জীমতী ফিশার বললেন, "আপনার মতো একজন লেখককে আমাদের বাড়িতে পেয়ে আমরা আনন্দিত। আমরা অতি সাধারণ একটি পরিবার —এখানে আপনি আমেরিকার তেমন কিছু পরিচয় পাবেন না।"

মুথে কিছু উত্তর দিলাম না, মনে মনে বললাম, সাধারণ সংসারে মান্নযুবকে দেখা না হলে দেশ দেখা হয় না।

শ্রীমতী ফিশার বললেন, "থুকু আপনাকে আমাদের সম্বন্ধে কিছু বলেছে কি না জানি না। আমরা হু'জনেই দক্ষিণী—টেকসাসের লোক। বিয়ে হয়েছে কুড়ি বছর। আমি হাই ইস্কুল পর্যন্ত পড়েছিলাম। আমার আমী বছর দশেক বেল টেলিফোনে কাজ করেছিলেন, তারপর এখানে চলে আসেন। আমি বিয়ের পর বছর হুয়েক কাজ করেছিলাম—তারপর আমার বড়ো মেয়ে হয়। সেই থেকেই সংসার নিয়ে মেতে আছি। এদেশে চাকর-বাকর পাওরা যায় মা—চারটি সন্তান মান্থ্য করা সারাক্ষণের কাজ।"

মিস্টার ফিশার বললেন, "আমি ওকে ফ্যাক্টরি ম্যানেজার বলি। সংসারও তো এক ধরনের কারথানা। কাচামাল হলো বাচ্চা ছেলেমেয়ে। তা থেকে নাগরিক তৈরি করা হয় এই সংসার-কারথানায়।"

"টেমপোরারি ফ্যাক্টরি। কাঁচামাল ফুরিয়ে গেলেই কারখানা বন্ধ

হয়ে যায়। আমাদের ছেলেমেয়েরাও মান্থয হয়ে এলো। তারপর আমাদের কোনো কাজ থাকবে না।'' মিসেস ফিশার আমার দিকে আঙ্গুরের প্লেট এগিয়ে দিতে দিতে বললেন।

মিস্টার ফিশার জানালেন, "আমার স্ত্রীর খুব ইচ্ছে, আমাদের ছেলেমেয়েরা পৃথিবী সম্বদ্ধে অবহিত হোক। গুনেছেন বোধ হয়, জাহাজের ওপর এক ধরনের নতুন ইস্কুল তৈরি হচ্ছে। জাহাজটাই ইস্কুল। সেখানেই ক্লাশ হয়। এক এক বন্দরে জাহাজ থামে—ছেলেমেয়েরা সেখানে নেমে সে দেশের ইতিহাস, ভূগোল অর্থনীতির সঙ্গে পরিচিত হয়—তারপর আবার জাহাজ ছেড়ে দেয়। মধ্য-সমুদ্রে জাহাজ এগিয়ে চলে, ছেলেদের আবার জাহাজ ছেড়ে দেয়। মধ্য-সমুদ্রে জাহাজ এগিয়ে চলে, ছেলেদের পাড়াশোনাও হতে থাকে। দশ মাস পরে পৃথিবী প্রদক্ষিণ করে ছেলেদের ভাসমান ইস্কুল আবার স্বদেশের বন্দরে ফিরে আসে। এই ধরণের ইস্কুলে ছেলেদের পাঠাতে পারলে খুব ভাল হতো। কিস্তু বড্ড খরচ, আমাদের পক্ষে সস্তব নয়। বড়ো মেয়ে কলেজে, আর তিনটি ইস্কুলে। অতি সাধারণ ইস্কুলে পড়ে, তাতেই মাসে মাথাপিছু মাইনে পনেরোশ টাকা। তা যা বলছিলাম আপনাকে, বিদেশে না যেতে পারলে বিদেশীদের সঙ্গে পরিচিত হওয়াটাই বুদ্ধিমানের কাজ।"

মিদেস ফিশার বললেন, "সেই জন্তেই বিশ্ববিত্যালয়কে লিখেছিলান, আমরা একজন বিদেশী ছাত্রের সঙ্গে পরিচিত হতে চাই। কিন্তু আমাদের কি সৌভাগ্য ওঁরা স্নচরিতাকে পাঠালেন।'

মিস্টার ফিশার বললেন, "আসা থেকেই স্থচরিতা আমাদের পরিবারের ওপর তার ব্যক্তিম্বের প্রভাব ছড়িয়ে দিয়েছে। ভারতবর্ষের আমেরিকা বিজয় বলতে পারেন।"

"ম্নচরিতা কেমন মেয়ে জানেন ? আমার ছেলেরা যে এতো ছষ্ট্র, তারাও ডিডির কাছে বশ ! ডিডিকে ওরা ভালবাসে এবং ভয় করে। আমাদের ছোটখাট ৰে-সব পারিবারিক গোলমাল বাধে তার বিচারের ভারও ডিডির ওপর। ওর বুকটা সোনা দিয়ে তৈরি। ছুটির দিনে এখানে এসেই আমাকে সংসারের কাজে সাহায্য করে।"

"ওর রান্না ইণ্ডিয়ান কারি।" মিস্টার ফিশার খুকুর রান্নার প্রশংসায় পঞ্চমুখ হয়ে উঠলেন। আমার মত, খুকু ওর ছ-একটা রান্নার পেটেণ্ট নিয়ে নিক। পাঁচ বছরের মধ্যে মিলিয়নেয়ার হয়ে যাবে।"

মিসেস ফিশার বললেন, "আজও কুকু রান্নাঘরে ঢুকেছে। ছেলেরা তাই এতো উত্তেজিত। ওরা সবাই রান্নাঘরে দাঁড়িয়ে ডিডির রান্না দেখছে।"

মিসেস ফিশার আরও বললেন, "সেবার আমার শরীর থারাপ হলো। কয়েকদিন বিছানায় বন্দী। ফোন করে জানতে গিয়ে কুকু গুনলে আমার অস্থথ। দেড় ঘণ্টার মধ্যে মেয়ে এখানে হাজির। তারপর এক সপ্তাহ ধরে ওইটুকু মেয়ে আমাদের জন্থ যা করলে তা পরীরাও করে না। নিজে ছেলেমেয়েদের দেখাশোনা করছে, রান্না করছে, ঘরবাড়ি পরিষ্ণার রেখেছে, বাসন মেজেছে, ওঁকে অফিসে পাঠিয়েছে। আমার স্বামী তো তাজ্জব—আমরা কখনও এরকম ব্যাপার গুনিনি। জানেন তো, এদেশে বাচ্চাদের আধ ঘণ্টা দেখলে আপনার প্রতিবেশীও টাকা আদায় করে।"

খুকু একটু পরেই রান্না সামলে ঘরে ঢুকলো। মিসেস ফিশার বললেন, "বোসো বাছা, তোমার মুখ ঘেমে গিয়েছে। তোমার মায়ের যা মেয়ে-ভাগ্য, বহুলোকের হিংসে হবে।"

খুকু হেসে বললো, "আমাদের দেশে সমস্ত মেয়েই রান্নাবান্ন। শেখে— আমিই বরং তেমন কিছু জানিনা বলে মা ভয় পান, শ্বগুরবাড়িতে গিয়ে বদনাম কুড়বো।"

"যে-বাড়িতে তুমি যাবে, তারা তোমার মাকে সোনার মেডেল দেবে, এই রকম মেয়ে তৈরির জন্মে !" জীমতী ফিশার সঙ্গে সঙ্গে উত্তর দিলেন।

মিস্টার ফিশার স্ত্রীকে বললেন, "লক্ষ্য করেছো, কুকুর মা বলেন, ফাদার-ইন-ল-এর বাড়ি যাবে। শ্বগুরবাড়ি—স্বামীর বাড়ি নয়।"

মিসেস ফিশার বললেন, "শ্বশুর বাড়ি কিংবা স্বামীর বাড়ি যেথানেই যাক—মেয়েদের মন পড়ে থাকে বাপের বাড়ির দিকে। বাপ-মায়ের জন্থে মেয়েরাই কিছু করে।"

মিস্টার ফিশার প্রশ্ন করলেন, "আপনাদের দেশে বাপ-মা বৃদ্ধবয়সে ছেলের ওপর নির্ভর করেন, তাই না ?"

খুকু উত্তর দিলো, "কন্তাদায় বলে একটা কথা আছে। কন্তা মানেই

খরচ, অথচ ছেলেরা একটা ইনসিওরেন্স পলিসি, ''প্রথমে খরচ করলে পরে স্থদে আসলে উঠে আসবে।''

মিস্টার ফিশার বললেন, ''কুকু নৃতত্বের ছাত্রী, ও ভাল বলতে পারবে। ভবে আমার মনে হয়, আমাদের দেশে মেয়েদের ওপর নির্ভিরতা বাড়ছে।''

ভারতবর্ধের খবর জানতে চাইলেন ওঁরা। বললাম, ''অন্থ ব্যাপার জানি না, তবে যেখানেই যাই মায়েরা আজকাল অভিযোগ করেন, বিয়ের সঙ্গে-সঙ্গে ছেলেরা নাকি পর হয়ে যার্চ্ছে। ঝোঁকটা নাকি তাদের খণ্ডর-বাড়ির দিকেই বাড়ছে।''

খুকু আমার কথায় হেদে ফেললো। আমি বললাম, ''অনেকে তৃঃখ করছেন, ঘোর কলিতে মায়ের থেকে শাশুড়ীর দাম বেড়ে যায়।"

মিসেস ফিশার বললেন, "শাশুড়ীর সঙ্গে এখন কোনো বউ এদেশে ঘর করে না, স্থতরাং শাশুড়ী বউ-এর মতান্তরের স্রযোগ কমে গিয়েছে।"

খুকু বললো, "আমাদের অধ্যাপক মিড্ বলেন যে শিল্পবিপ্লবের ফলে ছেলেরা ক্রমশই শ্বগুরবাড়ির দিকে ঝুঁকবে। অমন যে অমন জাপান, সেখানেও হাজার হাজার বছরের পারিবারিক ঐতিহ্যে ফাটল দেখা দিছে। অনেক বড়ো ছেলে এখন বউকে নিয়ে আলাদা হয়ে যাচ্ছে। অনেক জামাই শ্বগুরবাড়িতে উঠছে। আর জানেন তো, জাপানে ঘর-জামাইদের জন্থ কী ব্যবস্থা—তাকে স্ত্রীর উপাধি নিতে হয়। আমাদের জানাশোনা এক ভন্তলোকের সমীক্ষায় দেখা যাচ্ছে, জাপানে মেয়েরা ক্রমশই বাপের বাড়ির থেঁাজখবর বেশী নিচ্ছে।"

মিস্টার ফিশার বললেন, "কোথায় যেন পড়েছিলাম, মেয়েরা আজকাল বাপের বাড়ির কাছাকাছি বাসা খোঁজে।"

"ঠিকই পড়েছেন। সমীক্ষায় দেখা যাচ্ছে, কমবয়সী দম্পতিরা স্ত্রীর পৈতৃক বাড়ির কাছাকাছি থাকছে। তার মানে অবগ্য এই নয় যে, ছেলের শ্বগুরবাড়ি-প্রীতি বাড়ছে। এ সম্বন্ধে অনেকগুলো কারণ দেখানো হচ্ছে। প্রথম, অবিবাহিত মেয়েরা অবিবাহিত পুরুষদের মতো কাজের সন্ধানে বাবা-মার বাড়ি থেকে খুব দূরে চলে যায় না। স্থতরাং তাদের বিয়ে হয় এমন পুরুষদের সঙ্গে যারা এ-অঞ্চলে ঘোরাঘুরি করে। ফলে বিয়ের পরে তারা মেয়ের বাপের বাড়ির কাকাকাছি অ্যাপার্টমেন্ট নেয়। আর একটা কারণ দেখানো হচ্ছে যে মেয়ে সাধারণত বয়সে ছোট, স্থতরাং তার বাবা-মায়ের বয়স ছেলের বাবা-মার বয়স থেকে কম হবে, এইটা আশা করা যায়। স্থতরাং তাঁদের শারীরিক ক্ষমতা বেশী থাকে এবং মেয়ে-জামাই-এর তদারকী করতে পারেন। তবে এই যুক্তিটা ধোপে টেঁকে না।"

"আপনাদের দেশে কী হচ্ছে ?" মিস্টার ফিশার জিজ্ঞেস করেন।

"আমাদের মধ্যবিত্ত পরিবারে শ্বগুরবাড়ির প্রতি বেশী অন্নরক্ত হওয়াটা ছেলেদের পক্ষে শোভন বিবেচিত হয় না। এঁদের দ্রৈণ বলে বদনাম দেওয়া হয়। কিন্তু ক্রমশঃ যা দেখছি—মেয়ের সংসার সপ্পর্কে বাবা মা ক্রমশঃই অনেক বেশী আগ্রহ নিচ্ছেন। মেয়ে জামাই আলাদা থাকলে, দৈনন্দিন সাংসারিক খুঁটিনাটি সম্পর্কে মেয়ের মায়ের উপদেশ বেশী নেওয়া হচ্ছে।"

থুকু বললো, ''আমাদের প্রফেসরদের ধারণা, এইটাই ক্রমশং স্বাভাবিক হয়ে উঠবে। অর্থাৎ কাঁটাটা অলক্ষ্যে ম্যাট্রিয়ার্কাল সোসাইটির দিকেই ঝু কছে। পুরুষ-প্রধান সমাজ থেকে প্রমীলা-প্রধান সমাজের দিকে যাচ্ছি আমরা।"

"বলিস কী। এই করতে-করতে শেষ পর্যন্ত আমরা আবার না প্রমীলা রাজন্বে ফিরে যাই।" আমি আশঙ্কা প্রকাশ করি।

থুকু হেসে বললো, "থুব সাবধান তোমরা। ভারতবর্ষে আমরা ঘর-সংসার চালিয়েও এখন বিশ্ববিত্তালয়ের পরীক্ষায় ফাস্ট হচ্ছি, পার্লামেন্টের মেস্বার হচ্ছি, রাজনীতি করছি, লাটসায়েব হচ্ছি, এমন কি প্রধানমন্ত্রীর দায়িত্ব পালন করছি। অফিসেও আমরা ঢুকে পড়েছি। কার্থানা আর মিলিটারি এই হুটো মেয়েদের হাতের মধ্যে আনতে পারলেই পুরুষ যুগের অবসান হবে।"

"তথন কী হবে ?" আমি কাতরভাবে প্রশ্ন করি।

"প্রমীলা রাজত্বে যা হয় ভাই হবে। বিয়ের পরে তোমাদের নাম পাল্টে যাবে, চাদরের খুঁটে চোথের জল মূছতে-মূছতে জ্রীর বাড়ি চলে আসবে। রান্না-বান্না এবং শিগুপালন পদ্ধতি ভাল করে শিখবে। এবং শ্বগুরের বকুনি থেয়ে লুকিয়ে-লুকিয়ে চোথের জল ফেলবে।" "খুব খারাপ হয় না, তাহলে।" গ্রীমতি ফিশার মেয়েদের পক্ষেই প্রবল উৎসাহে ভোট দিলেন।

আমি ও মিস্টার ফিশার বোকার মতো পরস্পরের মুখ চাওয়া-চাওয়ি করতে লাগলাম।

মিস্টার ফিশার এবার গন্তীর ভাবে জানালেন, "ভবিষ্যুৎ সম্পর্কে ফাটকা খেলাটা ভাল নয়। আমাদের আলোচনা বর্তমানে সীমাবদ্ধ থাকাই যুক্তিযুক্ত নয় কি ?"

ত্ব'জন মেয়ে আমাদের হারিয়ে 'খুশী হয়ে বললো, ''ঠিক আছে, ভবিশ্তৎ সন্থন্ধে ভাবিয়ে তোমাদের মনোকষ্ঠের কারণ হতে চাই না।''

থুকু বললো, ''হিসেব করে দেখা গেছে, এবং আমাদের বইতে লেখা আছে, আমেরিকায় স্ত্রীর আত্মীয়স্বজনরাই বেশী বিনা নোটিশে বেড়াতে আসেন। বহুক্ষেত্রে ফ্র্যাটের বাড়তি চাবিটা স্ত্রীর বাপের বাড়িতেই থাকে। স্থামীরা যদিও নিজেদের আত্মীয়স্বজনদের বেশী ফোন করেন, চিঠি লেখা বেশী হয় স্ত্রীর বাবা-মায়ের কাছে। বাড়িতে যত খানাপিনা হয় তাতে স্ত্রীর বাবা মা বোন বেশী আমন্ত্রিত হন স্বামীর আত্মীয়স্বজন থেকে।''

"বুঝুন তাহলে আমরা কোন্দিকে যাচ্ছি।" মিস্টার ফিশার আমার দৃষ্টি আকর্ষণ করলেন।

ফিশার গৃহিনী বললেন, "কথা বাড়িয়ে তো লাভ নেই, তেমনি সংসারের ধকল সামলাবার জন্তে সব সময় স্ত্রীর মার কাছে টেলিফোন করা হয়। স্ত্রীর বাচ্চা হবার সময় কে আসেন ? স্বামীর মা না স্ত্রীর মা ?"

স্থচরিতা বললো, ''আমরা বইতে পড়েছি, নতুন সংসার পাতার সময় স্বামীর বাবা-মা টাকা দেন ধার হিসেবে। আর স্ত্রীর বাবা-মা যা দেন তা প্রায়ই উপহার হিসেবে। আমরা বলি নন-রেসিপ্রোকেটেড গিফট অর্থাৎ যে উপহারের প্রতিদানে আবার উপহার দিতে হয় না।''

ফিশার পরিবারের ছেলেমেয়েরা মার্চ করে ঘরে ঢুকে পঙ্গলো। ওরা এতোক্ষণ বাডির অন্থ কোথাও তুষ্টু,মিতে ব্যস্ত ছিল।

গ্রীমতী ফিশার বললেন, ''আর কথা নয়। সবাই খাবে চলো।'' একটা টেবিলে আমরা সকলে একসঙ্গে থেতে বসলাম। ইণ্ডিয়ান ও আমেরিকান হৃ'রকম রান্না হয়েছে। গ্রীমতী ফিশার বললেন, ''আমার মুস্কিল হয়েছে, ছেলেমেয়েরা ইণ্ডিয়ান রান্না পেলে আর কিছুই চায় না। প্রত্যেকটি ছেলে ঝাল থেতে ওস্তাদ হয়েছে !''

এমন পরিতৃপ্তির সঙ্গে অনেকদিন খাইনি। জ্রীমতী ফিশার মায়ের মতো আদর যন্ন করলেন। বললেন, ''এটা নাও, ওটা নাও।''

খুকু বললো, ''খুব সাবধান মামা, আমেরিকায় না বোলো না। নেওয়ার ইচ্ছে থাকলে একবার অন্থরোধেই নিয়ে নেবে। এখানে কেউ ছবার সাধে না। আমি তো প্রথম দিকে বিপদে পড়ে গিয়েছিলাম। প্রথমবার অভ্যাস মতো না বলেছি, তারপর কেউ কিছু বললে না। পেটে ফিদে নিয়ে উঠতে হলো।"

মিসেস ফিশার বললেন, ''কুকুর কাছে আমরা শিখে নিয়েছি, ইণ্ডিয়ানদের বার-বার অন্থরোধ করতে হয়। প্রথমবারে কেউ হাঁা বলে না। অন্তত তিনবার 'না'-এর জন্থে অপেক্ষা করতে হবে !''

খাবার পর খুকু কফির ব্যবস্থা করলো। ও-যে এ বাড়িরই মেয়ে হয়ে গিয়েছে তা সহজেই বোঝা যায়।

কফি পানের পর বড়ো ছেলে গর্ডন বললো, ''বাবা, আমার খবরের কাগজের হিসেব মেলাতে পারছি না।''

বাবা বললেন, "চলো, আমি তোমার ঘরে যাচ্ছি।"

মিস্টার ফিশার আমাকে বললেন, ''আমার বড়ো ছেলে ভোরবেলার খবরের কাগজ বিক্রি করে। আজকে গত সপ্তাহের হিঁসাব মেলাবার দিন।''

যাদের বাড়িতে হু'খানা ইমপালা মোটর গাড়ি, যার বাবা নামকরা কোম্পানির পদস্থ অফিসার, সেই ছেলে সকালবেলায় খবরের কাগজ ফেরি কবে !

খুকু বললো, ''এদেশে এইটাই দেখবার এবং শেথবার।''

গ্রীমতী ফিশার বললেন, "গর্ডন আগে একটু ঘুমকাতুরে ছিল। এখন ওর অভ্যাস হয়ে গিয়েছে, খুব ভোরবেলায় উঠে সাইকেল নিয়ে বেরিয়ে পড়ে। সাইকেলে স্পেশাল কেরিয়ার লাগিয়ে নিয়েছে—আমাদের দেশের খবরের কাগজ দেখেছেন তো—প্রায় তু পাউণ্ড ওজন।"

'মুস্কিল হয় ওর বাবার, তাই না ?' খুকু জিজ্ঞেস করে।

"ঠিক বলেছো। গত সপ্তাহে গর্ডনের গলা ব্যথা হয়ে জ্বর হলো—তথন ওঁকে বেরুতে হলো ছেলের কাগজ বিলি করতে। উনি ছেলের সঙ্গে ঘুরে-ঘুরে সব বাড়ি চিনে রেখেছেন।

মনে মনে বললাম, এইরকম ব্যাপার আমেরিকায় দ্বিতীয়বার দেখছি। খুকু বললো, ''ভাবজে পারো, কলকাতা, বোম্বাই বা দিল্লীর কোনো নামকরা কোম্পানির ম্যানেজার সকালবেলায় ছেলের বদলি হিসেবে খবরের কাগজ বিলি করছেন। এবং তার জন্ম কোনো সংকোচ বোধ করছেন না।"

আমাদের ছেলেরা এইগুলো বিদেশে শিখছে তো ? আমার জানবার কৌতুহল হয়। পশ্চিমের প্রাচুর্যের খবরটাই আমাদের কানে আসে-পশ্চিমের কর্মযোগটা আমাদের সামনে তুলে ধরা হয় না।

ন্ত্রীমতী ফিশার ইতিমধ্যে পারিবারিক বিশ্বকোষের একটা খণ্ড হাতে নিয়ে মন দিয়ে পড়তে আরম্ভ করেছেন।

"ডেটিং-এর পরিচ্ছেদ আর একবার বালিয়ে দিচ্ছি, কুকু। আজ পামেলার ডেটিং রয়েছে। হু'-তিনদিন ধরে ওকে শেখাচ্ছি—ডেটিং-এ কী করতে হয় এবং কী করতে নেই।"

''আপনার নিজের অভিজ্ঞতাটা খাটালেই চলে যায়", থুকু প্রস্তাব করে। ''না বাছা, দিনকাল ক্রুত পাল্টাচ্ছে। এখন ডেটিং-এর ধারা প্রাতি বছরে পরিবর্তন হচ্ছে—স্থতরাং নতুন বই বা ম্যাগাজিন পড়া ছাড়া উপায় নেই। তোমাদের দেশের মায়েরা বেশ ভালই আছেন। ওঁদের এইসব ঝামেলা নেই।" জ্রীমতী ফিশার হেসে আবার বই-এর মধ্যে ডুবে গেলেন।

জ্রীমতী ফিশার ডেটিং-এ জামাকাপড়ের ফ্যাশন সম্পর্কে খবর খু জছেন। বইপড়া শেষ করে তিনি বললেন, ''ডেটিং মানেই চিন্তা-মেয়ে বাডি না-ফেরা পর্যন্ত আমার ভয় কাটে না। ডেটিং এখন আমাদের সভ্যতার অঙ্গ হয়ে দাঁড়িয়েছে।"

হাই সোসাইটিতে ব্যাপারটা রীতিমত জনপ্রিয় হয়ে উঠেছে।"

"মানব-মানবী সম্পর্কে এই শতাব্দীর ঐতিহাসিক আবিষ্কার এই

খুকু বললো, "ডেটিং এখন পৃথিবীর প্রায় সর্বত্ত চলছে, কলকাতার

"পার্ক দ্রীট থেকে লোয়ার সারকুলার রোড পর্যন্ত কলকাতাখণ্ড তো

বিলেত-আমেরিকারই অংশ।" আমি উত্তর দিই।

238

ডেটিং। পৃথিবীতে মার্কিন সন্ত্যতার বিশিষ্ট দান। জিনিসটা চালু হয়েছে প্রথম যুদ্ধের পরে, এই ১৯২০-২১ সালে", থুকু আমাদের বললো।

"তার আগেই তো পছন্দ করে বিয়ে করা—যাকে আমরা লভ্ম্যারেজ বলি, তা এখানে চালু হয়ে গিয়েছে। তথন তাহলে কী ভাবে পাত্র-পাত্রী নির্বাচন হতো ?" আমি প্রশ্ন করি।

শ্রীমতী ফিশার বললেন, "আগে রবিবারের সকালে চার্চে সবাই জড়ে! হতো। মায়েরা সেখানেই মেয়েদের সাজগোজ করিয়ে নিয়ে যেতেন এবং যোগ্য পাত্রের দিকে নজর রাখতেন। তারপর যখন মেয়ে কোনোও যোগ্য ব্যাচেলরের চোখে ধরলো তখন পাত্রকে মেয়ের বাবার কাছে চিঠি লিখে আবেদন করতে হতো। আবেদনে নিজের বংশ-পরিচয় এবং গুণাবলীর স্থবিস্তৃত বিবরণ দিতে হতো। পাত্রীকে পাবার জন্যে এই তরুণ যুবক যে হতখানি আগ্রহী তা কায়দা করে চিঠির ভাষায় জানাতে হবে। কর্তা রেকফাস্ট টেবিলে বেকন ও ওমলেট খেতে খেতে সেই সব স্থদীর্ঘ পত্র পাঠ করবেন। চিঠির ভাষা থেকে আন্দাজ করবেন ছোকরাটি জামাই হিসেবে কেমন হবে। যদি পাত্র পছন্দ হয়, যদি তার পারিবারিক এবং অর্থনৈতিক অবস্থা মনের মতো হয়. তাহলে তিনি গিন্নীর সঙ্গে পরামর্শ করবেন—এবং পাত্রকে বাড়িতে নেমতন্ন করবেন। মেয়ের সঙ্গে পাত্রের যা ভাবের আদান-ধদান তা ড্রইং-রুমে বসে বাবা-মায়ের সামনে করতে হবে।"

খুকু বললো, ''আমেরিকান যৌবন যে স্বাধীন হতে চাইছিল তার প্রমাণ এই ডেটিং। নিজেদের বিয়ের ব্যাপারে বড়োদের খবরদারি তারা সহ্য করতে রাজী নয়। তারা স্বাধীন ভাবে মেলা-মেশা করতে চায় পার্টিতে। ফোনে ডেট ঠিক করে নিজেদের গাড়িতে জোড়ে বেরিয়ে যেতে চায়। তারা একসঙ্গে সিনেমায় যায়, একসঙ্গে জুকবক্সে পয়সা ফেলে পপ গান শোনে এবং নাচে।"

জ্ঞীমতী ফিশার বললেন, "ভাল-মন্দ বুঝি না, তবে ডেটিং নিয়ে আমেরিকান জাতের নৈতিক চরিত্র সম্বন্ধে বিদেশে অনেকে সন্দেহ প্রকাশ করে থাকেন।"

''অনেকেই এর মধ্যে বেলেল্লাপনা ছাড়া কিছুই দেখতে পান না," খুক্ল স্বীকার করলো। "কিন্তু জিনিসটা অত সহজ নয়। ডেটিং ব্যবস্থা যে এদেশের জীবনধারাকে সম্পূর্ণ পাল্টে দিয়েছে তা মানতেই হবে।" ''ব্যাপারটা একটু খুলে বলো না। আমি ছু'দিনের জন্তে এদেশে এসে একটা ভুল ধারণা নিয়ে যাবো, সেটা ঠিক নয়।''

থুকু হেসে বললে ''উইনডো শপিং কথাটা গুনেছো নিশ্চয়। লোকে ঘুরে-ঘুরে বিরাট বিরাট দোকানের শো-কেসে যে হরেক রকম জিনিস সাজানো থাকে তাই দেখে, অথচ কিছুই কেনে না। 'উইনডো শপিং', কথাটা প্রথমে ছিল ব্যঙ্গ, এখন সবাই বলছেন এর দরকার রয়েছে। ঘুরে ফিরে সব দেখে, শেষে মাথা ঠাণ্ডা করে মান্নুষ জিনিস কিনবে। কেউ কেউ ডেটিংকে বিবাহের উইনডো শপিং বলছেন।"

"তা ঠিক। একদিন ডেট কবেই কেউ বিয়ে করছে না। সবাই ঘুরে ঘুরে দেখছে—একটু আধটু কথা হচ্ছে, হাসি-ঠাটা, নাচ-গান, হৈ-হুল্লোড় চলছে, তারপর আবার অন্ত কারুর সঙ্গে ডেটিং।" গ্রীমতী ফিশার তাঁর মতামত দিলেন।

খুকু বললো, ''বার বছর বয়েস থেকেই অনেক পরিবারের ছেলেমেয়ে ডেটিং শুরু করে।"

"না বাপু ! অত কম বয়সে জিনিসটা তাল নয়," মিসেস ফিশার তাঁর মতামত জানালেন ।

"হিসেবে দেখা যাচ্ছে, শতকরা ২০ ভাগ ছেলে এবং শতকরা ১৫ ভাগ মেয়ে তেরো বছর বয়সে তাদের প্রথম ডেটিং করে। তবে পনেরো বছর বয়সের মধ্যে প্রায় সব ছেলেমেয়ে ডেট-ক্রীড়ায় রপ্ত হয়ে যায়।"

"ওই পনেরো বছর বয়সটাই' ভাল। তবে কি জানো, আজকাল ছেলেমেয়েদের ওপর বাবা-মায়ের সেরকম প্রভাব থাকে না। ইস্কুলে এবং পাড়ায় ছোটরা যা দেখহে তা থেকে ওদের দূরে সরিয়ে রাখা বেশ শক্ত কাজ", চুঃখ প্রকাশ করলেন মিসেস ফিশার।

খুকু বললো, "ডেটিং-এর ওপর আমি স্পেশাল পেপার লিথেছি। ১৬ বছর বয়সে যে ছেলে বা মেয়ে ডেটিং গেমে নামলো না তার সম্বন্ধে মায়েরা বেশ চিন্তিত হয়ে পড়েন। বেশীর তাগ মা ছোটেন মানসিক রোগের চিকিৎসকদের কাছে। চোখ ছলছল করে বলেন, ডাক্তার, আমার এই মেয়েটির কী হবে বলুন তো ? একটিও ছেলে বন্ধু নেই। অথচ আমার মেয়ের তো দৈহিক আকর্ষণ কম নয়। দেখতে স্থলরী, দাঁত এবড়ো- থেবড়ো নয়, পরিষ্কার-পরিচ্ছন্ন থাকে, অহেতুক ঘামে না, মুখে গন্ধ নেই। কথাবার্তাও খারাপ বলে না। আমি কত বলি, কিন্তু মেয়ে শুধু মেয়ে বান্ধবীদের সঙ্গে ফোনে কথা বলছে, চিঠি লিখছে, গন্ন করছে।"

"সর্বত্রই তা হলে প্রতিযোগিতা ?" আমি জিজেস করি।

"এবং সে-প্রতিযোগিতায় নিজেকে লড়তে হবে—আমাদের দেশের মতো বাবা-মাকে এগিয়ে দিলে কাজ হবে না।"

মিসেস ফিশার বললেন, "কিস্তু ডেটিং-এর অর্থ শুধু পাত্র-পাত্রী নির্বাচন নয়।"

থুকু ওঁর সঙ্গে একমত হলো। বললো, "ওটাই নাটকের শেষ অঙ্ক। তার আগেও অনেক আছে।"

মিসেস ফিশার বললেন, "কুকু, তুমি তো ডেটিং করো না অথচ কেমন শিখে গিয়েছো। আমি জোর করে বলতে পারি, যে সব আমেরিকান মেয়ে ডেট ছাড়া আর কিছুই করছে না, তারাও তোমার মতো খবরাখবর রাখে না।"

"আমার যে পরীক্ষার পড়া কাকীমা। এসব না জানলে 'এ' পেতাঁম না পরীক্ষায়।" খুকু উত্তর দিলো।

তারপর আমার দিকে তাকিয়ে থুকু বললো, "আমেরিকার যৌবন এই ডেটিংকে কেন্দ্র করেই ঘুরপাক খাল্ছে। যা কিছু ডেটিং-এর পক্ষে বাধাস্বরূপ তা এদেশে টিকবে না। ছেলেমেয়েদের আলাদা কলেজের কথা ধরো। এই ধরনের প্রতিষ্ঠানের সংখ্যা ক্রমশঃ কমে যাচ্ছে। কারণ ছেলেরা বা মেয়েরা কাদের সঙ্গে মিশবে ? কাদের ডেটে নিমন্ত্রণ জানাবে ? বহু কলেজ তাই বাধ্য হয়ে সহ-শিক্ষার ব্যবস্থা করেছে।"

থুকু বললো, "ডেটিং এখন বালক বালিকা এবং অবিবাহিত যুবক-যুবতীদের অবসর বিনোদনের প্রধান পদ্ধতি। পাত্র-পাত্রী সদ্ধান ছাড়াও এর অন্ত মূল্য রয়েছে। এদেশের ধারণা, ডেটিং-এ ছেলে এবং মেয়ের ব্যক্তিম্ব বিকশিত হয়। পুরুষ পুরুষোচিত ব্যবহার করতে শেখে, এবং মেয়েদের মেয়েলি গুণগুলো ফুলের মতো ফুটে উঠে। তাছাড়া নিজের ফ্যামিলির বাইরে পৃথিবী সম্বন্ধে ধারণা জন্মায়। মেয়েরা পুরুষ জাত সম্বন্ধে অভিজ্ঞ হয়ে ওঠে এবং ছেলেরাও মেয়ে বলতে কী বোঝায় তা শিখে নেয়। ফলে ছ'পক্ষই নিজেদের ব্যবহার এবং ব্যক্তিত্ব সম্বন্ধে সচেতন হয়ে ওঠে। এই ট্রেনিং পরবর্তীকালে বধু এবং আমী ছজনেরই উপকারে লাগে।"

"আমি তোমার সাথে সম্পূর্ণ একমত কুকু," বললেন জ্রীমতী ফিশার। "ডেটিং-এর সবচেয়ে বড়ো লাভ অপোজিট সেক্স সম্পর্কে রহস্ত কেটে যায়। আজকের যুগে এটা বিশেষ দরকার। এখন এতো ছোট ছোট সংসার যে মনেক মেয়ের সমবয়সী ভাই নেই, অনেক ছেলের বোন নেই। ফলে তারা অহ্য সেক্স সম্বন্ধে কিছুই জানতে পারে না। আমার কথাই ধরো না। বাবা মায়ের এক সন্তান আমি। এটা মোটেই ভাল নয়। ভাই বা বোন হওয়ার অভিজ্ঞতাও জীবনে মূল্যবান। সংসারে যারা এক সন্তান এবং একলা বড়ো হয়, জীবনে তাদের খাপ খাইয়ে নিতে বেশী মেহনত করতে হয়। আমি আবার মেয়ে স্কুলে পড়তাম। ফলে ডেটিং ছাড়া আর কোথাও ছেলেদের সঙ্গে পরিচয় হতো না। ওরা যে আমাদের থেকে আলাদা তা ডেটিং-এ গিয়েই প্রথম বুয়তে পারলাম।"

থুকু বললো, ''ডেটিং-এর পক্ষে সবচেয়ে বড়ো যুক্তি এতে ছেলেমেয়েরা নিজের ব্যক্তিত্ব অপরের উপর বিস্তারের স্থযোগ পায়—মানব চরিত্র সম্পর্কে অভিজ্ঞতা হয় এবং নিজের ব্যক্তিত্বের ত্রুটি সহ্বদ্ধে স্পষ্ট ধারণা হয়, ফলে নিজেকে শোধরানোর একটা স্থযোগ পাওয়া যায়।"

জ্রীমতী ফিশার বললেন, "প্রেমের এই প্রতিযোগিতায় অনেকে বেশ রপ্ত হয়ে ওঠে, অনেকে একেবারে ভেঙে পড়ে। অনেক মেয়ের ছেলেমহলে জ্বয়ানক খাতির, ফলে তারা যা-খুশী করে বেড়ায়। একটু মাথা বিগড়ে যায়। অনেকের আবার উপ্টো। ডেটিং-এর ব্যর্থতা তাদের পড়াশোনা খারাপ করে দেয়।"

খুকু বললো, "যেখানে এই ধরনের সমস্তা হয় না, সেথানেও নার্ভের ওপর চাপ পড়ে। হু'পক্ষই এমন মায়জাল বিছাবার চেষ্টা করে যাতে অপরপক্ষ খুব তাড়াতাড়ি প্রেমে হাবুড়ুবু খায়। সে প্রেম যে গ্রহণ করা হবে তার কোনো কথা নেই। কিন্তু এতে বন্ধু মহলে মর্যাদা বৃদ্ধি পায়। ডেটিং-এ বাজারে দাম বাড়ে। মেয়েরা নিজেদের মধ্যে বলাবলি করে. অমুক যে-সে ছোকরা নয়, চারটে মেয়ে ওর প্রেমে পাগল।"

"এটা কি খুব ভাল অবস্থা ? বিশেষ করে যখন সবাইকে পরীক্ষার পড়া করতে হচ্ছে ?" আমি জিজ্জেস করি।

"ভাল-মন্দ জানি না, এইটাই পরিস্থিতি" থুকু উত্তর দেয়।

"আমিও ভাল-মন্দ জানি না, তবে ছেলেদের সম্পর্কে মেয়েদের এবং মেয়ে জাত সম্পর্কে পুরুষদের অভিজ্ঞতা অর্জনের একমাত্র স্থায়সঙ্গত উপায় হলো ডেটিং। কারণ, বিয়ের পরে স্বামী-স্ত্রীকে সব সময় জোড়ে ঘুরে বেড়াতে হবে, তখন আলাদা ঘোরবার স্বাধীনতা নেই," বললেন গ্রীমতী ফিশার।

"কেউ কেউ বলছে ডেটিং-এর শেষ অধ্যায়টা বিবাহিত জীবনের রিহার্সাল। কে কতথানি নিজেকে মানিয়ে নিতে প্রস্তুত আছে তা এই সময় বোঝা যায়।"

জীমতী ফিশার বললেন, "সবই তো গুনলাম, কিন্তু পামেলার জন্তে আমার চিন্তার শেষ নেই। ওই তো এক কোঁটা মেয়ে—সবে ওর ডেটিং-এর শুরু। যতদিন না বিয়ে হচ্ছে ততদিন ফাঁড়া কাটবে না। ডেটিং-এর বিরুদ্ধে কোনো চার্চের ফাদার একবার বলেছিলেন—যৌনগন্ধে ভরপুর সস্তা মজা ছাড়া এতে আর কিছুই নেই। আমাদের ছেলে-মেয়েদের অবসর

বিনোদনের জন্মে আমরা কি এর থেকে ভাল কিছু ভাবতে পারি না ?" আমি বললাম, "ঈশ্বর-প্রেমিকদের কথায় চিন্তিত হবেন না। আমাদের দেশে শংকরাচার্য নামে এক সত্যন্দ্রষ্ঠা ঋষি ছিলেন। দ:খ করেছেন-

> বালস্তাবৎ ক্রীডাসক্তঃ। তরুণস্তাবৎ তরুণী রক্ত বৃদ্ধন্তাবং চিন্তামগ্নঃ। পরম ব্রহ্মনি কোহপি ন লগ্নঃ।

The

FERT অর্থাৎ বালকরা খেলাধূলোয় মগ্ন, যুবকরা সমর্থ তরুণীদের দৃষ্টি আকর্ষণে ব্যস্ত, বৃদ্ধরা নিজেদের নিয়েই ব্যস্ত—হায়, ঈশ্বর সম্বন্ধে কারও আগ্রহ নেই।" ত্রীমতী ফিশার হাসতে লাগলেন। এবং মন্তব্য করলেন, "যাই বলুন,

চার্চের ফাদার ডেটিং সম্পর্কে যা বলেছেন তা ভেবে দেখা দরকার।" ভাববার আর সময় পাওয়া গেলো না। বড়োছেলে গর্ডনকে সঙ্গে নিয়ে মিস্টার ফিশারের প্রবেশ এবং ঘোষণা "খবরের কাগজের হিসেব মিলে গিয়েছে। সামনের সপ্তাহ থেকে গর্ডন আঁরও দশখানা কাগজ বেশী বিক্রি করবে, ফলে রোজগার আঁরও বাড়বে।"

বাবাকে গর্ডন মনে করিয়ে দিলো, "বাবা, ভুলো না যেন, তুমি বলেছো আমি নিজে যত রোজগার করতে পারবো, তুমি তার ডবল আমাকে বোনাস হিসেবে দেবে।"

মিস্টার ফিশার আশ্বাস দিলেন, সেকথা তিনি মোটেই ভোলেননি।

ল্লীমতী ফিশার এবার মেয়ে পামেলাকে কাছে বসালেন। জিজ্জিস করলেন, "তোমার ডেট তোমাকে কখন নিতে আসবে ?"

"সন্ধ্যা ছটায় তো বলেছে। জিম কী লম্বা মা। আর তেমনি খেলোয়াড়। এবার ফুটবল টীমের ক্যাপটেন হতে পারে। বলো, এটা গ্রেট-অনার কিনা, ও আমাকে ডেটে বলেছে। অন্থ মেয়েরা তো হিংসেয় লাল।"

মেয়ের সঙ্গে সম্পূর্ণ একমত হলেন বেচারা মিসেস ফিশার। তারপর ফিসফিস করে মেয়েকে বললেন, "তোমাকে গতকাল যা বলছিলাম, সভ্য মেয়েরা ডেটিং-এ কতকগুলো আইন মেনে চলে। যারা ওসব নিয়ম মানে না তারা পরে তৃঃখ পায়। মনে রেখো, ছেলেরা অধৈর্য হয়ে অনেক কিছু চায়, কিন্তু চাইলেই দিতে নেই। পেলে ওরা শান্ত হয় না, আরও চায়। চাওয়া মাত্রই দিলে ছেলেমহলে মেয়েদের কোনো দাম থাকে না। ওরা মনে মনে সেই মেয়েকে সন্তা ভাবে, তার সম্বন্ধে আগ্রহ নষ্ট হয়ে যায়।"

পামেলা গন্তীরভাবে মার কথা গুনে যাচ্ছে। জ্রীমতী ফিশার বললেন, "মনে থাকে যেন, কোনো বদ রেন্তোরাঁয় মেয়েদের যেতে নেই। আবার বন্ধুর মানিব্যাগের কথাও বিবেচনা করতে হয়—বেশী খরচ করিয়ে দেওয়া ঠিক নয়।"

"কেন মা ?" পামেলা জিজ্ঞেস করে।

''বেশী খরচ হয়ে গেলে বেচারা ভোঁমাকৈ ঘন ঘন ডেট করবে কী করে ?"

মেয়ের মুখের দিকে তাকিয়ে গ্রীমতী ফিশার জিজ্ঞেস করেন, ''জিম যদি নাচ থেকে ফেরবার পথে তোমার হাত চেপে ধরে তাহলে তোমাকে কী করতে হবে মনে আছে ?"

পামেলার উত্তর : ''হুঁ। আমাকে আইসক্রিমের মতো ঠাণ্ডা হয়ে ২২২ যেতে হবে। হাতটা কাঠের মতো শক্ত করে আস্তে আস্তে ছাড়িয়ে নিতে হবে।"

"বাঃ এই তো লক্ষ্মী সোনা, বেশ মনে আছে।"

গ্রীমতী ফিশার এবার মেয়েকে সময় সম্পর্কে সাবধান করে দিলেন। "বেশী রাত কিছুতেই করবে না।"

"কত রাতকে বেশী রাত বলো ?" মেয়ে জানতে চায়।

"সাড়ে এগারো, বড় জোর বারো। তোমাকে পৌঁছে দিতে এসে ডেট যদি কিছুক্ষণ বাড়িতে থাকতে চায় তাতে আপত্তি নেই। কিন্তু মনে রাখবে, ঘরের আলো নেভানো চলবে না। এবং আধঘন্টার মধ্যে ডেট-এর চলে যাওয়া উচিত।"

''জিম যদি না যায়, আমি কী করে তাকে যেতে বলবো ?'' পামেলার প্রশ্না।

"যদি দেখো বন্ধু উঠছে না, তা হলে মাঝে-মাঝে নিজের ঘড়ির দিকে তাকাবে, বলবে অনেক রাত হয়ে যাচ্ছে। তাতেও যদি ফল না হয়, মিষ্টি হেসে ওকে সন্ধ্যার অভিজ্ঞতার জন্ম ধন্মবাদ জানাবে, তারপর আস্তে-আস্তে দরজার দিকে এগিয়ে যাবে।"

মিসেস ফিশার বললেন. ''তোমার যদি তেমন ইচ্ছে হয়, তোমার বন্ধকে একদিন বাডিতে ডেট করতে বলতে পারো।''

মেয়ে মুখ টিপে হাসলো। শ্রীমতী ফিশার বললেন, ''আরও অনেকগুলো কথা আছে—তোমাকে আমার ঘরে নিয়ে গিয়ে এখন বলবো। যারা খুব ভাল মেয়ে তারা সেইসব নিয়ম মেনে চলে এবং শেষ পর্যন্ত হীরের টুকরো স্বামী পায়।"

ঘড়ির দিকে তাঁকিয়ে খুকু বললো, "এবার আমাদের উঠতে হবে। মামার হাতে তো মাত্র পাঁচটা দিন। তার মধ্যে হুটো দিন শেষ হতে চললো।"

ডিডি এখনই চলে যাচ্ছে গুনে ছেলে-মেয়েদের মন খারাপ হয়ে গেল। "সে কি ডিডি ? আমরা যে ঠিক করে রেখেছিলাম, গাড়ি করে লেকের ধারে বেড়াতে যাবো। সেথানে তুমি আমাদের ইণ্ডিয়ান 'কিং-কিং' থেলা শেখাবে।" "পরের সপ্তাহে জোর খেলা হবে। তোমাদের যদি ভোট পাই, তাহলে ওথানে চড়ইভাতি হবে।" খুকু ওদের শান্ত করবার জন্ম বললো। ছেলেমেয়েরা এক কথায় রাজী।

ফিশার দম্পতি সামাক্তক্ষণের মধ্যে আমাকে কেমন আপন করে নিয়েছিলেন। কে বলবে, ওঁরা সায়েব আমরা ভারতীয়; ওঁরা ঐস্টান আমরা হিন্দু; ওঁদের এবং আমাদের মধ্যে অনেক দুরম্ব।

মিস্টার ফিশার আমাকে বললেন, "কুকু-র মা-বাবাকে আমাদের গুভেচ্ছা দেবেন। বলবেন, তাঁদের মেয়ের জন্তে কোনো চিন্তা নেই। তাঁদের যদি কোনো দরকার হয় আমাদের লিখতে পারেন। এমন কি তাঁরা যদি বেডাতে আসেন আমাদের এখানে থাকতে পারেন।"

মিসেস ফিশার বললেন, "আমাদের হুঃখ, আপনি এখানে হু'একদিন থাকলেন না। আমরা সাধারণ গৃহন্থেরা ছেলেপুলে নিয়ে কেমনভাবে দিন কাটাই তা আপনাকে দেখাতে পারলামনা। তবে আবার আসবেন।"

আমরা গাড়িতে উঠে, জানলার কাঁচ নামিয়ে দিয়ে হাত নাড়লাম। খুকু গাড়িতে স্টার্ট দিলো।

সঙ্গে সঙ্গে ৰানে এলো কোকিলের ডাক। তিনটে ছেলেমেয়ে মুখে হাত দিয়ে শব্দ করছে কু-উউ—কু-উউ। আর আমরা দেখলাম, তাদের বাবা-মা পরম স্নেহভরে আমাদের গাড়ির দিকে তাকিয়ে আছেন।

## 11011

খুকুর ওপর আমার ভরসা অনেক বেড়ে গিয়েছে। নিরন্তর গার্জেনির বন্ধন সরিয়ে এনে বিদেশী পরিবেশে কাউকে স্বাধীনভাবে বিকশিত হতে দিলে কী ফল হয়, খুকু তার জলজ্যান্ত উদাহরণ। আমাদের কলকাতার সেই ভীরু লাজুক মেয়েটা এই সামান্ত ক'বছরে কী আশ্চর্য পাল্টে গিয়েছে। তাজুদির ভাল লাগবে কিনা জানি না। মেয়েদের আত্মবিশ্বাস সম্বন্ধে ওঁর অন্তরকম ধারণা। তাজুদির একটা কথা নাটক নভেলে চালাবার মতো। "লাউগাছ মাচা ছেড়ে শক্ত হয়ে দাঁড়ালে বাঁশ গাছও হয় না, লাউ গাছও থাকে না।" কিন্তু এই স্বাধীনতা আমার ভাল লাগে। এই স্বাধীনতার স্থোঁদেয় হলে আমাদের মা বোন ন্দ্রী ও মেয়েরা জীবনকে আরও উপভোগ করতে পারবে, সংসার স্থন্দর হয়ে উঠবে এবং নতুন যুগের সন্তানরা স্বাধীন দেশের উপযোগী হয়ে উঠবে।

খুকুর প্রশ্ন ''মামা, কী ভাবছো ?"

"ভাবছি, সেদিনকার ছোট্ট মেয়েটা কেমন স্থন্দর আমার গার্জেন হয়ে গেছিস, আমিও কেমন বিদেশে নিশ্চিন্ত হয়ে বসে রয়েছি।"

"মামা, তোমাদের বাৎসল্য রস ছাড়ো। স্নেহে অন্ধ হয়ে ভাবছো ভাগনী তোমাদের কেষ্টবিষ্ট<sub>ন</sub> হয়েছে, কিন্তু তা নয়। এ-দেশে এই সব আমেরিকান ছাত্রছাত্রীদের সঙ্গে যুদ্ধ করে পরীক্ষায় একটু ভাল ফল দেখাতে হলেই শক্তি এসে যায়।"

''থুকু, আমরা এখন কোথায় চলেছি ?''

"তোমার মালপত্র তো গাড়িতেই রয়েছে। আমরা চিঁড়ে বউদির বাড়িতে চা থেয়েই গোল্ডেন হোমে গিয়ে উঠবো।"

খুকু আমাকে এবার সাবধান করে দিলো, ''দেখো, তুমি যেন ওঁকে চিঁড়ে বউদি বলে ফেলো না, তাহলে কেলেংকারি হবে। ওটা ওঁর গোপন নাম, যে নামে ওঁকে আড়ালে সবাই ডেকে থাকে।''

আমি এবার একটু উৎসাহিত বোধ করি। থুকুকে জেরা শুরু করলাম। চিঁড়ে বউদি আসলে মিসেস জয়ঞ্জী গোস্বামী। ওঁর স্বামী ডঃ রতন গোস্বামী এখানে বছর আষ্টেক আছেন, বিশ্ববিদ্যালয়ের মেডিক্যাল রিসার্চ সেন্টারে। গ্রীমতী গোস্বামী আকারে বিপুল। সেই তুলনায় ডঃ গোস্বামী নিতান্তই স্লিম। চিঁড়ে বউদি নামটার উৎপত্তি গভীর রহস্তজনক। বহু বছর আগে শ্যামবাজার থেকে আসা এক ফ্রেশম্যান গোস্বামী দম্পতিকে দেখে ভয় পেয়ে সন্দেহ প্রকাশ করে, "ওরে বাপ, গিন্নী ঘাড়ে পড়লে কর্তা চিঁড়ে চ্যাপ্টা হয়ে যাবে।" সেই থেকেই চিঁড়ে বৌদি নামটা চালু হয়ে গিয়েছে।

চিঁড়ে বউদির স্বামী এখানকার ইণ্ডিয়ান অ্যাসোসিয়েশনের প্রেসিডেন্ট। খুকু বললো, ''ইণ্ডিয়ান বেশী নেই, তবু একটা সমিতি রাখা হয়েছে, মাঝে মাঝে দেখাশোনা মেলামেশা হয়।''

খুকুর ফোকসওয়াগেন হু-হু করে আমাদের লক্ষ্যস্থলে পৌছে দিলো। ডঃ গোস্বামীর বাড়ির বেল টিপতেই যিনি দরজা খুললেন তিনিই যে চিঁড়ে বউদি তা বুঝতে আমার মোটেই কষ্ট হলো না। চিঁড়ে বউদির মুখে পান। ঠোঁট লাল হয়ে উঠেছে।

মুখের পান সামলাতে সামলাতে চিঁড়ে বউদি স্তচরিতার হাত-ত্ব'খানা জড়িয়ে ধরলেন। ''এসো তাই, এসো। রায়বাঘিনী ননদিনীর যে আজকাল দেখাই নেই! আইবুড়ো মেয়ে হঠাৎ খবরাখবর নেওয়া বন্ধ করলে আমার ভয় হয়, হয়তো কোথাও মন দেওয়া-নেওয়া আরম্ভ হলো।''

''আঃ বউদি কি আরাম ! হাত ছ্'টো আর একটু টিপুন। ভগবান আপনাকে স্থাচারাল ভানলোপিলো দিয়েছেন," থুকু রসিকতা করে।

আমি ভাবি, এরা তো বিদেশে বেশ জমিয়ে বসে আছে! ঠিক খোঁজখবর নিয়ে কোথায় কোন্ দেশোয়ালী আছে যোগাড় করে বিদেশে স্বদেশের পরিবেশ স্থষ্টি করেছে।

চিঁড়ে বউদি বললেন, "সরো স্থচরিতা। তোমরা তো চোদ্দ আনা আমেরিকান হয়ে গিয়েছো। আমি দেশের লোকে শংকরবাবুকে একটু আদর আপ্যায়ন করি।"

চিঁড়ে বউদি আমার দিকে এগিয়ে এসে নমস্কার করলেন এবং ভিতরে নিয়ে গিয়ে বসালেন। বললেন, "কর্তা স্থযোগ পেয়ে দিবানিজা দিচ্ছেন। ওঁকে ডেকে তুলি।"

কর্তাকে তুলে দিয়ে বউদি আবার ঘরে এসে বসলেন। ডঃ রতন গোস্বামীও পিছন-পিছন হাজির হলেন। ভত্রলোকের মাথায় মাঝারি আকারের টাক পড়েছে, কিন্তু বেশ ধারালো চেহারা। গলায় পৈতে উকি মারছে।

ু স্থচরিতা বললো, "এ তো অষ্টম আশ্চর্য। বউদি, পান কোথা থেকে যোগাড় করলেন ?"

"হুঁ হুঁ। বুদ্ধি এবং উদ্সম থাকলে সব হয়," বউদি হুদ্ধার ছাড়লেন।

"না বউদ্যি তার সঙ্গে গোস্বামীদার মতো একটি শিবতুল্য স্বামীও দরকার।"

বউদি পান সামলাতে সামলাতে বললেন, ''লগুনে আজকাল পান আসছে, আমার মাসতুতো বোনের চিঠিতে জানলাম। লগুন থেকে আমাদের এই জায়গা আর কত দুর বলো ?'' কর্তা ব্যঙ্গ করলেন, "না, এমন কিছু নয়—মধ্যিখানে আটলান্টিক মহাসাগরটা আর হাজার দেড়েক মাইলের স্থলভাগ !"

"হু'দিন আগে এক ভদ্রলোক লণ্ডন থেকে এসেছেন, তাঁর সঙ্গেই গোপনে পানগুলো এসেছে—এখন খেয়ে বাঁচছি। আহা, পানের মতন জিনিস আছে !"

"গত ছদিন ধরে তোমাদের বউদি শুধু পানের পরিচর্যা করছেন—কি করে ওদের দীর্ঘায়ু করা যায় তার গবেষণায় লৈগে রয়েছেন।"

রতনবাবু আমাকে বললেন, "আমরা দশ বছর দেশছাড়া। যাবো যাবো করি, কিন্তু খরচের অরুটা ভাবলেই মন খারাপ হয়ে যায়। ইচ্ছে, ফিরবো যখন একেবারেই ফিরবো। দেশের লোক দেখলে যে কী আনন্দ হয় কী বলবো। বিশেষ করে আমার স্ত্রীর। একেবারে কলকাতার মেয়ে— বিদেশে দশ বছর থেকেও মানসিকভাবে এখানকার পরিবেশের সঙ্গে মিলিয়ে নিতে পারলেন মা।"

"রক্ষে করো বাপু। আমি মরে গেলেও মেমসায়েব হতে পারবো না। জ্ঞানেন শংকরবাবু, আজকাল অনেক দেশী বউ এখানে এসে শাড়ি ছেড়ে ফ্রুক পরছে—বাড়িতে হাপ প্যাণ্ট পরে কাজকর্ম করছে।"

স্থচরিতা বললে, "বউদি, আপনার গলায় যেন আর একটা মাতৃলি বেডেছে ?"

"উঃ। তোমার নজরও বলিহারি। কোথায় কি একটু বেড়েছে. তাও চোখ এড়ালো না," বউদি সম্নেহে বকুনি দেন।

"ওটি এসেছে কামাক্ষ্যা থেকে বাই এয়ার মেল। নাম সতীসাবিত্রী কবচ। সতীসাবিত্রী নারী এই কবচ ধারণ করলে স্বামীর ওপর চুইনারীর নজর পড়ে না।"

ডঃ গোস্বামীর কথায় স্নচরিতা মুখ টিপে হাসতে লাগলো।

বউদি নিজের মাছলিটা একটু নেড়ে বললেন, "হেসো না বাছা। নিজের স্বামীটি হোক—তথন বুঝবে কত ছশ্চিন্তা। আমার দিদিমা বলতেন —স্বামী না কাঁচের বাসন। নিজের হাতে সাবধানে ধুয়ে মুছে সব সময় আলমারিতে তুলে রাখবে।"

ওরা হ'জনে আবার হাসতে যাচ্ছিল, কিন্তু জীমতী জয়জী গোস্বামী

229

অভাব যে শুধু মূরগীর ওপর আছি !" ওই খাবারের ওপর যথাসাধ্য স্থুবিচার করে, আমরা আবার বসবার '

আমাকে বললেন, ''সব নিজে তৈরি করেছি। এখানে রান্নার এত জিনিস। কিন্তু খাওয়াবার লোক নেই। সবাই ওজন-ওজন করে উপবাসী হচ্ছে।" ডঃ গোস্বামী বললেন, ''ভাববেন না, আমরা বেশী খরচ করেছি।

মুরগীটা এখানে সবচেয়ে সন্তা মাংস-গরীবের খান্ত। যদি কাউকে বোঝাতে হয়, তার দিনকাল ভাল যাচ্ছে না সে বলে, পয়সাকড়ির এমন

"একি করেছেন বউদি ! এর নাম চা।" খুকু আর্তনাদ করে উঠলো । "তুমি বাজে বাজে বোকো না। দেশে ফিরে গেলে খেতে পাবে না। এমন তথ, এমন মাংস কোথার পাবে ?"

চিঁড়ে বৌদি এবার আমাদের খাবার ঘরে নিয়ে গেলেন। সমস্ত টেবিলটা ছোট বড়ো তিরিশ চল্লিশখানা বাটিতে বোঝাই ! তার কোনোটাতে মাছ, কোনোটায় মুরগী, কোনোটায় সন্দেশ, কোনোটায় রসগোল্লা, কোনোটায় পায়েস, কোনোটায় পুডিং।

সভাগাবিদ্যা কবট আনালেন। চিঁড়ে বউদি বললেন, ''থুব হয়েছে, এখন স্ত্রীনিন্দা ছেড়ে একটু ঠাণা হয়ে বসো।''

"কী খবর বউদি ?" স্ফচরিতা জিজ্ঞেস করে। কর্তাই উত্তর দিলেন, "মোটা স্ত্রীদের স্বামীদের নাকি ডাইভোস করবার সন্তাবনা রোগা স্ত্রীদের স্বামী অপেক্ষা শতকরা ৮৩'৪ ভাগ বেশী। তারপরেই তো তোমাদের বউদি খাওয়া কমাতে আরম্ভ করেছেন। সকালে মৃত্ব একসারসাইজ করছেন এবং শাস্তড়ীকে চিঠি লিখে এয়ার মেলে সতীসাবিত্রী কবচ আনালেন।"

গোস্বামী। কর্তা জানালেন, "ওঁর মেজাজটা ঠিক নেই। ওই খবরটা পড়া পর্যন্ত।"

যায় না। কিন্তু জীবনের পুরুষমান্যুষ এবং গল্পের পুরুষমান্যুষ এক নয়।" "বাজে-বাজে বোকো না," মুথ ঝামটা দিয়ে উঠলেন জ্রীমতী জয়জ্রী

এবার আমাকে সালিনী মানলেন। ''আপনি তো সাহিত্যিক—মান্নযের মনের খবর রাখেন, বলুন তো পুরুষমান্নযদের বিশ্বাস করা উচিত !'' ডঃ গোস্বামী বললেন, ''গল্পের পুরুষমান্নযদের কখনও বিশ্বাস করা ম্বরে ফিরে এলাম। চিঁড়ে বউদি বললেন, "ভগবানের কাছে রোজ প্রার্থনা করছি, কবে দেশে ফিরে যাবো।"

"বেশ তো আছেন বউদি, ফেরবার জন্তে এত তড়িষড়ি কেন ? জানেন তো দেশের অবস্থা—বার মাসে তেরো সমস্তা লেগে আছে। এখানে খাওয়া-দাওয়া থাকা-পরার কোনো চিন্তা নেই। দাদাও নিজের মেজাজে কাজকর্ম করছেন।" স্থচরিতা বউদিকে রাগাবার জন্তেই বোধ হয়. কথাগুলো বলে ফেললে।

"রক্ষে করো ভাই। খাওয়া-পরা মাথায় থাকুক—ভবানীপুরে যেথানে ছিলুম সেথানেই আমাকে ফিরিয়ে দাও।" বউদি এমনভাবে কথাগুলো বললেন, যেন স্নচরিতাই ওঁদের ফিরিয়ে দেবার কর্তা।

ডঃ গোস্বামী বললেন, "ওঁর চুটি ভয়—স্বামী এবং ছেলে।"

"ঠিকই তো। স্বামী আর সন্তান ছাড়া মেয়েমান্থবের আর কী আছে।" বউদি চ্যালেঞ্জ করেন।

"খোকার তেরো বছর বয়স হয়ে গেল। সেদিন এসে বলে কি না, মা, আমি ডেট করবো। আমাদের ক্লাশের ছেলেরা সবাই ডেট করছে। আমি অনেক বুঝিয়ে-স্থঝিয়ে মত পালটিয়েছি, কিন্তু কতদিন পারবো ? আর ওঁকেও আমি বিশ্বাস করি না। ওঁর যত সব বন্ধু কেউ হু'বার চাইভোস করেছে, কেউ তিনবার। এখানে কথায়-কথায় বিয়ে ভাঙে। গাড়ির টায়ার পাল্টাবার মতো এরা বউ পাল্টায়। আর বলিহারি যাই আদালত, তারা কিছুই বলে না।"

জানা গেলো গ্রীমতী গোস্বামী ইন্দোমার্কিন বিবাহের বিশেষ বিরোধী। বললেন, যখন গুনি, "ইণ্ডিয়ান ছেলেরা, শনিবার রাত্রে মেমসায়েবের সঙ্গে ঘুরে বেড়াচ্ছে তখন আমার মাথায় রক্ত উঠে যায়।"

"ইণ্ডিয়ান মেয়ে যদি সায়েব ছোকরার সঙ্গে ঘুরে বেড়ায় তাতে তোমার জ্ঞাপন্তি নেই তো ?" ডঃ গোম্বামী সমস্তাকে আরও পাকিয়ে তুললেন।

এরপর যা শুরু হলো তা মিশ্রবিবাহ সম্পর্কে একটি বিতর্কসভা। বৈজ্ঞানিকের মন দিয়ে ডঃ গোস্বামী বললেন, "তিন রকম বিবাহ হতে পারে। দেশী ছেলের সঙ্গে দেশী মেয়ের, কিংবা পাত্র দেশী পাত্রী মেমসায়েব, অথবা সায়েব পাত্র দেশী পাত্রী।" "ছি ছি, আমাদের দেশের ছেলে মেমসায়েব বিয়ে করবে তা তুমি ভাবতে পারছো ?" চিঁড়ে বউদি এবার স্বামীর দিকে তেড়ে গেলেন।

"ভাবার প্রশ্ন নয়, যা হচ্ছে তাই বলছি," ডঃ গোস্বামী নিজের পক্ষে সওয়াল করেন। "কিন্তু তুমি রেগে যাবার আগে আমার বক্তব্যটা শোনো। কোনো মেমসায়েবকে বধু করা মানে—ভারত সংস্কৃতির প্রচারবৃদ্ধি হলো। জিনিসটা ভাবতে তোমার ভাল লাগছে না ? কোনো আমেরিকান নাগরিক পুরোপুরি একজন বঙ্গসন্তানের শাসনের অধীন— তাকে ইচ্ছে করলেই গ্যামবাজার বা শিয়ালদহের বাড়িতে তোলা যায়। আর তুমি তো জানো, যত রকম জয় আছে তার মধ্যে সাংস্কৃতিক বিজয়ই সবচেয়ে বড়ো। সাধে কি আর সম্রাট অশোক যুদ্ধবিজয় ছেড়ে ধমবিজয়ে উৎসাহিত হয়েছিলেন ? অশোককে যারা নিতান্ত বোকাসোকা ভালমান্নযটি ভাবে আমি তাদের দলে নই।"

চিঁড়ে বউদির চোখ ছলছল করে উঠলো। তিনি বিরক্ত কঠে বললেন, "কেন তোমরা আমাকে জ্বালাতন করছো ? বিদেশে এসে এই সব হীরের টুকরো ইণ্ডিয়ান ছেলে এক একটি বিড়ালাক্ষী বিধুমুখী নিয়ে ঘরে ফিরবে, এ আমি সহা করবো না। বিয়ে জিনিসটা ছেলেখেলা নয়।"

স্থচরিতা বললো, 'সমাজে অনেক সময় মৌখিক ভালবাসা থাকে— কিন্তু বিয়ের কথা উঠলেই স্বরূপ বেরিয়ে পড়ে। অনেকের ধারণা, সামাজিক প্রীতির সবচেয়ে বড়ো প্রমাণ সেই সমাজের কাউকে বধু করতে বা জামাই করতে রাজী আছে কিনা।"

"স্ত্রীরত্ন তুন্ধুলাদপি। জামাই করতে রাজী আছে কিনা, এইটাই বড়ো পরীক্ষা," ডঃ গোস্বামী তাঁর মতামত জানালেন।

চিঁড়ে বউদি থানিকটা কোণঠাসা হয়ে স্থচরিতার সঙ্গে চাপাগলায় কী সব শলাপরামর্শ করলেন। তারপর বললেন, "দেশের ছেলেদের মেমসায়েব বিয়ে করতে তো নেহাত কম দেখলাম না। সাংস্কৃতিক বিজয় তো ছরের কথা তারাই সব বউ-এর কথায় উঠছে বসছে। জামাই আর ঘরজামাই এক জিনিস নয়।"

স্নচরিতা এবার চিঁড়ে বউদির কথায় সায় দিয়ে বললে, "মেয়েরা যেথানেই যায় সেখানেই তাদের সাংস্কৃতিক প্রাধান্য প্রতিষ্ঠা করে। স্থতরাং কেউ যদি বলে, এক একটি মেমসায়েব বউ মানে এক একটি সাংস্কৃতিক অন্ধপ্রবেশ, তাহলে খুব ভুল হবে না।"

"আঁঁা ? তার মানে কোনো জাতকে কজা করতে হলে তাদের ছেলেদের জামাই করো। রণকৌশল হিসেবে এটা যাচাই করে দেখা দরকার।" ডঃ গোস্বামী মন্তব্য করলেন।

থুকু বললো, ''মেয়েরা শুধু নিজের স্বামীকে নিজের কালচারের দিকে টানবে তাই নয়, সন্থানের মধ্য দিয়ে নিজের কালচারকে পাকাপোক্ত করবে।''

খুকুর এই বক্তব্যের মধ্যে হয়তো কিছু যুক্তি আছে। কিছু কথাটা আমার তেমন ভাল লাগলো না। এয়ারপোর্টের সেই আমেরিকান ছোকরার মুখটা ভেসে উঠলো। স্বীকার করছি, খুকুর মত প্রকাশের স্বাধীনতা আছে, কিন্তু তাই বলে সায়েব বিয়ে করার পক্ষে। কোনো ছেলে মেম বিয়ে করলে তেমন গায়ে লাগে না, হাজার হোক কিছু এলো; কিন্তু মেয়ে দেওয়া মানেই তো কিছু হারানো এবং চিরদিনের জন্তে।

থুকু বললো, ''বউদি, আপনার সঙ্গে মামার এইটাই শেষ সাক্ষাৎ নয়। মামা এখানে আরও কয়েকদিন থাকছেন, স্নতরাং দেখা হবে নিশ্চয়।''

আমার প্রোগ্রাম সম্বন্ধে এঁরা খবরাখবর রাথেন দেখছি। ডঃ গোস্বামী বললেন, ''বৃদ্ধিটা ভালই করেছো—বুদ্ধনিবাসের মধ্যেই ওঁর থাকবার ব্যবস্থা করেছো। তবে যখন ইচ্ছে এখানে চলে আসবেন…পায়ে হেঁটে দশ মিনিট।"

চিঁড়ে বউদি বললেন, "ওই বৃদ্ধদের সঙ্গে ওঁর থাকা কেন ? আমাদের এখানেই থাকতে পারতেন।"

ডঃ গোস্বামী বললেন, "স্তুচরিতার মাথায় অনেক ফন্দি আছে তাই আমি আপত্তি করিনি।"

1 8 1

ু ইস্পাতের ফলক পথ নির্দেশ করছে—গোল্ডন হোম এই দিকে। খুকুর গাড়িটা সেই দিকে মোড় নিলো।

''সোনালীভবন—নামটা বেশ তো'', আমি বলি।

খুকু হাসলো। "ওটা একটা ধামাচাপা দেবার চেষ্টা। যৌবন যদি

205

যা বুঝলাম, গোল্ডেন হোম একটি বুদ্ধনিবাস। খুকু বললো, "মামা তুমি কোনো বৃদ্ধ-নিবাসে সময় কাটিয়েছ ?"

"তাহলে তোমার গোল্ডেন হোম ভাল লাগবে। পশ্চিমে তো যৌবনের

"এখানেই তো আজকাল বেশীদিন থাকি আঁমি। আমার থীসিস তো

"তা ঠিক নয়, তবে জীবনের শেষ অধ্যায়টা কেমন তা দেখছি আমি।

বললাম, ''সামান্স কিছুক্ষণ এক নিবাসে গিয়েছিলাম।"

ৰুদ্ধদের জীবন নিয়ে।"

''তাহলে বন্ধরাই তোর গিনিপিগ গ'

জয়—তাই বৃদ্ধনিবাস না দেখলে, তোমার ভ্রমণ অসম্পূর্ণ থেকে যাবে।" "তুই এখানকার খবর পেলি কী করে ?" আমি জিজ্ঞেস করি।

—ফসল যখন সোনালী হয় তখন তো ফসল কাটার সময়।"

সবুজ হয়, বার্ধক্য তাহলে সোনালী। কিন্তু সোনার আর এক নাম মৃত্যু

তোমরাই তো বলো, সব ভালো যার শেষ ভালো।" থুকুর কাছে জানলাম, এখানকার মেডিক্যাল সেন্টারে বার্ধক্য সম্পর্কে গবেষণা চলেছে। জেরনটোলজি বিভাগের প্রধান ডক্টর এলিজাবেথ শিপেন। ডঃ শিপেন কাছাকাছি কয়েকটি বুদ্ধনিবাসের সঙ্গে বিশেষ ব্যবস্থা করেছেন। সেখানে তাঁর ছাত্র এবং সহযোগীরা 'এজিং প্রসেস' সম্পর্কে কাজ করেন এবং সংবাদ সংগ্রহ করেন।

এই গবেষক দলে আছেন মনস্তাত্ত্বিক, অদরোগ বিশেষজ্ঞ, ফিঞ্চিপ্রলঞ্জিস্ট এবং আরও অনেকে। সমাজজীবন সম্পর্কে কোনো অন্থসন্ধানই আজকাল নাকি নৃতত্ববিদ ছাড়া সম্পূর্ণ হয় না। খুকু হাসতে হাসতে বললো, "মামা, ভারতবর্ষেই তোমরা অ্যানথুপলজিস্টদের দাম দাও না। পৃথিবীর সর্বত্র এখন মামুয়কে বোঝবার জন্মে সামাজিক নৃতত্ববিদদের ডাক পড়ছে। এই যে ডঃ শিপেন, ওঁর গবেষণা ডাক্তারিসংক্রান্ত, কিন্তু আমাদের বিভাগের সাহায্য সর্বদা নিল্ডেন। আমরা সবাই একসঙ্গে কাজ করছি। মান্তুষ তো 'সামাজিক জন্তু'—তাকে আলাদা করে চিকিৎসা করা যায় না,। মানুষকে পুরোপুরি জানতে গেলে তার পরিবেশও জানতে হয়।"

"তা তুই এখানে কী করিস ?" আমি জানতে চাই।

"আমি তো তিনমাসের ওপর এখানে আসা-যাওয়া করছি। এবার

202

কিছুদিন পাকাপাকিভাবে থেকে যাবো। আমার একটা ডেজিগনেশন আছে—শুধু গবেষক বললে এথানকার লোকরা বিরক্ত হতে পারে। আমাকে এখানে 'সোন্তাল আাসিসটেণ্ট' বা সামাজিক সহকারী বলা হয়।''

"সে আবার কী জিনিস ?"

''আমার কাজকর্ম অনেক মামা। তোমার শাহাজান হোটেলের স্তাটা বোসের চাইতে আমি নেহাত কম যাই না। নিজের চোখেই দেখবে। স্তাটা বোসও একজন আছে। তার অ্যাপার্টমেন্টেই তুমি থাকবে। আমি থাকবো আমার রুমে।''

গোল্ডেন হোমকে আসলে একটা হোটেল বলতে পারো, খাঁমা। একটু আলাদা ধরনের হোটেল এই যা। এখানে থাকতে হলে অন্ততঃ ৬৫ বছর বয়স হওয়া চাই। তার কমবয়সীদের এই দেশে বন্ধ বলা হয় না," হোমের মধ্যে গাড়ি চোকাতে ঢোকাতে স্নচরিতা থবরটা দিলো।

গাড়ির আওয়াজে কয়েকটা মাথা নড়ে উঠলো—তারপর তাদের দৃষ্টির ফোকাস নিবদ্ধ হলো আমাদের গাড়ির দিকে। এঁরা সবাই টুপি পরে, লাঠি হাতে গোটা কয়েক বেঞ্চিতে গাছের তলায় বসে আছেন।

এক মুহূর্ত তাকিয়ে প্রায় সব ক'টা মাথা আবার স্বস্থানে ঘুরে গেলো। খুকু বললে, ''ছুটির দিনে এঁরা এমনি করেই গাড়ির আওয়াজের জন্তে অপেক্ষা করে থাকেন। আমার গাড়ির জন্তে নয়, নিজেদের আত্মীয়-স্বজনদের প্রতীক্ষায়। কিন্তু ভয়ানক আত্মসম্মান জ্ঞান, কিছুতেই নিজেদের উৎকণ্ঠা অপরের কাছে প্রকাশ করবেন না।"

একটা মাথা তখনও আমাদের দিকে ঘোরানো রয়েছে। থুকু বললো, "নিশ্চয় মিস্টার রাইট। উনি আমার জন্সেই অপেক্ষা করে আছেন।"

খুকু গাড়ি থেকে মুখ বাড়িয়ে মিষ্টি হেসে বললো, শুভ ''অপরাহু টম কাকা। আপনাকে আজ চার্মিং দেখাচ্ছে।''

মিস্টার রাইট হাডের টুপিটা নাড়িয়ে অভিবাদন জানালেন। বললেন, ''তোমার সঙ্গে আমার অনেক কথা আছে। সময় পেলে একবার এসো।''

"নিশ্চয়, খুকুর উত্তর থেকেই বুঝলাম সে এই বয়োজ্যেষ্ঠদের সঙ্গে বেশ পরিচিত। হোমের ম্যানেজার মিসেস টমলিনকে দেখা গেলো না। ভদ্রমহিলা পাশকরা নাস। খুকু জানালো, ''উহক-এণ্ডে মিসেস টমলিনকে পাওয়া যায় না। ওঁর বয় ফ্রেণ্ড-এর সঙ্গে শিকাগোতে বেড়াতে যান।"

''কত বয়স ভন্তমহিলার ?"

"ধা লকা নন, পঞ্চাশের একটু ওপরেই হবেন। ইদানীং যার সঙ্গে তিনি ভাবের আদান-প্রদান করছেন তিনি একজন লরি ড্রাইভার। হয়তো বিয়ে-সাদি লেগে যেতে পারে, যদি ড্রাইভার ভদ্রলোক তাঁর বর্তমান বউকে ছাঁটাই করতে পারেন। ভদ্রলোক একটু স্তযোগের অপেক্ষায় আছেন, কারণ স্বামীর অন্নপস্থিতিতে তাঁর বিবাহিতা জ্রী নাকি অস্ত কারুর সঙ্গে প্রণয় করেন। হাতে-মাতে ধরতে চান জ্রীকে, তা হলে ডাইভোসের খরচ কম লাগে। না হলে, নিজে ধরা পড়লে—অনেক টাকার ব্যাপার এবং জ্রীকে মাস-মাস খোরপোষ দিতে হবে, যাতে মোটেই আগ্রহ নেই ভদ্রলোকের।"

"তুই তো অনেক খবর রাখিস," আমি বিস্ময় প্রকাশ করি।

"মিদেস টমলিন যে আমাকে সব বলেন। ওঁর প্রথম স্বামী ছিলেন মিলিটারি ট্রাক ড্রাইভার— হনলুলুতে পথ ত্র্ঘটনায় মারা যান। মাইনে ছাড়া মিসেস টমলিন স্বামীর জন্তে বৈধব্যভাতা পান। বিয়ে হয়ে গেলে মোটা টাকা পেনসন কমে যাবে, সেই এক চিন্তা। শনিবাবে ট্রাক সমেত মিসেস টমলিনের ছেলে-বন্ধু এখানে হাজির হন—বান্ধবীকে ট্রাকে তুলে নেন। শিকাগোতে ট্রাক খালি করে তু'জনে একটু আনন্দ করেন, তারপর রবিবার গভীর রাত্রে কিংবা সোমবার ভোরে মিসেস টমলিনকে ফেরার পথে নামিয়ে দিয়ে ট্রাক আবার চলে যায়।"

গোল্ডন হোমের বাড়িটা তিনতলা—গোটা পঞ্চাশেক ঘর। ওদিকে আর একটা বাড়ি সামান্য একটু ছোট। লিফটে তিনতলায় উঠে থুকু নিজের ঘরের সামনে এসে দাঁড়ালো—ব্যাগ থেকে চাবি বার করলো। বললো, "এই অংশটায় কর্মীরা থাকে—অর্থাৎ সেইসব কর্মী যাঁদের সংসারের টান নেই। সংসারী লোককে কেউ এখানে আলাদা মেসে রাখতে পারবে না। সোমবার থেকে শনিবার পর্যন্ত কাজ করে বিকেলের টেনে বাড়ি ফেরা কলকাতাতেই সন্তব—এথানে লক্ষ টাকা দিলেও কেউ রাজী হবে না।"

শ্ব্যামাদের দেশে ঘরসংসারটা হাতের পাঁচ—টাকা যোগাড় করা

ছাড়া আর কোনো চিন্তা নেই। এখানে সংসারটা অত সহজ নয় দেখছি," আমি বলি।

করে না। রোজগার স্বামীও করবে, স্ত্রীও করবে। সেক্স ? সে তো বিয়ে না লোভে, সারিধ্যের জন্তে। যে লোক সারিধ্য দিতে পারে না, বিয়ের বাজারে তার দাম নেই; বিবাহিত হলেও সে বিয়ে রাখতে পারবে না।"

ঘরের মধ্যে মালপত্র নামিয়ে দিয়ে আমরা তু'জনে আবার বেরিয়ে পড়লাম। খুকু বললো, ''এই যে হোমের পঞ্চাশখানা ঘর দেখছো এর অর্থ অন্ততঃ পঞ্চাশখানা নাটক সবসময় অভিনীত হচ্ছে। ঈশ্বর এই জাতকে দীর্ঘায় করেছেন, মানুষ আরও বেশীদিন বাঁচছে, কিন্তু সবসময় সেটা স্থথের নয়।"

"স্থের নয় কী রে! বাবা-মা বেঁচে থাকাটা সন্তানদের পক্ষে মন্ত

"ছেলেমেয়েরা মান্নুষ হয়ে গেলে বাবা-মায়ের সঙ্গে বিশেষ সম্পর্ক

"পশ্চিমী সভ্যতায় এই ব্যবস্থা এখন অচল। পরিবার বলতে শুধু

স্বামী ন্ত্রী এবং ছেলেপুলে—এছাড়া আর কেউ সংসারে পাকাপোক্ত থাকবার

অধিকারী নয়। থাকলে সেটা আশ্চর্য ব্যাপার।"

থাকে না এখানে। ছেলেরা তখন নিজের সংসার নিয়ে ব্যস্ত হয়ে পড়ে।" "বাবা-মা সংসারে থাকলে কি মহাভারতের অশুদ্ধি হয় ?" আমি

আশীৰ্বাদ !"

জানতে চাই।

''মোটেই সহজ নয়। কারণ, এখানে মেয়েরা ভাত-কাপড়ের জন্সে বিয়ে করলেও পাওয়া যায়—স্থতরাং ভাত-কাপড় ও সেক্সের জন্মে এদেশে কেউ বিয়ে করে না। বিয়েটা সিরিয়াস ব্যাপার—বিয়ে হয় কমপ্যানিয়ন-শিপের

305

আমি স্থচরিতার মুখের দিকে তাকিয়ে থাকি। সে বললো, "ব্যাপারটা যড়ির কাঁটার মতো ঘুরছে। ছেলে বড়ো হলেই আলাদা ঘর ভাড়া নেবে। ভারপর বিয়ে করে। আলাদা সংসার হয়। মাঝে-মাঝে বাপ-মায়ের সঙ্গে দেখা হয়-কোনে কথা চলে। তারপর সেই সময়টুকুও থাকে না। বাবা মা শেষ পর্যন্ত নিজের সংসার তুলে দিয়ে বৃদ্ধনিবাসে ওঠেন এবং মৃত্যুর জন্মে অপেক্ষা করেন। এদের ছেলেরাও বড়ো হয় এবং শেষ পর্যন্ত তারাও একদিন সংসার ছেড়ে চলে যায়, বিয়ে করে, নতুন সংসার পাতে। বৃত্ত সম্পূর্ণ হয়-এইভাবেই চলেছে। ভালমন্দ জানি না, আজকের সভ্যতায় সমস্ত দেশে ক্রমশঃ এই অবস্থা নাকি হতে বাধ্য। আমাদের হাই-সোসাইটিতে নাকি আজকাল বাবা-মা'রা ছেলেদের কাছে থাকছেন না।"

"হাই-সোসাইটি মাথায় থাকুন," আমি বলি।

করিডর দিয়ে হাঁটতে-হাঁটতে খুরু বললো, "মান্নযের সংস্কৃতি যখন মান্নযের স্বাভাবিক প্রকৃতির বিরুদ্ধে যায়, তখন যে কি সব সমস্তা স্থষ্টি হয় তাই আমার গবেষণায় কিছুটা দেখাবো। মান্নযের সংস্কৃতি বৃদ্ধকে সংসারের কেন্দ্র থেকে দূরে সরিয়ে দিচ্ছে, তাকে নিংসঙ্গ করে তুলছে; অথচ এই সময় তার সবচেয়ে বেশী সাহায্যের প্রয়োজন। বার্ধক্যকে তো তোমরা দ্বিতীয় শৈশব বলো।"

আমি থুকুর মুথের দিকে তাকালাম। থুকু বললো, "এখানে যে সব বুদ্ধ দেখবে তাঁরা তো ভাগ্যবান। বহু স্বামী-স্ত্রীর কোনো রোজগার নেই, সময় ফুরিয়ে আসছে। রাষ্ট্রের করুণার ওপর নির্ভর করে বেঁচে থাকতে হয়। অথচ ওঁদের ছেলেপুলে আছে—তারা মনের স্থখে রোজগার করছে এবং নিজের পরিবারের জন্যে থরচা করছে।"

বললুম, ''আমার পাকিস্তানী বন্ধু সামস্থদ্ধিনের কথা মনে পড়ছে। ও বলেছিল,দাদা, এ এক আজব জায়গা। গুরুজনের কোনো সম্মান নেই। এরা মাগকে মা বলে। যে বাড়িতেই যাই, শুনি কর্তা বউকে 'মাম' বলে ডাকছে!"

আমাদের কথায় বাধা পড়লো। করিডরে একজন পরিচারিকার সঙ্গে দেখা হলো। এদেশের ভাষায় জেনিটর। সে বললো, "মিস্ চ্যাটার্জি, আপনি একবার ২১° নম্বর ঘরে যাবেন ? ওথানে মিসেস ডিক বড্ড জ্বালাতন করছে, আমাকে ঘর পরিষ্কার করতে দিলো না।"

স্টরিতা হেসে বললে, সে যাচ্ছে। পরিচারিকা সামাত্ত শিক্ষিতা গ্রাম্য মহিলা। মাথা চাপড়ে বললো, "ওঃ মিস্, কেন যে তোমরা এই বুড়ীগুলোকে হোমে নাও। বুড়োগুলো অনেক শাস্ত ও ভদ্র, কিন্তু এই বুড়ীগুলো আমাদের জীবন চুর্বিয়হ করে ছাড়ে। তোমায় বলছি মিস্ চ্যাটার্জি—ওয়ান বুড়ী ইজ ইকোয়ালটু তিনটে বুড়ো। এক একটি থাঙারিং হুইসেন্স।"

তুশো দশ নম্বর ঘরের সামনে দাঁড়িয়ে ফিস-ফিস করে খুকু বললো, ''তমি এখানে অপেক্ষা করো।"

দরজায় বেল পড়তেই, ভিতর থেকে খ্যান-খ্যান গলায় উত্তর এলো, "যদি ঘর পরিষ্ঠারের ব্যাপার হয় তাহলে আমি তো বলে দিয়েছি আমি

দেখা করতে।"

ভিতরে এসে ।"

জরুরী চিঠি।"

মন্তব্য করলেন।

চিঠি আমি একটু খুঁজে দেখবো ?"

গলার স্বরে সঙ্গে-সঙ্গে পরিবর্তন। "আঃ, ডুমি! বলবে তো।

স্নচরিতা দরজা সামান্য খোলা রেখে ভিতরে ঢুকে গেলো। বিছানার ওপর উঠে বসে মিসেস ডিক বললেন, "আমার একটা চিঠি পাওয়া যাচ্ছে না-আমার নাতনী লিখেছিল। নিশ্চয় ওরা ফেলে দিয়েছে। থুবই

স্থচরিতা মিসেস ডিককে শাস্ত করবার চেষ্টা করলো। "আপনার

"দেখো। কিন্তু কোথায় পাবে ?'' ছেলেমান্থযের মতো মিসেস ডিক

খুকুর বোধ হয় ম্যাজিক জানা আছে। বিছানার গদির তলায় হাত

"ও ডিয়ার ডিয়ার। দেখো তো, কোথায় চিঠিটা রেখেছিলাম।"

দিয়েই একখানা চিঠি বার করে ফেললো। "এই চিঠিটার কথা বলছেন ?"

মিসেস ডিক এবার বেশ নরম হয়ে গেলেন। বললেন. ''জানো, আজকাল চোথে তেমন দেখতে পাই না। তুমি সময় পেলে একটু এসো, আমার

নাতনীকে একটা চিঠি লিখে দেবে—আমি বলে যাবো।''

স্থচরিতা বললো, "না, আমি মিস্ চ্যাটার্জি। এসেছি আপনার সঙ্গে

ইন্টারেস্টেড নই।"

209

খুকু বললো, ''নিশ্চয়"। এবার খুকু আমার কথা তুললো। মিসেস ডিক বলে উঠলেন, ''তোমার মামা ? আমার সঙ্গে দেখা করতে এসেছেন ! এখনই নিয়ে এসোঁ।"

আমি ঘরে ঢুকে ওঁকে নমস্কার করলাম। বৃদ্ধা মিসেস ডিকের শরীর শীর্ণ। শরীরের চামড়া ঝুলে পড়েছে—মাথার সমস্ত চুল শাদা হয়ে গিয়েছে। চোখে মোটা পাওয়ারের চশমা—তবু ভাল দেখতে পান না।

মিসেস ডিক বললেন, ''ইণ্ডিয়া? ক্যালকাটা ? যেখানে রায়ট হয় তো ?' "হাঁা, কয়েকবার রায়ট হয়েছে কলকাতায়—তবে রায়ট ছাড়াও অনেক কিছু হয়, আমি বোঝাবার চেষ্টা করি। বিদেশে সাধারণ মান্নবের কলকাতা সম্পর্কে ধারণার কথা ভাবলে আমার কাঁদতে ইচ্ছে করে।

"দেখ তো, আমি তাই ভাবি—একটা শহরে শুধু রায়ট হয় কী করে গ ট্রাভেল এক্লেন্ট আমাদের ঠকিয়েছে। আমার স্বামী ও আমি ক'বছর আগে বিশ্বভ্রমণে বেরিয়েছিলাম। আমাদের সারাজীবনের স্বপ্ন ছিল, ওয়ার্ল ড ট্রার করা—সেই জন্ডেই টাকা জনাচ্ছিলাম। ব্যাংককের পর আমাদের কলকাতায় নামবার কথা ছিল। কিন্তু এজেন্ট ব্যাংককে খবর দিল কলকাতায় দাঙ্গা আরম্ভ হয়েছে। আমাদের যাওয়া হলো না—বেমণ্ড ভয় পেয়ে ইণ্ডিয়াতে গেলো না—আমরা সোজা করাচি হাজির হলাম।"

মিসেস ডিক হৃঃখ করতে লাগলেন, রেমণ্ড বেঁচে থাকলে আপনাদের সঙ্গে আলাপ করে থুব থুনী হতো।"

স্বামীর কথা বলতে গিয়ে মিসেস ডিকের চোথ সজল হয়ে উঠলো। নিজের হাতব্যাগ খুলে একথানা ছবি বার করে ফেললেন। ''আমাদের বিয়ের পঞ্চাশ বছর পূর্ণ হলে তোলা। আমাদের পাশে যিনি দাঁড়িয়ে রয়েছেন, উনি আমাদের টাউনের মেয়র। অমন একজন নামকরা লোক নিজে এসেছিলেন আমাদের শুভেচ্ছা জানাতে।"

মিসেস ডিক উত্তেজনায় চেয়ার থেকে উঠে পড়লেন। তারপর বললেন, ''আমাদের বিয়ে এই তো সেদিনের কথা। তোমাকে ফটো দেখাচ্ছি।''

মিসেস ডিকের হাতটা কাঁপছে—সে অবস্থায় হাতব্যাগটা আবার খুললেন। ওঁর সমস্ত মূল্যবান সম্পদ ওই ব্যাগের মধ্যেই রেখে দিয়েছেন। ব্যাগ থেকে ছবিটা বেরুলো; ছবিটা অস্পষ্ট হয়ে উঠলেও ডিক দম্পতিকে চিনতে অস্থবিধা হচ্ছে না। বয়সকালে সত্যি স্থন্দরী ছিলেন ডদ্রমহিলা।

ত্রীমতী ডিক বললেন, "গোল্ডেন জুবিলির দিনে, ঘরের মধ্যে একলা আমরা হ'জনে অনেকক্ষণ ধরে এই ছবিটা দেখেছিলাম। ছবিটাকে প্রশ্ন করেছিলাম, এখন আমরা পরস্পর সন্বন্ধে যা জানি, তা যদি পঞ্চাশ বছর আগে তোমরা এই ছবি তোলার দিনে জানতে, তাহলে তোমরা কী করতে ? বিশ্বাস করবেন না, মিস চ্যাটার্জি--ছবিটা যেন নড়ে উঠলো। বললো, আমরা যা করেছি ঠিক তাই করতাম, বিয়ে করতাম।" জ্ঞীমতী ডিকের গলা এবার কাশিতে ডুবে গেলো। কাশির ধারু। সামলে রুমালে মুখ মুছে আমাদের কাছে ক্ষমা চাইলেন। তারপর বললেন, "আমার স্বামী বলতেন, বুঁড়োবয়সে শুধু শুনতে হয়— একদম কথা বলতে নেই। যে-বুড়ো কথা বলে তাকে লোকে সহা করতে পারে না। আমি শুধুই বকে যাচ্ছি।"

"মোটেই না। আপনার কাছে শোনবার জন্মেই তো আমরা এসেছি।"

মিসেস ডিক বললেন, "রেমণ্ড ছাড়া আমাকে যে বেঁচে থাকতে হবে তা কোনোদিন কল্পনা করিনি। যে লোক আমাকে ছাড়া এক সপ্তাহ থাকতে পারতো না সে কেমন চলে গেলো। ঈশ্বরকে ধন্তবাদ, বেচারা বেশীদিন ভোগেনি। প্রথমে খুব কষ্ট হয়েছিল। আমার ছেলের কোলে মূখ রেখে খুব কেঁদেছিলাম। তারপর কেমন সাহস বেড়ে গেলো। এখন ডাবি, রেমণ্ড আগে না গেলে মুস্কিল হতো। বেচারা কখনও সংসার সামলে একলা থাকতে পারতো না।"

ছবি হুটো ব্যাগের মধ্যে পুরে মিসেস ডিক বললেন "আপনাদের দেশে বাপ-মা'রা তো ছেলের সংসারেই থেকে যান, তাই না ?"

"আঁজ্ঞ হাজার হাজার বছর ধরে লক্ষ লক্ষ পরিবারে তাই তো হজে। শৈশবটা যেমন বাবা-মায়ের দায়িত্ব, বার্ধক্য তেমন সন্তানের দায়িত্ব— কোটি কোটি লোক এখনও মনেপ্রাণে বিশ্বাস করে বাবা-মা'র ঋণ কখনও শোধ করা যায় না।"

মিসেস ডিক হাসবার চেষ্টা করলেন! ওঁর মুখটা বেশ করুণ হয়ে উঠলো। ''আমাদের দেশে সে তো আর সম্ভব নয়। আমরা সবাই যে স্বাধীনতা ভালবাসি। তবু এক এক সময় মনে হয় আপনারাই বুদ্ধিমানের কাজ করছেন। নিঃসঙ্গতাই রুদ্ধ বয়সে সবচেয়ে কণ্ট দেয়।"

আমি ওঁর মৃথের দিকে তাকিয়ে থাকি। এীমতী ডিক বললেন, "আমাদের বাড়িটা ছবির মতো সাজানো ছিল। সেই হোম ছেড়ে এই 'হোম'-এ আসবার কথা এক বছর আগেও আমি ভাবতে পারতাম না। নিজের দংসার নিজে গুছোতে গুছোতে সমস্ত দিন কেটে যেতো। ঈশ্বরের আশীর্বাদে সামান্য যা টাকাকড়ি আছে, তাতে বাকি কটা দিন

505

কোনোরকমে চলে যেতো। কিন্তু বিঞ্জী বাত রোগে ধরলো। বাইরে বেশ স্বস্থ আছি, কিন্তু এক একদিন এমন হয়, হাত-পা নাড়তে পারি না। কে বাড়ি পরিষ্কার করবে গ কে দোকানে যাবে গ কে রাঁধবে গ তার থেকেও বড়ো কথা, যদি শরীর খারাপ করে, বা কিছু হয়, কে বাইরের জগৎকে খবর দেবে গ আমার পাশের বাড়ির মিসেস শিলারকে দেখে আমার ভয় হলো, একা থাকবার সাহস নষ্ট হয়ে গেলো। মিসেস শিলার তিন দিন মরে পড়েছিলেন। তিন দিনের দিন কোনো খবর না পেন্নে আমি ফোন করলাম—ফোনে কোনো উত্তর না পেয়ে পুলিশকে জানালাম। ওরা এসে দবজা তেঙে ওঁর দেহ উদ্ধার করলো। হঠাৎ কখন হার্ট আটাক হয়েছিল কেউ জানতে পারেনি। একলা থাকাটা যে এতো চিন্তার তা আগে কখনও খেয়াল হয়নি। মিসেস শিলার খুব সৌখিন মহিলা ছিলেন, আর তাঁর সমস্ত মুখে কিনা পিঁপড়ে থকথক করছিল।"

কল্পনায় নিঃসঙ্গ বেচারা মিসেস শিলারের জরাজীর্ণ দেহটা ভাববার চেষ্টা করছিলাম। মিসেস ডিক বললেন, "কিন্তু আমাকে স্বীকার করতেই হবে ওঁর ছেলেরা যে ফিউনারালের ব্যবস্থা করেছিল তা রাজকীয়। কোনোরকম কার্পন্য করেনি। ছয় ছেলেই খবর পেয়ে এসেছিল মায়ের কফিন গোরস্থানে নিয়ে যাবার জন্যে।"

একটু থেমে মিসেস ডিক বললেন, "আমার বেশ সাহস আছে; কিন্তু গভীর রাতে ঘুম তেন্তে গেলেই ভয় হতো—যদিও হাতের কাছেই টেলিফোনটা রাখতাম যাতে প্রয়োজন হলে বিছানায় শুয়ে-শুয়েই টেলিফোন করতে পারি। অবশ্য এটা স্বীকার করতেই হবে যে এখন আর মৃত অবস্থায় তিন দিন ঘরে পড়ে থাকবার কোনো দরকার নেই। এখানে সমাজসেবা প্রতিষ্ঠান হয়েছে একটা—ওখানে নাম রেজিপ্লি করালে তারা প্রতিদিন একটা নির্দিষ্ট সময়ে ফোন করবে এবং কোনো খবরাখবর না পেলে বাড়িতে চলে আসবে। কিন্তু তা হলেও তো চব্বিশ ঘন্টা—মরা অবস্থায় অতক্ষণ পড়ে থাকতে আমার ভাল লাগবে না বলেই তো এই গোল্ডেন হোমে চলে এলাম।"

"এখানে তো বেশ ভালই আছেন।" আমি সান্ত্রনা দিই।

হাসলেন মিসেস ডিক। "হোটেলে থাকা আর নিজের বাড়িতে থাকা

তো এক জিনিস নয়। এখানে এরা এমনভাবে ঘর পরিষ্কার করে আমার পছন্দ হয় না, এদের রান্না আমার ভাল লাগে না। এত লোকের ভিড়ও আমার পছন্দ হয় না। বিশেষ করে এক সঙ্গে এতগুলো বুড়োকে দেখলে মেজাজ থারাপ হয়ে যায়—কোথাও যেন একটু সবুজ নেই! আমাদের বাগানে অনেক গাছ—শরৎকালে এইসব গাছের ঝরাপাতা বাঁট দিয়ে আমার স্বামী এককোণে জড়ো করতেন—এখানে অনেক গুকনো পাতা জড়ো হয়ে রয়েছে। কুৎসিত দৃশ্য।" মুখবিকৃত করলেন, জ্রীমতী ডিক। ইতিমধ্যে ঘড়ির এলার্ম বাজতে শুরু করলো। জ্রীমতী ডিক বললেন,

"এর মানে আমার ট্যাবলেট থাবার সময় হয়ে গিয়েছে। এতোবার ওষ্ধ "এর মানে আমার ট্যাবলেট থাবার সময় হয়ে গিয়েছে। এতোবার ওষ্ধ থেতে হয় যে থেয়াল থাকে না, তাই ঘড়িতে এলার্ম দিয়ে রাখি। ট্যাবলেট না থেলেই বাতের ব্যথা বেড়ে ওঠে, বড্ড জ্বালায়।"

মিসেস ডিক এবার চিঠির কথা তুললেন। নাতনী মাঝে-মাঝে দিদিমাকে চিঠি লিখে থাকে। ভারী স্থন্দরী নাতনী। মিসেস ডিক তাঁর চিঠিটা থুকুকে বলে গেলেন—থুকু আন্তে আন্তে লিখে গেলো এবং পড়ে শোনালো। মিসেস ডিক লিখলেন, গোল্ডন হোমে থুব আনন্দ আছেন। এখানকার প্রতি মুহূর্ত তিনি উপভোগ করছেন। এই আনন্দ আনেকটা ছোটবেলার আনন্দের মতো—যার মধ্যে কোনো হিসেব নেই, টদ্দেশ্য নেই। গতকাল ছিল তাঁদের বিবাহ বাৎসরিক—বাহান বছর আগে, এই দিনে তিনি বধু হয়েছিলেন। মাতনী যেন বিবাহিত জীবনে তাঁরই মতো স্বখী হয়।"

মিদেস ডিকের ঘর থেকে বেরিয়ে খুকুকে জিজ্ঞেস করলাম, "নাতনীকে নিজের কাছে রেথে পড়াশোনা করালেই পারতেন। ওঁর ছেলের তো আরও ছেলেমেয়ে আছে।"

থুকু বললো, "মিসেস ডিকের নিজের তাই ইচ্ছে ছিল কিন্তু ছেলের স্ত্রীর তা পছন্দ নয়। আজকালকার বাবা-মারা পছন্দ করেন না তাঁদের ছেলেপুলে বুড়োদের সঙ্গে বেশী মিশ্তক। তাতে নাকি তারা বুড়োটে মেরে যায়—ব্যক্তিত্বের বিকাশ বাধা পায়। অনেক মায়ের চিন্তা, ঠাকুর্দা-ঠাকুমাকে আঘাত না দিয়ে কেমন করে বাচ্চাকে তাঁদের কাছ থেকে দ্রে সরিয়ে রাখা যায়।" খুকু বললো, "এইবার আমার কাজ আরম্ভ করে দেবো। যতদ্র পারি সবার খবরাখবর নেবো। কারুর কোনো ছোটোখাট সমস্তা থাকলে সাহায্য করবো।"

বারান্দার শেষপ্রান্তে এক বৃদ্ধকে বসে থাকতে দেখা গোলো। গন্তীর হয়ে তিনি অন্ধকারের দিকে তাকিয়ে আছেন, মাঝে মাঝে লাঠিটা একটু বাড়াচ্ছেন। এই গন্তীর বিষণ্ণযুর্তি কোনো ভাস্কর দেখলে থুশী হতেন— রোঁদার থিংকারের মতো বার্ধক্যের একটা চমৎকার রূপ স্থি করতে পারতেন। আমি ফিসফিস করে থুকুকে বললাম, "আহা বেচারি! বোধ হয় কোনো আত্মীয় বা বন্ধুর অপেক্ষায় সময় কাটাচ্ছিলেন। তেবেছিলেন কেউ আসবে।"

খুকু বললো, "ভন্ডলোকের অতোটা নিঃসঙ্গবোধ করার কারণ নেই, এখানে সন্ত্রীক বসবাস করেন।"

"গুড ইভনিং, মিস্টার ডুগান। প্রকৃতির শোভা উপ্ভোগ করছেন কেমন গ" খুকু ওঁর কাছে গিয়ে জিজ্ঞেস করে।

"ইয়ং লেডি, শুভ সন্ধ্যা। আমি কিন্তু মোটেই প্রকৃতিকে উপভোগ করছি না। আমি স্ত্রীর ব্যবহারে তিতবিরক্ত হয়ে এথানে বসে আছি।"

থুকু ডুঃখ প্রকাশ করলো। জানালো, এই হোমে তাঁরা আদর্শ দম্পতি বলে পরিচিত, স্থতরাং তাঁদের মধ্যে কোনোপ্রকার বাকবিতণ্ডা অভিপ্রেত নয়।

"আমাকে আজ থেকে আলাদা একটা ঘর দাও, বুড়ীর সঙ্গে আমি থাকবো না। আমাকে বাচ্চা ছেলে পেয়েছে—বিকেলবেলায় আমি গায়ে সোয়েটার রাথবো কিনা তা উনি ঠিক করবেন। খাবার সময় খিটখিট করবেন। আমার কোনো স্বাধীনতা নেই—পেরেমবৃলেটরের বেবির সঙ্গে আমার কোনো পার্থক্য নেই। এনাফ ইজ এনাফ—অনেক হয়েছে, আর নয়। তুমি আমাকে তোমার ঘরে নিয়ে যাও—ওখান থেকে গোপনে আমার উকিলের সঙ্গে কথা বলতে চাই।"

"আমার ঘর থেকে যত খুশী ফোন করুন—কিন্তু এতোলোক থাকতে উক্তিলের সঙ্গে কথা বলবেন কেন ?"

"ইয়ং লেডি, তোমাকে সমস্ত ব্যাপারটা বলতেই হচ্ছে—আমার ওয়াইফ নামক স্ত্রীলোকটি আজ আমাকে মেরেছে। আমার যদি সমস্ত

585

দেহে বাতের যন্ত্রণা না থাকতো তা হলে আজ তোমাদের হোস্টেলে রক্তারক্তি হয়ে যেতো। একথাও তোমাকে বলে দিই, পঁচিশ বছর আগেও আমি একবার ডাইভোসের চিন্তা করেছি।"

খুকু দেখলো, বৃদ্ধ মিস্টার ডুগানের রাগ কিছুতেই কমছে না। এঁকে একলা রেখেই আমরা এগিয়ে চললাম। বৃদ্ধ হলে অনেকে সত্যিই শিশু হয়ে যায়।

জ্রীমতী ডুগানের দরজার সামনে এবার বেল পড়লো। আমি বাইরে দাঁড়িয়ে রইলাম। থুকু এক মুখ হেসে জ্রীমতীকে নমস্কার জানিয়ে ঘরে ঢুকে পড়লো। জিজ্ঞেদ করলো স্বামী কোথায় ? জ্রীমতী তেলে-বেগুনে জলে উঠলেন, "ওই বুড়োটার কথা আমাকে জিজ্ঞেদ কোরো না। আদালতের জজ ছিল, কিন্তু এখন ওঁকে কয়েদিদের ইস্কুলে পাঠানো দরকার—সেখানে ওকে চড়চাপড় মারা প্রয়োজন।"

খুকু অগ্রস্তুত। গ্রীমতী ডুগান বললেন, "আপনাদেরও বলিহারি। হোমের আভিজাত্যের দিকে একটুও নজর নেই, যে:কেউ পয়সা দিলেই তাকে হোমে ঢোকাচ্ছেন। আমি প্রেসিডেন্টকে লিখবো। আমার ছেলেকেও ফোন করছি—এখানে যদি ওই মিসেস সিম্পসন থাকেন, তাহলে আমাকে চলে যেতে হবে।"

"মিসেস সিম্পসন।" খুকু বুঝবার চেষ্টা করে।

"হাঁা, ওই যে মহিলা, এখনও উনিশ বছরের ছুঁড়ির মতো তাকা-তাকা ব্যবহার করেন। রথাই ওঁর স্বামী দর্শনের অধ্যাপক ছিলেন। আপনি দেখেছেন, স্ত্রীলোকটির জামা-কাপড়, চাল চলন, মেক-আপ ? মনে হবে প্রথম হনিমুনে বেরোচ্ছেন। দেখে কে বলবে, ছ'মাস আগে বিধবা হয়েছেন।"

খুকু চুপ করে কথা গুনে যায়।

মিদেস ডুগান বললেন, "তা তোমার ভীমরতি ধরেছে, তুমি যা খুশী করো গে যাও ! যতক্ষণ ধরে মনে চায় মেক-আপ করো। কিন্তু তা বলে অন্সের ঘর ভাঙতে দিচ্ছি না।"

"ব্যাপারটা কী ?" থুকু জানতে চায়।

"তোমাকে বলতে লজ্জা নেই—আমার স্বামীটির মতিগতি ভাল যায়

না—অনেক শাসনে রেখে ঠিক হয়ে গিয়েছিল। ওমা! কাল লাঞ্চের পর বিশ্রাম নিচ্ছি—একটু চোখ বুঁজেছি, হঠাৎ দেখি উনি নেই। বেরিয়ে দেখি, উনি বাগানে মিসেস সিম্পসনের সঙ্গে পায়চারি করছেন। আমি কিছু বলিনি। গুধু রাতে ডিনারের সময় মনে করিয়ে দিয়েছিলাম —তুমি অনেক জজিয়তী করেছো কিন্তু মান্থবের মন সন্থক্ধে কিছু জানো না। বেচারা মিসেস সিম্পসন। ওঁকে একলা থাকতে দাও, সবে হু'মাস হলো বিধবা হয়েছেন। কর্তা কথাগুলো গুনলেন কিন্তু উত্তর করলেন না। ভাবলাম লজ্ঞা পেয়েছেন। ওমা! আজ দেখি লক্ষ্ণার নামগদ্ধ নেই—বৃড়ো অপেক্ষা করছিল, কখন আমি ঘুমিয়ে পড়ি। যেমন আমি চোথের পাতা বন্ধ করেছি, অমনি বাগানে মিসেস সিম্পসনের ওখানে গিয়ে হাজির হয়েছে। আজ কোনো কথা নয়, খপ করে ওঁর হাত ধরে হিড হিড় করে টেনে এনেছি। মেয়েমান্তুযটার দিকে তাকাইনি পর্যস্ত।"

খুকু বললো, "বৃদ্ধ মান্থব, অভিমান হয়েছে-ওখানে একলা বসে রয়েছেন।" "যেথানে খুশী ও যেতে পারে—নিজে অসভ্যতা করবে, আবার রাগণ্থ দেখাবে, তা চলে না," মিসেস ডুগান সোজা জানিয়ে দিলেন।

এবারের মতো ওঁকে একটা স্ত্রযোগ দিন। অভিমান যখন হয়েছে তখন নিজে গিয়ে ডেকে আন্থন।" স্থচরিতা পরামর্শ দেয়।

"ওই মেয়েমান্নবটাও আছে নাকি ? তাহলে কিন্তু স্বামী আজ মার-ধোর খাবে, তা তোমায় বলে রাথছি। খুব সামান্ত শাসন করে ছেড়ে দিয়েছি আজ।"

"না না, কেউ নেই। আপনার স্বামী একা বসে আছেন।" স্থচরিতা জ্ঞানায়।

"আমি কিছুতেই যেতাম না—শুধু তোমাদের অন্নরোধে বুড়ো থোকাকে আনতে যাচ্ছি। তবে তোমরা বলে দিও মিসেস সিম্পসনকে, যেন আমার স্বামীর দিকে নজর না দেন।" মিসেস ডুগান এবার পায়ে জুতো গলিয়ে নিয়ে, আয়নার সামনে দাঁড়িয়ে নিজের সৌন্দর্য বুদ্ধির চেষ্টা করলেন। চুলটা সামান্ত আঁচড়ে, ঠোঁটে একটু লিপস্টিক ঘযে নিলেন। তারপর বার হলেন, অবসরপ্রাপ্ত বিচারক স্বামীকে ঘরে ফিরিয়ে আনতে। খুকু বেরিয়ে এসে বললো, "এবার মিসেস সিম্পসন।"

দোতলার এক কোণে তাঁর ঘর। ঘরটা নিজের রুচি অন্নযায়ী তিনি সাজিয়েছেন। দেওয়ালে টাঙানো ছবিগুলো সারাক্ষণ মনে করিয়ে দেয় যে যৌবনে শ্রীমতী সিম্পসন অসামান্থ স্থন্দরী ছিলেন।

টেলিভিশন সেট খুলে দিয়ে গ্রীমতী সিম্পসন কেশ পরিচর্যা করছিলেন। মাথায় টোপরের মতো কী একটা লাগিয়েছেন। তারই ভিতরে চুলগুলো নাকি শাসিত হচ্ছে।

স্থচরিতাকে দেখে মিসেস সিম্পসন বসতে বললেন। "ছোট্ট মেয়ে, বুদ্ধদের এই নির্বাসনকেন্দ্র তোমার কেমন লাগছে ?"

"বেশ ভালই।"

মিসেস সিম্পসন হাসলেন। বললেন "আমি একটা ফরাসী গল্প পড়েছিলাম। একজন সহিসকে বৃদ্ধ ঘোড়ার দায়িত্ব দেওয়া হয়েছিল। অন্ত সব কর্মচারীরা তেজী জওয়ান ঘোড়ার পরিচর্যা করে, আর এই ছেলেটির ভাগ্যে বৃদ্ধ ঘোড়া। প্রতিদিন ঘোড়াকে সে বেড়াতে নিয়ে যেতো, আর মনে মনে ভাবতো কবে এই বেতো ঘোড়া মরবে এবং সে মক্তি পাবে।"

খুকু মিষ্টি হেসে বললে, "ঘোড়া আর মান্নয এক নয়, মিসেস সিম্পসন।"

খুকুর পিঠে হাত দিয়ে মিসেস সিম্পসন বললেন, "মান্থযকে ঘোড়া থেকেও নিকৃষ্ট বলতে চাও ?"

খুকু হাসলো। মিসেস সিম্পাসন বললেন, "আজকে কয়েক ঘণ্টা আগেই ওইরকম একটি প্রাণী দেখলাম, তোমাদের হোমে।"

"আমাদের এখালে ?"

"হাঁ।, আমি মিসেস ভূগানের কথা বলছি। বেচারা মিং ভূগান কেমন চমৎকার লোক—সভ্য ভব্য বিচারকের খাসা ব্রেনখানি। এখনও চকচকে ছুরির মতো বৃদ্ধি রয়েছে। একজন দার্শনিকের বিছানায় বহু বছর গুয়েছি— স্থতরাং আমি জানি কাকে মস্তিষ্ক বলে। পুওর মিং ভূগানের সঙ্গে কথাবার্তা হচ্ছিল। আমি ছপুরের ঘূমে বিশ্বাস করি না—ওতে ওজন বেড়ে যায়, ফিগার নষ্ট হয়। তুপুরে কখনও ঘূমিও না বাছা। ফিগার বাদ দিলে মেয়েমায়ুযের কী থাকে বলো ? তা যা বলছিলাম, লাঞ্চের পরে তাই আমি বাগানে গিয়ে বসি, কখনও ঘূরে ঘূরে ফুল দেখি। মিঃ ভূগান বেচারা সেদিন জিজ্ঞস করলেন, উনি মাঝে মাঝে ঘূম তাড়াবার জন্তে আমার দলে যোগ দিতে পারেন কিনা। আমি বলেছিলাম—অবগ্রুই, কারণ আমি মেয়েদের সায়িধ্যে ইনটেলেকচুয়াল আনন্দ পাই না। সমস্ত জীবন পৃথিবীর সেরা দার্শনিকদের সঙ্গে গল্প করে আমার এই অবস্থা হয়েছে। পুওর মিস্টার ভূগান আমার সঙ্গে গল্প করে খুব আনন্দ পাচ্ছিলেন—বলছিলেন সমস্ত জীবন জ্রীর শাসনে থেকে তাঁর ব্যক্তিত্ব বিকশিত হয়নি। ঠিক সেই সময়, সাক্ষাৎ ডাইনীর মতো মিসেস ডুগান হাজির হলেন। কোনোরকম ভন্ততা নেই, সৌজন্থা নেই—চিৎকার করে উঠলো, ডগলাস, এখনই চলে এসো। তোমাকে বলছি মিস চ্যাটাজি, লোকে কুকুরকেও ওইভাবে ডাকে না। বেচারাকে হিড় হিড় করে টানতে লাগলো, আর পুওর মিঃ ডুগান বাতের যন্ত্রণায় চিৎকার করতে লাগলেন।"

"আপনার সঙ্গে কোনো কথা বলেননি ?" খুকু জানতে চায়।

"কথা! আমার দিকে এমনভাবে তাকালো যেন আমি একটি ডাইনী, মন্ত্রবলে ওর স্বামীটিকে নিজের অধীনে আনছি। ফুঃ! জ্ঞানে না, আমার এমনই ব্যক্তিত্ব যে, পুরুষমান্ত্রয় হটো কথা বলতে পারলে ধন্ত হয়ে যায়! এখানের এই হোমে কে না আমার সঙ্গে ভাব করতে চায় ? আমি কিন্তু যার তার সঙ্গে কথা বলতে পারি না।"

খুকু বললো, "বেচারা মিস্টার ডুগানের খারাপ সময় চলছে।"

"কেন ?" মিসেস সিম্পসন উদ্বিগ্ন হয়ে ওঠেন।

"উনি এতোক্ষণ বাইরে চুপচাপ বসেছিলেন," স্নুচরিতা জানায়।

"এঁ্যা! মেয়েমান্থুযটা ওঁকে বার করে দিয়েছে ? না উনিই রাগ করে বেরিয়ে গিয়েছেন ?" মিসেস সিম্পাসন জানতে চান।

"উদ্বিগ্ন হবার কারণ নেই। মিসেস ডুগানকে বোঝানো হয়েছে, উনি স্বামীকে আবার ফিরিয়ে আনতে গিয়েছেন। এখনকার মতো মিটমাট", খুকু জানায়।

"পুওর ডগলাস। মিটমাট ছাড়া ওঁর উপায় নেই, নিজের সমস্ত ২৪৬ টাকাকড়ি বৌ-এর নামে। মেয়েমান্নুষটা কায়দা করে সব হাতের মধ্যে রেখেছে—ইচ্ছা থাকলেও ডাইভোর্স করতে পারবেন না।"

খুকু আমার সঙ্গে মিসেস সিম্পসনের আলাপ করিয়ে দিলো। মিসেস সিম্পসন বললেন, "আমার স্বামীর সঙ্গে আপনাদের দেশের অনেক দার্শনিকের পত্রালাপ ছিল। রাধাকৃষ্ণণ আমার স্বামীকে প্রায়ই চিঠি লিখতেন।"

দর্শনের কথাবার্তার পর পারিবারিক খবর পেলাম। ওঁর ছটি ছেলে নিজেদের ঘর-সংসার নিয়ে ব্যস্ত। মাঝে-মাঝে তারা ফোন করে, কখনও বা দেখতে আসে। যেদিন দেখতে আসে সেদিন মিসেস সিম্পসনের কি আনন্দ! ছেলে, ছেলের-বৌ নাতিকে নিয়ে কী করবেন বুঝে উঠতে পারেন না। পাশের অনেক ঘর থেকে উকি-ঝুঁকি শুরু হয়ে যায়। স্বাই তো সমান ভাগ্যবান নয়।

পাশের ঘরে মিসেস সাইমন আছেন। তিনি মুখ চুন করে বাইরে বসে থাকেন। আর বন্ধুদের মিথ্যে কথা বলেন, তাঁর ছেলে নাকি প্রায়ই তাঁকে ফোন করে, খবরাখবর নেয়, চিঠি লেখে।

মিসেস সিম্পসন বললেন, "সব মিথ্যে কথা। তিন মাসে বুড়ীর একটা টেলিফোন বা চিঠি আসে কিনা সন্দেহ, অথচ এমন ভাব করে থেন একদিন ছাড়াই ছেলেরা থবরাথবর নিচ্ছে।"

ঘর থেকে বেরিয়ে থুকু বললো, "মামা, এইটাই এদেশে স্বাভাবিক। 'জেনারেশন গ্যাপ' কথাটা গুনেছো নিশ্চয়—এখানে একবয়সী লোকের সঙ্গে অন্থ বয়সী লোকদের অনেক দূরত্ব। সবাই এক একটি দ্বীপের মতো। দূরত্ব আমাদের দেশেও আছে, কিন্তু এমন নয়। এখানে ছেলে-ছোকরারা বুড়োদের সঙ্গে মিশতে চায় না—তাতে নাকি সময় নষ্ট হয়। বুড়োদের সন্বন্ধে তাদের কোনো আগ্রহ নেই।"

"অথচ বৃদ্ধরাই তো এই দেশ গড়ে তরুণদের হাতে তুলে দিয়েছেন", আমি বলি।

"সে কথা কে মনে রাধে ? রন্ধের সংখ্যা বাড়ছে—প্রতি একশ জনের মধ্যে দশ জনের বয়স পঁয়ঘটির বেশী। স্থতরাং ছ কোটির মতো রন্ধ এইভাবে আরও রন্ধ হচ্ছেন, আর মৃত্যুর জন্মে অপেক্ষা করছেন।"

289

থুকু বললো, "এই বয়সে স্বামী এবং স্ত্রী পরস্পরের ওপর থুব বেশী নির্ভর করেন। কারণ ভাবের আদান প্রদানের জন্তে আর কেউ তেমন থাকে না—পরিচিত বন্ধুরা দেহ রাথেন বা দূরে চলে যান, অফিসের লোকরা থবরাথবর নেয় না, ছোট নাতি-নাতনী ছাড়া আর কেট থুব কাছে আদে না। সব থেকেও কিছু থাকে না! আমাদের এথানেই এক জনের কাছে যাবো। মিস্টার পার্কার! ভন্তলোকের সব থেকেও কিছু নেই। আমাকে বলেছিলেন, আমার বাড়ি আছে কিন্তু পরিষ্ণার করতে পারি না; আমার গাড়ি আছে, কিন্তু চালাতে সাহস করি না— চোথে কম দেখি। এমন কি দোকান যেতে গেলেও কারও শরণাপন্ন হতে হয়—এক সঙ্গে বেশী জিনিস আনতে পারি না।"

থুকু বললো, "এ-দেশে বৃড়ো বয়সে যে অনেকে আবার বিয়ে করে তার প্রধান কারণ বন্ধুছের প্রয়োজন। মিস্টার পার্কার এখানে একা একা থাকতেন। পাশের ঘরেই ছিলেন—মিসেস নোড। এখানেই প্রেম, তারপর কয়েকদিন আগে বিয়ে হয়েছে। আমাদের দেশ হলে হাসাহাসি পড়ে যেতো, কিন্তু এখানে লোকে বলবে, ভালই হয়েছে। এই বয়সে কে ওঁদের দেখবে ?"

পার্কার দম্পতির সঙ্গে ওঁদের ঘরের দরজার মুখেই দেখা হয়ে গেল। খুকু ওঁদের অভিবাদন জানালো। নববিবাহিতার সলজ্জ হাসিটুকু মুখে ছড়িয়ে নতুন ঞ্রীমতী পার্কার স্বামীর হাত ধরেছেন। স্বামীকেও বেশ চকচকে দেখাচ্ছে—বিয়ে উপলক্ষে এঁরা নতুন জামা-কাপড় করিয়েছেন। খুকু জিজ্ঞেস করলো, "হনিমুন থেকে কবে ফিরলেন ?"

মি: পার্কাবের উত্তর থেকে জানা গেল গতকালই ফিরেছেন মধুযামিনী শেষ করে। হনিমুন করতে ওঁরা গিয়েছিলেন ওমাহার কাছে ছোট গ্রাম্য হোটেলে। "ও, অন্তুত স্বপ্নের মধ্যে দিয়ে সময় কেটে যাচ্ছিল," গ্রীমতী জানালেন।

মিস্টার পার্কার বললেন, "আরও আনন্দের হতো যদি না শেষের দিকে আমার হাঁপানিটা চাগিয়ে উঠতো। আমার পুওর ডালিংকে বড়ো কষ্ট পেতে হলো। এখন নাসিং হোমে নিয়ে যাচ্ছে আমাকে দেখাবার জন্তে।"

মিদেস পার্কার বললেন, ''পরে এসো, তোমাকে আমাদের বিয়ের ২ঃ৮ ছবি দেখাবো। আর দেখাবো নাতি-নাতনীদের চিঠি। আমাদের বিয়ে উপলক্ষে কি মিষ্টি চিঠি লিখেছে ওরা।"

ওঁরা চলে যেতে খুকু বললো, "এদেশের নাসিং হোম আর আমাদের, দেশের নাসিং হোম এক নয়। আমাদের দেশে নাসিং হোম মানে প্রাইভেট হাসপাতাল। এখানে হাসপাতালে চিকিৎসার পর, স্বাস্থ্য উদ্ধারের জন্তে নাসিং হোমে পাঠানো হয়। এখানে নাস থাকেন, ডাক্তারও আসেন— তবে নাসিংটা বড়ো কথা। আমাদের এই হোমের সঙ্গে নাসিং হোম রয়েছে। এতে গবেষণার স্থবিধা হয়—এবং যারা থাকেন তাঁদেরও স্থবিধে। কারণ শরীর স্থস্থ না থাকলে কোনো লোককে ওল্ড হোমে রাখা হয় না, সোজা হাসপাতালে বা নাসিং হোমে চালান করে দেওরা হয়। বুড়ো বয়সে শরীর সবসময় স্থস্থ থাকবে এ কথা কে বলতে পারে !"

খুকু বললো, "বুড়ো বয়সের বিয়ে আমার বেশ মজা লাগে। বর বউ-এর জন্তে মায়া হয়। আর ভাবি এদেশের চরিত্রের কথা। এদেশের মান্নয ভারতবর্ষের সাধারণ মান্নয থেকে অনেক শক্ত-মনটা সহজে ভেঙে যায় না। বুড়ো বয়স 'বলে চোথের জল ফেলে না, নিজের স্থযোগ অন্নযায়ী জীবনের আনন্দ আহরণ করে নেয়।"

"না বাপু, তাজুদি বুড়ো বয়সে বিয়ে পছন্দ করেন না, সেই জন্তেই তো তোমার বিয়ের জন্তে ওঁর ঘুম হচ্ছে না। আমাকে বার-বার বলেছেন একটা হেন্তনেন্ত করবার জন্তে।"

আমার উত্তরে খুকুর মুখে হাসি খেলে যায়। "ওমা, তুমি আমাকে বুড়ী বানিয়ে দিচ্ছো—সবে না তেইশ শেষ করেছি। তোমার এবং মার বিরুদ্ধে মামলা করা যায়।"

"তোমার মায়ের একটি ছড়া গুনলেই জজ মামলা ডিসমিস করে দিয়ে তোমাকে মায়ের হুকুম মানতে বাধ্য করবেন। জানো তো মেয়েরা কুড়ি পেরোলেই বুড়ী।"

"উঃ মামা, তুমি উকিল হলে না কেন ? তোমার সঙ্গে তর্ক করে কোনো ফল হবে না। শোনো, হাতে সময় নেই। এখনই পার্টিতে যেতে হবে। তুমি আমার ঘরে গিয়ে তৈরি হয়ে নাও। আমি ততক্ষণ আরও হৃ'একটা কাজ সেরে নিই। তারপর আমি তৈরি হয়ে নেৰো। এই নাও চাবি--চটপট মামা।"

খুকুর ঘরের সামনে বঙ্গসন্তানের মূর্তি দেখে আমার চমকে ওঠার জ্ববন্থা। স্থপুরুষ স্থদর্শন বৃদ্ধিদীপ্ত যুবক, চোখে মোটা ফ্রেমের চলমা। চলগুলো চেউ-খেলানো।

ছোকরা কিন্তু আমাকে দেখে মোটেই অবাক হলো না। কর জোড়ে নমস্কার জানিয়ে বললো, ''আপনিই শংকরবাবু ? স্ফুচরিতাকে আমি খুঁজে বেড়াচ্ছি—আপনার তো আমার সঙ্গে থাকবার কথা।"

মনে পড়ে গেলো, খুকু বলেছিল, আমার থাকবার ব্যবস্থা কাছাকাছি কোথায় করেছে। এখানে কি এরা বেঙ্গলি কলোনি করবে ঠিক

করেছে গ

ছোকরা মিষ্টি হেসে বললো, ''আপনি আমার ওখানে স্নান সারবেন

বুঝুন অবস্থাটা ! আমার তুর্বলতার ব্যাপারটা থুকু তাহলে সবাইকে

ৰলে বেড়াচ্ছে। ছোকরা বোধহয় মনের ডাক্তার, আমার মুখের দিকে তাকিয়ে বললো, ''শিল্পী এবং লেখকরা একটু ভূলো হয়ে থাকেন। স্কচরিতাকে নিয়ে আমারই এয়ারপোর্টে যাবার কথা ছিল—কিন্তু ওই দিন

চলুন। আপনার জিনিসগুলো নিয়ে নিচ্ছি।"

আমি একটু কিন্তু কিন্তু করলাম। ছোকরা হেসে বললো, ''আপনি চিন্তা করবেন না, জিনিসপন্তরের হিসেব ঠিক থাকবে। এয়ারপোর্টে আপনার মাল নিয়ে যা গোলমাল হয়েছিল তা আর হবে না।"

"অঁ্যাঃ, অপারেশনের পরের দিন থেকে এদেশে ছোলা থেতে দেওয়া

ছোলা খাচ্ছে।"

200

ছোকরা আমার মালপত্র তুলে নিয়ে বললো, "রোগী আজ থেকে

ডঃ শিপেন অপারেশনের ডেট ফেললেন, যাওয়া হলো না।" ''না না, রোগী আগে''—আমি বলি। ''আশা করি আপনার রোগী

ভাল আছেন।"

হয় নাকি ? তাহলে তো হাসপাতালে যাওয়া চলবে না—ছোলা আমার সহ্ত হয় না।"

ছোকরা হেসে বললো, ''আমাদের রোগী একটি বাঁদর—নাম স্থগ্রীব। স্থগ্রীব বুড়ো হয়ে গিয়েছিল, অস্ত্রোপচার করে ডঃ মিস এলিজাবেথ শিপেন তাকে যুবক বানাবার চেষ্ঠা করছেন।"

ছোকরার পরিচয় পাওয়া গেলো। তপন গাঙ্গুলী, লণ্ডন থেকে এফ আর সি এস পাশ করে, এখানে এসেছে ডঃ শিপেনের গবেষণায় অংশ নিতে। উদ্দেশ্তা থুবই মহৎ—বুড়োদের এরা যৌবন ফিরিয়ে দিতে চায়।

ডঃ তপন গাঙ্গুলীর কোয়ার্টার বাড়ির বাইরে নয়—ওপর তলার এক কোণে। বেশ বড়ো অ্যাপার্টমেণ্ট—একখানা বাড়তি শোবার ঘর আছে। ফ্র্যাটটা ছবির মত সাজানো।

ডঃ গাঙ্গুলী আমার মালপত্র ঘরের মধ্যে তুলে দিয়ে বাধরুম দেখিয়ে দিলো। বাড়তি চাবি আমার হাতে দিয়ে বললো, ''আমি না থাকলেও এই চাবি দিয়ে আপনি ফ্র্যাটে চুকতে পারবেন। কোনো অস্থবিধে হবে না। শুধু আপনার সঙ্গে পেটোর পরিচয় হওয়া দরকার।"

''পেটো! কী অন্তুত নাম—সে আবার কে !''

ডঃ তপন গাঙ্গুলী একটু লজ্জায় পড়ে গেলো। বললো, 'পেটো আমাদের মতই একজন ভারতীয়।"

"এদেশের কিছু-কিছু লোকের ধারণা, প্রত্যেকটি ভারতীয়ই পেটো— পেটসর্বস্ব। ছনিয়ার সমস্ত গম থেয়ে হজম করে ফেলেছে, তবু থিদে মিটছে না।" আমি উত্তর দিই।

''আমাদের পেটো একটু বেশী খায়, তাই পেটো বলে ডাকি," তপন জ্বাব দেয়।

"তা আপনি দেশ থেকে চাকর আনিয়ে ভালই করেছেন।"

আমার কথা গুনে তপনের লজ্জা ভাব আরও বেড়ে গেলো। এই জিনিসটা আমার মোটেই ভাল লাগে না। বললাম, ''চাকর রেখেছেন তো কী হয়েছে ? আমরা ইণ্ডিয়ান, ইণ্ডিয়ানের মতো থাকবো। রাজনৈতিক উগ্রপন্থীরাও আমাদের দেশে চাকর রেখে থাকে এবং মা কালীর গলায় জবাফুলের মালা দিতে ভোলে না। রবীন্দ্রনাথ, রামকুঞ্চ, থিয়েটার, ফুটবল এবং ঝি-চাকর আমাদের কালচারের গসাগু—হাইয়েস্ট কমন ফ্যাক্টর, সবার মধ্যে পাবেন।"

তপন গাঙ্গুলী এবার বেল টিপলো এবং যা ঘটলো, তার জন্তে সত্যিই আমি প্রস্তুত ছিলাম না। হাফ প্যাণ্ট পরে একটি প্রমাণ আকারের বাঁদর যে ঘরের মধ্যে প্রবেশ করবে তা আমার কল্পনার অতীত।

তপন বললো, "পেটো, ইনিই শংকরবাবু—আমাদের মিস স্থচরিতা চ্যাটাজির মামা।"

পেটো আমার দিকে বেশ সন্দিগ্ধভাবে তাকালো। তপন বললো, "পেটোর দেশ ভারতবর্ষ। হু'বছর আগে আমাদের ল্যাবরেটরিতে আসে। আপনি জানেন—ভারতীয় বাঁদরদের সব চেয়ে বড়ো ক্রেতা হচ্ছে আমেরিকা। ইণ্ডিয়ান বাঁদর না পেলে এখানকার বহু গবেষণা বন্ধ হয়ে যেতো।

বললুম, ''শিকাগোতে গুনলাম, নরকস্কালের সবেচয়ে বড়ো সাপ্রায়ারও নাকি ভারতবর্ষ। কলকাতার একটা কোম্পানি আমেরিকার বেশীর ভাগ কঙ্কাল জোগায়।''

তপন বললো, "পেটোর শরীর খারাপ হলে আমিই চিকিৎসা করেছিলুম—তারপর কেমন মায়া পড়ে যায়। ওর রকমসকম স্টাডি করবার জন্মে বাড়িতে নিয়ে আসি। সেই থেকেই রয়ে গিয়েছে। আমাদের হোমের বাসিন্দা মিসেস সিম্পসন এক সমিতির সভ্যা যার উদ্দেশ্ব্য হলো গৃহপালিত জন্তদের লজ্জা নিবারণ করা। উনি নিজের হাতে কয়েকটা হাফপাণ্ট করে দিয়েছেন পেটোর জন্ম।"

পেটো এবার তড়াং করে লাফ দিয়ে অদৃশ্য হলো। তারপর তাজ্জব ব্যাপার। একটি ট্রে হু'হাতে ধরে সে ঘরের মধ্যে ঢুকলো—তাতে হুটো গেলাশ রয়েছে।

তপন বললো, পেটো আমার ফাইফরমাশ খাটে। আমার সঙ্গে নার্সিংহোমে যায়। আপনাকে দেখে খুব খুশী হয়েছে, তাই গেলাশ নিয়ে এলো। এখন কিছু খাবেন নাকি ? কোকাকোলা আছে।" পেটোর কাণ্ডকারখানা দেখে আমার মাথা ঘুরছে। বললাম, ''কামড় দেয় না তো ?''

''না না। খুবই বন্ধুভাবাপন্ন বাঁদর। তাছাড়া বেচারা বুড়ো হয়ে এসেছে—এখন আর কারুর পিছনে লাগে না।"

''স্নগ্রীব বলে যে বাঁদরের ওপর আমরা অস্ত্রোপচার করছি, তা যদি সফল হয়, তা হলে ভাবছি পেটোকেও আবার যৌবন ফিরিয়ে দেবো।"

তপন বললো, "এই বাবুকে একটু দেখাশোনা করিস পেটো।" পেটো আমার দিকে তাকিয়ে নিতাস্ত অনিচ্ছা সহকারেই ঘাড় নেড়ে তার সন্মতি প্রকাশ করলো।

আমি আর সময় নষ্ট না করে স্নানের ঘরে ঢুকে গেলাম।

স্নান থেকে বেরিয়ে গুনলাম স্ফুচরিতা আমার থোঁজে এসেছিল। চাবি নিয়ে সে নিজের ঘরে গিয়েছে, এখনই ফিরবে। তপনও তৈরি হয়ে নিয়েছে। তপনের দেশ যশোরে। তবে তপনরা অনেকদিন পাইকপাড়ায় বাডি করেছে।

'কোথায় পাইকপাড়া আর কোথায় আমেরিকা—দেখুন না ঘুরতে-ঘুরতে কোথায় হাজির হয়েছি।"

"লগুন থেকেই দেশে ফিরবো ভেবেছিলাম। কিন্তু প্যারিসের এক কনফারেল্যে ডঃ এলিজাবেথ শিপেনের সঙ্গে দেখা হয়ে গেলো। অন্ত মহিলা—গুকনো পাটকাঠির মতো চেহারা, কিন্তু কর্ম ক্ষমতার একটি ফার্নেশ বলতে পারেন। বিয়ে করবার সময় পাননি—রিসার্চ নিয়েই ব্যস্ত আছেন। তা ছাড়া ওঁর মাকে নিয়ে সমস্তা! বিয়ে করলে অস্তুস্থ বিধবা মাকে কে দেখবে সেই চিন্তায় চিরকুমারী থেকে গেলেন। ভারতবর্ষের লোকদের সম্বন্ধে ভদ্রমহিলার খুব বিশ্বাস। সেই বিশ্বাস ভাঙিয়েই অনেক ভারতীয় এই প্রোজেক্টে কাজ করছেন।

ইতিমধ্যে থুকু ফিরে এলো। পার্টির জন্ম থুকু একটা লাল সিন্ধের, শাডি পরেছে—ওকে মিষ্টি দেখাচ্ছে।

তপন বললো, ''আপনার মামাকে বলছি, ডঃ শিপেন ইণ্ডিয়ান ছাত্র এবং বৈজ্ঞানিকদের পছন্দ করেন।'' "সত্যি কথা বলতে কি আমেরিকায় সমস্ত ক্যাম্পাসে ভারতীয়দের সম্মান। ছাত্র হিসেবে ভারতীয়দের বেশ স্থনাম। মাস্টার হিসেবেও তাদের খাতির। ইংলণ্ডে যেমন ইণ্ডিয়ান বলতে একটু নাক সিঁটকায়, এখানে ঠিক তার উল্টো", স্থচরিতা বললো।

"যতই এখানে তোমাদের আদর হোক, তোমাদের দেশে ফিরে যেতে হবে," আমি স্নচরিতাকে স্বদেশের কথা মনে করিয়ে দিই।

তপন বললো, "দেশে ফিরবার কথাই ভাবছিলাম, কিন্তু ডাক্তার শিপেন নেমন্তর করলেন, আমাদের মেডিক্যাল সেন্টারে চলুন। মান্তুযের মঙ্গলের জন্তে আমরা একটা বড়ো কাজ করবার চেষ্টা করছি। বার্ধক্যের রহস্তভেদের জন্মে একজন বন্ধ শিল্পপতি তাঁর সমস্ত জীবনের সঞ্চয় আমাদের বিধ-বিভালয়কে দিয়ে গিয়েছেন। এই যে গোল্ডেন হোম দেখছেন, এখানেই জীবনের শেষ কয়েকটা বছর কাটিয়ে গিয়েছেন তিনি। আমরা খুব উৎসাহের সঙ্গে কাজ করছি। এই দেশে বুদ্ধদের দিকে আমি তাকাতে পারি না। সব কিছু থেকেও কোনো কিছু নেই তাদের। আমাদের -অজ্ঞাতে আমরা এমন এক সভ্যতা তৈরি করতে সক্ষম হয়েছি, যেখানে ত্তধু যৌবনের জয়ধ্বনি, বৃদ্ধদের কোনো স্থান নেই। সবাই ভুলে গিয়েছে যে প্রতিটি যুবক যুবতী একদিন বুদ্ধ হবে। যাঁরা একদিন আমাদের মান্তুয করেছেন, যাঁরা আমাদের এই আশ্চর্য দেশ ও তার সম্পদ উপহার দিয়েছেন, তাঁদের অন্তিম দিনগুলোর জন্মে আমরা কিছু বার্ধক্য-নিবাস তৈরি করে সন্তুষ্ট থাকতে চাই। মার্কিনীরা চায়, তাদের বাবা-মায়ের জন্মে যা-কিছু করার তা গভরমেন্ট করুক। তিনি প্রথমে বালিকা বান্ধবী এবং পরে স্ত্রী ও সন্তানদের নিয়ে জীবন উপভোগ করতে বাস্ত ।"

থুকু ও আমি হু'জনেই ডঃ শিপেনের কথা গুনছিলাম। তপন বললো, "ডঃ শিপেন মৃত্যুকে বিলস্বিত করে মান্থুযকে দীর্ঘজীবী করতে চান না। ওঁর ধারণা জরাকে জয় করে বিজ্ঞান এমন অবস্থার স্থৃষ্টি করতে পারে যেখানে স্থস্থ শরীরেই মান্থুয় মৃত্যুকে আলিঙ্গন করবে।"

ভপন বললো, ''ডঃ শিপেনের গবেষণা কেন্দ্রে না এলে আমার শিক্ষা

অসম্পূর্ণ থেকে যেতো। আমি কিছুদিন গোল্ডেন নাসিংহোমের চার্জে রয়েছি—একজন বিদেশী ডাক্তারের পক্ষে এই দায়িত্ব পাওয়া কম সম্মানের নয়। আমরা বার্ধক্যের প্রতিটি দিক পরীক্ষা করে দেখছি এবং মেডিক্যাল সেণ্টারে গবেষণা চালিয়ে যাচ্ছি। দেশে ফিরে গিয়ে কয়েক বছর পরে যদি দেখেন এলিজাবেথ শিপেন নামে এক মহিলা বিজ্ঞানে নোবেল পুরস্কার পেয়েছেন তাহলে আশ্চর্য হবেন না। আমার মনে হয় ইতিমধ্যেই তিনি যা কাজ করেছেন তাতেই ওঁকে নোবেল প্রাইজ দেওয়া যায়।"

"বার্ধকোর প্রক্রিয়া সম্পর্কে কাজ করে আমরা ইতিমধ্যে বয়স সম্পর্কে নানা ভুল ধারণা ভাঙতে সক্ষম হয়েছি। যেমন—বয়স বাড়ার সঙ্গে সঙ্গে নতুন শেথবার ক্ষমতা থাকে না। আমরা দেখছি ক্ষমতা কমে যায়, কিন্তু পুরোপুরি নষ্ট হয় না—যদি না তার পিছনে বে-ইজ্জত হবার ভয় থাকে। ছস্চিন্তাবিহীন হয়ে আত্মবিশ্বাসের সঞ্চে কিছু শিখলে বৃদ্ধরা অনেক কাজ আমাদের থেকে ভালভাবে করতে পারেন।"

তপন বললো, "মান্থবের দৃষ্টি ও শ্রবণশক্তি চল্লিশ বছর থেকেই কমতে আরম্ভ করে। বার্ধক্যের সঙ্গে-সঙ্গে দৃষ্টি এমন ক্ষাণ হয় যা চশনা নিয়েও ঠিক করা যায় না। বিশেষ করে অন্ধকারের মধ্যে হঠাৎ গেলে তাঁদের দৃষ্টি সংহত করতে সময় লাগে। ফলে হঠাৎ অন্ধকার সিনেমা কিংবা থিয়েটার হলে ঢুকলে বৃদ্ধদের ধার্কা থাওয়ার সম্ভাবনা বেশী। বৃদ্ধদের ঘরে সেইজন্য একটা নাইটল্যাম্প সারারাত জালিয়ে রাখা ভাল।"

তপনের কথাগুলো আমার খুব ভাল লাগছিল। সে হাসতে-হাসত বললো, "আমাদের দেশে মেয়েদের সম্বন্ধে বলে কুড়ি পেরোলেই বুড়ী। কুড়ি না হোক, পঁচিশ বছর বয়সেই পরিপূর্ণ বিকাশের পর প্রত্যেক মান্থবের দেহ বার্ধক্যের পথে যাত্রা গুরু করে। দেহ ক্রমশ ছোট হয়—শরীরে জীবকোষের সংখ্যা কমতে থাকে। বয়সের সঙ্গে পেশীর ক্ষয় হয়, নার্ভ সেলের সংখ্যাও কমতে থাকে। আমাদের ত্রেনের আকার এবং ওজনও ক্রমশ কমে যায়। পঁচান্তর বছর বয়সে অরিজিন্তাল ত্রেনের ওজন শতকরা ৫৬ ভাগ অবশিষ্ট থাকে।"

"বলেন কী ?" আমি নিজের মাথায় হাত দিয়ে উদ্বেগ প্রকাশ করি।

তপন বললো, "মান্নষ হু'ভাবে বুদ্ধ হয়। প্রাইমারি এজিং (বয়সের সঙ্গে-সঙ্গে যে বার্ধক্য আসে) এবং সেকেণ্ডারি এজিং (অস্থৰ-বিস্থখের ফলে যে-বার্ধক্য হুরান্বিত হয়)। বার্ধক্যকে তিনভাগে ভাগ করেছি আমরা—মানসিক বার্ধক্য, সামাজিক বার্ধক্য এবং বায়োলজিক্যাল বার্ধক্য।"

থুকু মনে করিয়ে দিলো, "পার্টিতে যাবার সময় হয়েছে। হলটা আজ আমরা যেভাবে সাজিয়েছি, ওঁরা দেখলে অবাক হয়ে যাবেন।"

তপন হাসলো। "এই এক ভণ্ডামি, যার কিছু আমি বৃদ্ধি না। বৃদ্ধদের বার্ধক্য সহনীয় করে তোলবার জন্তে যা প্রয়োজন তা হলো আপনজনদের নিত্য সারিধ্য। তা নয়, নির্বাসনে পাঠিয়ে সেথানে ওদের ফুর্তিতে রাখো। কীভাবে ফুতি দাও ় না, গাড়ি করে রবিবারে চার্চে নিয়ে যাও, আর প্রত্যেকের জন্মবার্ষিকী পালন করে। ।"

আমি তপনের মুথের দিকে তাকাই। সে বললো, "পশ্চিমী সভ্যতার এই ভগ্তামীর অংশটা আমার অসহা লাগে। এখানে প্রকান্তে চোথের জল ফেলাটা অসভ্যতা। এখানে কেউ মুখ ফুটে বলতে পারবে না সে হুংখে রয়েছে। তাকে বলতে হবে সব কিছুই চমৎকার চলেছে—ফাইন, গ্রেট, গ্লোরিয়াস কথাগুলো মুদ্রাদোষের মতো হয়ে গিয়েছে।"

"কিন্তু আপনি কি বলতে চান, এখানকার সব বুড়োই ছংগী এবং আমাদের দেশের সব বুড়োই স্থথে রয়েছে ?" খুকু প্রন্ধ তোলে।

"মোটেই না: আমি মিজে জানি, বহু বৃদ্ধ কিছুতেই ছেলে বা মেয়ের বাড়িতে থাকবেন না। তবে চাপা হুঃখ আছে। বার্ধক্যের জন্তে এরা কোনোদিনই তৈরি থাকে না। বার্ধ ন্যকে এরা ভয় পায়, তাই তার দিকে চোখ বন্ধ করে থাকে। এখানে কেউ বুড়ো হতে চায় না—প্রসাধন কোম্পানিরা তাই এতো টাকা করছে। কিন্তু হঠাৎ একদিন সময়ের বড়ে দরজা খুলে যায়—আবিষ্কার করে সে বুড়ো হয়েছে। বুড়ো হওয়টো যেন অপরাধ, যেন পরাজয়। আর পাশ্চান্ড্যের উদ্ধত্য জানো তো—কেউ হারতে চায় না। যে হারলো, তাকে চোখের সামনে থেকে সবাই সরিয়ে দিতে ব্যস্ত। তাই বুড়োদের প্যাক করে সমুদ্রের ধারে কিংবা নির্জন গ্রামে পাঠিয়ে দাও। টেলিফোন কোম্পানি ছাডা আর কারুর তাদের সম্বন্ধে চিন্তা নেই। তারাই শুধু এই স্নযোগে ছটো ডলার রোজগারের জন্যে টি-ভিতে বিজ্ঞাপন দিচ্ছে : আপনার বাবা-মাকে লংডিসটান্স কোনে ডাকুন, তারা আপনার কণ্ঠস্বর শুনলে খুশী হবেন। গো-হোম ভায়া দি লংডিসটান্স —টেলিকোনের মাধ্যমে বাড়ি যান।"

'মার্কিনীরা আপনার কথা শুনলে বিরক্ত হবেন।" খুকু বললো।

"আমি জানি সত্যিই তাঁরা বিরক্ত হবেন। কারণ বৃদ্ধদের সঙ্গে তাঁরা কীভাবে ব্যবহার করেন তা অনেক সময় নিজেরাই জানেন না। যেমন ভ্রাহ্মণরা বিরক্ত হয়, যদি বলা হয় তাঁরা বহুদিন ধরে নিম্নবর্ণের হিন্দু এবং গরীব মুসলমানদের সঙ্গে অসদ্বাবহার করেছেন। তার মানে এই বলছি না, এদেশে কোনো ছেলে বাবা-মাকে ভালবাসে না, বা বাবা-মার জন্তে অন্নতর করে না। কিন্তু সেইটাই তো আমার এবং ডঃ শিপেনের হুংখ। যে দেশে এতো দয়া এবং দাক্ষিণ্য, যে দেশে ঈশ্বরের অন্নগ্রহ এমন অকৃপণভাবে ব্যিত হচ্ছে, সেখানে বুদ্ধরা সমাজের মূল প্রবাহ থেকে নিজেদের বিচ্ছিন্ন মনে করবেন কেন ?"

থুকু বললো, "মামা, এ বিষয়ে তুমি নিউ ইয়কে কিছু কথাবাৰ্তা বলেছিলে না।"

"নিউ ইয়র্কে মিস্টার ও মিসেস ফারপো নামে এক বৃদ্ধ ইতালীয়ান দম্পতির সঙ্গে কিছু কথা হয়েছিল। ইতালীয়ান আমেরিকানরা এখনও ইহুদীদের মতো ছেলেমেয়েদের কাছাকাছি থাকতে ভালবাসেন। আর আলাপ হয়েছিল আমার এক তরুণী বান্ধবীর সভবিবাহিত খামীর সঙ্গে। খামীটি অর্থনীতিতে পণ্ডিত। তিনি একদিন ডিনারে আমাকে যা বোঝাবার চেষ্টা করেছিলেন, তার সারমর্ম হলে!—পাশ্চান্ড্য যে এতোখানি এগিয়ে গিয়েছে তার কারণ উৎপাদন দিয়ে তাঁরা মান্থবের বিচার করেন। যাদের কাজের ক্ষমতা কমে গিয়েছে অথচ কথা বলার ইচ্ছে বেড়ে গিয়েছে, তাদের ওপর নির্ভর করেল দেশের অগ্রগতি রদ্ধ হবে। যৌবনের উদ্ভাবনী শক্তি ও পেশী শক্তিতেই সমাজ এগিয়ে চলে। বৃদ্ধ-নির্ভরতাই ভারতবর্যের অনগ্রগতির অন্তাতম কারণ। কথাটা নিষ্ঠুর হলেও নাকি সত্যি। ঈশ্বরই যৌবনের ওপর জ্যের দিয়েছেন—মধ্যগগনের স্থেই বেনী উত্তাপ দেয়। "কথাগুলো ইণ্টারেস্টিং", তপন মন্তব্য করলো।

"আর কিছু গুনেছিলে ?" খুকু জিজ্ঞেস করে।

"গুনলাম, দরিদ্র দেশেই ব্রদ্ধদের সম্মান বেশী। ওসব দেশে শিল্লের প্রগতি তেমন জ্রুত নয় বলে বুড়োরা কাজকর্মের ক্রেত্রে রাতারাতি অপ্রয়োজনীয় হয়েপড়ে না। অথচ পশ্চিমে বিজ্ঞানের এমন দ্রুত উন্নতি হচ্ছে যে তার সঙ্গে তাল রেথে চলা বয়োজ্যেষ্ঠদের পক্ষে বেশ কষ্টকর ব্যাপার। প্রতিযোগিতার দৌড়ে ব্লন্ধ বিজ্ঞানী, বৃদ্ধ ইঞ্জিনীয়র, বৃদ্ধ কারিগর সবাইকে পথ ছেড়ে দিতে হয় নতুনকে। তার ফলেই একজন মান্নযের জীবনকালে গোরুর গাড়ি থেকে মহাকাশচারী রকেটের বিবর্তন দেখা যাচ্ছে। শিল্ল-সভ্যতায় এগিয়ে যাবার প্রতিযোগিতা এতো কঠিন যে অন্তের দিকে তাকাবার সময় থাকে না। নিজের দ্রী এবং ছেলেপুলে সামলানোই যথেষ্ট শক্তকাজ। তার ওপর বাবা-মা স্কন্ধে চাপলে জীবনে আনন্দ বলে কিছু অবশিষ্ট থাকবে না। স্থতরাং যে যার ঘর সামলাও; তবেই প্রগতির রথ এগিয়ে চলবে। টেকনলজির উন্নতির সঙ্গে এই অবস্থা সব দেশেই নাকি অনিবার্য। আধুনিক জাপানে জনকজননী এথন আর স্বর্গাদপি গরীয়সী মন, আমাদের দেশেও তাই হতে বাধ্য।"

তপন গম্ভীরভাবে বললেন, "ঈশ্বর ভারতবর্ষকে রক্ষা করুন।"

থুকু বললো, "আমি সামাজিক নৃতত্ব চর্চা করি। আমরা ভালমন্দ বিচার করি না—গুধু ছবিটা চোথের সামনে তুলে ধরি। স্থতরাং কোনো মন্তব্য করবো না। গুধু এখন বলতে চাই, একতলার নিচে মিস্টার রাইটের পার্টি এতোন্দণে আরম্ভ হয়ে গেলো।"

হোমের প্রধান গ্রীমতী টমলিন হলের দরজার সামনে আমাদের অভ্যর্থনা করলেন। উইক এণ্ডের অভিসার অসমাপ্ত রেথেই তিনি ফিরে এসেছেন। কারণ জন্মদিবসের পার্টিতে না-থাকাটা তিনি কল্পনা করতে পারেন না।

মিসেস টমলিন বললেন, ''আমাদের হোমের নতুন পলিসি, প্রতিটি সিনিয়র সিটিজানের জন্মদিন আমরা পালন করবো।" থুকু বললো, ''এখানে কেউ বুড়ো কথাটা ব্যবহার করে না। বয়োজ্যেষ্ঠ নাগরিক বলা হয় সবাইকে।"

মিসেস টমলিন বললেন, ''এইটাই এখানকার নিয়ম। আমরা কাউকে জানতে দিই না যে তিনি বুড়ো হয়েছেন। বুঝতেই তো পারছেন, বুড়ো হলে জীবনের আর কী রইলো।"

ঘরের মধ্যে বেলুন এবং রঙীন কাগজ দিয়ে সাজানো হয়েছে। একটু পরেই বয়োজ্যেষ্ঠ নাগরিকরা তাঁদের সবচেয়ে স্থন্দর স্থ্যট পরে হলঘরে ঢুকতে আরম্ভ করলেন। অনেকে আবার ইভনিং স্থ্যট চাপিয়েছেন —কালো রঙের কোট থেকে একটুকরো সাদা রুমাল উকি মারছে। অনেকে ঠিক দেখতে পাচ্ছেন না—তাঁরা লাঠির ওপর ভর করে কোনোরকমে হাজির হয়েছেন।

তপন বললো, ''এ'রা কেউ মিলিটারিতে কর্ণেল ছিলেন, কেউ ইনসিওর কোম্পানির ভাইস প্রেসিডেণ্ট ছিলেন, কেউ রেডিও কোম্পানির স্টেশন ডিরেক্টর ছিলেন। মায় ওই যে কোণে রোগামতো ভদ্রলোককে দেখছেন উনি সাহিত্যিক ছিলেন।"

তপন আমার সঙ্গে আলাপ করিয়ে দিলো। ভদ্রলোক বললেন, "হাঁ, এক সময় লিখতাম। নতুন যুগের মায়ুষেরা আমার লেখায় কিছু পায় না—আমি ওদের মনের খবর জানি না। আমি বাতিল হয়ে গেছি। কোনো প্রকাশক আমার লেখা ছাপাবার ঝুঁকি নিতে চায় না। বুঝলেন, মিঃ শংকর, আমাদের এখানে সব কিছুই দ্রুত পাল্টে যায়—তার সঙ্গে পাল্লা দিয়ে আপনি যদি ছুটতে না পারেন তাহলে আমার অবস্থা হবে। কেউ খোঁজ রাখবে না। জায়গা নেই বলে অনেক লাইত্রেরি আমাদের বই ফেলে দিচ্ছে। নতুনদের জায়গা দিতে হবে তো।"

মিসেস টমলিন বললেন, ''ওই যে বৃদ্ধ ভদ্রলোককে দেখছেন, খোঁড়াতে খোঁড়াতে আসছেন—উনি দ্বিতীয় যুদ্ধের খ্যাতনামা বীর। এয়ারফোর্সের নামকরা পাইলট ছিলেন।"

এয়ারফোস কমাণ্ডার হারি হপকার্ক আমার সঙ্গে করমর্দন করলেন —ওঁর হাতটা কাঁপছিল। আমার প্রশস্তি শুনে বললেন, ''আমরা পুরনো হয়ে গিয়েছি। আজকালকার নতুন স্থপারসোনিক প্লেন দেখলে কিছুই বুঝতে পারবো না। যেসব প্লেনে আমরা মানব সভ্যতাকে জার্মানদের হাত থেকে রক্ষা করেছি তা দেখলে আজকালকার ছেলেরা খেলনা ভাববে। মিউজিয়ম ছাড়া আর কোথাও তাদের দেখতে পাবেন না। আমাদের কোনো দাম নেই।' হপকার্কের কণ্ঠ বিষণ্ণ হয়ে উঠলো।

খুকু বললো, "ওই যে টাকমাথা ছুঁচলো নাকের ভত্তলোককে দেখছো—উনি সে যুগের বিখ্যাত গাইয়ে। এখন ওঁর গান চলে না। যখন ওঁর দিন ছিল, তখন হাজার হাজার লোক ওঁকে ঘিরে থাকতো। বিয়েও করেছিলেন ব্রডওয়ের নামকরা অভিনেত্রীকে। যেদিন নাম চলে গেলো সেদিন অভিনেত্রীও বিদায় নিলেন। ভত্তলোক নিউ ইয়র্কের ডাগস্টোরে ডিশ ধৃতেন, এখন এখানে এসে উঠেছেন। ওঁকে অর্ধেক খরচে রাখা হয়েছে—ওঁর বিশেষ কিছু নেই।"

মিসেস টমলিন ফিসফিস করে বললেন, 'বহু কষ্ট করে ওঁর গানের রেকর্ড যোগাড় করেছি—এদেশে পুরনো আবর্জনা কেউ রাথে না। আজ ওঁকে একটু আনন্দ দেবো। ভদ্তলোকের শরীর ভাল যাচ্ছে না।"

যাঁকে নিয়ে আজ রাত্রের উৎসব তাঁকে এবার দেখা গেলো। মিস্টার টম রাইট বিজয়গর্বে স্থসজ্জিত হয়ে হলঘরে প্রবেশ করলেন। মিসেস টমলিন এগিয়ে গিয়ে ওঁর কোটের কোণে একটি ফুল এঁটে দিলেন। দর্শনের অধ্যাপকের বিধবা জ্রীমতী সিম্পসন প্রজাপতির মতো সেজেছেন। তিনি ছুটে এসে মিস্টার রাইটের হাত ধরে মাথায় রঙীন কাগজের টুপি পরিয়ে দিলেন।

খুকু বললো, ''ভদ্রলোকের অবস্থা ভাবো! স্ত্রী বিবাহবিচ্ছেদ করেছে। তিন ছেলের কেউ ভূলেও থোঁজখবর নেয় না। শুধু বড়দিনের সময় কার্ড গাঠায়, আর নাতিনাতনীর জন্ম হলে খবর দেয়। এক মেয়ে মাঝেমাঝে খবরাখবর নিতো—সে এখন স্বামীর সঙ্গে ফিলিপাইনস-এ চলে গিয়েছে। ভদ্রলোকের টাকাকড়িও কমে এসেছে। এদেশেও ডলারের দাম কমছে, জিনিসপত্রের দাম আগের তুলনায় অনেক বেড়ে গিয়েছে। শরীর ভাল নয়। চোখে তেমন দেখতে পান না।"

মহিলারা এবার মিস্টার রাইটকে ঘিরে ধরলো। বললো, "এইদিন

বার বার ফিরে আস্থক। আপনাকে এত স্থন্দর দেখাচ্ছে কি বলবো।"

সৌন্দর্যের প্রশস্তিতে মিস্টার রাইট বেশ গর্ববোধ করলেন, গলার টাইটা একটু টেনে টাইট করে নিলেন।

মিসেস টমলিন বললেন, ''ও মিস্টার রাইট, আপনি ওইভাবে তাকাবেন না। অমন 'সিডাকটিড' দৃষ্টি যে-কোনো রমণীর হৃদয়ের বরফ গলিয়ে দেবে।"

মিস্টার রাইট মনে হলো কথাটা বিশ্বাস বরলেন।

অবসরপ্রাপ্ত বিচারক মিস্টার ডুগান সন্ত্রীক হলঘরে ঢুকলেন। ওঁদের দেখলে কে বলবে কিছুক্ষণ আগেই অমন দাম্পত্য সন্ধট গিয়েছে। মিসেস ডুগান এবার মিস্টার রাইটকে অভিনন্দন জানালেন। জিজ্ঞেস করলেন, "কেমন বঝছেন ?"

"ওঃ চমৎকার! মনে হচ্ছে পৃথিবীর মাথায় দাঁড়িয়ে আছি," মিস্টার রাইট উত্তর দিলেন। "এবং আপনাদের কী হৃদয়, আমার জন্মদিনে আপনারা এমন উৎসব করছেন। আমার ছেলেরা গুনলে খুব খুশী হবে।"

"বেচারা !" থুকু ফিস ফিস করে বললো। কেউ ওঁর খবর নেয় না। কয়েকদিন আগে আমি নিজে ওঁর এক ছেলেকে ফোন করি—বলি হাজার হোক আপনার বাবা, মাঝে মাঝে ওঁকে একটু সারিধ্য দেবেন। তদ্রলোক বললেন, আমি জানি আপনাদের ওখানে উনি নিরাপদে আছেন। আমি ওঁকে বোঝালাম, নিরাপত্তাটাই জীবনের সব নয়, এই বয়সে মান্থম্ব একাকীন্থকে ভয় পায়। তদ্রলোক খুব থুন্মী হলেন না। উনি সেদিন আবার সপরিবারে হাওয়াইতে ছুটি কাটাতে যাচ্ছিলেন। ছুটিতে যাবার সময় এইসব অপ্রিয় কথা ভাল লাগে না।"

তপন বললো, ''এ তো তবু ভাল। আমার জানাশোনা এক ভদ্র-লোকের কি রাগ—ছুটিতে যাবার সময় খবর এল বাবার শেষ অবস্থা। অসময়ে মারা গিয়ে বাবা নাকি ছুটিটা নষ্ট করে দিলেন! বুড়োদের সত্যি কোনো বিবেচনা-বোধ থাকে না, আমি নিজে গুনেছি।''

, ম্যানেজার মিসেস টমলিন বললেন, "আপনি গুনে স্থী হবেন, এই

পার্টির জন্থে আমরা এক পয়সা চার্জ করছি না। গভরমেণ্ট তাদের বিশেষ গ্রাণ্ট থেকে আমাদের এই জন্মোংসবের খরচ দেবে। তাছাড়া স্থানীয় মেয়র এবং চার্চও থুব দরদী। ওঁদের আগে থেকে জানালে ওঁরা টেলিগ্রাম পাঠান,মেয়র নিজে ফুল উপহার দেন। বলুন, এটা স্থন্দর কিনা। স্বয়ং মেয়র আপনার জন্মদিনের খবর রাখছেন, আর আপনি কী চাইতে পারেন ?'

হলের মধ্যে এবার বাজনা বেজে উঠলো। রেকর্ডে বাজনার ব্যবস্থা ছিল। তারপর জন্মদিনের গান গুরু হলো—হি ইজ এ জলি গুড ফেলো, হ্যাপি বার্থ-ডে, হ্যাপি বার্থ-ডে।

এবার মিসেস টমলিন ঘোষণা করলেন, ''মিস্টার টম রাইটের বন্ধু ও বান্ধবীগণ, আস্থন আমরা এই অতীব আকর্ষণীয় পুরুষটির শতায়ু কামনা করি। তাঁর জীবন যেন এখনকার মতই আনন্দে ভরপুর থাকে। শুধু আমরা নয়, স্বয়ং মেয়র মিস্টার রাইটের দীর্ষজীবন কামনা করেছেন এবং আমাদের বিশেষ অতিথি ভারতবর্ষের একজন নামকরা লেখকও এসেছেন এই আশী বছরের তরুণকে অভিনন্দন জানাতে।"

এবার হাততালি পড়লো। মিসেস টমলিন এবার মিস্টার রাইটকে বার্থ-ডে কেকের কাছে নিয়ে গেলেন—সেখানে আশিটি মোমবাতি জলছিল। সেগুলো ফুঁ দিয়ে নিভিয়ে দেওয়া বৃদ্ধের পক্ষে সম্ভব নয়— মিসেস টমলিনই ওঁর হাত ধরে কাজটি সমাধা করলেন।

তারপর নৃত্যের সংগীত শুরু হলো। ওঁদের কয়েকজন মদের গেলাশ ধরে নাচবার চেষ্টা করলেন। কিন্তু প্রায় প্রত্যেকের কোমরেই বাত, স্নতরাং নাচ জমলো না। নাচবার ইচ্ছে আছে, কিন্তু শক্তি নেই।

এবার সকলে বুফে ভিনার টেবিলের দিকে অগ্রসর হলেন। এবং রেকর্ডে একটি গান শুরু হলো। তার আগে মিসেস টমলিন বললেন, ''আমাদের পরম সৌভাগ্য বিখ্যাত সঙ্গীতজ্ঞ টনি স্থুইনি আমাদের হোমেই থাকেন। তাঁর এই গানটি অনেকের অন্থরোধে বাজানো হচ্ছে।"

মিস্টার স্থইনি আমার পাশেই দাঁড়িয়েছিলেন। পুরনো দিনের হারিয়ে যাওয়া আপন কণ্ঠস্বর গুনে স্থইনি কিছুক্ষণের জন্তে অভিভূত হয়ে পড়লেন। কিন্তু তারপরই ওঁর অভিমানী মনটা বিরক্ত হয়ে উঠলো।

মনে হলো ওঁর মুথে কেউ অপমানের কালি ছড়িয়ে দিয়েছে। টনি স্থইনি অস্থির হয়ে উঠলেন। থুকুকে বললেন, "মিসেস টমলিন কোথায় ?"

খুকু ওঁকে হলের আর এক কোণ থেকে টেনে নিয়ে এলো। এক গাল হেসে মিসেস টমলিন বললেন, ''ও, মিস্টার স্থইনি—আপনাকে হিংসে হচ্ছে। কি আপনার গান—দেখুন সকলে কেমন উপভোগ করছেন।"

"ঈশ্বরের দোহাই, আমাকে আর এইভাবে অপমান করবেন না। আমি জানি—আমার গানের কত কদর। অবহেলা তবু সহু হয় মিসেস টমলিন, কিন্তু অভিনয় সহু হয় না এই বয়সে। প্লিজ, আমাকে ভূল ব্যাবেন না।"

আমাদের চোখের সামনে সেকালের জনপ্রিয় গায়ক টনি স্থইনি ঘর থেকে বেরিয়ে গেলেন, তখনও তাঁর কণ্ঠস্বর রেকর্ডপ্লেয়ারে বাজছে।

মিসেস টমলিন দক্ষ অভিনেত্রীর মতো অন্থ বৃদ্ধদের দৃষ্টি যাতে এদিকে না পড়ে তার ব্যবস্থা করলেন। রললেন, ''আহা কী স্থকণ্ঠ। জাত শিল্পী আমাদের টনি—নিজের কণ্ঠস্বর গুনে অভিভূত হয়ে পড়েছেন।''

ভিনারের শেষে কোয়াটারে ফিরে এসে তপন বললো, শংকরবারু, হাজার কথার এককথা বলে গেলো বেচারা টনি স্থইনি। দোহাই তোমরা অবহেলা করো, কিন্তু অভিনয় করো না। বয়োত্বদ্ধদের নিয়ে সমস্ত দেশে অভিনয় চলেছে। ছোট ছেলেদের যেমনভাবে ভোলানো হয়, তেমনভাবে অভিনয় করে বৃদ্ধদের ভোলানোর চেষ্টা চলেছে এই বিরাট মহাদেশে।"

বললাম, একটু কফি হলে মন্দ হতো না। তোমাদের সঙ্গে অনেকক্ষণ, আড্ডা জমাতে ইচ্ছে করছে।"

তপন গান্ধুলী নিজেই কফির যোগাড় করতে যাচ্ছিল। খুকু বললো, ''আমিই করি।''

তপন গান্ধুলী বললো ''মিস চ্যাটার্জি, বাড়িটা আমার, আর আপনারা অতিথি।"

"অতিথিরা কফি তৈরি করবে না, এমন কোনো নিয়ম আছে কি'?" স্থচরিতা জিজ্ঞেস করে।

আমি স্থচরিতার পক্ষ সমর্থন করে বলি "এই তো আমার ভাগ্নীর যোগ্য উত্তর। তাছাড়া তপনবাঁবু আপনিই বলুন আর আপনার সহকারী

পেটোই বলুন, চা-কফি জিনিসটা মেয়েদের হাতে আরও মিষ্টি হয়। ওর মাকে গিয়ে কী বলবো আমি ? যে-মেয়ে আগে সব রকম রান্না করতো সে এখন চা পর্যন্ত তৈরি করে না।''

''বুঝুন ডঃ গাঙ্গুলী—মামাকে এত আদর যত্ন করে এই ফল হলো যে, কলকাতায় গিয়ে আমার বিরুদ্ধে রিপোর্ট দেবেন।''

খুকু কফি তৈরি করে নিয়ে এলো। খবর পেয়ে পেটো কোথা থেকে হাজির। তাকে বেশ উদ্বিগ্ন মনে হলো। সে একবার চেয়ারে উঠছে আবার নামছে।

খুকু বললো, "মামা, তোমার ভয় লাগছে না তো ?"

''আমার বাঁদরের ভয় নেই, হাজার হোক পূর্বপুরুষ। তুই তো জানিস আমার ভয় আরশোলা আর কুকুরের।''

খুকু বললো, ''ডঃ গান্ধুলী, শেষ পর্যন্ত একটা বাঁদর পুযলেন, পৃথিবীতে এতো জিনিস থাকতে !''

তপন হেসে বললো, ''বাঁদর কিন্তু বাঁদরামি করে না! একটু কফি খাবার ইচ্ছে হয়েছে এই যা। আমি যতবার কফি খাই ওকেও ততবার আধ কাপ দিতে হয়।"

আমাদের কথাবার্তা শুনে পেটো নিজের কাপ ডিস নিয়ে এলো। থুকু তাতে কফি ঢেলে দিলো। ঘরের এক কোণে সরে গিয়ে পেটো গরম কফিতে ফুঁ দেবার চেষ্টা করতে লাগলো।

আমাদের কথাবার্তা বেশ জমে উঠেছে। তপন বললো, "আমাদের দেশে বৃদ্ধরা কনিষ্ঠদের সন্বন্ধে আজকাল তেমন সন্তুষ্ট নন। শাস্তড়ীর নানা অভিযোগ পুত্রবধূ সম্পর্কে। ছোটখাট বগড়াও লেগে আছে। কিন্তু তবু ভারতবর্ষের মান্নুষ এখনও এতোটা হৃদয়হীন হয়নি। যতোই শিল্পবিপ্লব আস্কুক আমরা এ-বিষয়ে কোনোদিন সায়েব হয়ে উঠবো না।

"ভয়েরই কথা," আমি বলি। "কারণ আজকাল সমাজের উচ্চস্তরে নানা সায়েবিয়ানা জেঁকে বসছে।"

তপন বললে, ''প্রাচ্যের লোকেরা এই অবস্থা দেখে বিচলিত হয়। কোনো একজন আমেরিকান লেখকের লেখায় যেন পড়েছিলাম—হৃদ্ধদের কাছে তালবাসা কথাটাই মিথ্যা; কারণ বুড়োকে কে তালবাসতে পারে ? সে একটি 'মুইসেন্স'—কোথাও তার স্থান নেই। তার চারদিকে শঠতা— ছবি দেখাবো। আর দেখাবো নাতি-নাতনীদের চিঠি। আমাদের বিয়ে উপলক্ষে কি মিষ্টি চিঠি লিখেছে ওরা।"

ওঁরা চলে যেতে খুকু বললো, ''এদেশের নার্সিং হোম আর আমাদের, দেশের নার্সিং হোম এক নয়। আমাদের দেশে নার্সিং হোম মানে প্রাইভেট হাসপাতাল। এখানে হাসপাতালে চিকিৎসার পর, স্বাস্থ্য উদ্ধারের জন্তে নার্সিং হোমে পাঠানো হয়। এখানে নার্স থাকেন, ডাক্তারও আসেন— তবে নার্সিংটা বড়ো কথা। আমাদের এই হোমের সঙ্গে নার্সিং হোম রয়েছে। এতে গবেষণার স্থবিধা হয়—এবং যারা থাকেন তাঁদেরও স্থবিধে। কারণ শরীর স্বস্থ না থাকলে কোনো লোককে ওল্ড হোমে রাখা হয় না, সোজা হাসপাতালে বা নার্সিং হোমে চালান করে দেওয়া হয়। বুড়ো বয়সে শরীর সরসময় স্বস্থ থাকবে এ কথা কে বলতে পারে !"

খুকু বললো, "বুড়ো বয়সের বিয়ে আমার বেশ মজা লাগে। বর বউ-এর জন্তে মায়া হয়। আর ভাবি এদেশের চরিত্রের কথা। এদেশের মান্নুষ ভারতবর্ষের সাধারণ মান্নুষ থেকে অনেক শক্ত—মনটা সহজে ভেঙে যায় না। বুড়ো বয়স বলে চোথের জল ফেলে না, নিজের স্থযোগ অন্নুযায়ী জীবনের আনন্দ আহরণ করে নেয়।"

"না বাপু, তাজুদি বুড়ো বয়সে বিয়ে পছন্দ করেন না, সেই জন্তেই তো তোমার বিয়ের জন্তে ওঁর ঘুম হল্ডে না। আমাকে বার-বার বলেছেন একটা হেন্ডনেন্ত করবার জন্তে।"

আমার উত্তরে খুকুর মুখে হাসি খেলে যায়। ''ওমা, তুমি আমাকে বুড়ী বানিয়ে দিচ্ছো—সবে না তেইশ শেষ করেছি! তোমার এবং মার বিরুদ্ধে মামলা করা যায়।"

"তোমার মায়ের একটি ছড়া গুনলেই জজ মামলা ডিসমিস করে দিয়ে তোমাকে মায়ের হুকুম মানতে বাধ্য করবেন। জানো তো মেয়েরা কুড়ি পেরোলেই বুড়ী।"

"উঃ মামা, তুমি উকিল হলে না কেন ? তোমার সঙ্গে তর্ক করে কোনো ফল হবে না। শোনো, হাতে সময় নেই। এখনই পার্টিতে যেতে হবে। তুমি আমার ঘরে গিয়ে তৈরি হয়ে নাও। আমি ততক্ষণ কারণ করুণাবশত তাকে সবাই ঠকাচ্ছে, ,কেউ তাকে সত্যি কথা বলে না। তাকে ছোটছেলের থেকেও অধম মনে করে।"

খুকুর হাই উঠছে। বেচারা সারাদিন অনেক ঘুরেছে। ওকে আমরা ছটি দিয়ে দিলাম।

আমাদের গল্প কিন্তু বন্ধ হলো না। দেখলাম তপনের চোখে স্বশ্ব। সে বললো, "সব দোষ আলন হয়ে যায় এদের কর্মপ্রচেষ্টা দেখলে। কর্মের আগুনে সব অপরাধ এরা শুদ্ধ করে নিচ্ছে। আমাদের গবেষণাগারে যা কাজ হচ্ছে তা তাবলে অবাক হয়ে যেতে হয় আপনাকে জোর করে বলতে পারি, ডঃ শিপেন এখন ল্যাবের বাঁদর-গুলোকে পরীক্ষা করে দেখছেন। স্থগ্রীবের থবরাথবর নিচ্ছেন।"

"পশ্চিমের এই কর্মী মূর্তিই তো বিবেকানন্দকে মুগ্ধ করেছিল। এদের ৰাছে এইটাই বড়ো শেথার জিনিস।" আমার মতামত জানাই।

''ভাবলে ছুঃখ হয়। আগের যুগের মান্নুষরা এমনিভাবেই পরিশ্রম করেছিলো বলেই তো আমরা আজ সভ্যতার এই সীমায় পৌঁছেছি। অথচ তাঁদের মনে রাথা হবে না, এটা কেমন কথা ?"

আমি বললাম, "আপনাদের গবেষণা যদি সফল হয় তাহলে মানব সমাজের রূপ পাল্টে যাবে। শৈশব, কৈশোর, যৌবনের পর বার্ধকোর দেখা মিলবে না, তথন আয়ত্যু যৌবন।"

তপন বললো, ''আগনি আমাকে তুমি বলবেন এবং নাম ধরে ডাকবেন।"

ভোরবেলায় যখন ঘুম ভাঙলো তথন তপনের দেখা নেই। আমাকে বিছানায় উঠে বসতে দেখে পেটো একটা কাগজের টুকরো নিয়ে এলো। তপন লিখছে, "আমি ল্যাবরেটরীতে কয়েকটা কাজ সারতে যাচ্ছি। ব্রেক্ফান্টের সময় ফিরবো। কফির জল গরমের জায়গা পেটো আপনাকে দেখিয়ে দেবে।"

পেটোকে কোনোক্রমেই বাঁদর বলা চলে না। তপন যে কীভাবে ওকে শিক্ষা দিয়েছে ভগবান জানেন। সে আমাকে কিচেনে নিয়ে গেলো। সেশ্বানে জল গরম চাপিয়ে দিলাম। অধৈর্য পেটো এবার নিজের কাপ ডিম হাজির করলো। এই একটি লোভ বেচারা এখনও দমন করতে পারেনি।

গরম জলের কেটলি নামাবার আগেই টেলিফোন বাজলো। তপন কথা বলছে। 'শংকরবাবু, কোনো অস্তুবিধা হচ্ছে না তো ? ব্যাচেলরের ডেরায় যথন উঠেছেন তথন একটু কষ্ট পেতে হবে। নিজের টুথ ব্রাশ খুঁজে পেয়েছেন তো ? না হলে বাথরুমের আয়নার পিছনে নতুন ব্রাশ পাবেন। আকস্মিক অতিথিদের জন্তে আমি ব্রাশ কিনে রাথি।"

বললাম, "ব্রাশ আমার প্রায়ই হারায় এ কথা সত্য। কিন্তু আজকে সমস্ত খুঁজে পেয়েছি।"

কফির ব্যাপারে তপন বললো, 'পেটো আপনাকে সব দেখিয়ে দেবে।" গুনলাম স্ফুচরিতাও সেই ভোরবেলায় হাসপাতালে বেরিয়েছে। ছ'জনে এক সঙ্গে ফিরবো একটু পরে। স্ফুচরিতা মামার নিরাপত্তার জন্থ বেশ চিন্তিত হয়ে পড়েছে। বিশেষ করে পেটোর সৌজন্থ সম্পর্কে তার মনে গভীর মন্দেহ। আমি আশ্বাস দিলাম, পেটোর কাছে পূর্ণ সহযোগিতা পাচ্ছি। স্থতরাং তারা যতক্ষণ ইচ্ছে কাজ করতে পারে।

পেটো ও আমি পূর্বদিকের বারান্দায় এসে বসেছি। দূরে গোল্ডন হোমের গেট দেখা যাচ্ছে। গিনি সোনার মতো ভোরের রৌদ্র সমস্ত প্রাঙ্গণে এসে পড়েছে। কয়েকটা নাম-না-জানা পাথি গাছের ওপর কিচিরমিচির করছে। দূরে গোল্ডন হোমের গেটের কাছে ঘোড়ার পিঠ থেকে একটা ছেলে নামলো। ছেলেটি কাগজ বিক্রি করে। ঘোড়ায় চড়ে থবরের কাগজ বিলি করবার বুদ্ধিটা বেশ অভিনব। এ-দেশে মোটরের অত্যধিক প্রতিপত্তির জন্তেই আবার ঘোড়ার আদর বাড়ছে। শুনছি, সাইকেলও জনপ্রিয় হচ্ছে।

কেমন একটা কুড়েমি ভোরবেলায় কুয়াশার মতো আমার ওপর ভর করেছে। আমি অন্থভব করছি, ভারতবর্ষের কোটি কোটি মাহুযের মধ্যে অনস্ত সম্ভাবনা রয়েছে, কেবল যদি ওই হতাশার কুয়াশাটুকু কেটে যায়। আস্তে-আন্তে কফির কাপে চুমুক দিচ্ছি—আর ভাবছি এই আশ্চর্ষ দেশের সঙ্গে আমাদের ভারতবর্ষের পার্থক্যের কথা। ভারতবর্ষকে এখন অনেক স্পষ্ট দেখতে পাচ্ছি। দারিদ্যা, অজ্ঞতা, অশিক্ষার আবরণ ভেদ করে জননী ভারতবর্ষের এই রূপ স্থদেশে কোনোদিন অন্থভব করতে পারিনি এমনভাবে দেশের কথা স্বদেশে কোনোদিন তো মনে আসেনি। কাছের জিনিসকে অনেক সময় কাছ থেকে দেখতে পায় না—তার জন্তে যেতে হয় দূরে, অনেক দূরে। সংসারে ক'জন আছেন যিনি স্বামী বিবেকানন্দের মতো কন্তাকুমারিকার শেষ ভারতীয় শিলাখণ্ডের ওপর বসে ভারতের প্রাণশক্তিকে আবিষ্কার করবেন ?

হয়তো এও এক ধরনের হ্যাংলামো—সবসময় যা দেখছি তার সঙ্গে নিজের দেশের তুলনা করা এক প্রকারের কমপ্লেক্স। দেশ ছাড়বার আগে মা বলেছিলেন, যথন যেথানে থাকবি, সেথানের সঙ্গে মিশে যাবি; দেশ দেখবি, মান্নুষ দেখবি—ঘরের কথা তেবে মন থারাপ করবি না। কিন্তু পারি কই ? দেশের জন্তে অন্তরে যে এত তালবাসা আছে তাও তো কথনও অন্তত্ব করিনি। আমরা যে অনগ্রসর, অশিক্ষিত ও ক্লুধার্ত— আমাদের দেশের বড়লোক ও শিক্ষিত লোকরা যে দেশের জন্তে তেমন কিছু করেন না এসব জানতাম। কিন্তু তারতবর্ষের অনেক কিছু যে এখনও তাল রয়েছে; অনেক কিছু যে পশ্চিমী বেনো জল থেকে রক্ষে করবার আছে, তা কথনও বুঝিনি।

কক্ষির কাপ প্রায় শেষ এমন সময় টেলিফোন বেজে উঠলো। "কে, শংকরবাবু নাকি ?" ওদিকে চিঁড়ে বৌদির গলা। "কথন ঘুম থেকে উঠলেন ?"

"সবেমাত্র উঠে কফি সেবন করছি পেটোর সঙ্গে।"

চিঁড়ে বৌদি খুব হুঃখ পেলেন। "কেন যে আপনি আইবুড়োর বাড়িতে উঠতে গেলেন! আমি তখনই জানতাম, ওই পেটোর হাতে পড়তে হবে আপনাকে। খুব সাবধান, পেটো সাংঘাতিক লোভী, আপনার কফি এঁটো করে দিতে পারে। তপনবাবু ওকে শিক্ষা দিচ্ছে, কিন্তু হাজার হোক বাঁদের তো।"

বললাম, "জন্তু জগতের সঙ্গে আমার তেমন সন্তাব ছিল না। পুনাতে ঔপন্থাসিক শরদিন্দু বন্দোপাধ্যায়-এর বাড়িতে চিড়িকদাস নামে এক পোষা কাঠবিড়ালির সঙ্গে আলাপ হয়েছিল—আর তারপরেই এই পেটো।"

চিঁডে বৌদি বললেন, ''কাঠবেড়ালি ! আহা কি মিষ্টি ! আর কি

মিষ্টি নাম, সাহিত্যিক না হলে এমন নাম দিতে পারেন ? আমার নিজের কাঠবেড়ালি পুষবার শথ। তা চিড়িকদাস কেমন আছে ?"

"গতবারে পুনায় গিয়ে জানলাম, চিড়িকদাস বিবাগী হয়ে সংসার ত্যাগ করেছে। কানাঘুষোয় গুনলাম বিবাহঘটিত ব্যাপারে অভিভাবকের সঙ্গে গুরুতর মতবিরোধ দেখা দিয়েছিল।"

চিঁড়ে বৌদি টেলিকোন ধরে হাসিতে কেটে পড়লেন। "যা বলেছেন ! আজকাল কারও বিয়ের ব্যাপারে মাথা গলাতে নেই। কিন্তু আমি তো এথানে দিব্যি ঘটকালি করে যাচ্ছি। আমার নিজের কোনো স্বার্থ নেই, তথু দেখি আমাদের দেশের ছেলেগুলো যেন মেম-সাহেবের হাতে না পড়ে। শংকরবাব, এ-বছরে আমি চারটে বিয়ে পাকা করেছি। গত মাসে বিয়ে দিলাম হন্সকুমার থানা আর স্থমতি মেহতার। আমি যতদ্র পারি দেশাচার মেনে ঘটকালি করি। এ ক্ষেত্রে পাত্রী গুজরাতী আর পাত্র পাঞ্জাবী! পাত্র বেজায় হ্যাংলা—বিয়ের জন্তু আমাকে পাগল করে মারছিল। পাত্রীর ইচ্ছে নেই তা নয়। কিন্তু একেবারে ভেজিটারিয়ান। মাছ-মাংস থাওয়া স্বামীর গায়ে নাকি হুর্গন্ধ বেরুবে। তা স্থমতিকে পাবার জন্তু থান্না নিরামিযাশী হয়ে গেল। সেই থবর স্থমতির কানে যেতে বেচারা মত দিল। বিয়ে হরে গেলো। কিন্তু শংকরবাবু, এই জন্তেই বলে ইণ্ডিয়ান ওয়াইক। এখন স্থমতি নিজেই স্বামীকে ডিম সেন্ধ এবং চিকেন শাওয়াচ্ছে। কেমেঞ্জির ছাত্রী তো, ভয় হচ্ছে এতদিন হাইপ্রোটিন থাবার থেয়ে হঠাৎ বন্ধ করে দিলে যদি শরীরের মেটাবলিজিম পাণ্টে যায় ?"

চিঁড়ে বৌদির কথা গুনে আমি হেসে ফেলি।

"হাসবেন না শংকরবাবু, হাতের নোয়া এবং সিঁথির সিঁন্দুর অক্ষয় রাথবার জন্তে আমাদের দেশের মেয়েরা পারে না এমন কোনো কাজ নেই। সেই জন্তেই তো আমি প্রত্যেকটি ইণ্ডিয়ান ছেলেকে বলি, ওই ভূলটি কোরো না। মুড়ি মিছরি, স্কার্ট শাড়ি একদর কোরো না!"

আমি হেসে বলি, "আমার এদ্বেয় সাহিত্যিক মুজতবা আলী সায়েব কথাটা গুনলে খুশী হতেন।"

চিঁড়ে বৌদি বললেন, যাক, কাজের কথাটা শেষ করি। আপনাকে

2.45

আলাদা পাওয়া তো অসন্তব ব্যাপার প্রায়। তপন গাঙ্গুলীকে কেমন লাগছে ?"

"চমৎকার ছেলে। যেমন দেখতে তেমন ব্যবহার। তেমনি রপবোধ," আমি অন্তর থেকেই উত্তর দিই।

"ওই বাঁদরামিটুকু ছাড়া সত্যি সবই ভাল," চিঁড়ে বৌদি উত্তর দেন।

"পেটো-গ্রীতির কথা বলছেন ? আহা পেটোর উপর আমার এথন আর রাগ নেই। তাছাড়া, দেখুন বিদেশে একজন ইণ্ডিয়ান যদি আর একজন ইণ্ডিয়ানকে না দেখে তা হলে চলবে কী করে ? পেটো এসেছে অযোধ্যা থেকে, আর তপন পাইকপাড়া থেকে—এথানে প্রাদেশিকতার কথা উঠতেই পারে না।"

চিঁড়ে বৌদি বললেন, "আমার স্বামী তো তপন গান্ধলির প্রশংসার পঞ্চমুখ। ওঁদের হেড, ডাক্তার এলিজাবেধ শিপেনের চোথের মণি নাকি ওই তপনকুমার। কোধায় এক কনফারেন্সে ভদ্রমহিলা পেপার দিয়েছেন, তার সঙ্গে তপনেরও নাম জুড়ে দিয়েছেন। জানেন তো, এটা কত বড়ো সম্মান! এঁরা খুব নাচানাচি করছেন। কিন্তু আমার মোটেই ভাল লাগে না। হাজার হোক আইবুড়ো মেমসাহেব। এখনকার ফ্যাশন বুড়োদের কচি মেয়ে বিয়ে করা। কিছু-কিছু বুড়ীও তাই প্রতিশোধ নিতে আরম্ভ করেছে!"

"সেইটাই তো স্বাভাবিক," আমি উত্তর দিই।

"যাক, আমি ওসব কিছু গুনতে চাই না। সময় করে আমাদের এথানে একটু পায়ের ধুলো দিয়ে যাবেন। বিশেষ দরকার আছে। আর আপনি তপনের ঘরে তো ঢুকেছেন। বিছানার কাছে কোনো মেমসায়েবের ছবি দেখেছেন নাকি ? থুব স্থন্দর দেখতে, কম বয়সী মেয়ে রেড হেড।"

"ব্লেড হেড জিনিসটা কী ?"

"উঃ শংকরবাবু, একরকমের চুল। এথানকার প্রত্যেকটি মেয়ের মুথস্থ— রগুদের মাথায় একলক্ষ তিরিশ হাজারের বেশী চুল থাকে, ব্রুনেটদের চুলের সংখ্যা এক লক্ষ দশ হাজারের ওপর হয়, আর রেড হেডদের সাধারণত নব্বই হাজার।"  বললাম, "তপনবাবুর শোবার ঘরে মাথার কাছে এক প্রৌঢ়া মহিলার ছবি রয়েছে, ডঃ শিপেনের ছবি।"

চিঁড়ে বৌদি টেলিফোন নামিয়ে দিলেন। আমিও কুড়েমি কাটিয়ে দাড়ি কামিয়ে, স্নান সেরে তৈরি হয়ে নিলাম।

একটু পরেই তপন কিরে এলো। সঙ্গে স্থচরিতাও আছে। গুনলাম, স্থচরিতা ব্রেক্কাস্টে আসতে চাইছিল না। মামার কথা ভেবেই শেষ পর্যন্ত তপনের অন্তরোধ রেথেছে।

আমাদের ত্বজনকে চটপট টেবিলে বসিয়ে দিয়ে তপন স্থগৃহিনীর মতো থাবারদাবার জড়ো করে ফেললো। থুকুকে কিছুই করতে দিলোনা। থুকু বললো, ''বেশ, আমি হাত গুটিয়ে বসে থাকছি। কিছু ভুল হলে কিন্তু সমালোচনা করবো। আমার মামা যে কিরকম ত্বমূ্থ তা তো জানেন না।"

ফলের রস ঢালতে-ঢালতে তপন বললো, 'এ দেশে কোন্ ছেলে না ব্রেক্ফাস্ট তৈরি করতে জানে ? সংসারের কাজকর্ম একটু-আধটু না জানলে আজকাল বিবাহবিচ্ছেদ হতে পারে। আমেরিকানদের অধঃপতনের ইতিহাস সম্পর্কে যেদিন অন্নসন্ধান হবে, মার্কিন মেয়েদের হেঁসেল-বিমুথতা সম্পর্কে সেদিন অনেক কথা লিখতে হবে !"

কথাগুলো আমার ভাল লাগলো না। ছোকরা কি তাহলে আমেরিকান কোনো সম্পর্ক গড়ে তুলছে ? চিঁড়ে বৌদি ইণ্ডিয়ান ছেলেদের মন ভোলাবার সময় প্রায় এদিকটার ওপর জোর দেন। "সত্যি কথা বলছি ভাই, তোমরা আমেরিকান বউ বিয়ে করলেও রাথতে পারবে না। আমাদের দেশের সব ছেলেই এক একটি নবাববাহাছর। যারা জীবনে এক গেলাস জল গড়িয়ে থায় না, হেঁসেলের ভেতরে যারা কথনও ঢোকে না, মেমসারেব বে করলে তাদের কপালে অনন্ত হুর্গতি। একবার যদি বিয়ে ভাঙে, কোনো ইণ্ডিয়ান মেয়ে তোমাদের বিয়ে করবে না, এটা বলে রাথছি।"

ব্রেকফাস্টের পর তপনের সঙ্গে নাসিং হোমে হাজির হলাম। ইনভ্যালিড চেয়ারে তিন-চারজন বৃদ্ধ ও বৃদ্ধা ভোরবেলায় রৌন্দ্র উপভোগ করছেন। এঁদের মধ্যে ফল্জন এতই শীর্ণ যে চেয়ারের সঙ্গে মিশে যাচ্ছেন। তপন

বললো, "এঁদের বয়স নবৰুই। হুজনে হরিহর আত্মা ছিলেন। একই ইস্কুলে পড়েছেন, একই জায়গায় বাড়ি করেছিলেন, একই সঙ্গে বেড়াতে বেরোতেন। এখানেও এসেছিলেন এক সঙ্গে। এখন ঝগড়া হয়ে গিয়েছে। কেউ কারও সঙ্গে কথা বলেন না। হুজনেই আমাদের কাছে ছজনের নামে অভিযোগ করেন। হুজনেই ভয় দেখান, হোম ছেড়ে চলে যাবেন।"

এবার আমরা একটা ছোট হলঘরে ঢুকে পড়লাম। ফিজিওথেরাপি বিভাগটি যেন ছোটথাট একটি কারথানা। একজন ভদ্রলোক কাঠের থাম ধরে আস্তে আস্তে দাঁড়াবার চেষ্টা করছেন, কিন্তু বার্থ হয়ে পড়ে যাচ্ছেন। ভদ্রলোক আবার কম্পিত দেহে অতিসন্তর্পণে নিজের পায়ে দাঁড়াবার বার্থ চেষ্টা করছেন। তপন ওঁর কাছে গিয়ে স্থপ্রভাত জানালো। জিজ্ঞেস করলে, "ক'বার চেষ্টা করলেন ?"

ভদ্রলোক বললেন, "দশ বার হলো ডাক্তার।"

"তাহলে আজকের মত বিশ্রাম নিন।"

''আমি আরও ক্রেকবার চেষ্টা করতে পারি র্কি? আমি যথেষ্ট উৎসাহিত বোধ করছি। ''তোমার কি মনে হয়, আমি হাঁটতে পারবো ?"

তপন ওঁকে আশ্বাস দেয়, "আমরা তাই তো আশা করি—বড়দিনের সময় আপনি পায়ে হেঁটে আমাদের পার্টিতে আসতে পারবেন।" ভত্রলোকের য়ান মুখ উজ্জল হয়ে উঠলো, খুঁটি ধরে আবার দাঁড়াবার চেষ্টা আরম্ভ করলেন।

তপন আমাকে বললো, ''ঈশ্বরের কি থেয়াল। এই ভদ্রলোক যৌবনে চ্যাম্পিয়ান দৌড়বীর ছিলেন, অলিম্পিক থেকে দৌড়ের মেডেল এনেছেন।"

আর এক ভদ্রলোক চেয়ারে বসে-বসে চোথ বুঁজে চরকার মতে। চাকা ঘুরিয়ে চলেছেন। কোনোদিকে তাঁর থেয়াল নেই—তপন বললো, "ইনি একসময় সেনেটের প্রথ্যাত সদস্ত ছিলেন। এখন একেবারে নিঃসঙ্গ। তার ওপর কানে গুনতে পান না।"

আমাদের দেখেই সেনেটর পকেট থেকে নোটবুক বার করে ফেললেন।

তাতে কি একটা লিখে তপনের হাতে দিলেন। "স্থপ্রতাত। ডাক্তার, আজ বেশ স্থন্থ বোধ করছি।"

ডাক্তার লিখলো, "ক্রমশঃ আরও স্থৃন্থ বোধ করবেন। জীবনে কত কি দেথবার রয়েছে আপনার।"

সেনেটর লেখা পড়ে হাসলেন। আবার একটু লিখে খাতাটা আমার হাতে দিলেন। "মান্নুযকে শাস্তি দেবার জন্তে ঈশ্বর বার্ধক্যের স্থষ্টি করেছিলেন। এই হলটা নরকের কামারশালার মতন দেখাচ্ছে না কি ?"

ওঁর লেখাটা পড়ে মন খারাপ হয়ে গেলো। আমি ওঁর থাতার লিথলাম, "একদিন আমরা সবাই রদ্ধ হবো।"

সেনেটর আমার লেখাটা খুঁটিয়ে-খুঁটিয়ে পড়লেন। ওঁর মুখে অবিশ্বাসের ছাপ ফুটে উঠলো। তিনি লিখলেন, ''সব যুবকই সৌজন্তের থাতিরে ওই কথা বলে, কিন্তু কেউ বিশ্বাস করে না সে বুড়ো হবে।" সেনেটর আর আমাদের দিকে তাকালেন না, নিজের মনে চাকা ঘোরাতে লাগলেন।

ঘর থেকে বেরিয়ে আসতে আসতে তপন বললো, "বুদ্ধদের না দেখলে জীবনের অভিজ্ঞতা সম্পূর্ণ হয় না। এঁরা সবাই জরার সঙ্গে যুদ্ধ করছেন এবং ক্রমশং পিছিয়ে যাচ্ছেন। কিন্তু বাঁচবার আগ্রহ প্রবল। স্থচরিতা একটা কবিতা বলে, আমার থুব ভাল লাগে—I do not Pity the dead, I Pity the dying...Dying is the best of all the arts that men learn in a dead place."

অন্থ একটা ঘরে ঢোকা গেলো। কালো চশমা পরে হুই কুজ বুদ্ধ আপন মনে কথা বলে চলেছেন। প্রথম বুদ্ধ ঃ "ছেলে কালকেও ফোম করেছিল। অনেকক্ষণ কথা হলো। সামনের রবিবার আসতে চাচ্ছিল। আমি বললাম, তুমি এলে আমি বিরক্ত হবো। একটা মাত্র ছুটির দিন, তুমি নিজে আনন্দ করো, শুধু-শুধু আমার জন্থ নষ্ট কোরো না।"

দিতীয় বৃদ্ধ : "আমার ছেলেও কালকে কোন করেছিল। বৌমা নিজেও সব থবরাথবর নিলেন। আমাকেও ওরা একদিন বাড়িতে নিম্বে যেতে চায়। আমি বললাম, এখন নয়। বড়দিনের সময় চেষ্টা করবো। তাতে ছেলে থুব রাগ করলো।"

"রেগে যাবারই তো কথা", প্রথম বৃদ্ধ সায় দিলেন।

তপন ও আমি পাটিপে টিপে বেরিয়ে এলাম। তপন বললো এঁরা হজনেই প্রায় অন্ধ। এঁদের ছেলেরা কেউ খোঁজথবর নেয় না। মিসেস টমলিন ছেলেদের কাছে ফোনে প্রায়ই অন্থরোধ করেন। এঁরা কিন্তু হজনেই হজনের কাছে অভিনয় করে যাচ্ছেন। বুড়ো বয়সে আত্মসম্মান বোধ তীর হয়ে ওঠে।"

তপন এবার ঘড়ির দিকে তাকালো। কিছুক্ষণের জন্তে তাব্বে মেডিক্যাল সেন্টারে যেতে হবে। ডঃ শিপেনের দঙ্গে মিটিং আছে— স্থগ্রীবকে ভালভাবে পরীক্ষা করে দেখা হবে—অপারেশনে কোনো লাভ হয়েছে কিনা আজ বোঝা যাবে।

ওকে হাসপাতালে রওনা করে দিয়ে আমি গোল্ডন হোমে ফিরছি। পথে খুকুর সঙ্গে দেখা হয়ে গেলো। "তোমার খোঁজেই যাচ্ছিলাম। মিস্টার রাইটের সঙ্গে কথা হচ্ছিল। উনি আমার সঙ্গে একটু বেরোজে চান। ভাবলাম তোমাকে নিয়ে যাওয়া যাক।"

"মিস্টার রাইটের আপত্তি নেই তো ?" আমি জানতে চাই।

"মোটেই না", থুকু আমাকে আশ্বাস দিলো।

হাতে একটা ম্যাপ নিয়ে মিস্টার রাইট হোমের দরজার কাছেই অপেক্ষা করছিলেন। ওঁকে নিয়ে আমরা খুকুর গাড়িতে এসে বসলাম।

খুকু গাড়ি ছেড়ে দিলো। মিস্টার রাইট বললেন, "আমার মৃত্যুর জন্মে আমি চিন্তা করি না-কারণ মৃত্যুটা ইনসিওর করা আছে।"

"মানে আপনার মৃত্যুর পর আপনার আত্মীয়স্বজন কিছু টাকা পাবেন ?" আমি জিজ্ঞিন করি।

"না না, যৃত্যুসংক্রান্ত থরচের কথা বলছি। এদেশে অনেক লোকের মরবার মতো আধিক সামর্থ্য থাকে না। মৃত্যুর থরচটা এথানে থুবই বেশী", মিস্টার রাইট জানালেন।

আমি অবাক হয়ে ওঁর মুথের দিকে তাকিয়ে থাকি। মিস্টার রাইট বললেন, "আমি আপনার সঙ্গে রসিকতা করছি না। মৃত্যুর পর এদেশে কেউ মৃতদেহ নিজের বাড়িতে রাথে না। মৃত্যুর কথা তেবে তো এথানকার বসতবাড়ি তৈরি হয় না—তাই জীবিত লোকের সংসারে মৃতদেহ অচল। মৃত্যুর সঙ্গে-সঙ্গে ফিউনারাল হোমের ব্যবস্থা করতে হবে। অন্ত্যেষ্টিক্রিয়া

এদেশে বেশ একটি ভাল ব্যবসা। এঁদের আলাদা বাড়ি আছে—মরা মান্থুষদের জন্তে বিশেষভাবে তৈরি। খবর পেলেই এঁরা মৃতদেহ সরিয়ে নিয়ে যাবেন। আত্মীয়স্বজনদের খবর দেবেন তাঁরা; কাগজে পরের দিনই যাতে মৃত্যুসংবাদের বিজ্ঞাপন বেরোয় তার ব্যবস্থা করবেন। কোথায় ফুল পাঠাতে হবে তাও তাঁরা জানিয়ে দেন সবাইকে। মৃতদেহের 'এমবামিং'-এর ব্যবস্থা করেন তাঁরা! এমবামিং কাজটি নিতান্ত সোজা নয়—শরীর থেকে ইঞ্জেকশনের ছুঁচ দিয়ে রক্ত বার করে নিতে হয় এবং তার বদলে শিরায় কিছু ওষুধ ঢুকিয়ে দেওয়া হয়। এর কলে মৃতদেহ অনেকক্ষণ তাজা থাকে। সংকার কোম্পানি কফিনের ব্যবস্থা করেন-তারপর পার্টির সামর্থ্য অন্নুযায়ী শোকযাত্রার ব্যবস্থা হয়।"

খুকু বললো, "কবর থোঁড়া, পুরোহিতের বাইবেল পাঠ, সব কিছুর জন্তেই টাকা লাগে। এমনকি কবরের জায়গাও আগাম কিনতে হয়।"

মিস্টার রাইট বললেন, "মৃত্যু ক্রমশই ব্যয়সাধ্য হয়ে উঠছে। তাই অনেকে বীমা নিচ্ছেন। মাস মাস প্রিমিয়ামের বদলে বীমা কোম্পানি মৃত্যুসংক্রান্ত থরচ বহন করবেন। আমাকে একটু বেশী প্রিমিয়াম দিতে হয়, কারণ আমি স্পেশ্যাল কফিন পছন্দ করেছি। ভিতরে ফোম রবারের গদি ও সিল্কের নরম চাদর ধাকবে—কফিনটা দেখতেও থ্ব স্থন্দর।"

আমাদের গাড়ি এবার গোরস্থানের কাছে এসে থামলো। দুরে এক ভন্তলোক দাঁড়িয়ে আছেন। মিস্টার রাইট বললেন, "ভদ্রলোক আমাদের জন্তেই অপেক্ষা করছেন। উনি এ-অঞ্চলের নামকরা সেলসম্যান, কবরের জমির দালালি করেন।"

প্রায় সাত ফুট লম্বা দানবের মতো চেহারা ভদ্রলোকের। নাম-কাজিমির। ওঁর সঙ্গে আমাদের আলাপ হলো। মিস্টার রাইট বললেন, "মিস্টার কাজিমির কিছুদিন ধরে আমাকে কবরের জমি কেনবার মতলক দিচ্ছেন।"

কাজিমির ঘেঁঁতেঘেঁঁতে করে উঠলেন। "তাল তাল পোজিসন সব বিক্রি হয়ে যাচ্ছে, মিস্টার রাইট। আপনি শেষে একটা মনোমত জায়গানা পেলে আমার ছঃথের শেষ থাকবেনা।"

নক্সা থুলে ছটো জায়গার দিকে সকলের দৃষ্টি আকর্ষণ করলেন মিস্টার

কাজিমির। ধীরভাবে চারদিকে তাকিয়ে বেচারা মিস্টার রাইট বললেন, "১১৮ নম্বর প্লটটা আমার ভাল লাগছে।"

গভীর হৃঃখ প্রকাশ করে কাজিমির জানালেন, ওই জমিটা স্থানীয় ব্যাঙ্কের ম্যানেজার মিস্টার হুবাট অনেক আগেই কিনে কেলেছেন। তাছাড়া ওটা ডবল প্লট—ওঁর জ্রীকেও পাশে কবর দেবার জায়গা হয়েছে।

১১১ নম্বর প্লটও বেশ ভাল জায়গা, কাজিমির জানালেন এটাও পাওয়া যেত না, মিস্টার বিল বল কিনে রেথেছিলেন তাঁর জ্রীর জন্তে। কিন্তু হঠাৎ বিবাহবিচ্ছেদ হয়ে যাওয়ায় ১১০ নম্বর নিজের জন্তে রেথে, মিস্টার বল ১১১ নম্বর ছেড়ে দিচ্ছেন। জায়গাটা খুঁটিয়ে দেখলেন মিস্টার রাইট। থুকুকে জিজ্ঞেস করলেন, "তোমার কেমন মনে হয় !"

"খারাপ কি ?" খুকু উত্তর দেয়।

"চমৎকার জায়গা", কাজিমির চিৎকার করে ওঠেন। "তবে আপনাকে সত্যি কথা বলছি, ত্যাড়া জায়গা, রোদটা বড্ড বেশী লাগবে। যদি একশ ডলার বেশী দিতে রাজী থাকেন, তাহলে গাছের ছায়ায় একটা চমৎকার প্লট দেখাতে পারি। শান্ত, শীতল পরিবেশ—বসন্তকালে গাছে প্রচুর ফুল হয়, ফুলগুলো জমির ওপর এসে পড়বে।

নতুন জমিটাও দেখলেন মিস্টার রাইট। তারপর গন্তীরভাবে বললেন, "মিং কাজিমির, রোদ আমার মোটেই সহা হয় না, আমি গাছের তলার জমিটাই নেবো।"

"চমংকার। আপনি উপযুক্ত সিদ্ধান্ত নিয়েছেন। তাছাড়া পড়শি ভাল পাবেন—মিস্টার ডিকিনসন ইংরেজীর অধ্যাপক ছিলেন। মিস্টার বল, আপনি তো জানেন, কসাইখানার ম্যানেজার। বাই-দি-বাই মিস্টার ডিকিনসনের সমাধি প্রস্তরও আমরা তৈরি করছি। চমংকার হয়েছে, চোথ জুড়িয়ে যায়। আমরা সমাধি প্রস্তরের আগাম অর্ডার পাচ্ছি অনেক। আপনি যদি অন্তমতি করেন, আপনাকে একদিন ক্যাটালগ দেথিয়ে আসবো। ঈশ্বরের কাছে প্রার্থনা করি আপনি শতায়ু হোন, কিন্তু জানেনই তো পৃথিবীতে সবই অনিশ্চিত, কথন কি ঘটে কেউ বলতে পারে না। দূরদর্শী লোকেরা তাই সব ব্যবস্থাই আগে থেকে করে রাথেন, যাতে মরবার পরও কারুর উপরে না নির্ভর করতে হয়।" কাজিমির আরও বললেন, "আপনার বুদ্ধির তারিফ করছি মিস্টার রাইট। আপনি দেখবেন, হু-তিন বছরের মধ্যে এই প্লটের দাম চড়চড় করে উঠে যাবে।"

"আপনাদের দেশে গোরস্থানের জমির দাম কী রকম পড়ে গ মিস্টার রাইট এশ্ন করলেন।

বললাম, "আমরা হিন্দুরা দেহ পুড়িয়ে ফেলি।"

কাজিমির খেঁতেখেঁত করে উঠলেন, "আহা বেচারা । ভালই করেন আপনারা। যা গরীব দেশ আপনাদের, জমি কিনে কবর দেবার সামর্থ্য কোথায় ?"

থুকু প্রতিবাদ করতে যাচ্ছিল। আমি ওকে বাধা দিলাম। <mark>যান্ন</mark> যা থুশী বলুক না !

গাড়িতে উঠে মিস্টার রাইট বললেন, ''জমিটা বেশ মনের মজে পাওয়া গিয়েছে, কী বলো ?"

"ভারী স্থন্দর জায়গা", আমি বললাম।

মিস্টার রাইট বললেন—"আমার বাবা যথন মারা যান, তখন টাকা কড়ি ছিল না। ফলে তাঁকে মিউনিসিপ্যালিটির খরচে কবরস্থ করা হয়। এর থেকে ছঃথের কিছু হয় না। মিউনিসিপ্যাল ফিউনারালের কথা ভাবলেই এথানকার মান্নয় আঁতকে ওঠে।"

## 1 2 1

তিনটে দিন কোধা দিয়ে কেটে গেলো। তপন ও স্থচরিতার চেষ্টার এবং গোল্ডন হোমের মান্নযদের অন্নগ্রহে জীবনের একটা নতুন দিক আমার সামনে খুলে গেলো। তপন ছেলেটিকে আমার বেশ ভাল লাগে। ওর একটা সাবালক মন আছে, যা সব কিছু বৈজ্ঞানিকভাবে বিশ্লেষণ করতে পারে। আর আমাদের খুকুও এই সামান্ত ক'বছরে কেমন মধুর ব্যাক্তিম্বশালিনী হয়ে উঠেছে।

এখন বাড়িতে কেউ নেই। পেটো একবার ফল খাইয়ে গিয়েছে। ডাইরী লিখতে বসে বিচিত্র এক অন্নভূতিতে মন ভব্নে উঠছিল। গোরস্থানে মিস্টার রাইটের মুখটা কিছুতেই ভূলতে পারছিলাম না। পৃথিবীর দবচেয়ে

ঐশ্বর্ষশালী দেশে এদে আমি এক নতুন দিগন্ত আবিষ্ণার করছি। এ-দেশে আমার আসা ঈশ্বরের অভিপ্রেত ছিল নিশ্চয়। বিদেশের আয়নায় প্রতিফলিত আমার হুঃথিনী জন্মভূমি পরম প্রিয় হয়ে উঠছেন। আমি প্রতি মূহর্তে আরও ভারতীয় হয়ে উঠছি।

সমালোচকের ঔদ্ধত্য নিয়ে এই নবীন ঐশ্বর্শালী সভ্যতার সামনে আমি এসে দাঁড়াইনি। তীর্থযাত্রীর মতো নতমস্তকে শিথতে এবং এদ্ধা জানাতে এসেছি। আর এসেছি মান্থযকে আবিষ্ণার করতে মানবতার এই নতুন তীর্থে। মান্থযের কত রূপ, দেশে দেশে মান্থযের মধ্যে কত পার্থক্য। আবার মান্থয় কত এক। মান্থযকে প্রণাম জানাই, আর কৃতজ্ঞতা জানাই ঈশ্বরকে মান্থযকে দেখার এই আশ্চর্য স্থযোগ দেবার জন্তে। মান্থয়কে ভালবেসেই যেন ধন্ত হতে পারি।

টেলিফোনের বাজনায় সংবিৎ ফিরে এলো। চিঁড়ে বৌদির গলা। "কী শংকরবাবু, কোনো থবর নেই ?তপন কোথায় ?"

"এখনও ফেরেনি। স্থচরিতাও নিজের কাজে বেরিয়েছে।" আমি জবাব দিই।

"আজ না আপনার যাবার দিন ?" চিঁড়ে বৌদি প্রশ্ন করেন।

"আজ্ঞ আপনার ঠিকই মনে আছে !"

"দেখুন এদের কাণ্ডকারখানা। আপনার থেকে কাজ বড়ো হলো। আরে বাপু, কাজ-পাগলা দেশে এসেছো, কাজ তো সবসময়ে থাকবে। তা বলে মামা একলা বসে থাকবে।" চিঁড়ে বৌদি বললেন, তিনি কিছুই জনতে চান না, এখনই ওঁর বাড়িতে যেতে হবে।"

"ভরা এসে খুঁজবে।"

"খুঁজবে না, পেটোর হাতে চিঠি দিয়ে আস্থন। পেটো যদিও একবার আমার চিঠি থেয়ে ফেলেছিল।"

চিঁড়ে বৌদির হুকুম অমাত্য করা গেলো না। জিনিসপত্র গুছিয়ে রেথে, পেটোর হাতে চিঠি দিয়ে বেরিয়ে পড়লাম।

চিঁড়ে বৌদি আমাকে সাদর অভ্যর্থনা জানালেন। ডঃ রতন গোস্বামী লাঞ্চ সেরে ল্যাবরেটরিতে ফিরে গিয়েছেন। আজ সবাই কাজে ব্যস্ত। "ব্যস্ততার মাধামণ্ড জানি না—এথানে সবাই ব্যস্তভাব দেখায়। ব্যস্ত না ধাকলে চাকরি থাকবে না।" চিঁড়ে বৌদি অভিযোগ করলেন।

চিঁডে বৌদি জিজ্ঞেদ করলেন, "একলা কী করছিলেন ?"

"ভাবছিলাম—এই বিচিত্র দেশের বিচিত্র মান্থবের কথা। সামান্য কয়েকদিনে যা দেখলাম তাই স্মরণীয় হয়ে থাকবে।"

চিঁড়ে বৌদি সন্তুষ্ট হলেন। "আপনি তো দেখছি অফিসের কথা ভাবছেন। এই সব ভাবাই তো আপনার কাজকর্ম।"

"আরও কিছু ভাববার আছে। তাজুদি যে জন্ম আমাকে মেয়ের কাছে পাঠালেন তার কিছুই হলো না। মেয়ের যা ব্যক্তিত্ব হয়েছে, তাতে তো আর সেই ছোট্ট ভাগ্নীটির মতো ব্যবহার করতে পারি না। অধচ তাজুদি তিনদিন উপোস করে থেকে অমন জাগ্রত তারকেশ্বরের কবচ পাঠিয়ে দিলেন। গুনেছি হাতে হাতে ফল পাওয়া যায় ওই কবচে।"

চিঁড়ে বৌদি প্রচণ্ড উৎসাহে লাফিয়ে উঠলেন। বললেন, "আপনার সঙ্গে আমার যে অনেক কথা আছে। কত ফন্দি রয়েছে। তপন ছেলেটিকে আপনার কেমন লাগলো ? আমার তো মনে হয় হীরের টুকরো। বিলেতে এফ-আর-সি-এস পড়বার সময় নার্দদের সঙ্গে কী করেছে জানি না, কিন্তু এখানে কোনো মেয়ের দিকে তাকায় না। কিন্তু ওই বুড়ী ডাক্তার শিপেন সম্বন্ধে আমার ভয় আছে। কিন্তু এও বলে রাথছি, আমি এখানে ধাকতে ওসব হতে দিচ্ছি না।"

''আপনি ওর মনের থবর নিয়েছেন ?" আমি জানতে চাই।

"নিইনি আবার ! আমি কি আর নিজের কাজ করে যাচ্ছি না ? থাইয়ে খাইয়ে পেটের কথা বার করে ফেলি। আপনিই না লিথেছেন, থাওয়ার টেবিলে এবং শোয়ার বিছানায় পুরুষ-মান্থযের ওয়াটালু রচিত হয়।"

আমি চুপচাপ থাকি।

চিঁড়ে বৌদি বললেন, "ছোকরা বড্ড চাপা—কিছুতেই স্বীকার করবে না। আমার জেরার চোটে স্থচরিতা সম্পর্কে মনোভাবটা শেষপর্যন্ত বেরিয়ে পড়লো।"

"প্রেম নাকি ?" আমি জিজ্ঞাসা করি।

"ওই মেয়ে-ছাড়া-বিয়ে করবো না ভাব ! তা স্থচরিতাকে ডেকে জিজ্ঞেদ করতে গেলাম, বেচারার মুখ লাল হয়ে উঠলো। বললো, আগামীকাল মামা আসছেন, এখন অন্ত কিছু ভাববার সময় নেই। মামা এই সব জানলে, ভাববে বিদেশে লেথাপড়া ছেড়ে ওই সবই করছি।"

"তপনের মনের অবস্থাটা খুকু জানে ?" আমি প্রশ্ন করি।

"ওটা গোপন আছে, তপনের দিব্যি রয়েছে আমার ওপর। সারা জীবন ফার্স্ট হয়ে-হয়ে অভ্যাস থারাপ করে ফেলেছে, কোনো পরীক্ষায় ফেল হতে চায় না।"

"খুকুর মনের অবস্থাও জানা দরকার। এয়ারপোর্টে একটা দশাস্থর ইয়াংকি বয় ফ্রেণ্ডকে নিয়ে এদেছিল। তাজুদি আমাদের একটু সেকেলে ধরনের, অমন ছেলেকে মেয়ে হার্ট দিয়েছে গুনলে ওঁর নিজের হার্ট কেল হয়ে যাবে।"

চিঁড়ে বৌদি বললেন, "আপনি কি ধরনের মামা ? বিদেশে ছ'দিনের জন্মে এসে ভাগ্নীর মঙ্গলের কথা ভাবছেন না, শুধু নিজের গল্পের প্লট যোগাড় করে বেড়াচ্ছেন ? ঘণ্টাথানেকের মধ্যেই তো এয়ারপোর্টে চলে যাবেন। একটা কিছু ব্যবস্থা করুন।"

চিঁড়ে বৌদি সত্যি করিংকর্মা। সঙ্গে সঙ্গে টেলিফোন মাধ্যমে ষড়যন্ত্র শুরু করে দিলেন। বললেন, 'এই ঠিক হলো, আপনি স্থচরিতার গাড়িতে এয়ারপোর্টে যাবেন। সেই গাড়িতে কেউ থাকবে না। আমি তপনের আড়ে চাপছি। অফিসিয়াল কারণ, আমার গাড়ি থারাপ হয়ে গিয়েছে।"

আমি বললাম, "আমার একটু ছশ্চিন্তা থেকে যাচ্ছে। তপনের হাদয়ে To Let বোর্ড এখনও ঝুলছে তো ? ডঃ শিপেনের যেসব কথা বললেন।"

চিঁড়ে বৌদি বললেন, "গাড়িতে আমি কাজ সেরে রাখবো।" থুকুর গাড়ি দ্রুতবেগে এয়ারপোর্টের দিকে এগিয়ে যাচ্ছে। পিছনে পরে রইলো গোল্ডন হোম এবং তার অধিবাসীরা। থুকুর বিশ্ববিদ্যালয় এবং মেডিক্যাল সেন্টার শেষবারের মতো দেখে নিলাম। মনটা থারাপ লাগছে। এই ক'দিনেই এথানকার স্থথ-ছংথের সঙ্গে নিজেকে জড়িয়ে ফেলেছিলাম। এঁরা আমার মানসচক্ষু থুলে দিয়েছেন—এতদিন শুধু নীতিকথায় পড়েছি, এই প্রথম বুঝতে পারলাম, পয়সা থাকলেই জীবনে সব থাকলো না।

থুকুর এথন বাড়ির কথা মনে পড়ছে। ঘরের লোককে দেখলে ঘরে ফেরার আকর্ষণ বেড়ে যায়। থুকু বললো "মার ব্লাড প্রেসারটা নিয়মিত চেক করতে বোলো। দাদার ছেলে পশ্টুর জন্মে যে বেবি ড্রেসটা দিলাম তা গায়ে হলো কিনা জানিও।"

আমরা প্রায় এয়ারপোর্টে এসে পড়েছি। এবার কথা না তুললে নয়। বললাম, "সবই হলো, কিন্তু তোর সম্বন্ধে তাজুদিকে কি বলবো ?"

"দেখেই তো গেলে। বলবে বেশ ভালই আছি। কপাল ভাল থাকলে কয়েক মাসের মধ্যেই ডক্টরেট পাবো।

"কিন্তু তুই তো জানিস, ছেলেদের চাকরি এবং মেয়েদের স্বামী না-হওয়া পর্যস্ত মায়েরা নিশ্চিস্ত হতে পারেন না।"

''মামা, তুমি জালিয়ো না।''

"জ্ঞালাবো কী ? তাজুদির তো আর কোনো হুঃখ নেই। শুধু বলে, গুই মেয়েই আমার গলায় কাঁটা হয়ে আটকে রয়েছে। তা কাঁটা তোলার ব্যবস্থা করতে হবে তো।'

থুকু মিটমিট করে হাসতে লাগলো। আমি এবার বলেই ফেললাম, "তপন ছেলেটিকে তোর কেমন লাগে ?"

থুকুর মুথ লজ্জায় লাল হয়ে উঠলো। ও-যেন আমার কথা গুনতেই পায়নি : একমনে ড্রাইভ করে যাচ্ছে।

"হাারে, কিছু বল", আমি তাগাদা দিই।

খুকু এবার মুথ খুললো। ''নিশ্চয় চিঁড়ে বৌদির কর্ম—তোমাকে লাগিয়েছে।''

"চিঁড়ে বৌদি কেন ? এই ক'দিন তো তপনকে ছবেলা দেখলাম।"

"তোমার কেমন লাগলো ভদ্রলোককে ?" খুকু এবার বাঁ হাতে ৰূপালের চলগুলো সরিয়ে জিজ্ঞেস করলে।

"বুঝতেই পারছিস, আমার ভাল না লাগলে কথাটাই তুলতাম না, "আমি উত্তর দিই। "ছেলেটার মধ্যে বেশ গান্ডীর্য আছে, অথচ সহজ-সরল।"

"হাঁা, অন্তত হ্যাংলামো নেই—ক্যামপাসে ছেলে তো কম দেখলাম না," খুকু গম্ভীব্নভাবে বললো, যদিও ওর কান ছটো এখনও লাল হয়ে রয়েছে।

"তাছাড়া হু'জনেই একই সাধনায় ব্যস্ত রয়েছিস," আমি বলি।

থুকু ইচ্ছে করেই বোধহয় উত্তর দিলো। না। কিন্তু ওর মনের কথা বঝে নিতে আমার মোটেই অস্থবিধা হলো না।

একটু পরেই চিঁড়ে বৌদি এয়ারপোর্টে হাজির হলেন। প্লেন ছাড়তে বেশী দেরি নেই। চিঁড়ে বৌদি হাঁপাতে হাঁপাতে আসছেন, তপনকে পিছনে ফেলে রেখে।

আমার হাত ধরে বললেন, "হুঁ হুঁ বাবা, সব জেনে নিয়েছি। হৃদয়ে গুধু স্ফুচরিতা আর স্ফুচরিতা ! তবে স্ফুচরিতা রাজী না হলে, মনের ছংথে যদি ডঃ শিপেনকে বিয়ে করে আমি তাহলে দোষ দেবো না "

পাত্রীপক্ষের থবরও দিলাম আমি। চিঁড়ে বৌদি এবার দ্বিগুণ উৎসাহে পাত্র-পাত্রীকে আমার সামনে টেনে হাজির করলেন এবং বীরবিক্রমে ঘোষণা করলেন—"তা হলে, কলকাতায় ফিরে আপুনি বাবা-মায়ের মতামত নিয়ে আমাকে জানাচ্ছেন।"

"মতামতের দরকার নেই—স্থচরিতার মা আমাকে ব্র্যাংক চেক দিয়েছেন। এই দেখুন কাল যে চিঠি এসেছে। পাণ্টি ঘরের পছন্দসই পাত্র পেলে ফাইন্সাল সিদ্ধান্ত নেবার পাওয়ার-অফ-আটর্নি আমার রয়েছে।"

চিঁড়ে বৌদি এবার তপনকে বকুনি লাগালেন, "হাঁ করে দেথছো কি ? শংকর মামাকে প্রণাম করো।"

তপনের মধ্যে লঙ্জা লঙ্জা ভাব এসেছে। সে মাধা নিচু করে আমার পায়ে হাত দিলো। তারপর স্থচরিতা। আমি ওদের মাধায় হাত দিয়ে আশীর্বাদ করলাম।

এদিকে এরোপ্লেনে ঢোকবার জন্ম মাইকে ঘোষণা হলো।

"আপনি এগোন। খুকুর থীস্দি তৈরি হয়ে গেলেই, তিন-চার মাসের মধ্যে ত্বজনকে দেশে পাঠাচ্ছি। কিন্তু ঘটকী বিদায়ের কথাটা ভুলে যাবেন না।" চিঁড়ে বৌদি এয়ারপোর্টে হুংকার ছাড়লেন।

এরোপ্লেনের জানালা দিয়ে দেখলাম, স্থচরিতা আর তপনকে ছধারে নিয়ে চিঁড়ে বৌদি আমাদের প্লেনের দিকে তাকিয়ে আছেন ! ওরা সবাই হাত নাডতে আরস্ত করলো।

আমেরিকা প্রবাদের স্মরণীয় এক অধ্যায়কে চিরদিনের মতো পিছনে ফেলে রেথে আমাদের বোয়িং প্লেন রানগুয়ে ধরে প্রশান্ত মহাসাগরের দিকে চুটতে আরম্ভ করলো।

## জাপানে কয়েকদিন

এই পরিচ্ছেদের নাম হওয়া উচিত ছিল : "জাপানে"—অথবা "পূর্ব পাকিন্থানের জালাল আমেদের সঙ্গে কয়েকদিন।" কিন্তু স্থান সংক্ষেপের জন্মে "জাপানে" এবং "কয়েকদিন" রেথে জালাল আর্মেদকে পরিত্যাগ করতে হলো।

জালালের সঙ্গে আমার পরিচয় করিয়ে দিয়েছিলেন বিকাশ বিশ্বাস। আর বিকাশের থবর দিয়েছিলেন "দেশ" পত্রিকার শ্রীসাগরময় ঘোষ। সাগরদা বলেছিলেন, "ইংলণ্ড হয়ে যথন আমেরিকা ভ্রমণে যাচ্ছো তথন ফেরার পথে জাপানে কয়েকটা দিন কাটাতে ভূলো না।"

ভ্রমণের ব্যাপারে আমি যে থুবই কুঁড়ে সাগরদা তা জানতেন। আমার মুথের ভাব দেখে তাঁর বুঝতে দেরি হয়নি যে প্রস্তাবটা আমাকে থুব উৎসাহিত করছে না। তাঁর স্বভাবসিদ্ধ নিথুঁত হবার প্রচেষ্টায় প্যাডের কাগজ টেনে নিয়ে সাগরদা থসথস করে একটা ঠিকানা লিথে দিয়ে বলেছিলেন, "এইটা কাছে রাথো, যদি জাপান যাওয়ার মন করো তাহলে বিকাশ তোমার কাজে লাগবে।"

সাগরদা বললেন, ''বিকাশের লেখা নিশ্চয় পড়ে থাকো—আমাদের টোকিও প্রতিনিধি, টোকিওর চিঠি লিথে থাকে।''

ওটা তাহলে আসল নাম। বিকাশ এবং বিশ্বাস-এর মিল দেখে আমার ধারণা ছিল এটাও কোনো ছদ্মনাম।

মার্কিন দেশে কয়েকদিন কাটিয়েই অজ্ঞানা অচেনা দেশ যত্রতত্র ভ্রমণের স্থাদ পেয়ে গিয়েছিলাম। থাঁচার পাখী উড়তে শিথে গেলো। একজন রসিক মার্কিনী বললেন, 'জোনোই তো, আমাদের বলা হয় 'এ নেশন অন হুইলস'—সমস্ত জাতটাই মোটরগাড়ির চাকার ওপর রয়েছে। তুষ্টু লোকরা বলে—গাড়িতেই আমাদের জন্ম এবং গাড়িতেই মৃত্যু। চিন্তাশীলরা বলেন—চরৈবেতির দেশ। শুধু চলো, চলো। থেমে যাওয়াটাই মৃত্যুর লক্ষণ।"

এই ভবঘুরে ভাবটা ছোঁয়াচে ব্যাধি। মার্কিন মেজাজে আমিও তাই একথানা এয়ার-লেটার ফর্মে বিকাশবাবুকে চিঠি লিখি দিলাম—টোকিওর কোনো গেরস্ত হোটেলে অথবা কোনো সাবেকী জাপানী সরাইথানায় আমার জন্তে একটা ঘরের ব্যবস্থা করতে।

কয়েকদিনের মধ্যেই উত্তর এসে গেলো। বিকাশবাবু আমার মোটেই অপরিচিত নন—আমাদের এক কমন বন্ধু কাগুন্দিয়া নিবাসী; এই তেজালের যুগে ধর্মতলা স্ট্রীটের যে-দোকান থেকে ওষুধ কিনে আমি প্রাণরক্ষা করে থাকি তার পরিচালকও বিকাশের বন্ধু; এবং তার মেশোমশায় একদা আমার সহকর্মী ছিলেন। বিকাশ আশ্বাস দিয়েছেন, "জাপান নিয়ে কোনো চিন্তা করবেন না। গুধু প্রেনের তারিখ ও ফ্লাইট নম্বরটা দিয়ে দেবেন। এখন মন দিয়ে মার্কিন দেশ দর্শন করুন।"

খুকুর ওথান থেকে বেরিয়ে ওমাহা, ওহিও, সানফ্রানসিসকো, সিয়াটল ভ্রমণ করে হাওয়াইতে হাজির হয়েছিলাম। এসব জায়গায় কত বিচিত্র অভিজ্ঞতা অর্জন হলো যা এই অধ্যায়ে বলতে আরম্ভ করে বইয়ের আকার বাডাতে চাই না।

হাওয়াই থেকে যথাসময়ে বিকাশবাবুর কাছে থবর পাঠিয়েছিলাম— সোমবার তুপুরবেলায় প্যান আমেরিকান বিমানে টোকিও রওনা হচ্ছি।

প্রশান্ত মহাসাগর পেরিয়ে উদিত হুর্যের দেশে পৌছতে আজকালকার বোয়িং ৭০৭ জেট বিমানের মাত্র কয়েক ঘণ্টা লাগে। সেই কয়েক ঘণ্টা বই পড়ে কাটিয়ে দিয়ে টোকিও বিমান বন্দরে অবতরণ করা গেলো। স্বাস্থ্য, পাসপোর্ট ও কাস্টমস-এর বেড়াজাল পেরিয়ে বাইরে আসতেই দেখলাম অদূরে একজন বাদামী রঙের যুবক অপেক্ষা করছেন। তিনি যে বিকাশ বিশ্বাস হবেন সে-বিষয়ে আমার কোনো সন্দেহ ছিল না।

ট্যাক্সিতে মালপত্র তুলে বিকাশ বললেন, "বেশ চিন্তায় পড়ে গিয়ে-ছিলাম আপনাকে নিয়ে।"

বললাম, "সে কি ! জানেন তো প্যান আমেরিকান নিজেদের পৃথিবীর সবচেয়ে অভিজ্ঞ বিমান কোম্পানি বলে দাবি করেন ! আর আমাদের

বোয়িং ৭০৭ দেরি তো দূরের কথা কয়েক মিনিট আগেই ভূমিম্পর্শ করছে।

বিকাশ বললেন, "দোষটা প্যান আমেরিকানের নয়, আমার ভূগোল-জ্ঞানের। আপনি লিথেছেন সোমবারের তুপুরবেলার প্লেনে চড়ছেন ! তাই যধারীতি সোমবারে বিকেলে আমি এয়ারপোর্ট হাজির— মাত্র কয়েক ঘণ্টার ফ্লাইট ! প্লেন এলো, যাত্রীরা নামলেন, কিন্তু কোধাও কোনো বঙ্গনন্দনকে দেখতে পেলাম না। বেশ চিন্তায় পড়ে গেলাম। শেষে ভাবলাম একবার ওদের কাউন্টারে থোঁজ করে যাই। ওথানেই ভূল ভাঙলো। ওঁরা বললেন—আন্তর্জাতিক তারিথ-রেখার ব্যাপারটা তুমি থেয়াল রাথছো না। পশ্চিম দিক থেকে যেমনি তারিথ-রেখা অতিক্রম ক্রবে অমনি একটা দিন বাড়িয়ে নিতে হবে। সোমবারে তোমার বন্ধু যাত্রা শুরু করলেও আমাদের এথানে হাজির হবেন মঙ্গলবারের বিকেলে।"

হাসতে হাসতে বিকাশ বললেন, "ভূগোলের কারচুপি। ইস্কুলে ব্যাপারটা পড়েছিলাম বটে, কিন্তু থেয়াল থাকে না। তারপর জুল ভার্নের সেই বিথ্যাত বই-এর সিনেমা—এরাউণ্ড ছা ওয়ার্লড ইন নাইনটি ডেজ। সেথানেও ওই একদিনের গোলমালে নাটকের মধুর পরিসমাপ্তি।"

বললাম, "ব্যাপারটা মোটেই স্থবিধের নয়। কোনো লোক ২৬শে নভেম্বর জাপান ত্যাগ করে যদি ২৫শে নভেম্বর হাওয়াই পৌছয় সেটা খুবই চিস্তার কারণ। তবে এক্ষেত্রে আপনি এয়ারপোর্টে না এলেও বিশেষ গোলমাল বাধতো না, কারণ বিকাশ বিশ্বাসের ঠিকানাটা আমার জানা আছে। ঠিকানাটা যদিও থুব সহজ সরল নয়, তবু মুথস্থ বলে গেলাম "৪৭, ২-চোমে নিহনবাসি, কাবুতে-চো, গুঁচু-কু, টোকিও।"

বিকাশ এবার নিবেদন করলেন, "দাদা, আমাকে 'ত্মি' বলুন।"

বললাম, ''তথাস্তু !"

বিকাশ বললো, "এই ঠিকানা জিনিসটা টোকিও শহরের অন্যতম রহস্থ। যে লোক ঠিকানা দেখে বলতে পারে বাড়িটা কোধায় সে জাপানী রহস্তের অর্ধেক জেনে গেছে।"

বললাম, "'ব্রাদার, একটু খুলে বলো। এথানে কয়েকদিন থাকতে হবে—শেষে বাড়ি হারিয়ে ফেললে কেলেংকারি।" এবার বিভিন্ন প্রশ্ন নিক্ষপ করে যা জানা গেলো তার সরল অর্থ রাস্তার নাম জানলেই টোকিওতে বাড়ি খুঁজে পাওয়া যায় না। ৬৬ নম্বর রাসবিহারী আভিন্থা মানে রাসবিহারী আভিন্যুতে গিয়ে ৬৬ নম্বর বাড়ি খুঁজে বার করলাম, অত সহজ নয়। টোকিওর একই রাস্তায় হয়তো তিনটে বাড়ির একই নম্বর এবং ৬৩ নম্বর খুঁজে পেলে যে ৬৬ নম্বর আর বেশিদ্র হতে পারে না, এমন ভরসাও নেই। কারণ ৬৩ নম্বরে পরেই হয়তো ২১। এই নম্বর নির্ভর করে কোনো সময়ে বাড়িটা তৈরি হয়েছে তার ওপর—অর্থাৎ নম্বর থেকে থানিকটা বাড়ির বয়সের আন্দাজ মিলতে পারে। সোজা কথায়, টোকিওতে গৃহ অন্নসন্ধান করতে হলে প্রথমে যে জিনিসটির দিকে নজর দিতে হবে সেটি হলো "চো"। একটা উদাহরণ নেওয়া যাক। টোকিওর নাম-করা হোটেল নিকাৎস্থ হোটেল।

> ১, ১-চোমে, ইউরাকু-চো চিওদা কু টোকিও।

কু মানে, এই হোটেল চিওদা ওয়ার্ডে অবস্থিত। তারপর "চো" সন্ধান করুন। 'চো' পাবার পর কত নম্বর চোমে বা রক এবং অবশেষে বাড়ির নম্বর। এত সন্ধানের পরও দেখবেন একই চোমেতে হু'থানা বাড়িরই একই নম্বর। আরও একটু অস্থবিধে আছে। বেশির ভাগ বাড়িতেই বাইরে কোনো নম্বর লেখা নেই। কিছুকাল ধরে টোকিওতে মার্কিন পদ্ধতিতে রাস্তার ও বাড়ির নম্বর দেবার চেষ্টা চলছে। এই প্রচেষ্টার পিছনে সমগ্র বিশ্ববাদীর শুভেজ্ছা ও সমর্থন রইলো!

অত্যন্ত গোঁড়া ও স্বদেশবংসল জাপানী একজন ভদ্রলোক আমাকে হাসতে হাসতে বলেছিলেন, ''এইথানে মার্কিন পন্থা অন্নুসরণ করতে আমাদের আপত্তি নেই।"

এই ভদ্রলোককে বললাম, "তাহলে একটা গল্প শুরুন। আমাদের দেশে তথন প্রবল স্বদেশী আন্দোলন চলেছে। বিলাতী দ্রব্য বর্জন এবং দেশী দ্রব্যের সমাদর করো, এই হচ্ছে চিত্তরঞ্জন দাশ প্রমুথ নেতাদের আহ্বান। একজন প্রবল ভক্ত বিলিতি কাপড় ছেড়ে মোটা দেশী কাপড় পরেছেন, অহ্য সব দিকে স্বদেশী হওয়ার জন্যে এই একদা-শৌথিন ভদ্রলোকের স্থকঠিন সংকল্প। কিন্তু মদের ন্যাপারে কী হবে ? একদিন সি আর দাশের সামনে হাজির তিনি, মুথে দেশী চোলাই মদের ভয়াবহ হুর্গন্ধ। সামলাতে না পেরে একটু পরে ভদ্রলোক বমি করে ফেললেন। এবং পরম বেদনার সঙ্গে বললেন, দাশ সায়েব, এই জিনিসটা আর দেশী করবেন না ।"

বিকাশ বিশ্বাস ও তাঁর সহকর্মী দিলীপ সেনগুপ্ত কোনো কথাই শোনেনি, আমাকে সোজা শিবুয়ায় জিন তাং বিল্ডিং-এর কাছে তাদের বাড়িতে এনে হাজির করেছিল। বিকাশের ছংখ—আমি কয়েকদিন পরে এলাম না কেন, তাহলে তার সন্তবিবাহিতা জ্রীর রানা থাওয়াতে পারতো। এিমতী তথন পাসপোর্ট হাতে জাপানী ভিসার জন্মে কলকাতায় মেশোমশাইয়ের বাড়িতে অপেক্ষা করছে।

বিয়ে করবার জন্মে কিছুদিন আগে বিকাশ কলকাতায় গিয়েছিল। বললাম, "তাহলে জামাই-আদর বেশীদিন ভোগ করবার চান্স পেলে না ?"

বিকাশ মুখটিপে হাসছিল, কিন্তু দিলীপ বললো "বিকাশ শুধু বোঁকেই দেখেছে; এখনও শ্বস্তর-শাস্তভীর মুথোমুথি হয়নি।"

"হাঁউ মাউ খাঁউ। রোমান্সের গন্ধ পাঁউ! ব্যাপারটা কী ? বিকাশ

ব্যাপারটা খুলে বলো।" আমি আবেদন জানাই।

বিকাশ তথনও মিট মিট করে হাসছে। রসিকতা করে বললাম, "তোমাকে দেখে তো থুৰই গোবেচারা মনে হয়। তুমিও কি শ্বগুর-শাশুড়ীর বিনা অন্তমতিতে স্থভন্তা-হরণ করলে ? তোমার শক্তির প্রশংসা করতে হয়, কারণ কোধায় টোকিও আর কোধায় টালিগঞ্জ। ইন্টার কন্টিনেন্টাল ব্যালিস্টিক মিসাইল যখন শান্তিপূৰ্ণ কাজে লাগানো হবে, তথনই:আমরা এই ধরনের সংবাদ আশা করতে পারি।"

বিকাশ একবার মুথ খুললো। "না দাদা, আমার বিয়েটা একেবারেই গেরস্ত ব্যাপার। তবে আমার স্ত্রীর মাও বাবা পূর্ব-পাকিস্তানে থাকেন, মেয়ের বিরেতে তাঁদের পক্ষে পশ্চিম বাংলায় আসবার কোনো উপায় ছিল না। ওঁরা ওথান থেকে ছ'একটা চিঠি লিথেছেন—হয়তো কোনোদিনই 'মেয়ে-জামাইকে দেখতে পাবেন রা। চোথ দিয়ে জল এসে যায়।"

আমরা সবাই হঠাং গম্ভীর হয়ে উঠলাম। স্পুটনিক ও এক্সপ্লোরার যুগে মান্থুষ চাঁদে যেতে পারবে; অধচ ঢাকার মান্থুষ কলকাতায় আসতে পারবে না, কলকাতার লোক ঢাকায় যেতে পারবে না। কিন্তু আমরা ছই দেশই অতি উদার এবং আন্তর্জাতিক! আমাদের এই সিন্ধু-গঙ্গার অববাহিকা মানব-সভ্যতার লীলাক্ষেত্র।

বিকাশ বুঝলো হঠাৎ এইভাবে মুষড়ে পড়া আমাদের উচিত হচ্ছে না ! সে বললো, "স্থুন্ব বিদেশে বসে আমি কত অভিজ্ঞতা অর্জন করছি— দেশের মান্থয আপনি কত দেখেছেন, ফিরে গিয়ে আবার দেখবেন। এখন তাড়াতাড়ি স্নান সেরে নিন, আমাদের বেরুতে হবে।"

আরও এক ঘন্টা পরে আমরা টোকিওর রাস্তায়। রাতের টোকিও ও দিনের টোকিওর মধ্যে আকাশ পাতাল তকাং। সমস্ত শহরটা যেন কোনো বড়ো ঘরের তুলালী – বিয়ে বাড়ির উৎসবে যাবার জন্তে আলোর জড়োয়া গহনায় দেজেছে।

দিলীপ বললো, "পৃথিবীর বৃহত্তম শহর। এক কোটির ওপর লোক থাকে। টোকিওর কেন্দ্র থেকে ১০০ কিলোমিটার বৃত্ত টানলে যে অংশ হয় সেথানে হ'কোটি সত্তর লক্ষ মান্নুষ থাকে। এথানে সমস্ত ছনিয়ার বড়ো বড়ো দেশের বড়ো বড়ো ব্যবদায়ীদের এই শহরের নাম গুনলেই হশ্চিস্তায় সারিডন ট্যাবলেট থেতে হয়। রেডিও টেলিভিশন টেপ-রেকর্চার বলুন, মোটর জাহাজ ঘড়ি বলুন, সব ব্যাপারেই জাপানের জয় জয়কার। বড়ো বড়ো দেশ যারা বহুদিন 'কোয়ালিটির' নাম করে ছনিয়ার ওপর ডাগুাবাজি করেছে আর তিন গুণ দামে মাল বেচেছে, তারা এখন জাপানী প্রতি-যোগিতায় নিজের যর সামলাতে পারছে না।"

বিকাশ বললো, ''চালিয়ে যাও দিলীপ।"

দিলীপ বললো, "কল্পনা করুন—জাপানী ক্যামেরা হাতে জার্মান যুবক পার্কের গাছের তলায় জাপানী ঘড়ি-পরা স্থইস বান্ধবীর ছবি তুলছে। অদূরে মেড-ইন-জাপান মোটরগাড়ির স্টিয়ারিং-এ একটি হাত রেথে অন্থ হাতে ইংরেজ প্রেমিকাকে আলিঙ্গনৈ আবদ্ধ করেছে মার্কিন তরুণ। ভাবী বধূটির মৃত্ব সঙ্গীত জাপানী টেপ-রেকর্ডারে চিরকালের জন্ত সংগৃহীত হচ্ছে। প্রিয়তমের শার্টও জাপানী।"

বিকাশ বললো, "আরও গভীরে প্রবেশ কোরো না দিলীপ, তাহলে অনেকগুলো একান্ত ব্যক্তিগত এবং অস্বস্তিকর জিনিসের নাম করতে হবে যাতে জাপানী কোম্পানীদের বিশ্বজোড়া খ্যাতি।"

বললাম, "আমেরিকা ও ইয়োরোপের বাজারে জাপানী জিনিসের কি প্রতিপত্তি তা তো নিজের চোথেই দেখে এলাম। হাওয়াইতে পলিনেশিও অধিবাসীদের শিল্পকর্ম বলে যে সব কিউরিও বিক্রি হচ্ছে তার বেশীর ভাগেই মেড-ইন জাপান ছাপ। একটা কার্টুন দেখলাম: আমেরিকায় তৈরি জিনিস কিন্তুন, প্রচার বিভাগের কর্মী তাঁর কর্তাকে বলছেন, 'বায় আমেরিকান' এনামেল সাইনগুলো খুব সস্তায় খুব স্থন্দর ভাবে তৈরি করিয়ে এনেছি জাপান থেকে।"

দিলীপ বললো, "বিধের দরবারে এশিয়ার মান-সম্মান একমাত্র জাপানই রক্ষা করেছে— আমরা তো লেকচার দেওয়া ছাড়া কিছুই করলাম না।"

"আমরা কোথায় যাচ্ছি ?" প্রশ্ন করি আমি।

"উচ্ছনে।" বিকাশ হাসতে হাসতে উত্তর দিল। তারপর বললো, "আপাততঃ এক বন্ধুর হোস্টেলে। সেথানে অনেক ভারতীয় থাকেন। বন্ধু পরীক্ষায় পাশ করেছেন—তাই আমাদের সঙ্গে আপনারও নেমন্তন্ন। আর ওইথানেই আসবে জালাল আমেদ। জালাল আমেদ রোজ আমাকে জিজ্ঞেদ করে আপনি কবে আসছেন।"

ছাত্রাবাসটিতে বিকাশের বন্ধুর সঙ্গে দেখা হলো। এখানে ট্রেনিং-এ এসেছিলেন, কাজকর্ম শেষ, এবার দেশে ফেরার পালা। যাবার আগে কয়েকজন বন্ধুকে নিমন্ত্রণ করেছেন। একজন জাপানী যুবক এলেন— হাতে রঙিন কাগজে মোড়া উপহারের প্যাকেট। বিকাশ বললো, "এইটাই জাপানী রীতি। নেমন্তন্ধ করলে ওরা কখনো খালি হাতে জাসবে না। আর এখানে যা-ই কিন্থুন এমন স্থন্দর মোড়ক বেঁধে দেবে যে দেখলেই লোভ লাগবে। এখানে কমলালেবু পর্যন্ত বিক্রি হয় নাইলনের তৈরি জালের ব্যাগে। ফেলতে মায়া হয়, ভাবি ইণ্ডিয়াতে বোঁ ভ্যানিটি ব্যাগ হিসেবে ব্যবহার করতে পারতো।"

বিকাশ শুভসন্ধ্যা জানিয়ে যুৰককে বললো, "মাকুদাসন কোনবানওয়া।" এই 'সন' আমাদের 'বাবু' এবং 'দেবী'র মতো। জ্রী-পুরুষ সবাইকে সম্মান দিতে গেলে নামের পর 'সন' লাগাতে হয়। সানফ্রানসিসকোতে উলওয়ার্থের দোকানে একথানা জাপানী কথাবার্তার পকেট-বই কিনে-ছিলাম। সেইটা কাজে লাগিয়ে বললাম, "দো-জো ইয়োরোশিকু।" অর্থাৎ আপনার সঙ্গে সাক্ষাতে প্রীত হলাম।

মাকুদাসন আমাকে তাক লাগিয়ে দিয়ে খাঁটি বাংলায় বললেন, "আপনি ভাল আছেন তো ?"

দিলীপ বললো, "মাকুদা আমাদের বিশেষ বন্ধু। আমরা ওকে একটু আধটু বাংলা শিথিয়ে নিচ্ছি, না হলে আড্ডা মারার অস্ত্রবিধে হয়। অতি চমৎকার ছেলে।"

মাকুদার মুথে হাসি লেগেই আছে। অতি অমায়িক ভাল মান্থুয়। কোনো সদাগরী অফিসে সামান্ত কাজ করে। কিন্তু অতান্ত বন্ধুবংসল। বন্ধুদের বিপদে-আপদে খুব দেখে। ওকে জিজ্ঞেন করলাম, "এই উপহার আনাটা কী আপনাদের সাবেকী রীতি ?"

মাকুদা হেসে বিকাশকে বললেন, "তোমার বাড়িওয়ালার ব্যাপারটা মিস্টার শংকরকে বলোনি ?"

বিকাশ বললো, "জাপানীদের মতো এমন কনসিডারেট জাত কোথাও পাবেন না। ওরা কিরকম বিবেচক গুরুন। আমাদের বাড়িওয়ালী বড়ো রাস্তার সামনের দিকটায় থাকেন। একটা সরু রাস্তা দিয়ে আমাদের বাড়ির দিকে আসতে হয় দেখেছেন। ক'দিন আগে ভদ্রমহিলা বিরাট এক ফলের ব্যাগ নিয়ে দেখা করতে এলেন। ব্যাপার কী ? না, উনি বাড়িটা সারাবেন, তাই দিন-পনেরো রাস্তাটা ইট-কাঠে নোংরা হয়ে থাকবে, আমাদের অস্থ্বিধে হবে। আর তারই ক্ষতিপূরণ হিসেবে উপহারের ঝুড়ি—অন্ততঃ পঞ্চাশ টাকার ফল আছে।"

"কলকাতা বোম্বাই বা দিল্লীর কোনো বাড়িওয়ালার এমন সৌজ্ঞ-বোধ আপনারা নাটক-নবেলে পর্যন্ত দেখাতে সাহস করবেন না, যদি না

বাড়িও্য়ালার মেয়ে ইতিমধ্যে ভাড়াটের বিলেত-ক্ষেরত ছেলের প্রেমে পড়ে গিয়ে থাকে।"

মাকুদাসন আমাকে তাঁদের গ্রামে নিমন্ত্রণ জানালেন। মৌথিক নিমন্ত্রণ নয়—ইতিমধ্যে তিনি বাবা-মাকে চিঠি লিথে দিয়েছেন, এক ভারতীয় অতিথি এক দিনের জন্তে ওথানে যেতে পারেন। শুধু একটা অস্থবিধে, বাবা মা কেউ ইংরেজী জানেন না।

বিকাশ আবার মাকুদাকে নিয়ে পড়লো। "মাকুদা, তাহলে তোমার বাবাকে ছেলের বিয়ের ব্যাপারে লিথি ?"

মাকুদা সরসভাবে উত্তর দিলেন, "দোহাই তোমাদের, অবশ্যই লেখো।"

দিলীপ বললো, "কী করলে মাকুদা। এতদিন এই টোকিও শহরে থেকে একটা মনের মত মেয়ে নির্বাচন করতে পারলে না ?"

আমাদের এই কথাবার্তার মধ্যেই আনন্দের হৈ-চৈ উঠলো—"মঞ্জিকা এদেছে, মঞ্জুলিকা এসেছে।"

মঞ্জিকা এসেই আমার সঙ্গে কথা বললো। "বড্ড দেরি হয়ে গেলো, যা ভিড় গাড়িতে। আমি কলকাতার মেয়ে, ইনি আমার স্বামী মিস্টার হানাড়ে। আর এই হলেন আমার ননদ, মিস হানাড়ে।"

ভারি সহজ সরল আমোদ উচ্ছল টিপিক্যাল বাঙালী মেয়ে এই মঞ্জুলিকা। তেমনি মিষ্টি ননদটি, কোনো অফিসে কাজ করে। আর মিস্টার হান ড়ে তো অজাতশক্র, আগুতোষ। তদ্রলোক এমন মিষ্টি হাসেন, এমন ভাবে মুখের দিকে তাকান, এমন স্নেহশীল আচরণ করেন যে অপরিচিত বলে মনেই হয় না, যেন কতদিনের আলাপ। মঞ্জিকার ভারতীয় বন্ধুরা বলেন, "সত্যি, তোমার শিবপুজো সার্থক হয়েছে মঞ্জু।"

স্থানীয় বাঙালী ছেলেছোকরাদের লোক্যাল গার্জেন মঞ্জ্লিকাদি। বিপদে-আপদে উপদেশ, আশ্বাস ও বকুনি দিয়ে মঞ্জ্লিকা সবাইকে থাড়া করে রেথেছেন। তার বাপের বাড়ি এবং শ্বগুর বাড়ির ছই দেশের রান্নায় বেশ হাত পাকিয়েছেন তিনি।

"ইন্দো-জাপান সম্পর্কের চলমান মন্থমেন্ট বলতে পারেন এই মঞ্জিকা এবং তার স্বামীকে।" ফিসফিস করে বললেন এক ভদ্রলোক।

আর এদের বিয়ের ব্যাপার, সেও এক গর। সে গল্প 'দেশ' না

'আনন্দবাজার' কোথায় প্রকাশিত হয়েছিল। বাংলায় না গিয়েও এক বাঙালী বন্ধুর মাধ্যমে জাপানী যুবক হানাড়ে বাঙালীভক্ত হয়ে উঠেছিলেন। তারপর আনন্দবাজারে পাত্র-পাত্রী বিভাগে সেই ক্লাসিক বিজ্ঞাপন: ''আমি একজন জাপানী যুবক---একটি বাঙালী মেয়েকে বিয়ে করতে চাই।"

বন্ধ নম্বরের এই বিজ্ঞাপনই মঞ্জিকার জীবনে নতুন অর্থ এনে দিয়েছিল। তারপর যেমন বাঙালী ঘরের বিবাহ-সম্বদ্ধ হয়। অবশেষে জ্রীশ্রীপ্রজাপতয়ে নমঃ।...অতএব মহাশয় উক্ত দিবসে সবান্ধর মদীয় তবনে আগমনপূর্বক গুভকার্য সম্পন্ন করাইয়া ও নব-দম্পতিকে আশীর্বাদ করিয়া বাধিত করিবেন। ইত্যাদি। বালীগঞ্জের বাঙালী মেয়ে জাপানী গৃহের বধু হলেন অবলীলাক্রমে। মঞ্জ্লিকা এথন তো স্বামীকে ব্যবসায়ে সাহায্য করে, ঘর-সংসার মাথায় করে রেখে ননদ ও দেওরদের প্রীতি উৎপাদন করে শ্বগুর-শাশুড়ীর হৃদয় জয় করে দোর্দাণ্ডপ্রতাপে সে হানাড়ে-সনের হৃদয়-সিংহাসনে অধিষ্ঠিতা। তবে শাড়ী ত্যাগ করে কিমনো বা স্বাট ধরতে পারেননি মঞ্জ্লিকা—আর পারেনি বাংলায় আড্ডা মারার লোভ ছাড়তে। টোকিওতে যে সামান্ত কয়েকজন বাঙালী মহিলা আছেন (যেমন জ্রীমতী জয়গ্রী চট্টোপাধ্যায়) মঞ্জ্লিকার সঙ্গে কোনে কথা না বললে তাঁদের চলে না।

মঞ্জিকার স্বাস্থ্য সম্প্রতি ভাল যাচ্ছে না. বিকাশের কাছে গুনলাম। কিন্তু তা সত্বেও সে রাজী হলে। বিকাশের বাড়িতে এসে একদিন রান্নার দায়িহু নিতে। সেদিন ওরা কিছু বন্ধুকে নিমন্ত্রণ জানাতে চায়।

এবার আসরে যাঁর আবির্ভাব হলে। তিনিই যে পূর্ব-পাকিস্তানের জালাল আমেদ তা আমাকে না বলে দিলেও বুঝতে পারতাম। খাঁটি বাংলার উজ্জল শ্যাম রঙ জালালের। বর্ষ বোধহয় তিরিশ-এর বিপজ্জনক রেখা স্পর্শ করতে চলেছে। বড়ো বড়ো হুটি চোথে সেই পদ্মের ইক্সিত যা বাঙালীকে বিচিত্র বৈশিষ্ট্য দিয়েছে।

নমস্কার করবার আগেই জালাল আমেদ ছটো বাংলা থবরের কাগজ এগিয়ে দিলেন। "এই নিন আনন্দবাজার পত্রিকা—বহুদিন নিশ্চয় দেখেননি। কলকাতার সব থবর পেয়ে যাবেন। আর এইটে আমাদের ঢাকার দৈনিক 'সংবাদ'।"

দেশের কাগজের উপর বুভুক্ষুর মতো ঝাঁপিয়ে পড়লাম— বিদেশে মাঝে মাঝে স্টেটসম্যান ওভারসিজ উইকলি ছাড়া আর কিছুই হাতে আসেনি। গোগ্রাসে আনন্দবাজারের আটটা পাতা শেষ করে জালালের মুথের দিকে তাকিয়ে লজ্জা বোধ করছিলাম। জালাল বোধহয় মনের কথা বুঝলেন। বললেন, "শংকরবাবু, এতে বিত্রত হবার কিছু নেই— ঠিক মতো 'আনন্দবাজার' আর 'সংবাদ' না এলে আমার নিজেরও এই অবস্থা হয়। ''আপনি আগ্রহী জানলে এক সপ্তাহের পুরনো কাগজ সংগ্রহ করে আনতাম।"

জালাল আমেদের কথার মধ্যে এমন অন্তরঙ্গতা আছে যে ওকে বহুদিনের পরিচিত প্রিয়জন বলে মনে হলো। অত্য সবাই তথন নিজেদের মধ্যে আলোচনায় মশগুল, সেই স্থযোগে আমরা হল-ঘরের কোণে গিয়ে বসলাম। জালালকে বেশ ক্লান্ত দেখাচ্ছিল। বললাম, "সারাদিন কাজ করে সোজা এসেছেন মনে হচ্ছে। শুধু শুধু কষ্ঠ করলেন।"

জালাল হাসলেন। "কাজ তো সারা বছরই থাকবে শংকরবাবু, কিন্তু আপনি তো টোকিওতে থাকবেন না। আপনার সঙ্গে এমনভাবে দেখা হওয়ার স্থযোগ হবে তা তো কল্পনা করিনি।"

জালাল গন্ধীর হবার চেষ্টা করছেন, কিন্তু ইমোশনাল বাঙালীটাকে কিছুতেই চাপা সন্তব হচ্ছে না। এই ইমোশনটুকুই আমাদের মূলধন, আবার এই ইমোশনই জাত হিসেবে আমাদের হুর্গতির কারণ।

জালাল বললেন, "আপনার সব লেখা পড়বার সৌভাগ্য হয়নি। তবে এইটুকু জানি আপনার লেখায় প্রায়ই হাওড়ার কথা থাকে। এতে ব্যক্তিগতভাবে আমি গর্ব বোধ করি।"

"মানে ?" একটু অবাক হয়েই জালাল আমেদের মুথের দিকে তাকাই। হাওড়াতেই তো আমার জন্ম। এখনও আমার ভাই-বোন ইণ্ডিয়াতে আছে—ইণ্ডিয়ান নাগরিক। আমরা চলে এদেছিলাম সেই ছোটবেলায় —তারপরও পাসপোর্ট পকেটে করে, ভিসার ছাপ নিয়ে জন্মভূমি-দর্শন করেছি।"

আমি জালালের মুথের দিকে তাকিয়ে রইলাম। ইংল্যাও ও আমেরিকায় পূর্ব-পাকিস্তানের তরুণদের সঙ্গে আলাপ করে আমি মুগ্ধ হয়েছি। মকবুল আমেদ, জিয়া হায়দার, বেনেডিক্ট্ গোমেজ—এদের কথা কোনোদিন ভুলতে পারবো না।

জাপানে এসেও আবার ভাগ্যের দেবতা রুপা করলেন। জালাল আমেদের মতো যুবকের সঙ্গে আলাপ হয়ে গেলো। জালাল বললেন, "শংকরবারু, কলকাতা সম্বন্ধে যদি কোনো থবর জানতে চান আমাকে জিজ্ঞেন করতে পারেন। আমি আনন্দবাজার খুঁটিয়ে পড়ি।"

বললাম, "এই দূর বিদেশেও আমার হৃঃখিনী কলকাতার কথা কিছুতেই ভূলতে পারছি না। ছনিয়ার লোক কলকাতাকে ভূল বুঝতে আরম্ভ করেছে। আর তাতে সব থেকে আনন্দ পায় তারা যারা কলকাতার ফন থেয়েছে।"

আমি বললাম, "জাত হিসেবে বাঙালী যে অন্যের চেয়ে উপাদেয় তা আমি বিশ্বাস করি না, তবে অনেকের সঙ্গে তার পার্থক্য আছে। আর এই পার্থক্য থেকেই অনেক ভুল বোঝাবুঝির হৃষ্টি হয়েছে। কোনো দূর শতাব্দীতে আমাদের এই পূর্বপ্রান্তে প্রথম রেনেশাঁর স্থর্যোদয় হয়েছিল এই কথা ভেবে ডগমগ হয়ে আর কতোদিন চালানো যাবে ? আমরা তিলে-তিলে নিজেদের সর্বনাশের পথে ঠেলে দিচ্ছি, যত রকম অন্যায় মসতোর সঙ্গে আপস করছি, অথচ আমরা সে-সম্বন্ধে মোটেই অবহিত নই।"

জালাল বললেন, "আমার লেখাপড়া বিশেষ নেই। তবে কোধায় যেন পড়েছিলাম—বাঙালী একা একশো হতে পারে, কিন্তু একশোজন বাঙালী কথনও এক হতে পারে না/ তাই শিল্প সাহিত্য বিজ্ঞান রাজনীতিতে আমরা প্রথ্যাত বাঙালীদের নাম গড় গড় করে বলে যেতে পারি, কিন্তু কোনো প্রতিষ্ঠানের নাম করতে পারি না যার মধ্যে আমাদের বৈশিষ্ট্য প্রতিভাত হয়েছে।"

আমি জালালের কথায় সায় দিই। বলি, "অথচ এটা একার থেলা দেথাবার যুগ নয়—এখনকার সমাজনীতি, রাজনীতি, অর্থনীতির ফুটবলে টিমওয়ার্কের জয়-জয়কার।" জালাল বললেন, "দেশকে এ-বিষয়ে অভিহিত করার দায়িত্ব তো আপনাদের। দৈনন্দিন নীচতা সংকীর্ণতার উদ্ধে থেকে আপনারা মান্থুয়কে পথ দেখান। এক এক সময় হয়তো আপনাদের মনে হবে লেখা দিয়ে এই কুন্তুকর্ণকে জাগানো যাবে না—কিন্তু অন্ধকার পৃধিবীতে ছোট ছোট পাখীর কলতানই প্রভাতের বারতা বয়ে আনে। আপনারা জমি তৈরি করুন—দেখবেন মান্থুযের অভাব হবে না। বাঙালীদের যত দোযই থাকুক—কোনো তাল জিনিস এখানে পৃষ্ঠপোযকতার অভাবে নষ্ট হয়ে যায় না।"

জালালকে জিজ্ঞেদ করলাম, "আপনার দেশের থবর বলুন।"

জালাল বললেন, "দেশ-বিভাগের খারাপ দিক যতই থাকুক, এর একটা স্থুফল—পূর্ব-বাংলার ব্যক্তিঃ বিকশিত হচ্ছে। মধ্যবিত্ত বাঙালী মুসলমান আজ অনেক স্থুথ ও শান্তির অধিকারী হয়েছে।"

বললাম, "এটা অবশ্যই বিশেষ আনন্দের সংবাদ। মান্নুষ নিজের পায়ে দাঁড়ালে তবে সে অন্তকে বন্ধু হিসাবে নিতে পারবে, তবে সে অন্যের মঙ্গল মন-প্রাণ দিয়ে চাইবে।"

জালাল বললেন, "সবচেয়ে যেটা ভাল লাগছে, পূর্ব-পাকিস্তানের বাঙালীদের দৃষ্টি ব্যবসা-বাণিজ্যের দিকে যাচ্ছে। অনেকেই কল-কারখানার কথা ভাবছে। আমারই তো ইচ্ছে দেশে ফিরে গিয়ে একটা কারথানা করবো।"

"যদি করেন আমরা আনন্দিত হবো। কলম-পেশা কেরানীর জাত আমরা—কিন্তু যেতাবে দিন পাল্টাচ্ছে, যেতাবে অটোমেশন আসছে, তাতে কেরানী বলে কোনো পদার্থই আর থাকবে না।"

জালাল বললেন, "কাজের কথাটা প্রথমে সেরে নিই। সময় করে রেডিও জাপানের স্টুডিওতে যেতে হবে আপনাকে। আপনার সঙ্গে একটা সাক্ষাৎকার আমরা বাংলা ভাষায় প্রচার করতে চাই।"

"আপনার সঙ্গে রেডিও জাপানের সম্পর্ক ?" আমি প্রশ্ন করি।

"আমি রেডিও জাপানের বাংলা প্রোগ্রামের ভারপ্রাপ্ত। তাছাড়া আমি পাকিস্তান অবজার্ভার পত্রিকার বিশেষ প্রতিনিধি। তবে এ ছাড়াও নিজের আদি কাজ আছে যার জন্সে একদিন পূর্ব-পাকিস্তান ছেড়ে

জাপানে হাজির হয়েছিলাম। সে-সব গল্প সময়মতো আপনাকে বলবো একদিন।"

জালালের সঙ্গে তথন আমি যাকে বলে বেশ জমে গিয়েছি। অন্তান্ত বন্ধুরা ক্ষমাস্থন্দর চক্ষে এতক্ষণ আমাদের মার্জনা করেছিলেন, কিন্তু থাওয়ার / সময় এনে গেলো। আমাদের আলোচনায় ইতি টানতে হলো সেদিন।

বিকাশবাবুর বাড়িতেই আবার জালালের সঙ্গে দেখা হলো। জালাল সেদিন সঙ্গে করে নিয়ে এসেছিলেন এক জাপানী ভন্তমহিলাকে—মিসেস ইয়ামাদা। বিবাহিতা মধ্যবয়সিনী এই মহিলা আমাদের দেশে না এসেও অপূর্ব বালো রপ্ত করেছেন। বদ্ধিম ও শরৎচন্দ্র থেকে গড় গড় করে কোটেশন দিলেন। আধুনিক বাংলা লেথার সঙ্গেও তিনি বেশ পরিচিতা। আমাকে এক কোণে টেনে নিয়ে জালাল বললেন, "রেডিও জাপানে ইনি আমার সহকর্মী! বাংলা সাহিত্য সম্বন্ধে অনন্ত আগ্রহ—আমার হুঃথ, আপনাদের মতো মায়ুষের সঙ্গে এঁদের আলাপের স্কুযোগ করে দিতে

আসনাদের মতো নাহনের গানে এবনে দেয়ে ভালবাসি—কিন্তু আমার পারি না। বাংলা ভাষাকে নিজের জীবন দিয়ে ভালবাসি—কিন্তু আমার বাংলা বিছে আর কতটুকু।"

আমি বললাম, ''বাংলা ভাষার পক্ষে খুব প্রয়োজনীয় কাজ আপনি করছেন জালাল ভাই। দেশে বসে হু'চারথানা নাটক নোবেল লেখা থেকে আপনার কাজটাকে ছোট করে দেথবার কোনো যুক্তি নেই।"

"শংকরবাবু, অত স্পষ্ট ভাবে বুঝতে পারি না, তবে বাংলা যে আমার মায়ের ভাষা, এর প্রতি আমার যে ঋণ আছে, তা প্রায়ই মনে পড়ে যায়। হায় রে, আপনাদের মতো বাংলা যদি আমার দথলে থাকতো তাহলে কি ভালই না হতো।"

জালাল আমেদের মুথের দিকে আমি অবাক হয়ে তাকিয়েছিলাম। তিনি যে হৃদয়ের আবেগেই কথা বলে যাচ্ছেন তা বুঝতে আমার একটুও অস্থবিধা হচ্ছিল না। জালাল এবার নিজের কথায় ফিরে এলেন। "রেডিও জাপান থেকে আপনার দাক্ষাৎকারের কথাটা ভুলবেন না বেন। হয় আমি না হয় আমাদের অফিসের কেউ এসে আপনাকে বিকাশবাবুর বাডি থেকে নিয়ে যাব।"

তারিখটা ঠিক হয়েছিল আমার জাপান ছেড়ে হংকং-এ যাবার ঠিক আগের দিন। ইতিমধ্যে ঘুরে ফিরে টোকিওর রূপ কিছুটা হৃদয়ঙ্গম করেছি। আমার প্রিয়বন্ধু স্থত্রতর মতে পদযাত্রাই কোনো দেশকে জানার একমাত্র উপায়। স্থত্রত চার প্রকার পদযাত্রার প্রেসক্রিপশন দিয়ে থাকে,—প্রাতঃ-ত্রমণ, মধ্যাহ্ন-ত্রমণ সান্ধ্য-ত্রমণ এবং নিশীধ-ত্রমণ। টোকিওতে সর্বপ্রকার ত্রমণ কিছুটা করেছি। তা ছাড়া টোকিওতে জাপান ট্যুরিষ্ট বিভাগের আয়োজিত টোকিও দর্শনেও অংশ নিয়েছি। এবং স্থ্যোগ বৃঝে 'বুলেট' নামে বিথ্যাত পৃথিবীর ক্রততম ট্রেনে চড়ে জাপানের সাংস্কৃতিক রাজধানী কিয়টো ঘুরে এসেছি।

সেদিন জাপান লজ্জাবতী বধুর মতো কুয়াশা ও মেঘের ঘোমটা টেনে নিজেকে আমার দৃষ্টির আড়ালে সরিয়ে রেথেছিল। এত ঘন কুয়াশা আমি জীবনে কথনও দেখিনি, এক ফুট দূরের জিনিসও দেখা যায় না—মনে হচ্ছিল মেঘের মধ্য দিয়ে দ্রুতগামী জেট বিমান ছুটে চলেছে।

বিকাশের মুথেই গুনেছিলাম, জাপানে বর্তমানে ইংরিজি ভাষার বড়োই কদর। লক্ষপতি হবার সবচেয়ে সহজ উপায়—"ইংরিজী শিথুন" নামে কোনো বই লেখা। আরও গুনেছিলাম, সন্ধোবেলায় বেচারাকে প্রায়ই বিত্রত হতে হয়। কোনো না কোনো স্বল্প-পরিচিত ইংরিজি শিক্ষাভিলাযী জাপানী ভদ্রলোক টেলিফোন করে বদবেন। উদ্দেশ্ত আর কিছু নয়, নিজের ইংরিজীটা আর একটু সড়গড় করে নেওয়া। দিলীপ হাসতে হাসতে বলেছিল, "ট্রেনে আপনার কোনো অস্থবিধে হবে না, দেখবেন ইংরিজীতে কথা বলার স্থযোগের জন্তে কেউ না কেউ আপনার বন্ধু হয়ে যাবে।"

কথাটা মিথ্যে নয়। বিদেশীদের সাহায্য করবার জন্মে জাপানীরা সব সময় উদ্গ্রীব। তার উপর কপাল গুণে আমার পাশে যাঁর সীট পড়েছিল তিনি ভারতবর্ষের ব্যবসায়িক দিকের কিছুটা থোঁজথবর রাথেন। ভদ্রলোক প্রথম দিকে একটু সাবধানে কথাবার্তা বলছিলেন। আমি তাঁকে বোঝালাম যে আমি ব্যবসা করি না, সরকারী কর্মচারীও নই —সাধারণ একজন লেখক হিসেবে নতুন দেশ দেখতে এবং নতুন অভিজ্ঞতার আলোকে আমার নিজের দেশকে আবিষ্কার করতে বেরিয়েছি। ধরা যাক, ভদ্রলোকের নাম আকুচি। আকুচি বললেন, "কিছু মনে করো না, তোমাদের দেশ সম্বন্ধে যা পড়ি এবং যা চোথে দেখি তাতে মিল খুঁজে পাই না। আমরা পড়ি বুদ্ধ, গান্ধী, টেগোরের কথা, আর চোথে দেখি সরকারী এবং বেসরকারী ইণ্ডিয়ানদের যারা মাল বেচতে অথবা কিনতে এথানে আসে। ভাবী ক্রেতাদের আদর-আপ্যায়ন করাটা জাপানী ব্যবসায়ের রীতি—কিন্তু ইণ্ডিয়ার ক্ষেত্রে ভাবী বিক্রেতাকে থাওয়াতে হয়। কারণ তাদের পকেটে পয়সা থাকে না, অথচ..." আকুচি এথানে হঠাৎ ধেমে গেলেন।

বুঝলাম, ভদ্রলোক সঞ্চোচ বোধ করছেন। বললাম, "আমার দেশের মান্নুষদের সম্বন্ধে যা জানেন যদি বলেন আমার উপকার হয়। আমি কিছু আপনার নামধাম ফাঁস করে পার্লামেন্টে প্রশ্ন তোলাচ্ছি না।"

আকুচি বললেন, "যা বলতে চাইছিলাম, পকেটে পয়সা না ধাকলেও এ'দের মনে নানা রকম ইচ্ছে থাকে। জাপানে আমরা যারা বিজনেস করি তারা ধরে নিই মান্থযের মনে নানা ইচ্ছে থাকে—তার কিছুটা চরিতার্থ করতে পারলে একুটু ভাল দাম পাওয়া যায়, বেশী অর্ডার আদে। – আপনাদের দেশ সম্বন্ধে আমার যতটুকু অভিজ্ঞতা, তাতে মুথে এঁরা সান্ধিক, চিঠিতে ততোধিক সান্ধিক, কিন্তু মনের অপ্রকাশিত ইচ্ছে আন্দাজ করে নিয়ে সেই অন্থযায়ী মনোরঞ্জন না করলে কাজ হাসিল হয় না।

আমি এবার বেশ কৌতৃহলী হয়ে পড়েছি। ওঁকে আরও একটু আলোকপাত করতে অন্তরোধ করলাম। উনি বললেন, "মনে রাথবেন কিন্তু সব ইণ্ডিয়ানই যে এমন তা বলছিনা। অনেকেই থুব ঝান্থ ব্যবসাদার। অন্তদের আমি তিনভাগ করে থাকি। (ক) যাঁরা কাজ-কর্মের মধ্যেই জানিয়ে দেন জ্রীকে একছড়া জাপানী মুক্তোর মালা দিতে তিনি প্রতিজ্ঞাবদ্ধ। যে-কোনো মুক্তোই চলবে—তবে 'মিকিমটো'র দোকান থেকে নিলে চিন্তার কোনো কারণ থাকবে না। অথবা (থ) এখন তো কাজ। সন্ধ্যেবেলায় আমি নিংসঙ্গ বোধ করি। জাপানী 'হোস্টেস'দের রহস্টা কী ? আচ্ছা 'সীসা'রা কি শুধু নাচ গানই করে ? না, ওদের সম্বন্ধে যেসব থবর শোনা যায় তা সত্যি ? অথবা (গ) যাঁরা মহিলাও চান আবার যাবার আগে জ্রীর জন্তে মুক্তোর মালা নিতেও ভোলেন না।" সরকারী পর্যায়ে ব্যবসা সম্বন্ধে আকুচির দেথলাম বিষম ভীতি। সামান্থ এক-আধ পয়সার জন্থে বছরের পর বছর ধস্তাধস্তি করতে আমাদের সরকার নাকি অদ্বিতীয়। আর সময়জ্ঞান! সামান্থ বিষয়ে কোনো সিদ্ধান্ত নিতেও মাসের পর মাস কেটে যায়। বিশ্ব অলিম্পিকে স্নো-সাইকেল রেস থাকলে আমরা নাকি অনায়াসে প্রথম হবো।

আকুচি বললেন, "কিছু মনে করছেন না তো ?"

"মনে করবো কেন ? আমাদের সম্বন্ধে আপনারা কি ভাবছেন তা অবশ্রুই জানা দরকার।"

আকুচি বললেন, ''আমেরিকার কাছ থেকে আমরা একটা জিনিস শিথেছি—প্রোডাকটিভিটি। কতক্ষণ ধরে কত কাজ করছো তাতে কিছু আসে যায় না—মাথাপিছু কত উৎপাদন হলো তাই বলো।"

কিয়োটো ফেরার পথে এক ভারতীয় ভত্তলোকের সঙ্গে দেখা হয়ে গেলো। তুই দেশের সরকারী সম্পর্ক সম্বদ্ধে তিনি থবরাথবর রাথেন। বললেন, "দেশের কাগজে দেখি, ভারতীয় দূতাবাসের কর্মীরা নাকি ভারত-বর্ষের স্বাস্থ্যকর ইমেজ বিদেশে তুলে ধরতে পারেন না। কিন্তু ভিক্ষের থলি নিয়ে যে দেশ সর্বক্ষণ ঘূরে বেড়াচ্ছে তার সম্পর্কে ভাল ধারণা স্পষ্টি করা কোনো উকিলের পক্ষেই সম্ভব নয়। যেমন ধরুন—আগ্রা কুষ্ঠ চিকিৎসা কেন্দ্রের কথা। জাপানী-দানে ও বৈজ্ঞানিক সাহায্যে এই প্রতিষ্ঠানটি থুব ভাল কাজ করছে। জাপানের প্রত্যেকটি ইস্কুলের ছেলে নিজেদের টিফিনের থরচ বাঁচিয়ে কয়েক ইয়েন করে এই পরিকল্পনায় চাঁদা দিয়েছে। থুবই সাধু প্রচেষ্টা। কিন্তু ভাবুন তো এক জেনারেশন জাপানীদের মধ্যে ভারত সম্পর্কে কীধারণা হয়ে গেল গু

আমাকে তো একটা জাপানী ছেলে জিজ্ঞস করলো, "তোমার দেশের লোকরা কুষ্ঠব্যাধিতে কষ্ট পাচ্ছে ?"

আমার ভারতীয় সহযাত্রী বললেন, "ব্যাপারটা যেমন সত্য নয়, তেমনি মিথ্যেও নয়। আমাদের দেশের মান্নুষদের যথন আমরা থাওয়াতে পরাতে চিকিৎসা করাতে পারি না, তথন বাইরের কেউ দয়া করে একটা আধলা দিলে প্রেস্টিজ রক্ষার জন্মে তা প্রত্যাথ্যান করার নৈতিক বল আমি তো খুঁজে পাই না।" রেডিও জাপানের অকিসে জালাল আমেদের সঙ্গে যথন আমার দেথা হলো তথন এইসব কথাগুলো মনের মধ্যে তোলপাড় করছিল।

জালাল আমেদ বললেন, "কী ভাবছেন শংকরবাবু ?"

"কই, কিছুই নয়। তুদিনের জন্তে বেড়াতে এসেছি—কিন্তু যত দেখছি তত দেশের কথা মনে পড়ে যাচ্ছে, জালাল সাহেব। দেশোদ্ধার করবার মতো মুরোদ নেই, অথচ তুদিনের আনন্দ থেকেও নিজেকে বঞ্চিত করছি।"

জালালের মুথে বেদনাময় হাসি ফুটে উঠলো। জালাল বললেন, "ইণ্ডিয়া ও পাকিস্তানের প্রায় এক অবস্থা। অথচ আশ্চর্য, আমরা রোগীর চিকিংসা না করে তার ভাষা কী, জাত কী, জন্ম কোথায় এই নিয়ে চুলচেরা গবেষণা করছি। নজরুলের কোনো এক কবিতায় পড়েছিলাম, ডুবস্ত বাত্রীকে জিজ্ঞেস করছে, তুমি হিন্দু না মুসলমান ? কবি বলছেন, সন্তান মোরা মার।"

জালাল এবার কাজে মন দিলেন। কয়েক মিনিটের মধ্যে বাংলায় থবর লেখা শেষ করতে হবে। থবর লিথে জালাল বললেন, "দেখুন যদি কোনো ভূলটুল থাকে ঠিক করে দিন। বিন্তে নেই, কেবল গোঁ-এর জোরে বাংলা ভাষার সেবা করে যাচ্ছি।"

রেকন্ডিং রুমে যাবার সময় জালাল বললেন, "বাংলার একজন সাহিত্যিককে প্রশ্ন করবার স্থযোগ পাচ্ছি এটা আমার কম আনন্দের কথা নয়। আমাদের এই প্রোগ্রাম পূর্ব-পাকিস্তান ও পশ্চিম বাংলার শ্রোতাদের জন্যে।"

সাক্ষাংকারে বললাম, "ছাত্রজীবনে বিবেকানন্দ ইস্কুল থেকে প্রথম যে বই পুরস্কার পেয়েছিলাম তার নাম 'জাপান-যাত্রী,' লেথক রবীন্দ্রনাথ ঠাকুর। ছাত্রাবস্থায় যে বন্ধুর বাড়িতে সবচেয়ে বেশী যেতাম তার বাবা স্বদেশীযুগের অন্থপ্রেরণায় জাপানে পালিয়ে এসেছিলেন হাতের কাজ শিথতে। আরও বড়ো হয়ে ভগিনী নিবেদিতা প্রসঙ্গে যে নাম বার বার গুনেছি—তিনি জাপানী শিল্পী ওকাকুরা। জাপানপ্রবাসী রাসবিহারী বস্থু ও স্থভাযচন্দ্র বস্থু বাঙালীর হৃদয়ে কতথানি স্থান জুড়ে আছেন তা মাপবার মতো দীর্ঘ ফিতে এথনও তৈরি হয়নি। সাম্প্রতিক কালে রাজকাপুরের যে গানের কলিটি 'থণ্ড ছিন্ন বিক্ষিপ্ত ভারত'কে এক স্থত্র বেঁধে দিয়েছিল তার প্রথমেই জাপান—মেরে জুতি হায় জাপানী, মেরে পাতলুন ইংলিশস্তানী...ফিরতি দিল হ্যায় হিন্দুস্থানী,' আর যেদিন দেশ ছাড়লাম, তার আগের দিন আমার বন্ধু অমল সেন জানালেন, তাঁর তিনবছরের মেয়ে সারাক্ষণ গাইছে—জা-পা-ন—লাভ ইন টোকিও।"

বললাম, "উদিত স্থের দেশ এশিয়ার মুখোজ্জল করেছে—কিছ ভারত-পাকিস্তানের মান্নুযরা জাপানের কাছে আরও অনেক বিষয়ে প্রয়োজনীয় শিক্ষা নিতে পারে। ট্রামে বাসে ট্রেনে সদি হলে জাপানীরা মুথে একটুকরো কাপড় বেঁধে ঘুরে বেড়ান। কলকাতার স্থন্দরী শৌথিন মহিলারা এই ফ্যাশনটি চালু করলে দেশের ও দশের (কয়েকটি ও্যুধ কোম্পানি ছাড়া) উপকার করবেন। আরও বললাম, কলকারখানা, কাঁচামাল ও পণ্যজ্রব্যের বিনিময় ছাড়াও সাহিত্য ও সংস্কৃতির ক্ষেত্রে কিছু অধিক লেন-দেন হলে আমরা স্বাই উপকৃত ও আনন্দিত হতাম।"

সময় বেশী ছিল না, সাক্ষাৎকার সংক্ষেপেই সারতে হলো। রেডিও জাপানের শক্তিশালী ট্রান্সমিটার শব্দতরঙ্গের মাধ্যমে আমার সামান্থ কথাগুলো হুই বাংলার আকাশে বাতাসে ছড়িয়ে দিচ্ছে, ভাবতে বেশ রোমাঞ্চ বোধ হতে লাগলো।

স্টুডিও থেকে বেরিয়ে আসার পর যিনি প্রথম অভিনন্দন জানালেন তিনি রেডিও জাপানের এশিয় কার্যস্টীর প্রধান স্বমু হিরাই। আমার ইংরাজী কথার উত্তরে গুদ্ধ বাংলায় ভন্তলোক বললেন, "আপনার 'টক' গুনে আনন্দ পেলাম।"

"অনেকদিন যে কলকাতার বৌবাজারে থাকতেন," জানালেন জালাল আমেদ।

"বারো আনা বাঙালী বলতে পারেন আমাকে", হাসতে হাসতে উত্তর দিলেন স্থমু হিরাই।

বিদায় নিতে যাচ্ছিলাম। কিন্তু জালাল বললেন, ''এর মধ্যে কোধায় বাড়ি যাবেন ? কাল এমন সময় আপনি তো আর টোকিওতে ধাকবেন না। যদি আপনার আপত্তি না ধাকে, আমার খুব ইচ্ছে আজকের সন্ধ্যেটা আপনার সঙ্গে কাটাই।" জালালের কথায় এমন আন্তরিকতা যে মৌথিক ভদ্রতার বেড়া ভেঙে যায়। জালাল যেন আমার প্রবাসী কোনো তাই।

হাঁটতে হাঁটতে আমরা গিনজা এলাকায় হাজির হলাম। কেমন ভাবে গিনজার বর্ণনা দেবো ? গোটাপঞ্চাশেক কলকাতার এসপ্ল্যানেডকে এক করলে গিনজার একটা ছোটথাট সংস্করণ হবে। আর রাতের গিনজা—পৃথিবীর সর্বোত্তম আলোকিত শহর। প্রতিটি বাড়ি আলোকিত ফুলের মালা পরে ঝিকমিক করছে।

জালাল বলেন, "পৃথিবীর আর কোনো শহরে এতো ফুর্তির কেন্দ্র নেই। সাতানব্যই হাজারের বেশী রেস্তেঁারা, বার, নাইট ক্লাব এবং বাধ আছে এই শহরে। গুনেছি এতো দামী থাবারের জায়গা প্যারিসেও নেই। জাপানী ব্যবসার প্রধান লেনদেন এইসব রেস্তোর্রায় হয়ে ধাকে। অফিসের নামে অ্যাকাউন্ট থাকে—কোম্পানির থরচে মত্তপান, ভোজন ৬ নারী-সঙ্গ উপভোগ করে বিলে সই দিলেই হলো। সপ্তাহের শেবে কোম্পানিতে বিল চলে যাবে।"

জালাল বললেন, "এক-একসময় ভাবি এতো রেস্তোর"ায় লোক হয় **কি** করে ? কিন্তু অবাক কাণ্ড, কথনও থালি দেখি না।"

আমি চারদিকে তাকিয়ে বললাম, "সব রকমের দোকান দেখছি।"

"রেন্ডোরাঁর ইউ-এন-ও বলতে পারেন। সব দেশ সব জাত এখানে প্রতিযোগিতা লাগিয়েছে। রাশিয়ান থাবার চাই—ওই তো ভোল্লা রয়েছে! জার্মান ? কেটেলস্ রেন্ডোরাঁ। আছে। ব্যাংকক রেন্ডোরাঁার থাইল্যাণ্ডের থাবার, হানানকিতে ফরাসী ডিশ, স্থকিয়া এনে কোরিয়ান রান্না এবং নায়ারের দোকানে ইণ্ডিয়ান কারি পাবেন।"

আমি জালালের কথা গুনে যাচ্ছি। জালাল বললেন, "ক্যাবারের জন্তে বিখ্যাত মিকাডো বা মিমাৎস্থ। আর সবচেয়ে দামী সঙ্গিনীর সারিধ্য পাওয়া যায় কুইন বীতে। মধুর স্বভাবের জন্তে গিঞ্জানিসীর মহিলাদের স্থনাম। সাধে কি আর কোডর সায়েব লিথেছেন – পকেটে টাকা এবং ছাতিতে দিল নামক পদার্থ থাকলে কোনো পুরুষের জাপানে নিঃসঙ্গ বোধ করার কারণ নেই। বান্ধবীদের পারিশ্রমিকের হার ঘন্টায় ২১০ টাকা। এই সব স্থন্দরীরা আবার পঞ্চাশ মিনিটে ঘন্টা হিসেব করেন।" একটা কফি-বার দেখিয়ে জালাল বললেন, "এথানকার কফির দোকানেও মদ পাওরা যায়। গেরস্তপোযা মদের দোকান হলো সানটরি বার। সানটরি বিখ্যাত জাপানী হুইস্কির নাম।"

জালাল জানতে চাইলেন আমি কি ধরনের থাবার পছন্দ করবো। বললাম, "এখনও পর্যন্ত যা বুঝেছি, জাপানীরা রানায় বিশ্বজয় করতে পারবে না। মহাচীনের এত নিকটে থেকেও এমন অপটু রানা—প্রদীপের তলায় অন্ধকারের কথা মনে করিয়ে দেয়। তবু যন্মিন দেশে যদাচার— জাপানী খাওয়া ট্রাই করা যাক।"

ঘুরে ঘুরে একটা গলির মধ্যে জালাল তাঁর প্রিয় স্থকিয়াকির দোকানে ঢোকালেন আমাকে। টেবিলের উপরেই উন্থন। জালাল বললেন, "এদের বিশ্বাস নেই, গোরুর মাংস না দিয়ে দেয়। আপনি বরং ইয়াকিতোরি নিন, সোজা কথায় যা হলো গ্রীলড মুর্গি।"

জালাল বললেন, ''এই থাবারের সঙ্গে জাপানী অন্থপান 'সাকে'— দিশী মদ।"

'সাকী সানিধ্যে সাকে পান ! চমৎকার মতলব," আমি মন্তব্য করি।

আমার দিকে থাবার এগিয়ে দিয়ে জালাল বললেন, "থুব ইচ্ছে ছিল আপনাকে বাড়িতে নিয়ে যাই। কিন্তু ব্যাচেলর মান্তুষ, একা কোনোরকমে জীবনধারণ করি। বাইরে বাইরে থেয়ে বেড়াই—বাঙালী বন্ধুরা মাঝে মাঝে দয়া করে মাছের ঝোল ভাত থাইয়ে দেয়।"

"মাছের ঝোল ভাত যাতে বাড়িতে পাওয়া যায় সেই ব্যবস্থা করলেই পারেন !" আমি রসিকতা করি।

"বাড়ি থেকে প্রায়ই আজকাল চাপ আসছে। ওদের ভন্ন বিয়েশাদি না করে আমি গোল্লায় যাচ্ছি।"

"যা দেশ, তাতে ভয় কি অমূলক ?" আমি টিপ্লনি কাটি।

জালাল এবার আমার সঙ্গে হাসিতে যোগ দিলেন। তারপর জিজ্ঞেস করলেন, "জাপানে আপনার সবচেয়ে স্মরণীয় অভিজ্ঞতা কী হলে। বলুন ?"

বললাম, "আপনি হয়তো হাসবেন, লিখতে-পড়তে না জানার কি যন্ত্রণা তা জীবনে এই প্রথম বুঝতে পারলাম। দেশের বাইরে প্রথম ইংলণ্ডে গেলাম, কোনো অস্থবিধা হয়নি। তারপর ফ্রান্স-ভাষা জানি না, কিন্তু রোমান অক্ষরগুলো পড়ে অন্ততঃ কিছুটা আন্দাজ করতে পেরেছি, জাপানে না বুঝি ভোষা, না পারি অক্ষর পড়তে। আমার চার্রিদিকে ভাষা ও শব্দ রয়েছে অথচ আমি কিছুই বুঝতে পারছি না, কোনো কিছুতেই অংশ গ্রহণ করতে পারছি না, অদ্ভুত এক অবস্থা। কথা বল-বার জন্ত, কথা শোনবার জন্ত, লেখা পড়বার জন্তু মুথ, কান, চোথ অন্থির হয়ে উঠছে। আমাদের দেশের নিরক্ষর মান্থযরা সারাজীবন কী কষ্ট পায় তা এই প্রথম বুঝতে পারলাম।"

জালাল বললেন, "এই জন্তেই বলে আপনারা শিল্পী। এখানে এসে প্রথমে আমিও কণ্ট পেয়েছি, কিন্তু কথনও এই কথা আমার মনে হয়নি।"

খাওয়ার পর্ব শেষ করে আমরা আবার পথে বেরিয়ে পড়লাম। রাস্তায় আলোয় আলো, লোকে লোকারণ্য। যেন মহাষ্টমীর রাত্রে কলকাতার এক পুজো-প্যাণ্ডেল থেকে আর এক প্যাণ্ডেলে ঘুরে ৰেড়াচ্ছি।

বেশ কিছুক্ষণ লক্ষ্যহীনভাবে যোরবার পর জালাল আমাকে একটা বাড়িতে নিয়ে গেলেন। লিক্টে হু-হু করে আমরা উপরে উঠে চলেছি। বহুতলা ওপরে রিভলভিং রেস্তোরাঁ। একটা পাক থেতে এক ঘণ্টা সময় লাগে। টেবিল অধিকার করলাম আমরা। জালাল বললেন, "ইংরেজীতে যাকে লুক-ডাউন-আপন বলে তা বাংলা মায়ের লেথকরা করেন না। কিন্তু এই উঁচু থেকে সমস্ত শহরের মোহিনী রূপ দেখতে পাবেন। আপনি শিল্পী লোক, আপনার দেখা উচিত—হয়তো কোনো নতুন অর্থ খুঁজে পাবেন।"

কফির অর্ডার দিয়ে আমরা নির্বাক হয়ে তুলনাহীনা টোকিওর দিকে তাকিয়ে রইলাম। রাজার-প্রাসাদে রাজকুমারীর বিবাহ উপলক্ষে যেন লক্ষ প্রদীপের সমারোহ।

জালালকে বললাম, 'রেডিও জাপানে যে বাংলা বিভাগ আছে তা জানতাম না। আপনি এথানে কেমনভাবে জড়িয়ে পড়লেন ?"

500

''সে এক গল্প" জালাল উত্তর দিলেন।

"বলুন না, শুনি।"

"আপনাকে আগেই বলেছি, আমি সাহিত্যের ছাত্র নই। পড়াশোনায় অবশ্য নেহাত থারাপ ছিলাম না। পরীক্ষা দিয়ে স্কলারশিপ পেলাম জাপানে মাইনিং এঞ্জিনীয়ারিং পড়বার জন্তে। আসলে আমি এখনও একজন খনিবিন্থা বিশারদ—আর কিছু নই। জাপানে কিছুদিন থেকে শুনলাম—রেডিও জাপানে পৃথিবীর বহু ভাষায় অন্তুষ্ঠান প্রচার হয়।"

কৃষ্ণির কাপে চুমুক দিয়ে জালাল বললেন, "একটা-আধটা নয়, ডজন ডজন ভাষা। অধচ আমাদের বাংলা ভাষার স্থান নেই। আমার ব্যাপারটা মোটেই ভাল লাগতো না। আমাদের বাংলা ভাষা বিশ্বের সেরা ভাষা, কেন স্থান হবে না তার জাপানে ? ভাবতে ভাবতে মাধায় গোঁ চেপে গেলো। জানেন শংকরবাবু, মাধায় গোঁ চাপলে আমার আর জানগম্যি থাকে না। রেডিও জাপানকে গিয়ে ধরলাম। ওঁদের কর্তৃপক্ষ বললেন, সরকারী স্তত্রে কোনো অন্থরোধ এলে আমরা বিবেচনা করে দেখবো। তথন ইণ্ডিয়ার কয়েকজন বাঙালীকে ধরলাম—যদি ইণ্ডিয়ার এমব্যাসি থেকে চিঠি লেখানো যায়। কিন্তু ওঁরা বললেন, বাংলা ভাষার জন্ম কিছু বলাটা প্রাদেশিকতা—প্রতিনসিয়ালিজম।"

"তারপর ?" আমি প্রশ্ন করি।

"তারপর থেয়াল হলে। বগুড়ার মহম্মদ আলী পাকিস্তানের রাষ্ট্রদৃত হয়ে এসেছেন। অনেক চেষ্টা-চরিত্র করে ওঁকে একদিন পাকড়াও ৰুরলাম। ভদ্রলোক বাংলাভাষাকে সত্যি ভালবাসেন। বললেন, ঠিক আছে, লিখে দিছি।"

"সেই চিঠি নিয়ে আবার ছুটলুম রেডিও অফিদে। কিছুদিন পরে জাবার থবর নিয়ে জানলাম ওঁদের ইচ্ছে রাষ্ট্রদূতের সঙ্গে আলাপ করার। আবার মহম্মদ আলী সায়েব। টেলিফোনে কথা হলো। বললেন, বাংলায় প্রোগ্রাম করলে জাপান ও পূর্ব-পাকিস্তানের মঙ্গল হবে—ছই দেশের মৈত্রীবন্ধন দৃঢ়তর হবে। এবার ফল ফললো। এর জন্তে কৃতিছ মহম্মদ আলী সায়েবের এবং কিছু বাংলা-প্রেমিক জাপানী পুরুষ ও মহিলার।"

9.08

দেখলাম, জালাল আমেদের চোখ হটো নিজের মাতৃভাষার কথা বলতে গিয়ে উজ্জল হয়ে উঠেছে। জালাল বলছেন, "ছোট থেকে শুরু হয়। রেডিও জাপানের বালো প্রোগাম আরও বাড়ানো হচ্ছে। গুনছি হু' একঙ্গন জাপানী পণ্ডিতের আগ্রহে এবছর থেকে বিশ্ববিদ্যালয়েও বালো ভাষা চর্চা আরম্ভ হবে।"

আমি অবাক হয়ে জালালের মুথের দিকে তাকিয়ে আছি। জালাল বললেন, "আপনারা এমনতাবে লিখুন যাতে এদেশের লোকরা অবাক হয়ে যায়। যেন ওরা বুঝতে পারে আমরা গরীব বটে, কিন্তু মনের ঐশ্বর্য আমাদের কম নয়, পৃথিবীকে আমাদেরও কিছু দেবার আছে।"

এতকণ যেন অন্ত কোনো রাজ্যে চলে গিয়েছিলাম, জাপানী শব্দে সংবিং ফিরে এলো। ওয়েটার এসে জালালকে বলছে, রেস্তোরাঁ বন্ধ হয়ে গিয়েছে। বাইরে তাকিয়ে দেখলাম পরিক্রমা শেষ করে আমাদের ছোট জগংটি তার কক্ষপথে কথন স্তন্ধ হয়ে গিয়েছে।

আমাকে কিছুতেই পয়সা দিতে দিলেন না জালাল আমেদ।

স্টেশনের প্র্যাটকর্মে আমাকে তুলে দিতে এলেন জালাল আমেদ। ট্রেন এসে পড়েছে। বললাম, "আপনার কাছে শুধু নিয়েই চললাম।"

জালাল হাসতে হাসতে বললেন, ''ভাবছেন, কথনও আর শোধ তুলতে কলকাতায় যেতে পারবো না !"

"একবার কেন, একশোবার কলকাতায় আস্থন। কিন্তু কে জানে কি আহে বিধাতার মনে। যদি আর কখনও দেখা না হয়—তা হলে কেমন করে লাঘব করবো এই দেনার বোঝা ?"

"বালোয় আরও ভাল ভাল বই লিখে", জালালের শেষ কথা গুনতে পেলাম। ইতিমধ্যে ট্রেনের অটোমেটিক দরজা বন্ধ হয়ে গিয়েছে।

দেথলাম, জালাল তথনও হাত নাড়ছেন। জাপানী ট্রেনের রঢ় দ্রুতগতি আমাকে উত্তর দেওয়ার কোনো স্থযোগ না দিয়ে পূর্ব পাকিস্তানের জালাল আমেদকে নিঙ্কর্লণভাবে আমার চোথের সামনে থেকে অনেক দূরে সরিয়ে দিল।

ঘরে ফেরার সময় হলো বিহঙ্গের। মাকুদাসন, দিলীপ ও বিকাশ এসেছিল এয়ারপোর্টে আমাকে তুলে দিতে। বি-৩-এ-সি বিমানের এক প্রান্তে বসে হঠাৎ থেয়াল হলো ঘরে ফেরার সময় আগত। এই তো সাত্র তিন মাস আগে মধ্যরাত্রির অন্ধকারে একদিন দমদমের টার্মাক দিয়ে হেঁটে প্লেনে চড়ে পশ্চিমমুখো যাত্রা গুরু করেছিলাম। তারপর এই এতোদিন ধরে পিছনে না তাকিয়ে কেবল পশ্চিম মুখেই এগিয়ে গিয়েছি। ভাবছিলাম, ক্রমশঃ নিজের দেশ থেকে দূরে সরে ব্যাচ্ছি। হঠাৎ এইমাত্র প্লেনের শব্দে থেয়াল হলো কথন আবার কলকাতার কাছে এদে গিয়েছি। কলকাতা আর দূর নয়।

মনের মধ্যে কত বিচিত্র চিন্তা ঘূরপাক থাচ্ছে ! যে-লোকটা তিন মাস আগে দেশত্যাগ করেছিল আর যে ফিরছে সে বোধ হয় ঠিক এক নয়। বিদেশের অভিজ্ঞতা আমাকে অনেকথানি পাল্টে দিয়েছে। আমার চোখ এই এতদিন পরে খুলে গিয়েছে। তাই বোধহয় হয়ে ধাকে। যুগে যুগে স্বদেশের প্রেম যত সেইমত অবগত বিদেশে অধিবাস যার।

মনে পড়েছিল সানক্রানসিসকোর এই সামাত্ত পরিচিত তরুণ বন্ধুর কথা। নাম মিন্টন গেন্স। কাইজার কোম্পানিতে বড়ো চাকরি করে মিলটন। কিন্তু তার আগ্রহ আধ্যাত্মিক ভারতবর্ষে—যে ভারতবর্ষ সমগ্র বিশ্বকে স্বস্তি দিতে পারে বলে মিলটনের বিশ্বাস ! মিলটন আমাকে সানফ্রানসিদকো শহরে প্রশান্ত মহাসাগরতীরে কলন্থসের মর্মর স্মৃতির কাছে নিয়ে গিয়েছিল। হুঃসাহসী নাবিক রহস্তময় অপলক দৃষ্টিতে সীমাহীন সমুদ্রের দিকে তাকিয়ে আছেন।

মিলটন আমাকে নাম ধরে ডাকে। মিলটন বলেছিল, "শংকর, তোমার বিশ্বভ্রমণের অভিজ্ঞতার কথা বলো ।"

আমি প্রথমে উত্তর না দিয়ে কলম্বদের রহস্তময় মুথের দিকে তাকিয়ে বলেছিলাম, "অনেকদিন আগে ভারতবর্ষের জলপথ আবিষ্কার করতে বেরিয়ে কলম্বস আমেরিকার নতুন পৃথিবী আবিষ্কার করেছিলেন। আর এই এতদিন পরে আমেরিকা সন্ধানে ।বেরিয়েছিলাম আমি; কিন্তু এখন দেখছি যদি কিছু আবিষ্ণার করে থাকি সে ভারতবন্ধ আমার ভারতবর্ষ।"

মিলটন দার্শনিক। আমাকে আর বিত্রত করেনি, আমাকে সে বুরতে Bitter - Ponta পেরে নিঃশব্দে মহাসমুদ্রের দিকে তার দৃষ্টি প্রসারিত ক্রেছিল।